# **u-blox M8 Receiver Description Including Protocol Specification V15**

### **Abstract**

The Receiver Description Including Protocol Specification describes the firmware features, specifications and configuration for u-blox M8 high performance high performance positioning modules.

The Receiver Description provides an overview and conceptual details of the supported features. The Protocol Specification details version 15 of the NMEA and UBX protocols and serves as a reference manual.

**U**blox

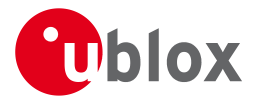

### **Document Information Title Title** u-blox M8 Receiver Description **Subtitle** Including Protocol Specification V15 **Document type** Manual **Document number** UBX-13003221-R01 74408, 3 Oct 2013 **Document status** Protocol version 15.00 (Early Production Information)

This document and the use of any information contained therein, is subject to the acceptance of the u-blox terms and conditions. They can be downloaded from [www.u-blox.com.](http://www.u-blox.com/) u-blox makes no warranties based on the accuracy or completeness of the contents of this document and reserves the right to make changes to specifications and product descriptions at any time without notice. u-blox reserves all rights to this document and the information contained herein. Reproduction, use or disclosure to third parties without express permission is strictly prohibited. Copyright © 2013, u-blox AG.

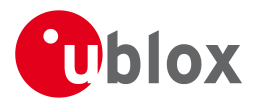

## **Table of Contents**

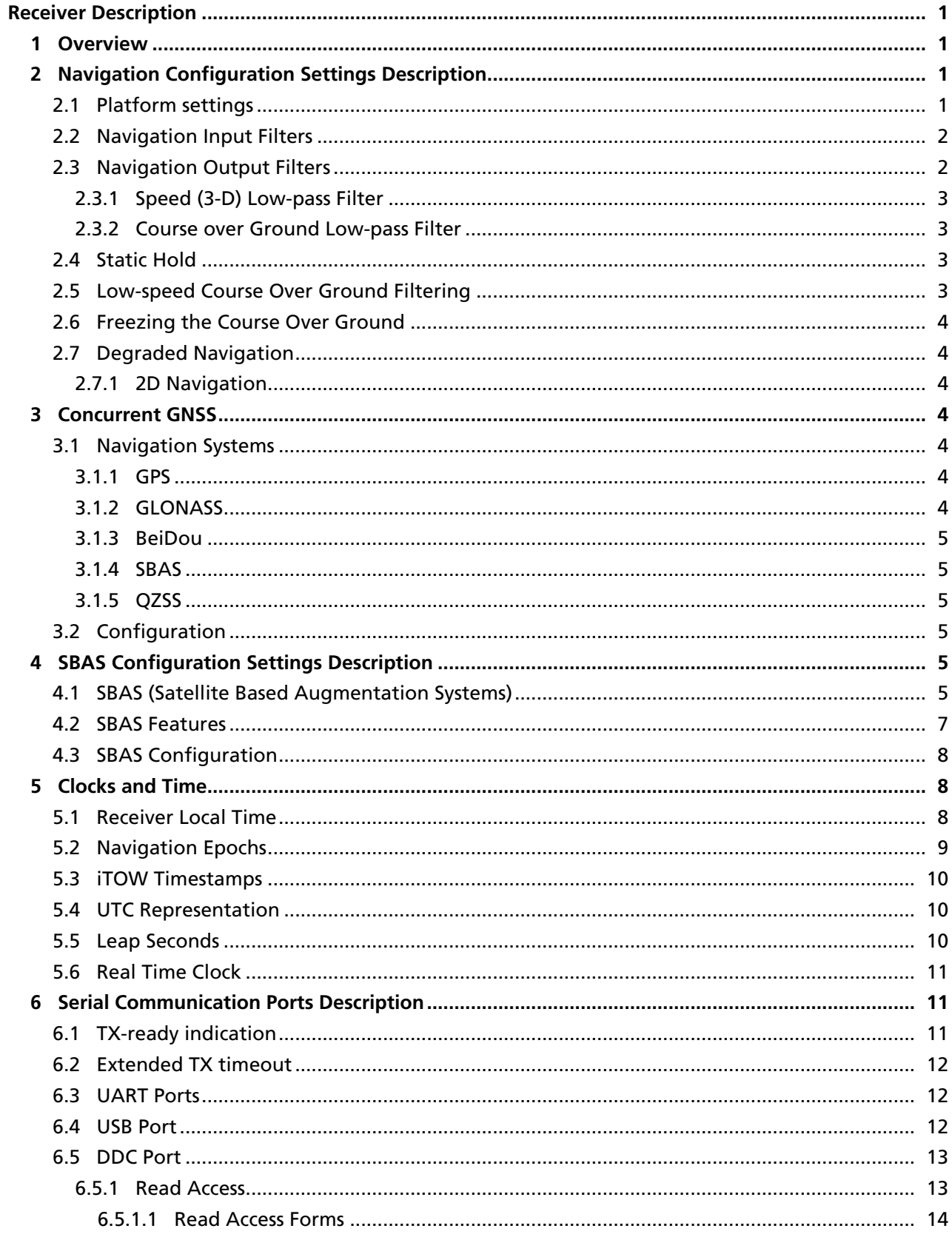

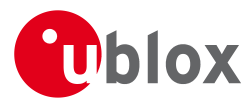

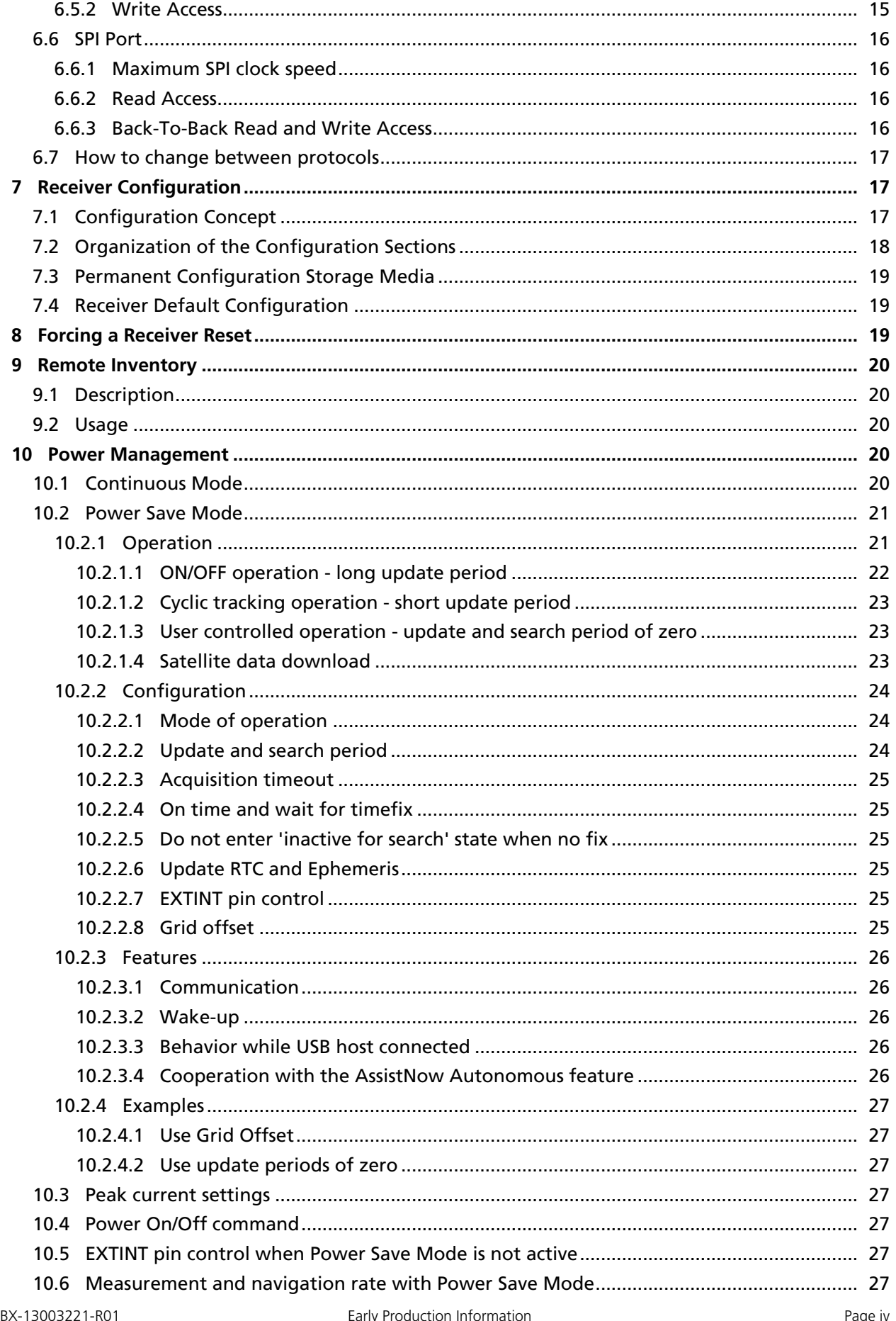

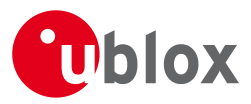

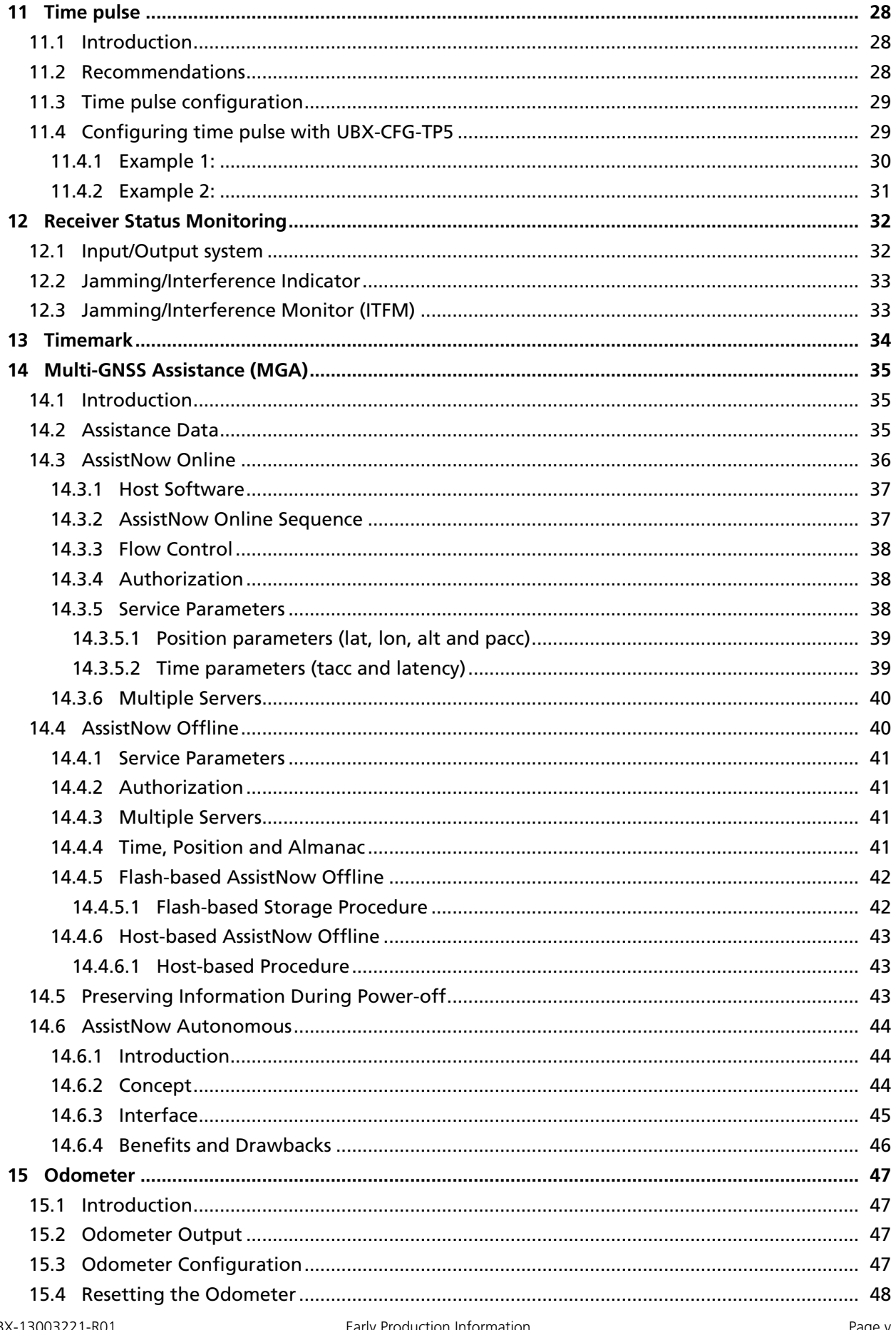

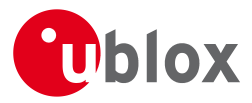

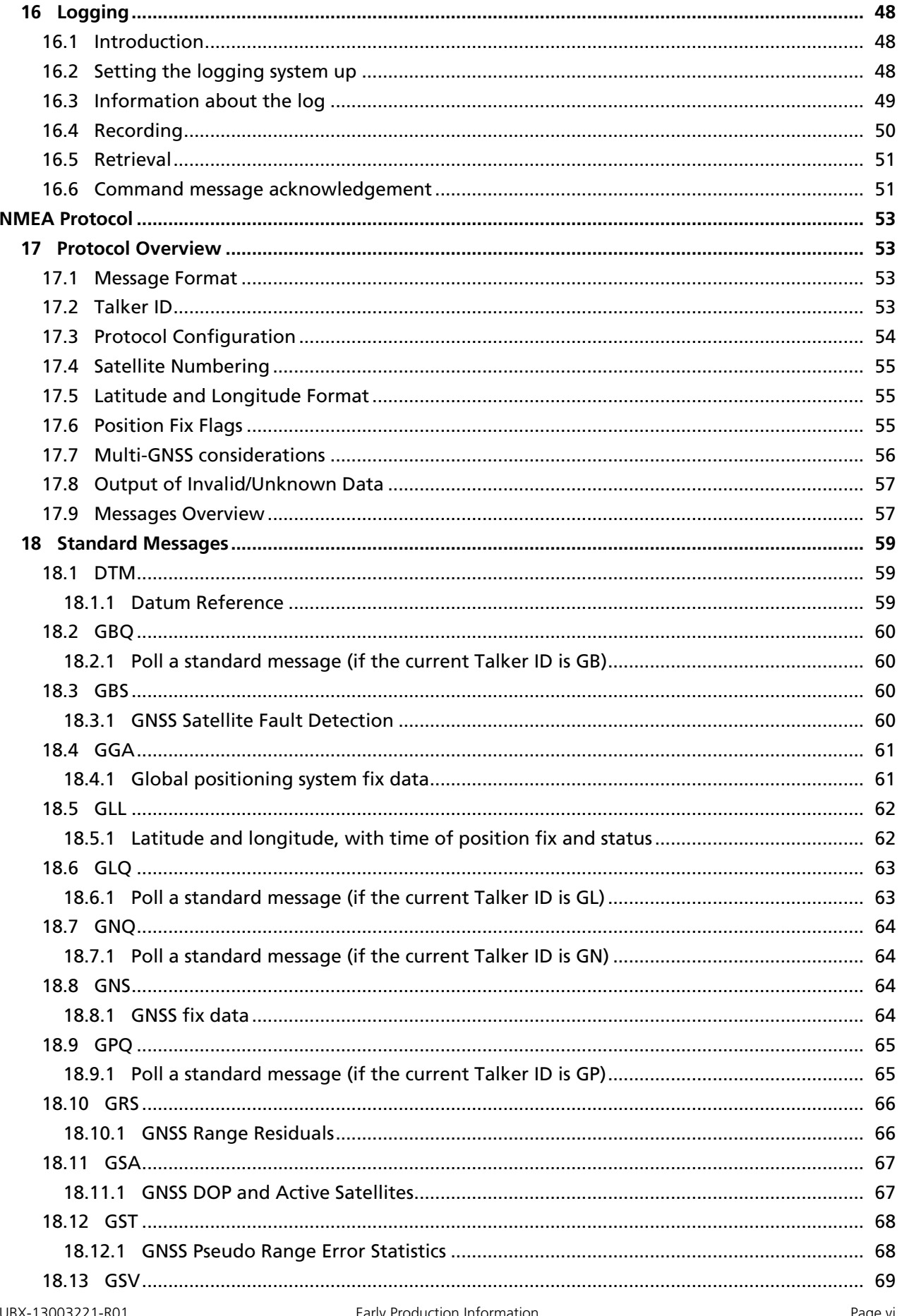

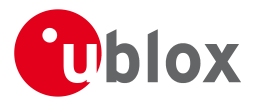

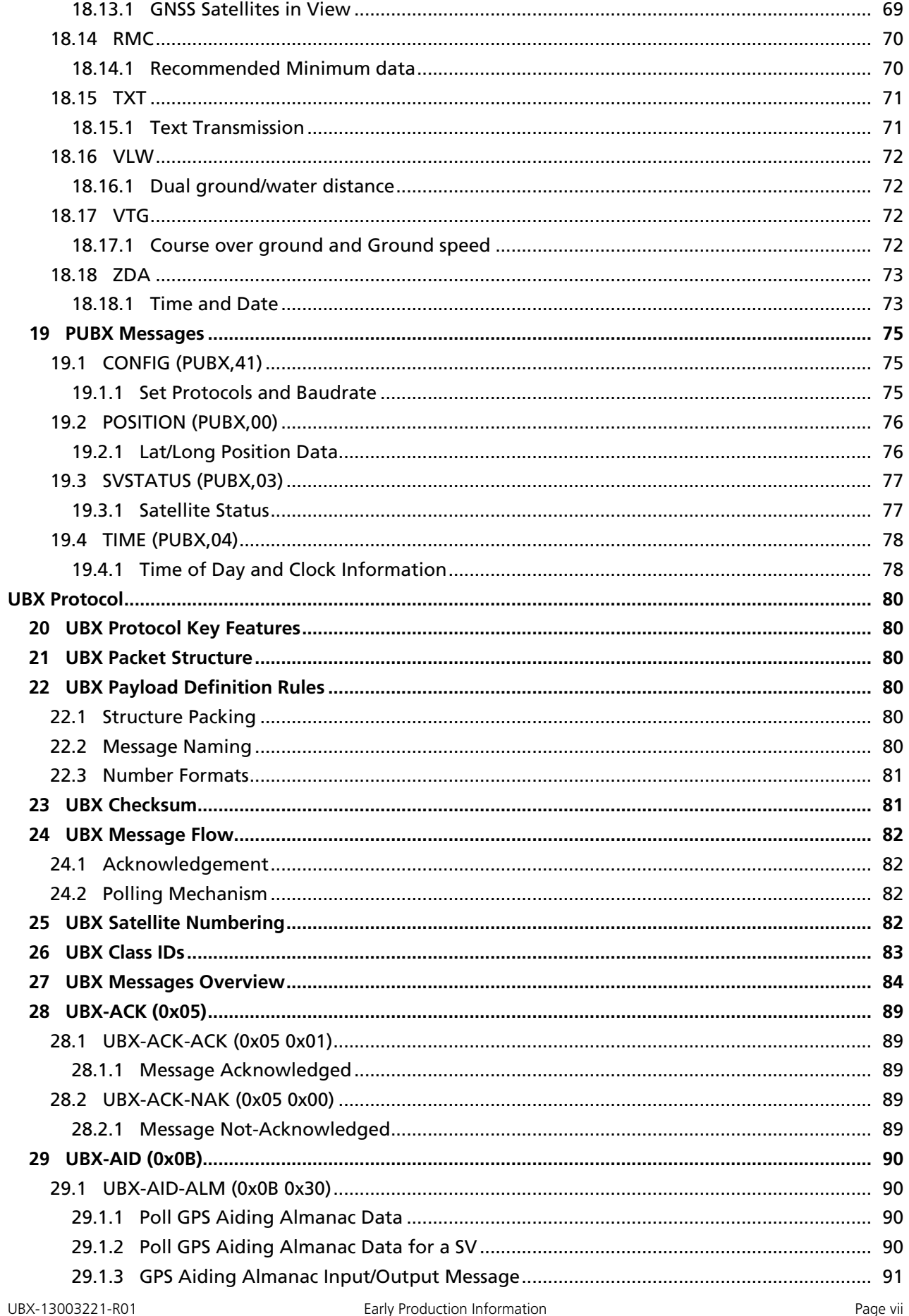

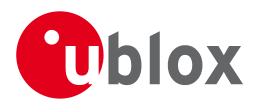

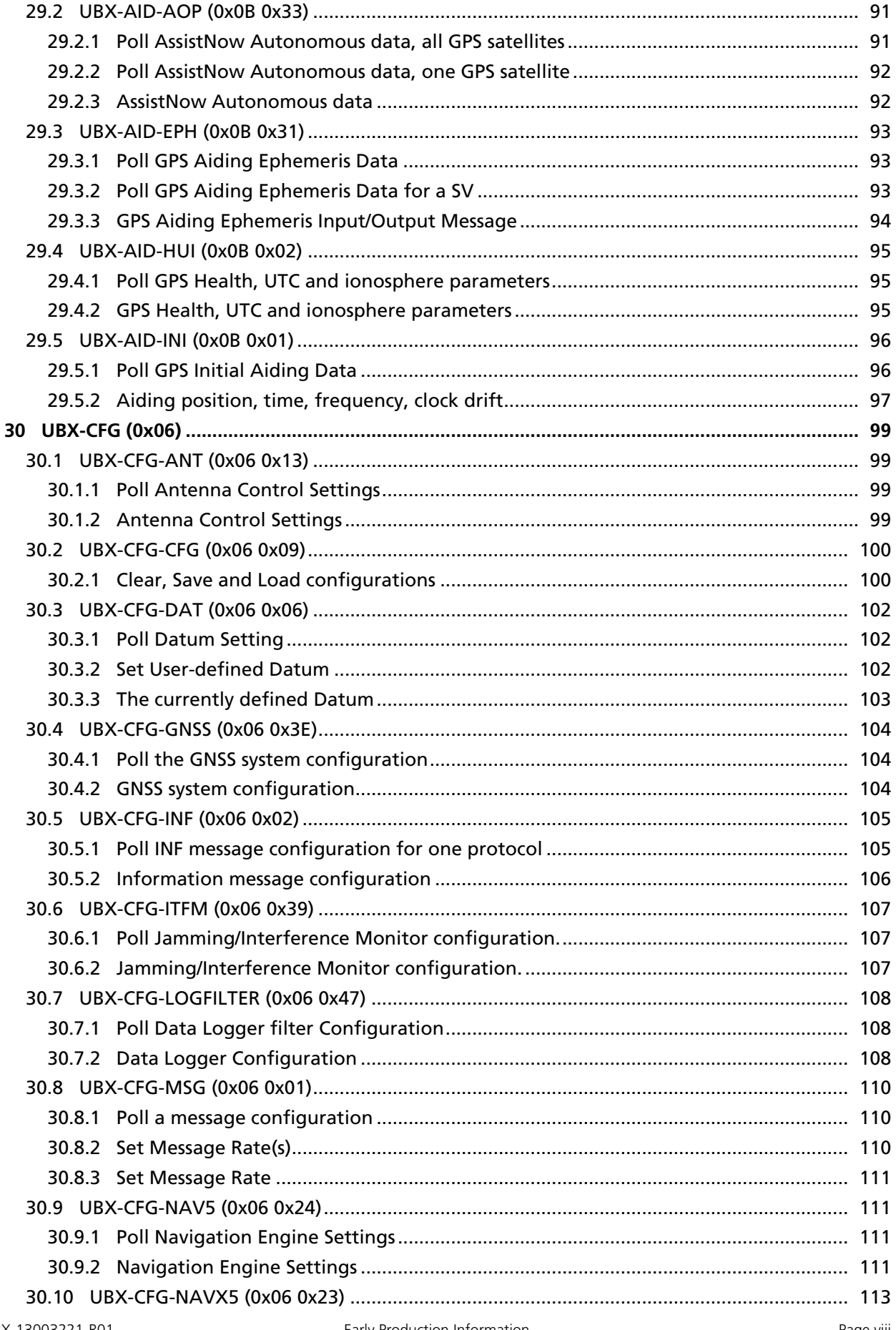

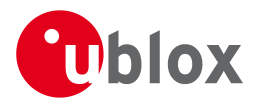

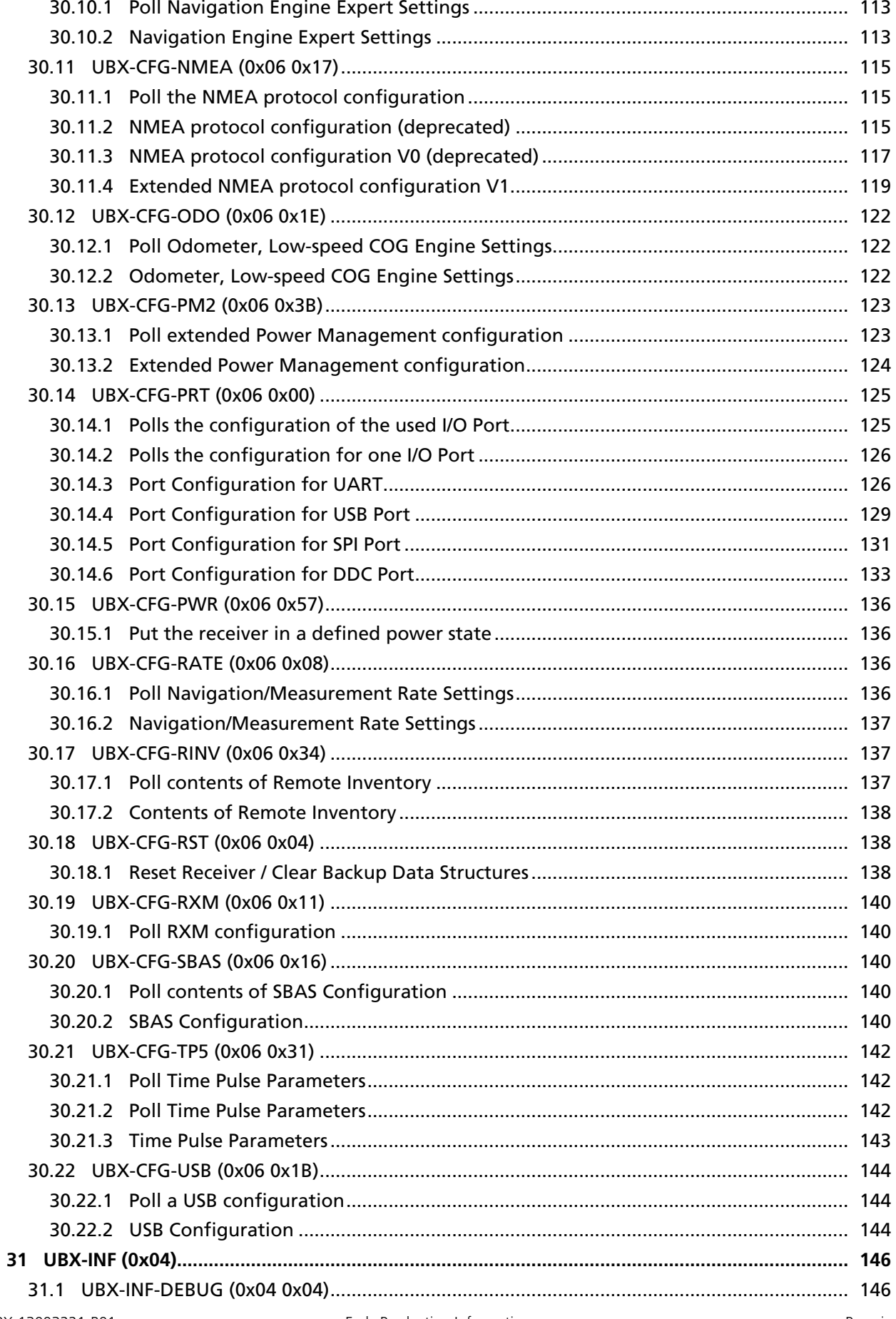

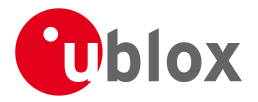

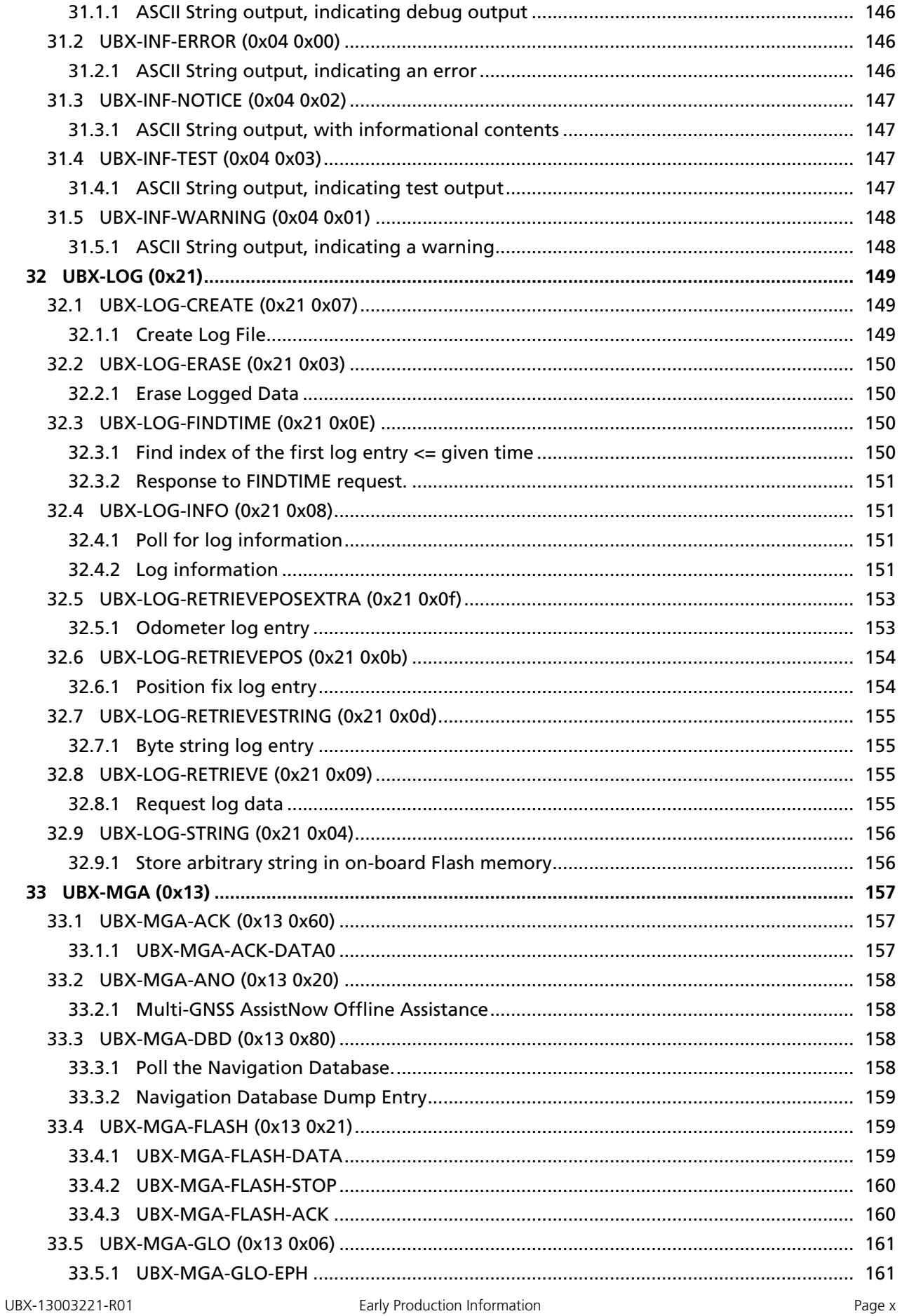

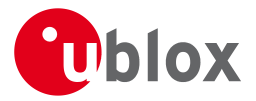

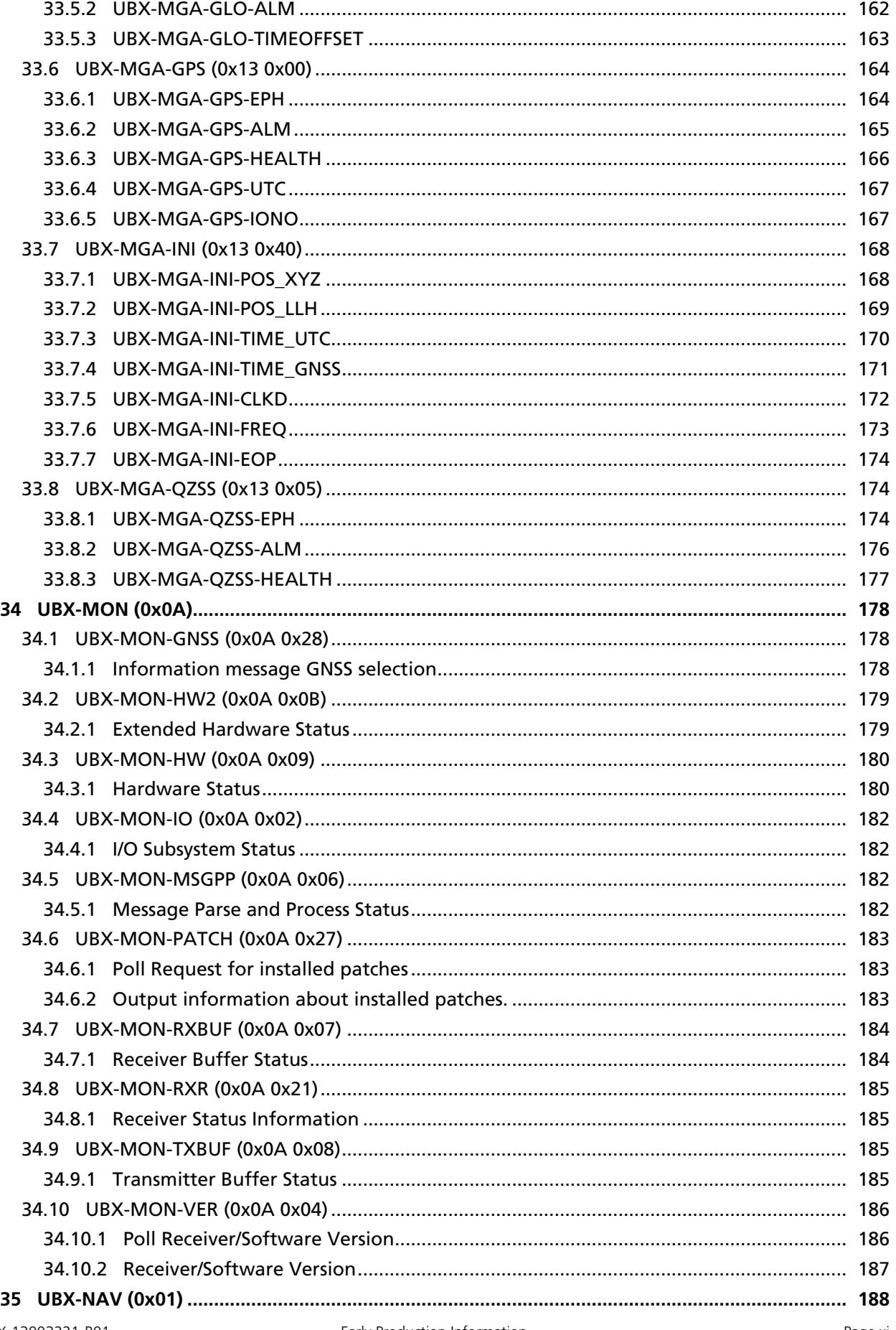

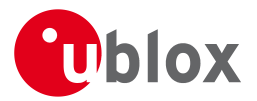

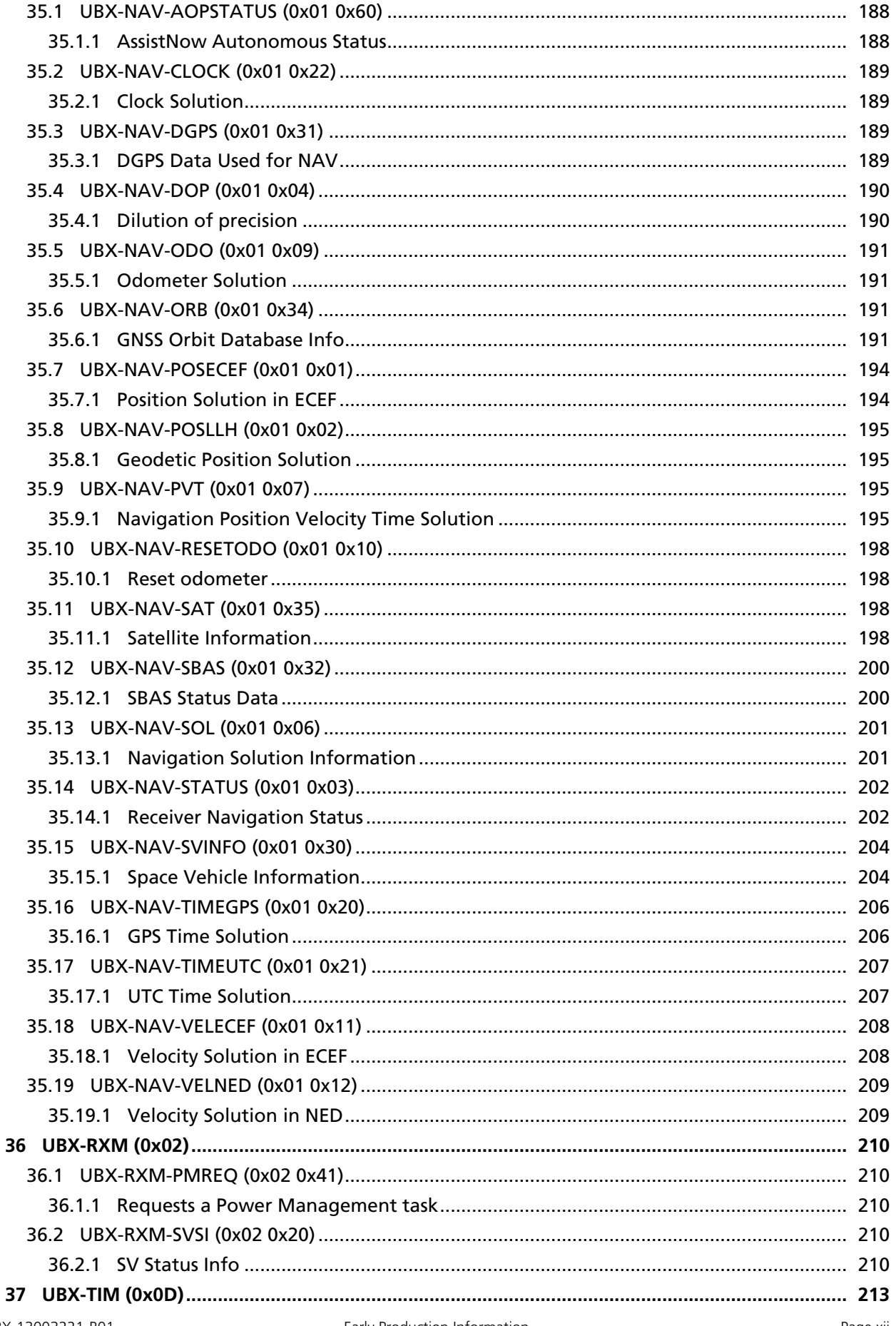

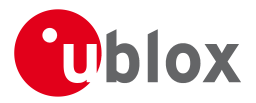

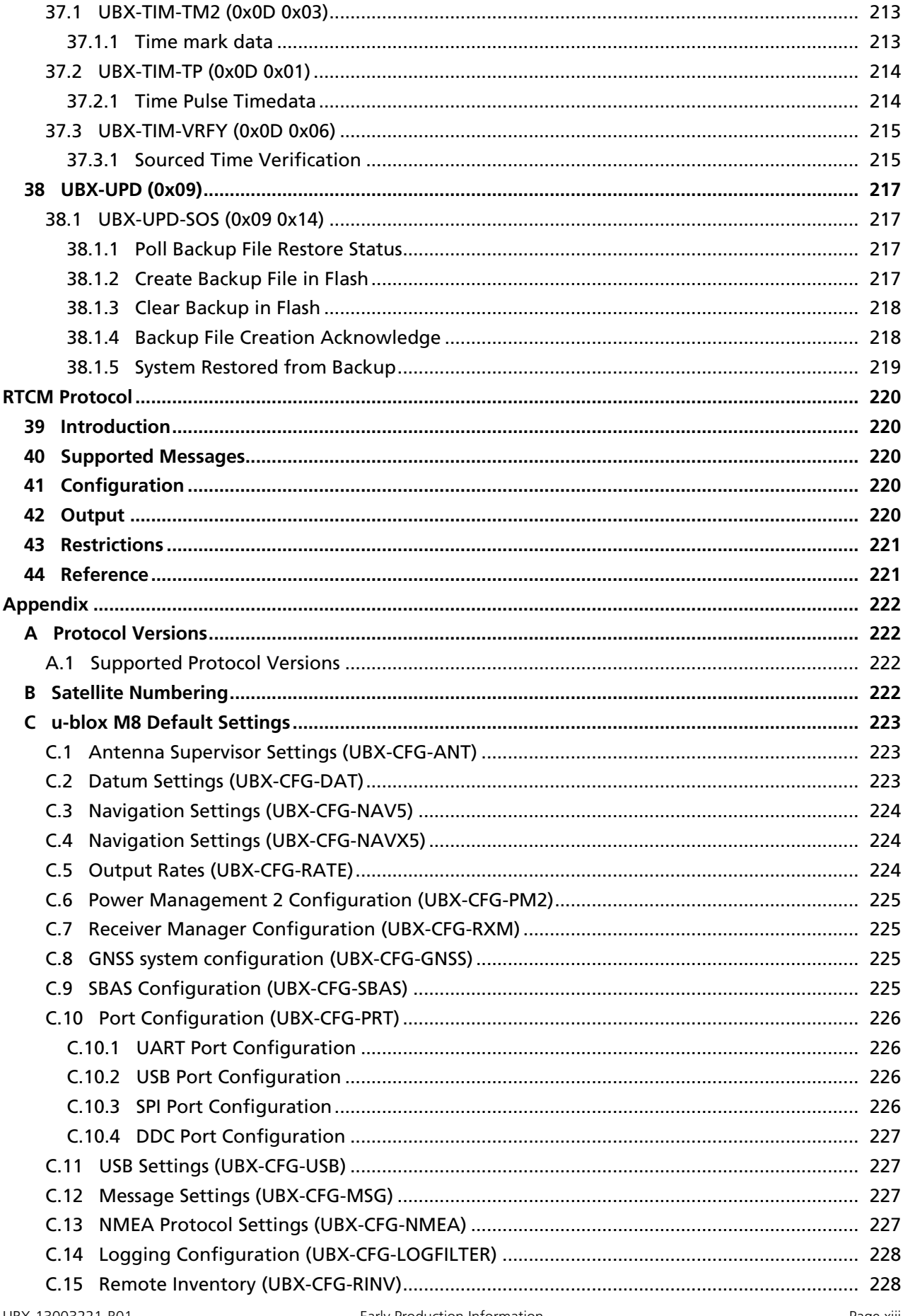

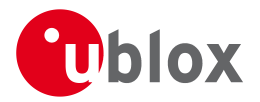

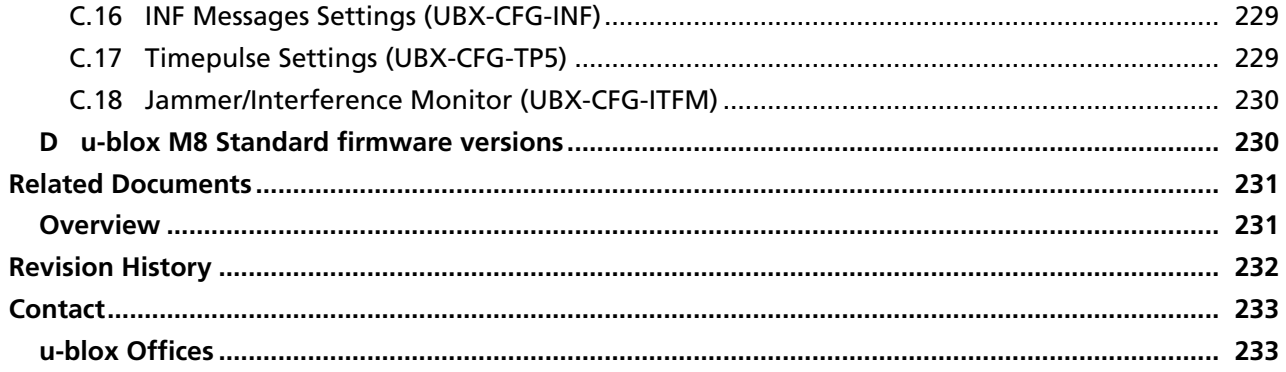

<span id="page-14-0"></span>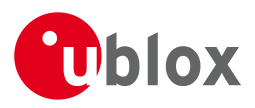

## **Receiver Description**

### <span id="page-14-1"></span>**1 Overview**

The Receiver Description Including Protocol Specification is an important resource for integrating and configuring u-blox positioning chips and modules. This document has a modular structure and it is not necessary to read it from the beginning to the end. There are two main sections: The Receiver Description and the Protocol Specification.

The Receiver Description describes the software aspects of system features and configuration of u-blox positioning technology. The Receiver Description is structured according to areas of functionality, with links provided to the corresponding NMEA and UBX messages, which are described in the Protocol Specification.

The Protocol Specification is a reference describing the software messages used by your u-blox GNSS (Global Navigation Satellite System: e.g. GPS, GLONASS, etc.) receiver and is organized by the specific NMEA and UBX messages.

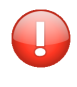

*This document provides general information on u-blox GNSS receivers. Some information might not apply to certain products. Refer to the product Data Sheet and/or Hardware Integration Manual for possible restrictions or limitations.*

### <span id="page-14-2"></span>**2 Navigation Configuration Settings Description**

This section relates to the configuration message [UBX-CFG-NAV5](#page-124-4).

### <span id="page-14-3"></span>**2.1 Platform settings**

u-blox positioning technology supports different dynamic platform models (see table below) to adjust the navigation engine to the expected application environment. These platform settings can be changed dynamically without performing a power cycle or reset. The settings improve the receiver's interpretation of the measurements and thus provide a more accurate position output. Setting the receiver to an unsuitable platform model for the given application environment is likely to result in a loss of receiver performance and position accuracy.

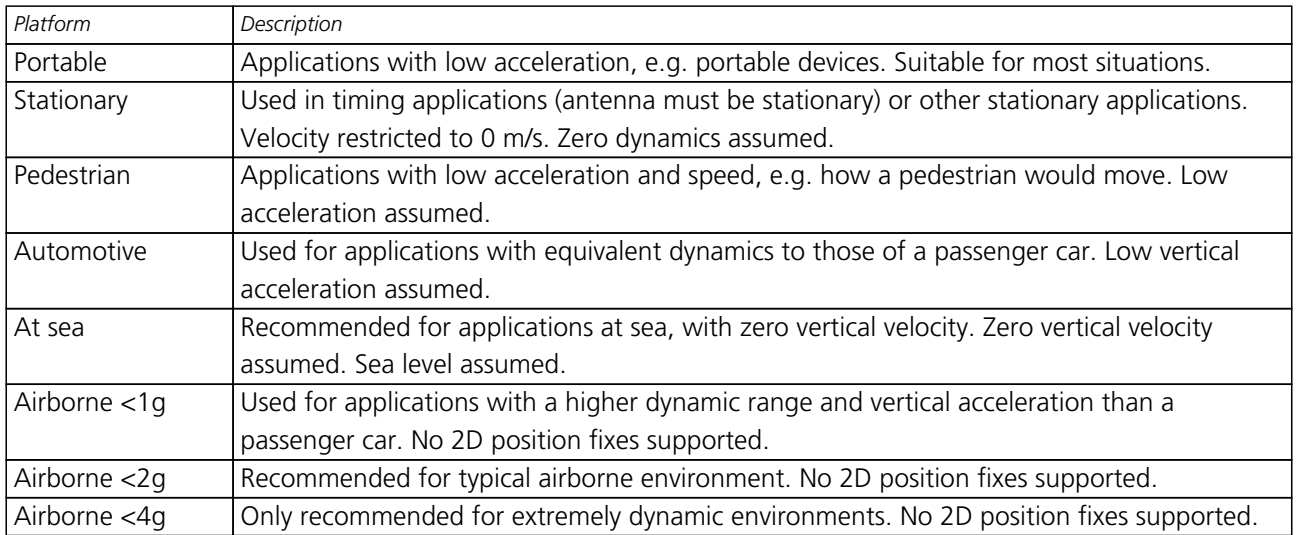

### **Dynamic Platform Models**

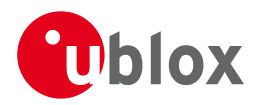

### **Dynamic Platform Model Details**

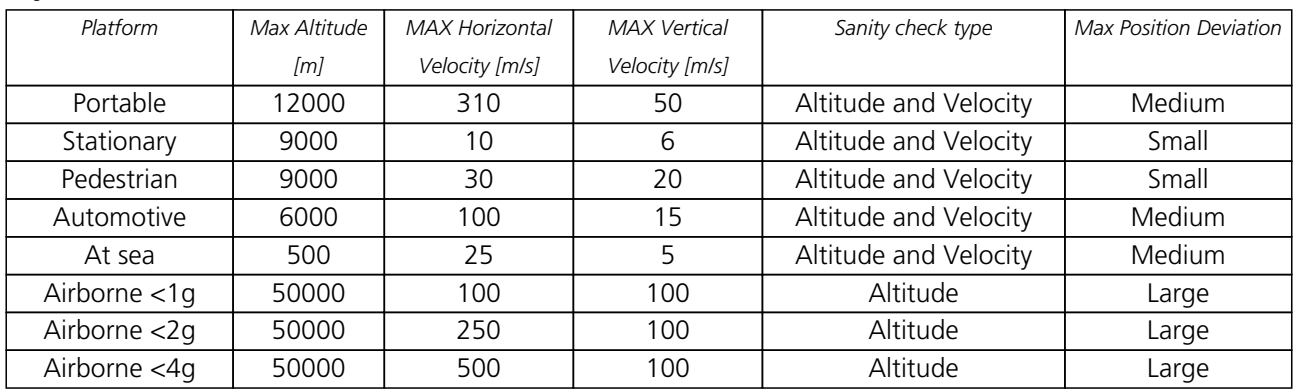

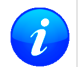

*Dynamic platforms designed for high acceleration systems (e.g. airborne <2g) can result in a higher standard deviation in the reported position.*

### <span id="page-15-0"></span>**2.2 Navigation Input Filters**

The navigation input filters in [CFG-NAV5](#page-124-4) mask the input data of the navigation engine.

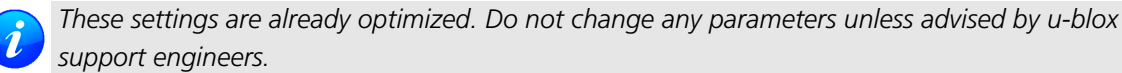

### **Navigation Input Filter parameters**

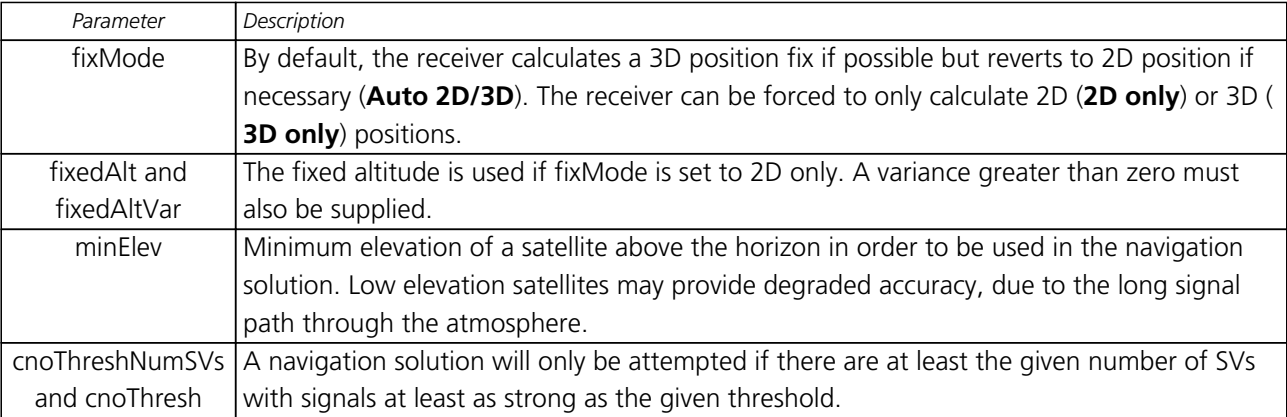

See also comments in section [Degraded Navigation](#page-17-1) below.

### <span id="page-15-1"></span>**2.3 Navigation Output Filters**

The result of a navigation solution is initially classified by the fix type (as detailed in the fixType field of [UBX-NAV-PVT](#page-208-4) message). This distinguishes between failures to obtain a fix at all ("No Fix") and cases where a fix has been achieved, which are further subdivided into specific types of fixes (e.g. 2D, 3D, dead reckoning).

Where a fix has been achieved, a check is made to determine whether the fix should be classified as valid or not. A fix is only valid if it passes the navigation output filters as defined in [UBX-CFG-NAV5](#page-124-4). In particular, both PDOP and accuracy values must lie below the respective limits.

Valid fixes are marked using the valid flag in certain NMEA messages (see [Position Fix Flags in NMEA](#page-68-2)) and the gnssFixOK flag in [UBX-NAV-PVT](#page-208-4) message.

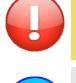

*Important: Users are recommended to check the gnssFixOK flag in the [UBX-NAV-PVT](#page-208-4) or the NMEA valid flag. Fixes not marked valid should not normally be used.*

*The* [UBX-NAV-SOL](#page-214-2) *and* [UBX-NAV-STATUS](#page-215-2) *messages also report whether a fix is valid in their gpsFixOK and GPSfixOk flags. These messages have only been retained for backwards compatibility*

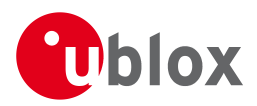

#### *and users are recommended to use the* [UBX-NAV-PVT](#page-208-4) *message in preference.*

The [UBX-CFG-NAV5](#page-124-4) message also defines TDOP and time accuracy values that are used in order to establish whether a fix is regarded as locked to GNSS or not, and as a consequence of this, which time pulse setting has to be used. Fixes that do not meet both criteria will be regarded as unlocked to GNSS, and the corresponding time pulse settings of [UBX-CFG-TP5](#page-155-3) will be used to generate a time pulse.

### <span id="page-16-0"></span>**2.3.1 Speed (3-D) Low-pass Filter**

The [UBX-CFG-ODO](#page-135-3) message offers the possibility to activate a speed (3-D) low-pass filter. The output of the speed low-pass filter is published in the [UBX-NAV-VELNED](#page-222-2) message (*speed* field). The filtering level can be set via the [UBX-CFG-ODO](#page-135-3) message (*velLpGain* field) and must be comprised between 0 (heavy low-pass filtering) and 255 (weak low-pass filtering).

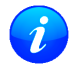

*Strictly speaking, the internal filter gain is computed as a function of speed. Therefore, the level as defined in the* [UBX-CFG-ODO](#page-135-3) *message (velLpGain field) defines the nominal filtering level for speeds below 5m/s.*

#### <span id="page-16-1"></span>**2.3.2 Course over Ground Low-pass Filter**

The [UBX-CFG-ODO](#page-135-3) message offers the possibility to activate a course over ground low-pass filter when the speed is below 8m/s. The output of the course over ground (also named *heading of motion 2-D*) low-pass filter is published in the [UBX-NAV-PVT](#page-208-4) message (*headMot* field), [UBX-NAV-VELNED](#page-222-2) message (*heading* field), [NMEA-RMC](#page-83-2) message (*cog* field) and [NMEA-VTG](#page-85-4) message (*cogt* field). The filtering level can be set via the [UBX-CFG-ODO](#page-135-3) message (*cogLpGain* field) and must be comprised between 0 (heavy low-pass filtering) and 255 (weak low-pass filtering).

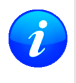

*The filtering level as defined in the* [UBX-CFG-ODO](#page-135-3) *message (cogLpGain field) defines the filter gain for speeds below 8m/s. If the speed is higher than 8m/s, no course over ground low-pass filtering is performed.*

### <span id="page-16-2"></span>**2.4 Static Hold**

Static Hold Mode allows the navigation algorithms to decrease the noise in the position output when the velocity is below a pre-defined 'Static Hold Threshold. This reduces the position wander caused by environmental factors such as multi-path and improves position accuracy especially in stationary applications. By default, static hold mode is disabled.

If the speed drops below the defined 'Static Hold Threshold, the Static Hold Mode will be activated. Once Static Hold Mode has been entered, the position output is kept static and the velocity is set to zero until there is evidence of movement again. Such evidence can be velocity, acceleration, changes of the valid flag (e.g. position accuracy estimate exceeding the Position Accuracy Mask, see also section [Navigation Output Filters](#page-15-1)), position displacement, etc.

The [UBX-CFG-NAV5](#page-124-4) message additionally allows for configuration of distance threshold (field staticHoldMaxDist). If the estimated position is farther away from the static hold position than this threshold, static mode will be quit.

### <span id="page-16-3"></span>**2.5 Low-speed Course Over Ground Filtering**

The [UBX-CFG-ODO](#page-135-3) message offers the possibility to activate a low-speed course over ground filter (also named *heading of motion 2-D*). This filter derives the course over ground from position at very low speed. The output of the course over ground low-speed filter is published in the [UBX-NAV-PVT](#page-208-4) message (*headMot* field), [UBX-NAV-VELNED](#page-222-2) message (*heading* field), [NMEA-RMC](#page-83-2) message (*cog* field) and [NMEA-VTG](#page-85-4) message (*cogt* field). If the course over ground low-speed filter is not activated or inactive, then the course over ground is computed as described in section [Freezing the Course Over Ground](#page-17-0).

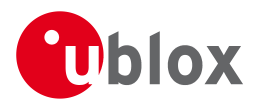

### <span id="page-17-0"></span>**2.6 Freezing the Course Over Ground**

If the low-speed course over ground filter is deactivated or inactive (see section [Course over Ground Low-speed](#page-16-3) [Filter](#page-16-3)), the receiver derives the course over ground from the GNSS velocity information. If the velocity cannot be calculated with sufficient accuracy (e.g., with bad signals) or if the absolute speed value is very low (under 0. 1m/s) then the course over ground value becomes inaccurate too. In this case the course over ground value is frozen, i.e. the previous value is kept and its accuracy is degraded over time. These frozen values will not be output in the NMEA messages [NMEA-RMC](#page-83-2) and [NMEA-VTG](#page-85-4) unless the NMEA protocol is explicitely configured to do so (see [NMEA Protocol Configuration](#page-67-0)).

### <span id="page-17-1"></span>**2.7 Degraded Navigation**

Degraded navigation describes all navigation modes which use less than four Satellite Vehicles (SV).

### <span id="page-17-2"></span>**2.7.1 2D Navigation**

If the receiver only has three SVs for calculating a position, the navigation algorithm uses a constant altitude to compensate for the missing fourth SV. When an SV is lost after a successful 3D fix (min. four SVs available), the altitude is kept constant at the last known value. This is called a 2D fix.

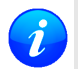

*u-blox positioning technology does not calculate any solution with less than three SVs. Only u-blox timing receivers can, when stationary, calculate a timing solution with only one SV.*

### <span id="page-17-3"></span>**3 Concurrent GNSS**

The latest products from u-blox are multi-GNSS receivers capable of receiving and processing signals from multiple Global Navigation Satellite Systems (GNSS).

u-blox concurrent GNSS receivers are multi-GNSS receivers that can acquire and track satellites from more than one GNSS system at the same time, and utilize them in positioning.

### <span id="page-17-4"></span>**3.1 Navigation Systems**

This sections briefly describes the different navigation and augmentation systems.

### <span id="page-17-5"></span>**3.1.1 GPS**

The Global Positioning System (GPS) is a GNSS operated by the US department of defense. Its purpose is to provide position, velocity and time for civilian and defense users on a global basis. The system currently consists of 32 medium earth orbit satellites and several ground control stations.

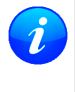

*GPS receivers are unaffected by leap second changes as their time base (GPS time) is independent of leap seconds. GPS satellites periodically transmit information that allows the receiver to calculate UTC.*

### <span id="page-17-6"></span>**3.1.2 GLONASS**

GLONASS is a GNSS operated by Russian Federation department of defense. Its purpose is to provide position, velocity and time for civilian and defense users on a global basis. The sytsem consists of 24 medium earth orbit satellites and ground control stations.

It has a number of significant differences when compared to GPS. In most cases, u-blox receivers operate in a very similar manner when they are configured to use GLONASS signals instead of GPS. However some aspects of receiver output are likely to be noticeably affected.

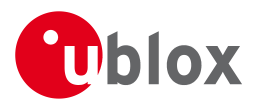

### <span id="page-18-0"></span>**3.1.3 BeiDou**

BeiDou is a GNSS operated by China. Its purpose is to initially provide navigation in Asia. In a later stage when the system is fully deployed it will have worldwide coverage. The full system will consist of five geostationary, five inclined geosynchronous and 27 medium earth orbit satellites, as well as control, upload and monitoring stations.

### <span id="page-18-1"></span>**3.1.4 SBAS**

There are a number of Space Based Augmentation Systems (SBAS) operated by different countries.

- WAAS (Wide Area Augmentation System) operated by the US.
- EGNOS (European Geostationary Navigation Overlay Service) operated by the EU.
- MSAS (MUlti-functional Satellite Augmentation System) operated by Japan.

See section [SBAS](#page-18-4) for more details.

### <span id="page-18-2"></span>**3.1.5 QZSS**

The Quasi Zenith Satellite System (QZSS) is a regional satellite augmentation system operated by [Japan](http://www.jaxa.jp) [Aerospace Exploration Agency](http://www.jaxa.jp) (JAXA). It is intended as an enhancement to GPS, to increase availability and positional accuracy. The QZSS system achieves this by transmitting GPS-compatible signals in the GPS bands. NMEA messages will show the QZSS satellites only if configured to do so (see section [Satellite Numbering\)](#page-95-3).

### <span id="page-18-3"></span>**3.2 Configuration**

Use the [UBX-CFG-GNSS](#page-117-3) message to configure the u-blox receiver into the required mode of operation. This message allows the user to specify which GNSS signals should be processed along with limits on how many tracking channels should be allocated to each GNSS. The receiver will respond to such a request with a [UBX-ACK-ACK](#page-102-0) message if it can support the requested configuration or a [UBX-ACK-NAK](#page-102-0) message if not.

The combinations of systems, which can be configured simultaneously depends on the receivers capability to receive several carrier frequencies. Please check the data sheet of your receiver. Usually GPS, SBAS (e.g. WAAS, EGNOS, MSAS), QZSS L1 and Galileo can be enabled together, because they all use the 1575.42MHz L1 frequency. GLONASS and BeiDou both operate on different frequencies, therefore the receiver must be able to receive a second or even third carrier frequency in order to process these systems together with GPS.

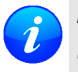

*It is recommended to disable GLONASS and BeiDou if a GPS-only antenna or GPS-only SAW filter is used.*

### <span id="page-18-4"></span>**4 SBAS Configuration Settings Description**

### <span id="page-18-5"></span>**4.1 SBAS (Satellite Based Augmentation Systems)**

SBAS (Satellite Based Augmentation System) is an augmentation technology for GPS, which calculates GPS integrity and correction data with RIMS (Ranging and Integrity Monitoring Stations) on the ground and uses geostationary satellites to broadcast GPS integrity and correction data to GPS users. The correction data is transmitted on the GPS L1 frequency (1575.42 MHz), and therefore no additional receiver is required to make use of the correction and integrity data.

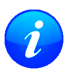

*Currently, there are no operational augmentation systems for any GNSS other than GPS. Consequently this section only addresses GPS.*

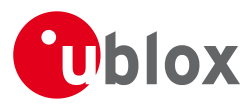

### **SBAS Principle**

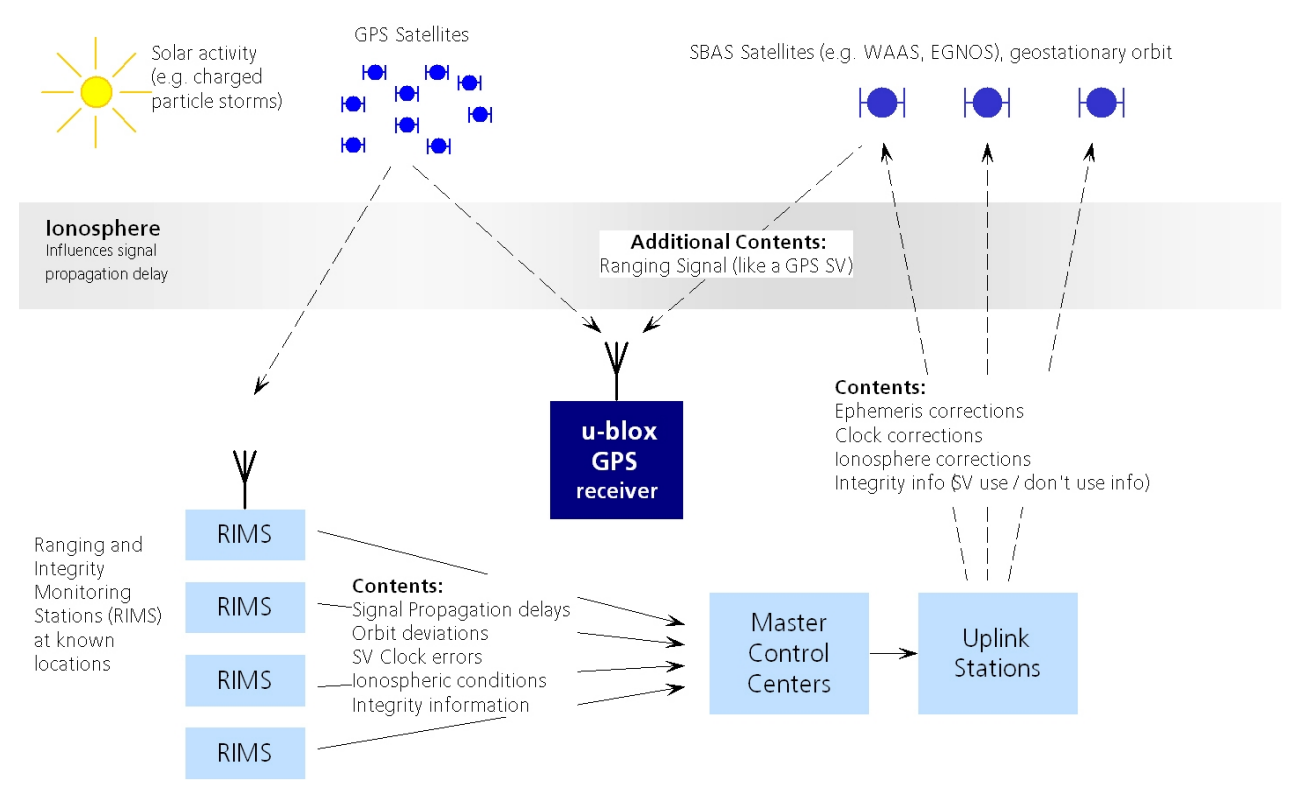

There are several compatible SBAS systems available or in development all around the world:

- WAAS (Wide Area Augmentation System) for North America has been in operation since 2003.
- MSAS (Multi-Functional Satellite Augmentation System) for Asia has been in operation since 2007.
- EGNOS (European Geostationary Navigation Overlay Service) has been in operation since 2009.
- GAGAN (GPS Aided Geo Augmented Navigation), developed by the Indian government is at the time of writing in test mode.

Support of SBAS allows u-blox GPS technology to take full advantage of the augmentation systems that are currently available (WAAS, EGNOS, MSAS), as well as those being tested and planned (such as GAGAN).

With SBAS enabled, the user benefits from additional satellites for ranging (navigation). u-blox GPS technology uses the available SBAS satellites for navigation just like GPS satellites, if the SBAS satellites offer this service.

To improve position accuracy, SBAS uses different types of correction data:

- **Fast Corrections** for short-term disturbances in GPS signals (due to clock problems, etc).
- **Long-term corrections** for GPS clock problems, broadcast orbit errors etc.
- **Ionosphere corrections** for Ionosphere activity

Another benefit of SBAS is the use of GPS integrity information. In this way SBAS control stations can 'disable' the use of GPS satellites within a 6-second alarm time in case of major GPS satellite problems. If integrity monitoring is enabled, u-blox GPS technology only uses satellites, for which integrity information is available.

For more information on SBAS and associated services, refer to the following resources:

- RTCA/DO-229D (MOPS). Available from [www.rtca.org](http://www.rtca.org)
- [gps.faa.gov](http://gps.faa.gov) for information on WAAS.
- [www.esa.int](http://www.esa.int) for information on EGNOS.
- [www.essp-sas.eu](http://www.essp-sas.eu) for information about European Satellite Services Provider (ESSP), the EGNOS operations manager.

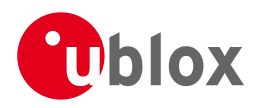

• [www.isro.org](http://www.isro.org) for information on GAGAN.

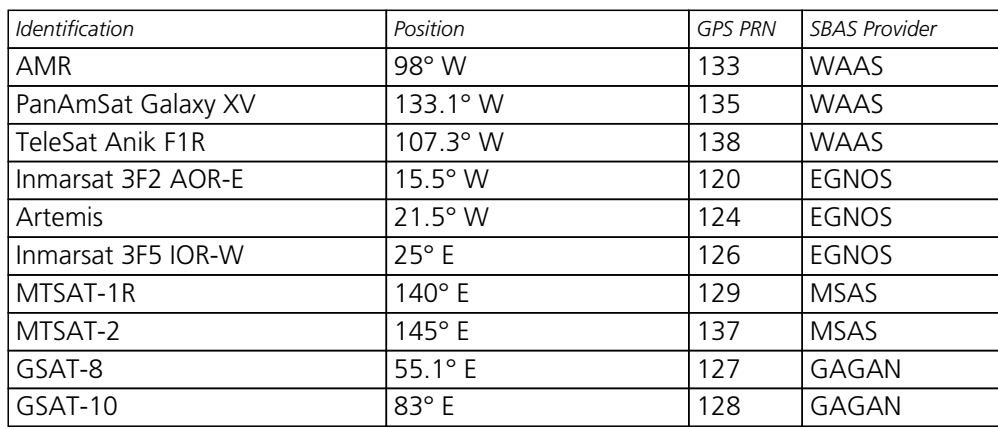

### **SBAS satellites tracked (as of June 2013)**

### <span id="page-20-0"></span>**4.2 SBAS Features**

*This u-blox SBAS implementation is, in accordance with standard RTCA/DO-229D, a class Beta-1 equipment. All timeouts etc. are chosen for the En Route Case. Do not use this equipment under any circumstances for "safety of life" applications!*

u-blox receivers are capable of receiving multiple SBAS signals concurrently, even from different SBAS systems (WAAS, EGNOS, MSAS, etc.). They can be tracked and used for navigation simultaneously. Every tracked SBAS satellite utilizes one vacant receiver tracking channel. Only the number of receiver channels limits the total number of satellites used. Every SBAS satellite that broadcasts ephemeris or almanac information can be used for navigation, just like a normal GPS satellite.

For receiving correction data, the u-blox GPS receiver automatically chooses the best SBAS satellite as its primary source. It will select only one since the information received from other SBAS satellites is redundant and/or could be inconsistent. The selection strategy is determined by the proximity of the satellites, the services offered by the satellite, the configuration of the receiver (Testmode allowed/disallowed, Integrity enabled/disabled) and the signal link quality to the satellite.

If corrections are available from the chosen SBAS satellite and used in the navigation calculation, the DGPS flag is set in the receiver's output protocol messages (see [NAV-PVT](#page-214-2), [NAV-SOL](#page-214-2), [NAV-STATUS](#page-215-2), [NAV-SVINFO](#page-217-2), [NMEA Position Fix Flags description](#page-68-2)). The message [NAV-SBAS](#page-213-2) provides detailed information about which corrections are available and applied.

The most important SBAS feature for accuracy improvement is Ionosphere correction. The measured data from regional RIMS stations are combined to make a TEC (Total Electron Content) Map. This map is transferred to the receiver via the satellites to allow a correction of the ionosphere error on each received satellite.

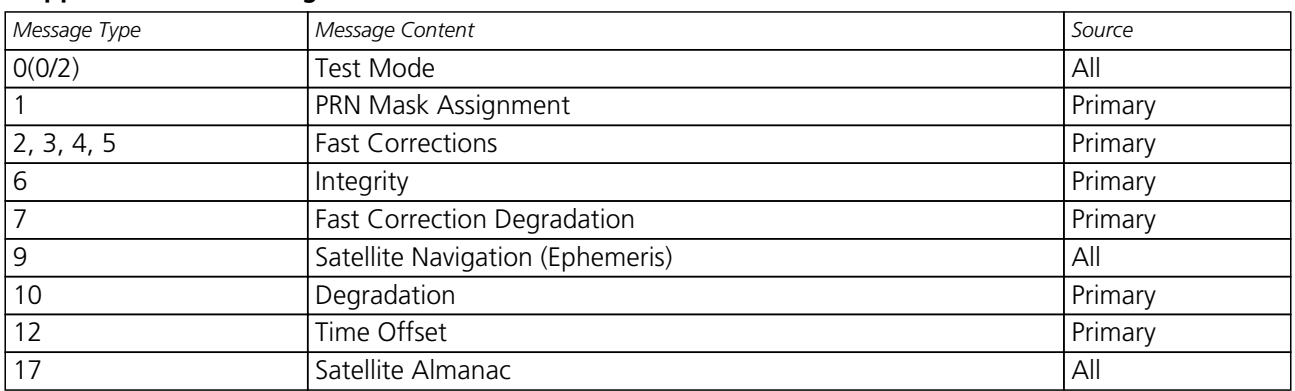

#### **Supported SBAS messages**

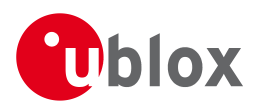

*Supported SBAS messages continued*

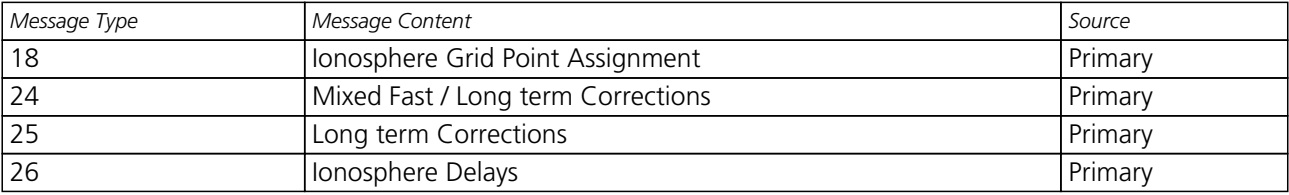

Each satellite services a specific region and its correction signal is only useful within that region. Planning is crucial to determine the best possible configuration, especially in areas where signals from different SBAS systems can be received:

#### **Example 1: SBAS Receiver in North America**

In the eastern parts of North America, make sure that EGNOS satellites do not take preference over WAAS satellites. The satellite signals from the EGNOS system should be disallowed by using the PRN Mask.

#### **Example 2: SBAS Receiver in Europe**

Some WAAS satellite signals can be received in the western parts of Europe, therefore it is recommended that the satellites from all but the EGNOS system should be disallowed using the PRN Mask.

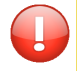

*Although u-blox receivers try to select the best available SBAS correction data, it is recommended to configure them to disallow using unwanted SBAS satellites.*

*The EGNOS SBAS system does not provide the satellite ranging function.*

### <span id="page-21-0"></span>**4.3 SBAS Configuration**

To configure the SBAS functionalities use the UBX proprietary message [UBX-CFG-SBAS](#page-153-5) (SBAS Configuration).

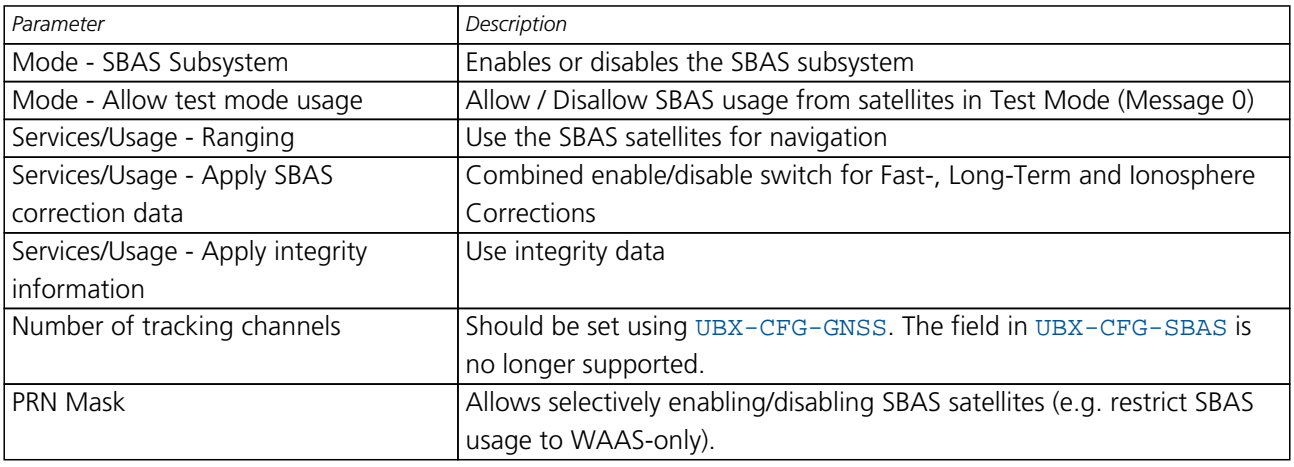

#### **SBAS Configuration parameters**

By default, SBAS is enabled with three prioritized SBAS channels and it will use any received SBAS satellites (except for those in test mode) for navigation, ionosphere parameters and corrections.

### <span id="page-21-1"></span>**5 Clocks and Time**

### <span id="page-21-2"></span>**5.1 Receiver Local Time**

The receiver is dependent on a local oscillator (normally a TCXO or Crystal oscillator) for both the operation of its radio parts and also for timing within its signal processing. No matter what nominal frequency the local oscillator has (e.g. 26 MHz), u-blox receivers subdivide the oscillator signal to provide a 1 kHz reference clock signal, which is used to drive many of the receiver's processes. In particular, the measurement of satellite

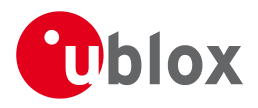

signals is arranged to be synchronised with the "ticking" of this 1 kHz clock signal.

When the receiver first starts, it has no information about how these clock ticks relate to other time systems; it can only count time in 1 millisecond steps. However, as the receiver derives information from the satellites it is tracking or from aiding messages, it estimates the time that each 1 kHz clock tick takes in the time-base of the relevant GNSS system. (In previous versions of the firmware for u-blox receivers this was always the GPS time-base, but in the latest firmware it could be GPS, GLONASS, or BeiDou, and in the future it could also be other GNSS systems, such as Galileo.) This estimate of GNSS time based on the local 1 kHz clock is called

#### **receiver local time**.

As receiver local time is a mapping of the local 1 kHz reference onto a GNSS time-base, it may experience occasional discontinuities, especially when the receiver first starts up and the information it has about the time-base is changing. Indeed after a cold start receiver local time will indicate the length of time that the receiver has been running. However, when the receiver obtains some credible timing information from a satellite or aiding message, it will jump to an estimate of GNSS time.

### <span id="page-22-0"></span>**5.2 Navigation Epochs**

Each navigation solution is triggered by the tick of the 1 kHz clock nearest to the desired navigation solution time. This tick is referred to as a **navigation epoch**. If the navigation solution attempt is successful, one of the results is an accurate measurement of time in the time-base of the chosen GNSS system, called **GNSS system time**. The difference between the calculated GNSS system time and receiver local time is called the **clock bias** (and the **clock drift** is the rate at which this bias is changing).

In practice the receiver's local oscillator will not be as stable as the atomic clocks to which GNSS systems are referenced and consequently clock bias will tend to accumulate. However, when selecting the next navigation epoch, the receiver will always try to use the 1 kHz clock tick which it estimates to be closest to the desired fix period as measured in GNSS system time. Consequently the number of 1 kHz clock ticks between fixes will occasionally vary (so when producing one fix per second, there will normally be 1000 clock ticks between fixes, but sometimes, to correct drift away from GNSS system time, there will be 999 or 1001).

The GNSS system time calculated in the navigation solution is always converted to a time in both the GPS and UTC time-bases for output.

Clearly when the receiver has chosen to use the GPS time-base for its GNSS system time, conversion to GPS time requires no work at all, but conversion to UTC requires knowledge of the number of leap seconds since GPS time started (and other minor correction terms). The relevant GPS to UTC conversion parameters are transmitted periodically (every 12.5 minutes) by GPS satellites, but can also be supplied to the receiver via the [UBX-MGA-GPS-UTC](#page-180-2) aiding message. By contrast when the receiver has chosen to use the GLONASS time-base as its GNSS system time, conversion to GPS time is more difficult as it requires knowledge of the difference between the two time-bases, but conversion to UTC is easier (as GLONASS time is closely linked to UTC). Where insufficient information is available for the receiver to perform any of these time-base conversions precisely, pre-defined default offsets are used. Consequently plausible times are nearly always generated, but they may be wrong by a few seconds (especially shortly after receiver start). Depending on the configuration of

*u-blox GNSS receivers employ multiple GNSS system times and/or receiver local times (in order to support multiple GNSS systems concurrently), so users should not rely on UBX messages that report GNSS system time or receiver local time being supported in future. It is therefore recommended to give preference to those messages that report UTC time.*

the receiver, such "invalid" times may well be output, but with flags indicating their state (e.g. the "valid" flags

in [UBX-NAV-PVT](#page-208-4)).

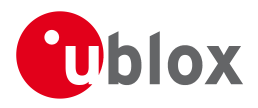

### <span id="page-23-0"></span>**5.3 iTOW Timestamps**

All the main UBX-NAV messages (and some other messages) contain an **iTOW** field which indicates the GPS time at which the navigation epoch occurred. Messages with the same iTOW value can be assumed to have come from the same navigation solution.

Note that iTOW values may not be valid (i.e. they may have been generated with insufficient conversion data) and therefore it is not recommended to use the iTOW field for any other purpose. If reliable absolute time information is required, users are recommended to use the [UBX-NAV-TIMEUTC](#page-220-2), [UBX-NAV-TIMEGPS](#page-219-2), [UBX-NAV-PVT](#page-208-4) or [UBX-NAV-SOL](#page-214-2) messages, which contain additional fields that indicate the validity and accuracy of the calculated times.

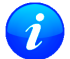

*The original designers of GPS chose to express time/date as an integer week number (starting with the first full week in January 1980) and a time of week (often abbreviated to TOW) expressed in seconds. Manipulating time/date in this form is far easier for digital systems than the more "conventional" year/month/day, hour/minute/second representation. Consequently, most GNSS receivers use this representation internally, only converting to a more "conventional forms" at external interfaces. The iTOW field is the most obvious externally visible consequence of this internal representation.*

### <span id="page-23-1"></span>**5.4 UTC Representation**

UTC time is used in many NMEA and UBX messages. In NMEA messages it is always reported rounded to the nearest hundredth of a second. Consequently, it is normally reported with two decimal places (e.g. 124923. 52). What is more, although compatibility mode (selected using [UBX-CFG-NMEA](#page-128-3)) requires three decimal places, rounding to the nearest hundredth of a second remains, so the extra digit is always 0.

UTC time is is also reported within some UBX messages, such as [UBX-NAV-TIMEUTC](#page-220-2) and [UBX-NAV-PVT](#page-208-4). In these messages date and time are separated into seven distinct integer fields. Six of these (year, month, day, hour, min and sec) have fairly obvious meanings and are all guaranteed to match the corresponding values in NMEA messages generated by the same navigation epoch. This facilitates simple synchronisation between associated UBX and NMEA messages.

The seventh field is called nano and it contains the number of nanoseconds by which the rest of the time and date fields need to be corrected to get the precise time. So, for example, the UTC time 12:49:23.521 would be reported as: hour: 12, min: 49, sec: 23, nano: 521000000.

It is however important to note that the first six fields are the result of rounding to the nearest hundredth of a second. Consequently the nano value can range from -5000000 (i.e. -5 ms) to +994999999 (i.e. nearly 995 ms).

When the nano field is negative, the number of seconds (and maybe minutes, hours, days, months or even years) will have been rounded up. Therefore, some or all of them will need to be adjusted in order to get the correct time and date. Thus in an extreme example, the UTC time 23:59:59.9993 on 31st December 2011 would be reported as: year: 2012, month: 1, day: 1, hour: 0, min: 0, sec: 0, nano: -700000.

Of course, if a resolution of one hundredth of a second is adequate, negative nano values can simply be rounded up to 0 and effectively ignored.

Which master clock the UTC time is referenced to is output in the message [UBX-NAV-TIMEUTC](#page-220-2).

### <span id="page-23-2"></span>**5.5 Leap Seconds**

Occasionally it is decided (by one of the international time keeping bodies) that, due to the slightly uneven spin rate of the Earth, UTC has moved sufficiently out of alignment with mean solar time (i.e. the Sun no longer appears directly overhead at 0 longitude at midday). A "leap second" is therefore announced to bring UTC back into close alignment. This normally involves adding an extra second to the last minute of the year, but it

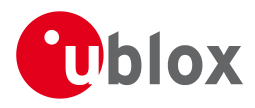

can also happen on 30th June. When this happens UTC clocks are expected to go from 23:59:59 to 23:59:60 and only then on to 00:00:00.

It is also theoretically possible to have a negative leap second, in which case there will only be 59 seconds in a minute and 23:59:58 will be followed by 00:00:00.

u-blox receivers are designed to handle leap seconds in their UTC output and consequently users processing UTC times from either NMEA and UBX messages should be prepared to handle minutes that are either 59 or 61 seconds long.

### <span id="page-24-0"></span>**5.6 Real Time Clock**

u-blox receivers contain circuitry to support a **real time clock**, which (if correctly fitted and powered) keeps time while the receiver is otherwise powered off. When the receiver powers up, it attempts to use the real time clock to initialise receiver local time and in most cases this leads to appreciably faster first fixes.

### <span id="page-24-1"></span>**6 Serial Communication Ports Description**

u-blox positioning technology comes with a highly flexible communication interface. It supports the NMEA and the proprietary UBX protocols, and is truly multi-port and multi-protocol capable. Each protocol (UBX, NMEA) can be assigned to several ports at the same time (multi-port capability) with individual settings (e.g. baud rate, message rates, etc.) for each port. It is even possible to assign more than one protocol (e.g. UBX protocol and NMEA at the same time) to a single port (multi-protocol capability), which is particularly useful for debugging purposes.

To enable a message on a port the UBX and/or NMEA protocol must be enabled on that port using the UBX proprietary message [CFG-PRT](#page-138-2). This message also allows changing port-specific settings (baud rate, address etc.). See [CFG-MSG](#page-123-3) for a description of the mechanism for enabling and disabling messages.

The following table shows the port numbers used. Note that any numbers not listed are reserved for future use.

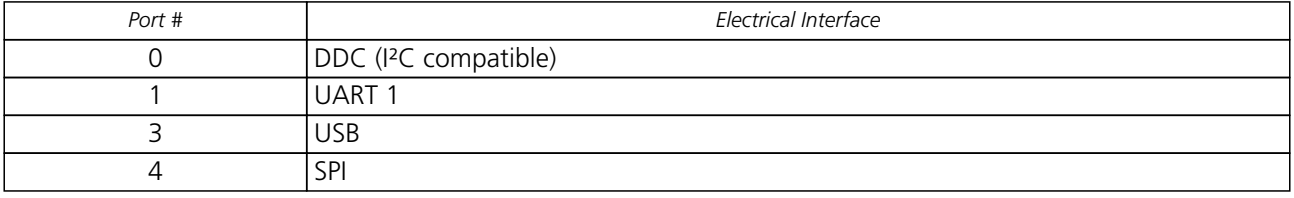

#### **Port Number assignment**

### <span id="page-24-2"></span>**6.1 TX-ready indication**

This feature enables each port to define a corresponding pin, which indicates if bytes are ready to be transmitted. By default, this feature is disabled. For USB, this feature is configurable but might not behave as described below due to a different internal transmission mechanism. If the number of pending bytes reaches the threshold configured for this port, the corresponding pin will become active (configurable active-low or active-high), and stay active until the last bytes have been transferred from software to hardware (note that this is not necessarily equal to all bytes transmitted, i.e. after the pin has become inactive, up to 16 bytes can still need to be transferred to the host).

The TX-ready pin can be selected from all PIOs which are not in use (see [MON-HW](#page-193-2) for a list of the PIOs and their mapping), each TX-ready pin is exclusively for one port and cannot be shared. If the PIO is invalid or already in use, only the configuration for the TX-ready pin is ignored, the rest of the port configuration is applied if valid. The acknowledge message does not indicate if the TX-ready configuration is successfully set, it only indicates the successful configuration of the port. To validate successful configuration of the TX-ready pin, the port configuration should be polled and the settings of TX-ready feature verified (will be set to disabled/all zero if settings invalid).

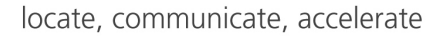

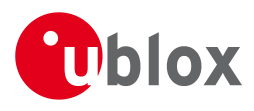

The threshold should not be set above 2 kB, as the internal message buffer limit can be reached before this, resulting in the TX-ready pin never being set as messages are discarded before the threshold is reached.

### <span id="page-25-0"></span>**6.2 Extended TX timeout**

If the host does not communicate over SPI or DDC for more than approximately 2 seconds, the device assumes that the host is no longer using this interface and no more packets are scheduled for this port. This mechanism can be changed enabling "extended TX timeouts", in which case the receiver delays idling the port until the allocated and undelivered bytes for this port reach 4 kB. This feature is especially useful when using the TX-ready feature with a message output rate of less than once per second, and polling data only when data is available, determined by the TX-ready pin becoming active.

### <span id="page-25-1"></span>**6.3 UART Ports**

One or two Universal Asynchronous Receiver/Transmitter ([UART\)](http://en.wikipedia.org/wiki/Uart) ports are featured, that can be used to transmit GNSS measurements, monitor status information and configure the receiver. See our online product descriptions for availability.

The serial ports consist of an RX and a TX line. Neither handshaking signals nor hardware flow control signals are available. These serial ports operate in asynchronous mode. The baud rates can be configured individually for each serial port. However, there is no support for setting different baud rates for reception and transmission or for different protocols on the same port.

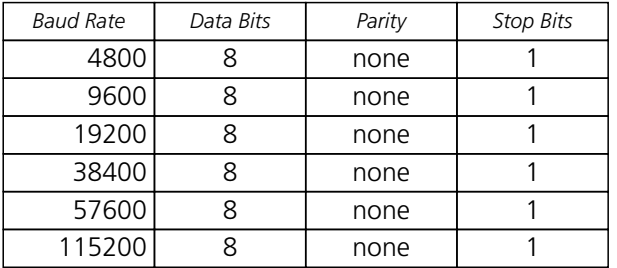

### **Possible UART Interface Configurations**

Note that for protocols such as NMEA or UBX, it does not make sense to change the default word length values (data bits) since these properties are defined by the protocol and not by the electrical interface.

If the amount of data configured is too much for a certain port's bandwidth (e.g. all UBX messages output on a UART port with a baud rate of 9600), the buffer will fill up. Once the buffer space is exceeded, new messages to be sent will be dropped. To prevent message losses, the baud rate and communication speed or the number of enabled messages should be selected so that the expected number of bytes can be transmitted in less than one second.

See [CFG-PRT for UART](#page-139-2) for a description of the contents of the UART port configuration message.

### <span id="page-25-2"></span>**6.4 USB Port**

One Universal Serial Bus [\(USB\)](http://en.wikipedia.org/wiki/Universal_Serial_Bus) port is featured. See the Data Sheet of your specific product for availability. This port can be used for communication purposes and to power the positioning chip or module.

The USB interface supports two different power modes:

- In *Self Powered Mode* the receiver is powered by its own power supply. **VDDUSB** is used to detect the availability of the USB port, i.e. whether the receiver is connected to a USB host.
- In *Bus Powered Mode* the device is powered by the USB bus, therefore no additional power supply is needed. See the table below for the default maximum current that can be drawn by the receiver. See [CFG-USB](#page-157-3) for a description on how to change this maximum. Configuring Bus Powered Mode indicates that

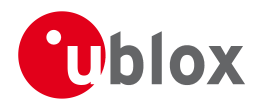

the device will enter a low power state with disabled GNSS functionality when the host suspends the device, e.g. when the host is put into stand-by mode.

### **Maximum Current in Bus Powered Mode**

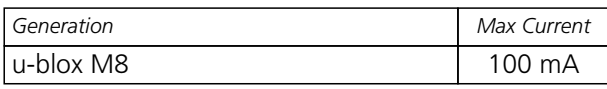

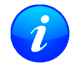

*The voltage range for* **VDDUSB** *is specified from 3.0V to 3.6V, which differs slightly from the specification for VCC*

### <span id="page-26-0"></span>**6.5 DDC Port**

The Display Data Channel ( $DDC$ ) bus is a two-wire communication interface compatible with the [I](http://en.wikipedia.org/wiki/I%C2%B2C)<sup>2</sup>C standard ( $\lfloor$ [nter-Integrated Circuit\)](http://en.wikipedia.org/wiki/I%C2%B2C). See our online product selector matrix for availability.

Unlike all other interfaces, the DDC is not able to communicate in full-duplex mode, i.e. TX and RX are mutually exclusive. u-blox receivers act as a slave in the communication setup, therefore they cannot initiate data transfers on their own. The host, which is always master, provides the data clock (SCL), and the clock frequency is therefore not configurable on the slave.

The receiver's DDC address is set to 0x42 by default. This address can be changed by setting the mode field in [CFG-PRT for DDC](#page-146-1) accordingly.

As the receiver will be run in slave mode and the DDC physical layer lacks a handshake mechanism to inform the master about data availability, a layer has been inserted between the physical layer and the UBX and NMEA layer. The receiver DDC interface implements a simple streaming interface that allows the constant polling of data, discarding everything that is not parse-able. The receiver returns 0xFF if no data is available. The [TX-ready](#page-24-2) feature can be used to inform the master about data availability and can be used as a trigger for data transmission.

### <span id="page-26-1"></span>**6.5.1 Read Access**

The DDC interface allows 256 slave registers to be addressed. As shown in Figure *DDC Register Layout* only three of these are currently implemented. The data registers 0 to 252, at addresses 0x00 to 0xFC, each 1 byte in size, contain information to be defined later - the result of reading them is undefined. The currently available number of bytes in the message stream can be read at addresses 0xFD and 0xFE. The register at address 0xFF allows the data stream to be read. If there is no data awaiting transmission from the receiver, then this register will deliver the value 0xff, which cannot be the first byte of a valid message. If message data is ready for transmission then successive reads of register 0xff will deliver the waiting message data.

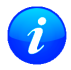

*The registers 0x00 to 0xFC will be defined in a later firmware release. Do not use them, as they don't provide any meaningful data!*

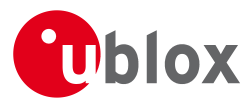

### **DDC Register Layout**

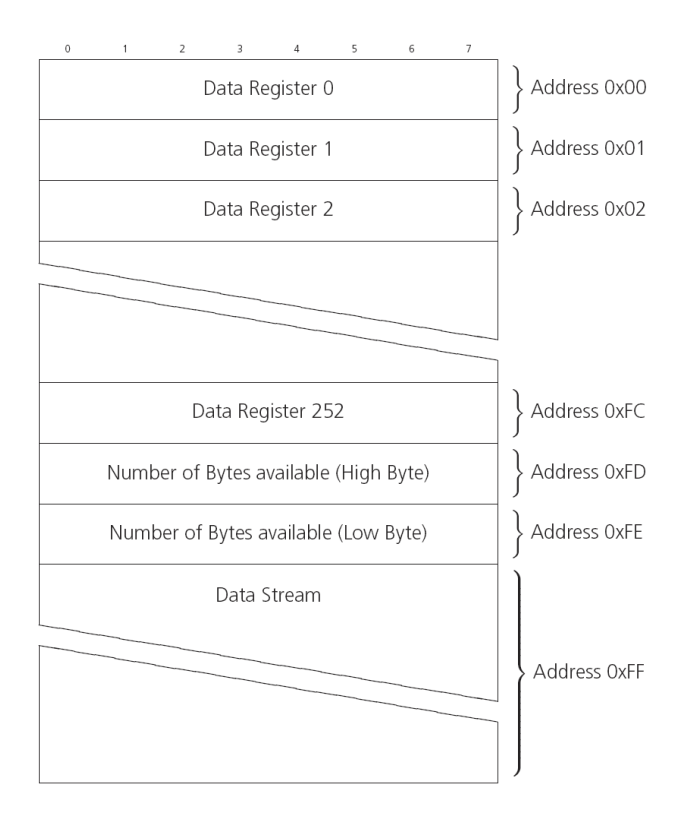

### <span id="page-27-0"></span>**6.5.1.1 Read Access Forms**

There are two forms of DDC read transfer. The 'random access' form includes a slave register address and thus allows any register to be read. The second 'current address' form omits the register address. If this second form is used then an address pointer in the receiver is used to determine which register to read. This address pointer will increment after each read unless it is already pointing at register 0xff, the highest addressable register, in which case it remains unaltered. The initial value of this address pointer at startup is 0xff, so by default all current address reads will repeatedly read register 0xff and receive the next byte of message data (or 0xff if no message data is waiting). Figure *DDC Random Read Access*) shows the format of the random access form of the request. Following the start condition from the master, the 7-bit device address and the RW bit (which is a logic low for write access) are clocked onto the bus by the master transmitter. The receiver answers with an acknowledge (logic low) to indicate that it recognises the address. Next, the 8-bit address of the register to be read must be written to the bus. Following the receiver's acknowledge, the master again triggers a start condition and writes the device address, but this time the RW bit is a logic high to initiate the read access. Now, the master can read 1 to N bytes from the receiver, generating a not-acknowledge and a stop condition after the last byte being read.

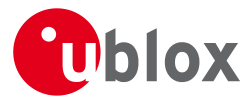

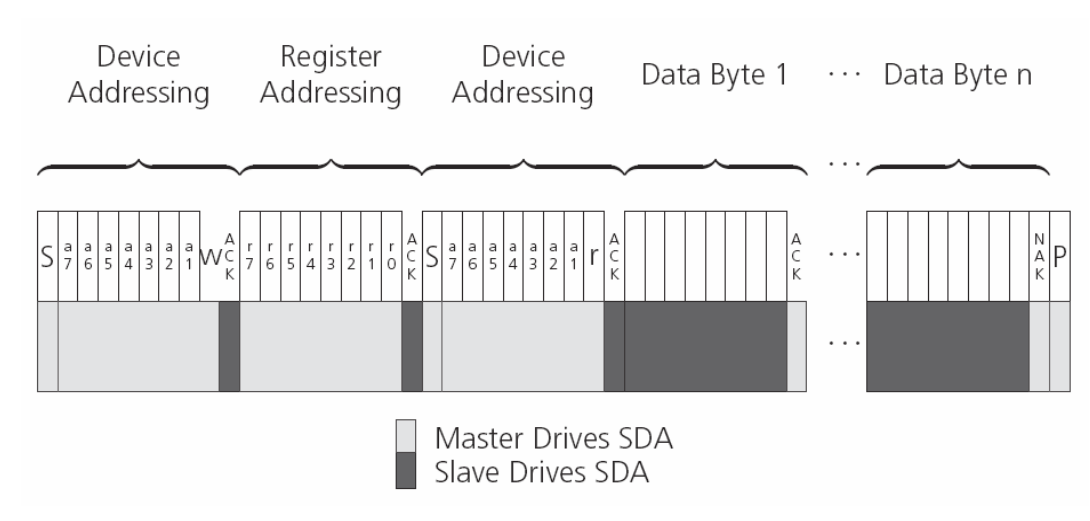

#### **DDC Random Read Access**

The format of the current address read request is :

### **DDC Current Address Read Access**

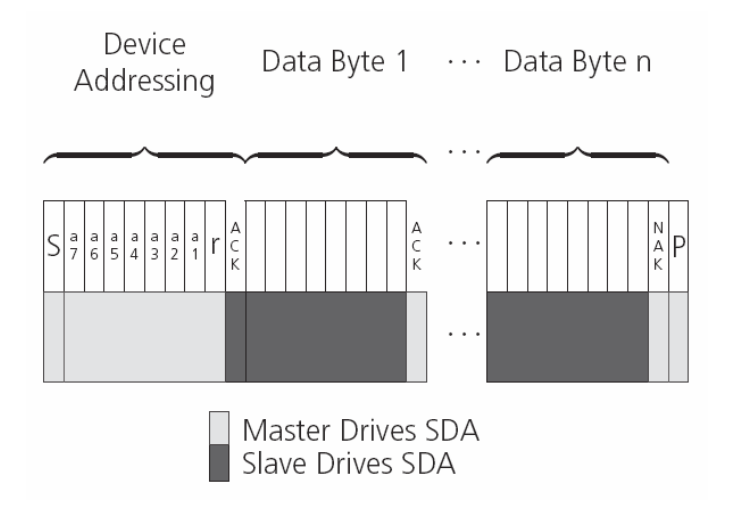

#### <span id="page-28-0"></span>**6.5.2 Write Access**

The receiver does not provide any write access except for writing UBX and NMEA messages to the receiver, such as configuration or aiding data. Therefore, the register set mentioned in section [Read Access](#page-26-1) is not writeable. Following the start condition from the master, the 7-bit device address and the RW bit (which is a logic low for write access) are clocked onto the bus by the master transmitter. The receiver answers with an acknowledge (logic low) to indicate that it is responsible for the given address. Now, the master can write 2 to N bytes to the receiver, generating a stop condition after the last byte being written. The number of data bytes must be at least 2 to properly distinguish from the write access to set the address counter in random read accesses.

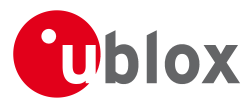

### **DDC Write Access**

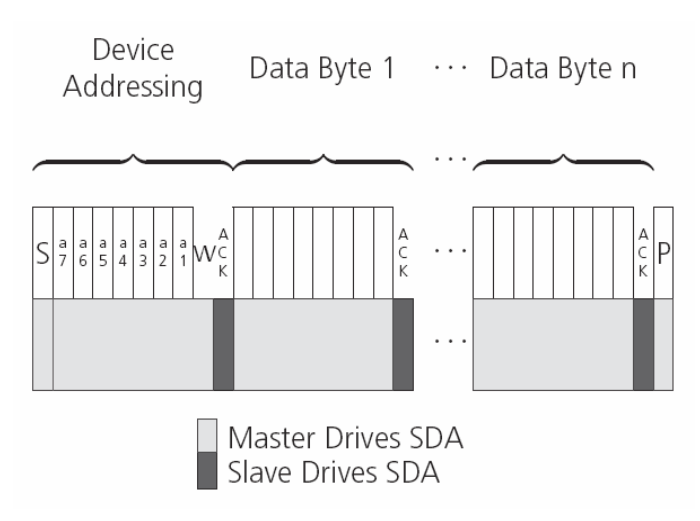

### <span id="page-29-0"></span>**6.6 SPI Port**

A Serial Peripheral Interface [\(SPI\)](http://en.wikipedia.org/wiki/Serial_Peripheral_Interface_Bus) bus is available with selected receivers. See our online product descriptions for availability.

SPI is a four-wire synchronous communication interface. In contrast to UART, the master provides the clock signal, which therefore doesn't need to be specified for the slave in advance. Moreover, a baud rate setting is not applicable for the slave. SPI modes 0-3 are implemented and can be configured using the field mode. spiMode in [CFG-PRT for SPI](#page-144-1) (default is SPI mode 0).

*The SPI clock speed is limited depending on hardware and firmware versions!*

### <span id="page-29-1"></span>**6.6.1 Maximum SPI clock speed**

### <span id="page-29-2"></span>**6.6.2 Read Access**

As the register mode is not implemented for the SPI port, only the UBX/NMEA message stream is provided. This stream is accessed using the Back-To-Back Read and Write Access (see section [Back-To-Back Read and Write](#page-29-3) [Access\)](#page-29-3). When no data is available to be written to the receiver, MOSI should be held logic high, i.e. all bytes written to the receiver are set to 0xFF.

To prevent the receiver from being busy parsing incoming data, the parsing process is stopped after 50 subsequent bytes containing 0xFF. The parsing process is re-enabled with the first byte not equal to 0xFF. The number of bytes to wait for deactivation (50 by default) can be adjusted using the field mode.ffCnt in [CFG-PRT for SPI](#page-144-1), which is only necessary when messages shall be sent containing a large number of subsequent 0xFF bytes.

If the receiver has no more data to send, it sets MISO to logic high, i.e. all bytes transmitted decode to 0xFF. An efficient parser in the host will ignore all 0xFF bytes which are not part of a message and will resume data processing as soon as the first byte not equal to 0xFF is received.

#### <span id="page-29-3"></span>**6.6.3 Back-To-Back Read and Write Access**

The receiver does not provide any write access except for writing UBX and NMEA messages to the receiver, such as configuration or aiding data. For every byte written to the receiver, a byte will simultaneously be read from the receiver. While the master writes to MOSI, at the same time it needs to read from MISO, as any pending data will be output by the receiver with this access. The data on MISO represents the results from a current address read, returning 0xFF when no more data is available.

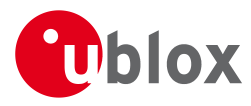

#### **SPI Back-To-Back Read/Write Access**

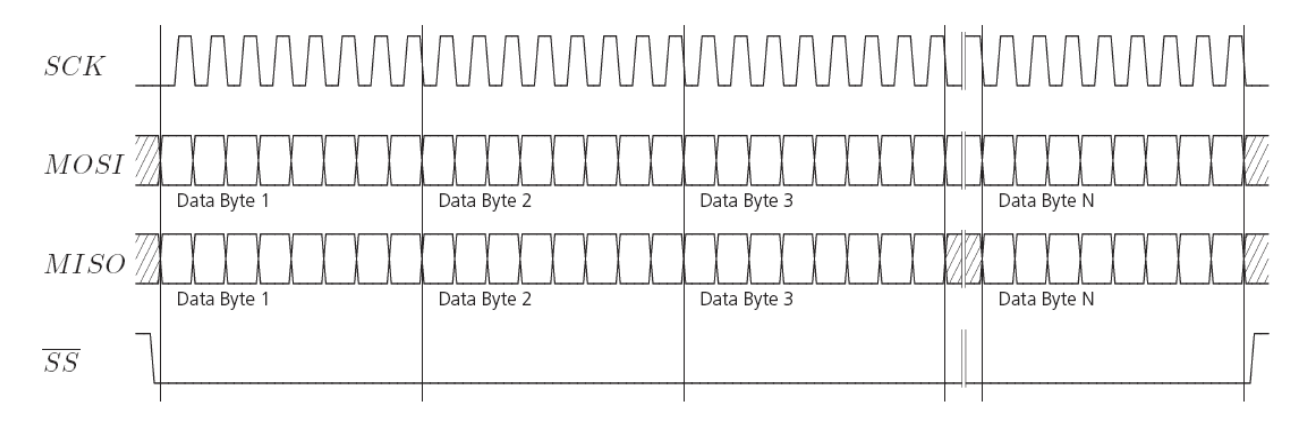

### <span id="page-30-0"></span>**6.7 How to change between protocols**

Reconfiguring a port from one protocol to another is a two-step process:

- Step 1: the preferred protocol(s) needs to be enabled on a port using [CFG-PRT](#page-138-2). One port can handle several protocols at the same time (e.g. NMEA and UBX). By default, all ports are configured for UBX and NMEA protocol so in most cases, it's not necessary to change the port settings at all. Port settings can be viewed and changed using the [CFG-PRT](#page-138-2) messages.
- Step 2: activate certain messages on each port using [CFG-MSG](#page-123-3).

### <span id="page-30-1"></span>**7 Receiver Configuration**

### <span id="page-30-2"></span>**7.1 Configuration Concept**

u-blox positioning technology is fully configurable with UBX protocol configuration messages (message class UBX-CFG). The configuration used by the GNSS receiver during normal operation is termed "Current Configuration". The Current Configuration can be changed during normal operation by sending any UBX-CFG-XXX message to the receiver over an I/O port. The receiver will change its Current Configuration immediately after receiving the configuration message. The GNSS receiver always uses only the Current Configuration.

Unless the Current Configuration is made permanent by using [UBX-CFG-CFG](#page-113-2) as described below, the Current Configuration will be lost when there is:

- a power cycle
- a hardware reset
- a (complete) controlled software reset

See the [section on resetting a receiver](#page-32-2) for details.

The Current Configuration can be made permanent (stored in a non-volatile memory) by saving it to the "Permanent Configuration". This is done by sending a [UBX-CFG-CFG](#page-113-2) message with an appropriate **saveMask** (UBX-CFG-CFG/save).

The Permanent Configuration is copied to the Current Configuration after start-up or when a [UBX-CFG-CFG](#page-113-2) message with an appropriate **loadMask** (UBX-CFG-CFG/load) is sent to the receiver.

The Permanent Configuration can be restored to the receiver's Default Configuration by sending a [UBX-CFG-CFG](#page-113-2) message with an appropriate **clearMask** (UBX-CFG-CFG/clear) to the receiver.

This only replaces the Permanent Configuration, not the Current Configuration. To make the receiver operate with the Default Configuration which was restored to the Permanent Configuration, a UBX-CFG-CFG/load UBX-13003221-R01 Early Production Information Page 17 of 233

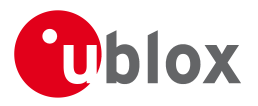

command must be sent or the receiver must be reset.

The mentioned masks (saveMask, loadMask, clearMask) are 4-byte bitfields. Every bit represents one configuration sub-section. These sub-sections are defined in section ["Organization of the Configuration](#page-31-0) [Sections"](#page-31-0). All three masks are part of every UBX-CFG-CFG message. Save, load and clear commands can be combined in the same message. Order of execution is: clear, save, load.

The following diagram illustrates the process:

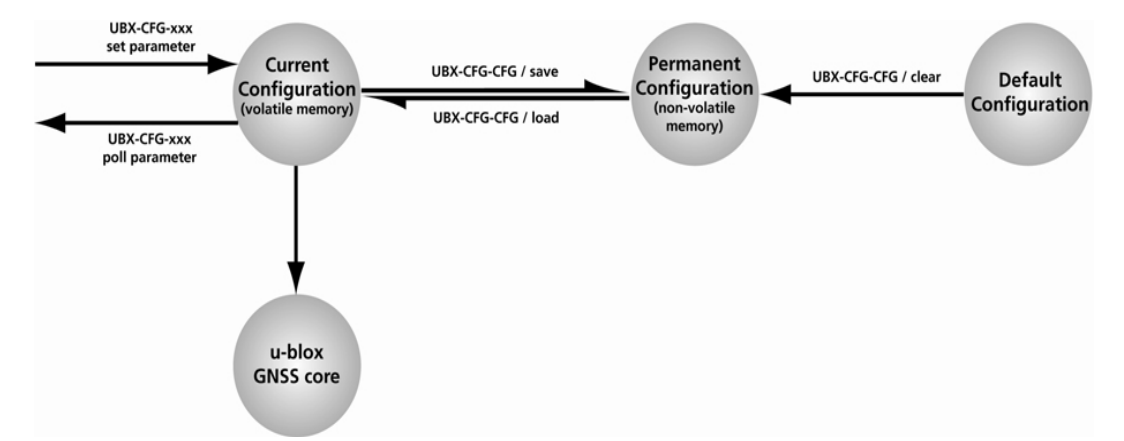

It is possible to change the current communications port settings using a [UBX-CFG-CFG](#page-113-2) message. This could affect baud rate and other transmission parameters. Because there may be messages queued for transmission there may be uncertainty about which protocol applies to such messages. In addition a message currently in transmission may be corrupted by a protocol change. Host data reception parameters may have to be changed to be able to receive future messages, including the acknowledge message associated with the UBX-CFG-CFG message.

### <span id="page-31-0"></span>**7.2 Organization of the Configuration Sections**

The configuration is divided into several sub-sections. Each of these sub-sections corresponds to one or several UBX-CFG-XXX messages. The sub-section numbers in the following tables correspond to the bit position in the masks mentioned above. All values not listed are reserved

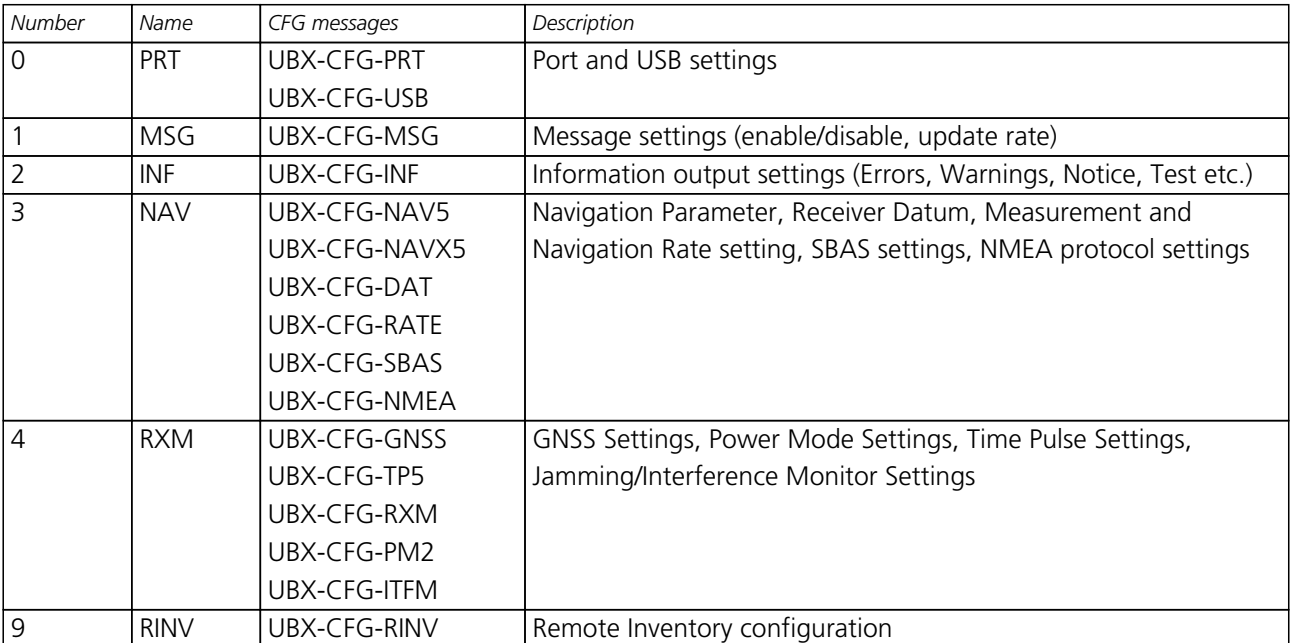

#### **Configuration sub-sections**

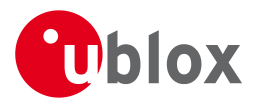

*Configuration sub-sections continued*

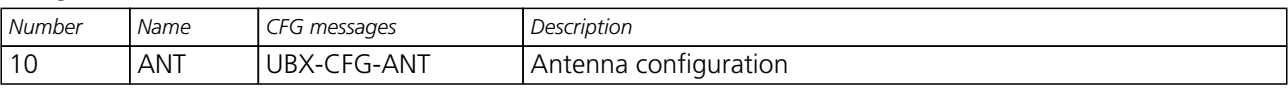

### <span id="page-32-0"></span>**7.3 Permanent Configuration Storage Media**

The Current Configuration is stored in the receiver's volatile RAM. Hence, any changes made to the Current Configuration without saving will be lost if any of the reset events listed in the section above occur. By using UBX-CFG-CFG/save, the selected configuration sub-sections are saved to all non-volatile memories available:

- On-chip BBR (battery backed RAM). In order for the BBR to work, a backup battery must be applied to the receiver.
- External flash memory, where available.

### <span id="page-32-1"></span>**7.4 Receiver Default Configuration**

The Permanent Configuration can be reset to Default Configuration through a [UBX-CFG-CFG](#page-113-2)/clear message. The receiver's Default Configuration is normally determined when the receiver is manufactured. Refer to specific product data sheet for further details.

### <span id="page-32-2"></span>**8 Forcing a Receiver Reset**

Typically, in GNSS receivers, one distinguishes between cold, warm, and hot starts, depending on the type of valid information the receiver has at the time of the restart.

- **Cold start** In cold start mode, the receiver has **no** information from the last position (e.g. time, velocity, frequency etc.) at startup. Therefore, the receiver must search the full time and frequency space, and all possible satellite numbers. If a satellite signal is found, it is tracked to decode the ephemeris (18-36 seconds under strong signal conditions), whereas the other channels continue to search satellites. Once there is a sufficient number of satellites with valid ephemeris, the receiver can calculate position and velocity data. Please note that some competitors call this startup mode Factory Startup.
- **Warm start** In warm start mode, the receiver has approximate information for time, position, and coarse satellite position data (Almanac). In this mode, after power-up, the receiver normally needs to download ephemeris before it can calculate position and velocity data. As the ephemeris data usually is outdated after 4 hours, the receiver will typically start with a Warm start if it has been powered down for more than 4 hours. In this scenario, several augmentations exist. See the section on [Multi-GNSS Assistance.](#page-48-0)
- **Hot start** In hot start mode, the receiver was powered down only for a short time (4 hours or less), so that its ephemeris is still valid. Since the receiver doesn't need to download ephemeris again, this is the fastest startup method.

In the [UBX-CFG-RST](#page-151-3) message, one can force the receiver to reset and clear data, in order to see the effects of maintaining/losing such data between restarts. For this, the CFG-RST message offers the navBbrMask field, where hot, warm and cold starts can be initiated, and also other combinations thereof.

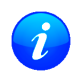

*Data stored in flash memory is not cleared by any of the options provided by UBX-CFG-RST. So, for example, if valid AssistNow Offline data stored in the flash it is likely to have an impact on a "cold start".*

The Reset Type can also be specified. This is not related to GNSS, but to the way the software restarts the system.

• **Hardware Reset** uses the on-chip Watchdog, in order to electrically reset the chip. This is an immediate, asynchronous reset. No Stop events are generated. This is equivalent to pulling the Reset signal on the receiver.

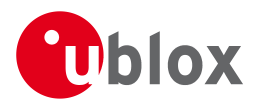

- **Controlled Software Reset** terminates all running processes in an orderly manner and, once the system is idle, restarts operation, reloads its configuration and starts to acquire and track GNSS satellites.
- **Controlled Software Reset (GNSS only)** only restarts the GNSS tasks, without reinitializing the full system or reloading any stored configuration.
- **Controlled GNSS Stop** stops all GNSS tasks. The receiver will not be restarted, but will stop any GNSS related processing.
- **Controlled GNSS Start** starts all GNSS tasks.

### <span id="page-33-0"></span>**9 Remote Inventory**

### <span id="page-33-1"></span>**9.1 Description**

The *Remote Inventory* enables storing user-defined data in the non-volatile memory of the receiver. The data can be either binary or a string of ASCII characters. In the second case, it is possible to dump the data at startup.

### <span id="page-33-2"></span>**9.2 Usage**

- The contents of the *Remote Inventory* can be set and polled with the message [UBX-CFG-RINV](#page-150-3). Refer to the message specification for a detailed description.
- If the contents of the *Remote Inventory* are polled without having been set before, the default configuration (see table below) is output.

### **Default configuration**

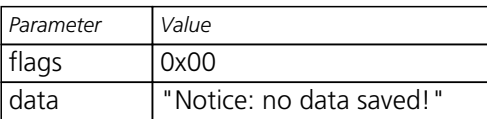

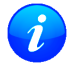

*As with all configuration changes, these must be saved in order to be made permanent. Make sure to save the section RINV before resetting or switching off the receiver. For more information about saving a configuration, see section* [Configuration Concept](#page-30-2)*.*

### <span id="page-33-3"></span>**10 Power Management**

u-blox receivers support different power modes. These modes represent strategies of how to control the acquisition and tracking engines in order to achieve either the best possible performance or good performance with reduced power consumption.

Power modes are selected using the message [CFG-RXM](#page-153-5) and configured using [UBX-CFG-PM2](#page-136-2).

### <span id="page-33-4"></span>**10.1 Continuous Mode**

During a cold start, a receiver in Continuous Mode continuously deploys the acquisition engine to search for all satellites. Once a position can be calculated and a sufficient number of satellites are being tracked, the acquisition engine is powered off resulting in significant power savings. The tracking engine continuously tracks acquired satellites and acquires other available or emerging satellites. Whenever the receiver can no longer calculate a position or the number of satellites tracked is below the sufficient number, the acquisition engine is powered on again to guarantee a quick reacquisition.

Note that even if the acquisition engine is powered off, satellites continue to be acquired.

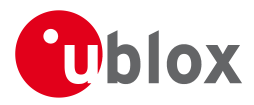

### <span id="page-34-0"></span>**10.2 Power Save Mode**

Power Save Mode (PSM) allows a reduction in system power consumption by selectively switching parts of the receiver on and off.

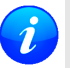

*Note: Power Save Mode cannot be selected when the receiver is configured to process GLONASS signals.*

### <span id="page-34-1"></span>**10.2.1 Operation**

Power Save Mode has two modes of operation:

- *Cyclic tracking operation* is used when position fixes are required in short periods of 1 to 10s
- *ON/OFF operation* is used for periods longer than 10s, and can be in the order of minutes, hours or days.

The mode of operation can be configured, and depending on the setting, the receiver demonstrates different behavior: In ON/OFF operation the receiver switches between phases of start-up/navigation and phases with low or almost no system activity. In cyclic tracking the receiver does not shut down completely between fixes, but uses low power tracking instead.

PSM is based on a state machine with five different states: *Inactive for update* and *Inactive for search* states, *Acquisition* state, *Tracking* state and *Power Optimized Tracking (POT)* state.

- *Inactive* states: Most parts of the receiver are switched off.
- *Acquisition* state: The receiver actively searches for and acquires signals. Maximum power consumption.
- *Tracking* state: The receiver continuously tracks and downloads data. Less power consumption than in *Acquisition* state.
- *POT* state: The receiver repeatedly loops through a sequence of tracking (TRK), calculating the position fix (Calc), and entering an idle period (Idle). No new signals are acquired and no data is downloaded. Much less power consumption than in *Tracking* state.

The following figure illustrates the state machine:

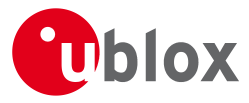

#### **State machine**

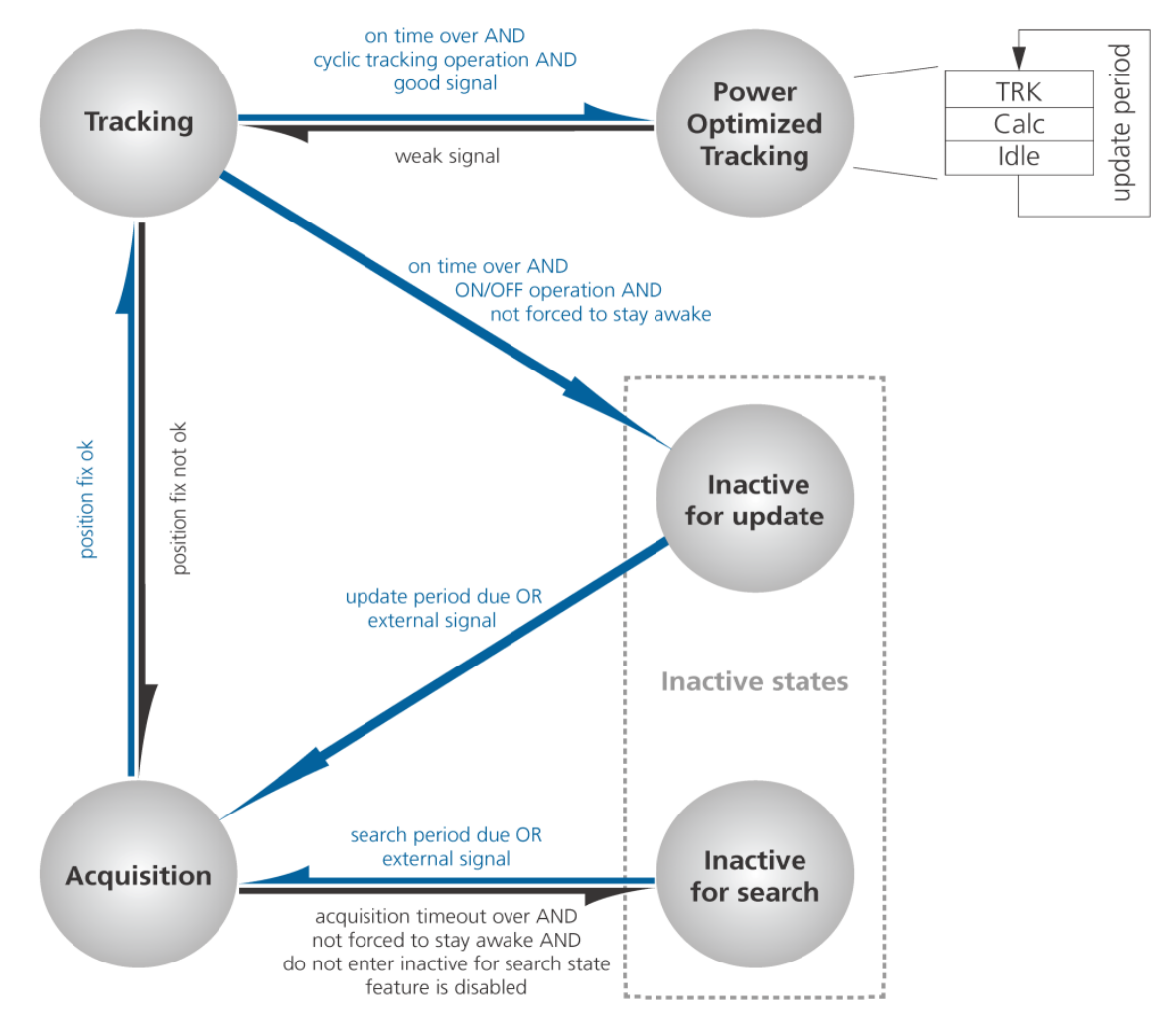

### <span id="page-35-0"></span>**10.2.1.1 ON/OFF operation - long update period**

When the receiver is switched on, it first enters *Acquisition* state. If it is able to obtain a valid position fix within the time given by the acquisition timeout, it switches to *Tracking* state. Otherwise it enters *Inactive for search* state and re-starts after the configured search period (minus a start-up margin). As soon as the receiver gets a valid position fix (one passing the [navigation output filters](#page-15-1)), it enters *Tracking* state. Upon entering *Tracking* state, the on time is started. Once the on time is over *Inactive for update* state is entered and the receiver re-starts according to the configured update grid (see section [Grid offset](#page-38-5) for an explanation). If the signal is lost while in *Tracking* state, *Acquisition* state is entered. If the signal is not found within the acquisition timeout, the receiver enters *Inactive for search* state. Otherwise the receiver will re-enter *Tracking* state and stay there until the newly started on time is over.

The diagram below illustrates how ON/OFF operation works:
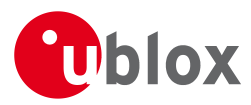

### **Diagram of ON/OFF operation**

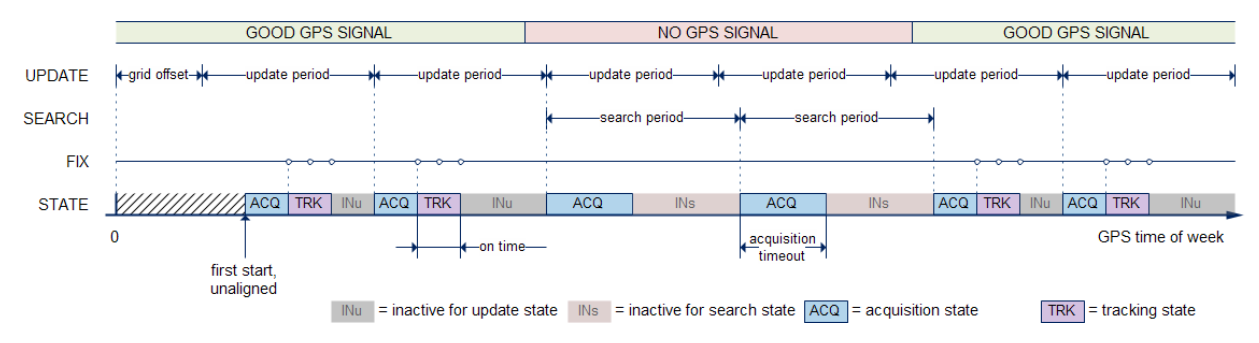

### <span id="page-36-0"></span>**10.2.1.2 Cyclic tracking operation - short update period**

When the receiver is switched on, it first enters *Acquisition* state. If it is able to obtain a position fix within the time given by the acquisition timeout, it switches to *Tracking* state. Otherwise, it will enter *Inactive for search* state and re-start within the configured search grid. After a valid position fix, *Tracking* state is entered and the on time is started. In other words the on time is started with the first valid position fix. Once the on time is over, *POT* state is entered. In *POT* state the receiver continues to output position fixes according to the update period. To have maximum power savings, set the on time to zero. This causes the receiver to enter *POT* state as soon as possible. If the signal becomes weak or is lost during *POT* state, *Tracking* state is entered. Once the signal is good again and the newly started on time is over, the receiver will re-enter *POT* state. If the receiver can't get a position fix in the *Tracking* state, it enters *Acquisition* state. Should the acquisition fail as well, *Inactive for search* state is entered.

The diagram below illustrates how cyclic tracking operation works:

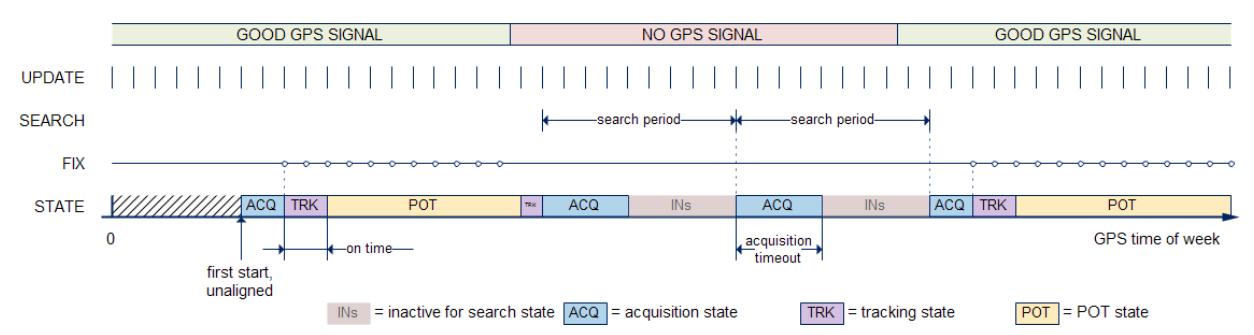

#### **Diagram of cyclic tracking operation**

#### **10.2.1.3 User controlled operation - update and search period of zero**

Setting the update period to zero causes the receiver to wait in the *Inactive for update* state until woken up by the user. Setting the search period to zero causes the receiver to wait in the *Inactive for search* state indefinitely after an unsuccessful start-up. Any wake-up event will re-start the receiver. See section [Wake-up](#page-39-0) for more information on wake-up events.

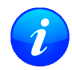

*External wake-up is required when setting update or search period to zero!*

#### <span id="page-36-1"></span>**10.2.1.4 Satellite data download**

The receiver is not able to download satellite data (e.g. the ephemeris) while it is working in ON/OFF or cyclic tracking operation. Therefore it has to temporarily switch to continuous operation for the time the satellites transmit the desired data. To save power the receiver schedules the downloads according to an internal timetable and only switches to continuous operation while data of interest is being transmitted by the SVs. Each SV transmits its own ephemeris data. Ephemeris data download is feasible when the corresponding SV

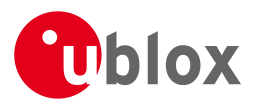

has been tracked with a minimal C/No over a certain period of time. The download is scheduled in a 30 minute grid or immediately when fewer than a certain number of visible SVs have valid ephemeris data.

Almanac, ionosphere, UTC correction and SV health data are transmitted by all SVs simultaneously. Therefore these parameters can be downloaded when a single SV is tracked with a high enough C/No.

#### **10.2.2 Configuration**

Power Save Mode is enabled and disabled with the [UBX-CFG-RXM](#page-153-0) message and configured with the [UBX-CFG-PM2](#page-136-0) message.

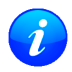

*When enabling Power Save Mode, SBAS support can be disabled (*[UBX-CFG-SBAS](#page-153-0)*) since the receiver will be unable to download any SBAS data in this mode.*

A number of parameters can be used to customize PSM to your specific needs. These parameters are listed in the following table:

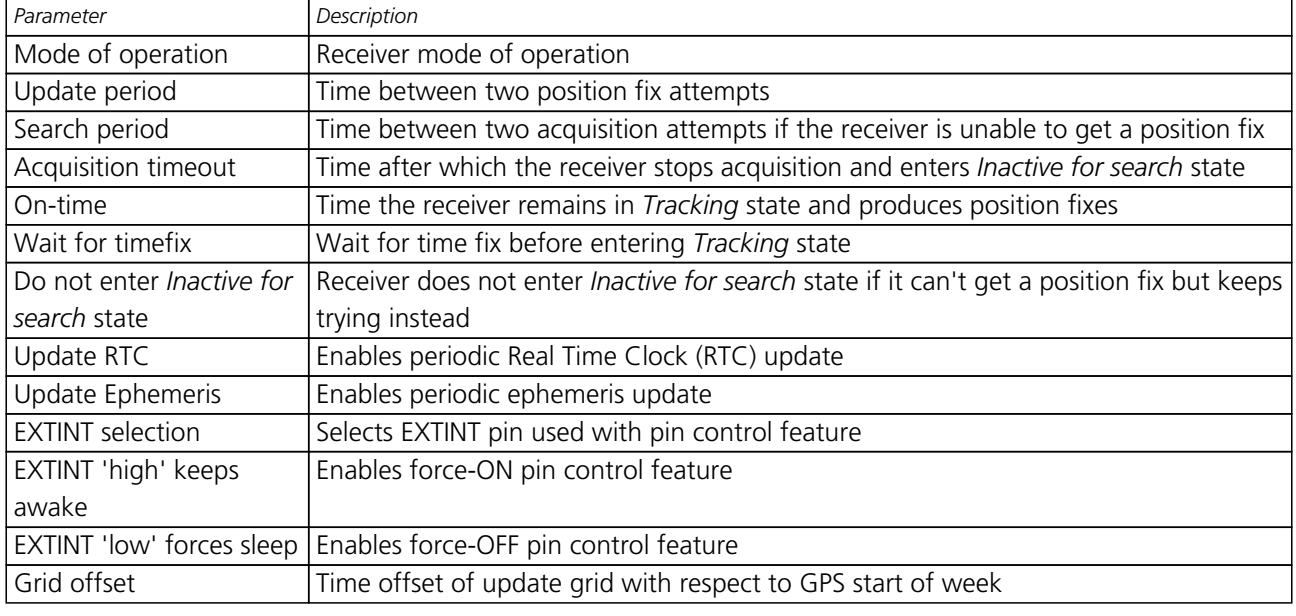

#### **Power Save Mode configuration options**

#### **10.2.2.1 Mode of operation**

The mode of operation to use mainly depends on the update period: For short update periods (in the range of a few seconds), cyclic tracking should be configured. For long update periods (in the range of minutes or longer), only use ON/OFF operation.

See section [ON/OFF operation - long update period](#page-35-0) and [Cyclic tracking operation - short update period](#page-36-0) for more information on the two modes of operation.

#### **10.2.2.2 Update and search period**

The update period specifies the time between successive position fixes. If no position fix can be obtained within the acquisition timeout, the receiver will retry after the time specified by the search period. Update and search period are fixed with respect to an absolute time grid based on GPS time. They do not refer to the time of the last valid position fix or last position fix attempt.

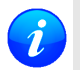

*New settings are ignored if the update period or the search period exceeds the maximum number of milliseconds in a week. In that case the previously stored values remain effective.*

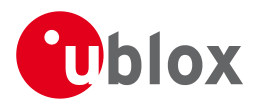

#### **10.2.2.3 Acquisition timeout**

The receiver tries to obtain a position fix within the time given in the acquisition timeout. This setting is treated as a minimum value. If the receiver determines that it needs more time for the given starting conditions, it will automatically prolong this time. If set to zero, the acquisition timeout is exclusively determined by the receiver. If the GPS signal is very weak or absent, the timeout determined by the receiver may be shortened in order to save power. However, the acquisition timeout will never be shorter than the configured value.

#### **10.2.2.4 On time and wait for timefix**

The *on-time* parameter specifies how long the receiver stays in *Tracking* state before switching to the *POT* state or *Inactive for update* state. The quality of the position fixes can be configured by setting the masks in the message [UBX-CFG-NAV5](#page-124-0). If the *wait for timefix* option is enabled the transition from *Acquisition* to *Tracking* state is made only if the GPS time is known and within the configured limits, and the receiver is continuously producing position fixes for more than two seconds. Thus enabling the wait for timefix option usually delays the transition from *Acquisition* to *Tracking* state by a few seconds. Keep in mind that setting harder limits in [UBX-CFG-NAVX5](#page-126-0) will prolong start-up time so you might want to increase the acquisition timeout.

#### **10.2.2.5 Do not enter 'inactive for search' state when no fix**

If this option is enabled, the receiver acts differently in case it can't get a fix: instead of entering *Inactive for search* state, it keeps trying to acquire a fix. In other words, the receiver will never be in *Inactive for search* state and therefore the search period and the acquisition timeout are obsolete.

#### **10.2.2.6 Update RTC and Ephemeris**

To maintain the ability of a fast start-up, the receiver needs to calibrate its RTC and update its ephemeris data on a regular basis. This can be ensured by activating the update RTC and update Ephemeris option. The RTC is calibrated every 5 minutes and the ephemeris data is updated approximately every 30 minutes. See section [Satellite data download](#page-36-1) for more information.

#### <span id="page-38-0"></span>**10.2.2.7 EXTINT pin control**

The pin control feature allows overriding the automatic active/inactive cycle of Power Save Mode. The state of the receiver can be controlled through either the EXTINT0 or the EXTINT1 pin.

If the Force-ON feature is enabled, the receiver will not enter the *Inactive* states as long as the configured EXTINT pin (either EXTINT0 or EXTINT1) is at a 'high' level. The receiver will therefore always be in *Acquisition*/ *Tracking* states (ON/OFF operation) or *Acquisition*/*Tracking*/*POT* states (cyclic tracking operation). When the pin level changes to 'low' the receiver continues with its configured behavior. UBX-CFG-PM2 is used to select and configure the pin that will control the behavior as described above.

If the Force-OFF feature is enabled, the receiver will enter *Inactive* state and remain there until the next wake-up event. Any wake-up event can wake up the receiver, even while the EXTINT pin is set to Force-OFF. However, the receiver will only wake up for the time period needed to read the configuration pin settings, i.e. Force-OFF, and will then enter *Inactive* state again.

#### **10.2.2.8 Grid offset**

Once the receiver has a valid time, the update grid is aligned to the start of the GPS week (Sunday at 00:00 o'clock). Before having a valid time, the update grid is unaligned. A grid offset now shifts the update grid with respect to the start of the GPS week. An example of usage can be found in section [Use grid offset](#page-40-0).

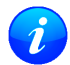

*The grid offset is not used in cyclic tracking operation.*

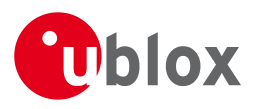

#### **10.2.3 Features**

#### **10.2.3.1 Communication**

When PSM is enabled, communication with the receiver (e.g. UBX message to disable PSM) requires particular attention. This is because the receiver may be in *Inactive* state and therefore unable to receive any message through its interfaces. To ensure that the configuration messages are processed by the receiver, even while in *Inactive* state, the following steps need to be taken:

- Send a dummy sequence of 0xFF (one byte is sufficient) to the receiver's UART interface. This will wake up the receiver if it is in *Inactive* state. If the receiver is not in *Inactive* state, the sequence will be ignored.
- Send the configuration message about half a second after the dummy sequence. If the interval between the dummy sequence and the configuration message is too short, the receiver may not yet be ready. If the interval is too long, the receiver may return to *Inactive* state before the configuration message was received. It is therefore important to check for a [UBX-ACK-ACK](#page-102-0) reply from the receiver to confirm that the configuration message was received.
- Send the configuration save message immediately after the configuration message.

#### <span id="page-39-0"></span>**10.2.3.2 Wake-up**

The receiver can be woken up by generating an edge on one of the following pins:

- rising or falling edge on one of the EXTINT pins
- rising or falling edge on the RXD1 pin
- rising edge on NRESET pin

All wake-up signals are interpreted as a position request, where the receiver wakes up and tries to obtain a position fix. Wake-up signals have no effect if the receiver is already in *Acquisition*, *Tracking* or *POT* state.

#### **10.2.3.3 Behavior while USB host connected**

As long as the receiver is connected to a USB host, it will not enter the lowest possible power state. This is because it must retain a small level of CPU activity to avoid breaching requirements of the USB specification. The drawback, however, is that power consumption is higher.

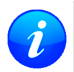

*Wake-up by pin/UART is possible even if the receiver is connected to a USB host. The state of the pin must be changed for at least one millisecond.*

#### **10.2.3.4 Cooperation with the AssistNow Autonomous feature**

If both PSM and [AssistNow Autonomous](#page-57-0) features are enabled, the receiver won't enter *Inactive for update* state as long as *AssistNow Autonomous* carries out calculations. This prevents losing data from unfinished calculations and, in the end, reduces the total extra power needed for *AssistNow Autonomous*. The delay before entering *Inactive for update* state, if any, will be in the range of several seconds, rarely more than 20 seconds.

Only entering *Inactive for update* state is affected by *AssistNow Autonomous*. In other words: in cyclic tracking operation, *AssistNow Autonomous* will not interfere with the PSM (apart from the increased power consumption).

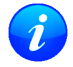

*Enabling the AssistNow Autonomous feature will lead to increased power consumption while prediction is calculated. The main goal of PSM is to reduce the overall power consumption. Therefore for each application special care must be taken to judge whether AssistNow Autonomous is beneficial to the overall power consumption or not.*

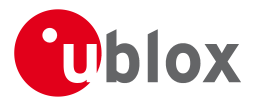

#### **10.2.4 Examples**

#### <span id="page-40-0"></span>**10.2.4.1 Use Grid Offset**

Scenario: Get a position fix once a day at a fixed time. If the position fix cannot be obtained try again every two hours.

Solution: First set the update period to 24\*3600s and the search period to 2\*3600s. Now a position fix is obtained every 24 hours and if the position fix fails retrials are scheduled in two hour intervals. As the update grid is aligned to midnight Saturday/Sunday, the position fixes happen at midnight. By setting the grid offset to 12\*3600s the position fixes are shifted to once a day at noon. If the position fix at noon fails, retrials take place every two hours, the first at 14:00. Upon successfully acquiring a position fix the next fix attempt is scheduled for noon the following day.

#### **10.2.4.2 Use update periods of zero**

Scenario: Get a position fix on request.

Solution: Set update and search period to zero. This way the receiver stays inactive until it is woken up.

#### **10.3 Peak current settings**

The peak current during acquisition can be reduced by activating the corresponding option in [CFG-PM2](#page-136-0). A peak current reduction will result in longer start-up times of the receiver.

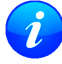

*This setting is independent of the activated mode (Continuous or Power Save Mode).*

### **10.4 Power On/Off command**

With message [RXM-PMREQ](#page-223-0) the receiver can be forced to enter *Inactive* state (in Continuous and Power Save Mode). It will stay in *Inactive* state for the time specified in the message or until it is woken up by an EXTINT or activity on the RXD1 line.

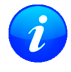

*Sending the message* [RXM-PMREQ](#page-223-0) *while the receiver is in Power Save Mode will overrule PSM and force the receiver to enter Inactive state. It will stay in Inactive state until woken up. After wake-up the receiver continues working in Power Save Mode as configured.*

#### **10.5 EXTINT pin control when Power Save Mode is not active**

The receiver can be forced OFF also when Power Save Mode is not active. This works the same way as [EXTINT](#page-38-0) [pin control in Power Save Mode.](#page-38-0) Just as in Power Save Mode, this feature has to be enabled and configured using [CFG-PM2](#page-136-0).

#### **10.6 Measurement and navigation rate with Power Save Mode**

In Continuous Mode, measurement and navigation rate is configered using [UBX-CFG-RATE](#page-149-0). In Power Save Mode however, measurement and navigation rate can differ from the configured rates as follows:

- **Cyclic Operation**: When in state *Power Optimized Tracking*, the measurement and navigation rate is determined by the *updatePeriod* configured in [CFG-PM2](#page-136-0). The receiver can however switch to *Tracking* state (e.g. to download data). When in *Tracking* state, the measurement and navigation rate is as configured with [UBX-CFG-RATE](#page-149-0). Note: When the receiver is no longer able to produce position fixes, it can switch from Cyclic Operation to ON/OFF Operation (if this is not disabled with the *doNotEnterOff* switch in [CFG-PM2](#page-136-0)). In that case the remarks below are relevant.
- **ON/OFF Operation**: When in state *Acquisition*, the measurement and navigation rate is **fixed to 2Hz**. All NMEA (an possibly UBX) messages that are output upon a navigation fix are also output with a rate of 2Hz.

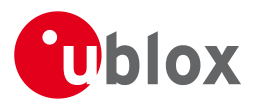

This must be considered when choosing the baud rate of a receiver that uses Power Save Mode! Note that a receiver might stay in *Acquisition* state for quite some time (can be tens of seconds under weak signal conditions). When the receiver eventually switches to *Tracking* state, the measurement and navigation rate will be as configured with [UBX-CFG-RATE](#page-149-0).

*When using Power Save Mode, the baud rate of the receiver must be chosen such that it can handle the amount of data that is output when measurement and navigation rate is 2Hz.*

# **11 Time pulse**

*There is only limited support for the generation of time pulses when running in BeiDou mode. In particular the accuracy of the time pulse in BeiDou mode has not been calibrated.*

# **11.1 Introduction**

u-blox GNSS receivers include a time pulse function providing clock pulses with configurable duration and frequency. The time pulse function can be configured using the [CFG-TP5](#page-155-0) message. The [TIM-TP](#page-227-0) message provides time information for the next pulse, time source and the quantization error of the output pin.

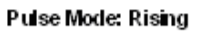

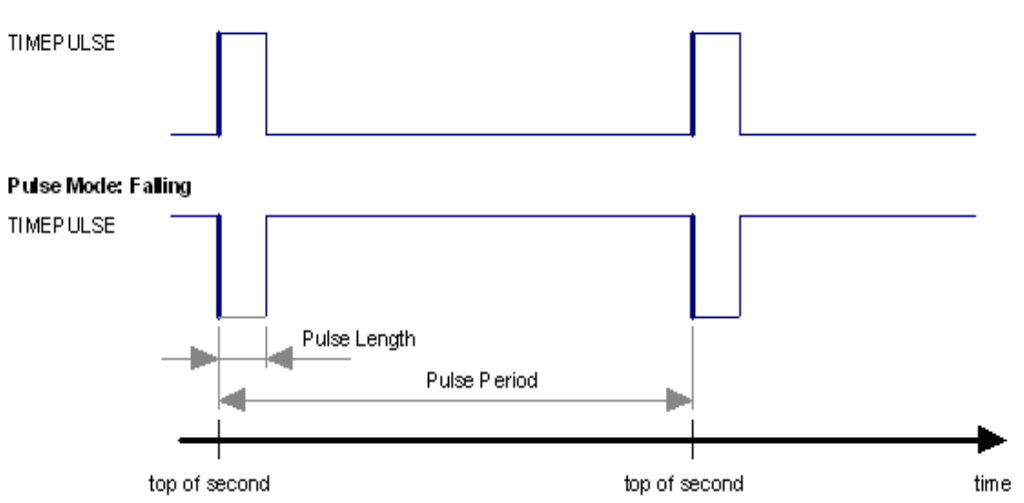

# **11.2 Recommendations**

- For best time pulse performance it is recommended to disable the SBAS subsystem.
- Mixing different GNSS systems may impair the timing performance, thus for getting a consistent timing performance, all receivers used for synchronization should be configured to one and the same single GNSS, e.g. GPS only
- When using time pulse for precision timing applications it is recommended to calibrate the RF signal delay against a reference-timing source.
- Care needs to be given to the cable delay settings in the receiver configuration.
- In order to get the best timing accuracy with the antenna, a fixed and *accurate* position is needed.
- If relative time accuracy between multiple receivers is required, do not mix receivers of different product families. If this is required, the receivers must be calibrated accordingly, by setting cable delay and user delay.
- The recommended configuration when using the [TIM-TP](#page-227-0) message is to set both the measurement rate ([CF](#page-149-0) [G-RATE](#page-149-0)) and the time pulse frequency ([CFG-TP5](#page-155-0)) to 1Hz.

*Since the rate of* [TIM-TP](#page-227-0) *is bound to the measurement rate, more than one* [TIM-TP](#page-227-0) *message can appear between two pulses if the measurement rate is set larger than the time pulse frequency. In*

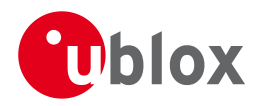

*this case all* [TIM-TP](#page-227-0) *messages in between a time pulse T1 and T2 belong to T2 and the last* [TIM-TP](#page-227-0) *before T2 reports the most accurate quantization error. In general, if the navigation solution rate and time pulse rate are configured to different values, there will not be a single* [TIM-TP](#page-227-0) *message for each time pulse.*

The sequential order of the signal present at the TIMEPULSE pin and the respective output message for the simple case of 1 pulse per second (1PPS) and a one second navigation update rate is shown in the following figure.

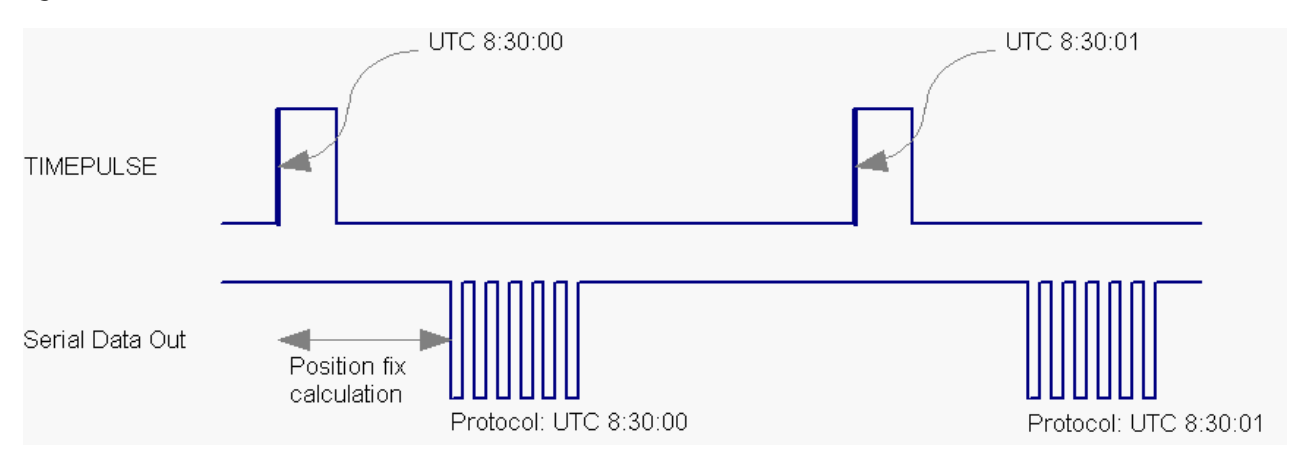

# **11.3 Time pulse configuration**

u-blox GNSS receivers provide one or two TIMEPULSE pins (dependant on product variant) delivering a time pulse (TP) signal with a configurable pulse period, pulse length and polarity (rising or falling edge). Check the product data sheet for detailed specification of configurable values.

It is possible to define different signal behavior (i.e. output frequency and pulse length) depending on whether or not the receiver is locked to UTC time. Time pulse signals can be configured using the UBX proprietary message [CFG-TP5](#page-155-0).

# **11.4 Configuring time pulse with UBX-CFG-TP5**

The UBX message [CFG-TP5](#page-155-0) can be used to change the time pulse settings, and includes the following parameters defining the pulse:

- **time pulse index** Index of time pulse.
- **antenna cable delay** Signal delay due to the cable between antenna and receiver.
- **RF group delay** Signal delay in the RF module of the receiver (read-only).
- **pulse frequency/period** Frequency or period time of the pulse.
- **pulse frequency/period lock** Frequency or period time of the pulse, as soon as receiver has calculated a valid time from a received signal. Only used if the corresponding flag is set to use another setting in locked mode.
- **pulse length/ratio** Length or duty cycle of the generated pulse, either specifies a time or ratio for the pulse to be on/off.
- **pulse length/ratio lock** Length or duty cycle of the generated pulse, as soon as receiver has calculated a valid time from a received signal. Only used if the corresponding flag is set to use another setting in locked mode.
- **user delay** The cable delay from the receiver to the user device plus signal delay of any user application.
- **active** time pulse will be active if this bit is set.
- **lock to gps freq** Use frequency gained from GPS signal information rather than local oscillator's frequency

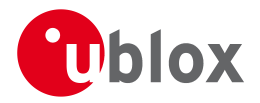

if flag is set.

- **locked other setting** If this bit is set, as soon as the receiver can calculate a valid time, the alternative setting is used. This mode can be used for example to disable time pulse if time is not locked, or indicate lock with different duty cycles.
- **is frequency** Interpret the 'Frequency/Period' field as frequency rather than period if flag is set.
- **is length** Interpret the 'Length/Ratio' field as length rather than ratio if flag is set.
- **align to TOW** If this bit is set, pulses are aligned to the top of a second.
- **polarity** If set, the first edge of the pulse is a rising edge (Pulse Mode: Rising).
- grid UTC/GPS Selection between UTC (0) or GPS (1) timegrid. Also effects the time output by [TIM-TP](#page-227-0) message.

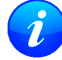

*The maximum pulse length can't exceed the pulse period.*

*time pulse settings shall be chosen in such a way, that neither the high nor the low period of the output is less than 50 ns (except when disabling it completely), otherwise pulses can be lost.*

#### **11.4.1 Example 1:**

The example below shows the 1PPS TP signal generated on the time pulse output according to the specific parameters of the [CFG-TP5](#page-155-0) message. The 1 Hz output is maintained whether or not the receiver is locked to GPS time. The alignment to TOW can only be maintained when GPS time is locked.

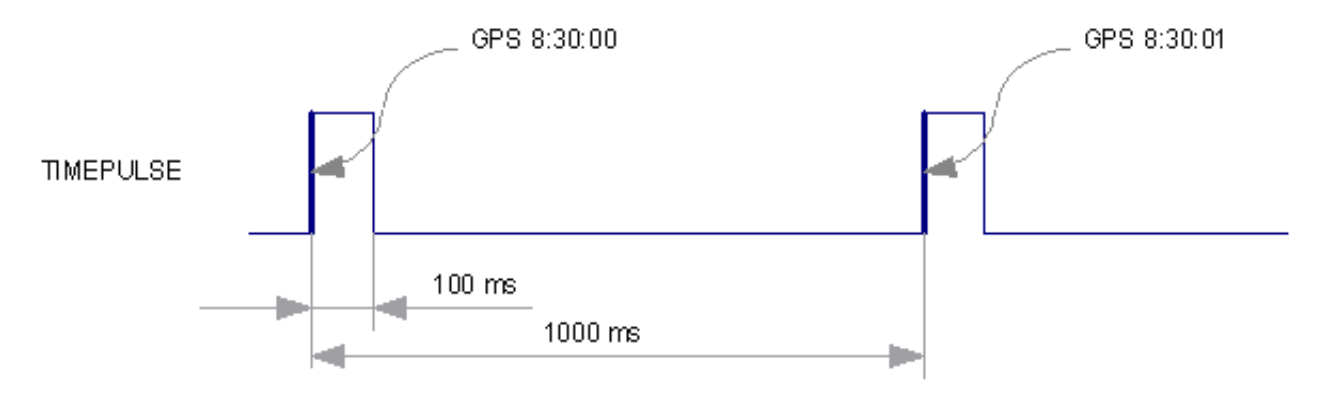

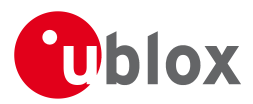

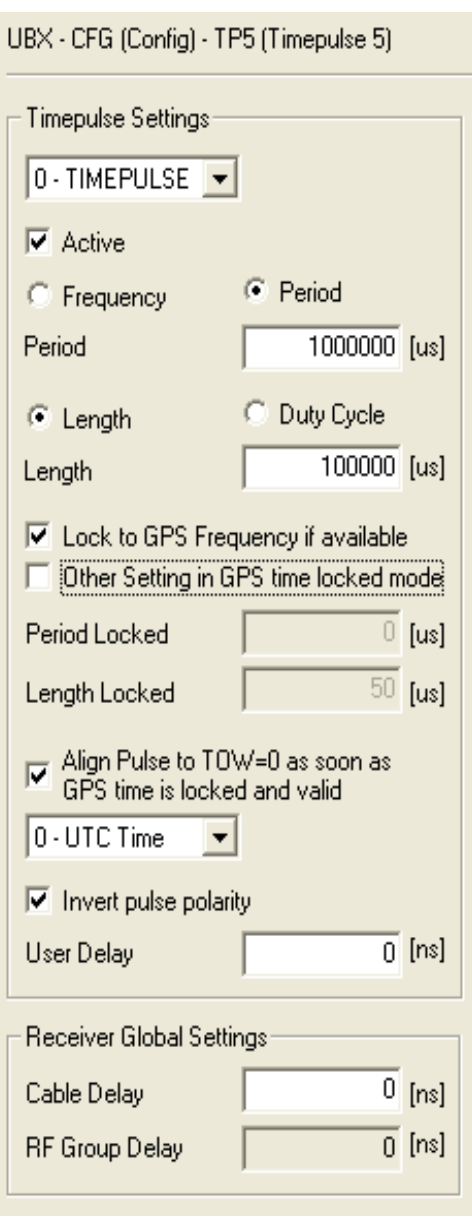

#### **11.4.2 Example 2:**

The following example shows a 10 MHz TP signal generated on the TIMEPULSE2 output when the receiver is locked to GPS time. Without the lock to GPS time no frequency is output.

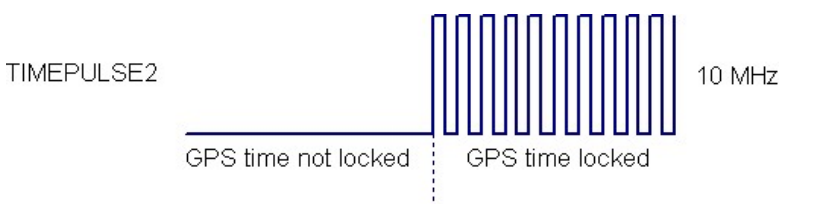

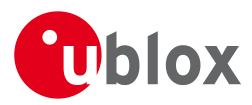

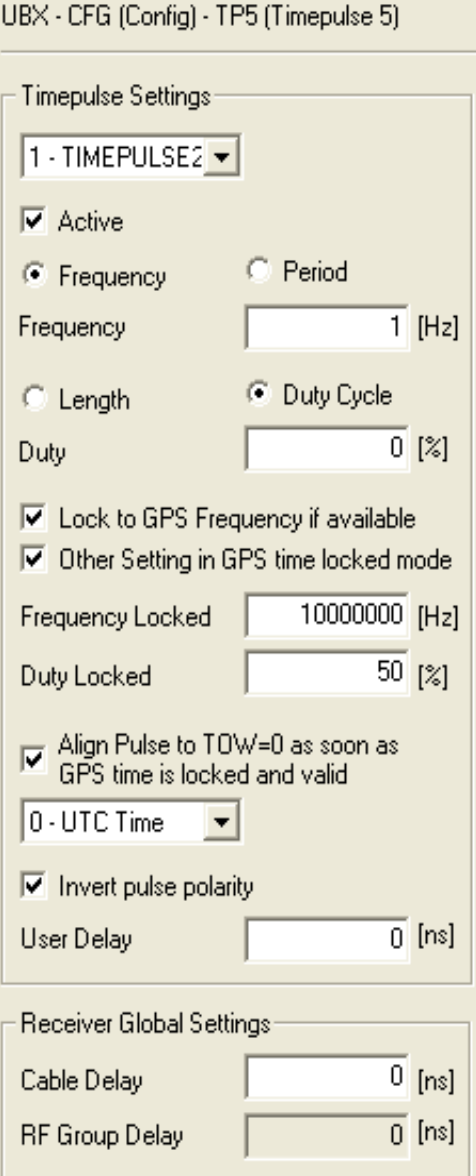

# **12 Receiver Status Monitoring**

Messages in the UBX class [MON](#page-191-0) are used to report the status of the parts of the embedded computer system that are not GNSS-specific.

The main purposes are

- Hardware and Software Versions, using [MON-VER](#page-199-0)
- Status of the Communications Input/Output system
- Status of various Hardware Sections with [MON-HW](#page-193-0)

# **12.1 Input/Output system**

The I/O system is a GNSS-internal layer where all data input- and output capabilities (such as UART, DDC, SPI, USB) of the GNSS receiver are combined. Each communications task has buffers assigned, where data is queued. For data originating at the receiver, to be communicated over one or multiple communications queues, the message [MON-TXBUF](#page-198-0) can be used. This message shows the current and maximum buffer usage,

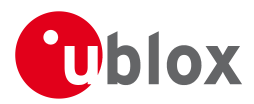

as well as error conditions.

*If the amount of data configured is too much for a certain port's bandwidth (e.g. all UBX messages output on a UART port with a baud rate of 9600), the buffer will fill up. Once the buffer space is exceeded, new messages to be sent will be dropped. For details see section [Serial Communication](#page-24-0)* [Ports Description](#page-24-0)

Inbound data to the GNSS receiver is placed in buffers. Usage of these buffers is shown with the message [MON-RXBUF](#page-197-0). Further, as data is then decoded within the receiver (e.g. to separate UBX and NMEA data), the [MON-MSGPP](#page-195-0) can be used. This message shows (for each port and protocol) how many messages were successfully received. It also shows (for each port) how many bytes were discarded because they were not in any of the supported protocol framings.

The following table shows the port numbers used. Note that any numbers not listed are reserved for future use.

#### **Port Number assignment**

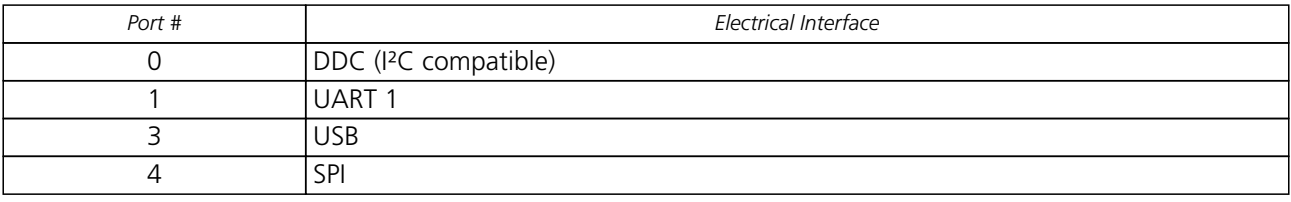

Protocol numbers range from 0-7. All numbers not listed are reserved.

#### **Protocol Number assignment**

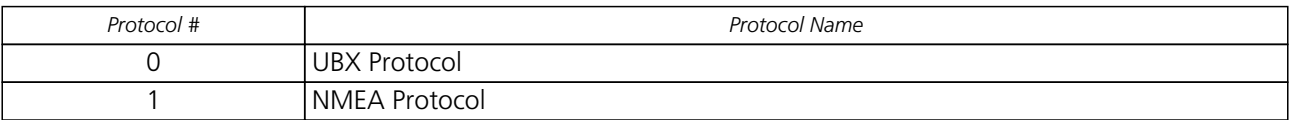

# <span id="page-46-0"></span>**12.2 Jamming/Interference Indicator**

The field jamInd of the [UBX-MON-HW](#page-193-0) message can be used as an indicator for continuous wave (narrowband) jammers/interference only. The interpretation of the value depends on the application. It is necessary to run the receiver in an unjammed environment to determine an appropriate value for the unjammed case. If the value rises significantly above this threshold, this indicates that a continuous wave jammer is present.

This indicator is always enabled.

The indicator is reporting any currently detected narrowband interference over all currently configured signal bands

# **12.3 Jamming/Interference Monitor (ITFM)**

The field jammingState of the [MON-HW](#page-193-0) message can be used as an indicator for both broadband and continuous wave (CW) jammers/interference. It is independent of the (CW only) jamming indicator described in [Jamming/Interference Indicator](#page-46-0) above.

This monitor reports whether jamming has been detected or suspected by the receiver. The receiver monitors the background noise and looks for significant changes. Normally, with no interference detected, it will report 'OK'. If the receiver detects that the noise has risen above a preset threshold, the receiver reports 'Warning'. If in addition, there is no current valid fix, the receiver reports 'Critical'.

The monitor has four states as shown in the following table:

#### **Jamming/Interference monitor reported states**

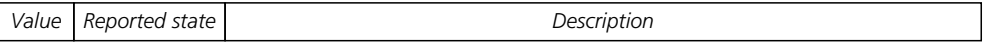

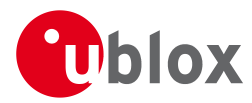

#### *Jamming/Interference monitor reported states continued*

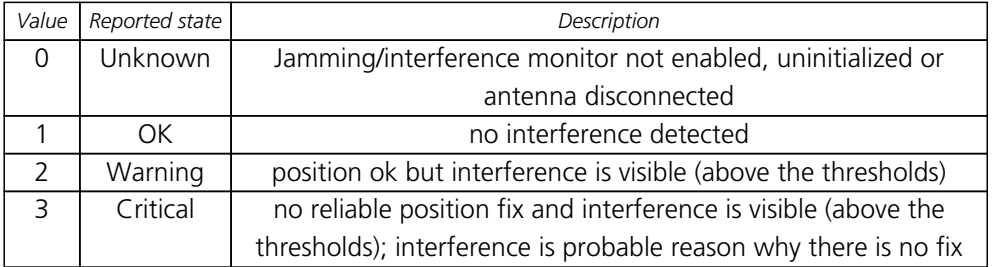

The monitor is disabled by default. The monitor is enabled by sending an appropriate [UBX-CFG-ITFM](#page-120-0) message with the enable bit set. In this message it is also possible to specify the thresholds at which broadband and CW jamming are reported. These thresholds should be interpreted as the dB level above 'normal'. It is also possible to specify whether the receiver expects an active or passive antenna.

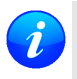

*The monitor algorithm relies on comparing the currently measured spectrum with a reference from when a good fix was obtained. Thus the monitor will only function when the receiver has had at least one (good) first fix, and will report 'Unknown' before this time.*

*Jamming/Interference monitor is not supported in Power Save Mode (PSM) ON/OFF mode.*

The monitor is reporting any currently detected interference over all currently configured signal bands

# **13 Timemark**

The receiver can be used to provide an accurate measurement of the time at which a pulse was detected on the external interrupt pin. The reference time can be chosen by setting the time source parameter to GPS, UTC or local time in the [UBX-CFG-TP5](#page-155-0) configuration message (using flags LockGpsFreq and gridUtcGps). The delay figures defined with [UBX-CFG-TP5](#page-155-0) are also applied to the results output in the [UBX-TIM-TM2](#page-226-0) message.

A [UBX-TIM-TM2](#page-226-0) message is output at the next epoch if

- the [UBX-TIM-TM2](#page-226-0) message is enabled
- a rising or falling edge was triggered since last epoch on one of the EXTINT channels

The [UBX-TIM-TM2](#page-226-0) messages include time of the last timemark, new rising/falling edge indicator, time source, validity, number of marks and a quantization error. The timemark is triggered continuously.

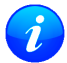

*Only the last rising and falling edge detected between two epochs is reported since the output rate of the* [UBX-TIM-TM2](#page-226-0) *message corresponds to the measurement rate configured with* [UBX-CFG-RATE](#page-149-0) *(see Figure below).*

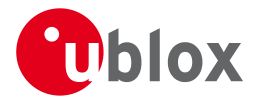

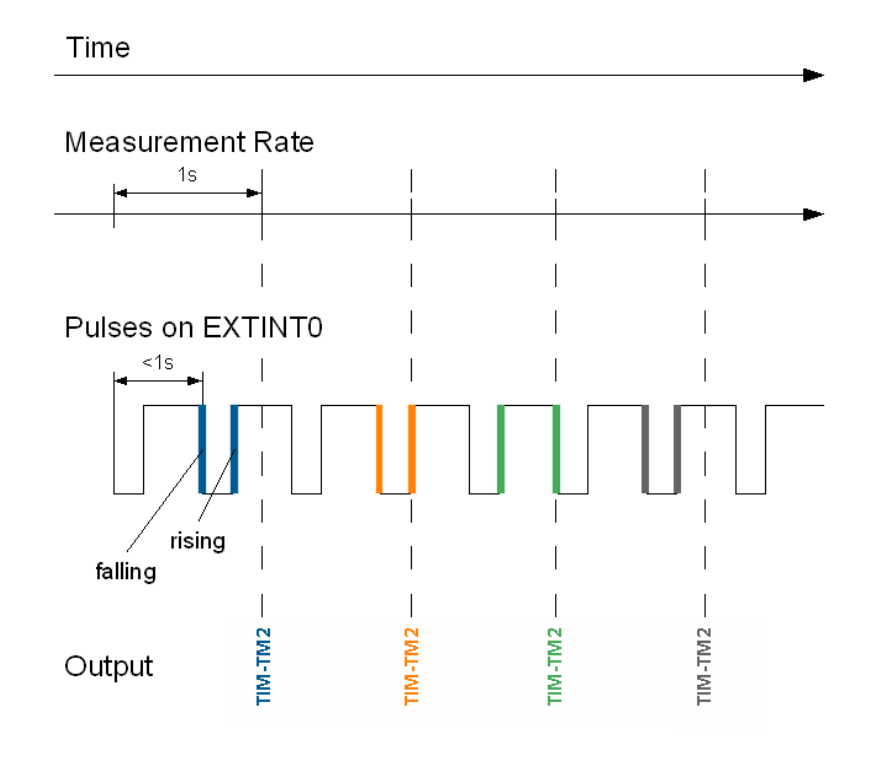

# **14 Multi-GNSS Assistance (MGA)**

# **14.1 Introduction**

Users would ideally like GNSS receivers to provide accurate position information the moment they are turned on. With standard GNSS receivers there can be a significant delay in providing the first position fix, principally because the receiver needs to obtain data from several satellites and the satellites transmit that data slowly. Under adverse signal conditions, data downloads from the satellites to the receiver can take minutes, hours or even fail altogether.

Assisted GNSS (A-GNSS) is a common solution to this problem and involves some form of reference network of receivers that collect data such as ephemeris, almanac, accurate time and satellite status and pass this onto to the target receiver via any suitable communications link. Such assistance data enables the receiver to compute a position within a few seconds, even under poor signal conditions.

The UBX-MGA message class provides the means for delivering assistance data to u-blox GNSS receivers and customers can obtain it from the u-blox AssistNow Online or AssistNow Offline Services. Alternatively they can obtain assistance data from third-party sources (e.g. SUPL/RRLP) and generate the appropriate UBX-MGA messages to send this data to the receiver.

# <span id="page-48-0"></span>**14.2 Assistance Data**

u-blox GNSS receivers currently accept the following types of assistance data:

- **Position:** Estimated receiver position can be submitted to the receiver using the UBX-MGA-INI-POS XYZ or [UBX-MGA-INI-POS\\_LLH](#page-182-0) messages.
- **Time:** The current time can either be supplied as an inexact value via the standard communication interfaces, suffering from latency depending on the baud rate, or using hardware time synchronization where an

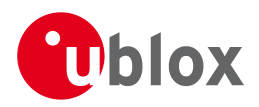

accurate time pulse is connected to an external interrupt. The preferred option is to supply UTC time using the [UBX-MGA-INI-TIME\\_UTC](#page-183-0) message, but times referenced to some GNSS can be delivered with the [UBX-MGA-INI-TIME\\_GNSS](#page-184-0) message.

- **Clock drift:** An estimate of the clock drift can be sent to the receiver using the [UBX-MGA-INI-CLKD](#page-185-0) message.
- **Frequency:** It is possible to supply hardware frequency aiding by connecting a periodic rectangular signal with a frequency up to 500 kHz and arbitrary duty cycle (low/high phase duration must not be shorter than 50 ns) to an external interrupt, and providing the applied frequency value using the [UBX-MGA-INI-FREQ](#page-186-0) message.
- **Current orbit data:** Each different GNSS transmits orbit data in slightly different forms. For each system there are separate messages for delivering ephemeris and almanac. So for example GPS ephemeris is delivered to the receiver using the [UBX-MGA-GPS-EPH](#page-177-0) message, while GLONASS almanac is delivered with the [UBX-MGA-GLO-ALM](#page-175-0) message.
- **Predicted orbit data:** [UBX-MGA-ANO](#page-171-0) messages can be used to supply predictions of future orbit information to a u-blox receiver. These messages can be obtained from the AssistNow Offline Service and allow a receiver to improve its TTFF even when it is no longer connected to the Internet.
- **Auxiliary information:** Each GNSS transmits some auxiliary data (such as SV health information or UTC parameters) to the receiver. A selection of messages exist for providing such information to the receiver, such as [UBX-MGA-GPS-IONO](#page-180-0) for ionospheric data from GPS.
- **EOP:** Earth Orientation Parameters can be sent to the receiver using the [UBX-MGA-INI-EOP](#page-187-0) message. This will replace the default model used by the AssistNow Autonomous feature and may improve performance (particularly as the receiver gets older and the built-in model decays).
- **Navigation Database:** u-blox receivers can be instructed to dump the current state of their internal navigation database with the [UBX-MGA-DBD-POLL](#page-171-0) message; sending this information back to the receiver (e.g. after a period when the receiver was turned off) restores the database to its former state, and thus allows the receiver to restart rapidly.

# <span id="page-49-0"></span>**14.3 AssistNow Online**

AssistNow Online is u-blox' end-to-end Assisted GNSS (A-GNSS) solution for receivers that have access to the Internet. Data supplied by the AssistNow Online Service can be directly uploaded to a u-blox GNSS receiver in order to substantially reduce Time To First Fix (TTFF), even under poor signal conditions. The system works by collecting data such as ephemeris and almanac from the satellites through u-blox' Global Reference Network of GNSS receivers and providing this data to customers in a convenient form that can be forwarded on directly to u-blox receivers.

The AssistNow Online Service uses a simple, stateless, HTTP interface. Therefore, it works on all standard mobile communication networks that support Internet access, including GPRS, UMTS and Wireless LAN. No special arrangements need to be made with mobile network operators to enable AssistNow Online.

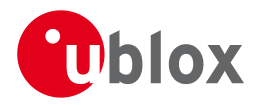

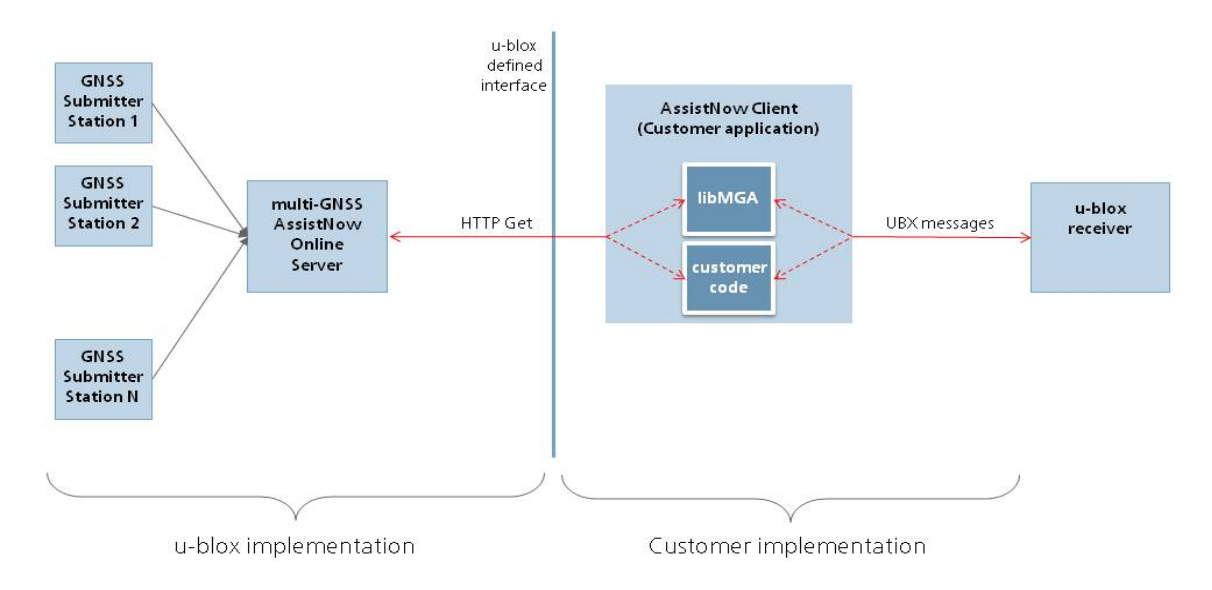

# multi-GNSS AssistNow Online Architecture

The data returned by the AssistNow Online Service is a sequence of UBX-MGA messages, starting with an estimate of the current time in the form of a [UBX-MGA-INI-TIME\\_UTC](#page-183-0) message.

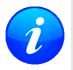

*AssistNow Online currently supports GPS, GLONASS and QZSS. u-blox intend to expand the AssistNow Online Service to support other GNSS (such as BeiDou and Galileo) in due course.*

#### **14.3.1 Host Software**

As u-blox receivers have no means to connect directly with the Internet, the AssistNow Online system can only work if the host system that contains the receiver can connect to the Internet, download the data from the AssistNow Online Service and forward it on to the receiver. In the simplest case that may involve fetching the data from the AssistNow Online Service (by means of a single HTTP GET request), and sending the resulting data to the receiver.

Depending on the circumstances, it may be beneficial for the host software to include:

- Creating an appropriate [UBX-MGA-INI-TIME\\_UTC](#page-183-0) message to deliver a better sense of time to the receiver, especially if the host system has a very good sense of the current time and can deliver a time pulse to one of the receiver's EXTINT pins.
- Enable and use [flow control](#page-51-0) to prevent loss of data due to buffer overflow in the receiver.

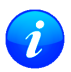

*u-blox provides the source code for an example library, called libMGA, that provides all of the functionality we expect in most host software.*

#### **14.3.2 AssistNow Online Sequence**

A typical sequence of use of the AssistNow Online Service comprises the following steps:

- Power-up the GNSS receiver
- Request data from the AssistNow Online Service
- Optionally send [UBX-MGA-INI-TIME\\_UTC](#page-183-0) followed by hardware time synchronization pulse if hardware time synchronization is required.
- Send the UBX messages obtained from the AssistNow Online Service to the receiver.

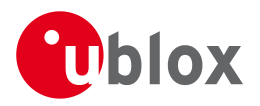

#### <span id="page-51-0"></span>**14.3.3 Flow Control**

u-blox GNSS receivers aim to process incoming messages as quickly as possible, but there will always be a small delay in processing each message. Uploading assistance data to the receiver can involve sending as many as one hundred of individual messages to the receiver, one after the other. If the communication link is fast, and/or the receiver is busy (trying to acquire new signals), it is possible that the internal buffers will overflow and some messages will be lost. In order to combat this, u-blox receivers support an optional flow control mechanism for assistance.

Flow control is activated by setting the ackAiding parameter in the [UBX-CFG-NAVX5](#page-126-0) message. As a result the receiver will issue an acknowledgement message ([UBX-MGA-ACK](#page-170-0)) for each assistance message it successfully receives. The host software can examine these acknowledgements to establish whether there were any problems with the data sent to the receiver and deduce (by the lack of acknowledgement) if any messages have been lost. It may then be appropriate to resend some of the assistance messages.

The simplest way to implement flow control would be to send one UBX-MGA assistance message at a time, waiting for the acknowledgement, before sending the next. However, such a strategy is likely to introduce significant delays into the whole assistance process. The best strategy will depend on the amount of assistance data being sent and the nature of the communications link (e.g. baud rate of serial link). u-blox recommends that when customers are developing their host software they start by sending all assistance messages and then analyse the resulting acknowledgements to see whether there have been significant losses. Adding small delays during the transmission may be a simple but effective way to avoid substantial loss of data.

#### <span id="page-51-1"></span>**14.3.4 Authorization**

The AssistNow Online Service is only available for use by u-blox customers. In order to use the services, customers will need to obtain an authorization token from u-blox. This token must be supplied as a parameter whenever a request is made to either service.

#### **14.3.5 Service Parameters**

The information exchange with the AssistNow Online Service is based on the HTTP protocol. Upon reception of an HTTP GET request, the server will respond with the required messages in binary format or with an error string in text format. After delivery of all data, the server will terminate the connection.

The HTTP GET request from the client to the server should contain a standard HTTP query string in the request URL. The query string consists of a set of "key=value" parameters in the following form:

key=value;key=value;key=value;

The following rules apply:

- The order of keys is not important.
- Keys and values are case sensitive.
- Keys and values must be separated by an equals character ('=').
- Key/value pairs must be separated by semicolons (';').
- If a value contains a list, each item in the list must be separated by a comma (',').

The following table describes the keys that are supported.

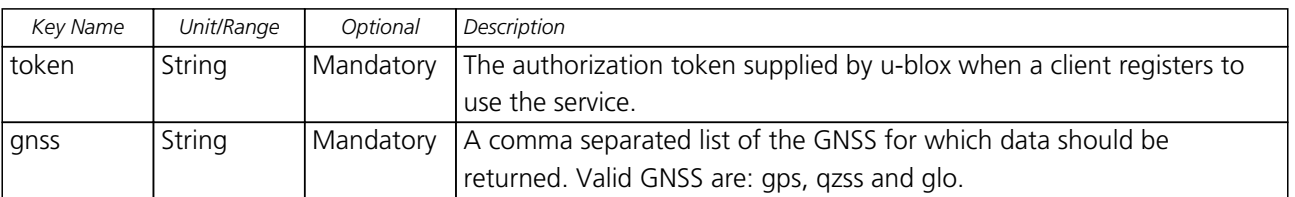

#### **AssistNow Online Parameter Keys**

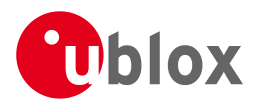

*AssistNow Online Parameter Keys continued*

| Key Name    | Unit/Range     | Optional  | Description                                                               |
|-------------|----------------|-----------|---------------------------------------------------------------------------|
| datatype    | String         | Mandatory | A comma separated list of the data types required by the client. Valid    |
|             |                |           | data types are: eph, alm, aux and pos. Time data is always returned for   |
|             |                |           | each request. If the value of this parameter is an empty string, only     |
|             |                |           | time data will be returned.                                               |
| lat, lon    | <b>Numeric</b> | Optional  | Approximate user position in WGS-84 Latitude / Longitude in units of      |
|             | [degrees]      |           | degrees and fractional degrees. Example: lat=47.2;lon=8.55.               |
| alt         | Numeric        | Optional  | Approximate user altitude above WGS84 Ellipsoid in units of meters. If    |
|             | [meters]       |           | this value is not provided, the server assumes an altitude of 0 meters.   |
| pacc        | <b>Numeric</b> | Optional  | Approximate accuracy of submitted position (see position parameters       |
|             | [meters]       |           | note below). If this value is not provided, the server assumes an         |
|             |                |           | accuracy of 300km.                                                        |
| tacc        | Numeric        | Optional  | The timing accuracy (see time parameters note below). If this value is    |
|             | [seconds]      |           | not provided, the server assumes an accuracy of 10 seconds.               |
| latency     | <b>Numeric</b> | Optional  | Typical latency between the time the server receives the request, and     |
|             | [seconds]      |           | the time when the assistance data arrives at the GNSS receiver. The       |
|             |                |           | server can use this value to correct the time being transmitted to the    |
|             |                |           | client. If this value is not provided, the server assumes a latency of 0. |
| filteronpos | (no value      | Optional  | If present, the ephemeris data returned to the client will only contain   |
|             | required)      |           | data for the satellites which are likely to be visible from the           |
|             |                |           | approximate position provided by the lat, lon, alt and pacc parameters.   |
|             |                |           | If the lat/log parameters are not provided the service will return an     |
|             |                |           | error.                                                                    |
| filteronsv  | String         | Optional  | A comma separated list of u-blox gnssld: svld pairs. The ephemeris data   |
|             |                |           | returned to the client will only contain data for the listed satellites.  |

Thus, as an example, a valid parameter string would be:

token=XXXXXXXXXXXXXXXXXXXXXX;gnss=gps,qzss;datatype=eph,pos,aux;lat=47.28;lon=8.56;pacc=1000

#### **14.3.5.1 Position parameters (lat, lon, alt and pacc)**

The position parameters (lat, lon, alt and pacc) are used by the server for two purposes:

- If the filteronpos parameter is provided, the server determines the currently visible satellites at the user position, and only sends the ephemeris data of those satellites which should be in view at the location of the user. This reduces bandwidth requirements. In this case the 'pacc' value is taken into account, meaning that the server will return all SVs visible in the given uncertainty region.
- If the datatype 'pos' is requested, the server will return the position and accuracy in the response data. When this data is supplied to the u-blox GNSS receiver, depending on the accuracy of the provided data, the receiver can then choose to select a better startup strategy. For example, if the position is accurate to 100km or better, the u-blox receiver will choose to go for a more optimistic startup strategy. This will result in quicker startup time. The receiver will decide which strategy to choose, depending on the 'pacc' parameter. If the submitted user position is less accurate than what is being specified with the 'pacc' parameter, then the user will experience prolonged or even failed startups.

#### **14.3.5.2 Time parameters (tacc and latency)**

Time data is always returned with each request. The time data refers to the time at which the response leaves the server, corrected by an optional latency value.This time data provided by the service is accurate to approximately 10ms but by default the time accuracy is indicated to be +/-10 seconds in order to account for

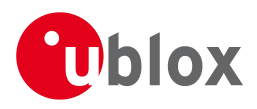

network latency and any time between the client receiving the data and it being provided to the receiver.

If both the network latency and the client latency can safely be assumed to be very low (or are known), the client can choose to set the accuracy of the time message (tacc) to a much smaller value (e.g. 0.5s). This will result in a faster TTFF. The latency can also be adjusted as appropriate. However, these fields should be used with caution: if the time accuracy is not correct when the time data reaches the receiver, the receiver may experience prolonged or even failed start-ups.

For optimal results, the client should establish an accurate sense of time itself (e.g. by calibrating its system clock using a local NTP service) and then modify the time data received from the service as appropriate.

#### <span id="page-53-0"></span>**14.3.6 Multiple Servers**

u-blox has designed and implemented the AssistNow Online Service in a way that should provide very high reliability. Nonetheless, there will be rare occasions when a server is not available (e.g. due to failure or some form of maintenance activity). In order to protect customers against the impact of such outages, u-blox will run at least two instances of the AssistNow Online Service on independent machines. Customers will have a free choice of requesting assistance data from any of these servers, as all will provide the same information. However, should one fail for whatever reason, it is highly unlikely that the other server(s) will also be unavailable. Therefore customers requiring the best possible availability are recommended to implement a scheme where they direct their requests to a chosen server, but, if that server fails to respond, have a fall-back mechanism to use another server instead.

# <span id="page-53-1"></span>**14.4 AssistNow Offline**

 $\boldsymbol{\ell}$ 

AssistNow Offline is a feature that combines special firmware in u-blox GNSS receivers and a proprietary service run by u-blox. It is targetted at receivers that only have occasional Internet access and so can't use AssistNow Online. AssistNow Offline speeds up Time To First Fix (TTFF), typically to considerably less than 10s

*AssistNow Offline currently supports GPS and GLONASS. u-blox intend to expand the AssistNow Offline Service to support other GNSS (such as BeiDou and Galileo) in due course.*

The AssistNow Offline Service uses a simple, stateless, HTTP interface. Therefore, it works on all standard mobile communication networks that support Internet access, including GPRS, UMTS and Wireless LAN. No special arrangements need to be made with mobile network operators to enable AssistNow Offline.

Users of AssistNow Offline are expected to download data from the AssistNow Offline Service, specifying the time period they want covered (1 to 5 weeks) and the types of GNSS. This data must be uploaded to a u-blox receiver, so that it can estimate the positions of the satellites, when no better data is available. Using these estimates will not provide as accurate a position fix as if current ephemeris data is used, but it will allow much faster TTFFs in nearly all cases.

The data obtained from the AssistNow Offline Service is organised by date, normally a day at a time. Consequently the more weeks for which coverage is requested, the larger the amount of data to handle. Similarly, each different GNSS requires its own data and in the extreme cases, several hundred kilobytes of data will be provided by the service. This amount can be reduced by requesting lower resolution, but this will have a small negative impact on both position accuracy and TTFF. See the section on [Offline Service Parameters](#page-54-0) for details of how to specify these options.

The downloaded Offline data is encoded in a sequence of [UBX-MGA-ANO](#page-171-0) messages, one for every SV for every day of the period covered. Thus, for example, data for all GPS SVs for 4 weeks will involve in excess of 900 separate messages, taking up around 70kbytes. Where a u-blox receiver has flash storage, all the data can be directly uploaded to be stored in the flash until it is needed. In this case, the receiver will automatically select the most appropriate data to use at any time. See the section on [flash-based AssistNow Offline](#page-55-0) for further details.

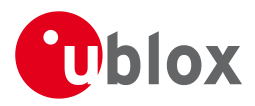

AssistNow Offline can also be used where the receiver has no flash storage, or there is insufficient spare flash memory. In this case the customer's system must store the AssistNow Offline data until the receiver needs it and then upload only the appropriate part for immediate use. See the section on [host-based AssistNow Offline](#page-56-0) for further details.

#### <span id="page-54-0"></span>**14.4.1 Service Parameters**

The information exchange with the AssistNow Offline Service is based on the HTTP protocol. Upon reception of an HTTP GET request, the server will respond with the required messages in binary format or with an error string in text format. After delivery of all data, the server will terminate the connection.

The HTTP GET request from the client to the server should contain a standard HTTP querystring in the request URL. The querystring consists of a set of "key=value" parameters in the following form:

key=value;key=value;key=value;

The following rules apply:

- The order of keys is not important.
- Keys and values are case sensitive.
- Keys and values must be separated by an equals character ('=').
- Key/value pairs must be separated by semicolons (';').
- If a value contains a list, each item in the list must be separated by a comma (',').

The following table describes the keys that are supported.

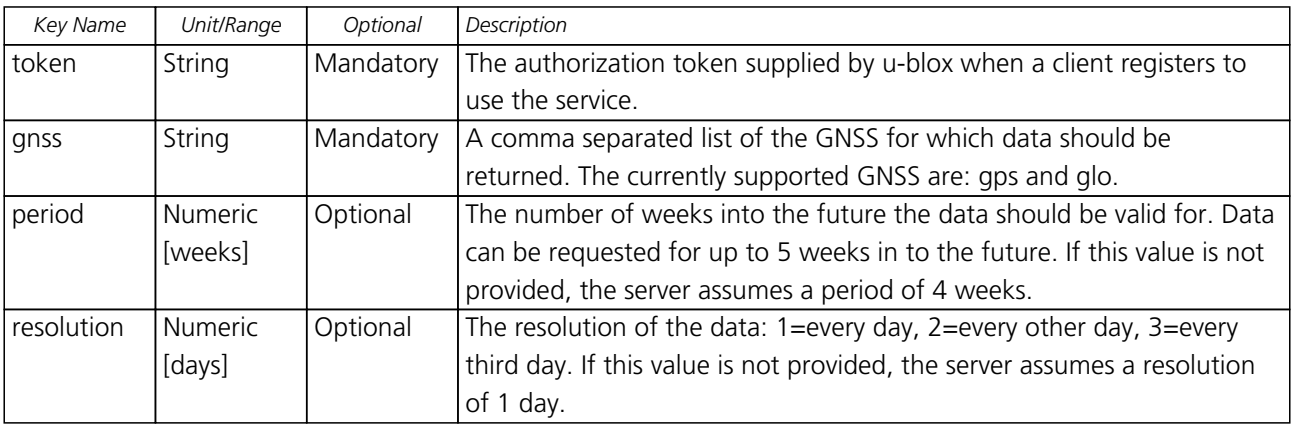

#### **AssistNow Offline Parameter Keys**

Thus, as an example, a valid parameter string would be:

token=XXXXXXXXXXXXXXXXXXXXXX;gnss=gps,glo;

#### **14.4.2 Authorization**

The AssistNow Offline Service uses the same authorization process as AssistNow Online; see [above](#page-51-1) for details.

#### **14.4.3 Multiple Servers**

The AssistNow Offline Service uses the same multiple server mechanism to provide high availability as AssistNow Online; see [above](#page-53-0) for details.

#### **14.4.4 Time, Position and Almanac**

While AssistNow Offline can be used on its own, it is expected that the user will provide estimates of the receiver's current position, the current time and ensure that a reasonably up to date almanac is available. In most cases this information is likely to be available without the user needing to do anything. For example,

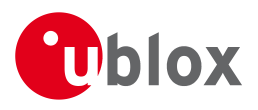

where the receiver is connected to a battery backup power supply and has a functioning real time clock (RTC), the receiver will keep its own sense of time and will retain the last known position and any almanac. However, should the receiver be completely unpowered before startup, then it will greatly improve TTFF if time, position and almanac can be supplied in some form.

Almanac data has a validity period of several weeks, so can be downloaded from the AssistNow Online service at roughly the same time the Offline data is obtained. It can then be stored in the host for uploading on receiver startup, or it can be transferred to the receiver straight away and preserved there (provided suitable non-voltaile storage is available).

Obviously, where a receiver has a functioning RTC, it should be able to keep its own sense of time, but where no RTC is fitted (or power is completely turned off), providing a time estimate via the [UBX-MGA-INI-TIME\\_UTC](#page-183-0) message will be beneficial.

Similarly, where a receiver has effective non-volatile storage, the last known position will be recalled, but if this is not the case, then it will help TTFF to provide a position estimate via one of the [UBX-MGA-INI-POS\\_XYZ](#page-181-0) or [UBX-MGA-INI-POS\\_LLH](#page-182-0) messages.

Where circumstance prevent the provision of all three of these pieces of data, providing some is likely to be better than none at all.

#### <span id="page-55-0"></span>**14.4.5 Flash-based AssistNow Offline**

*Flash-based* AssistNow Offline functionality means that AssistNow Offline data is stored in the flash memory connected to the chip.

The user's host system must download the data from the AssistNow Offline service when an Internet connection is available, and then deliver all of that data to the GNSS receiver. As the total amount of data to be uploaded is large (typically around 100 kbytes) and writing to flash memory is slow, the upload must be done in blocks of up to 512 bytes, one at a time. The [UBX-MGA-FLASH-DATA](#page-172-0) message is used to transmit each block to the receiver.

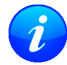

*AssistNow Offline data stored in flash memory is not affected by any reset of the receiver. The only simple ways to clear it are to completely erase the whole flash memory or to overwrite it with a new set of AssistNow Offline data. Uploading a dummy block of data (e.g. all zeros) will also have the effect of deleting the data, although a small amount of flash storage will be used.*

#### **14.4.5.1 Flash-based Storage Procedure**

The following steps are a typical sequence for transferring AssistNow Offline data into the receiver's flash memory:

- The host downloads a copy of a latest data from the AssistNow Offline service and stores it locally.
- It sends the first 512 bytes of that data using the [UBX-MGA-FLASH-DATA](#page-172-0) message.
- It awaits a [UBX-MGA-FLASH-ACK](#page-173-0) message in reply.
- Based on the contents of the [UBX-MGA-FLASH-ACK](#page-173-0) message it, sends the next block, resends the last block or aborts the whole process.
- The above three steps are repeated until all the rest of the data has been successfully transferred (or the process has been aborted).
- The host sends an [UBX-MGA-FLASH-STOP](#page-173-0) message to indicate completion of the upload.
- It awaits the final [UBX-MGA-FLASH-ACK](#page-173-0) message in reply. Background processing in the receiver prepares the downloaded data for use at this stage. Particularly if the receiver is currently busy, this maye take quite a few seconds, so the host has to be prepared for a delay before the [UBX-MGA-FLASH-ACK](#page-173-0) is seen.

Note that the final block may be smaller than 512 bytes (where the total data size is not perfectly divisible by

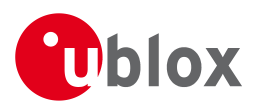

512). Also, the [UBX-MGA-FLASH-ACK](#page-173-0) messages are distinct from the [UBX-MGA-ACK](#page-170-0) messages used for other AssistNow functions.

Any existing data will be deleted as soon as the first block of new data arrives, so no useful data will be available till the completion of the data transfer. Each block of data has a sequence number, starting at zero for the first block. In order to guard against invalid partial data downloads the receiver will not accept blocks which are out of sequence.

#### <span id="page-56-0"></span>**14.4.6 Host-based AssistNow Offline**

*Host-based* AssistNow Offline involves AssistNow Offline data being stored until it is needed by the user's host system in whatever memory it has available.

The user's host system must download the data from the AssistNow Offline service when an Internet connection is available, but retain it until the time the u-blox receiver needs it. At this point, the host must upload just the relevant portion of the data to the receiver, so that the receiver can start using it. This is achieved by parsing all the data and selecting for upload to the receiver only those [UBX-MGA-ANO](#page-171-0) messages with a date-stamp nearest the current time. As each is a complete UBX message it can be sent directly to the receiver with no extra packaging. If required the user can select to employ [flow control,](#page-51-0) but in most cases this is likely to prove unnecessary.

When parsing the data obtained from the AssistNow Offline service the following points should be noted:

- The data is made up of a sequence of [UBX-MGA-ANO](#page-171-0) messages
- Customers should not rely on the messages all being a fixed sized, but should read their length from the UBX header to work out where the message ends (and where the next begins).
- Each message indicates the SV for which it is applicable through the svId and gnssId fields.
- Each message contains a date-stamp within the year, month and day fields.
- Midday (UTC) on the day indicated should be considered to be the point at which the data is most applicable.
- The messages will be ordered chronologically, earliest first.
- Messages with same date-stamp will be ordered by ascending gnssId and then ascending svId.

#### **14.4.6.1 Host-based Procedure**

The following steps are a typical sequence for host-based AssistNow Offline:

- The host downloads a copy of a latest data from the AssistNow Offline service and stores it locally.
- Optionally it may also download a current set of almanac data from the AssistNow Online service.
- It waits until it want to use the GNSS receiver.
- If necessary it uploads any almanac, position estimate and/or time estimate to the receiver.
- It scans through AssistNow Offline data looking for entries with a date-stamp that most closely matches the current (UTC) time/date.
- It sends each such [UBX-MGA-ANO](#page-171-0) message to the receiver.

Note that when data has been downloaded from the AssistNow Offline service with the (default) resolution of one day, the means for selecting the closest matching date-stamp is simply to look for ones with the current (UTC) date.

#### **14.5 Preserving Information During Power-off**

The performance of u-blox receivers immediately after they are turnned on is enhanced by providing them with as much useful information as possible. Assistance (both [Online](#page-49-0) and [Offline\)](#page-53-1) is one way to achieve this, but retaining information from previous use of the receiver can be just as valuable. All the [types of data delivered](#page-48-0)

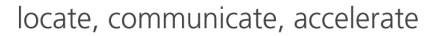

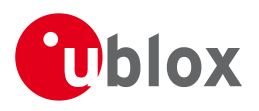

[by assistance](#page-48-0) can be retained while the receiver is powered down for use when power is restored. Obviously the value of this data will diminish as time passes, but in many cases it remains very useful and can significantly improve time to first fix.

The are several ways in which a u-blox receiver can retain useful data while it is powered down, including:

- **Battery Backed RAM:** The receiver can be supplied with sufficient power to maintain a small portion of internal storage, while it is otherwise turned off. This is the best mechanism, provided that the small amount of electrical power required can be supplied continuously.
- **Save on Shutdown:** The receiver can be instructed to dump its current state to the attached flash memory (where fitted) as part of the shutdown procedure; this data is then automatically retrieved when the receiver is restarted. See the description of the [UBX-UPD-SOS](#page-230-0) messages for more information.
- **Database Dump:** The receiver can be asked to dump the state of its internal database in the form of a sequence of UBX messages reported to the host; these messages can be stored by the host and then sent back to the receiver when it has been restarted. See the description of the [UBX-MGA-DBD](#page-171-0) messages for more information.

# <span id="page-57-0"></span>**14.6 AssistNow Autonomous**

#### **14.6.1 Introduction**

The assistance scenarios covered by *AssistNow Online* and *AssistNow Offline* require an online connection and a host that can use this connection to download aiding data and provide this to the receiver when required. The *AssistNow Autonomous* feature provides a functionality similar to *AssistNow Offline* without the need for a host and a connection. Based on a broadcast ephemeris downloaded from the satellite (or obtained by *AssistNow Online*) the receiver can autonomously (i.e. without any host interaction or online connection) generate an accurate satellite orbit representation («AssistNow Autonomous data») that is usable for navigation much longer than the underlying broadcast ephemeris was intended for. This makes downloading new ephemeris or aiding data for the first fix unnecessary for subsequent start-ups of the receiver.

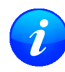

*The AssistNow Autonomous feature is disabled by default. It can be enabled using the* [UBX-CFG-NAVX5](#page-126-0) *message.*

#### **14.6.2 Concept**

The figure below illustrates the *AssistNow Autonomous* concept in a graphical way. Note that the figure is a qualitative illustration and is not to scale.

- A broadcast ephemeris downloaded from the satellite is a precise representation of a part (for GPS nominally four hours) of the satellite's true orbit (trajectory). It is not usable for positioning beyond this validity period because it diverges dramatically from the true orbit afterwards.
- The *AssistNow Autonomous orbit* is an extension of one or more broadcast ephemerides. It provides a long-term orbit for the satellite for several revolutions. Although this orbit is not perfectly precise it is a sufficiently accurate representation of the true orbit to be used for navigation.
- The *AssistNow Autonomous data* is automatically and autonomously generated from downloaded (or assisted) ephemerides. The data is stored automatically in the on-chip battery-backed memory (BBR). Optionally, the data can be backed-up in external flash memory or on the host. The number of satellites for which data can be stored depends on the receiver configuration and may change during operation.
- If no broadcast ephemeris is available for navigation *AssistNow Autonomous* automatically generates the required parts of the orbits suitable for navigation from the stored data. The data is also automatically kept current in order to minimize the calculation time once the navigation engine needs orbits.
- The operation of the *AssistNow Autonomous* feature is transparent to the user and the operation of the

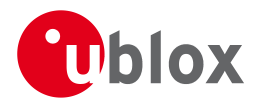

receiver. All calculations are done in background and do not affect the normal operation of the receiver.

- The *AssistNow Autonomous* subsystem automatically invalidates data that has become too old and that would introduce unacceptable positioning errors. This threshold is configurable (see below).
- The prediction quality will be automatically improved if the satellite has been observed multiple times. However, this requires the availability of a suitable flash memory (see the *Hardware Integration Manual* for a list of supported devices). Improved prediction quality also positively affects the maximum usability period of the data.
- *AssistNow Autonomous* considers GPS and GLONASS satellites only. For GLONASS support a suitable flash memory is mandatory because a single broadcast ephemeris spans to little of the orbit (only approx. 30 minutes) in order to extend it in a usable way. Only multiple observations of the same GLONASS satellite that span at least four hours will be used to generate data.

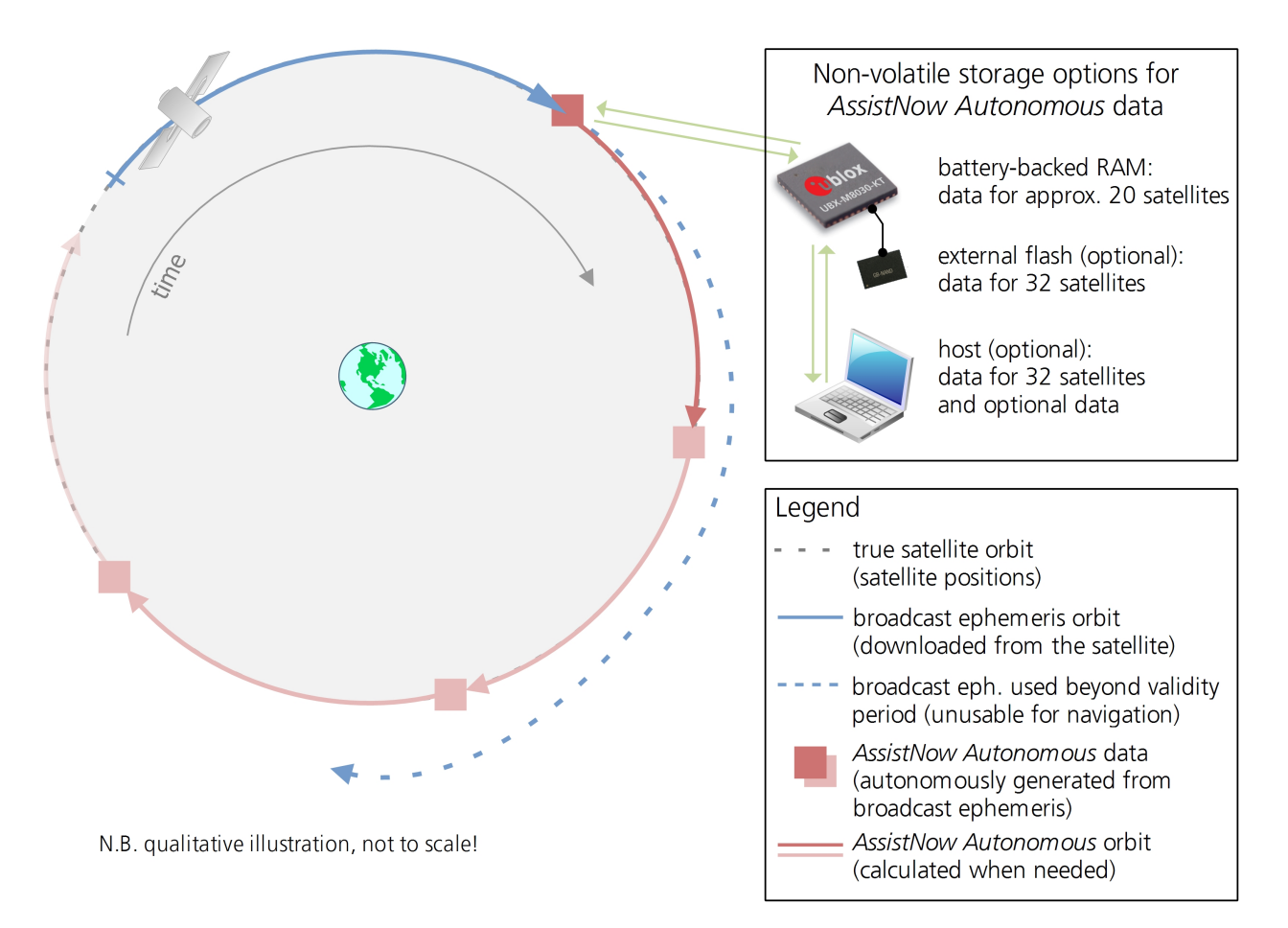

#### **14.6.3 Interface**

Several UBX protocol messages provide interfaces to the *AssistNow Autonomous* feature. They are:

• The [UBX-CFG-NAVX5](#page-126-0) message is used to enable or disable the *AssistNow Autonomous* feature. It is disabled by default. Once enabled, the receiver will automatically produce *AssistNow Autonomous* data for newly received broadcast ephemerides and, if that data is available, automatically provide the navigation subsystem with orbits when necessary and adequate. The message also allows for a configuration of the maximum acceptable orbit error. See the next section for an explanation of this feature. It is recommended to use the firmware default value that corresponds to an orbit data validity of approximately three days (for GPS satellites observed once) and up to twelve days (for GPS and GLONASS satellites observed multiple times over a period of at least half a day).

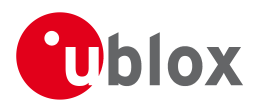

- Note that disabling the *AssistNow Autonomous* feature will delete all previously collected satellite observation data from the flash memory.
- The [UBX-NAV-AOPSTATUS](#page-201-0) message provides information on the current state of the *AssistNow Autonomous* subsystem. The status indicates whether the *AssistNow Autonomous* subsystem is currently idle (or not enabled) or busy generating data or orbits. Hosts should monitor this information and only power-off the receiver when the subsystem is idle (that is, when the status field shows a steady zero).
- The [UBX-NAV-SAT](#page-211-0) message indicates the use of *AssistNow Autonomous* orbits for individual satellites.
- The [UBX-NAV-ORB](#page-204-0) message indicates the availability of *AssistNow Autonomous* orbits for individual satellites.
- The [UBX-MGA-DBD](#page-171-0) message provides a means to retrieve the *AssistNow Autonomous* data from the receiver in order to preserve the data in power-off mode where no battery backup is available. Note that the receiver requires the absolute time (i.e. full date and time) to calculate *AssistNow Autonomous* orbits. For best performance it is, therefore, recommended to supply this information to the receiver using the [UBX-MGA-INI-TIME\\_UTC](#page-183-0) message in this scenario.

#### **14.6.4 Benefits and Drawbacks**

*AssistNow Autonomous* can provide quicker start-up times (lower the TTFF) provided that data is available for enough visible satellites. This is particularly true under weak signal conditions where it might not be possible to download broadcast ephemerides at all, and, therefore, no fix at all would be possible without *AssistNow Autonomous* (or A-GPS). It is, however, required that the receiver roughly know the absolute time, either from an RTC or from time-aiding (see the *Interface* section above), and that it knows which satellites are visible, either from the almanac or from tracking the respective signals.

The *AssistNow Autonomous* orbit (satellite position) accuracy depends on various factors, such as the particular type of satellite, the accuracy of the underlying broadcast ephemeris, or the orbital phase of the satellite and Earth, and the age of the data (errors add up over time).

*AssistNow Autonomous* will typically extend a broadcast ephemeris for up to three to twelve days. The [UBX-CFG-NAVX5](#page-126-0) (see above) message allows changing this threshold by setting the «maximum acceptable modelled orbit error» (in meters). Note that this number does not reflect the true orbit error introduced by extending the ephemeris. It is a statistical value that represents a certain expected upper limit based on a number of parameters. A rough approximation that relates the maximum extension time to this setting is: *maxError [m] = maxAge [d] \* f*, where the factor *f* is 30 for data derived from satellites seen once and and 10 for data derived for satellites seen multiple time during a long enough time period (see the *Concept* section above).

There is no direct relation between (true and statistical) orbit accuracy and positioning accuracy. The positioning accuracy depends on various factors, such as the satellite position accuracy, the number of visible satellites, and the geometry (DOP) of the visible satellites. Position fixes that include *AssistNow Autonomous* orbit information may be significantly worse than fixes using only broadcast ephemerides. It might be necessary to adjust the limits of the [Navigation Output Filters.](#page-15-0)

A fundamental deficiency of any system to predict satellite orbits precisely is unknown future events. Hence, the receiver will not be able to know about satellites that will have become unhealthy, have undergone a clock swap, or have had a manoeuvre. This means that the navigation engine might rarely mistake a wrong satellite position as the true satellite position. However, provided that there are enough other good satellites, the navigation algorithms will eventually eliminate a defective orbit from the navigation solution.

The repeatability of the satellite constellation is a potential pitfall for the use of the *AssistNow Autonomous* feature. For a given location on Earth the (GPS) constellation (geometry of visible satellites) repeats every 24 hours. Hence, when the receiver «learned» about a number of satellites at some point in time the same

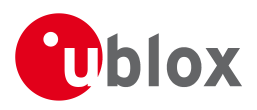

satellites will in most places *not* be visible 12 hours later, and the available *AssistNow Autonomous* data will not be of any help. Again 12 hours later, however, usable data would be available because it had been generated 24 hours ago.

The longer a receiver observes the sky the more satellites it will have seen. At the equator, and with full sky view, approximately ten (GPS) satellites will show up in a one hour window. After four hours of observation approx. 16 satellites (i.e. half the constellation), after 10 hours approx. 24 satellites (2/3rd of the constellation), and after approx. 16 hours the full constellation will have been observed (and *AssistNow Autonomous* data generated for). Lower sky visibility reduces these figures. Further away from the equator the numbers improve because the satellites can be seen twice a day. E.g. at 47 degrees north the full constellation can be observed in approx. 12 hours with full sky view.

The calculations required for *AssistNow Autonomous* are carried out on the receiver. This requires energy and users may therefore occasionally see increased power consumption during short periods (several seconds, rarely more than 60 seconds) when such calculations are running. Ongoing calculations will automatically prevent the [power save mode](#page-33-0) from entering the power-off state. The power-down will be delayed until all calculations are done.

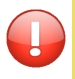

 $\overline{\boldsymbol{n}}$ 

*The AssistNow Offline and AssistNow Autonomous features are exclusive and should not be used at the same time. Every satellite will be ignored by AssistNow Autonomous if there is AssistNow Offline data available for it.*

# **15 Odometer**

# **15.1 Introduction**

The odometer provides information on travelled ground distance (in meter) using solely the position and Doppler-based velocity of the navigation solution. For each computed travelled distance since the last odometer reset, the odometer estimates a 1-sigma accuracy value. The total cumulative ground distance is maintained and saved in the BBR memory.

The odometer feature is disabled by default. It can be enabled using the [UBX-CFG-ODO](#page-135-0) message.

# **15.2 Odometer Output**

The odometer output is published in the [UBX-NAV-ODO](#page-204-0) message. This message contains the following elements:

- *Ground distance since last reset* (*distance* field): this distance is defined as the total cumulated distance in meters since the last time the odometer was reset (see section [Resetting the Odometer\)](#page-61-0);
- *Ground distance accuracy* (*distanceStd* field): this quantity is defined as the 1-sigma accuracy estimate (in meters) associated to the *Ground distance since last reset* value;
- *Total cumulative ground distance* (*totalDistance* field): this quantity is defined as the total cumulated distance in meters since the last time the receiver was cold started (see section [Resetting the Odometer\)](#page-61-0).

If logging is enabled, then the odometer ground distance value will be included in logged position data.

# **15.3 Odometer Configuration**

The odometer can be enabled/disabled by setting the appropriate flag in [UBX-CFG-ODO](#page-135-0) (*flags* field). The algorithm behaviour can be optimized by setting up a profile (*odoCfg* field) representative of the context in which the receiver is operated. The implemented profiles together with their meanings are listed below:

• *Running*: the algorithm is optimized for typical dynamics encountered while running, i.e the Doppler-based velocity solution is assumed to be of lower quality;

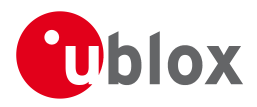

- *Cycling*: the algorithm is optimized for typical dynamics encountered while cycling;
- *Swimming*: the algorithm is optimized for very slow and smooth trajectories typically encountered while swimming;
- *Car*: the algorithm assumes that good Doppler measurements are available (i.e. the antenna is subject to low vibrations) and is optimized for typical dynamics encountered by cars.

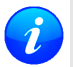

*The odometer can only be reliably operated in a swimming context if satellite signals are available and the antenna is not immersed.*

# <span id="page-61-0"></span>**15.4 Resetting the Odometer**

The odometer outputs (see [UBX-NAV-ODO](#page-204-0) message) can be reset by the following means:

- *Ground distance since last reset* (*distance* field): by sending a [UBX-NAV-RESETODO](#page-211-0) message;
- *Ground distance accuracy* (*distanceStd* field): by sending a [UBX-NAV-RESETODO](#page-211-0) message;
- *Total cumulative ground distance* (*totalDistance*): by a cold start of the receiver (this erases the BBR memory);

# **16 Logging**

### **16.1 Introduction**

The logging feature allows position fixes and arbitrary byte strings from the host to be logged in flash memory attached to the receiver. Logging of position fixes happens independently of the host system, and can continue while the host is powered down.

The following tables list all the logging related messages:

#### **Logging control and configuration messages**

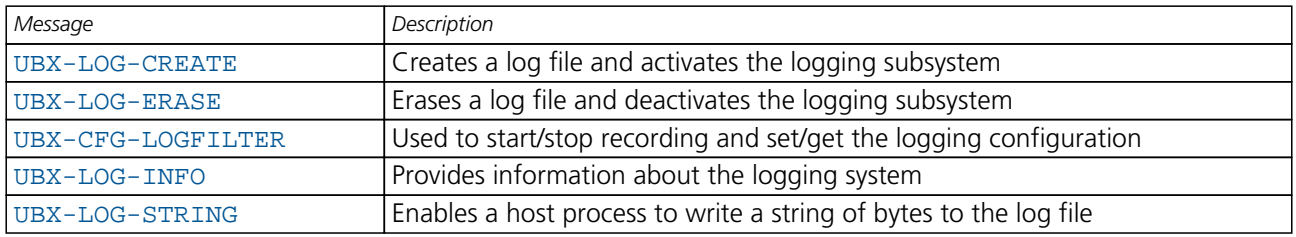

#### **Logging retrieval messages**

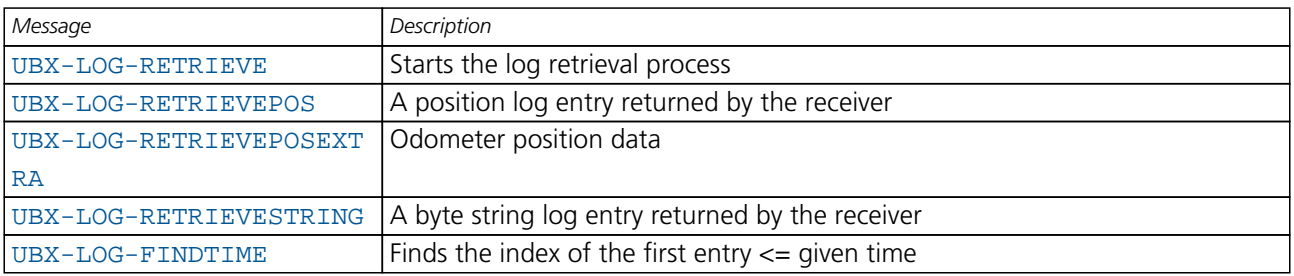

# **16.2 Setting the logging system up**

An empty log can be created using the [UBX-LOG-CREATE](#page-162-0) message and a log can be deleted with the [UBX-LOG-ERASE](#page-163-0) message. The logging system will only be running if a log is in existence, so most logging messages will be rejected with an [UBX-ACK-NAK](#page-102-0) message if there is no log present. Only one log can be created at any one time so an [UBX-ACK-NAK](#page-102-0) message will be returned if a log already exists. The message specifies the maximum size of the log in bytes (with some pre-set values provided). Both the logging subsystem and the receiver file-store have implementation overheads, so total space available for log entries will be

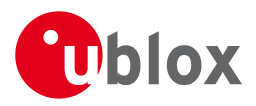

somewhat smaller than the size specified.

[UBX-LOG-CREATE](#page-162-0) also allows the log to be specified as a circular log. If the log is circular, then when it fills up, a set of older log entries will be deleted and the space freed up used for new log entries. By contrast, if a non-circular log becomes full then new entries which don't fit will be rejected. [UBX-LOG-CREATE](#page-162-0) also causes the logging system to start up so that further logging messages can be processed. The logging system will start up automatically on power-up if there is a log in existence. The log will remain in the receiver until specifically erased using the [UBX-LOG-ERASE](#page-163-0) message.

[UBX-CFG-LOGFILTER](#page-121-0) controls whether logging of entries is currently enabled and selects position fix messages for logging. These configuration settings will be saved if the configuration is saved to flash. If this is done, then entry logging will continue on power-up in the same manner that it did before power-down.

#### **The top level active/inactive states of the logging subsystem.**

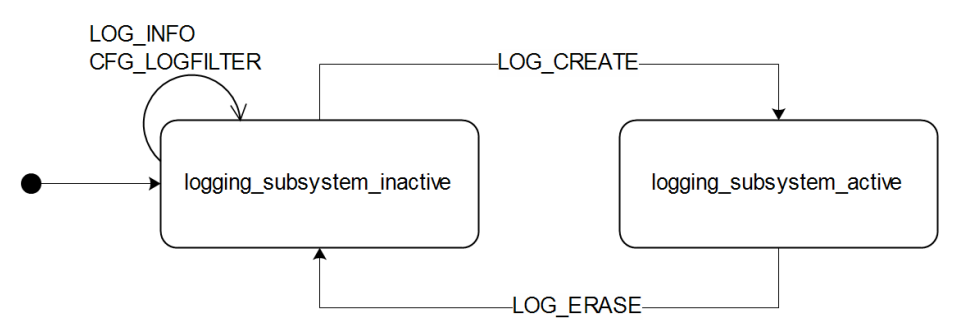

# **16.3 Information about the log**

The receiver can be polled for a [UBX-LOG-INFO](#page-164-0) message which will give information about the log. This will include the maximum size that the log can grow to (which, due to overheads, will be smaller than that requested in [UBX-LOG-CREATE](#page-162-0)) and the amount of log space currently occupied. It will also report the number of entries currently in the log together with the time and date of the newest and oldest messages which have a valid time stamp.

Log entries are compressed and have housekeeping information associated with them, so the actual space occupied by log messages may be difficult to predict. The minimum size for a position fix entry is 9 bytes and the maximum 24 bytes, the typical size is 10 or 11 bytes. If the odometer is enabled then this will use at least another three bytes per fix.

Each log also has a fixed overhead which is dependent on the log type. The approximate size of this overhead is shown in the following table.

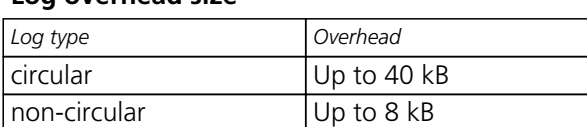

**Log overhead size**

The number of entries that can be logged in any given flash size can be estimated as follows:

Approx. number of entries = (flash size available for logging - log overhead)/typical entry size

For example, if 1500 kB of flash is available for logging (after other flash usage such as the firmware image is taken into account) a non-circular log would be able to contain approximately 139000 entries  $((1500*1024)-(8*1024))/11 = 138891.$ 

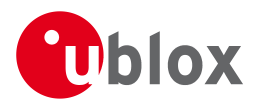

# **16.4 Recording**

The [UBX-CFG-LOGFILTER](#page-121-0) message specifies the conditions under which entries are recorded. Nothing will be recorded if recording is disabled, otherwise position fix and [UBX-LOG-STRING](#page-169-0) entries can be recorded. When recording is enabled an entry will also be created from each [UBX-LOG-STRING](#page-169-0) message. These will be timestamped if the receiver has current knowledge of time.

The [UBX-CFG-LOGFILTER](#page-121-0) message has several values which can be used to select position fix entries for logging. If all of these values are zero, then all position fixes will be logged (subject to a maximum rate of 1Hz). A position is logged if any of the thresholds are exceeded. If a threshold is set to zero it is ignored. In addition the position difference and current speed thresholds also have a minimum time threshold.

Position fixes are only recorded if a valid fix is obtained - failed and invalid fixes are not recorded.

Position fixes are compressed to economise on the amount of flash space used. In order to improve the compression, the fix values are rounded to improve their compression. This means that the values returned by the logging system may differ slightly from any which are gathered in real time.

In [On/Off Power Save Mode](#page-35-0) it is possible to configure the logging system so that only one fix is recorded for each on period. This will be recorded immediately before the receiver powers off and will be the best fix seen during the on period (in this case, "best" is defined as being the fix with the lowest horizontal accuracy figure). The recorded data for a fix comprises :

- The time and date of the fix recorded to a precision of one second
- Latitude and longitude to a precision of one millionth of a degree. Depending on position on Earth this is a precision in the order of 0.1m
- Altitude (height above mean sea level) to a precision of 1m
- Ground speed to a precision of 1cm/s
- The fix type (only successful fix types, since these are the only ones recorded)
- The number of satellites used in the fix is recorded, but no value greater than 19 is logged; a value of 19 means 19 or more satellites
- A horizontal accuracy estimate is recorded to give an indication of fix quality
- Heading to a precision of one degree
- Odometer distance data (if odometer is enabled)

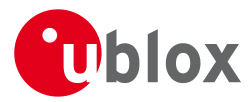

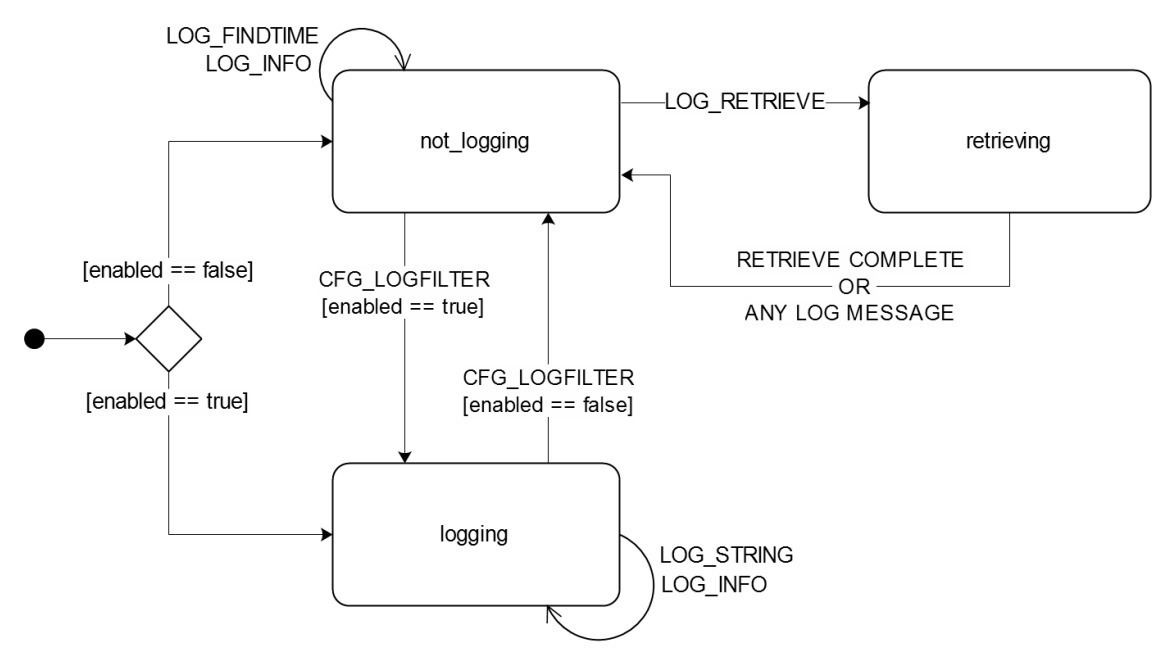

#### **The states of the active logging subsystem**

# **16.5 Retrieval**

[UBX-LOG-RETRIEVE](#page-168-0) starts the process which allows the receiver to output log entries. Log recording must be stopped using [UBX-CFG-LOGFILTER](#page-121-0) before this can be done. [UBX-LOG-INFO](#page-164-0) may be helpful to a host system in order to understand the current log status before retrieval is started.

Once retrieval has started, one message will be output from the receiver for each log entry requested. Sending any logging message to the receiver during retrieval will cause the retrieval to stop before the message is processed.

To maximise the speed of transfer it is recommended that a high communications data rate is used and GNSS processing is stopped during the transfer (see [UBX-CFG-RST](#page-151-0))

[UBX-LOG-RETRIEVE](#page-168-0) can specify a start-entry index and entry-count. The maximum number of entries that can be returned in response to a single [UBX-LOG-RETRIEVE](#page-168-0) message is 256. If more entries than this are required the message will need to be sent multiple times with different startEntry indices.

The receiver will send a [UBX-LOG-RETRIEVEPOS](#page-167-0) message for each position fix log entry and a [UBX-LOG-RETRIEVESTRING](#page-168-0) message for each string log entry. If the odometer was enabled at the time a position was logged, then a [UBX-LOG-RETRIEVEPOSEXTRA](#page-166-0) will also be sent. Messages will be sent in the order in which they were logged, so [UBX-LOG-RETRIEVEPOS](#page-167-0) and [UBX-LOG-RETRIEVESTRING](#page-168-0) messages may be interspersed in the message stream.

The [UBX-LOG-FINDTIME](#page-163-0) message can be used to search a log for the index of the first entry less than or equal to the given time. This index can then be used with the [UBX-LOG-RETRIEVE](#page-168-0) message to provide time-based retrieval of log entries.

# **16.6 Command message acknowledgement**

Some log operations make take a long time to execute because of the time taken to write to flash memory. The time for some operations may be unpredictable since the number and timing of flash operations may vary. In order to allow host software to synchronise to these delays logging messages will always produce a response. This will be [UBX-ACK-NAK](#page-102-0) in case of error, otherwise [UBX-ACK-ACK](#page-102-0) unless there is some other defined response to the message.

It is possible to send a small number of logging commands without waiting for acknowledgement, since there UBX-13003221-R01 Early Production Information Page 51 of 233

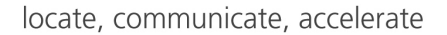

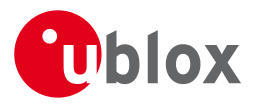

is a command queue, but this risks confusion between the acknowledgements for the commands. Also a command queue overflow would result in commands being lost.

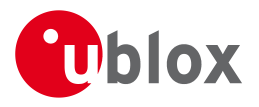

# **NMEA Protocol**

# <span id="page-66-0"></span>**17 Protocol Overview**

### **17.1 Message Format**

NMEA messages sent by the GNSS receiver are based on NMEA 0183 Version 4.0. The following picture shows the structure of a NMEA protocol message.

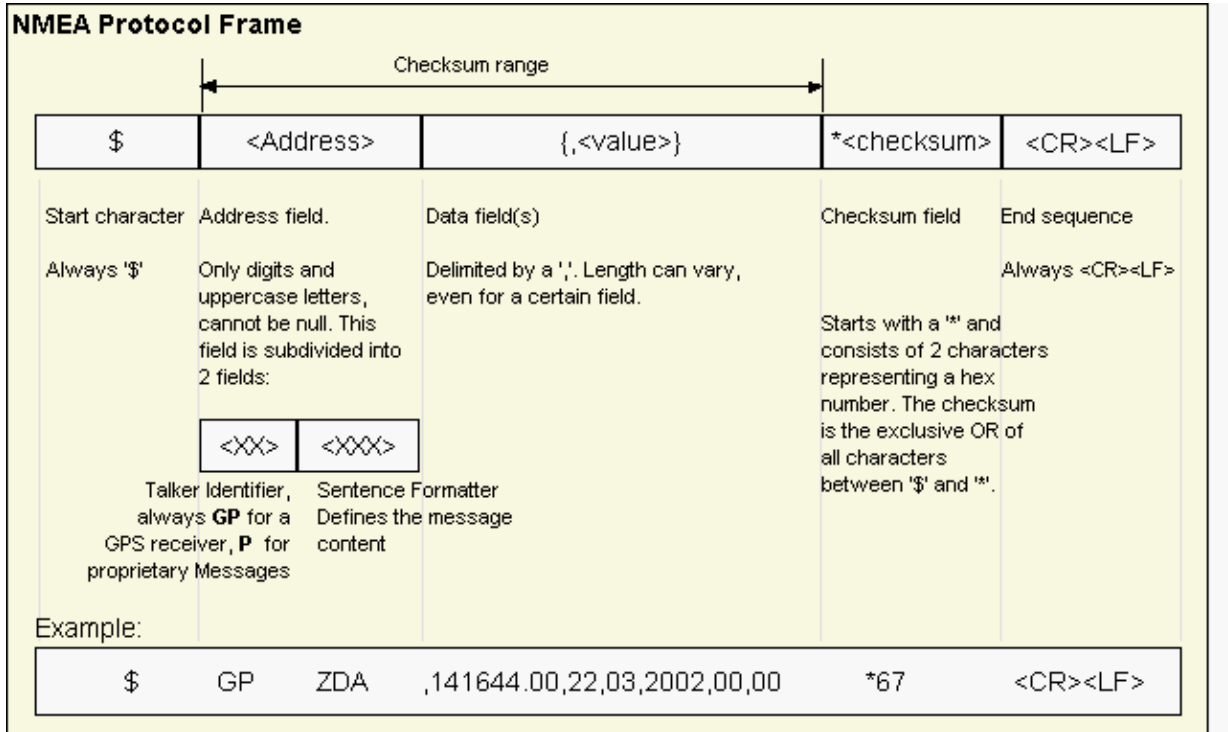

For further information on the NMEA Standard, refer to *NMEA 0183 Standard For Interfacing Marine Electronic Devices*, Version 4.00, November 1, 2008. See <http://www.nmea.org/>for ordering instructions.

The NMEA standard allows for proprietary, manufacturer-specific messages to be added. These shall be marked with a manufacturer mnemonic. The mnemonic assigned to u-blox is UBX and is used for all non-standard messages. These proprietary NMEA messages therefore have the address field set to PUBX. The first data field in a PUBX message identifies the message number with two digits.

# **17.2 Talker ID**

One of the ways the NMEA standard differentiates between GNSS is by using a two-letter message identifier, the 'Talker ID'. The specific Talker ID used by a u-blox receiver will depend on the device model and system configuration. The table below shows the Talker ID that will be used for various GNSS configurations.

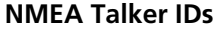

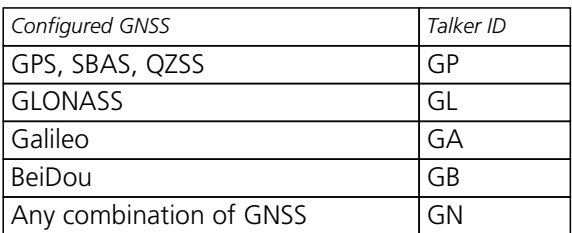

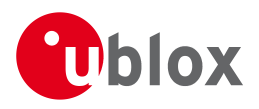

# **17.3 Protocol Configuration**

The [NMEA protocol](#page-66-0) on u-blox receivers can be configured to the need of customer applications using [CFG-NMEA](#page-128-0). For backwards compatibility various versions of this message are supported, however, any new users should use the version that is not marked as deprecated.

There are four NMEA standards supported. The default NMEA version is 4.0. Alternatively versions 4.1, 2.3, and 2.1 can be enabled (for details on how this affects the output refer to section [Position Fix Flags in](#page-68-0) [NMEA Mode](#page-68-0)).

NMEA defines satellite numbering systems for some, but not all GNSS (this is partly dependent on the NMEA version). Satellite numbers for unsupported GNSS can be configured using [CFG-NMEA](#page-128-0). Unknown satellite numbers are always reported as a null NMEA field (i.e. an empty string)

The NMEA specification indicates that the GGA message is GPS specific. However, u-blox receivers support the output of a GGA message for each of the Talker IDs.

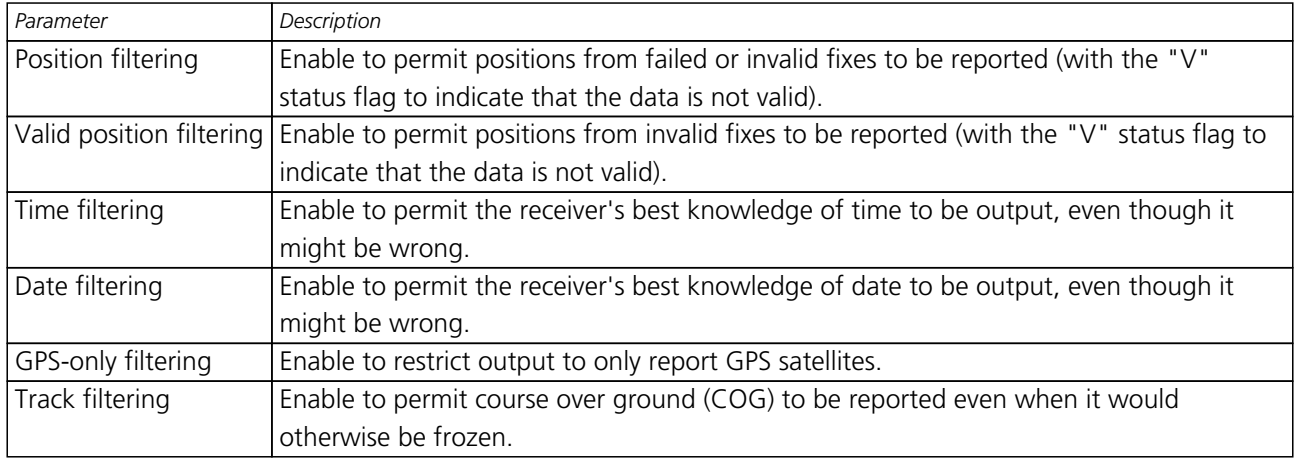

#### **NMEA filtering flags**

#### **NMEA flags**

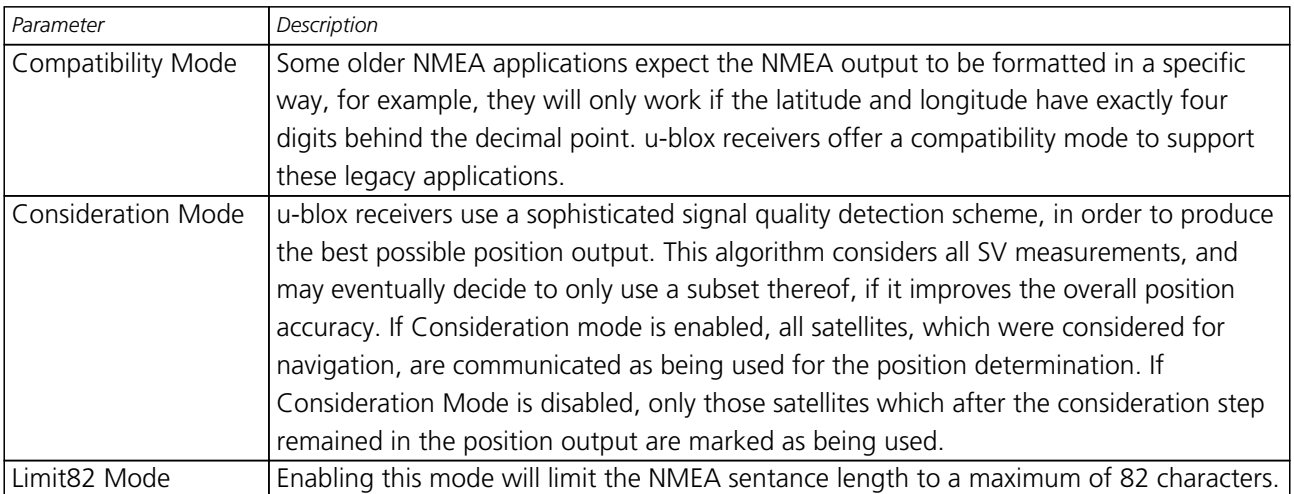

#### **Extended configuration**

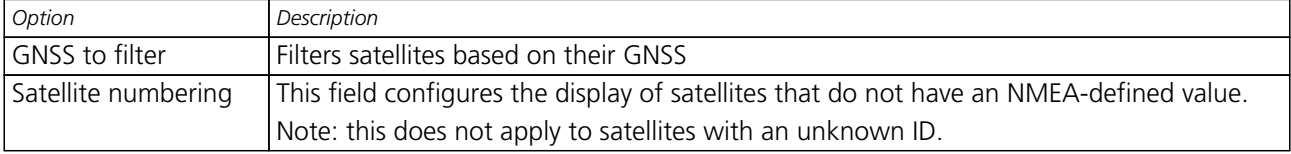

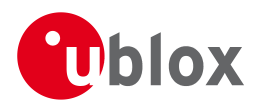

#### *Extended configuration continued*

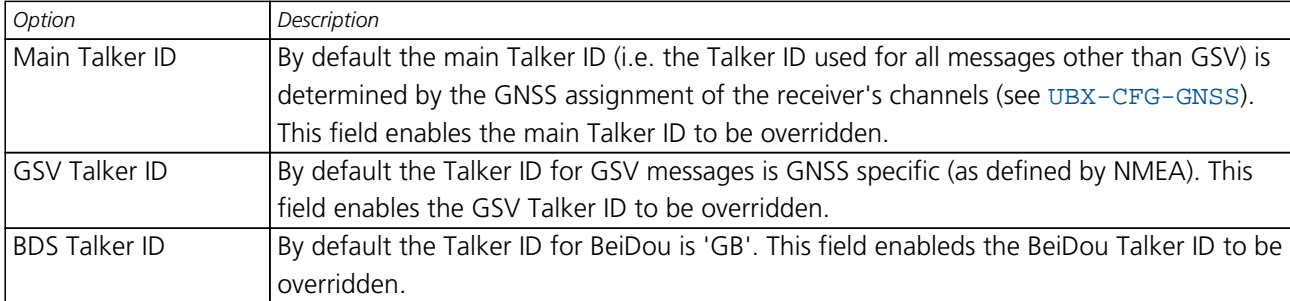

# **17.4 Satellite Numbering**

The NMEA protocol (V4.0) identifies satellites with a two digit number, reserving the numbers 1 to 32 for GPS, 33-64 for SBAS and 65-96 for GLONASS. So, for example, GLONASS SV4 is reported using number 68. u-blox receivers support this method in their NMEA output when "strict" SV numbering is selected. In most cases this is the default setting, but can be checked or set using [UBX-CFG-NMEA](#page-128-0).

Unfortunately there is currently no standard way of identifying satellites from any other GNSS within the NMEA protocol. In order to support QZSS within current receivers and prepare for support of other systems (e.g. Galileo) in future receivers, an "extended" SV numbering scheme can be enabled (using [UBX-CFG-NMEA](#page-128-0)). This uses the NMEA-defined numbers where possible, but adds other number ranges to support other GNSS. Note however that these non-standard extensions require 3 digit numbers, which may not be supported by some NMEA parsing software. For example QZSS satellites are reported using numbers in the range 193 to 197.

See [Satellite Numbering Summary](#page-235-0) for a complete list of satellite numbers.

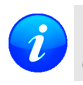

*GLONASS satellites can be tracked before they have been identified. In NMEA output, such unknown satellite numbers are always reported as a null field (i.e. an empty string).*

# **17.5 Latitude and Longitude Format**

According to the NMEA Standard, Latitude and Longitude are output in the format Degrees, Minutes and (Decimal) Fractions of Minutes. To convert to Degrees and Fractions of Degrees, or Degrees, Minutes, Seconds and Fractions of seconds, the 'Minutes' and 'Fractional Minutes' parts need to be converted. In other words: If the GPS Receiver reports a Latitude of 4717.112671 North and Longitude of 00833.914843 East, this is

Latitude 47 Degrees, 17.112671 Minutes

Longitude 8 Degrees, 33.914843 Minutes

#### **or**

Latitude 47 Degrees, 17 Minutes, 6.76026 Seconds Longitude 8 Degrees, 33 Minutes, 54.89058 Seconds

#### **or**

Latitude 47.28521118 Degrees Longitude 8.56524738 Degrees

# <span id="page-68-0"></span>**17.6 Position Fix Flags**

This section shows how u-blox implements the NMEA protocol and the conditions determining how flags are set.

#### **Flags in NMEA 2.3 and above**

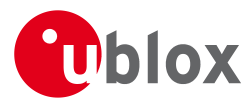

#### *Flags in NMEA 2.3 and above continued*

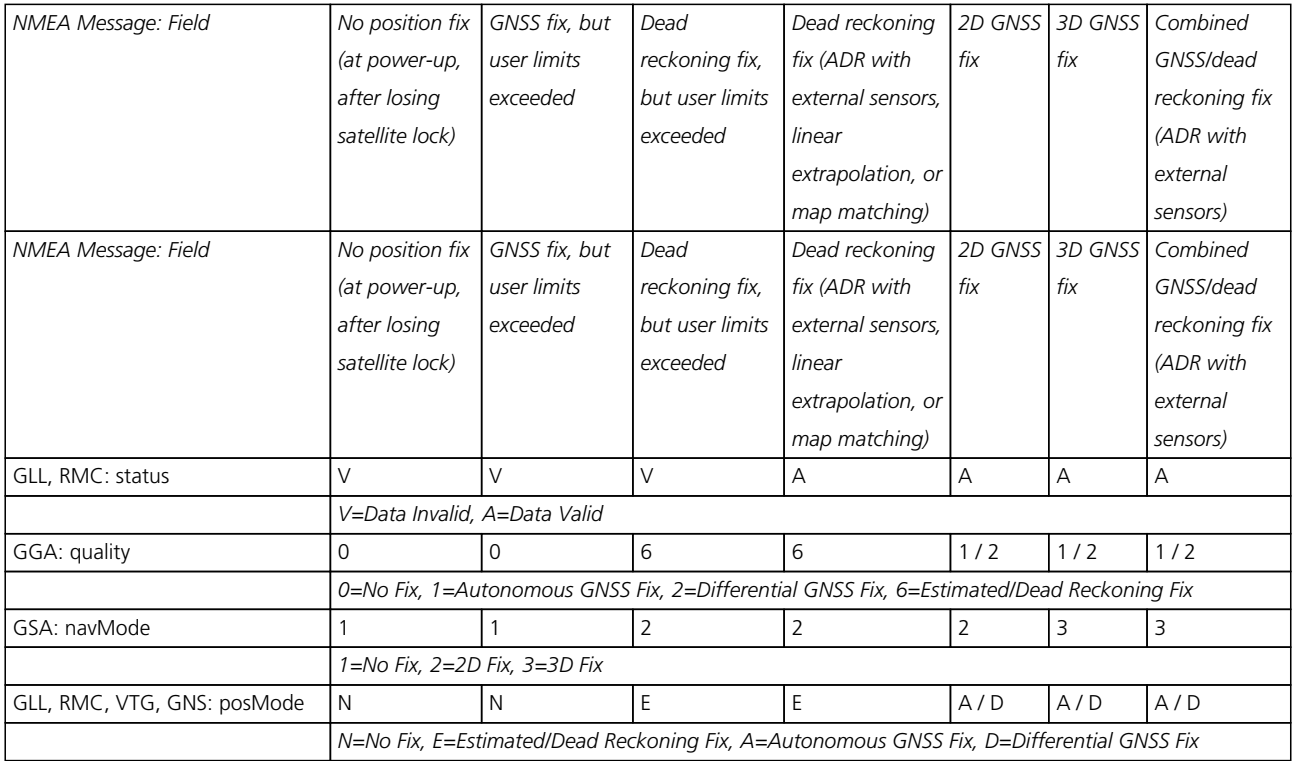

#### **Flags in NMEA 2.1 and below**

The flags in NMEA 2.1 and below are the same as NMEA 2.3 and above but with the following differences:

- The posMode field is not output for GLL, RMC and VTG messages (each message has one field less).
- The GGA quality field is set to 1 (instead of 6) For both types of dead reckoning fix.

#### **Extra fields in NMEA 4.1 and above**

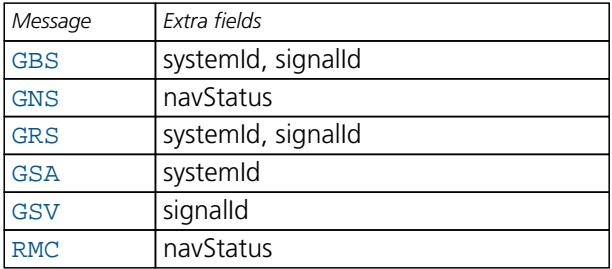

# **17.7 Multi-GNSS considerations**

Many applications which process NMEA messages assume that only a single GNSS is active. However, when multiple GNSS are configured, the NMEA specification requires the output to change in the following ways:

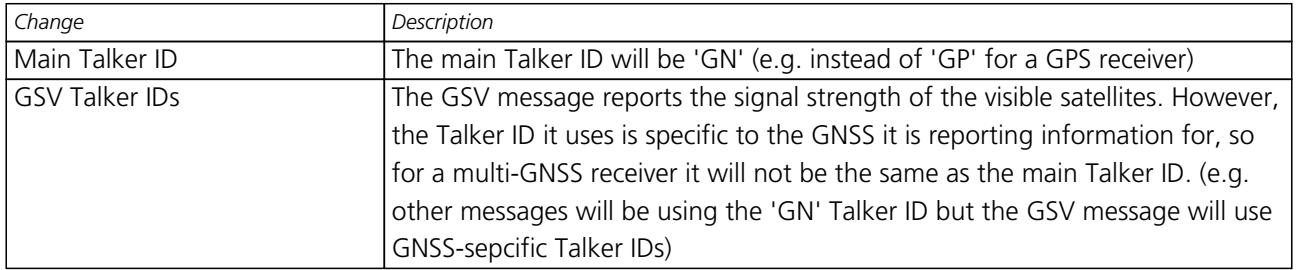

#### **NMEA output for Multi-GNSS**

locate, communicate, accelerate

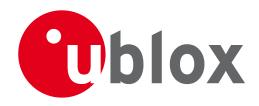

*NMEA output for Multi-GNSS continued*

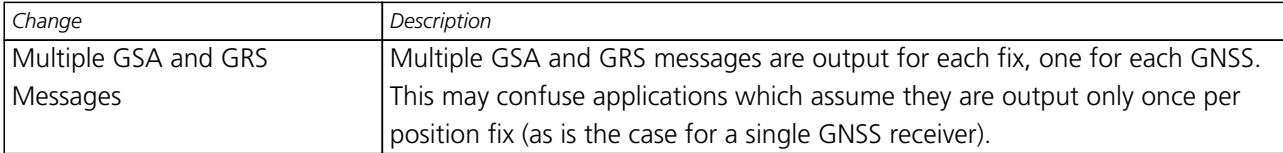

# **17.8 Output of Invalid/Unknown Data**

By default the receiver will not output invalid data. In such cases, it will output empty fields.

A valid position fix is reported as follows:

\$GPGLL,4717.11634,N,00833.91297,E,124923.00,A,A\*6E

An invalid position fix (but time valid) is reported as follows:

\$GPGLL,,,,,124924.00,V,N\*42

If Time is unknown (e.g. during a cold-start):

 $$GPGLL, , , , , ,$ V, N\*64

Note:

*An exception from the above default are dead reckoning fixes, which are also output when invalid (user limits exceeded).*

*Output of invalid data marked with the 'Invalid/Valid' Flags can be enabled using the UBX protocol message* [CFG-NMEA](#page-128-0)*.*

*Differing from the NMEA standard, u-blox reports valid dead reckoning fixes with user limits met (not exceeded) as valid (A) instead of invalid (V).*

# **17.9 Messages Overview**

When configuring NMEA messages using the UBX protocol message [CFG-MSG](#page-123-0), the Class/Ids shown in the table shall be used.

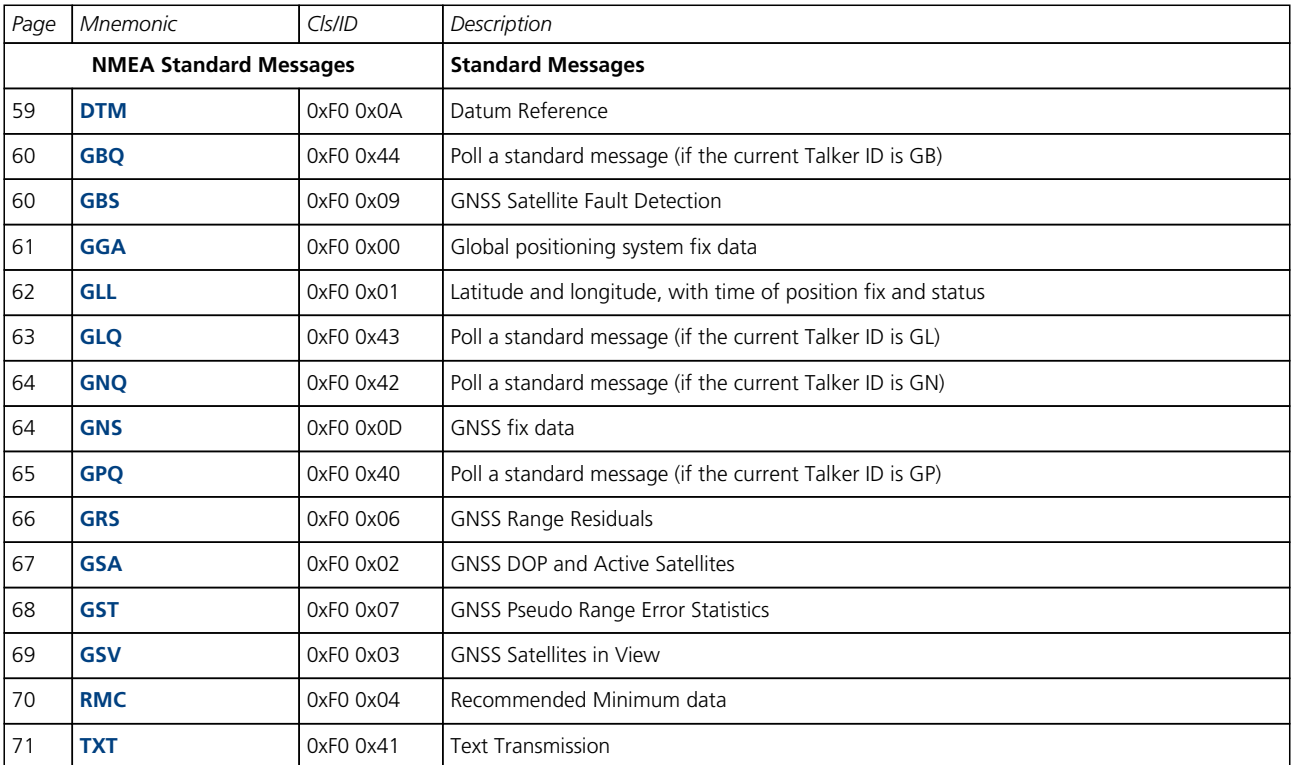

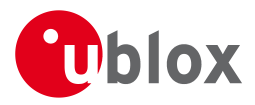

#### *NMEA Messages Overview continued*

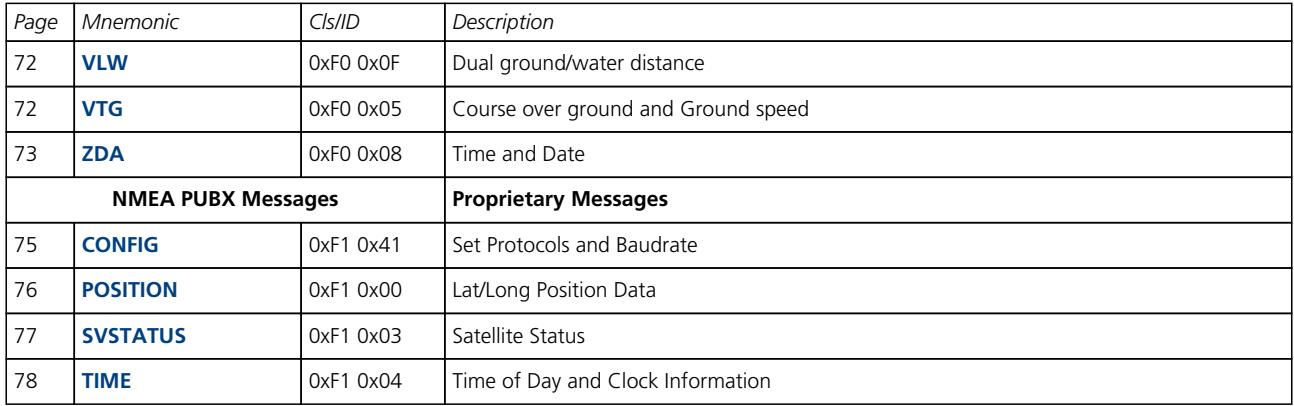
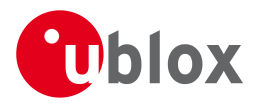

## **18 Standard Messages**

Standard Messages: i.e. Messages as defined in the NMEA Standard.

## **18.1 DTM**

#### **18.1.1 Datum Reference**

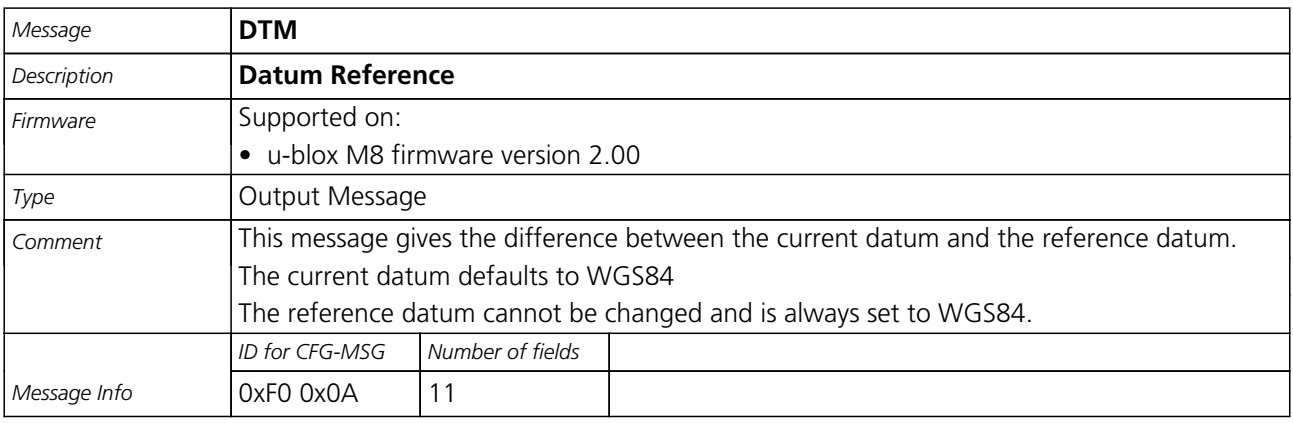

#### Message Structure:

\$xxDTM,datum,subDatum,lat,NS,lon,EW,alt,refDatum\*cs<CR><LF>

Example:

\$GPDTM,W84,,0.0,N,0.0,E,0.0,W84\*6F

\$GPDTM,999,,0.08,N,0.07,E,-47.7,W84\*1C

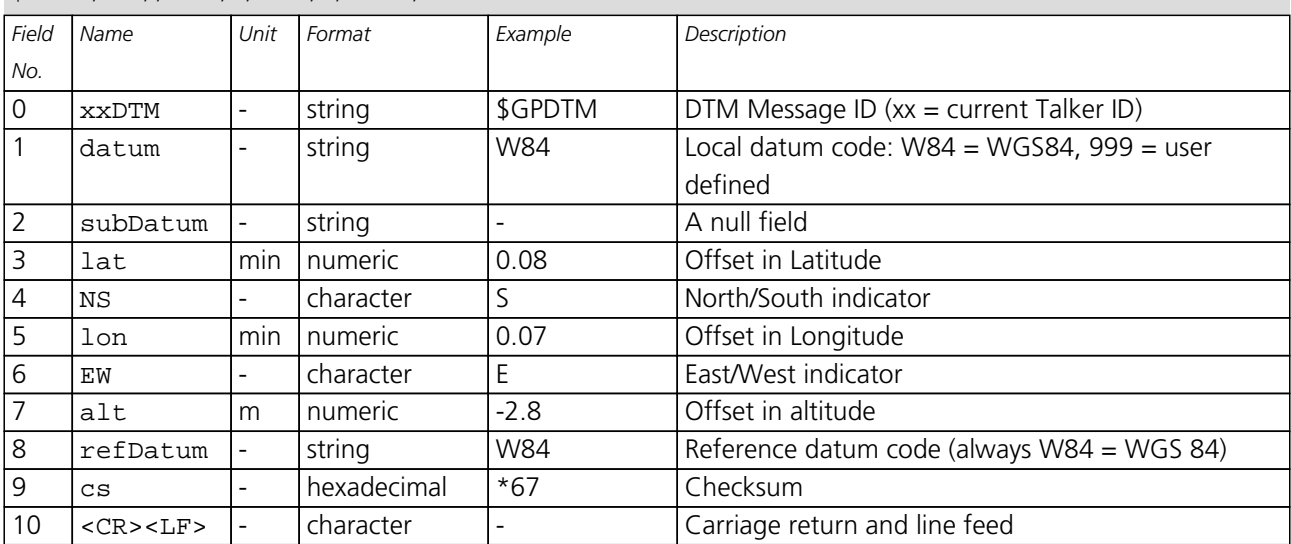

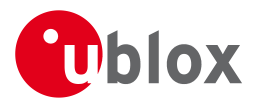

## **18.2 GBQ**

#### **18.2.1 Poll a standard message (if the current Talker ID is GB)**

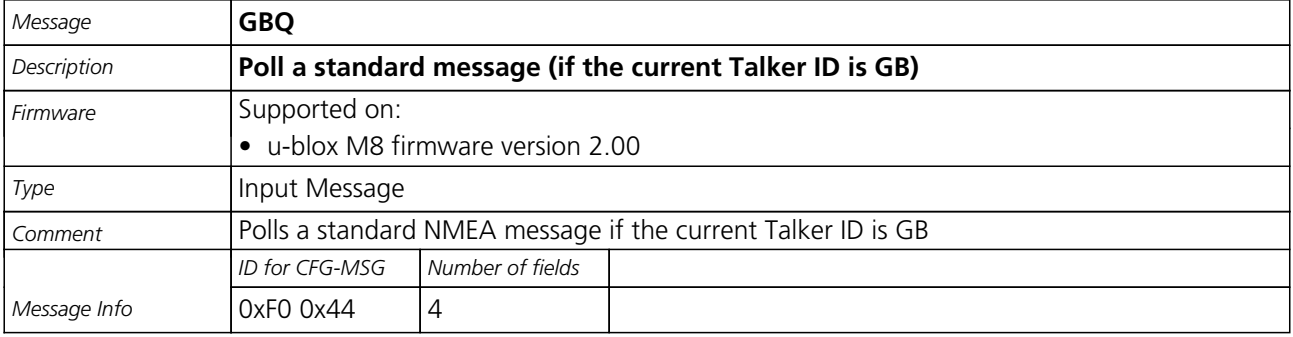

Message Structure:

\$xxGLQ,msgId\*cs<CR><LF>

Example:

\$EIGBQ,RMC\*28

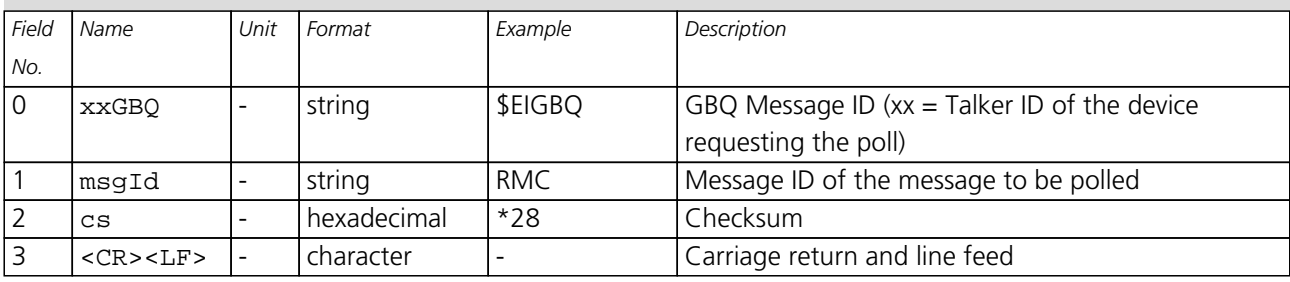

## **18.3 GBS**

#### **18.3.1 GNSS Satellite Fault Detection**

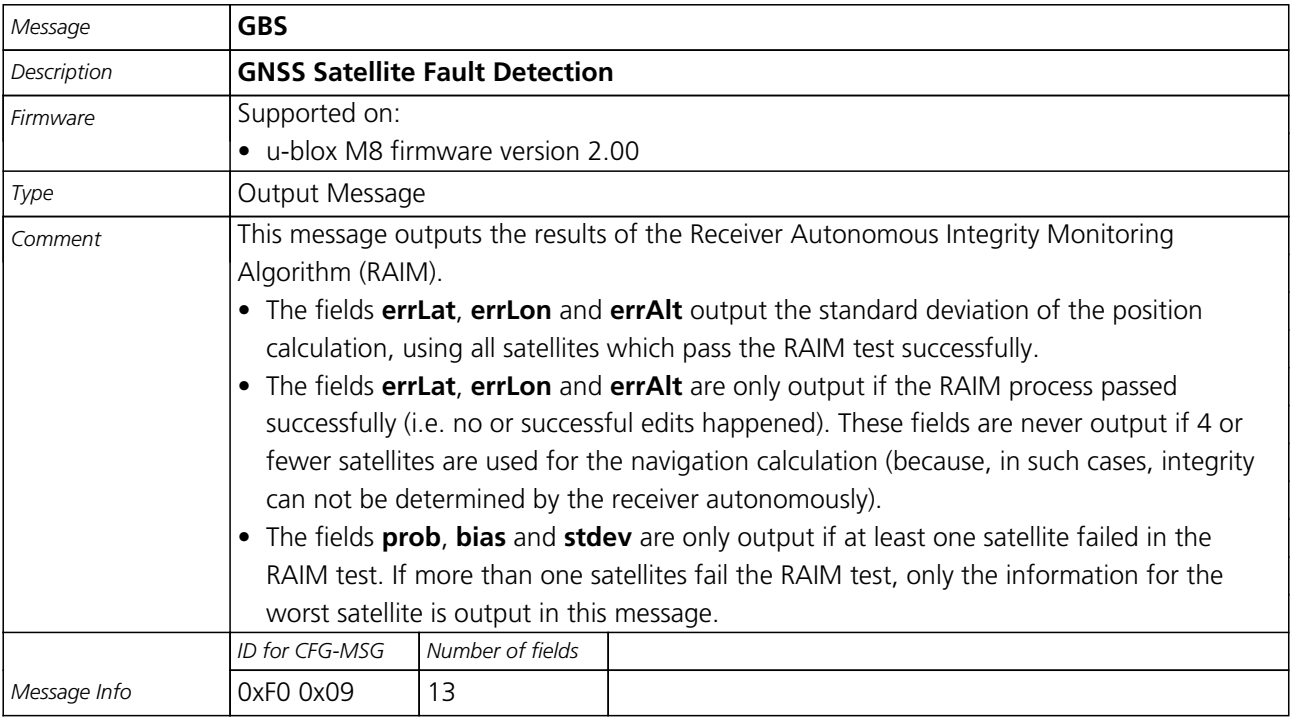

#### Message Structure:

\$xxGBS,time,errLat,errLon,errAlt,svid,prob,bias,stddev,systemId,signalId\*cs<CR><LF>

<span id="page-74-0"></span>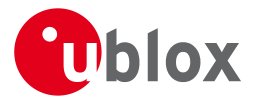

#### Example:

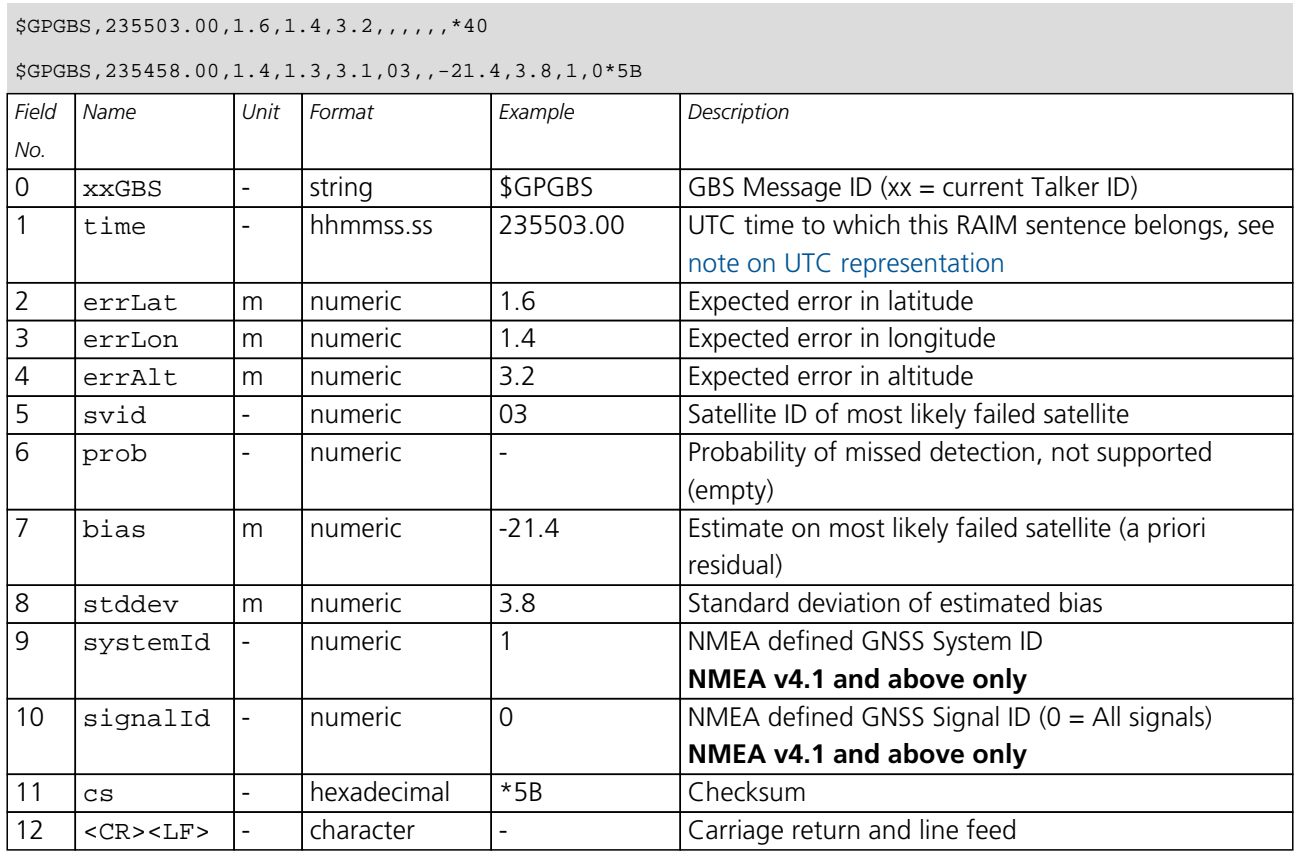

## **18.4 GGA**

#### **18.4.1 Global positioning system fix data**

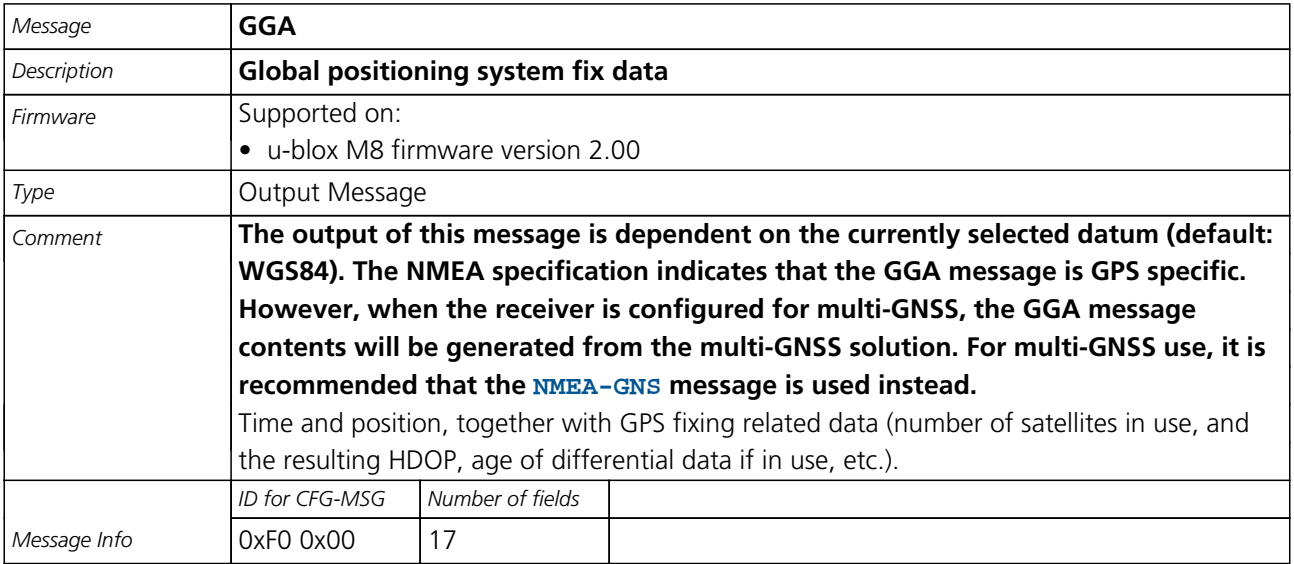

#### Message Structure:

\$xxGGA,time,lat,NS,long,EW,quality,numSV,HDOP,alt,M,sep,M,diffAge,diffStation\*cs<CR><LF>

#### Example:

\$GPGGA,092725.00,4717.11399,N,00833.91590,E,1,08,1.01,499.6,M,48.0,M,,\*5B

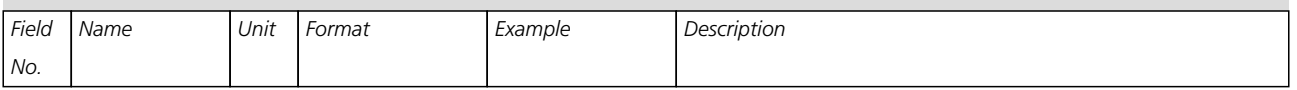

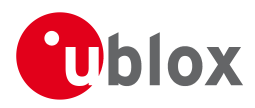

#### *GGA continued*

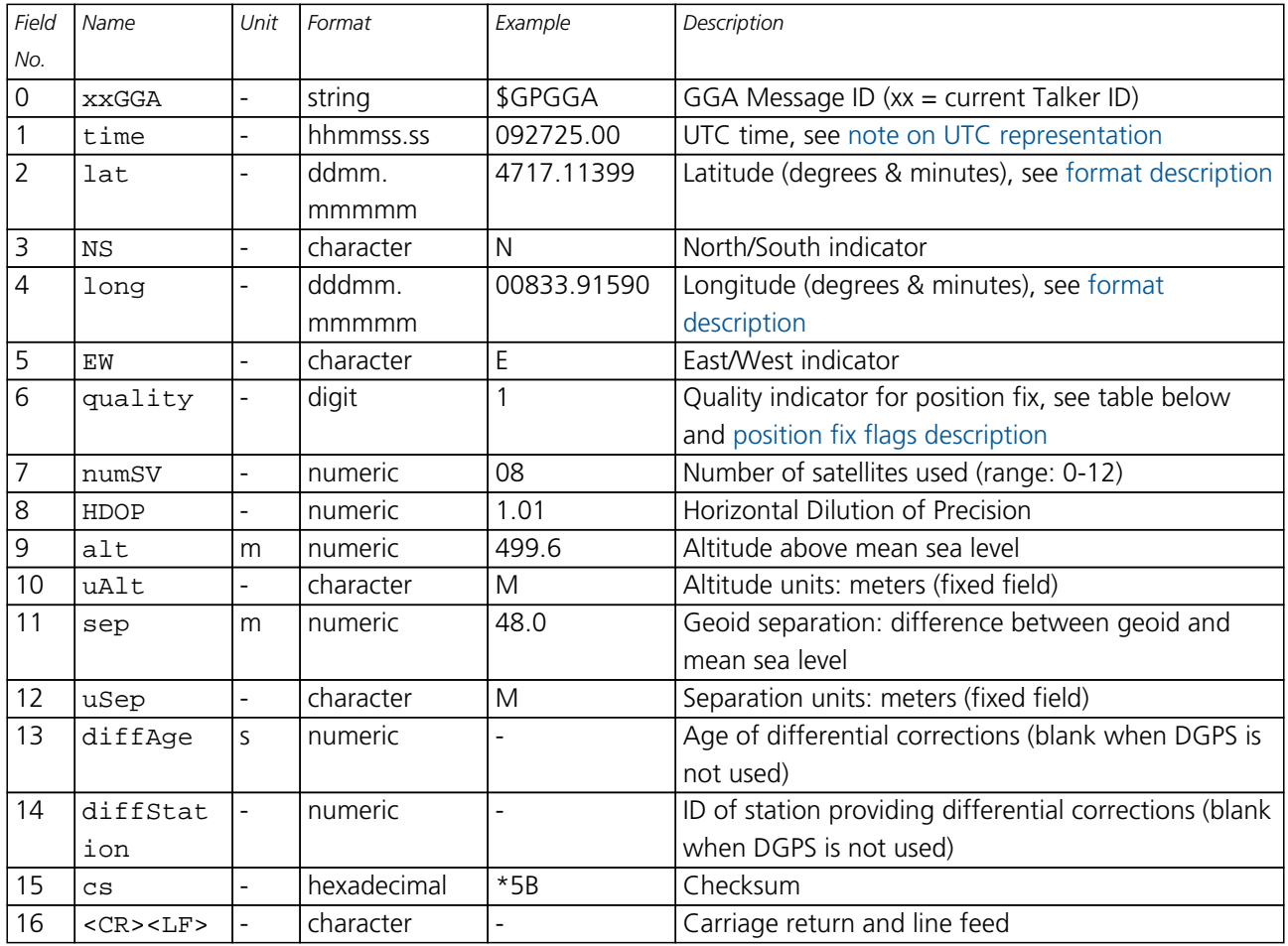

## **Table Quality Indicator**

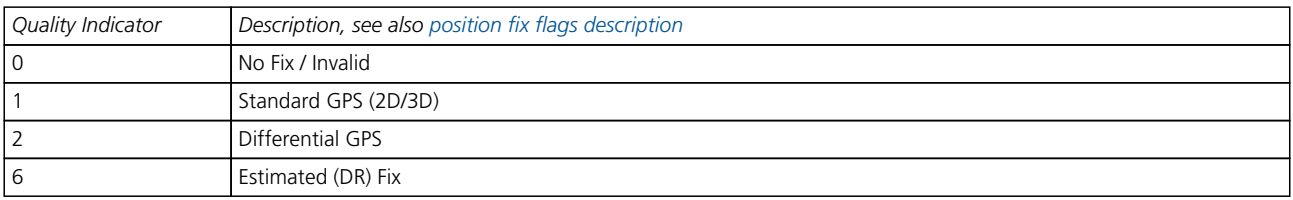

## **18.5 GLL**

## **18.5.1 Latitude and longitude, with time of position fix and status**

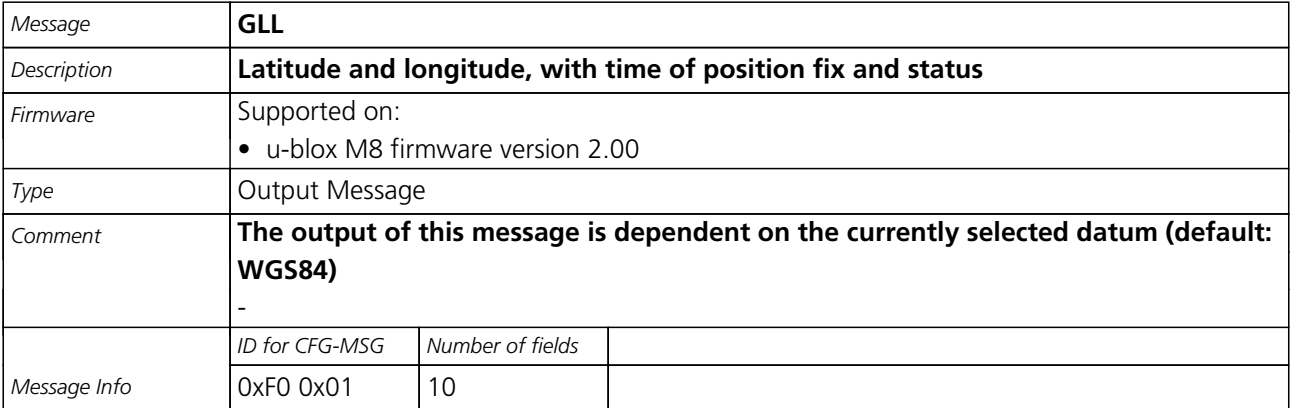

Message Structure:

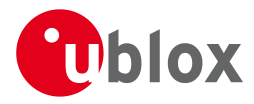

\$xxGLL,lat,NS,long,EW,time,status,posMode\*cs<CR><LF>

#### Example:

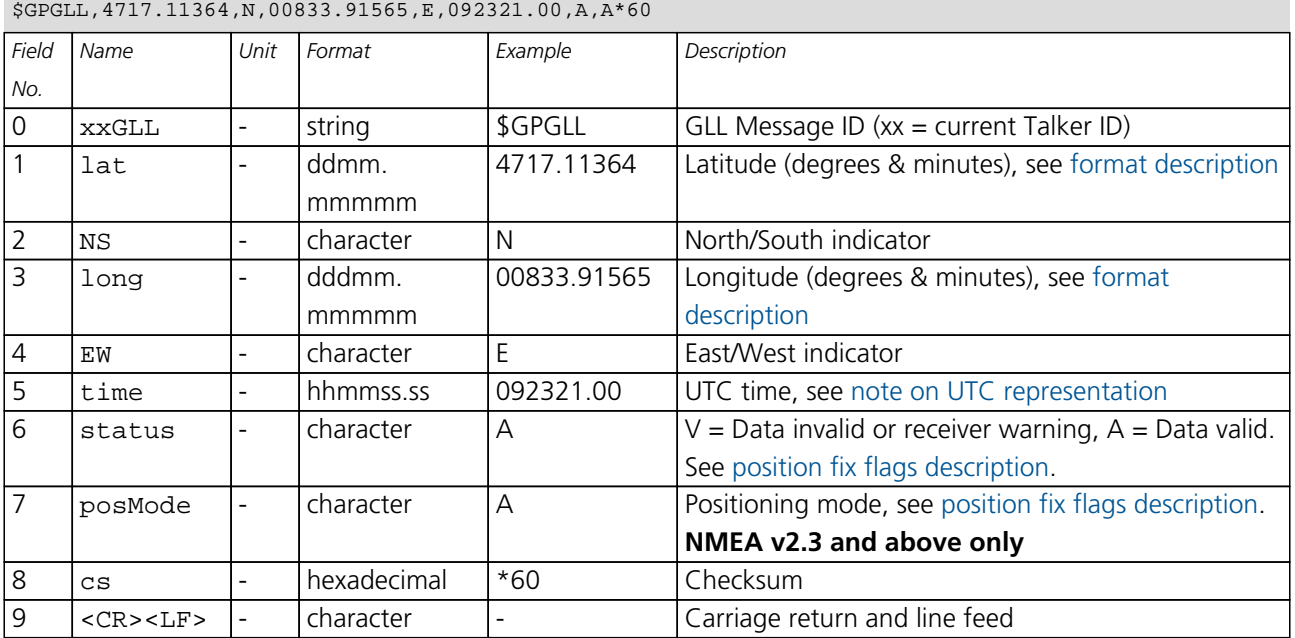

## **18.6 GLQ**

#### **18.6.1 Poll a standard message (if the current Talker ID is GL)**

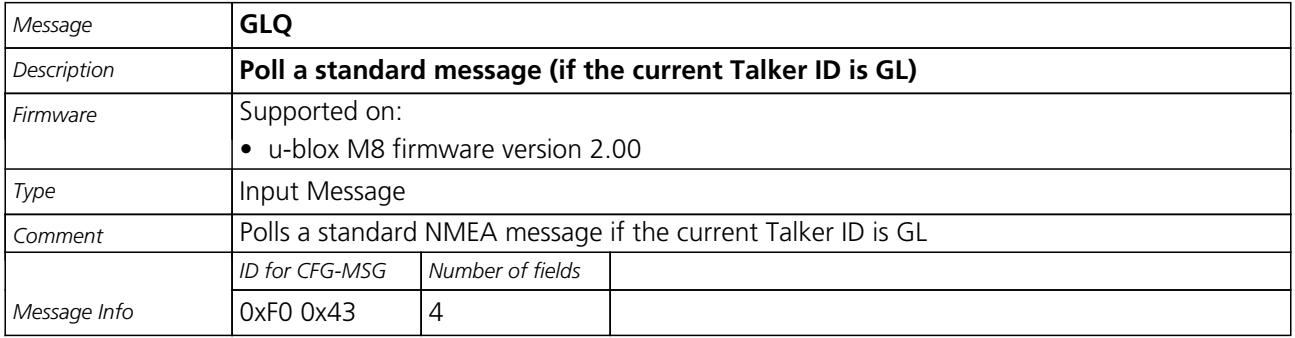

#### Message Structure:

\$xxGLQ,msgId\*cs<CR><LF>

Example:

\$EIGLQ,RMC\*3A

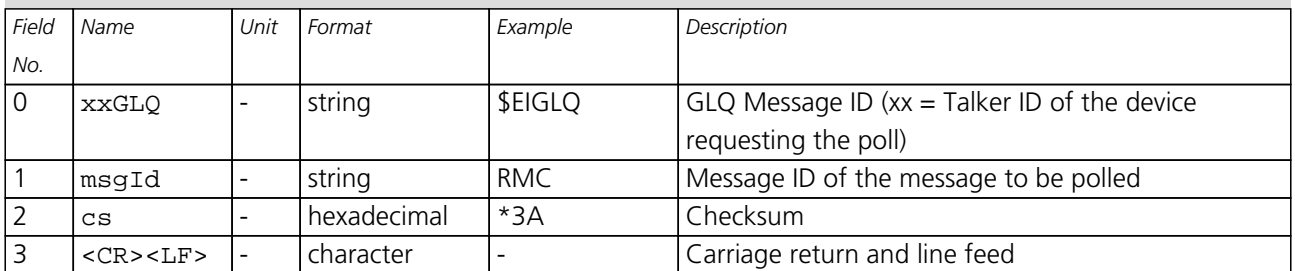

<span id="page-77-0"></span>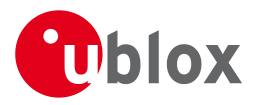

## **18.7 GNQ**

#### **18.7.1 Poll a standard message (if the current Talker ID is GN)**

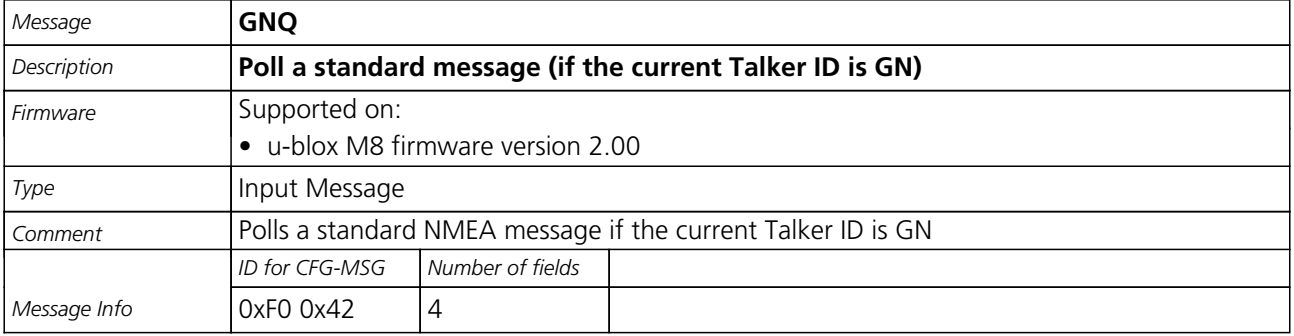

Message Structure:

\$xxGNQ,msgId\*cs<CR><LF>

Example:

\$EIGNQ,RMC\*3A

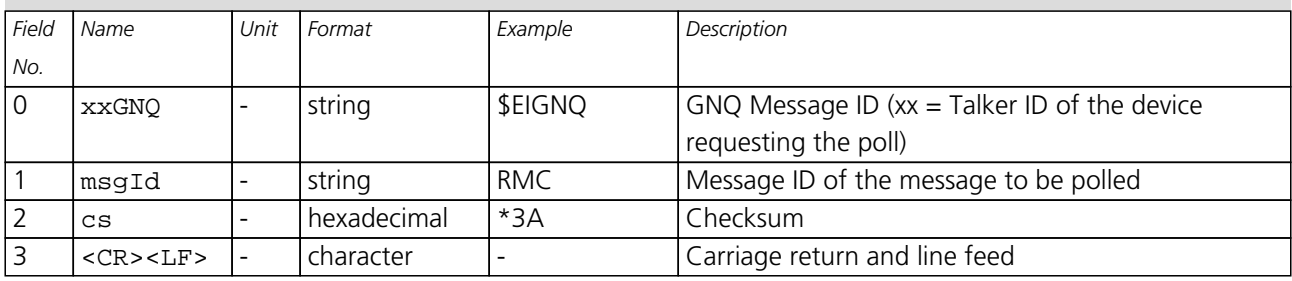

## **18.8 GNS**

#### **18.8.1 GNSS fix data**

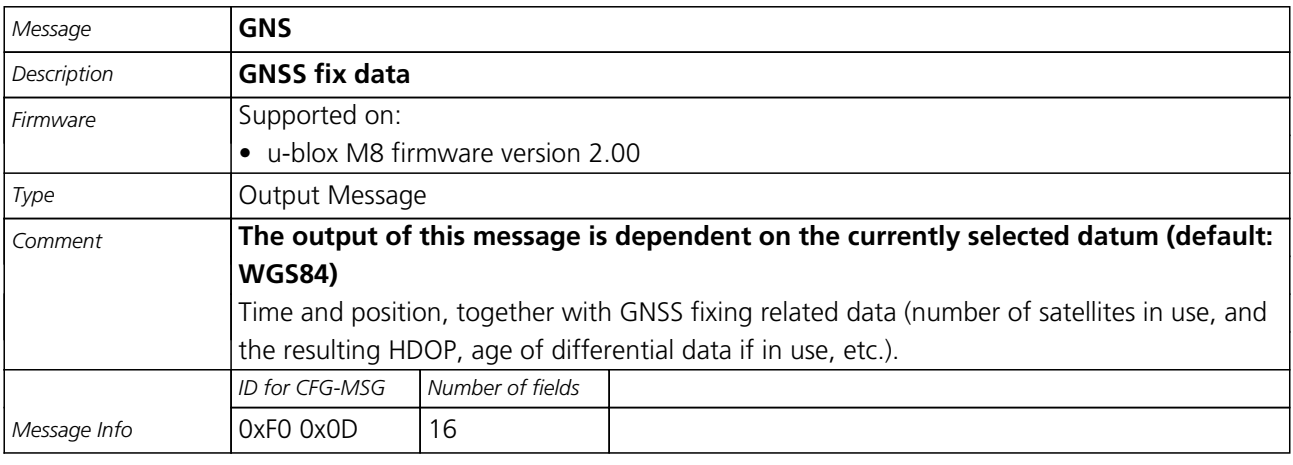

Message Structure:

\$xxGNS,time,lat,NS,long,EW,posMode,numSV,HDOP,alt,altRef,diffAge,diffStation,navStatus\*cs<CR><LF>

#### Example:

\$GPGNS,091547.00,5114.50897,N,00012.28663,W,AA,10,0.83,111.1,45.6,,,V\*71

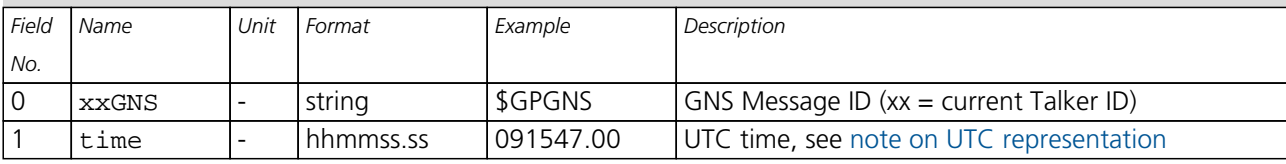

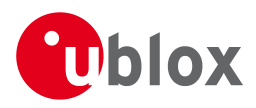

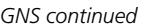

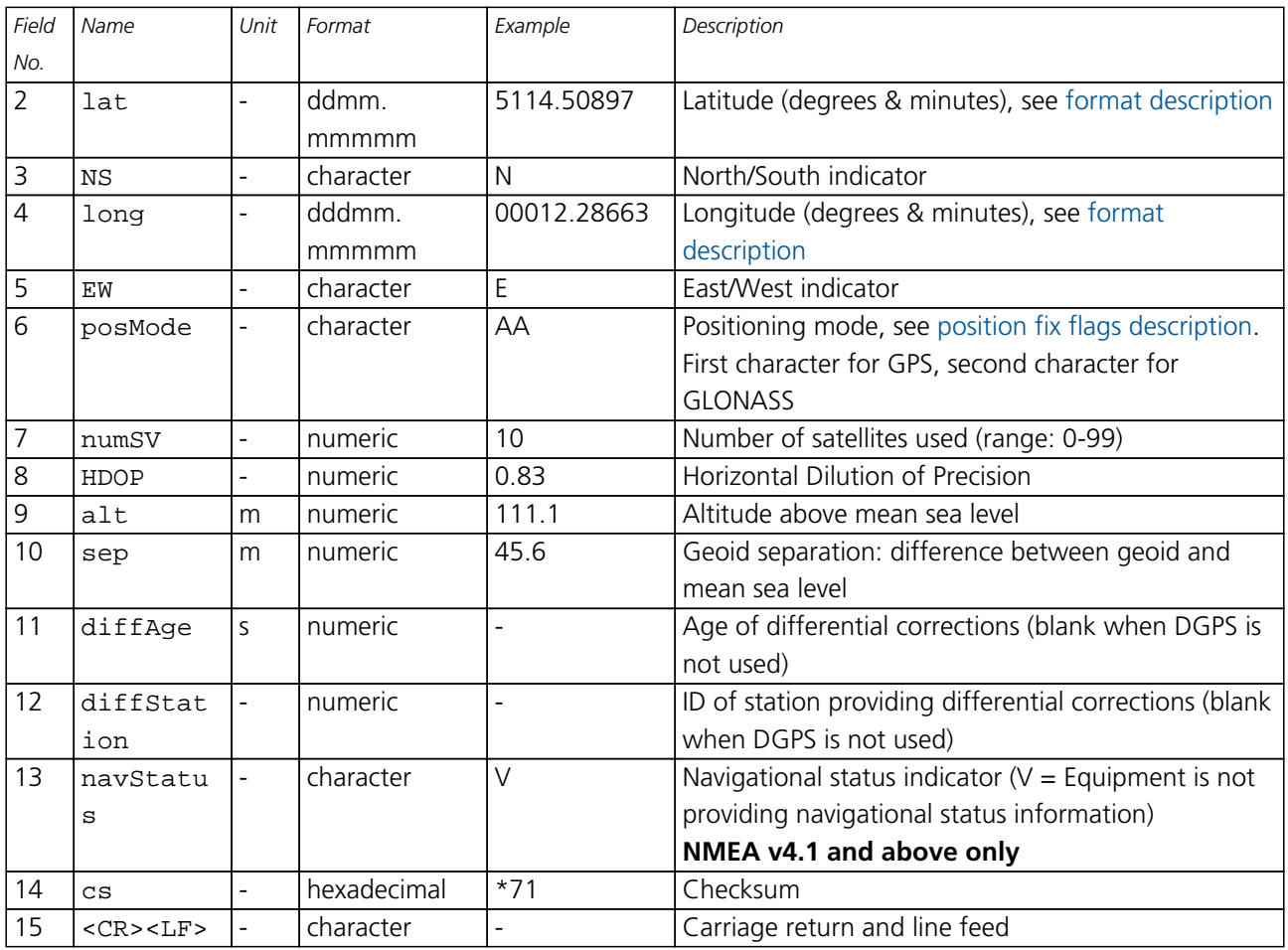

## **18.9 GPQ**

#### **18.9.1 Poll a standard message (if the current Talker ID is GP)**

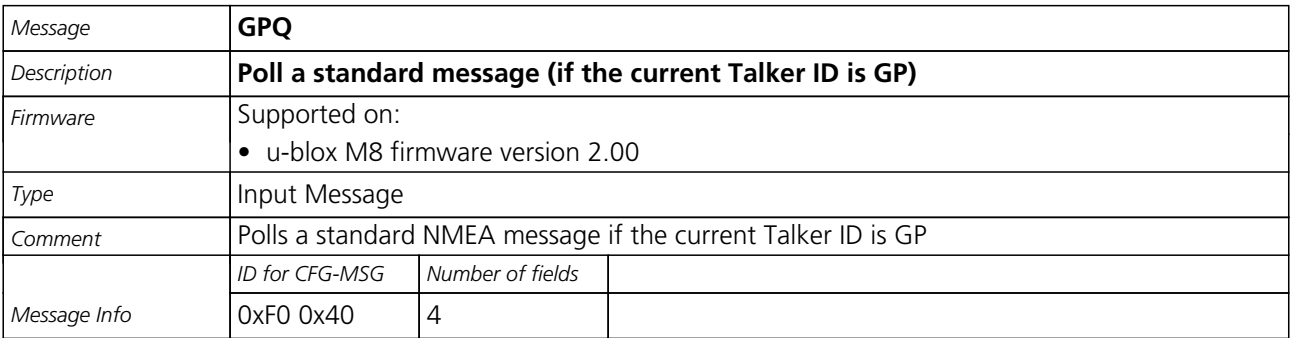

Message Structure:

\$xxGPQ,msgId\*cs<CR><LF>

#### Example:

\$EIGPQ,RMC\*3A

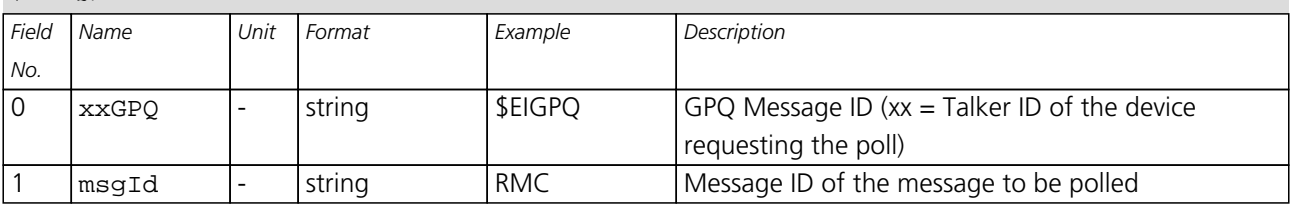

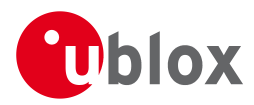

*GPQ continued*

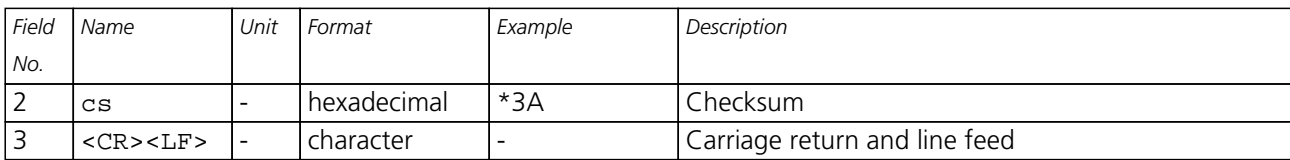

### **18.10 GRS**

#### **18.10.1 GNSS Range Residuals**

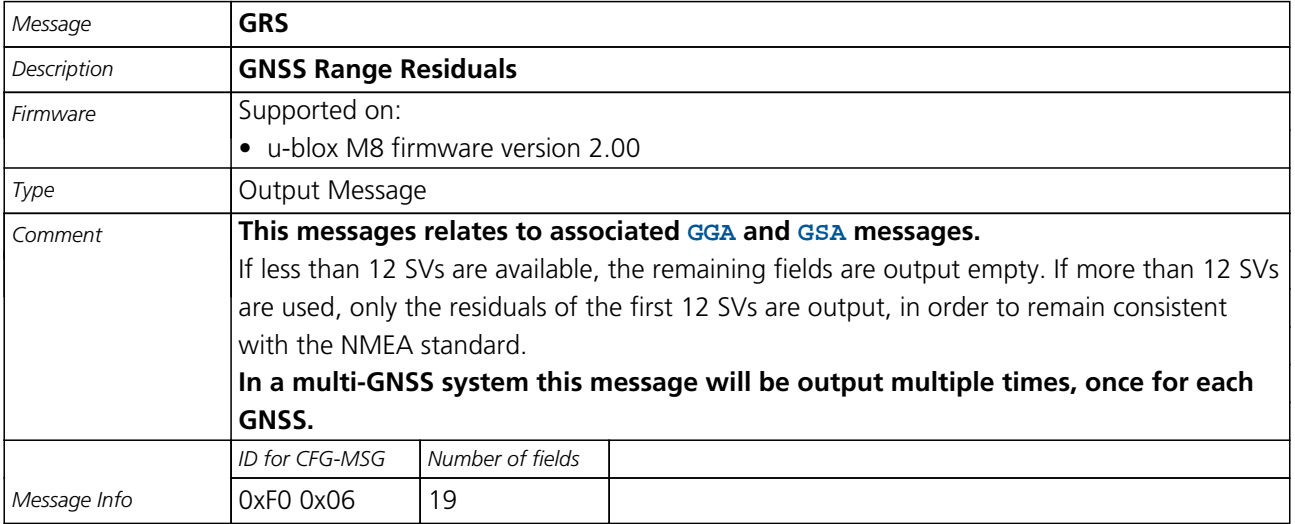

#### Message Structure:

\$xxGRS,time, mode {,residual},systemId,signalId\*cs<CR><LF>

#### Example:

#### \$GPGRS,082632.00,1,0.54,0.83,1.00,1.02,-2.12,2.64,-0.71,-1.18,0.25,,,1,0\*70

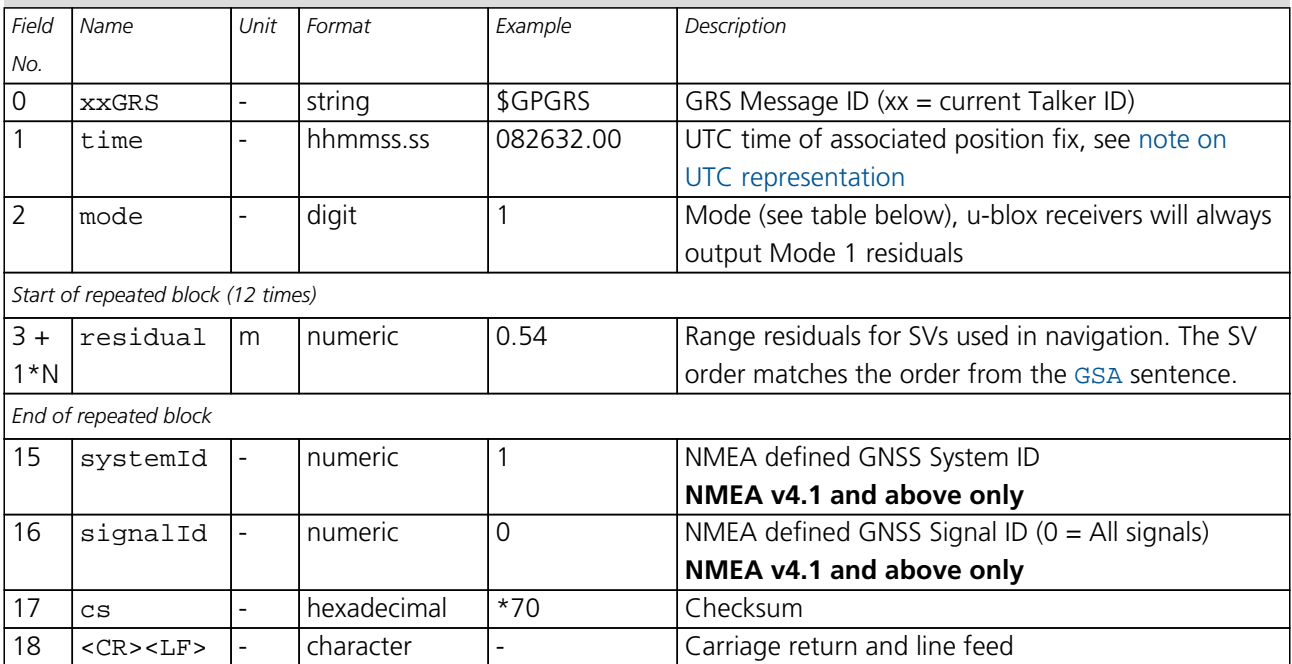

<span id="page-80-0"></span>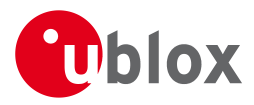

## **Table Mode**

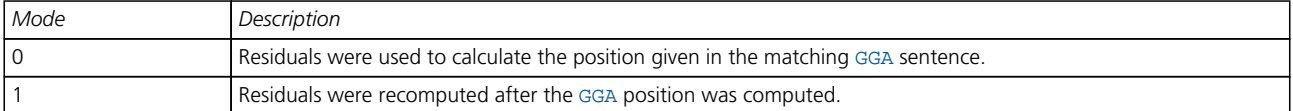

## **18.11 GSA**

#### **18.11.1 GNSS DOP and Active Satellites**

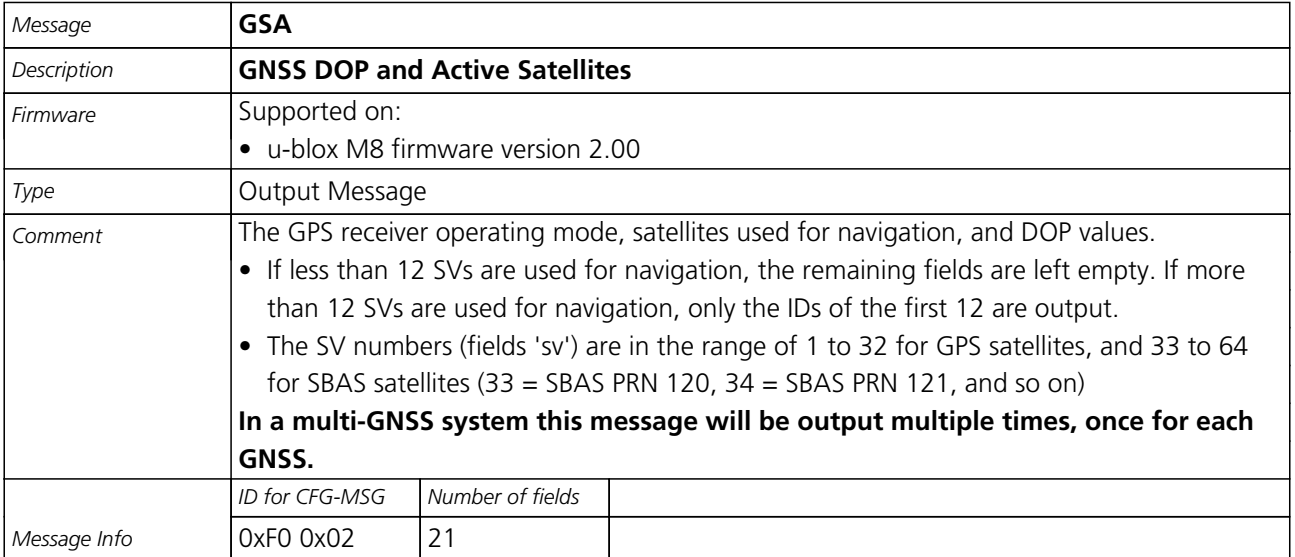

#### Message Structure:

\$xxGSA,opMode,navMode{,sv},PDOP,HDOP,VDOP,systemId\*cs<CR><LF>

Example:

#### \$GPGSA,A,3,23,29,07,08,09,18,26,28,,,,,1.94,1.18,1.54,1\*0D

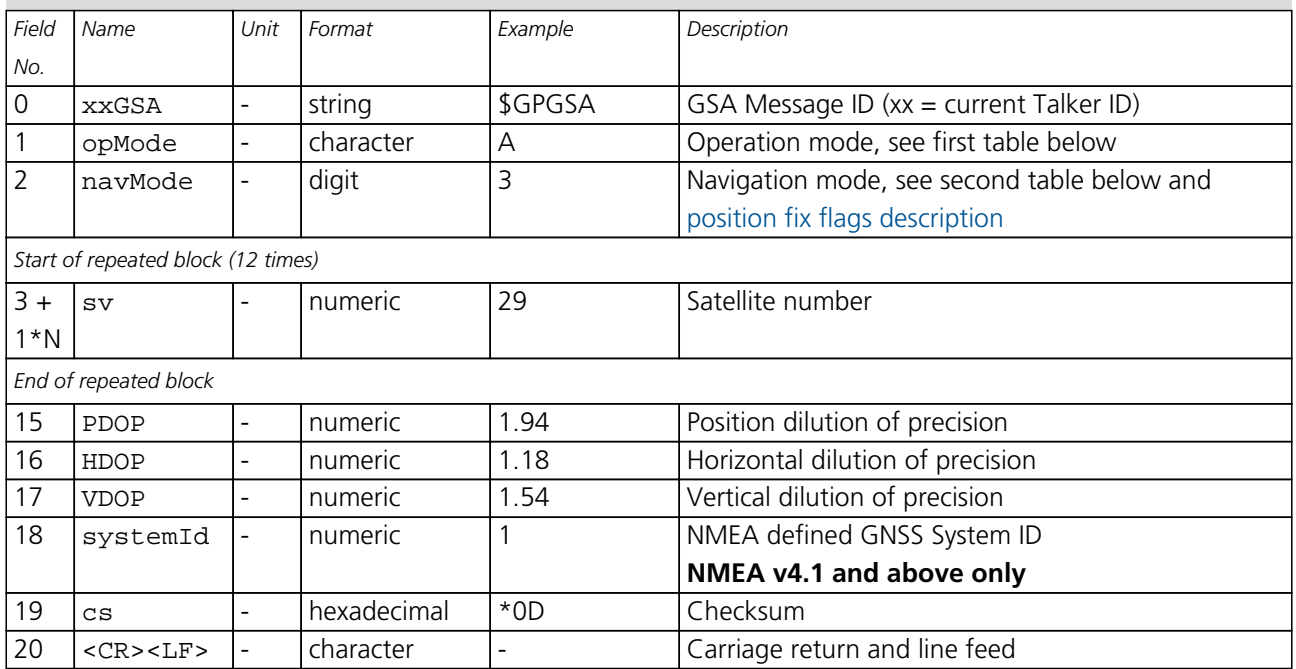

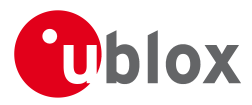

## **Table Operation Mode**

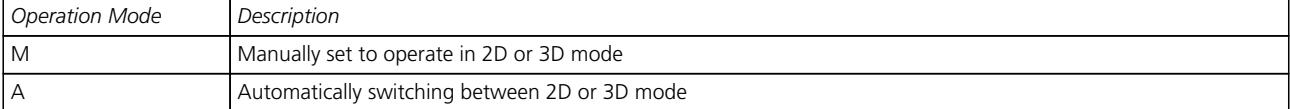

### **Table Navigation Mode**

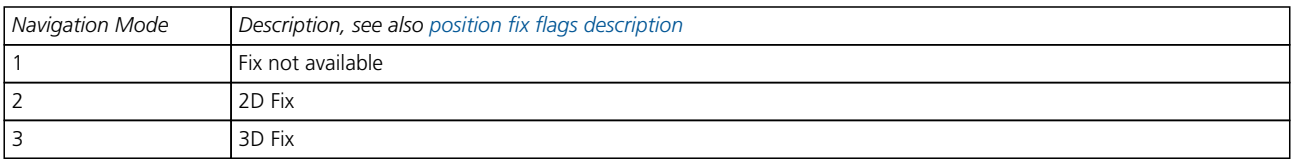

### **18.12 GST**

#### **18.12.1 GNSS Pseudo Range Error Statistics**

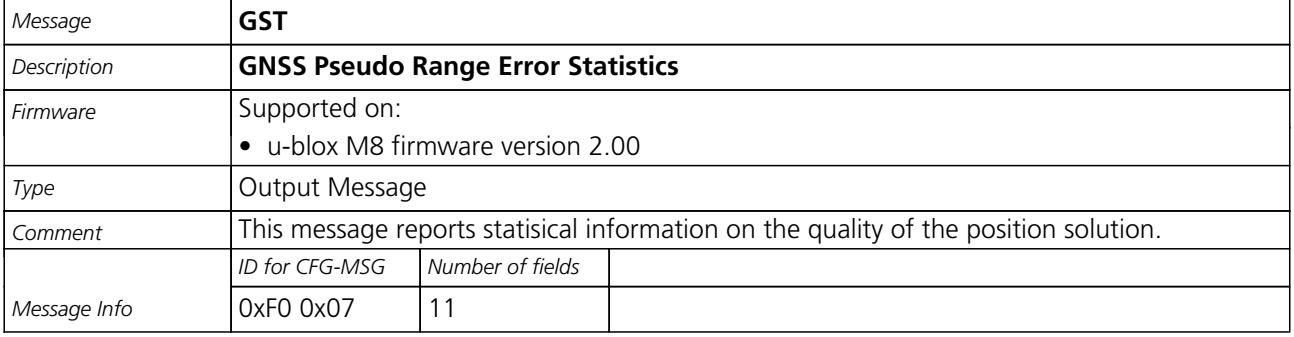

Message Structure:

\$xxGST,time,rangeRms,stdMajor,stdMinor,orient,stdLat,stdLong,stdAlt\*cs<CR><LF>

Example:

\$GPGST,082356.00,1.8,,,,1.7,1.3,2.2\*7E

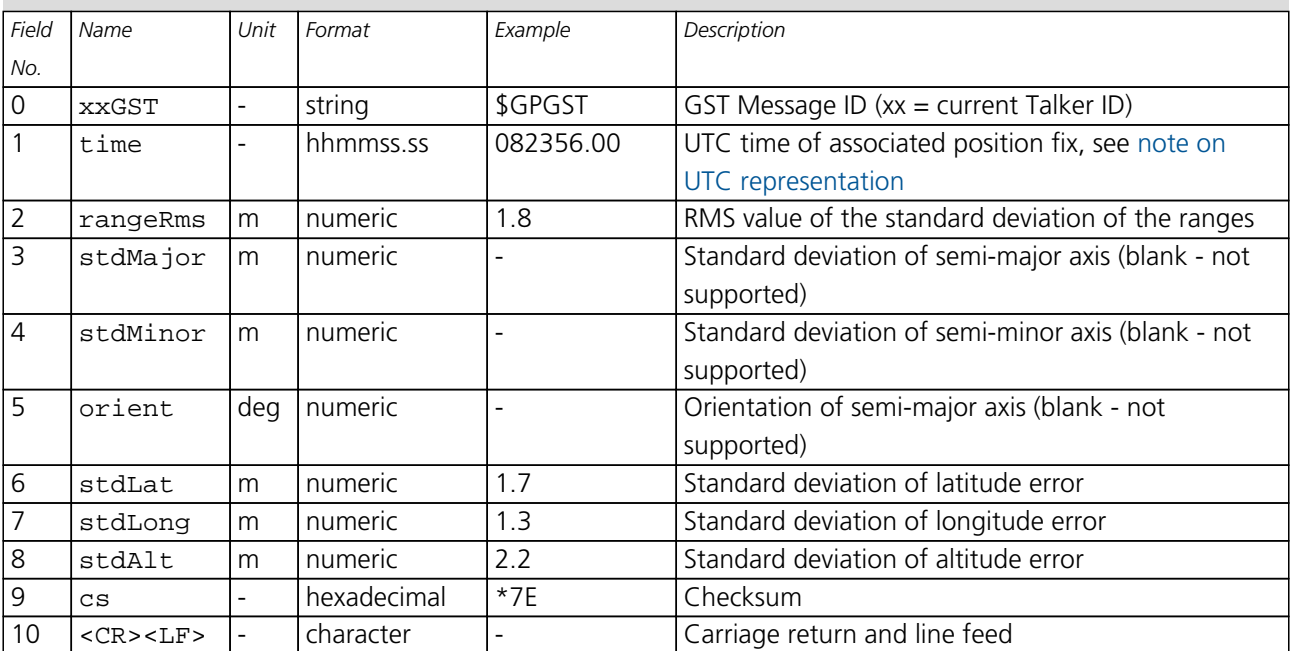

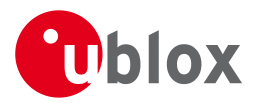

## **18.13 GSV**

#### **18.13.1 GNSS Satellites in View**

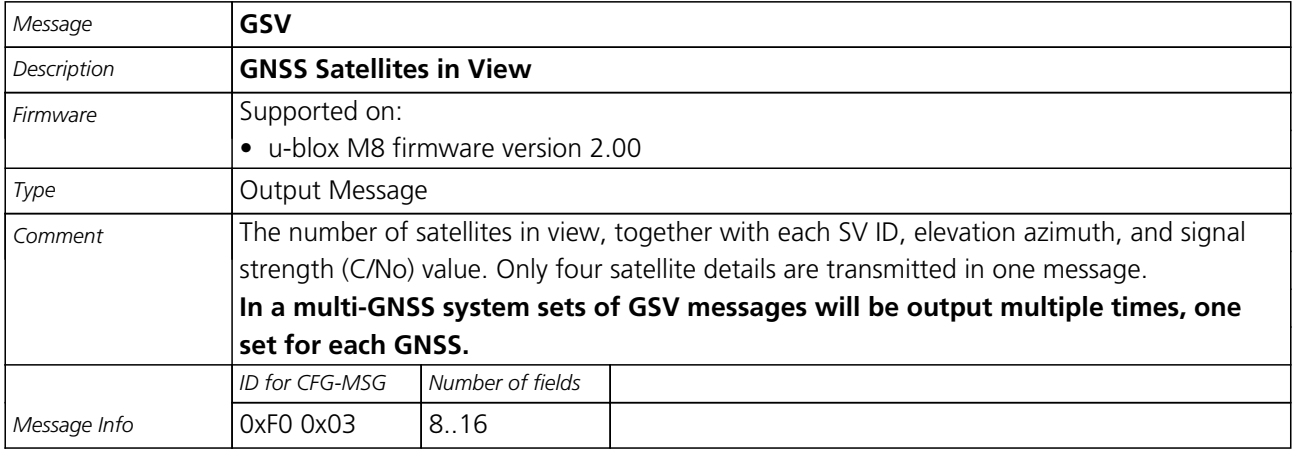

Message Structure:

\$xxGSV,numMsg,msgNum,numSV,{,sv,elv,az,cno},signalId\*cs<CR><LF>

#### Example:

\$GPGSV,3,1,10,23,38,230,44,29,71,156,47,07,29,116,41,08,09,081,36,0\*7F

\$GPGSV,3,2,10,10,07,189,,05,05,220,,09,34,274,42,18,25,309,44,0\*72

#### \$GPGSV,3,3,10,26,82,187,47,28,43,056,46,0\*77

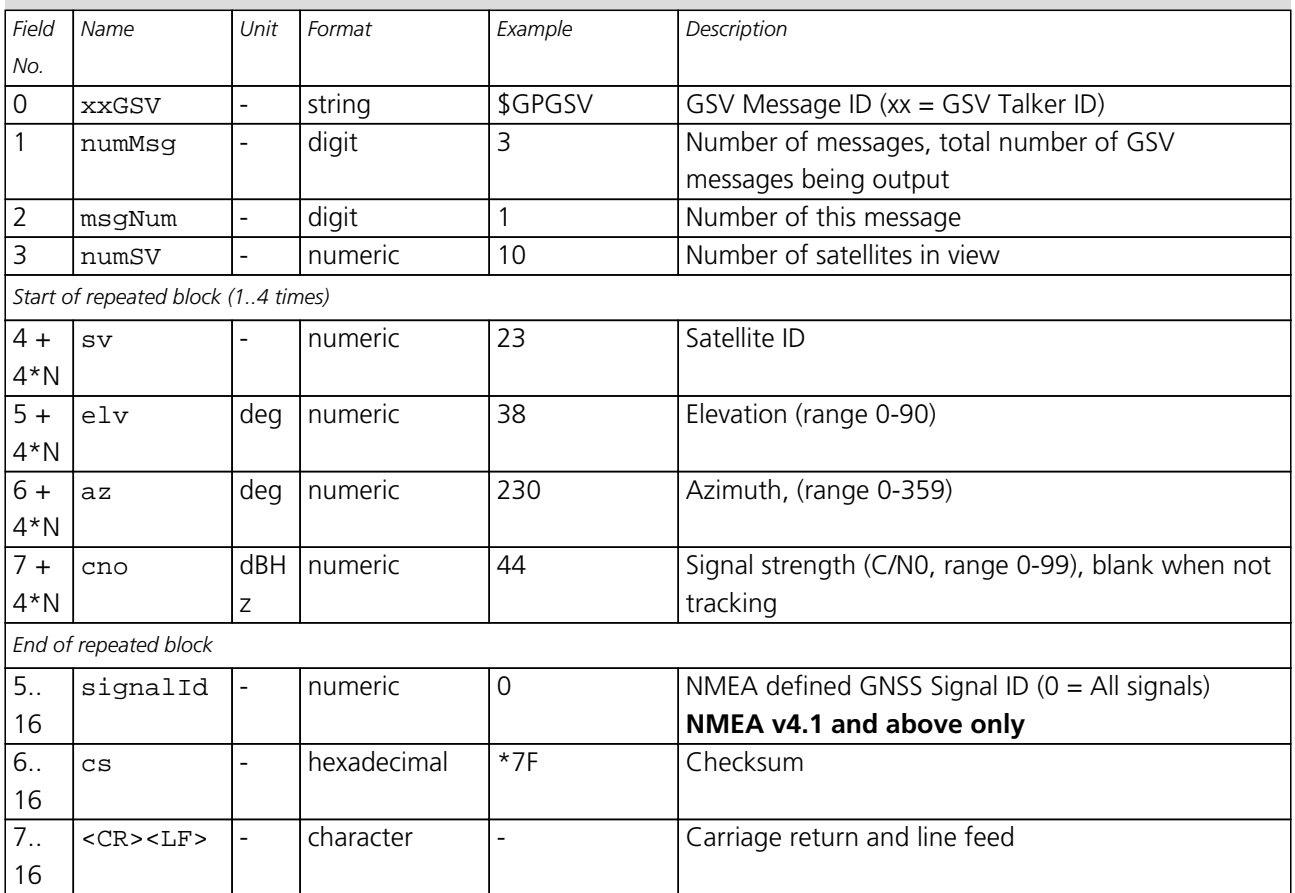

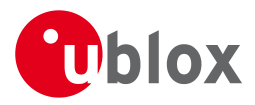

## **18.14 RMC**

#### **18.14.1 Recommended Minimum data**

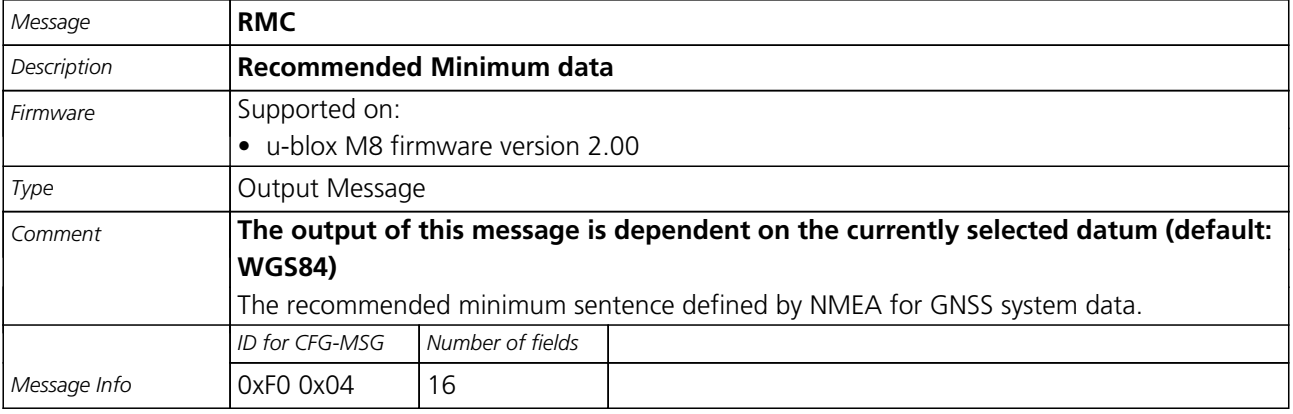

Message Structure:

\$xxRMC,time,status,lat,NS,long,EW,spd,cog,date,mv,mvEW,posMode,navStatus\*cs<CR><LF>

#### Example:

\$GPRMC,083559.00,A,4717.11437,N,00833.91522,E,0.004,77.52,091202,,,A,V\*57

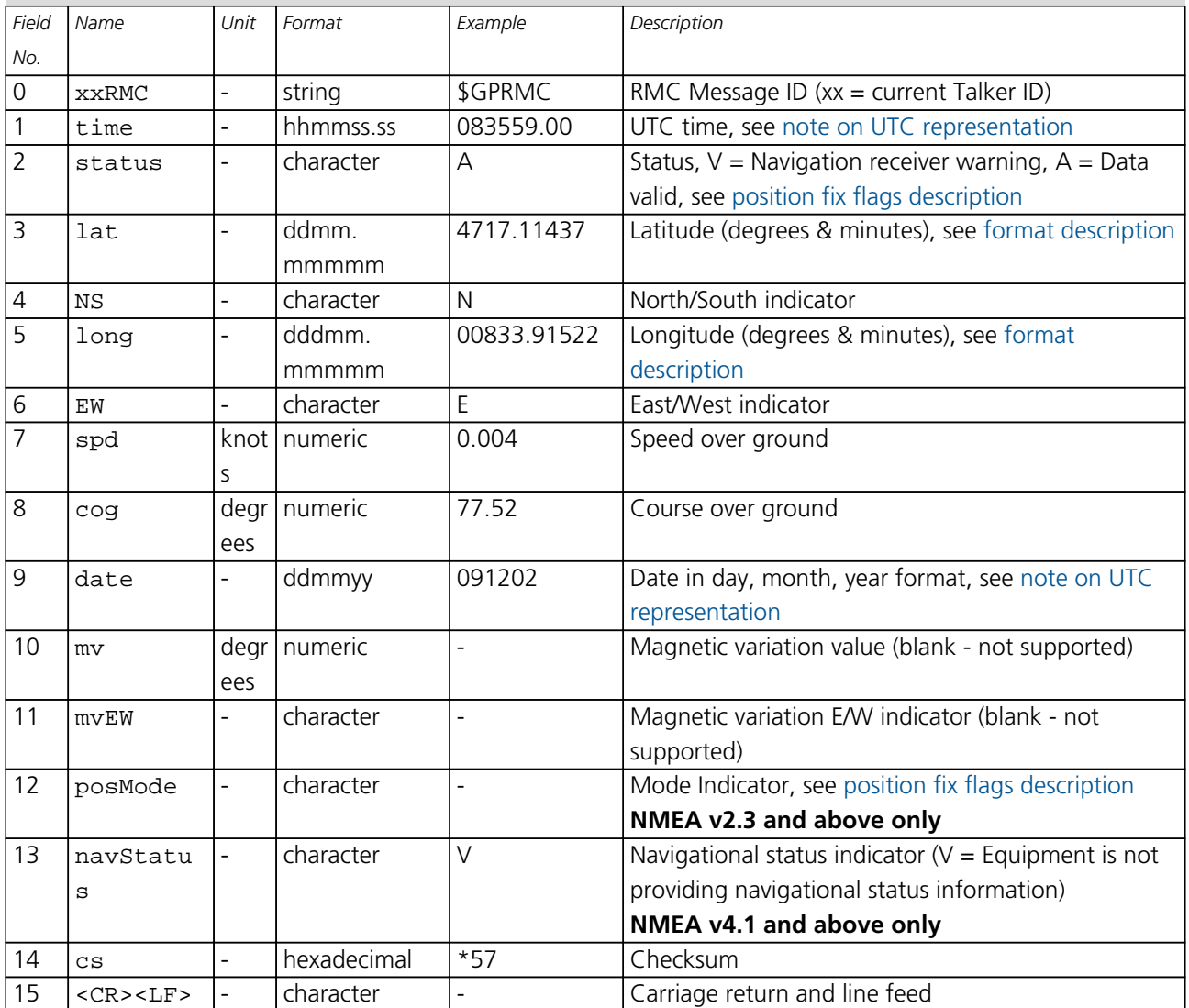

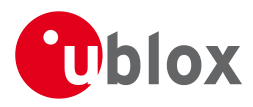

## **18.15 TXT**

### **18.15.1 Text Transmission**

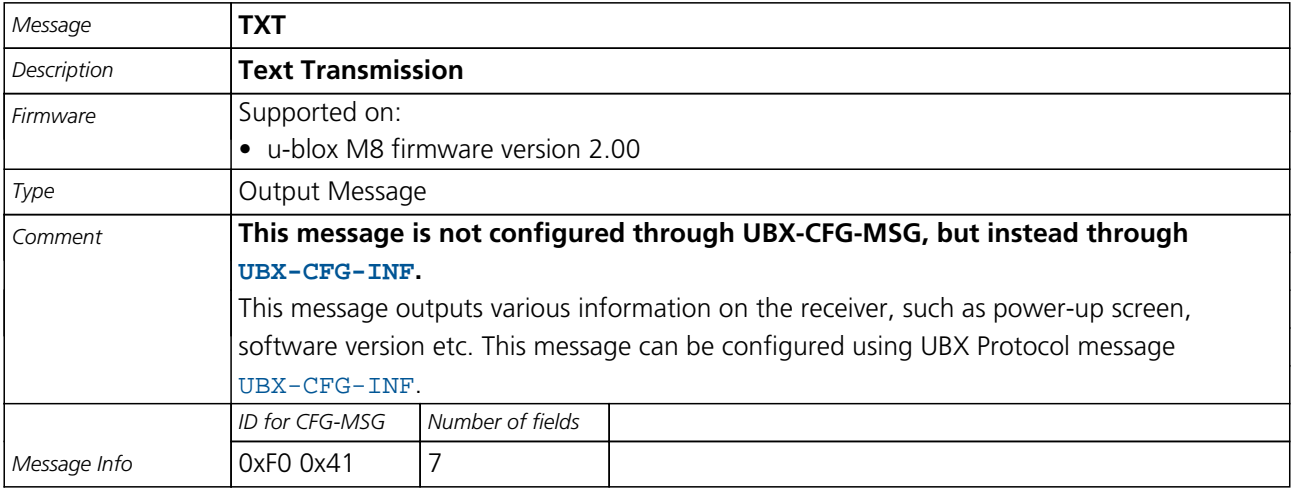

Message Structure:

\$xxTXT,numMsg,msgNum,msgType,text\*cs<CR><LF>

Example:

\$GPTXT,01,01,02,u-blox ag - www.u-blox.com\*50

\$GPTXT,01,01,02,ANTARIS ATR0620 HW 00000040\*67

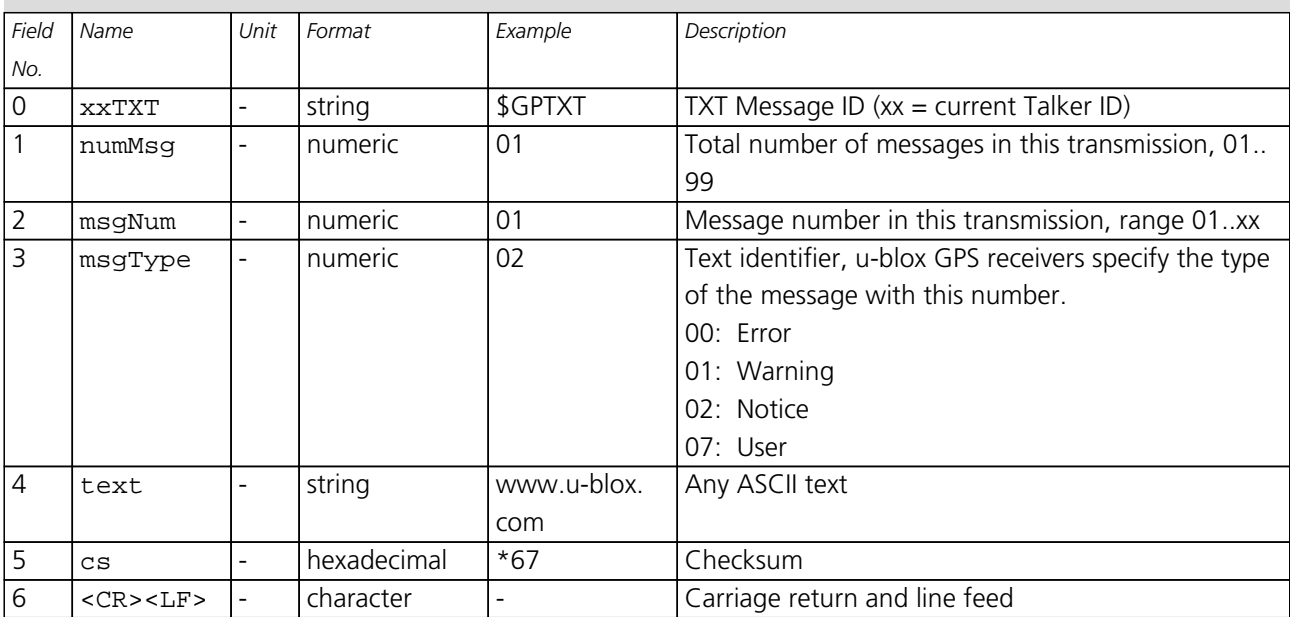

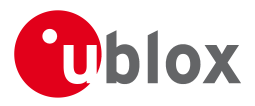

## **18.16 VLW**

#### **18.16.1 Dual ground/water distance**

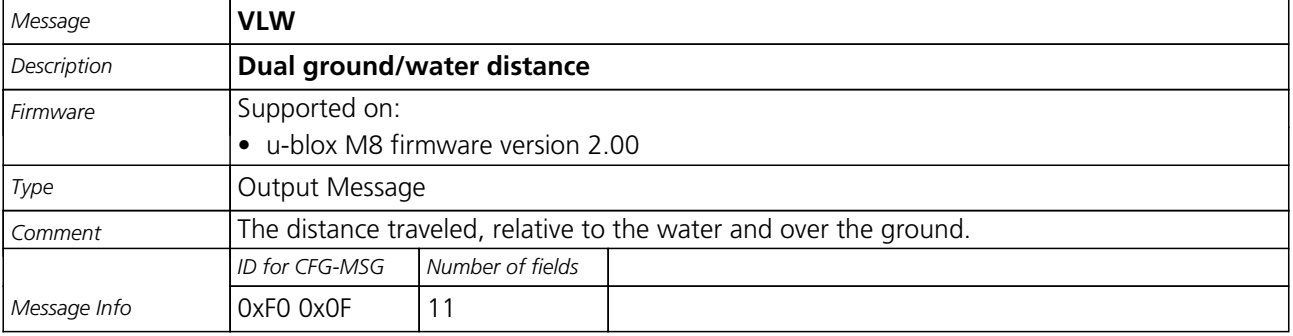

Message Structure:

\$xxVLW,twd,twdUnit,wd,wdUnit,tgd,tgdUnit,gd,gdUnit\*cs<CR><LF>

Example:

\$GPVLW,,N,,N,15.8,N,1.2,N\*06

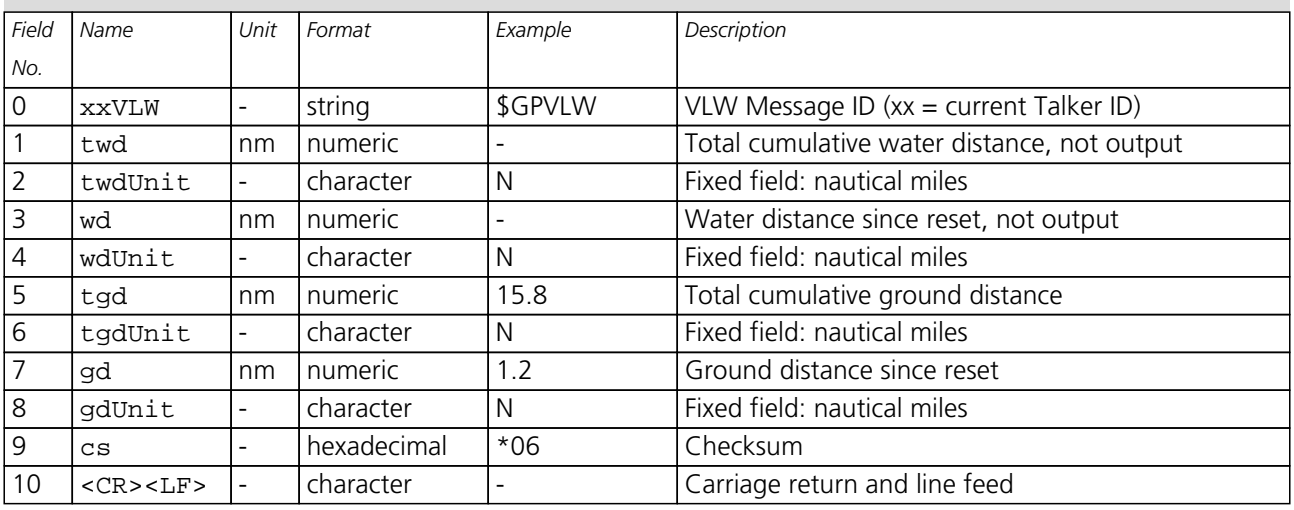

## **18.17 VTG**

#### **18.17.1 Course over ground and Ground speed**

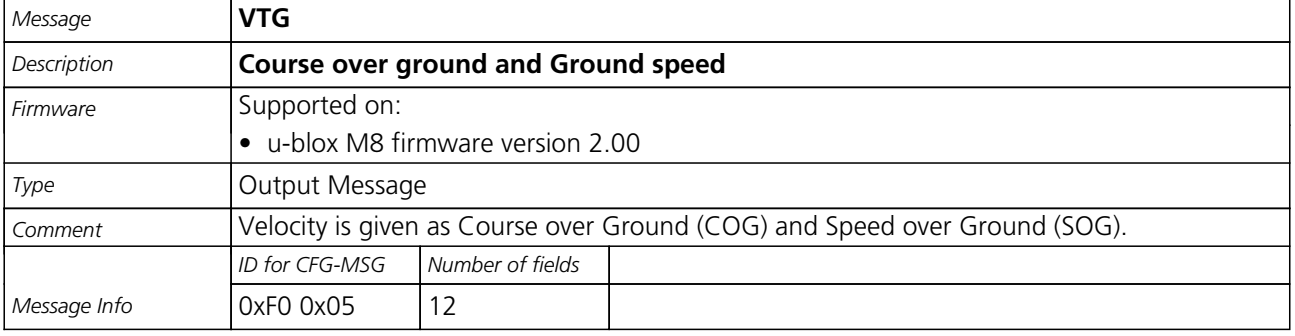

Message Structure:

\$xxVTG,cogt,T,cogm,M,knots,N,kph,K,posMode\*cs<CR><LF>

Example:

\$GPVTG,77.52,T,,M,0.004,N,0.008,K,A\*06

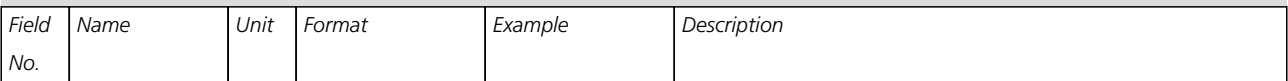

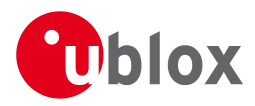

#### *VTG continued*

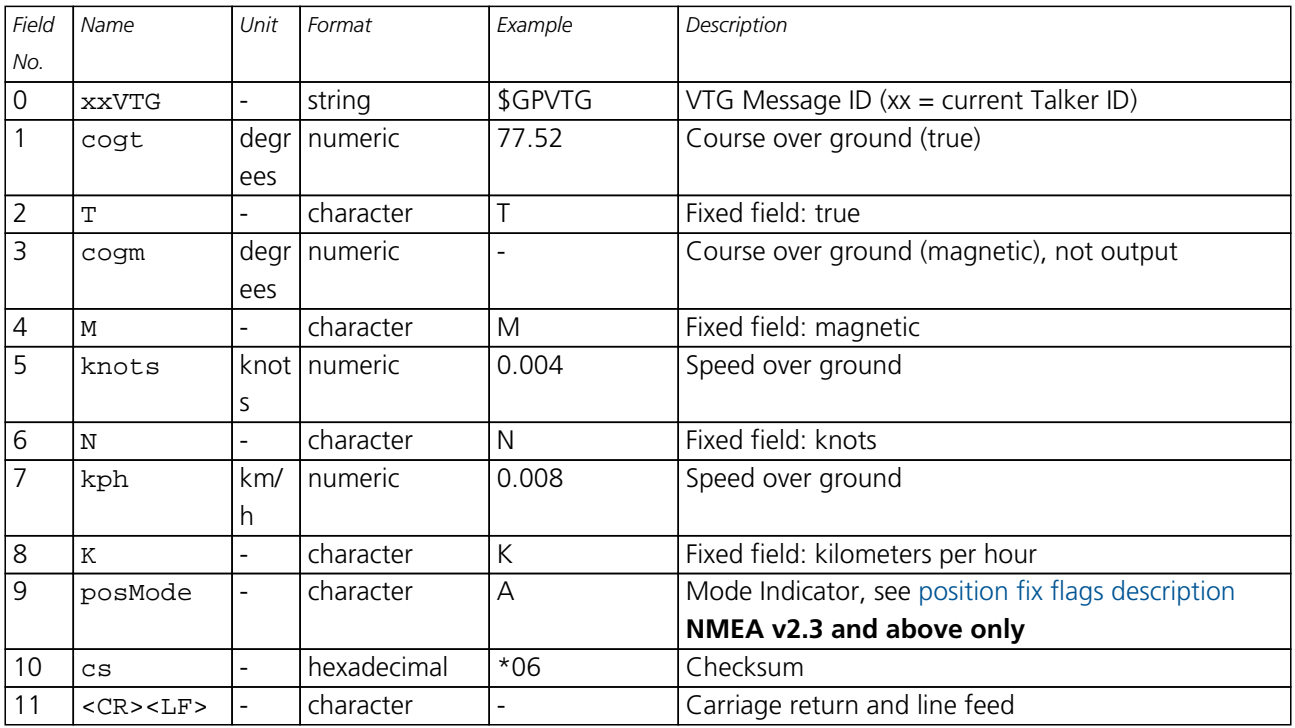

## **18.18 ZDA**

### **18.18.1 Time and Date**

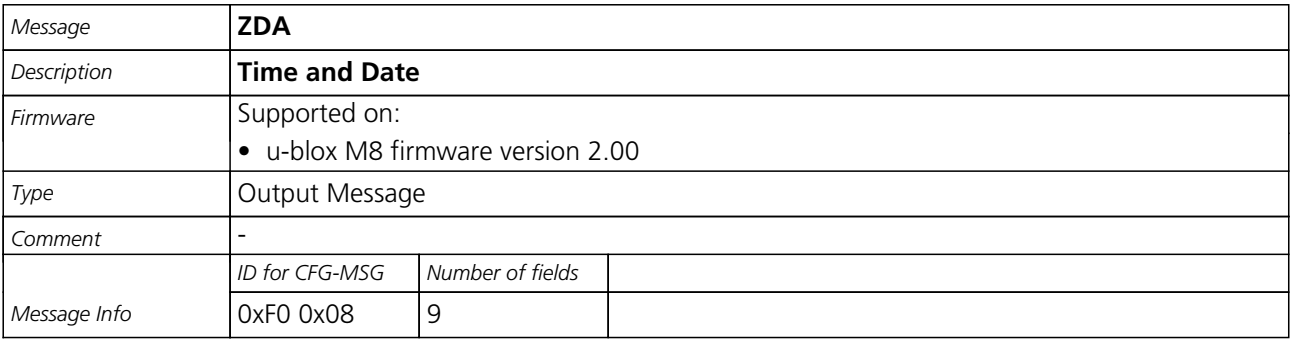

Message Structure:

\$xxZDA,hhmmss.ss,day,month,year,ltzh,ltzn\*cs<CR><LF>

Example:

\$GPZDA,082710.00,16,09,2002,00,00\*64

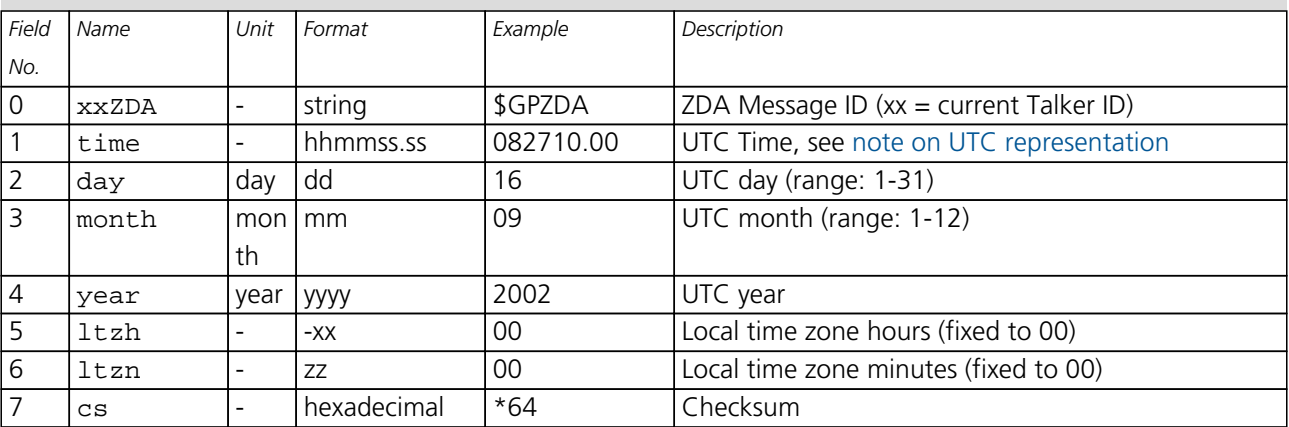

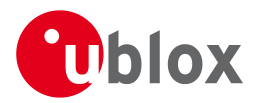

*ZDA continued*

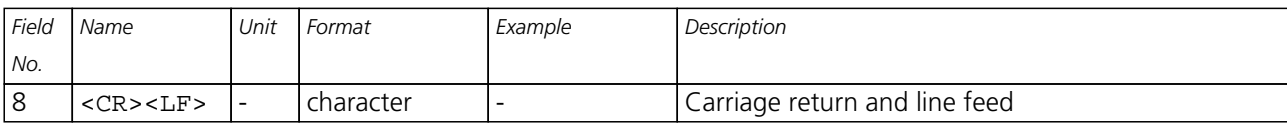

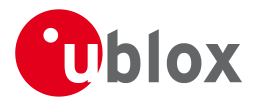

## **19 PUBX Messages**

Proprietary Messages: i.e. Messages defined by u-blox.

## **19.1 CONFIG (PUBX,41)**

### **19.1.1 Set Protocols and Baudrate**

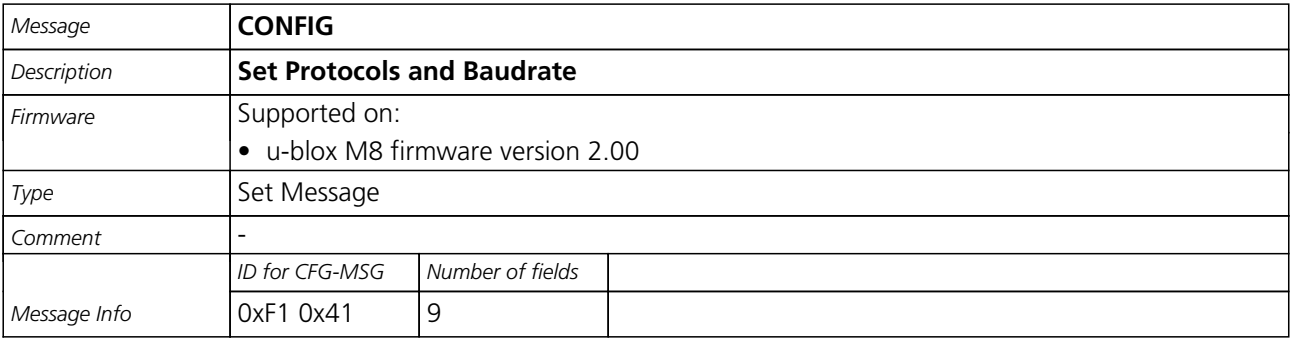

Message Structure:

\$PUBX,41,portId,inProto,outProto,baudrate,autobauding\*cs<CR><LF>

Example:

\$PUBX,41,1,0007,0003,19200,0\*25

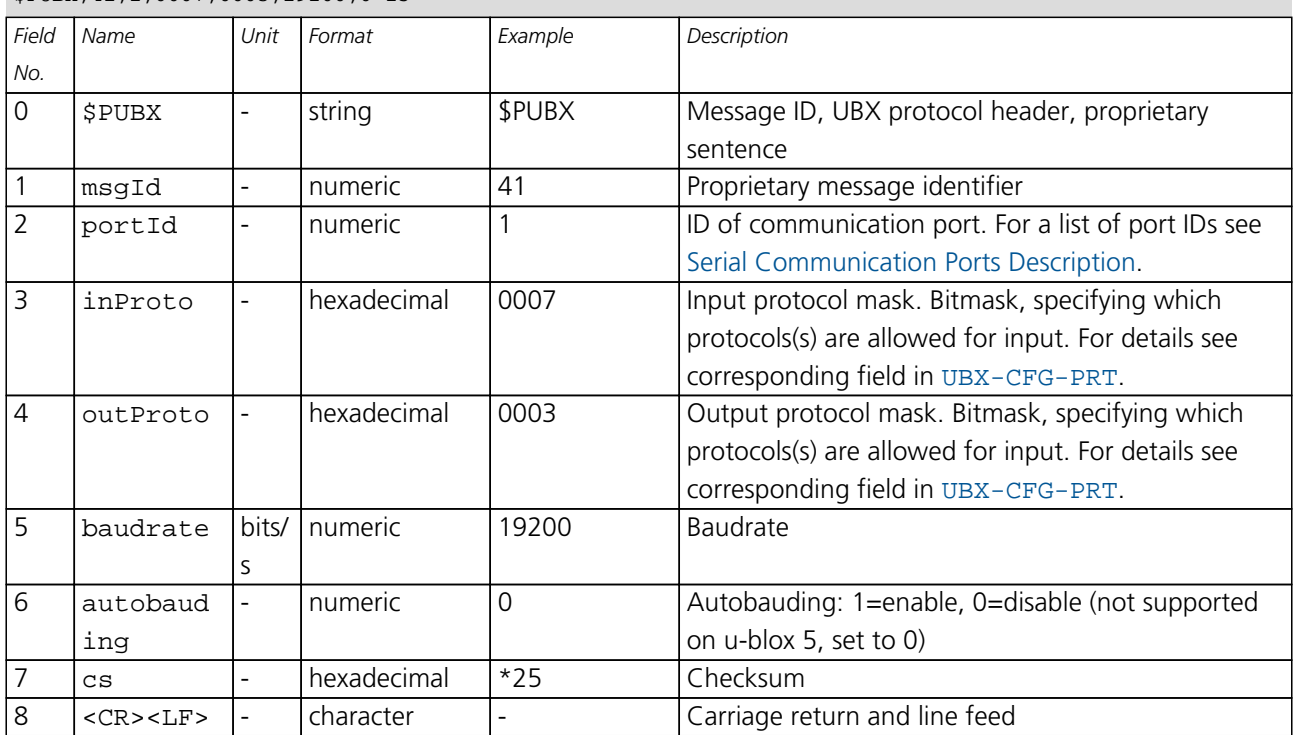

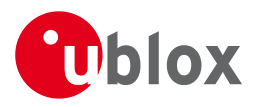

## **19.2 POSITION (PUBX,00)**

#### **19.2.1 Lat/Long Position Data**

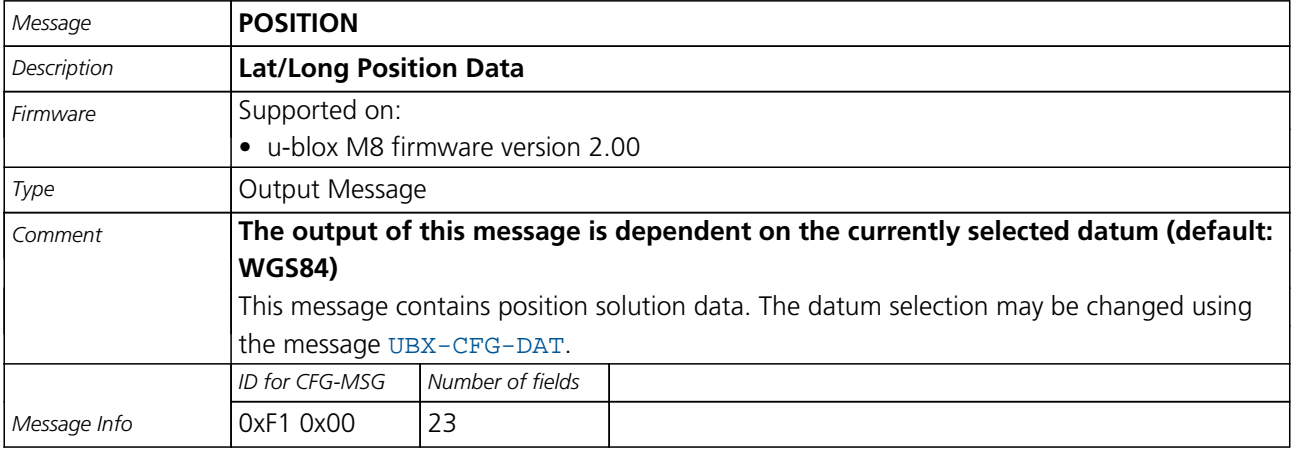

Message Structure:

\$PUBX,00,time,lat,NS,long,EW,altRef,navStat,hAcc,vAcc,SOG,COG,vVel,diffAge,HDOP,VDOP,TDOP,numSvs,re

served,DR,\*cs<CR><LF>

Example:

\$PUBX,00,081350.00,4717.113210,N,00833.915187,E,546.589,G3,2.1,2.0,0.007,77.52,0.007,,0.92,1.19,0.7

#### 7,9,0,0\*5F

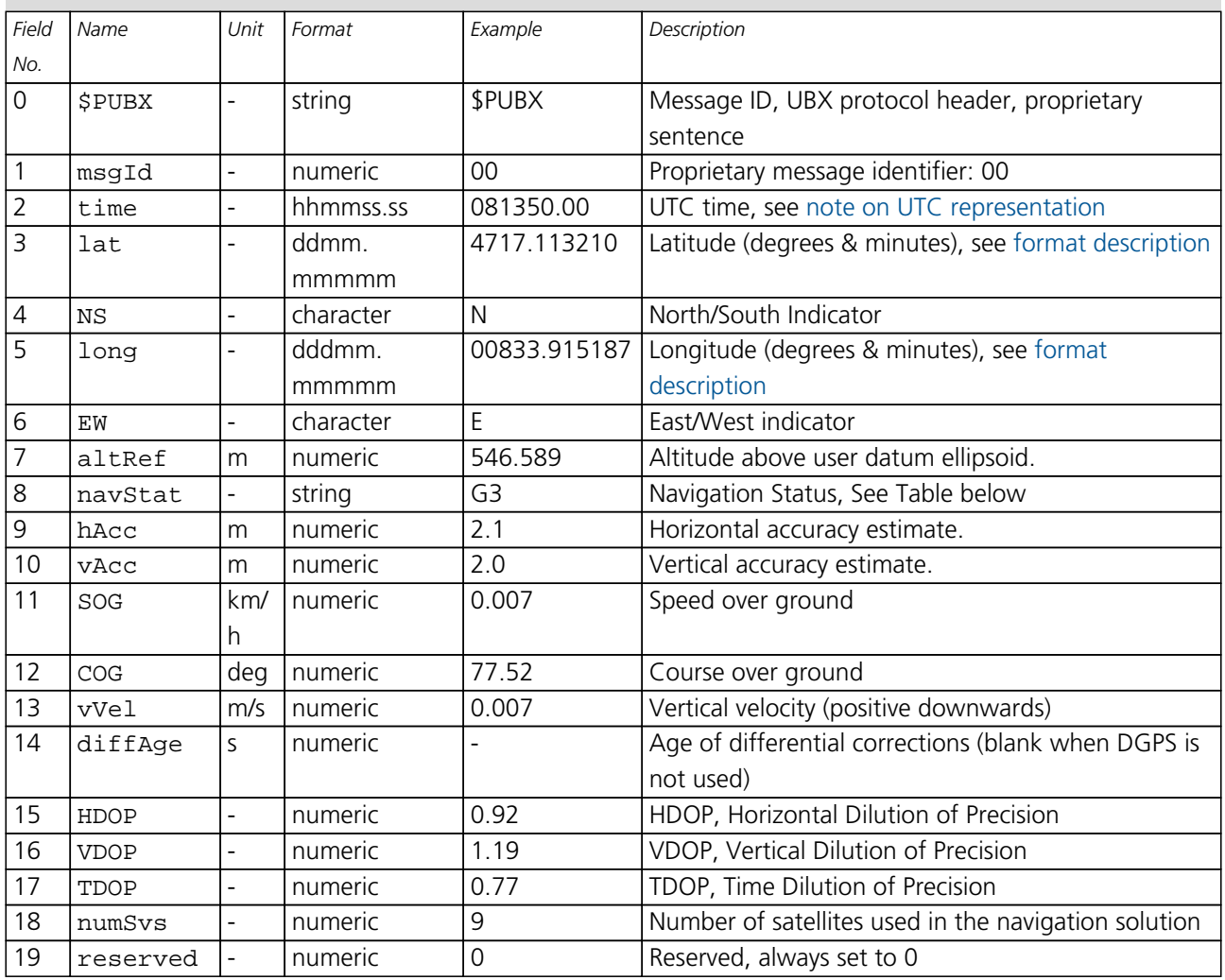

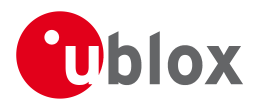

#### *POSITION continued*

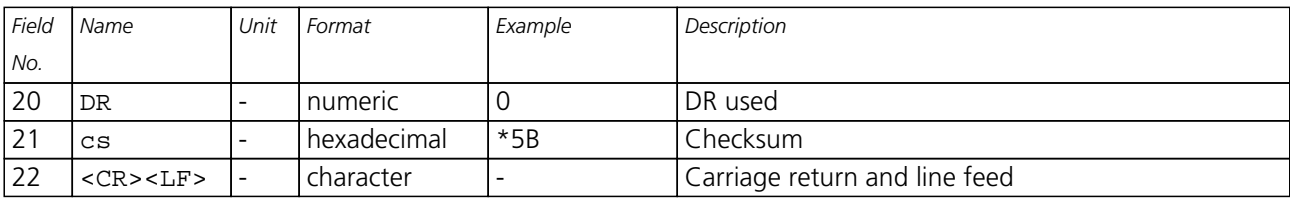

## **Table Navigation Status**

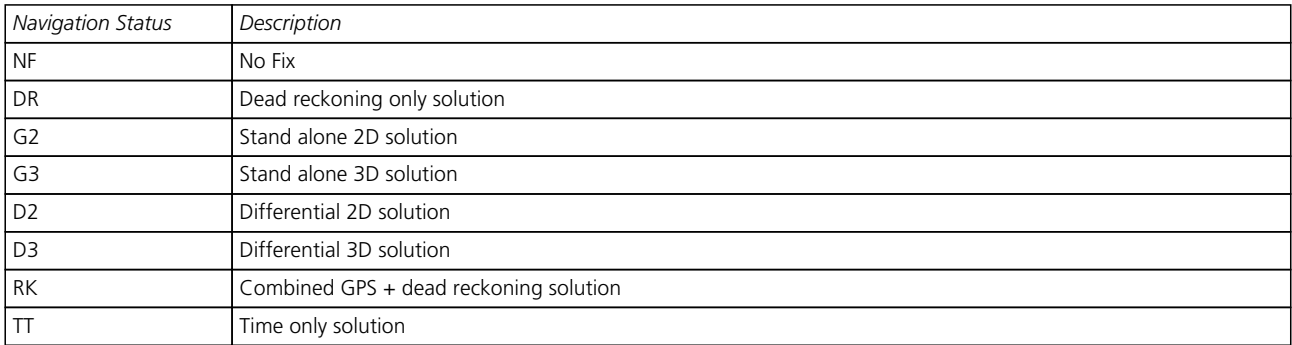

## **19.3 SVSTATUS (PUBX,03)**

#### **19.3.1 Satellite Status**

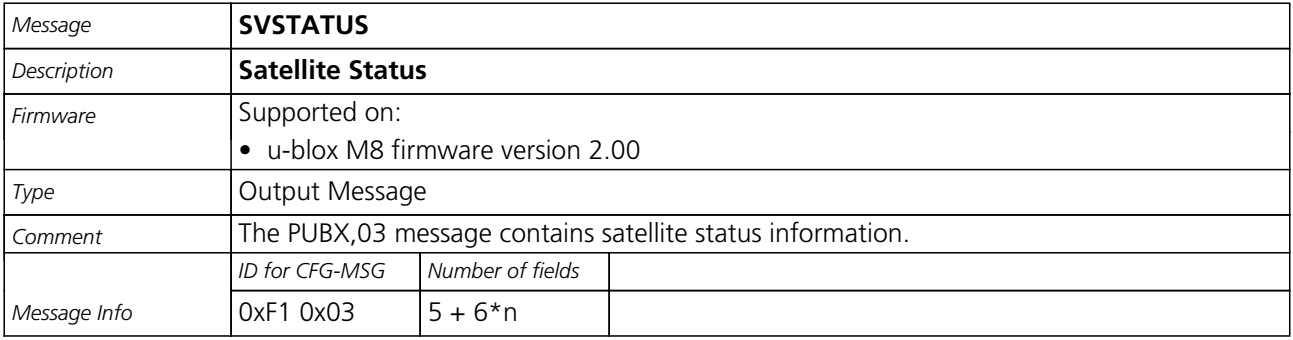

#### Message Structure:

\$PUBX,03,GT{,sv,s,az,el,cno,lck},\*cs<CR><LF>

#### Example:

\$PUBX,03,11,23,-,,,45,010,29,-,,,46,013,07,-,,,42,015,08,U,067,31,42,025,10,U,195,33,46,026,18,U,32 6,08,39,026,17,-,,,32,015,26,U,306,66,48,025,27,U,073,10,36,026,28,U,089,61,46,024,15,-,,,39,014\*0D

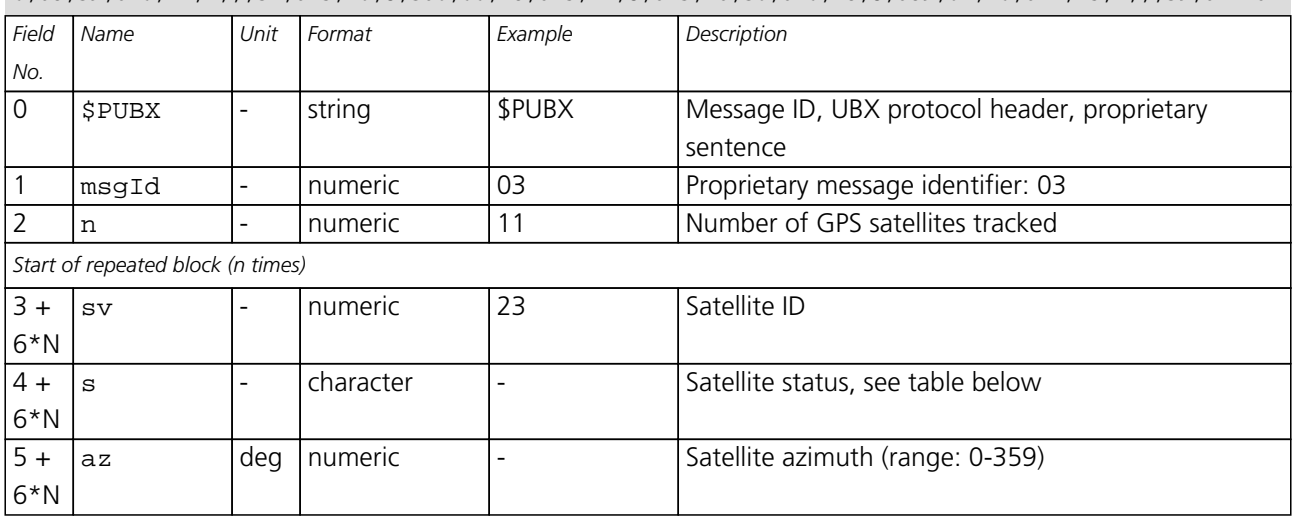

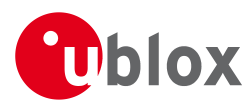

#### *SVSTATUS continued*

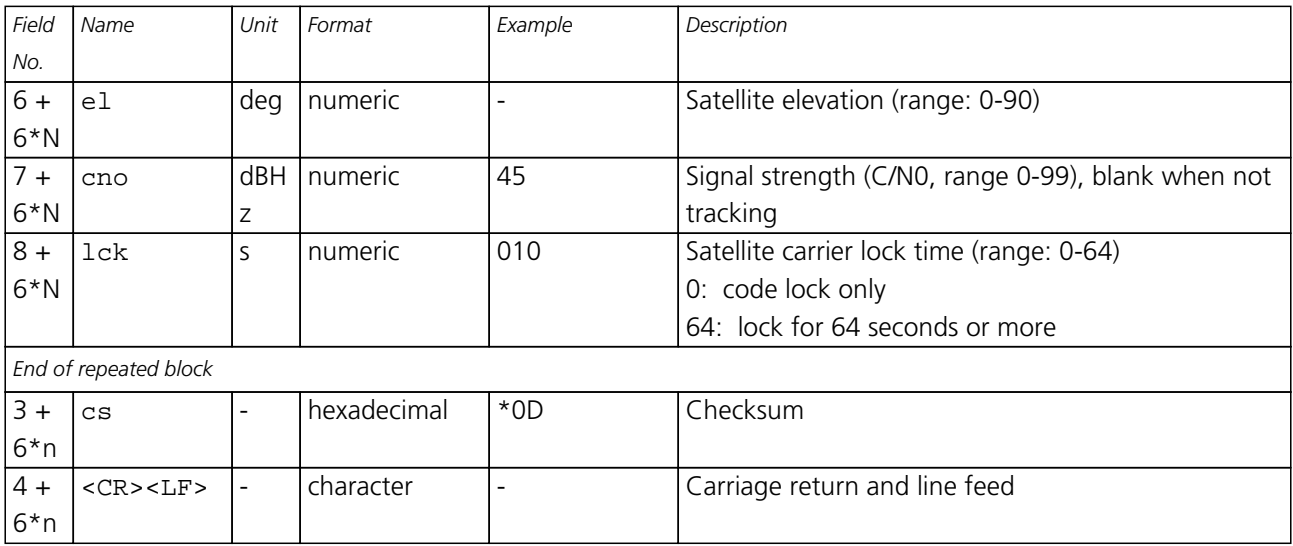

## **Table Satellite Status**

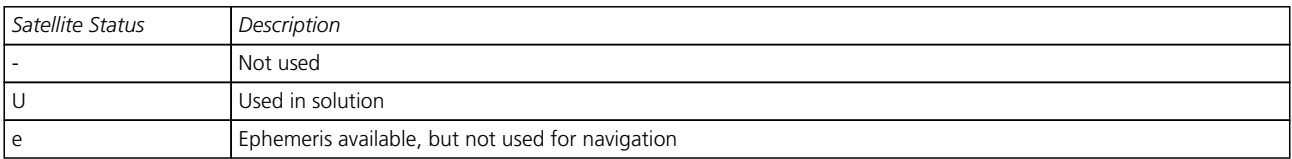

## **19.4 TIME (PUBX,04)**

#### **19.4.1 Time of Day and Clock Information**

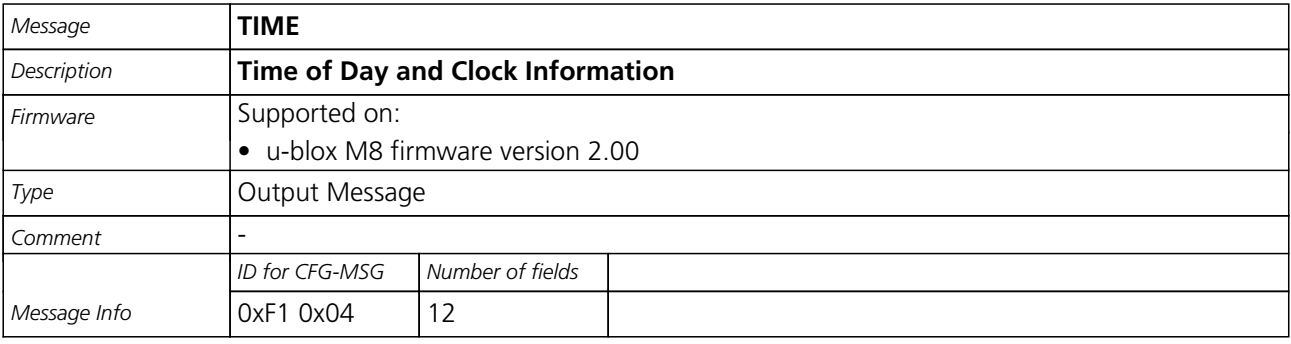

#### Message Structure:

\$PUBX,04,time,date,utcTow,utcWk,leapSec,clkBias,clkDrift,tpGran,\*cs<CR><LF>

Example:

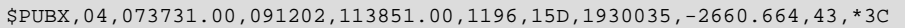

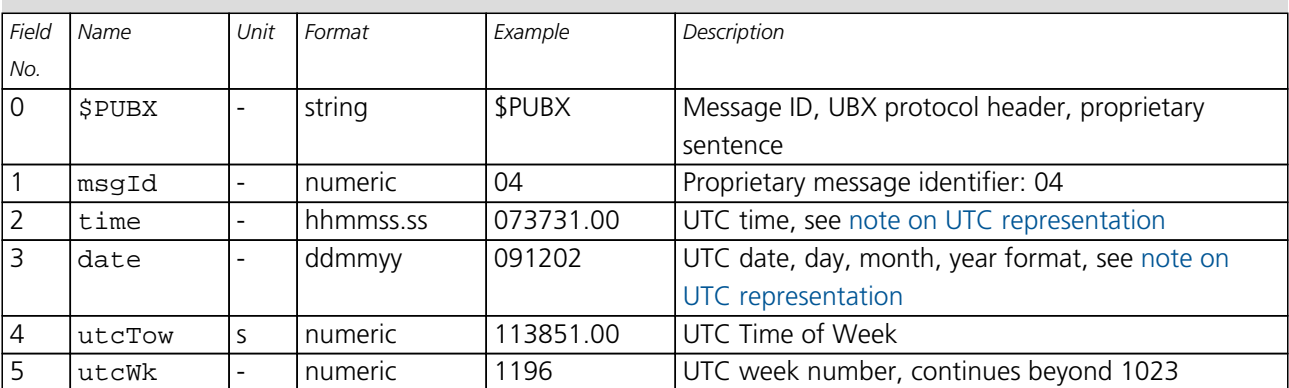

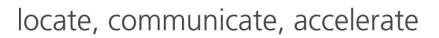

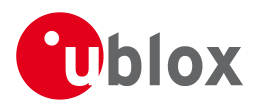

#### *TIME continued*

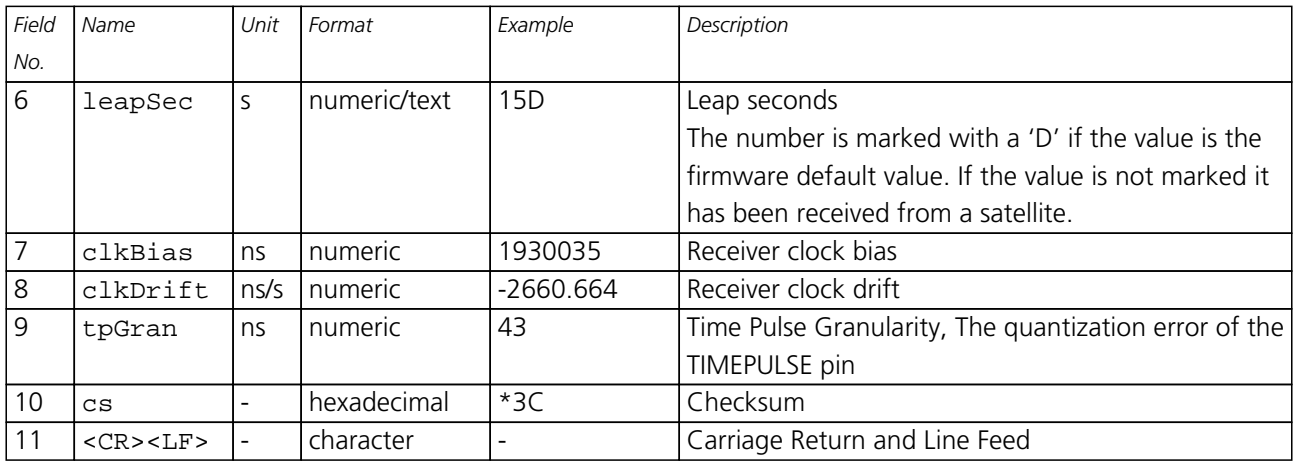

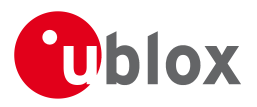

# **UBX Protocol**

## **20 UBX Protocol Key Features**

u-blox GNSS receivers use a u-blox proprietary protocol to transmit GNSS data to a host computer. This protocol has the following key features:

- Compact uses 8 Bit Binary Data.
- Checksum Protected uses a low-overhead checksum algorithm
- Modular uses a 2-stage message identifier (Class and Message ID)

## **21 UBX Packet Structure**

A basic UBX Packet looks as follows:

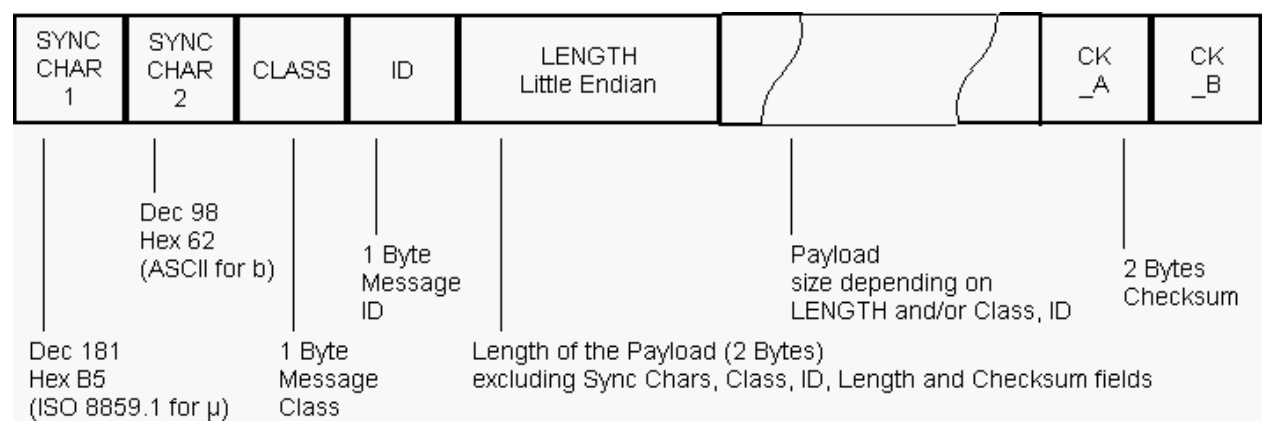

- Every Message starts with 2 Bytes: 0xB5 0x62
- A 1 Byte Class Field follows. The Class defines the basic subset of the message
- A 1 Byte ID Field defines the message that is to follow
- A 2 Byte Length Field is following. Length is defined as being the length of the payload, only. It does not include Sync Chars, Length Field, Class, ID or CRC fields. The number format of the length field is an unsigned 16-Bit integer in Little Endian Format.
- The Payload is a variable length field.
- CK\_A and CK\_B is a 16 Bit checksum whose calculation is defined below.

## **22 UBX Payload Definition Rules**

## **22.1 Structure Packing**

Values are placed in an order that structure packing is not a problem. This means that 2 byte values shall start on offsets which are a multiple of 2, 4 byte values shall start at a multiple of 4, and so on.

## **22.2 Message Naming**

Referring to messages is done by adding the class name and a dash in front of the message name. For example, the ECEF-Message is referred to as NAV-POSECEF. Referring to values is done by adding a dash and the name, e.g. NAV-POSECEF-X

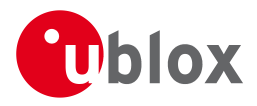

## **22.3 Number Formats**

All multi-byte values are ordered in Little Endian format, unless otherwise indicated.

All floating point values are transmitted in IEEE754 single or double precision. A technical description of the IEEE754 format can be found in the AnswerBook from the ADS1.x toolkit.

#### **Variable Type Definitions**

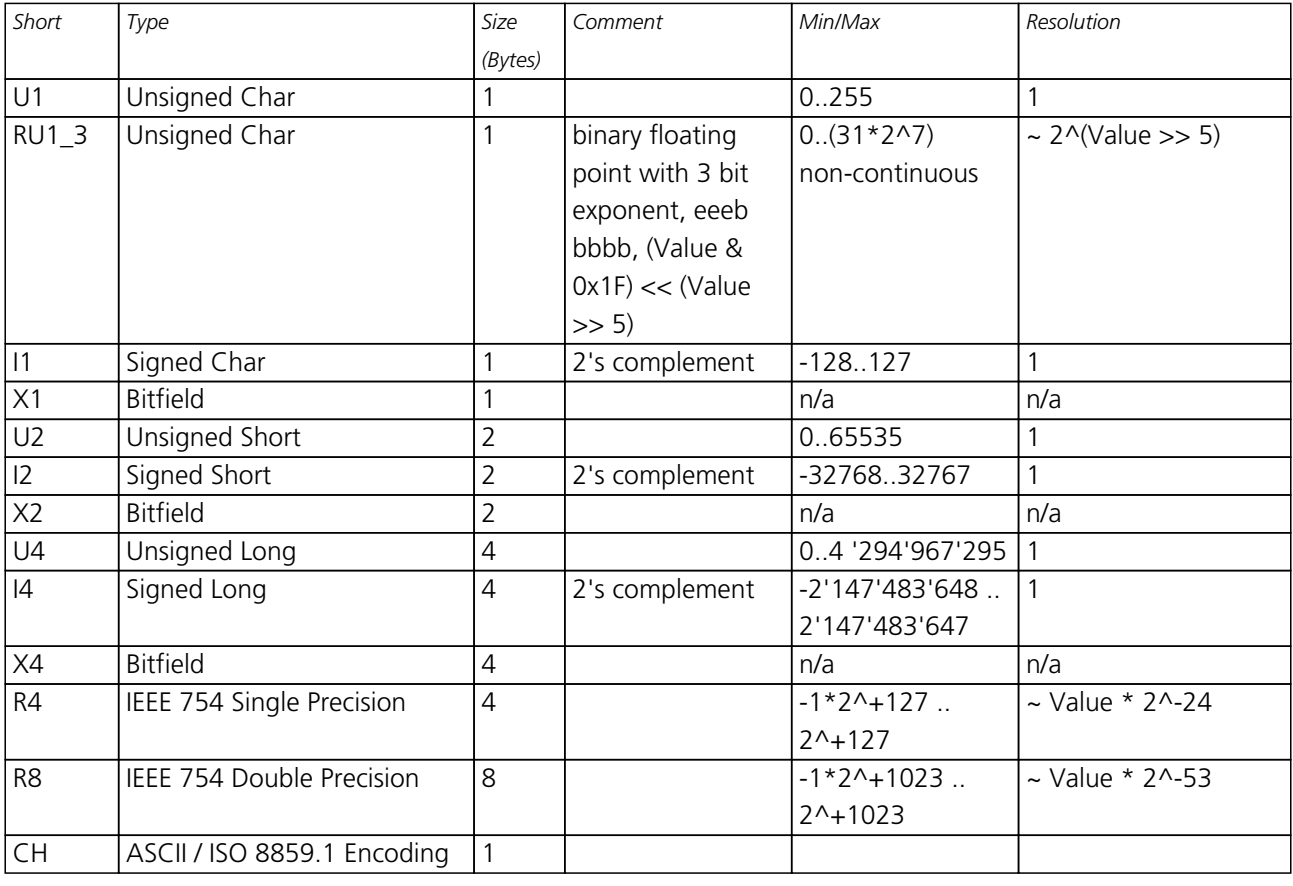

## **23 UBX Checksum**

The checksum is calculated over the packet, starting and including the CLASS field, up until, but excluding, the Checksum Field:

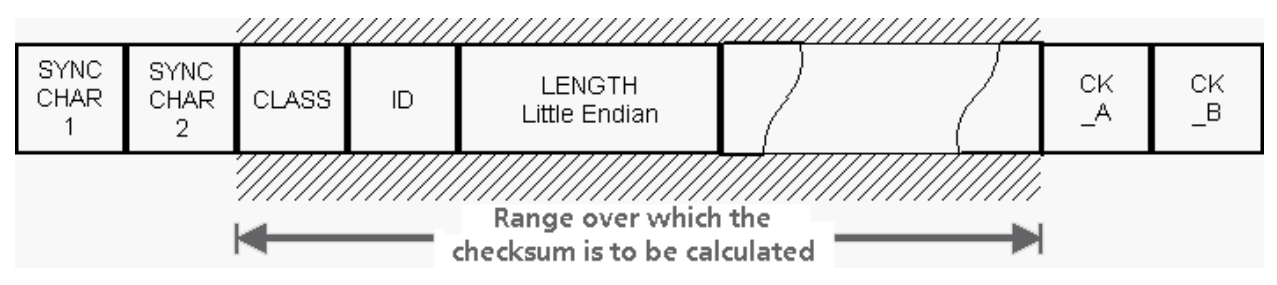

The checksum algorithm used is the 8-Bit Fletcher Algorithm, which is used in the TCP standard ([RFC 1145\)](http://www.ietf.org/rfc/rfc1145.txt). This algorithm works as follows:

Buffer[N] contains the data over which the checksum is to be calculated.

The two CK\_ values are 8-Bit unsigned integers, only! If implementing with larger-sized integer values, make sure to mask both CK\_A and CK\_B with 0xFF after both operations in the loop.

 $CK_A = 0$ ,  $CK_B = 0$ 

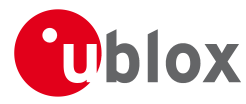

```
For(I=0;I<N;I++) {
  CK A = CK A + Buffer[I]CKB = CKB + CK A
}
```
After the loop, the two U1 values contain the checksum, transmitted at the end of the packet.

## **24 UBX Message Flow**

There are certain features associated with the messages being sent back and forth:

## **24.1 Acknowledgement**

When messages from the class CFG are sent to the receiver, the receiver will send an "acknowledge" ([ACK-AC](#page-102-0)  $K$ ) or a "not acknowledge" ( $ACK-NAK$ ) message back to the sender, depending on whether or not the message was processed correctly.

Some messages from other classes (e.g. LOG) also use the same acknowledgement mechanism.

## **24.2 Polling Mechanism**

All messages that are output by the receiver in a periodic manner (i.e. messages in classes MON, NAV and RXM) can also be polled.

There is not a single specific message which polls any other message. The UBX protocol was designed such, that when sending a message with no payload (or just a single parameter which identifies the poll request) the message is polled.

## <span id="page-95-0"></span>**25 UBX Satellite Numbering**

UBX protocol messages use two different numbering schemes. Many UBX messages (e.g. [UBX-NAV-SVINFO](#page-217-0)) use a single byte for the satellite identifier (normally named "svid"). This uses numbering similar to the "extended" NMEA scheme and is merely an extension of the scheme in use for previous generations of u-blox receivers.

With ever increasing numbers of GNSS satellites, this scheme will have to be phased out in future u-blox receivers (as numbers greater than 255 will become necessary). Consequently, newer messages use a more sophisticated, flexible and future-proof approach. This involves having a separate *gnssId* to identify which GNSS type the satellite is part of and a simple *svId* which indicates which number the satellite is in that system. In nearly all cases, this means that the "svId" is the natural number associated with the satellite. For example the GLONASS SV4 is identified as *gnssId 6, svId 4*, while the GPS SV4 is *gnssId 0, svId 4*.

See [Satellite Numbering Summary](#page-235-0) for a complete list of satellite numbers.

#### **GNSS Identifiers**

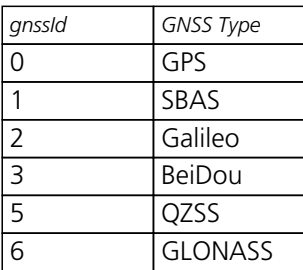

Other values will be added as support for other GNSS types is enabled in u-blox receivers.

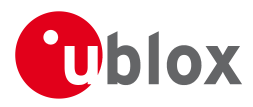

 $\overrightarrow{u}$ 

*GLONASS satellites can be tracked before they have been identified. In UBX messages, such unknown satellite numbers are always reported with svid 255.*

## **26 UBX Class IDs**

A class is a grouping of messages which are related to each other. The following table lists all the current message classes.

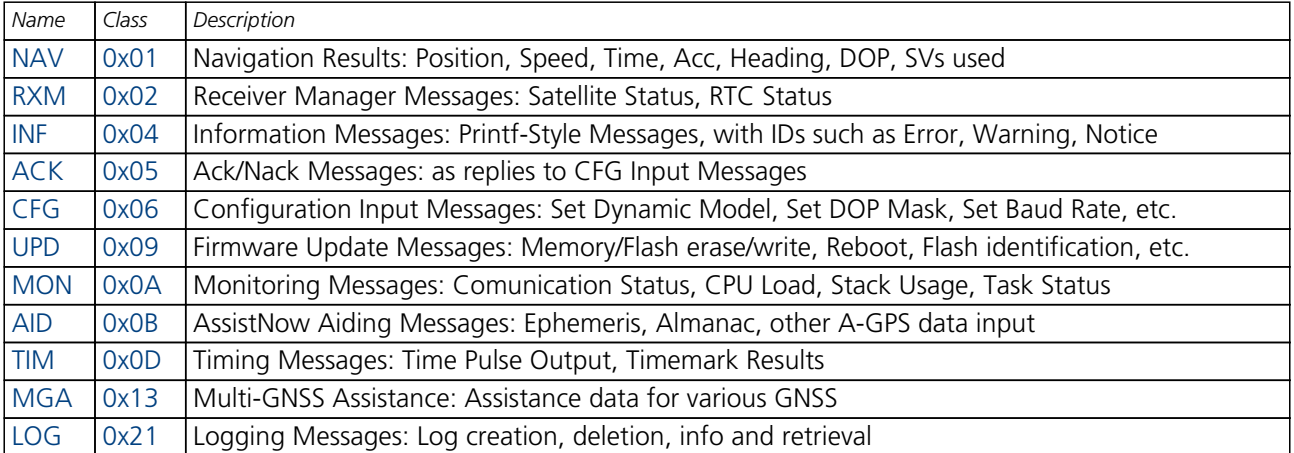

**All remaining class IDs are reserved.**

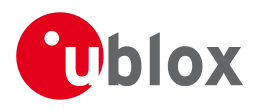

## **27 UBX Messages Overview**

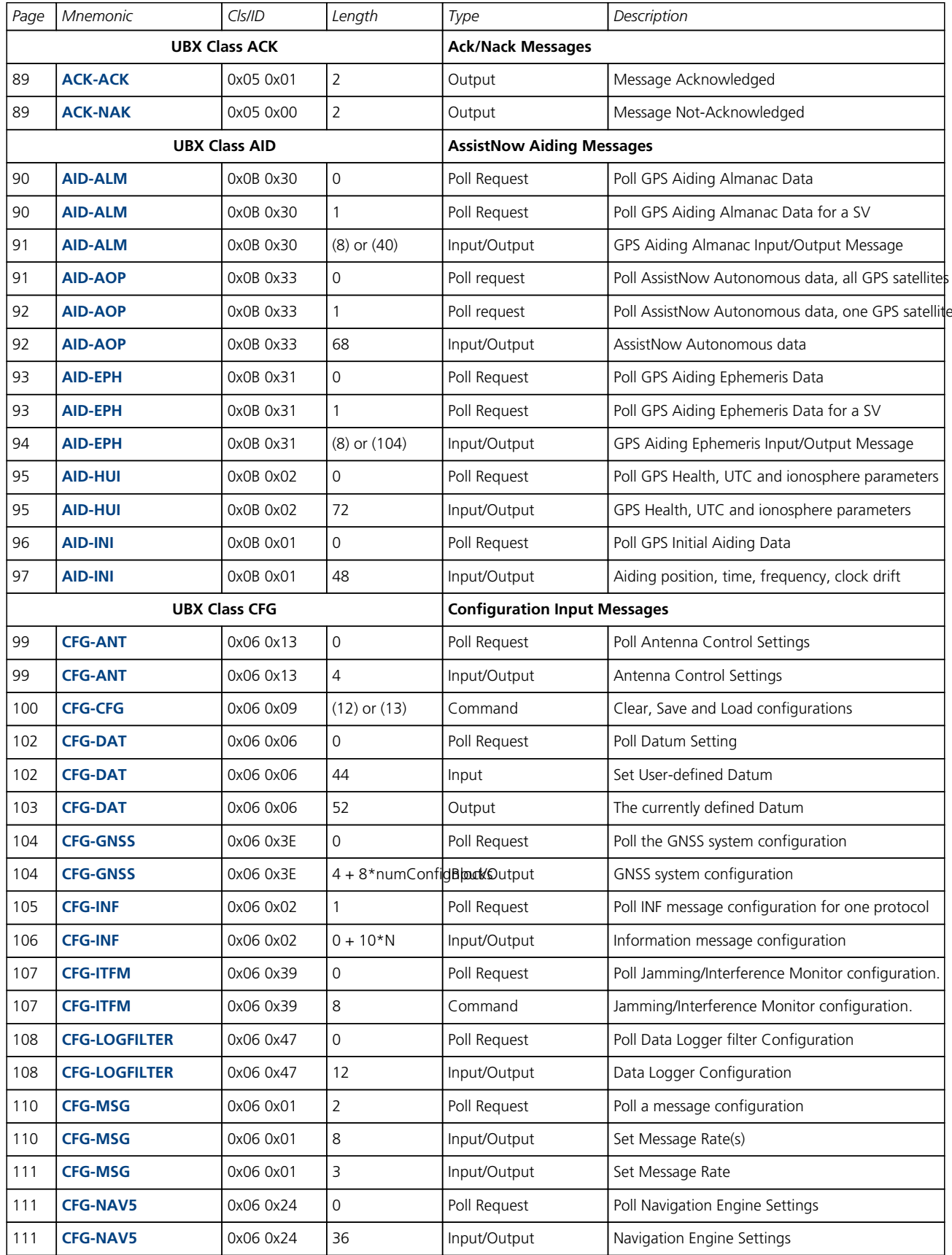

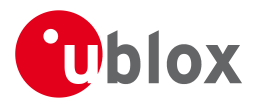

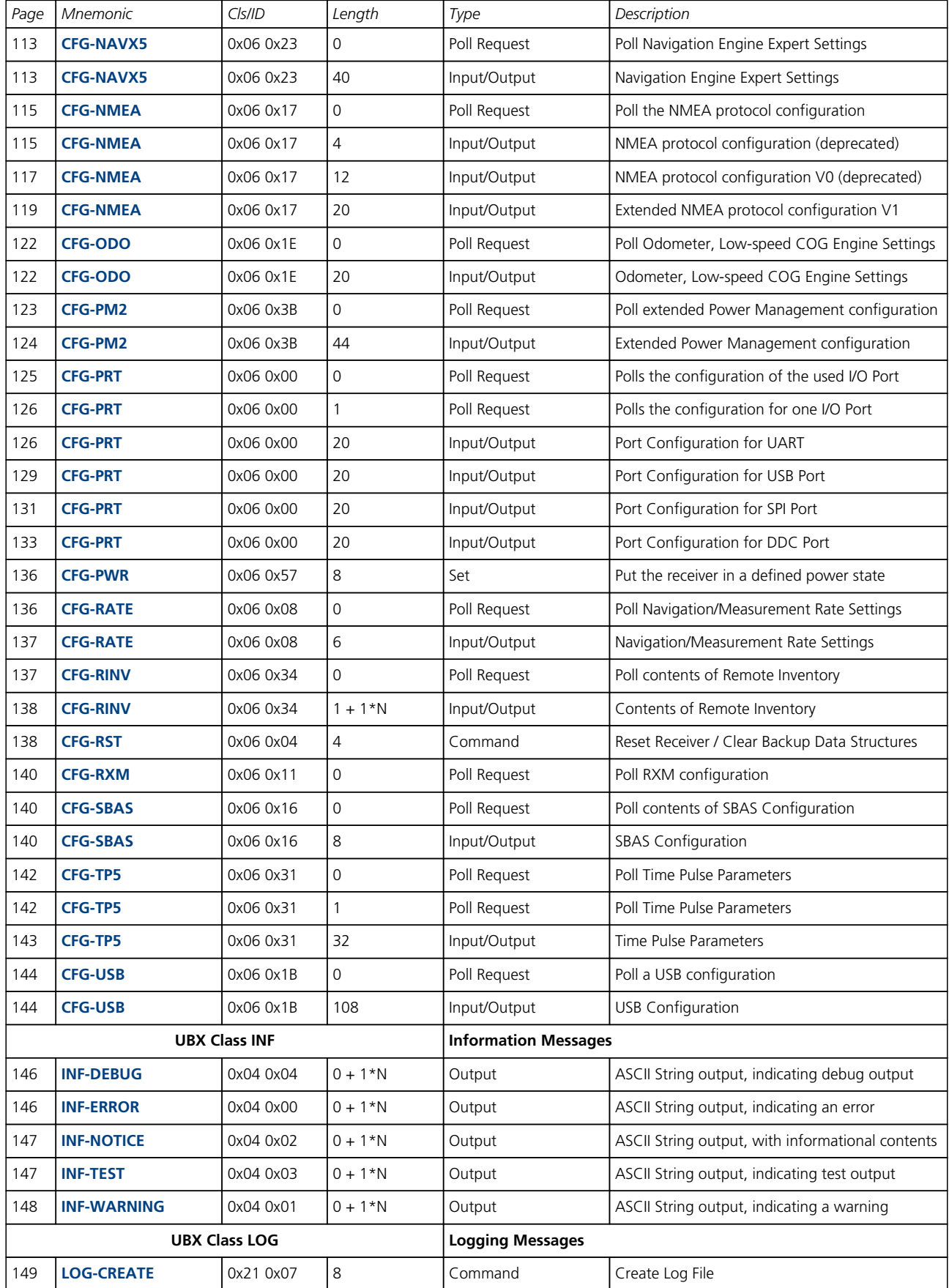

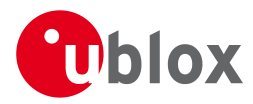

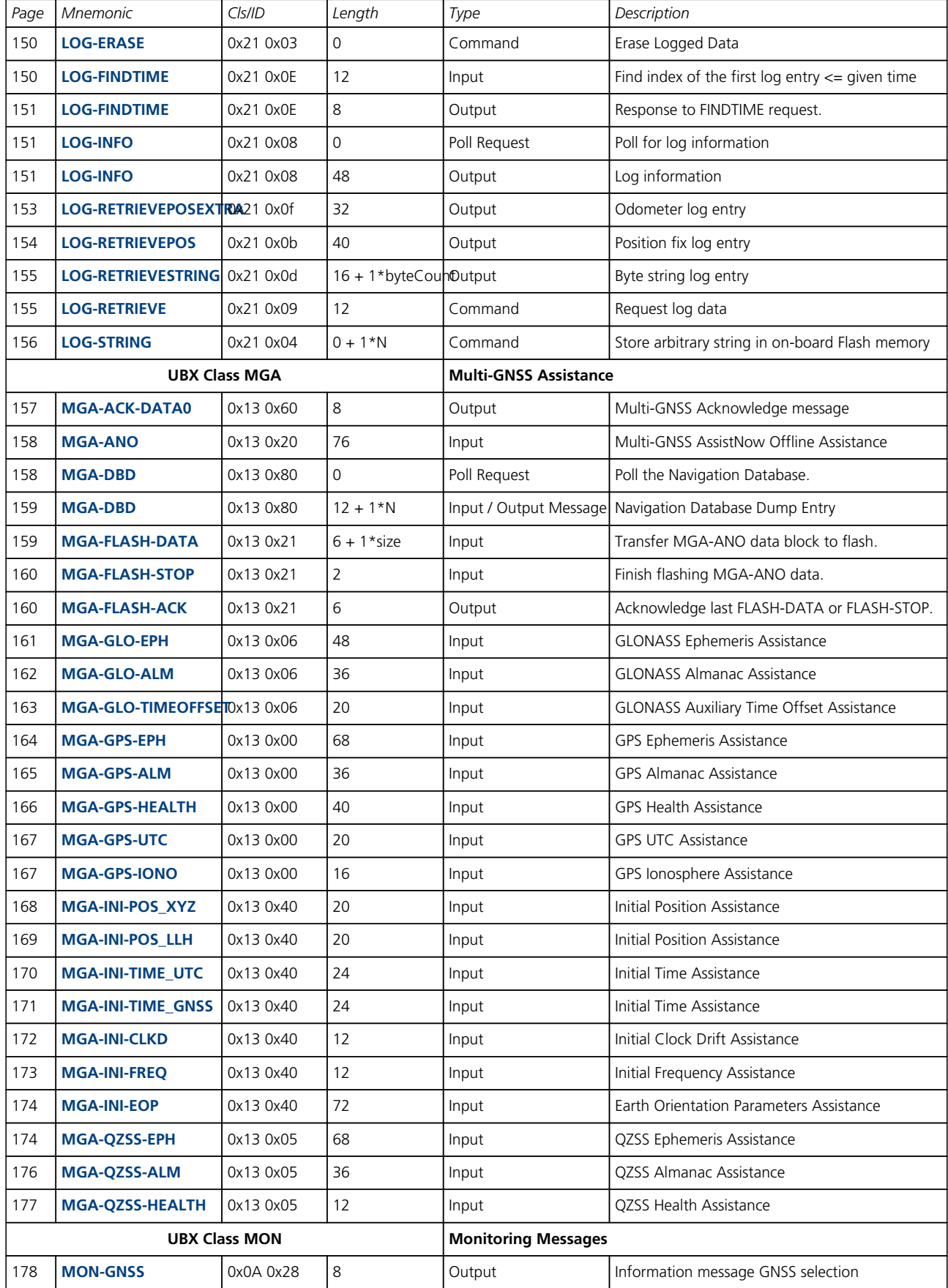

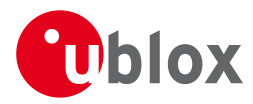

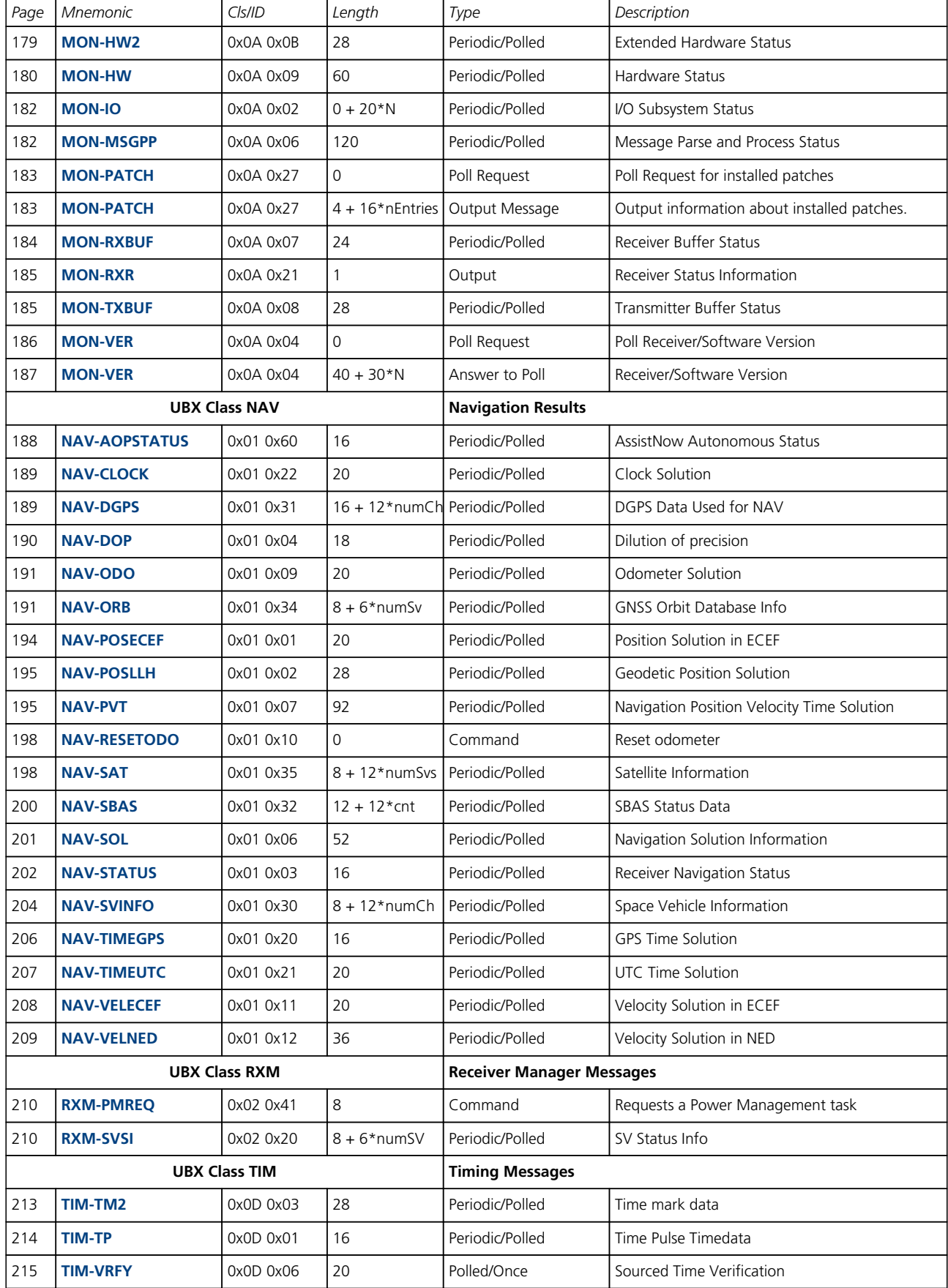

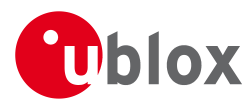

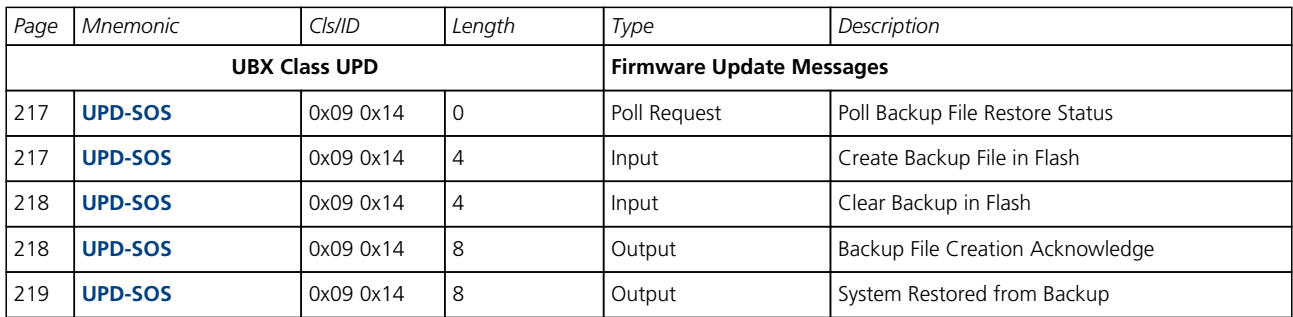

<span id="page-102-0"></span>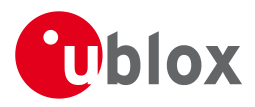

## **28 UBX-ACK (0x05)**

Ack/Nack Messages: i.e. as replies to CFG Input Messages.

Messages in this class are sent as a result of a CFG message being received, decoded and processed by the receiver.

## **28.1 UBX-ACK-ACK (0x05 0x01)**

#### **28.1.1 Message Acknowledged**

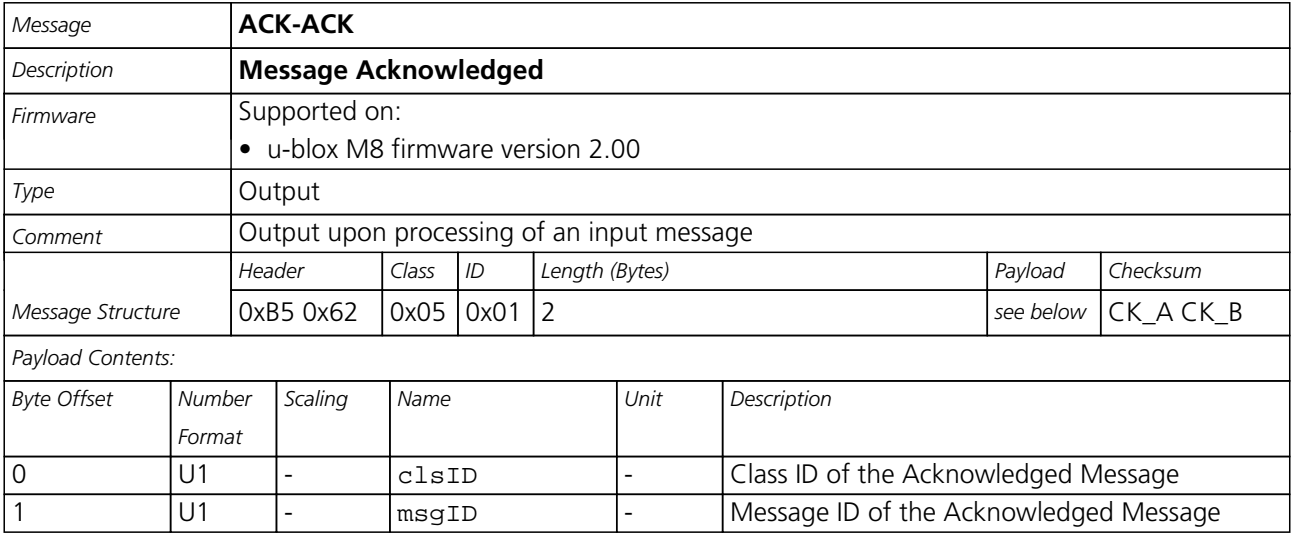

## **28.2 UBX-ACK-NAK (0x05 0x00)**

#### **28.2.1 Message Not-Acknowledged**

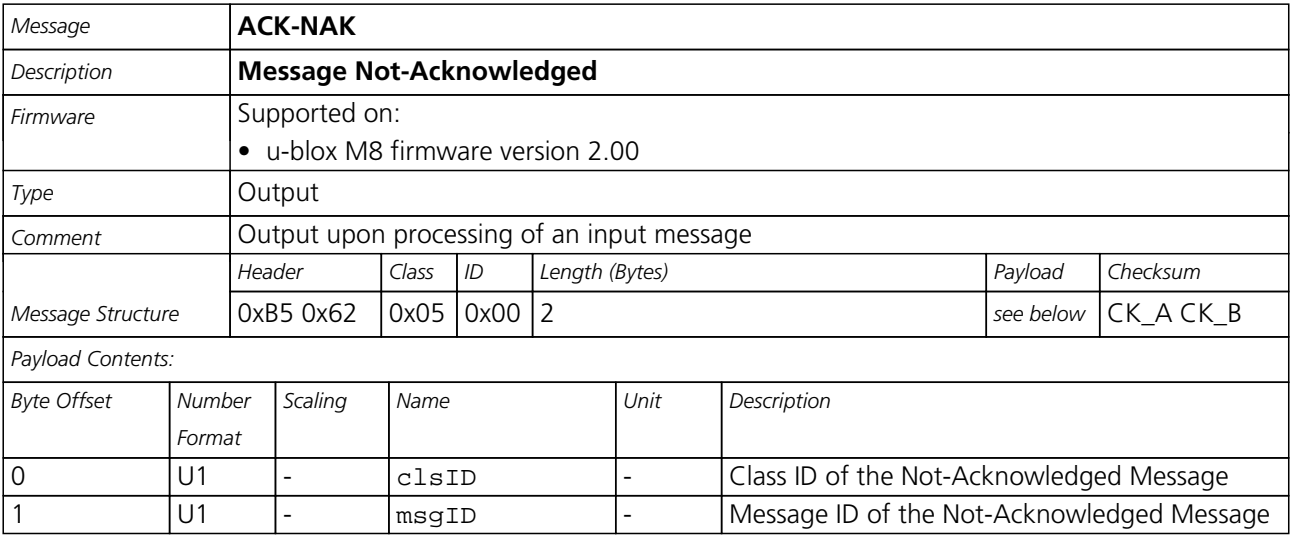

<span id="page-103-0"></span>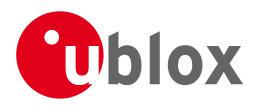

## **29 UBX-AID (0x0B)**

AssistNow Aiding Messages: i.e. Ephemeris, Almanac, other A-GPS data input.

Messages in this class are used to send aiding data to the receiver.

### **29.1 UBX-AID-ALM (0x0B 0x30)**

#### **29.1.1 Poll GPS Aiding Almanac Data**

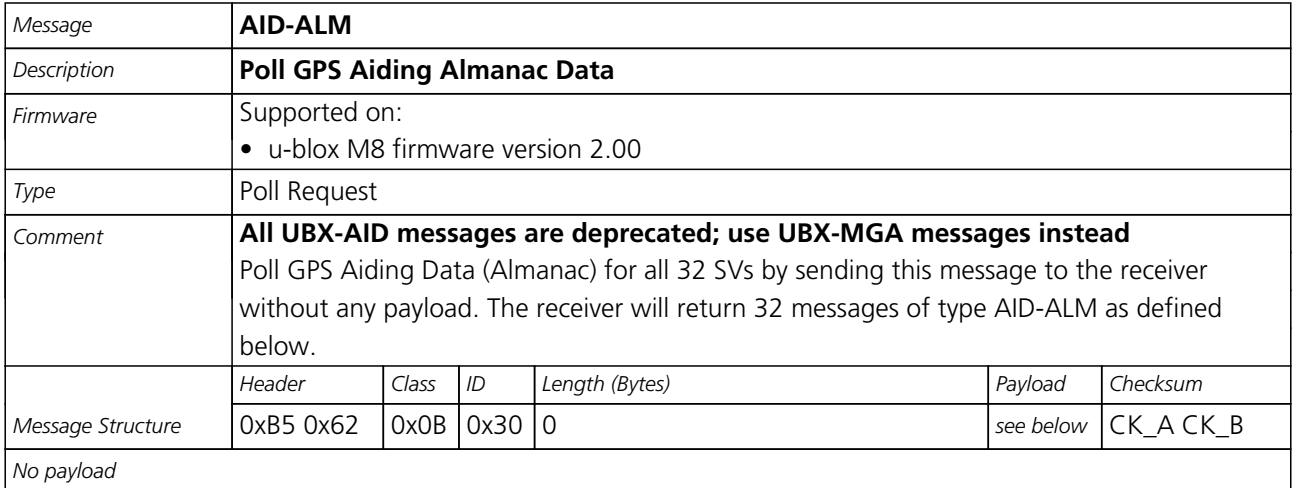

#### **29.1.2 Poll GPS Aiding Almanac Data for a SV**

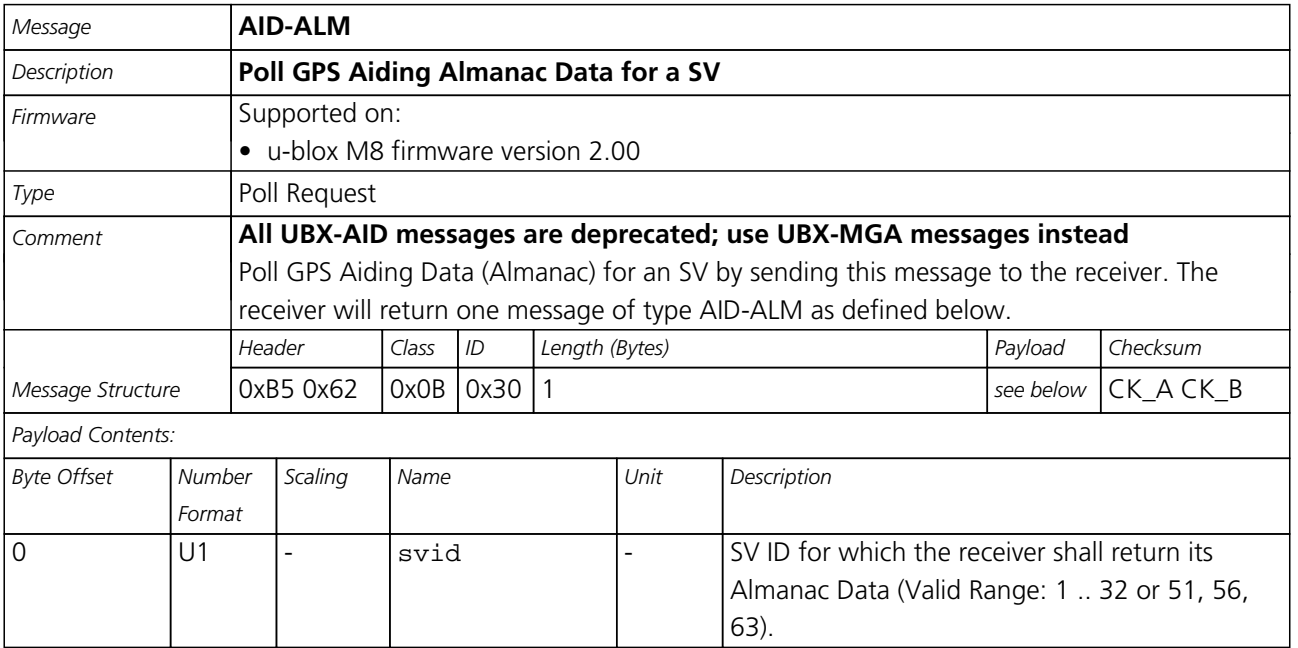

<span id="page-104-0"></span>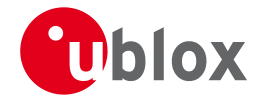

#### **29.1.3 GPS Aiding Almanac Input/Output Message**

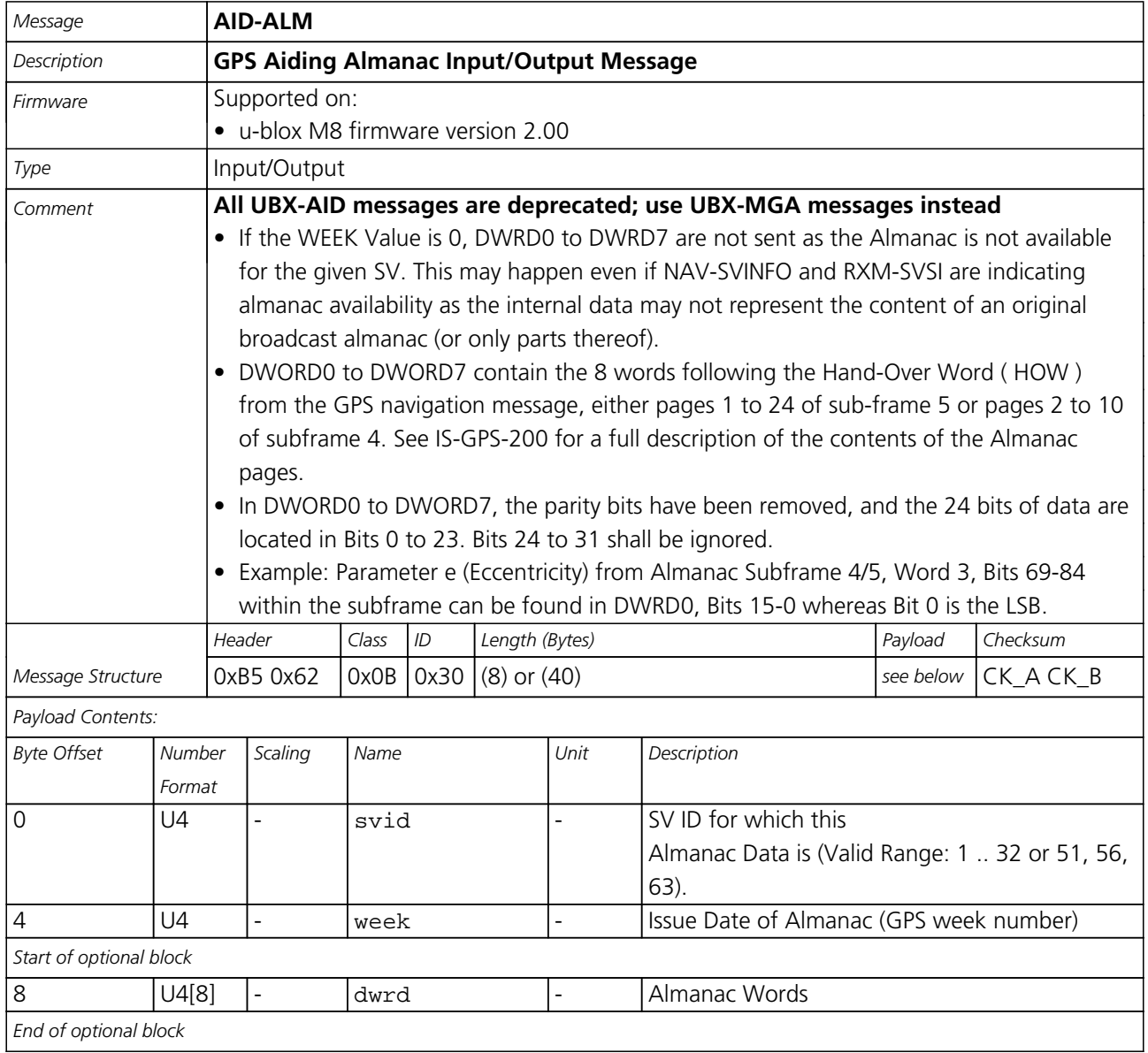

#### **29.2 UBX-AID-AOP (0x0B 0x33)**

#### **29.2.1 Poll AssistNow Autonomous data, all GPS satellites**

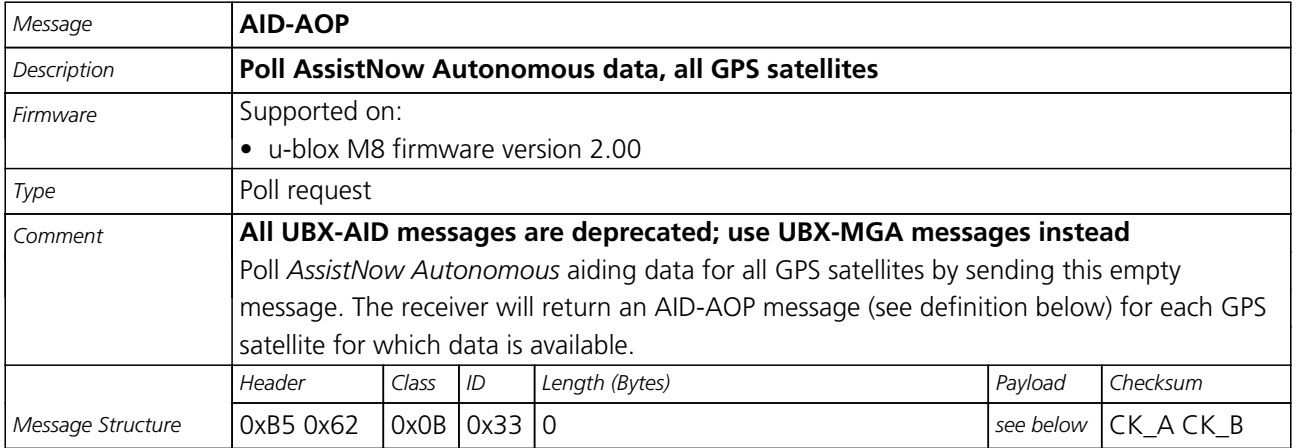

<span id="page-105-0"></span>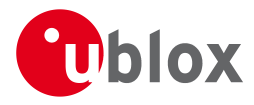

#### *No payload*

#### **29.2.2 Poll AssistNow Autonomous data, one GPS satellite**

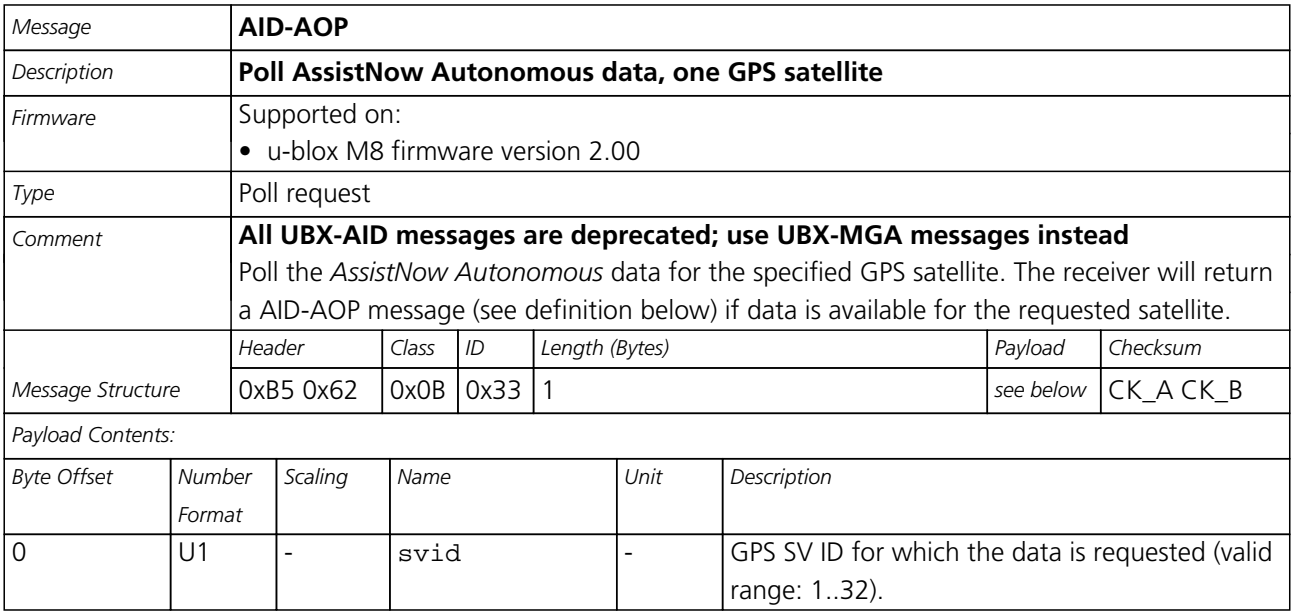

#### **29.2.3 AssistNow Autonomous data**

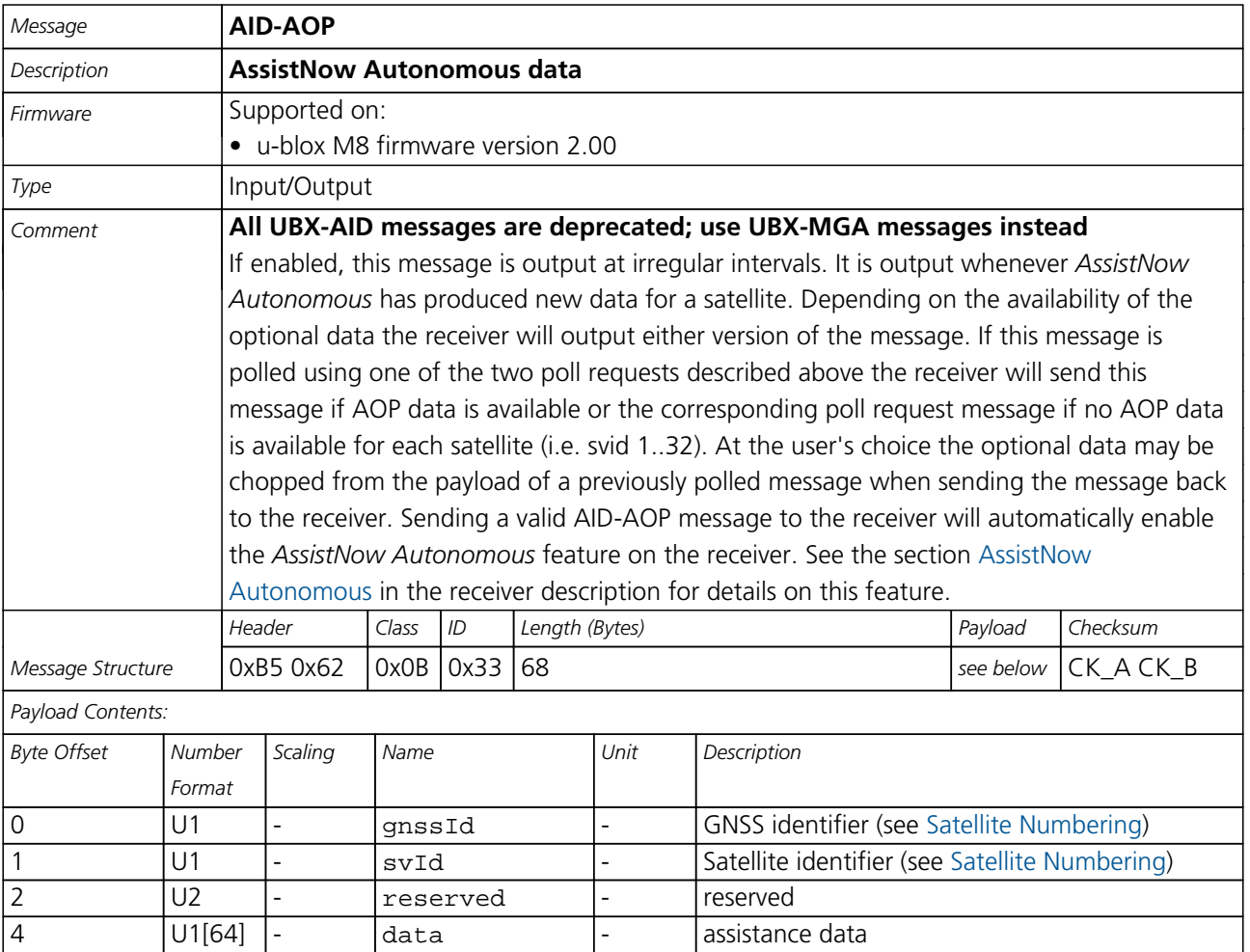

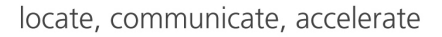

<span id="page-106-0"></span>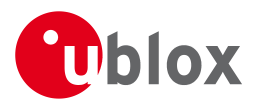

## **29.3 UBX-AID-EPH (0x0B 0x31)**

## **29.3.1 Poll GPS Aiding Ephemeris Data**

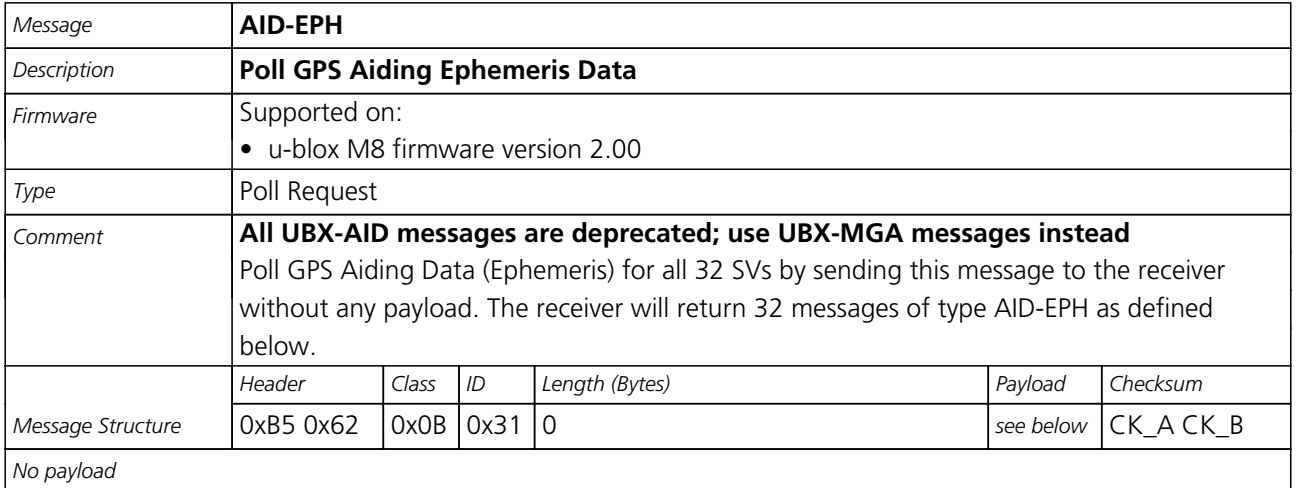

#### **29.3.2 Poll GPS Aiding Ephemeris Data for a SV**

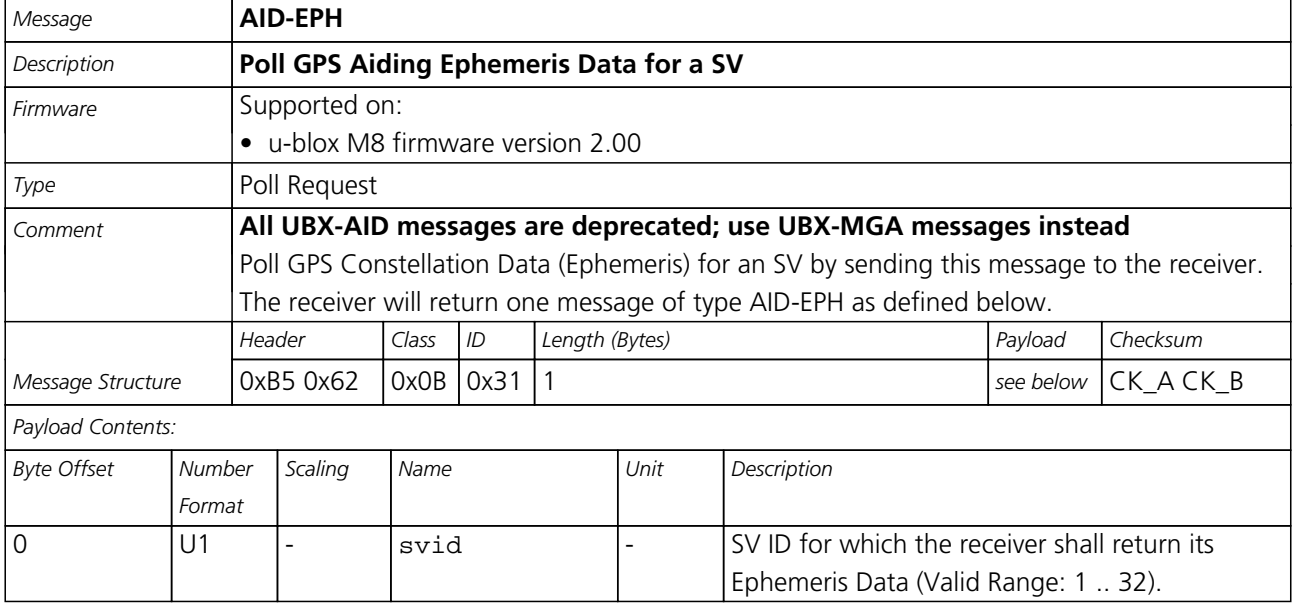

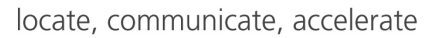

<span id="page-107-0"></span>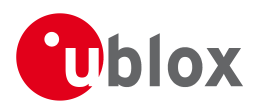

#### **29.3.3 GPS Aiding Ephemeris Input/Output Message**

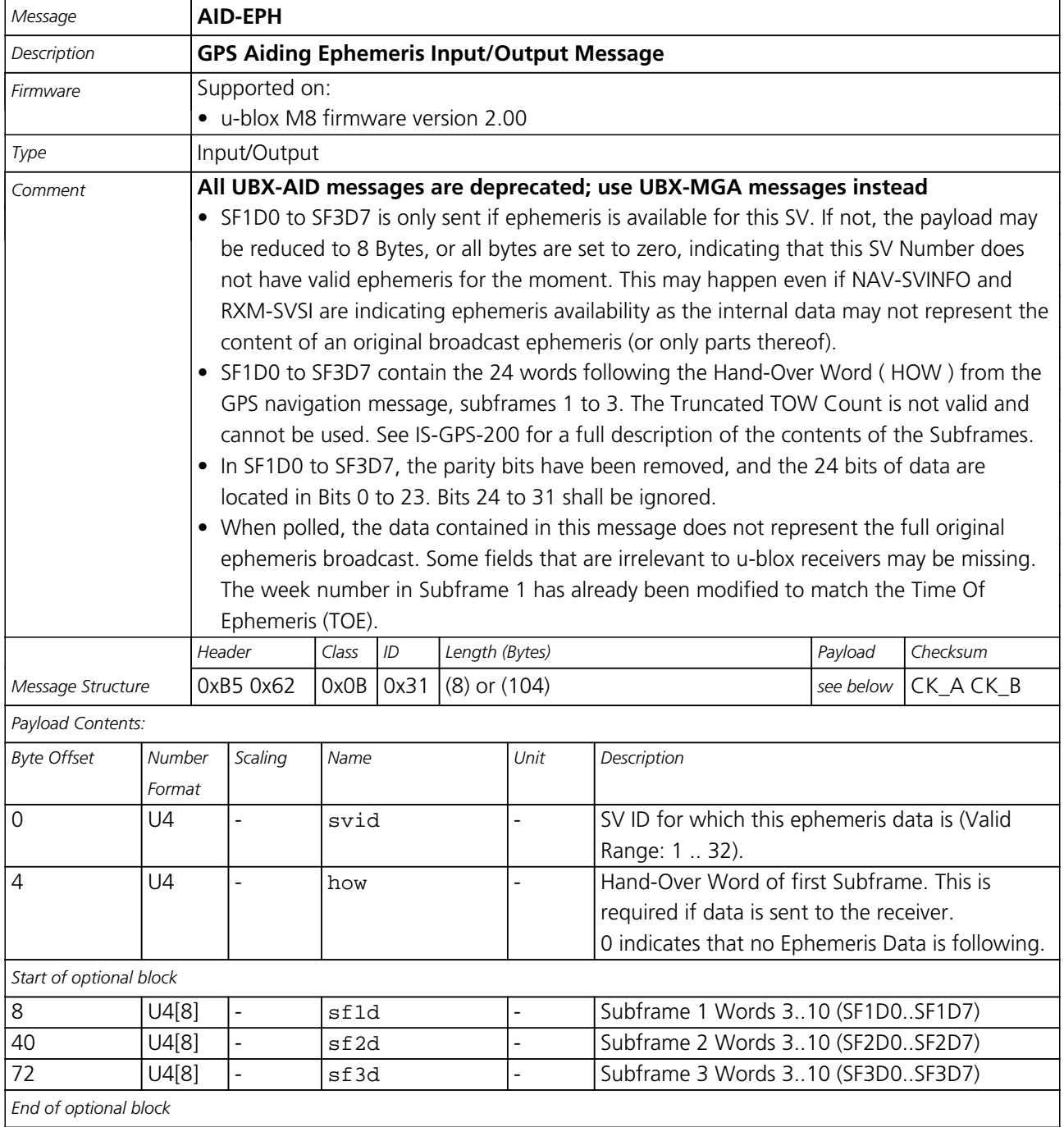
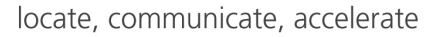

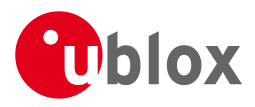

## **29.4 UBX-AID-HUI (0x0B 0x02)**

#### **29.4.1 Poll GPS Health, UTC and ionosphere parameters**

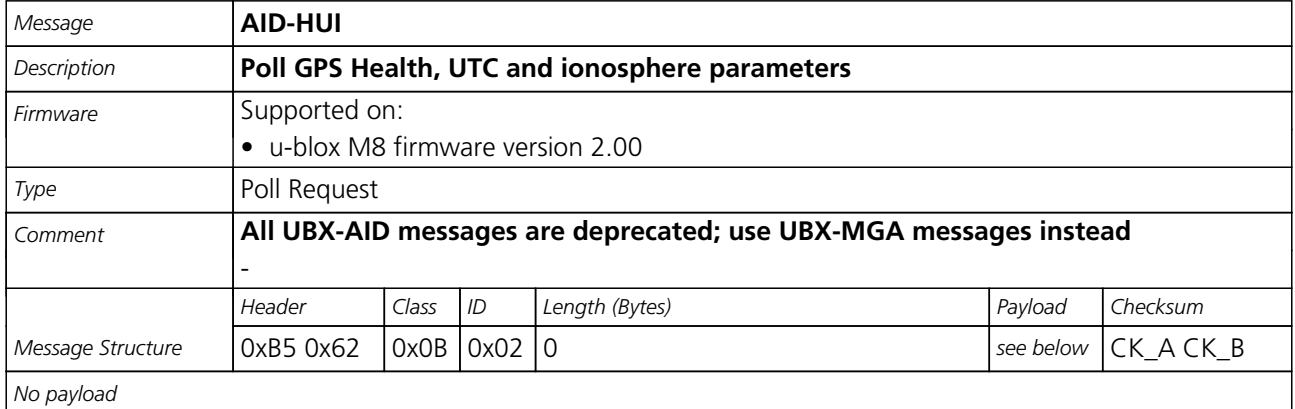

#### **29.4.2 GPS Health, UTC and ionosphere parameters**

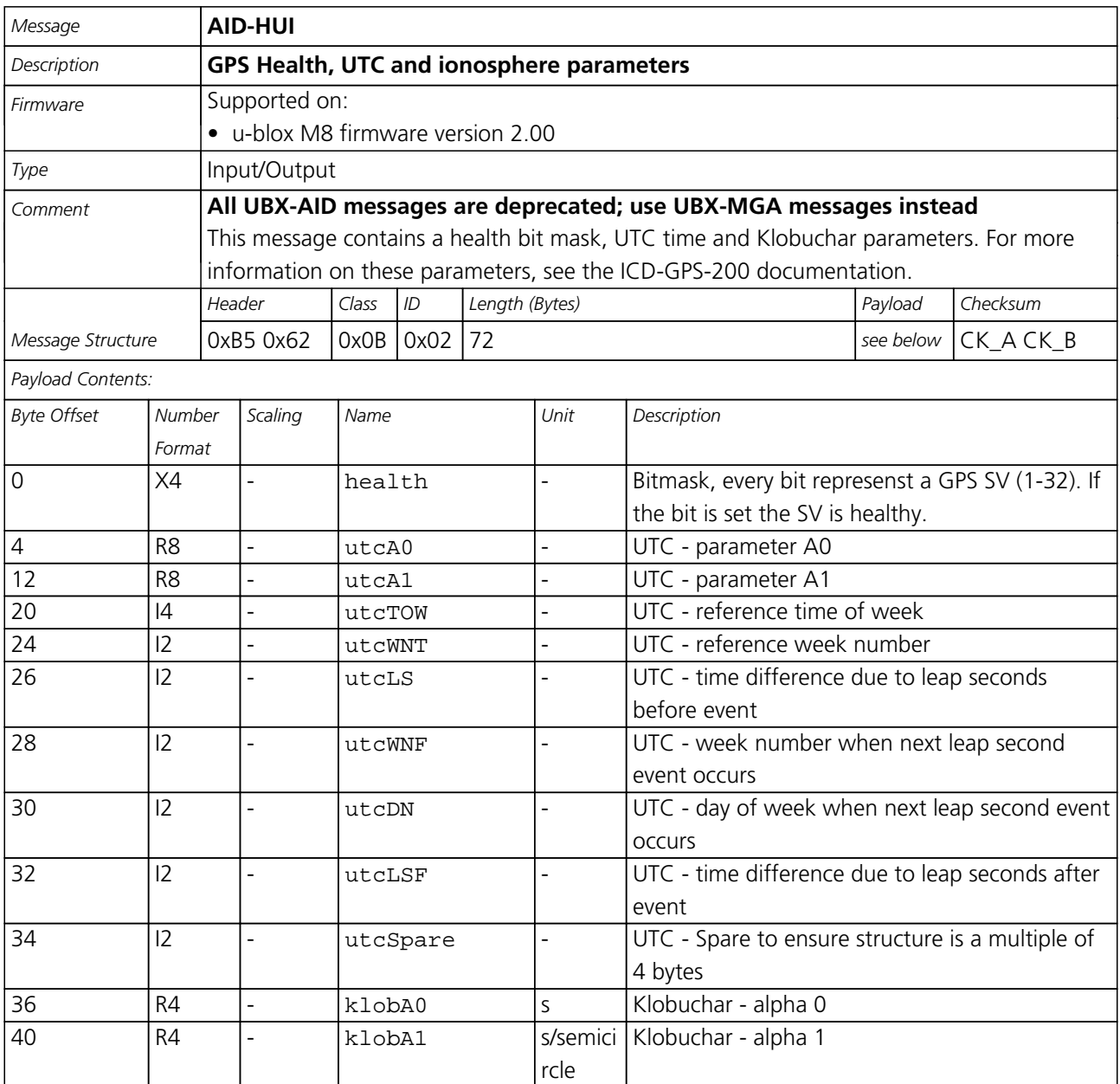

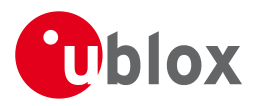

#### *AID-HUI continued*

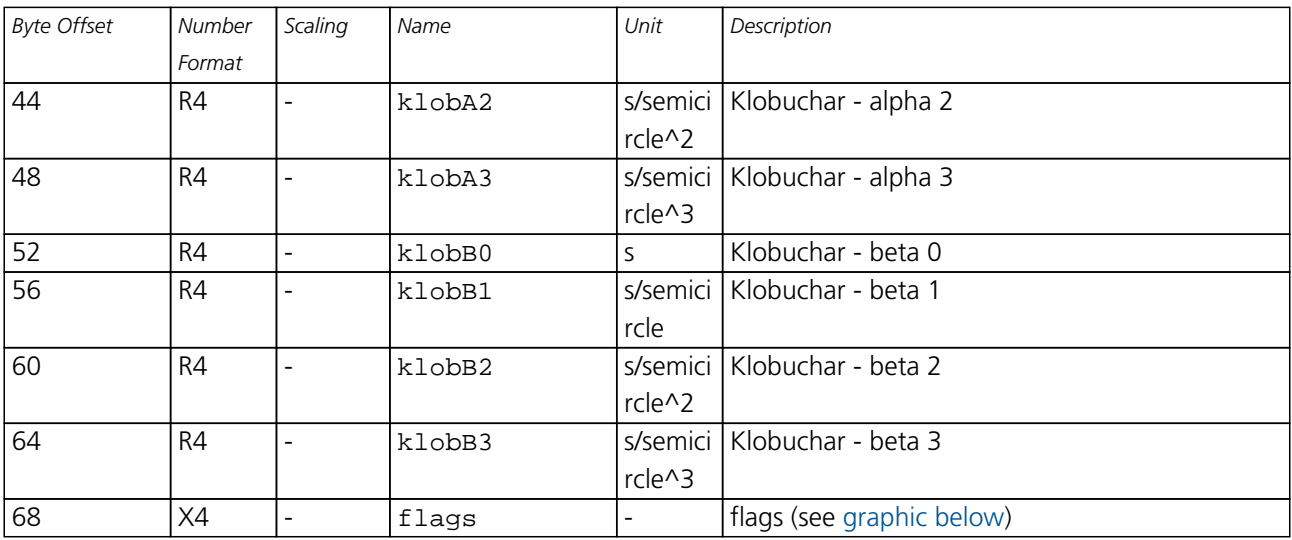

## <span id="page-109-0"></span>**Bitfield flags**

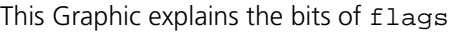

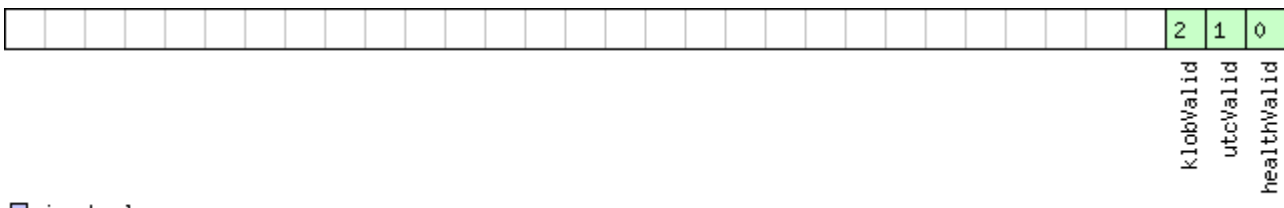

# □ signed value<br>□ unsigned value<br>□ reserved

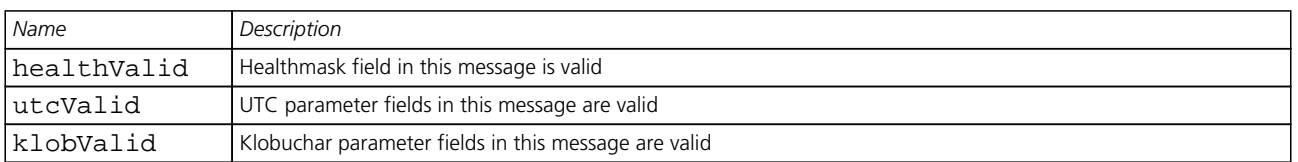

## **29.5 UBX-AID-INI (0x0B 0x01)**

#### **29.5.1 Poll GPS Initial Aiding Data**

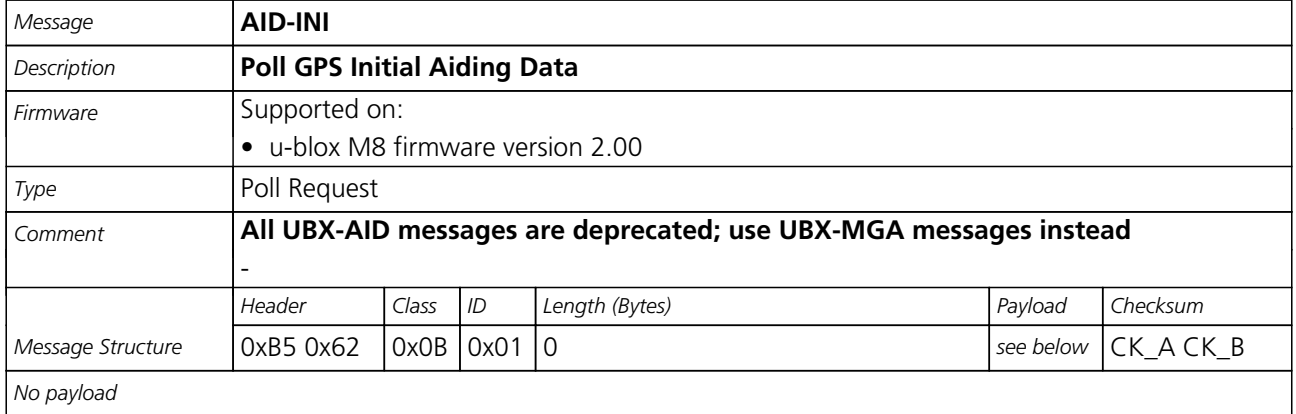

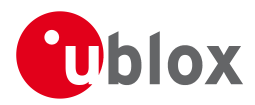

#### **29.5.2 Aiding position, time, frequency, clock drift**

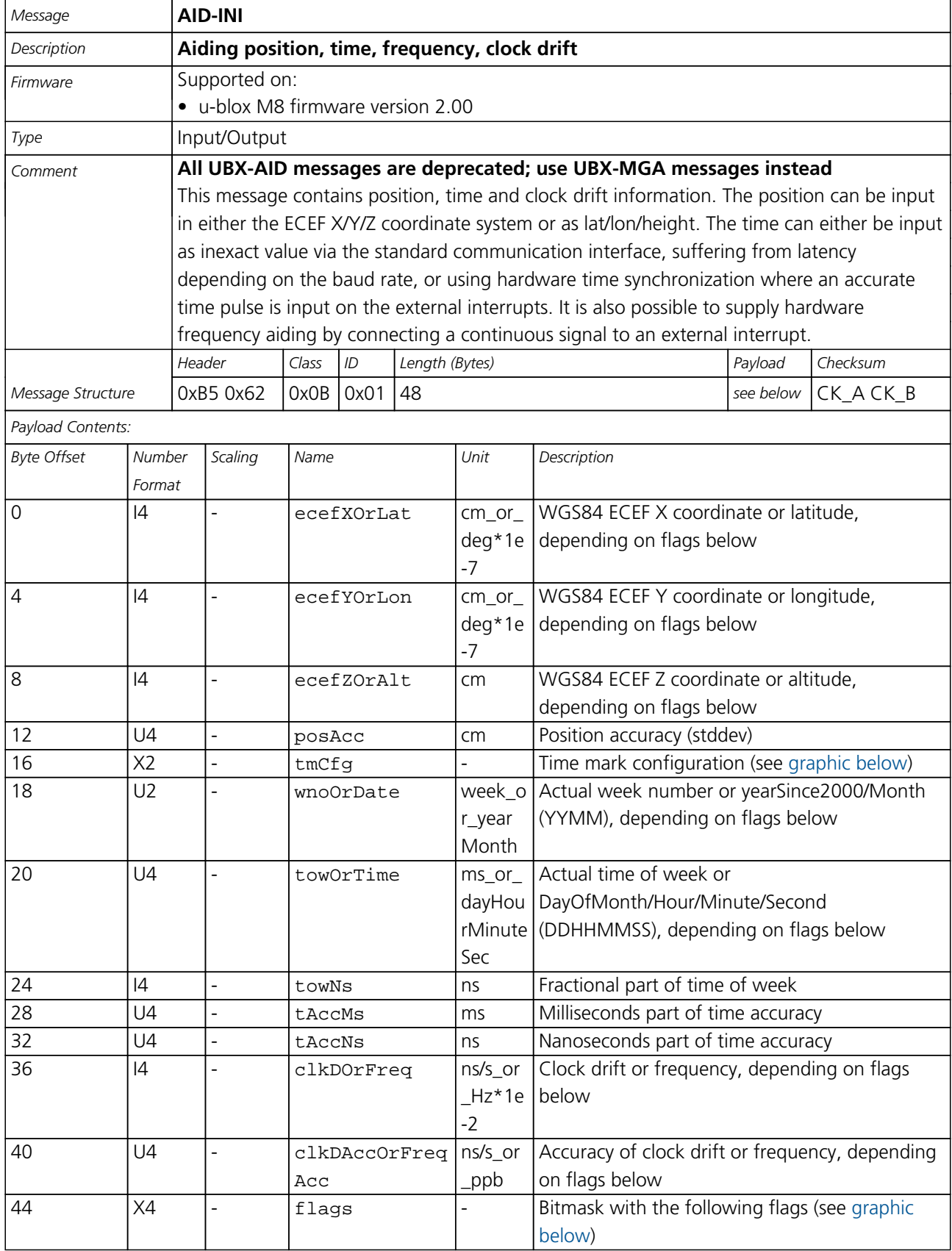

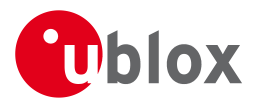

## **Bitfield tmCfg**

<span id="page-111-0"></span>This Graphic explains the bits of tmCfg

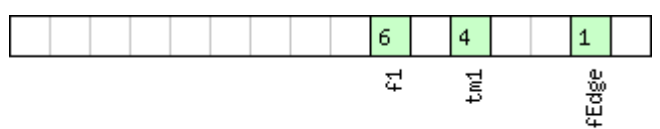

# □signed value<br>□unsigned value<br>□reserved

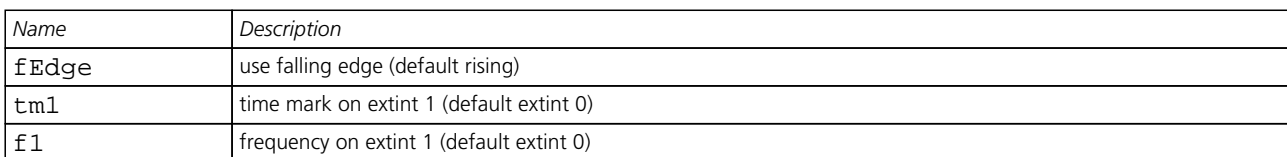

## <span id="page-111-1"></span>**Bitfield flags**

This Graphic explains the bits of flags

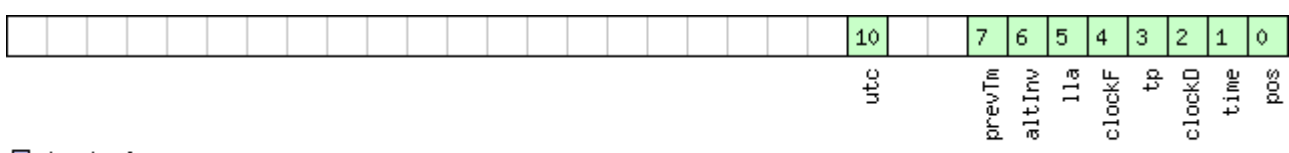

# ■signed value<br>■unsigned value<br>■reserved

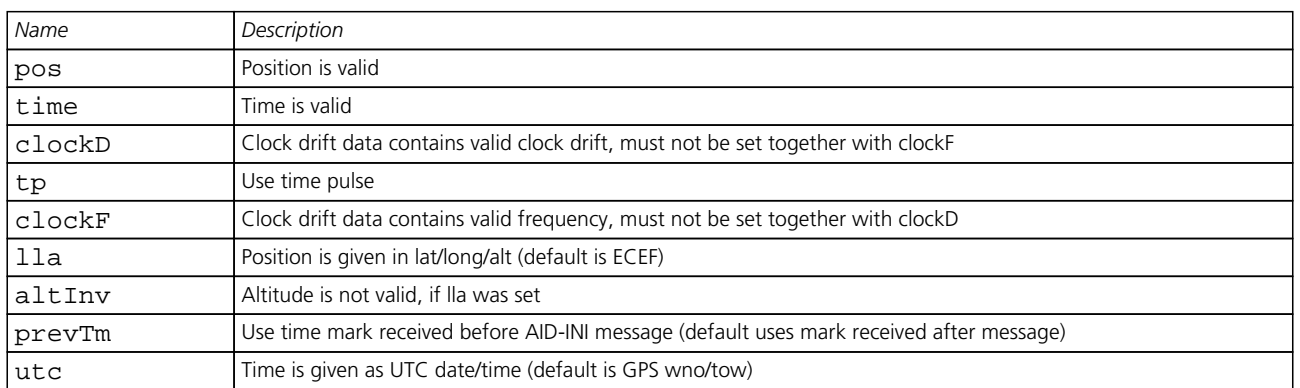

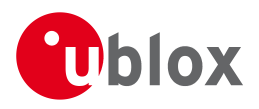

## **30 UBX-CFG (0x06)**

Configuration Input Messages: i.e. Set Dynamic Model, Set DOP Mask, Set Baud Rate, etc..

The CFG Class can be used to configure the receiver and read out current configuration values. Any messages in Class CFG sent to the receiver are acknowledged (with Message [ACK-ACK](#page-102-0)) if processed successfully, and rejected (with Message [ACK-NAK](#page-102-0)) if processing the message failed.

#### **30.1 UBX-CFG-ANT (0x06 0x13)**

#### **30.1.1 Poll Antenna Control Settings**

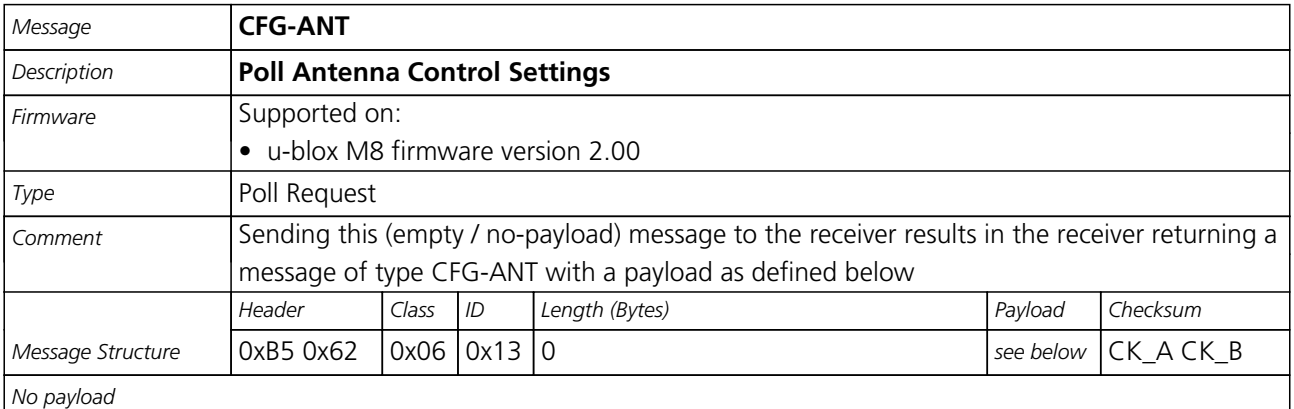

#### **30.1.2 Antenna Control Settings**

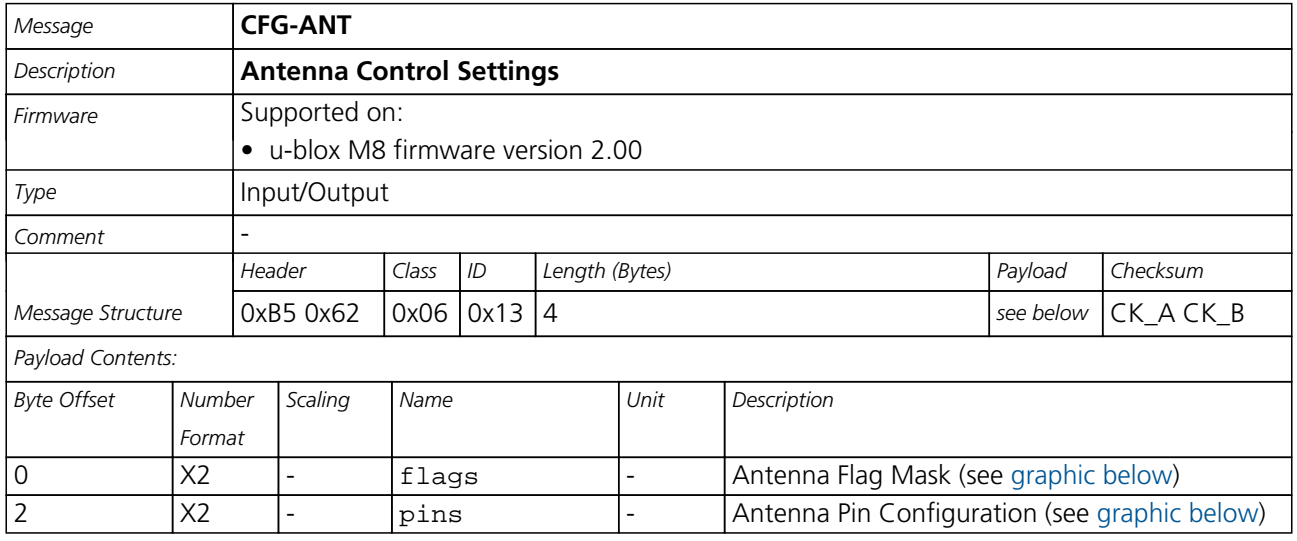

#### <span id="page-112-0"></span>**Bitfield flags**

This Graphic explains the bits of flags

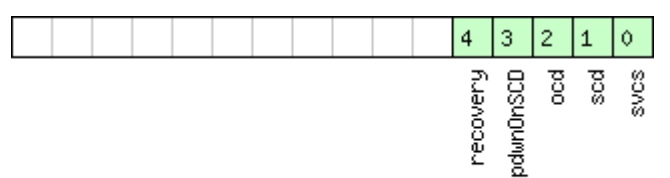

<mark>■</mark>signed value<br>■unsigned value<br>■reserved

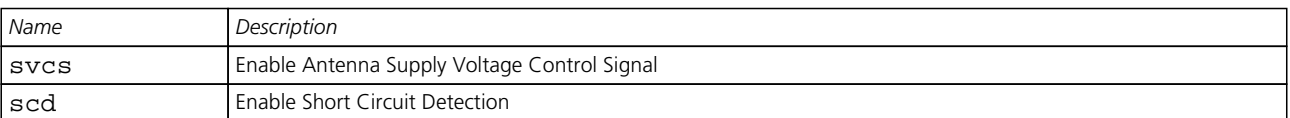

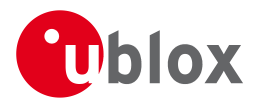

#### *Bitfield flags Description continued*

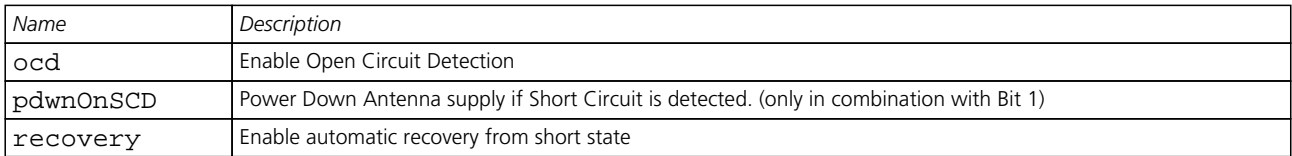

## <span id="page-113-0"></span>**Bitfield pins**

This Graphic explains the bits of pins

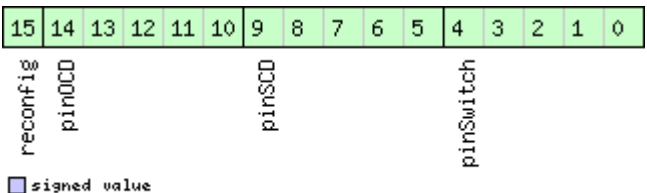

## □ signed baide<br>□ unsigned balue<br>□ reserved

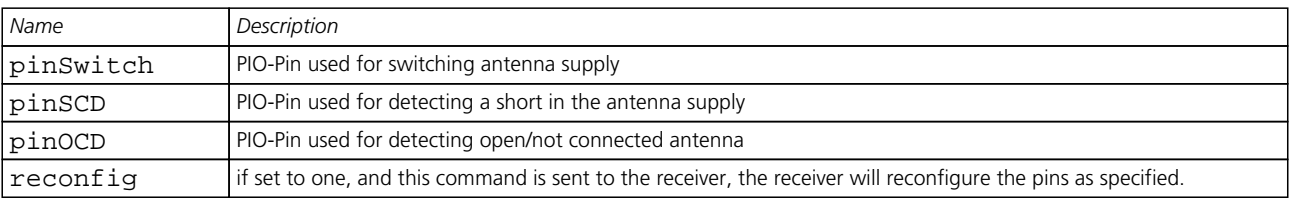

## **30.2 UBX-CFG-CFG (0x06 0x09)**

### **30.2.1 Clear, Save and Load configurations**

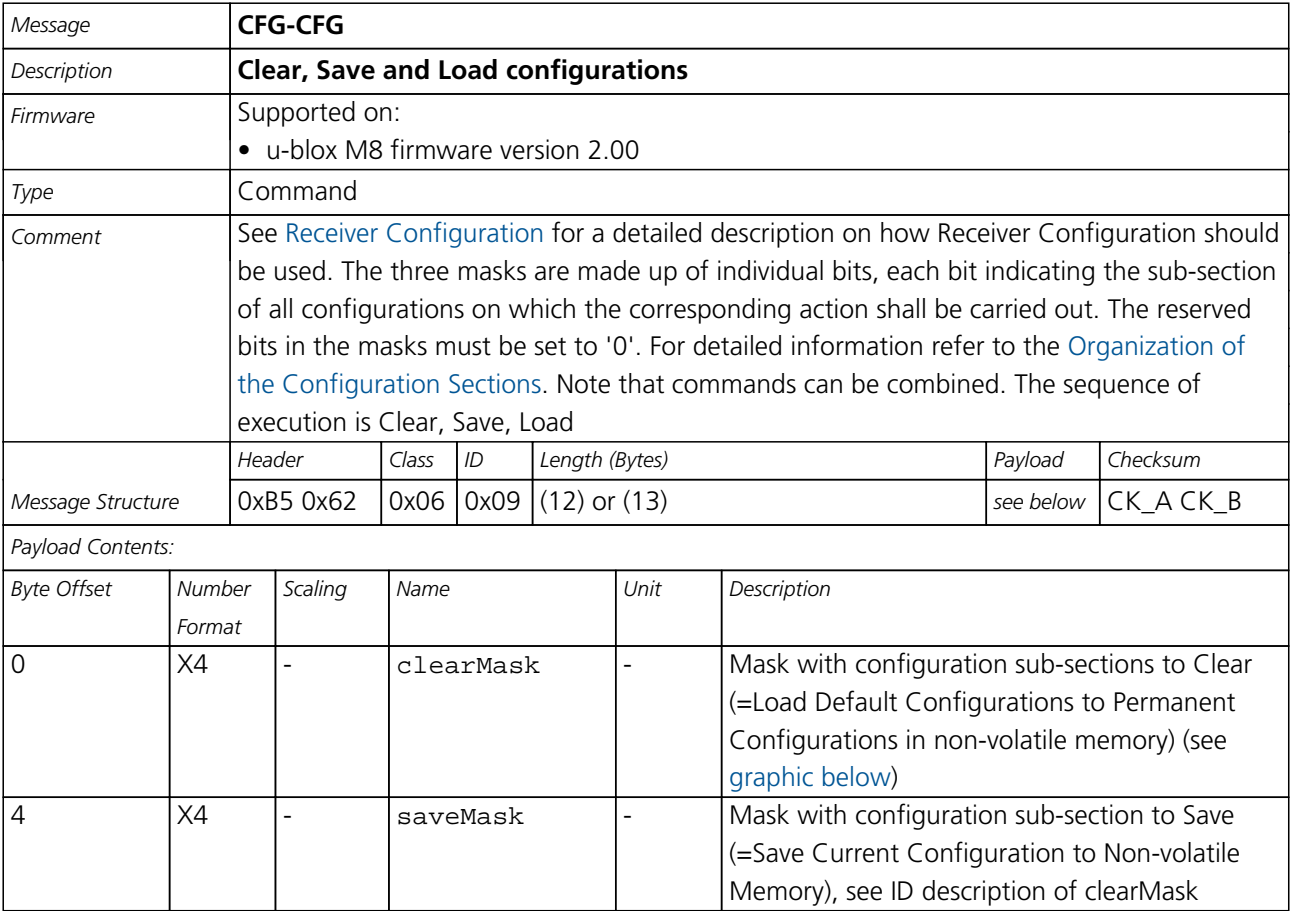

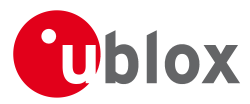

#### *CFG-CFG continued*

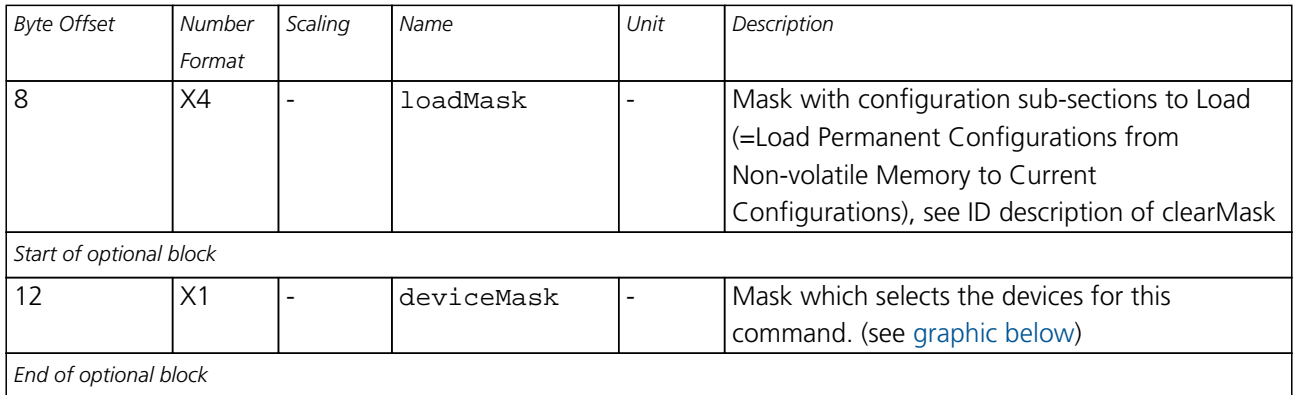

#### <span id="page-114-0"></span>**Bitfield clearMask**

This Graphic explains the bits of clearMask

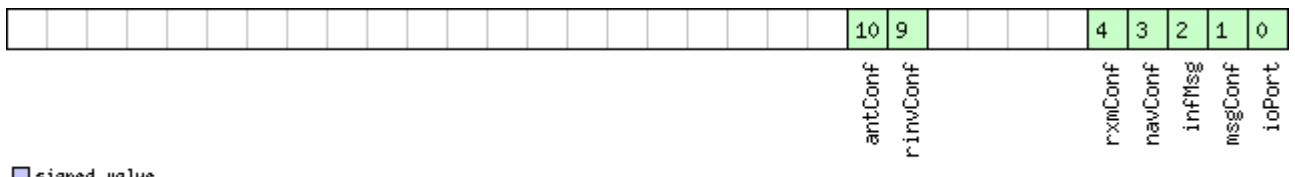

## □ signed value<br>□ unsigned value

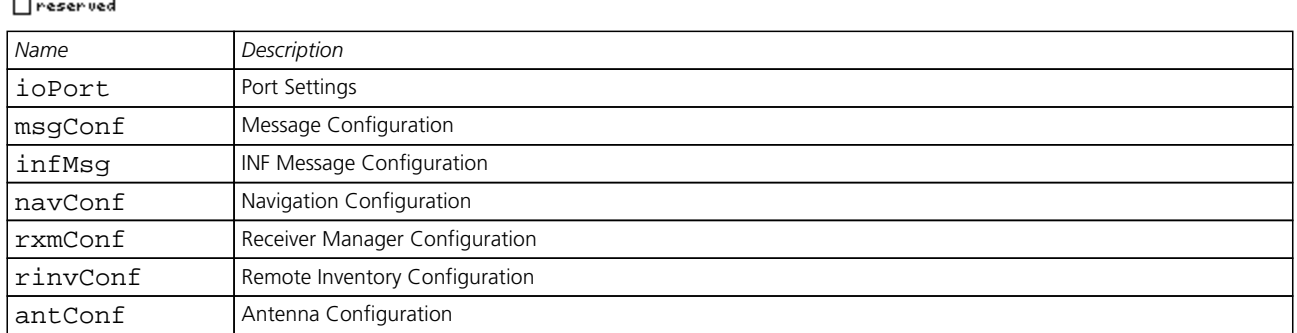

#### <span id="page-114-1"></span>**Bitfield deviceMask**

This Graphic explains the bits of deviceMask

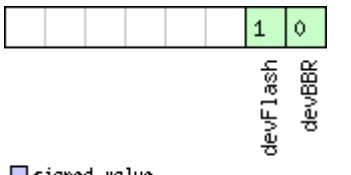

□ signed value<br>□ unsigned value<br>□ reserved

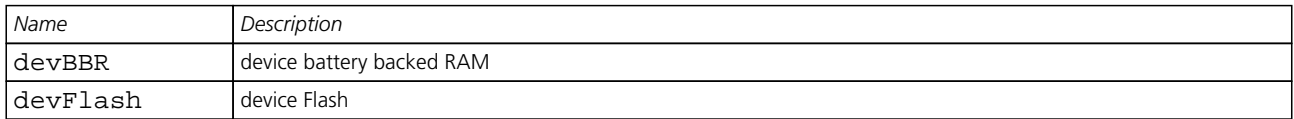

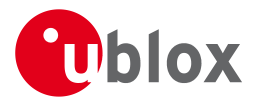

## **30.3 UBX-CFG-DAT (0x06 0x06)**

#### **30.3.1 Poll Datum Setting**

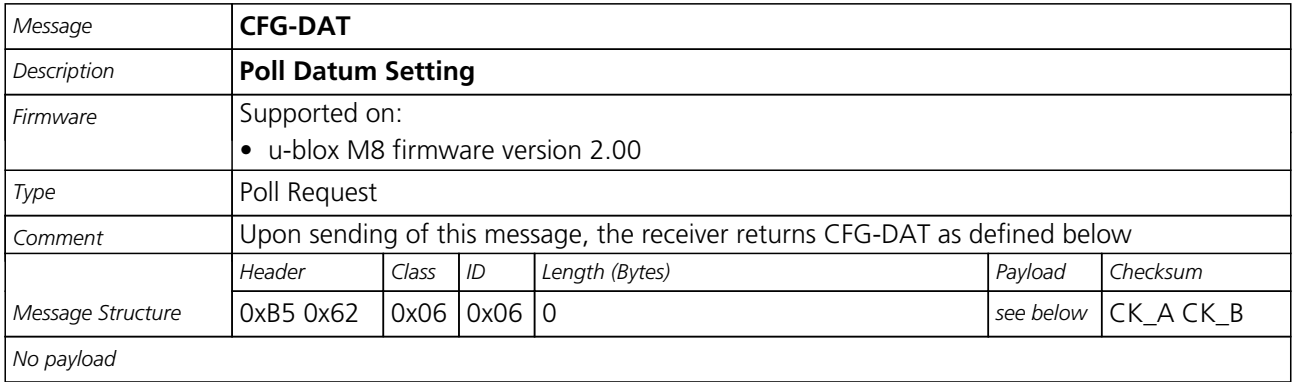

#### **30.3.2 Set User-defined Datum**

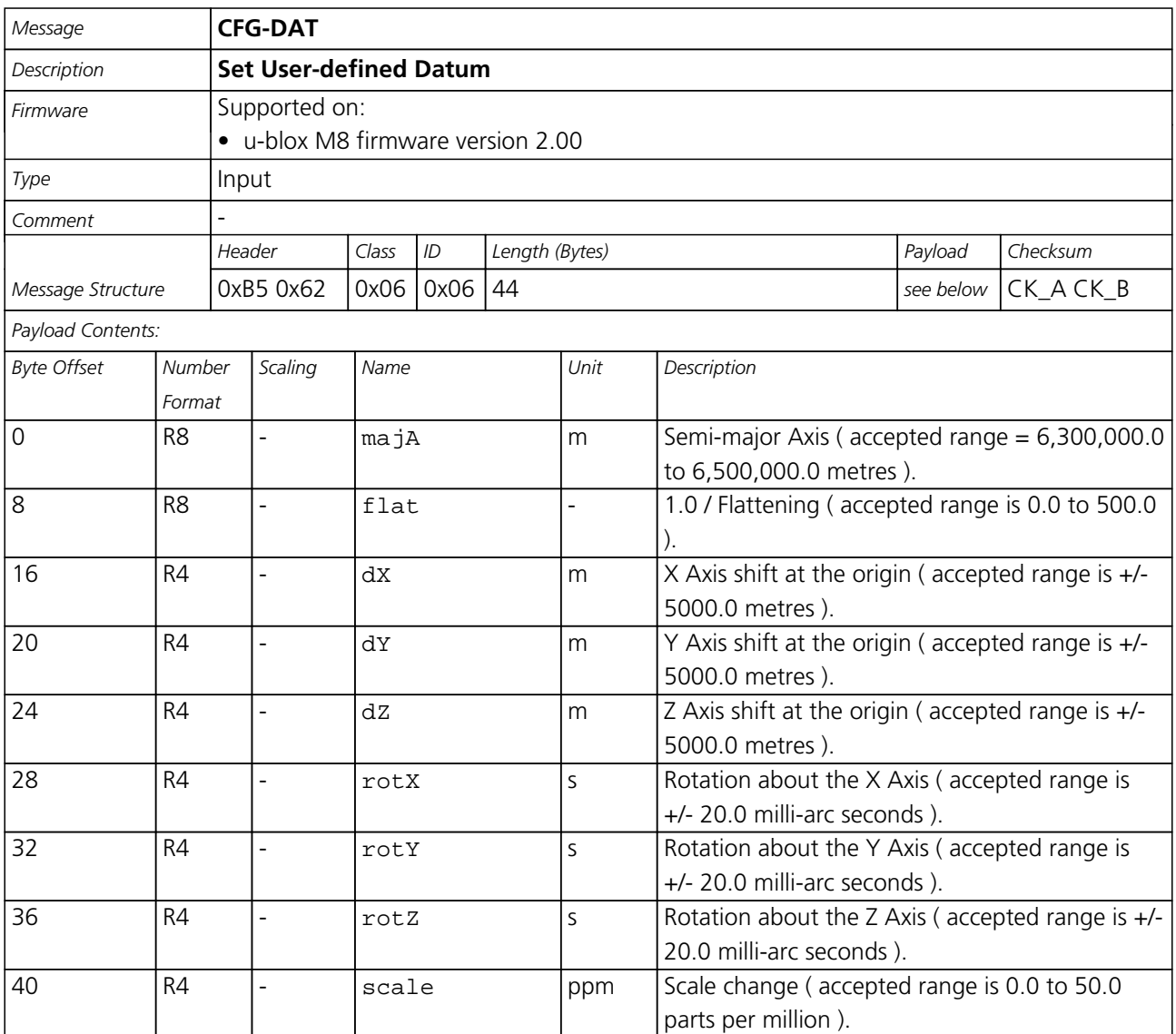

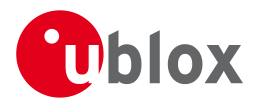

#### **30.3.3 The currently defined Datum**

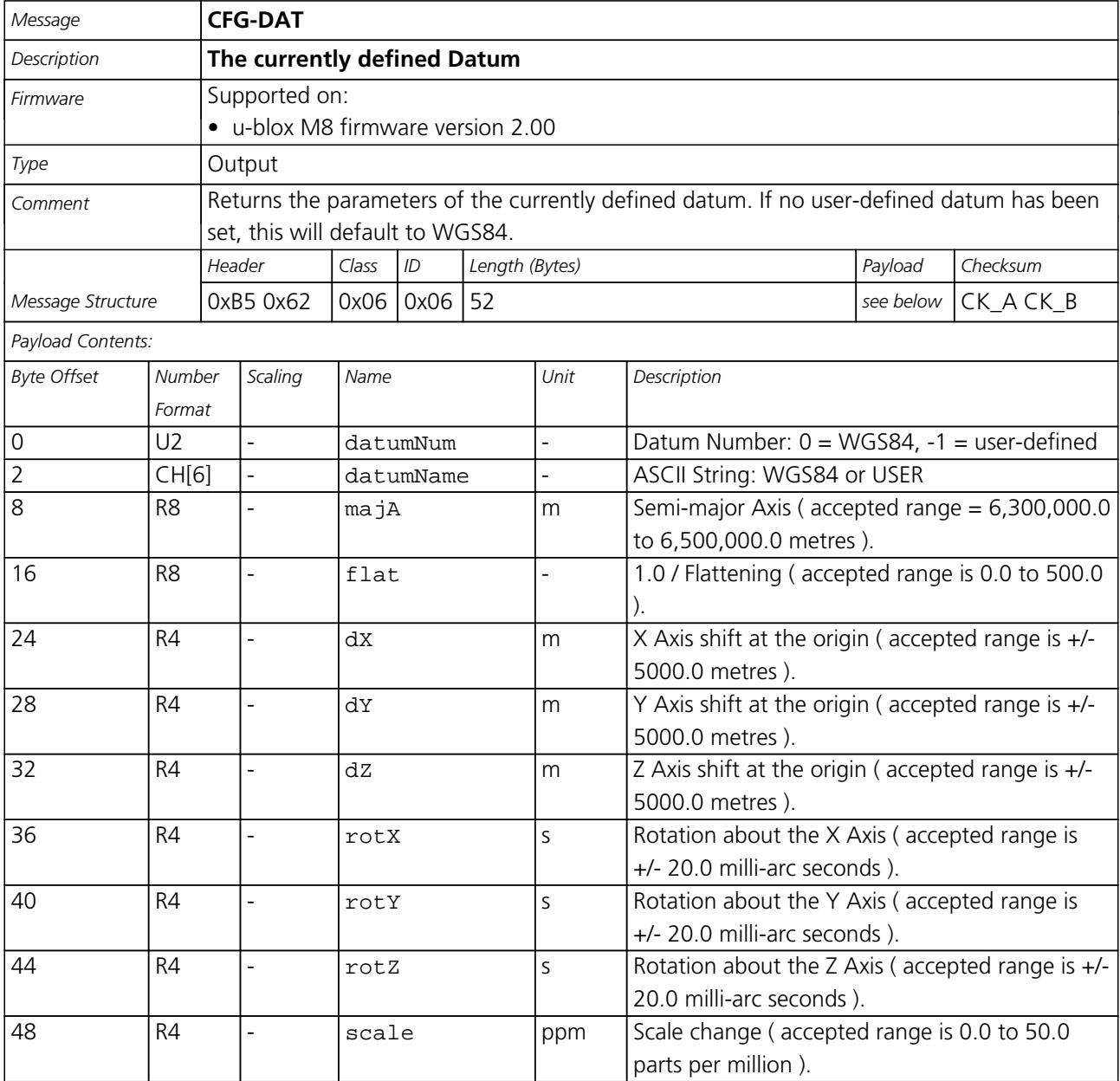

<span id="page-117-0"></span>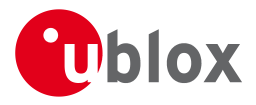

## **30.4 UBX-CFG-GNSS (0x06 0x3E)**

### **30.4.1 Poll the GNSS system configuration**

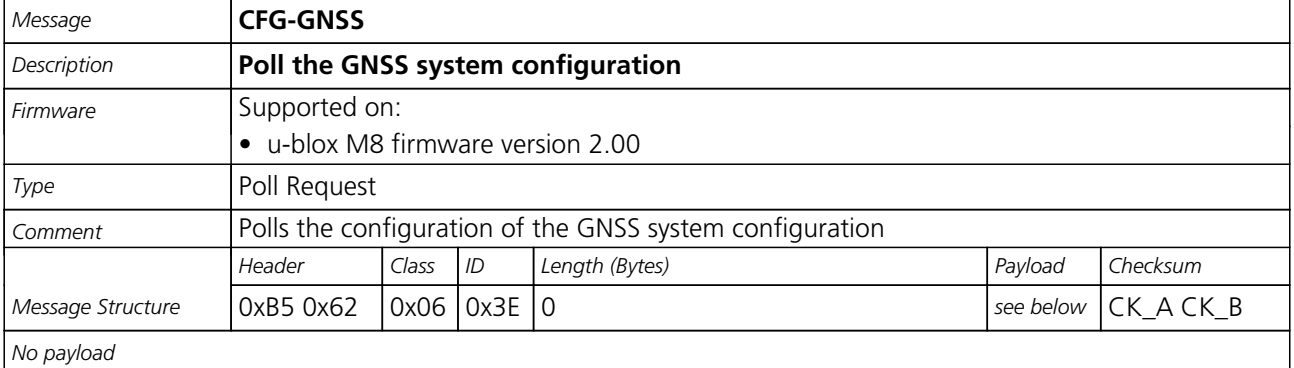

#### **30.4.2 GNSS system configuration**

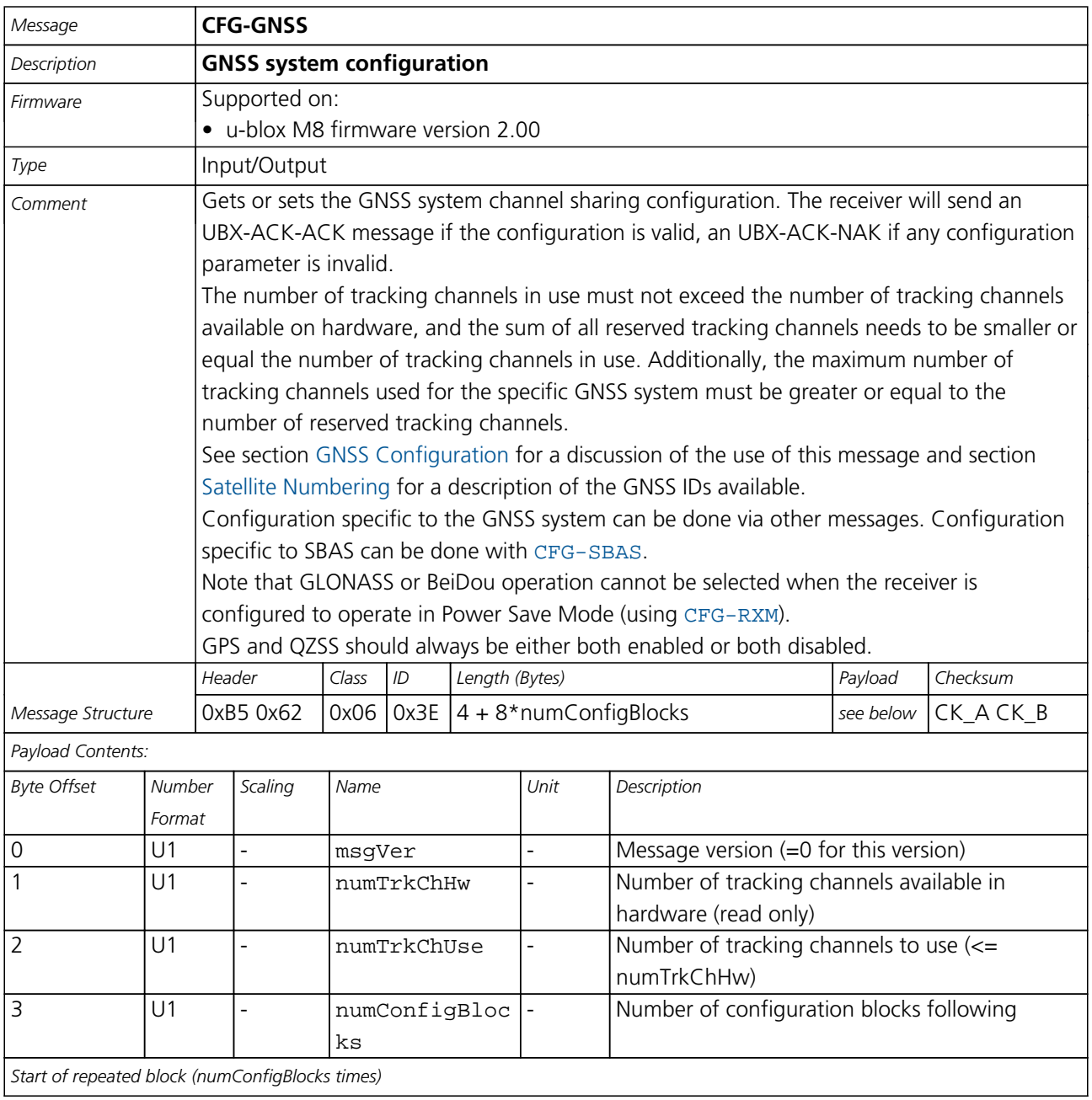

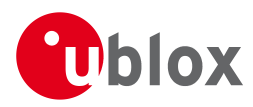

#### *CFG-GNSS continued*

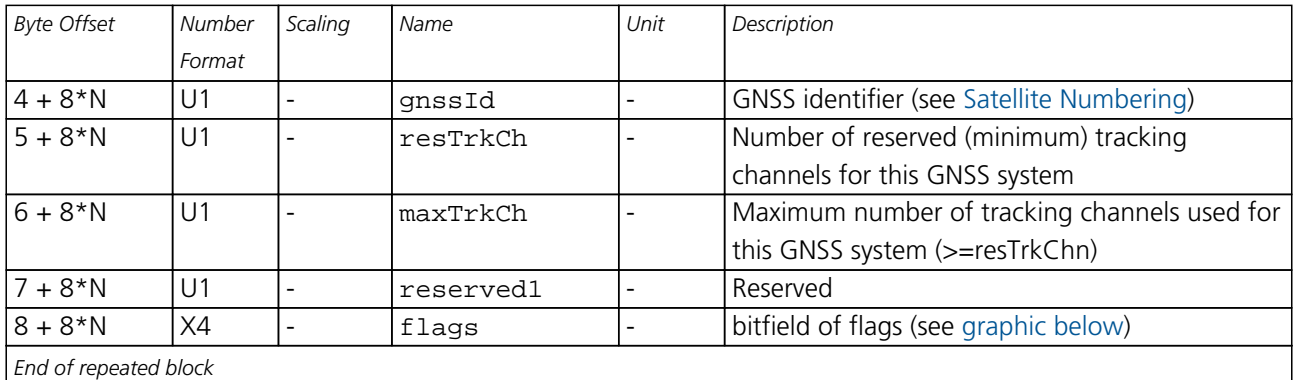

## <span id="page-118-0"></span>**Bitfield flags**

This Graphic explains the bits of flags

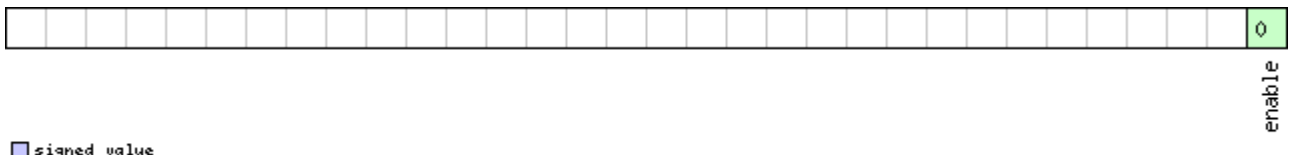

## unsigned value<br>
unsigned value<br>
Preserved

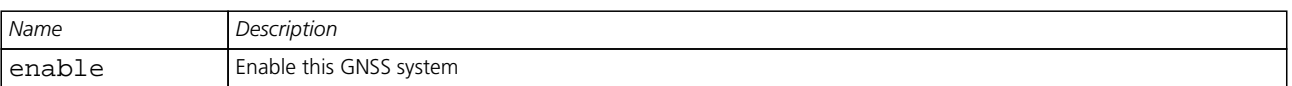

### **30.5 UBX-CFG-INF (0x06 0x02)**

#### **30.5.1 Poll INF message configuration for one protocol**

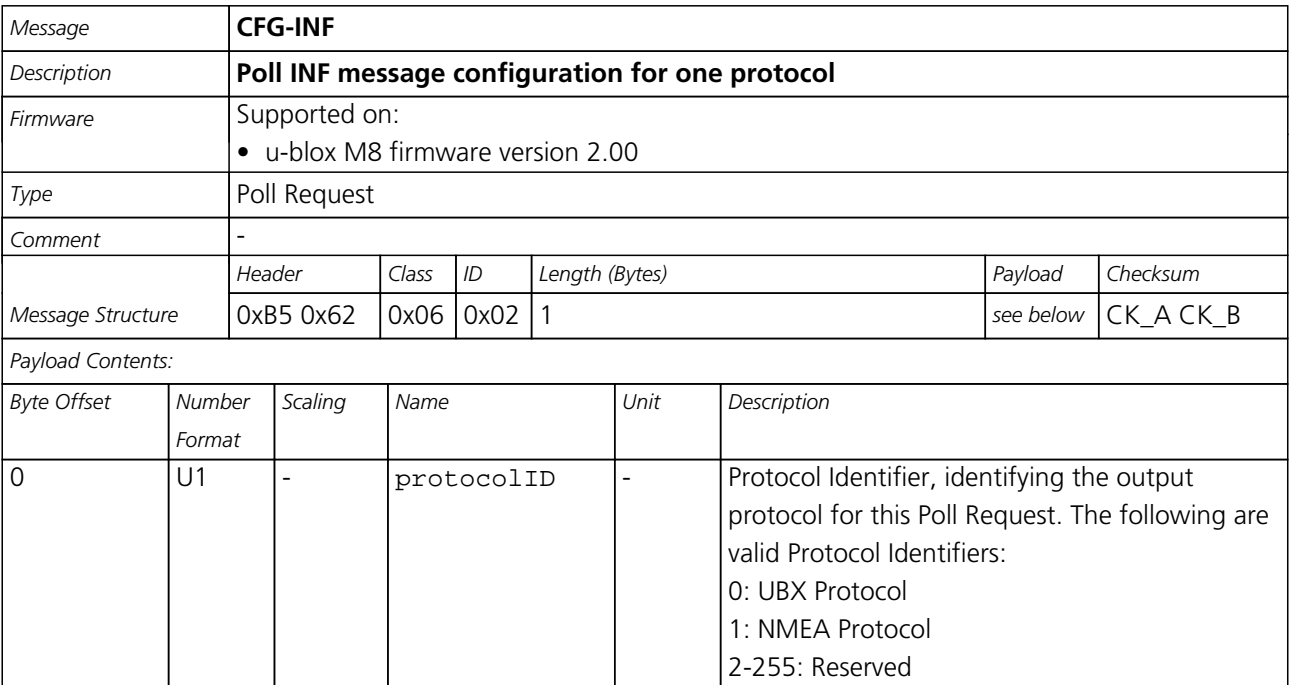

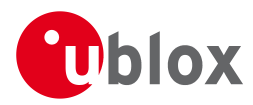

## *Message* **CFG-INF** *Description* **Information message configuration** *Firmware* Supported on: • u-blox M8 firmware version 2.00 *Type* Input/Output *Comment* The value of infMsgMask[x] below are that each bit represents one of the INF class messages (Bit 0 for ERROR, Bit 1 for WARNING and so on.). For a complete list, see the [Message Class INF](#page-159-0). Several configurations can be concatenated to one input message. In this case the payload length can be a multiple of the normal length. Output messages from the module contain only one configuration unit. Note that I/O Ports 1 and 2 correspond to serial ports 1 and 2. I/O port 0 is DDC. I/O port 3 is USB. I/O port 4 is SPI. I/O port 5 is reserved for future use. *Header Class ID Length (Bytes) Payload Checksum* Message Structure  $\vert$  0xB5 0x62  $\vert$  0x06  $\vert$  0x02  $\vert$  0 + 10<sup>\*</sup>N  $\vert$  see below  $\vert$  CK\_A CK\_B *Payload Contents: Byte Offset Number Format Scaling Name Unit Description Start of repeated block (N times)* N<sup>\*</sup>10 | U1 - protocolID - Protocol Identifier, identifying for which protocol the configuration is set/get. The following are valid Protocol Identifiers: 0: UBX Protocol 1: NMEA Protocol 2-255: Reserved

#### **30.5.2 Information message configuration**

1 + 10<sup>\*</sup>N | U1 |- | reserved0 |- | Reserved 2 + 10\*N U2 - reserved1 - Reserved  $4 + 10*N$   $\times 1[6]$  -  $\int \inf MsgMask$  - A bit mask, saying which information messages are enabled on each I/O port (see [graphic below](#page-119-0) ) *End of repeated block*

## <span id="page-119-0"></span>**Bitfield infMsgMask**

This Graphic explains the bits of infMsgMask

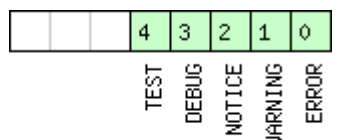

 $\Box$ signed value □unsigned value<br>□reserved

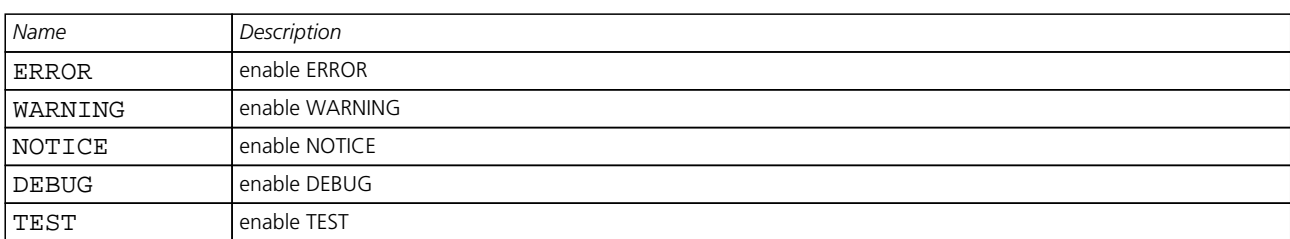

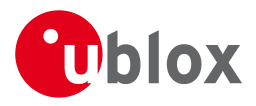

## **30.6 UBX-CFG-ITFM (0x06 0x39)**

#### **30.6.1 Poll Jamming/Interference Monitor configuration.**

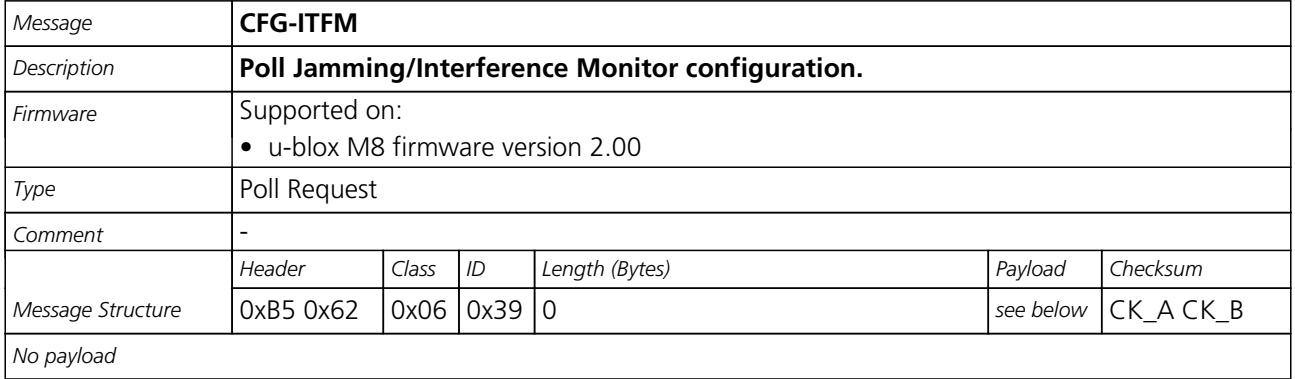

#### **30.6.2 Jamming/Interference Monitor configuration.**

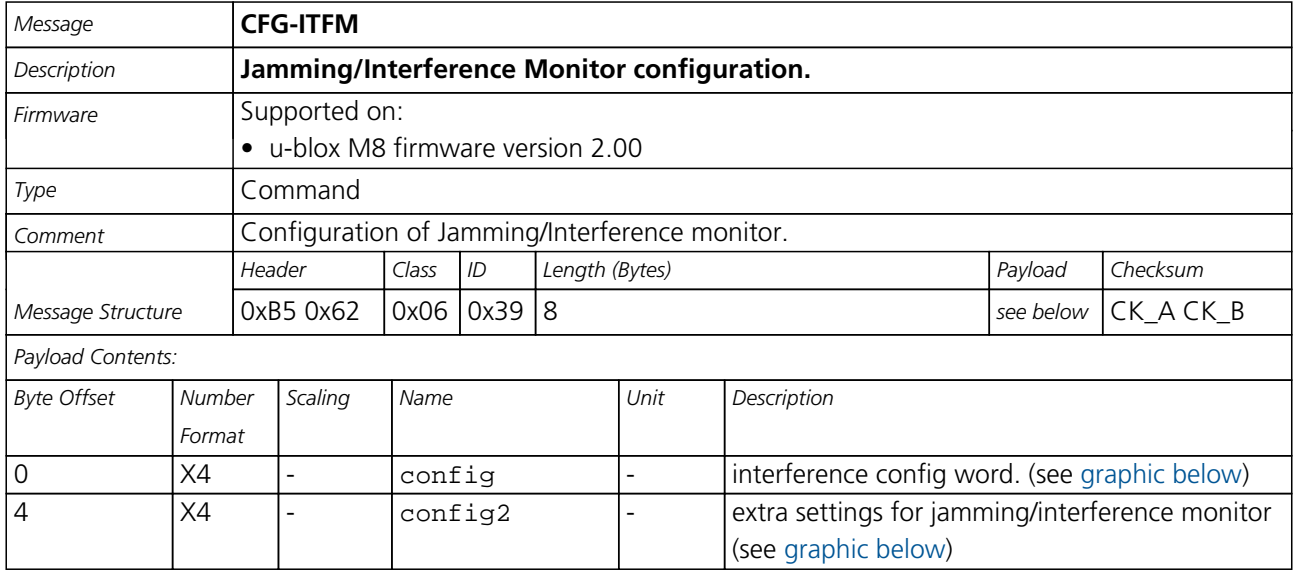

## <span id="page-120-0"></span>**Bitfield config**

This Graphic explains the bits of config

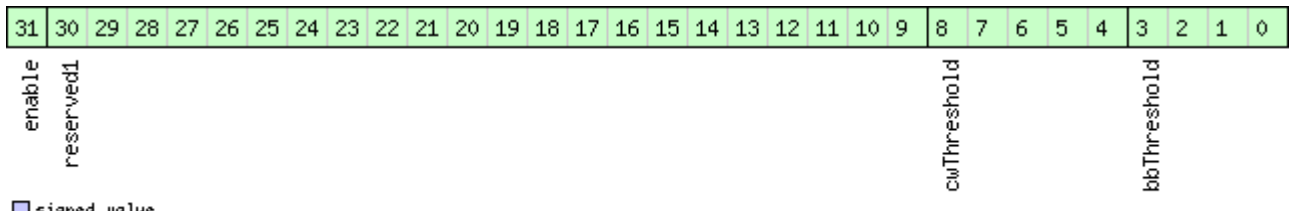

## □ signed value<br>□ unsigned value<br>□ reserved

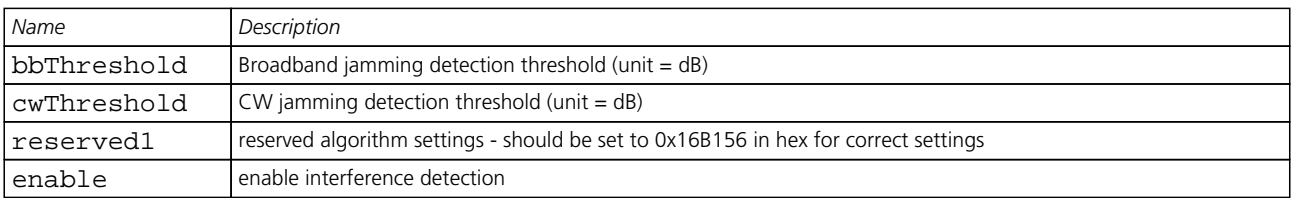

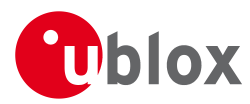

## **Bitfield config2**

<span id="page-121-0"></span>This Graphic explains the bits of config2

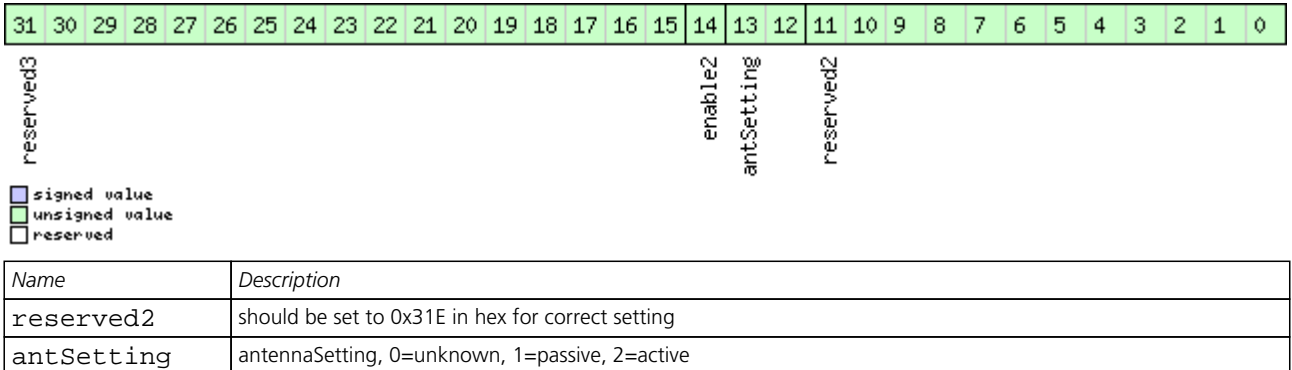

## **30.7 UBX-CFG-LOGFILTER (0x06 0x47)**

reserved3 reserved, set to 0

enable2 Set to 1 to scan auxiliary bands (u-blox M8 only, otherwise ignored)

#### **30.7.1 Poll Data Logger filter Configuration**

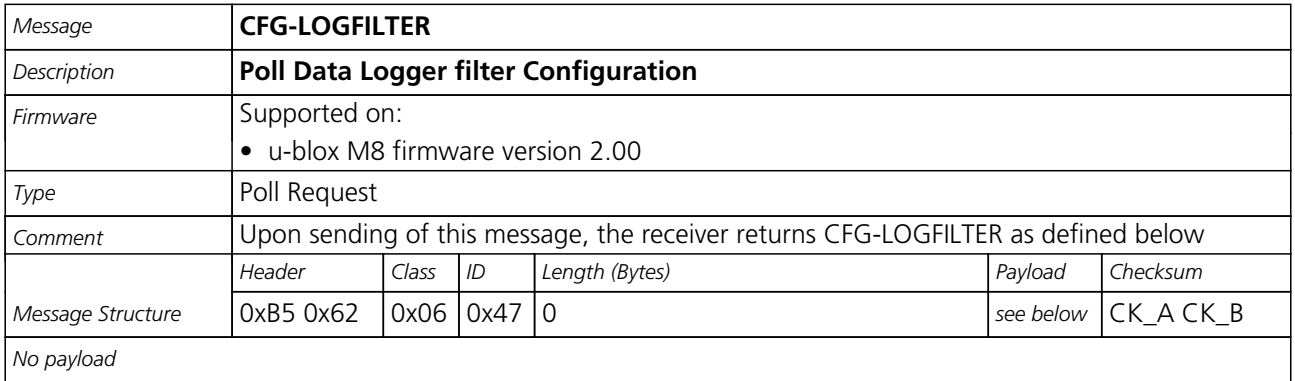

#### **30.7.2 Data Logger Configuration**

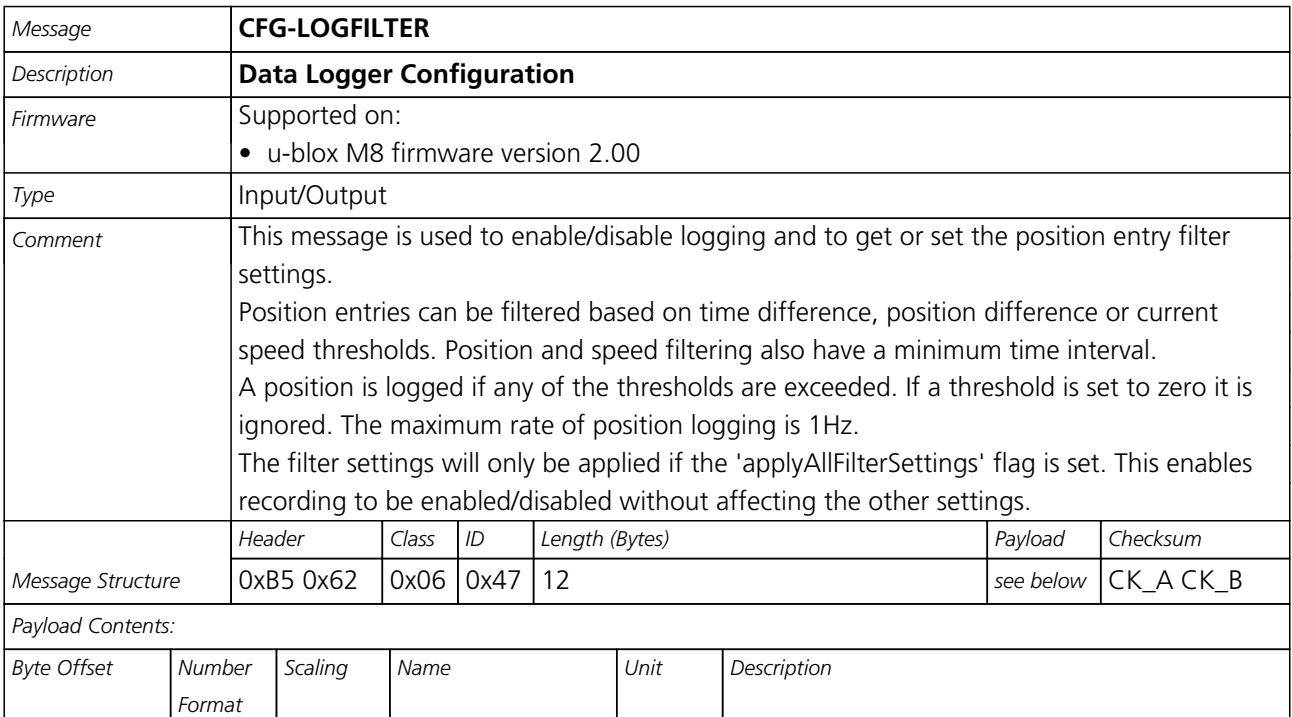

0 U1 - version - The version of this message. Set to 1

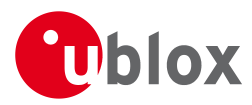

#### *CFG-LOGFILTER continued*

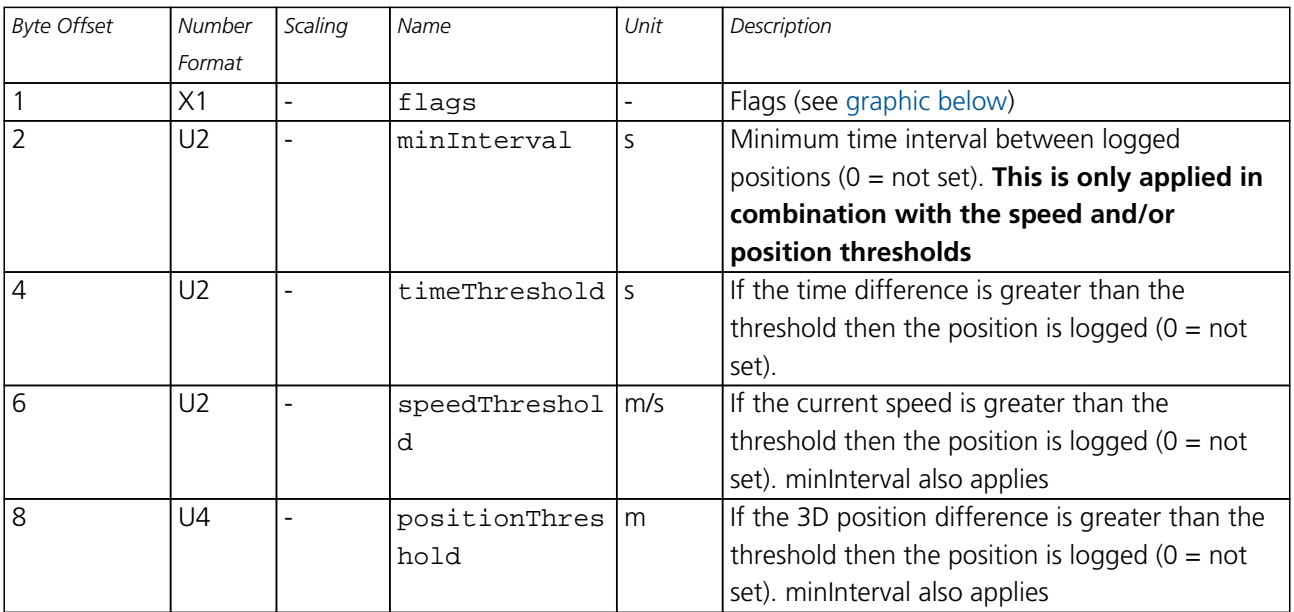

## <span id="page-122-0"></span>**Bitfield flags**

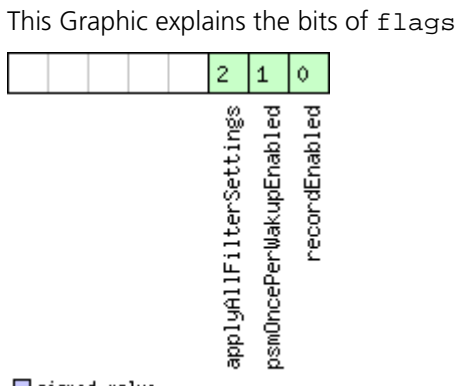

# □ signed value<br>□ unsigned value<br>□ reserved

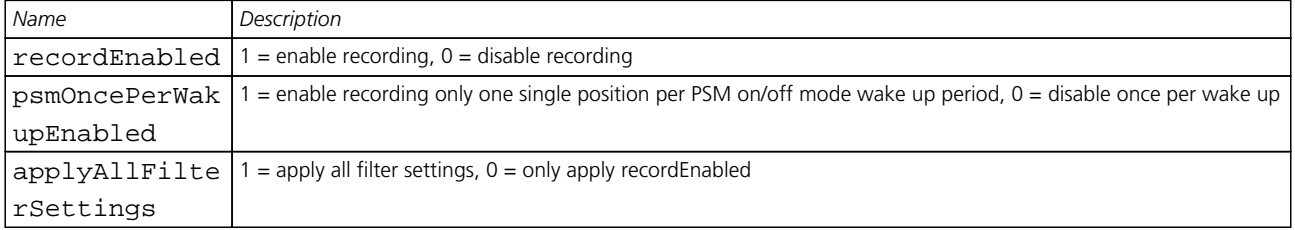

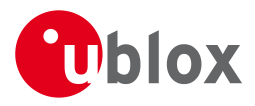

## **30.8 UBX-CFG-MSG (0x06 0x01)**

#### **30.8.1 Poll a message configuration**

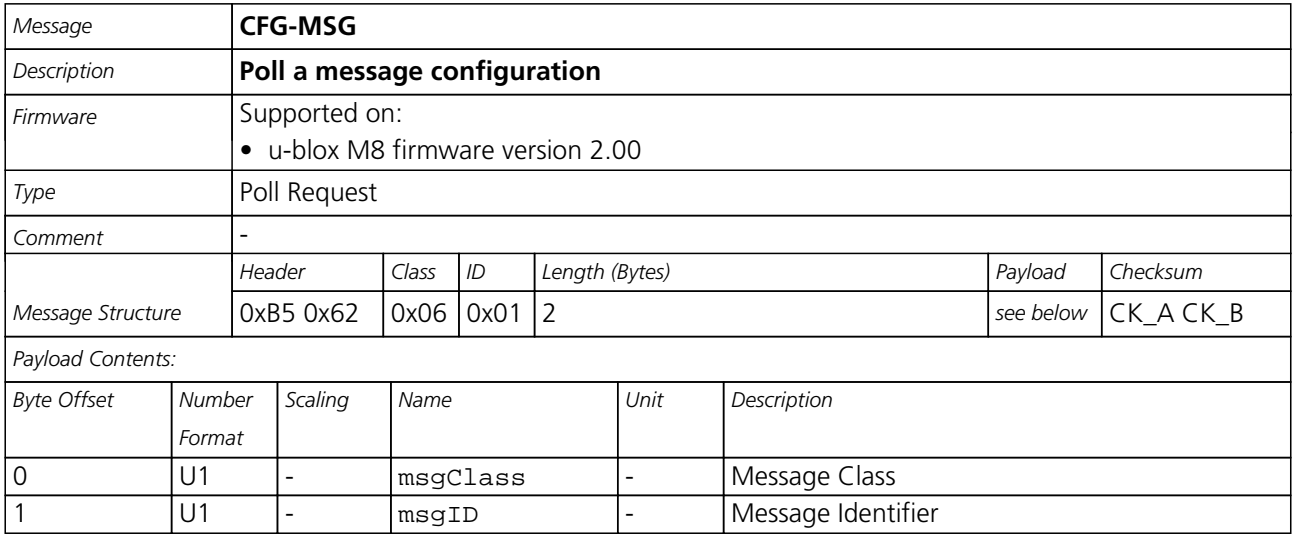

#### **30.8.2 Set Message Rate(s)**

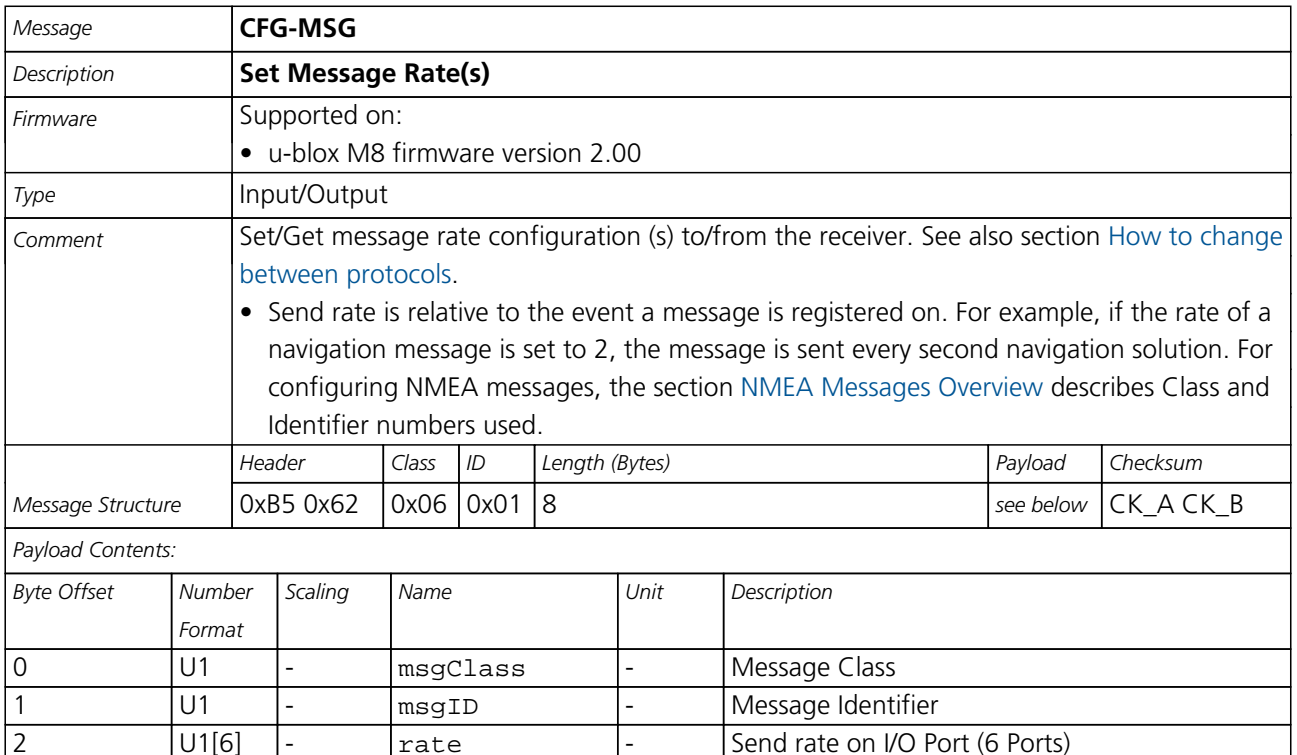

U1[6] - rate - The Send rate on I/O Port (6 Ports)

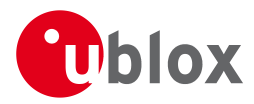

#### **30.8.3 Set Message Rate**

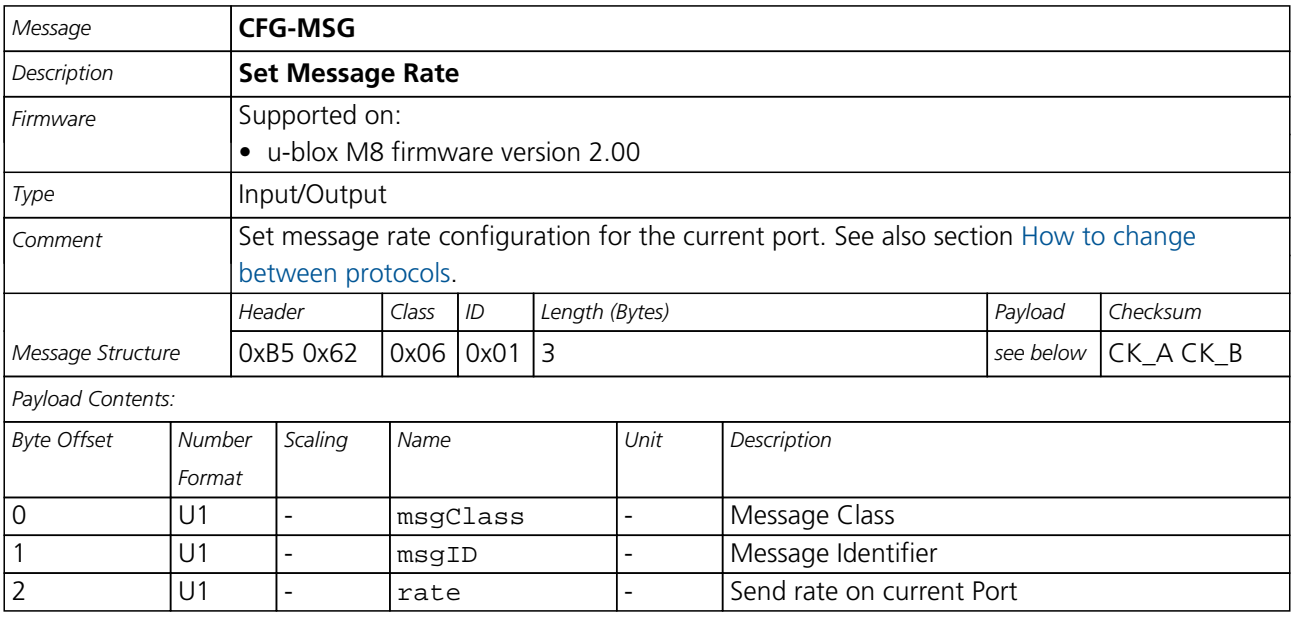

## **30.9 UBX-CFG-NAV5 (0x06 0x24)**

### **30.9.1 Poll Navigation Engine Settings**

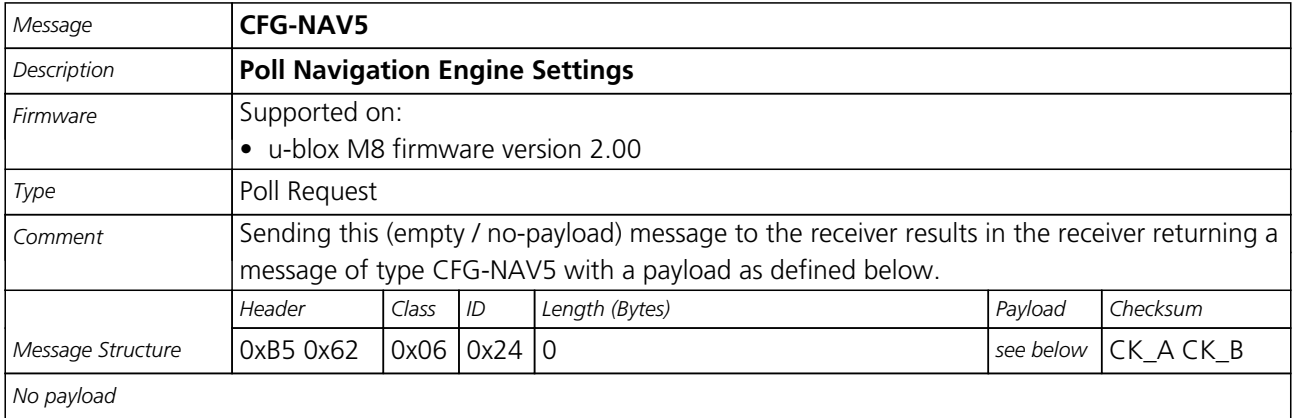

#### **30.9.2 Navigation Engine Settings**

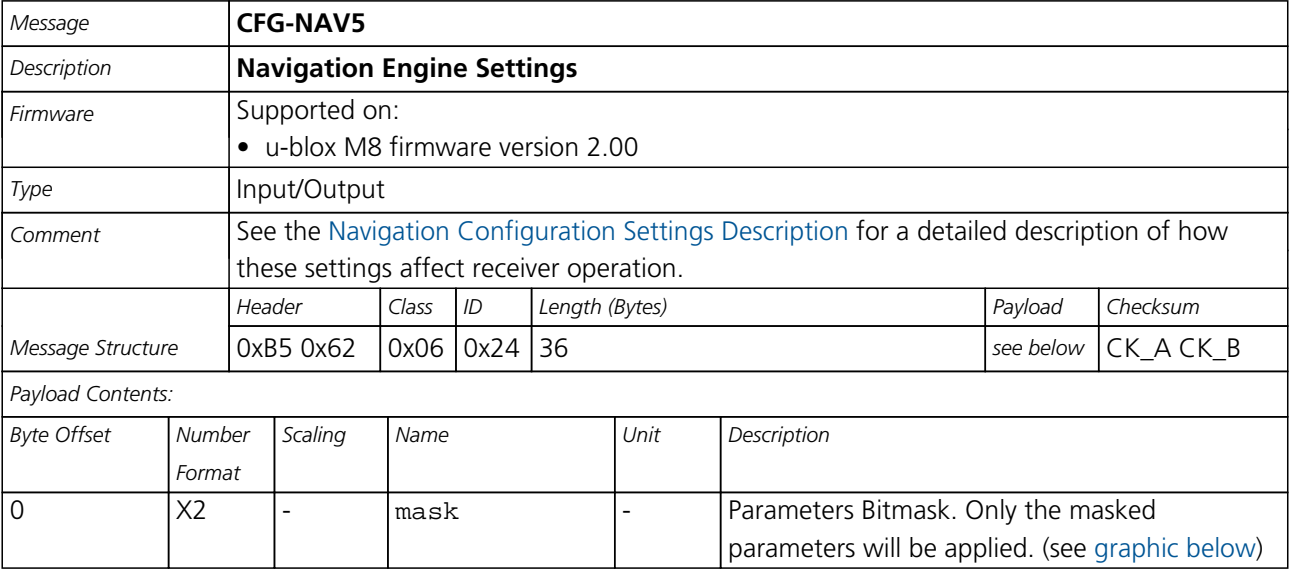

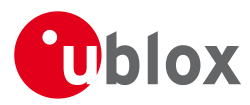

#### *CFG-NAV5 continued*

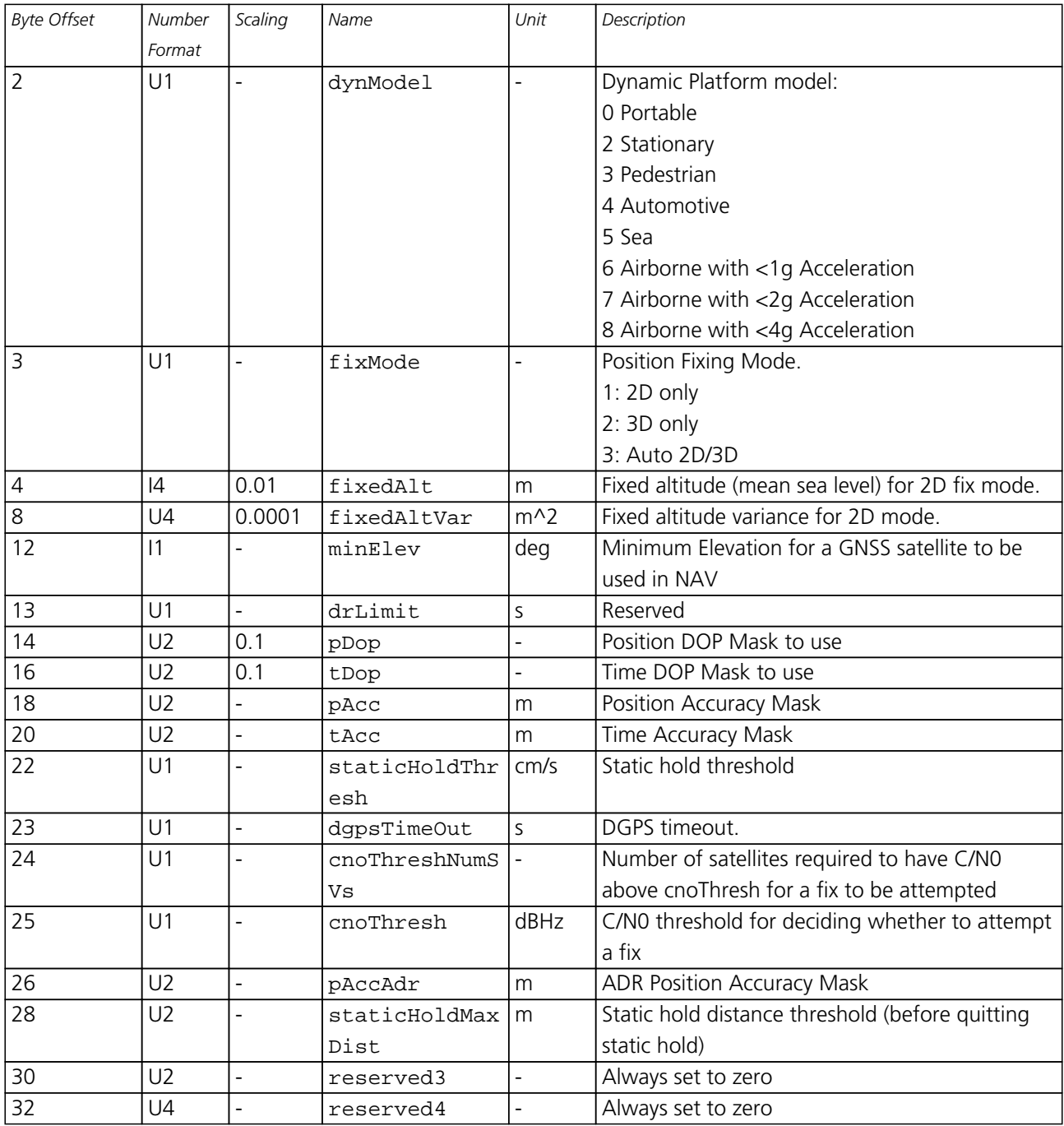

#### <span id="page-125-0"></span>**Bitfield mask**

This Graphic explains the bits of mask

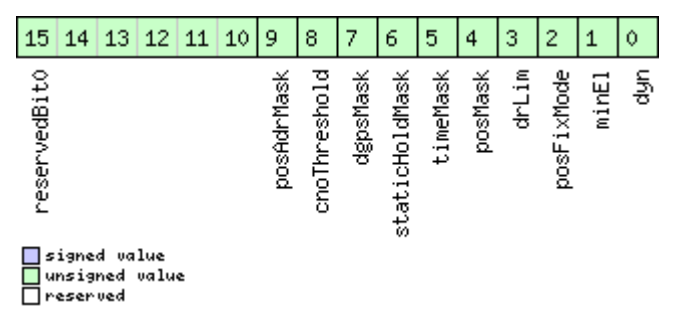

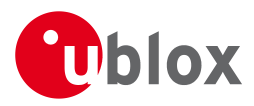

#### *Bitfield mask Description continued*

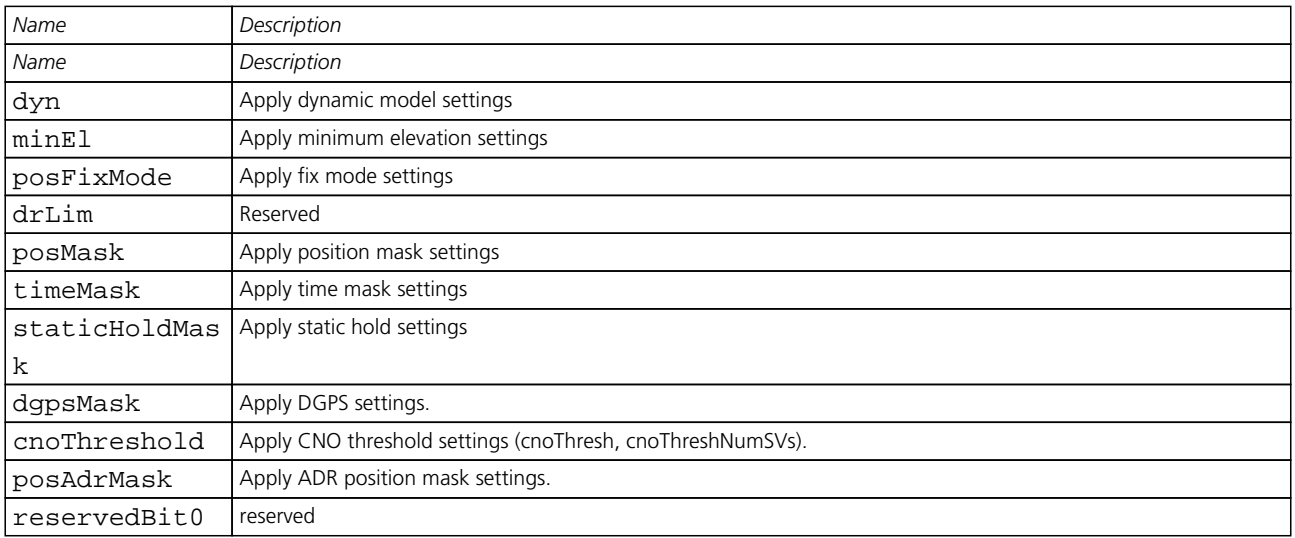

## **30.10 UBX-CFG-NAVX5 (0x06 0x23)**

#### **30.10.1 Poll Navigation Engine Expert Settings**

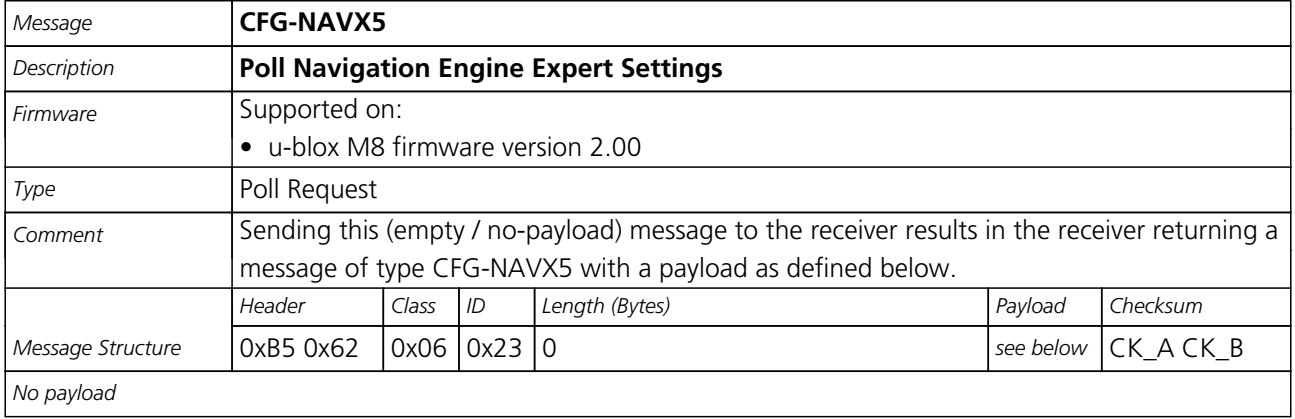

#### **30.10.2 Navigation Engine Expert Settings**

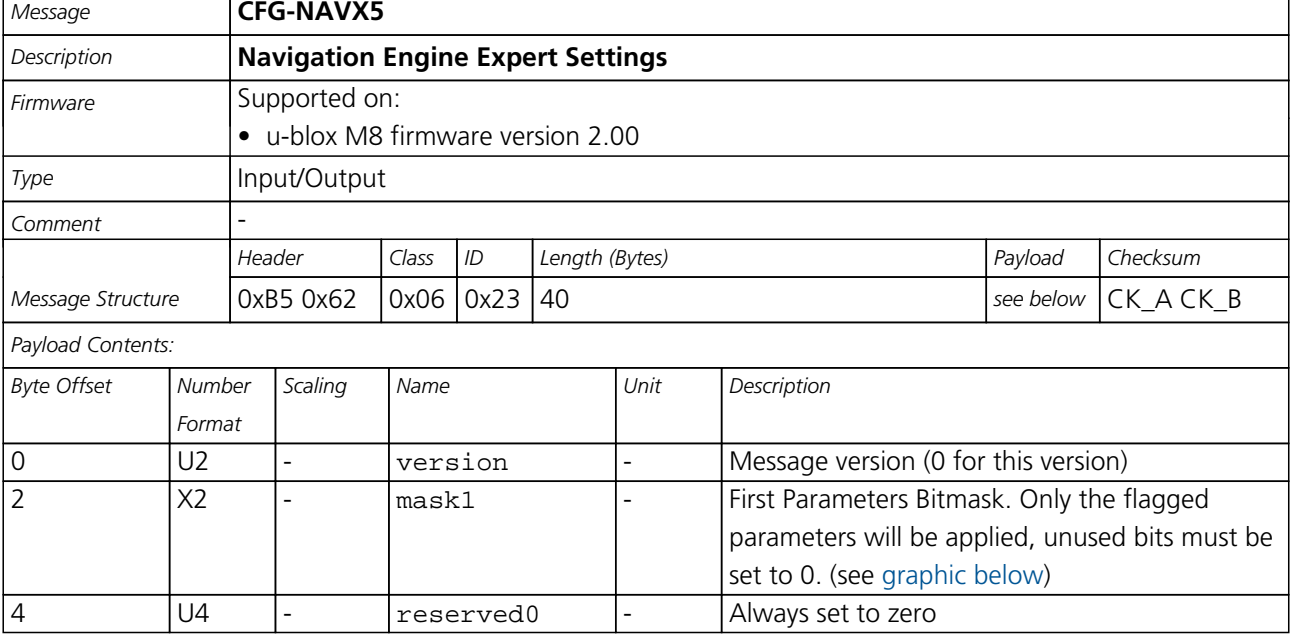

 $\overline{\phantom{0}}$ 

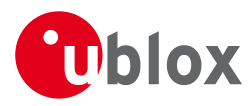

#### *CFG-NAVX5 continued*

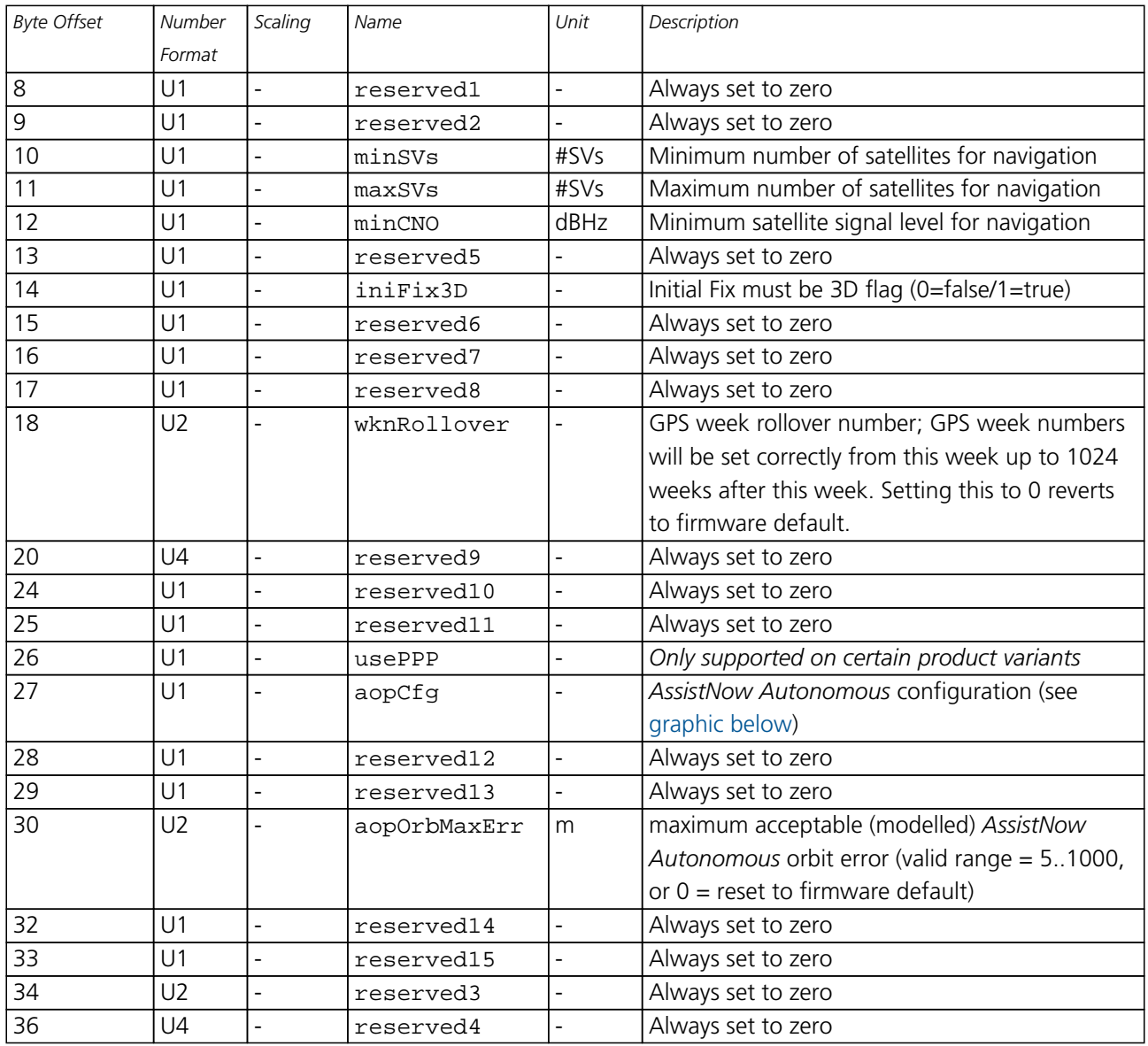

## <span id="page-127-0"></span>**Bitfield mask1**

This Graphic explains the bits of mask1

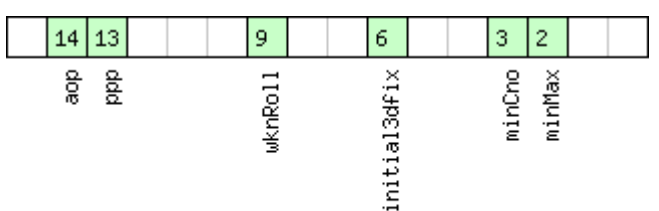

# □signed value<br>□unsigned value<br>□reserved

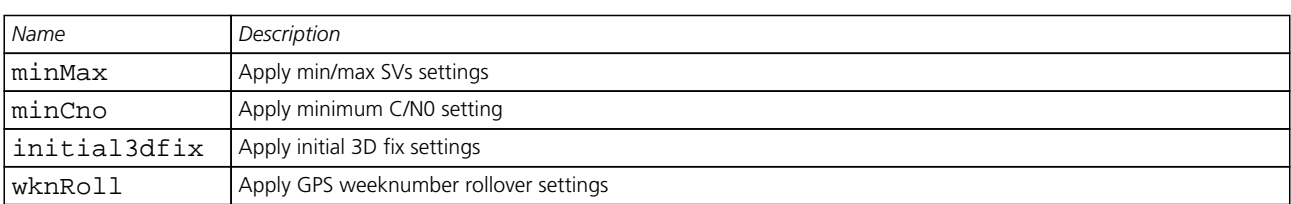

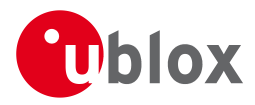

#### *Bitfield mask1 Description continued*

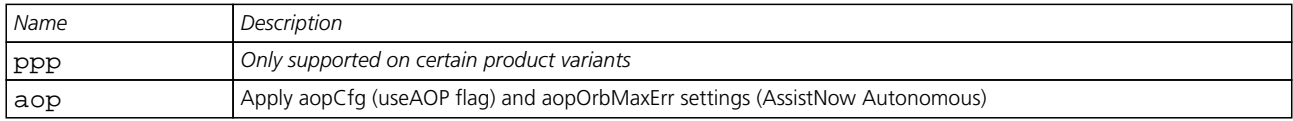

## <span id="page-128-0"></span>**Bitfield aopCfg**

This Graphic explains the bits of aopCfg

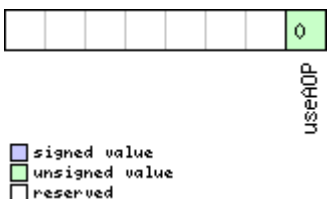

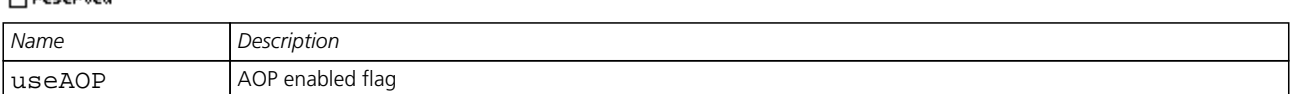

### **30.11 UBX-CFG-NMEA (0x06 0x17)**

#### **30.11.1 Poll the NMEA protocol configuration**

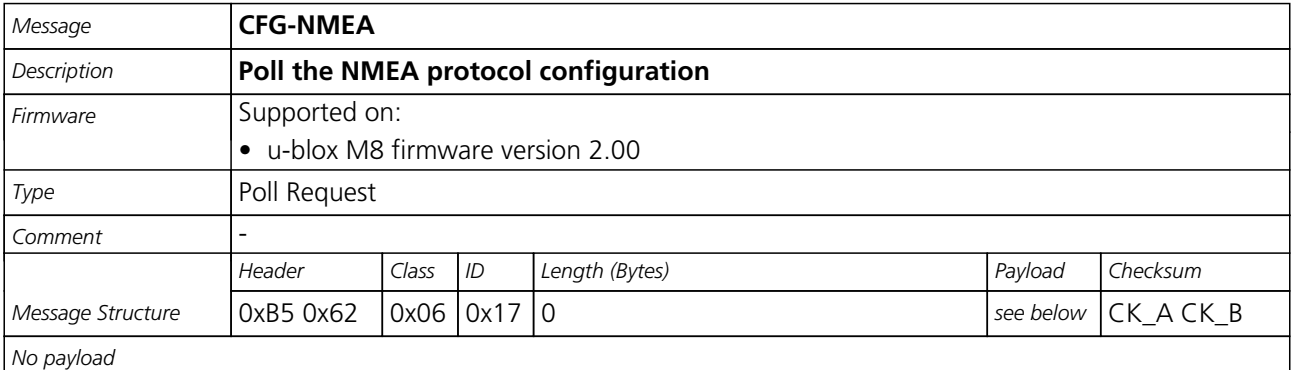

#### **30.11.2 NMEA protocol configuration (deprecated)**

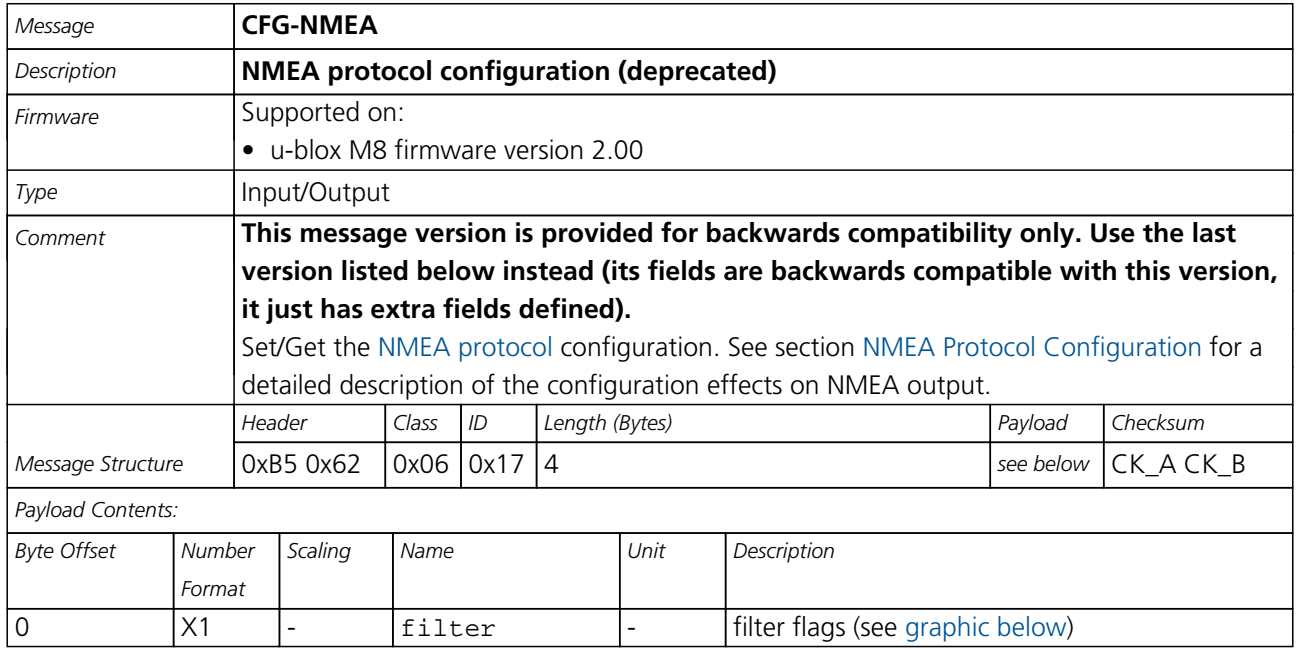

 $\overline{\phantom{a}}$ 

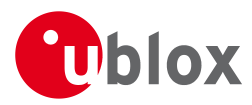

#### *CFG-NMEA continued*

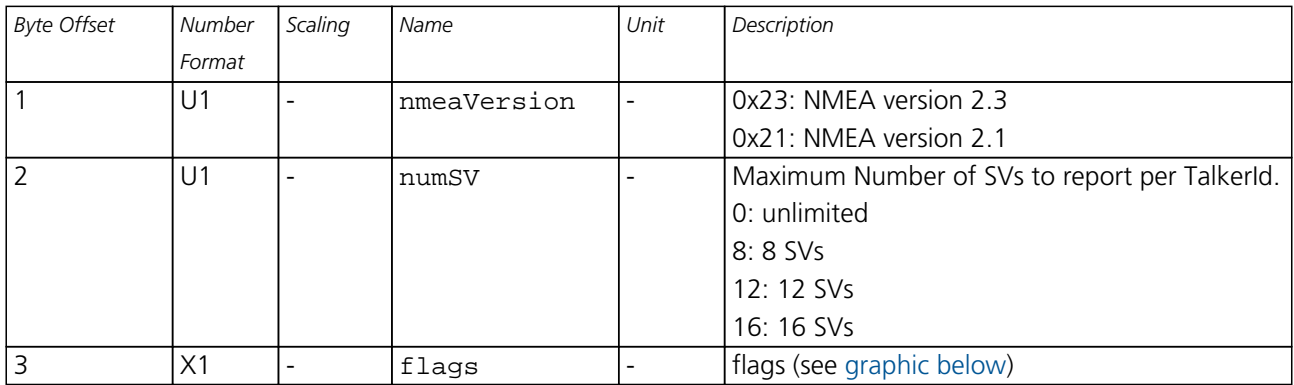

#### <span id="page-129-0"></span>**Bitfield filter**

This Graphic explains the bits of filter

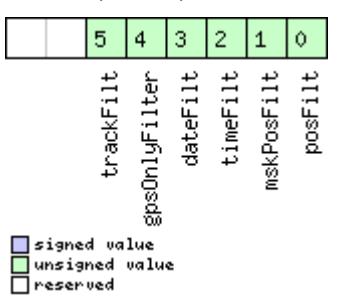

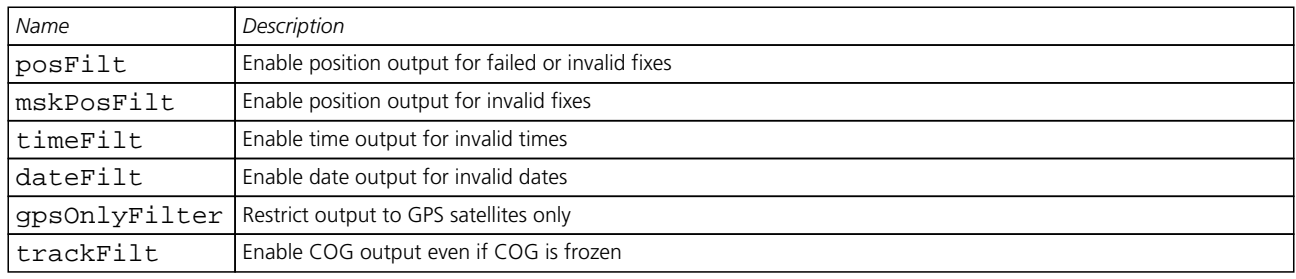

## <span id="page-129-1"></span>**Bitfield flags**

This Graphic explains the bits of flags

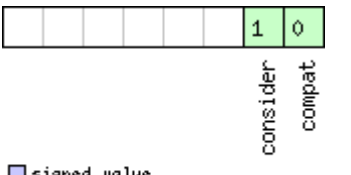

□ signed value<br>□ unsigned value<br>□ reserved

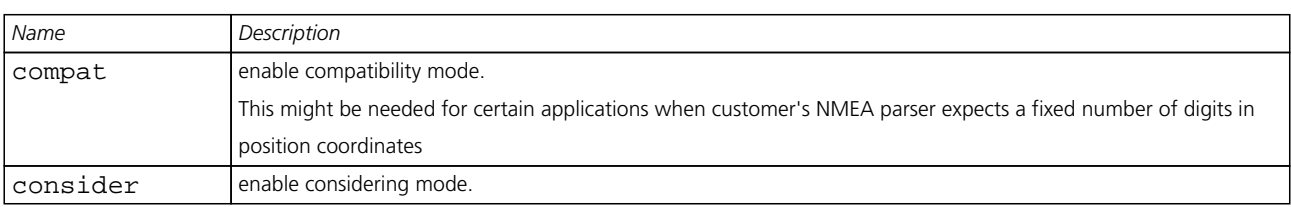

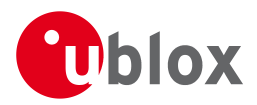

### **30.11.3 NMEA protocol configuration V0 (deprecated)**

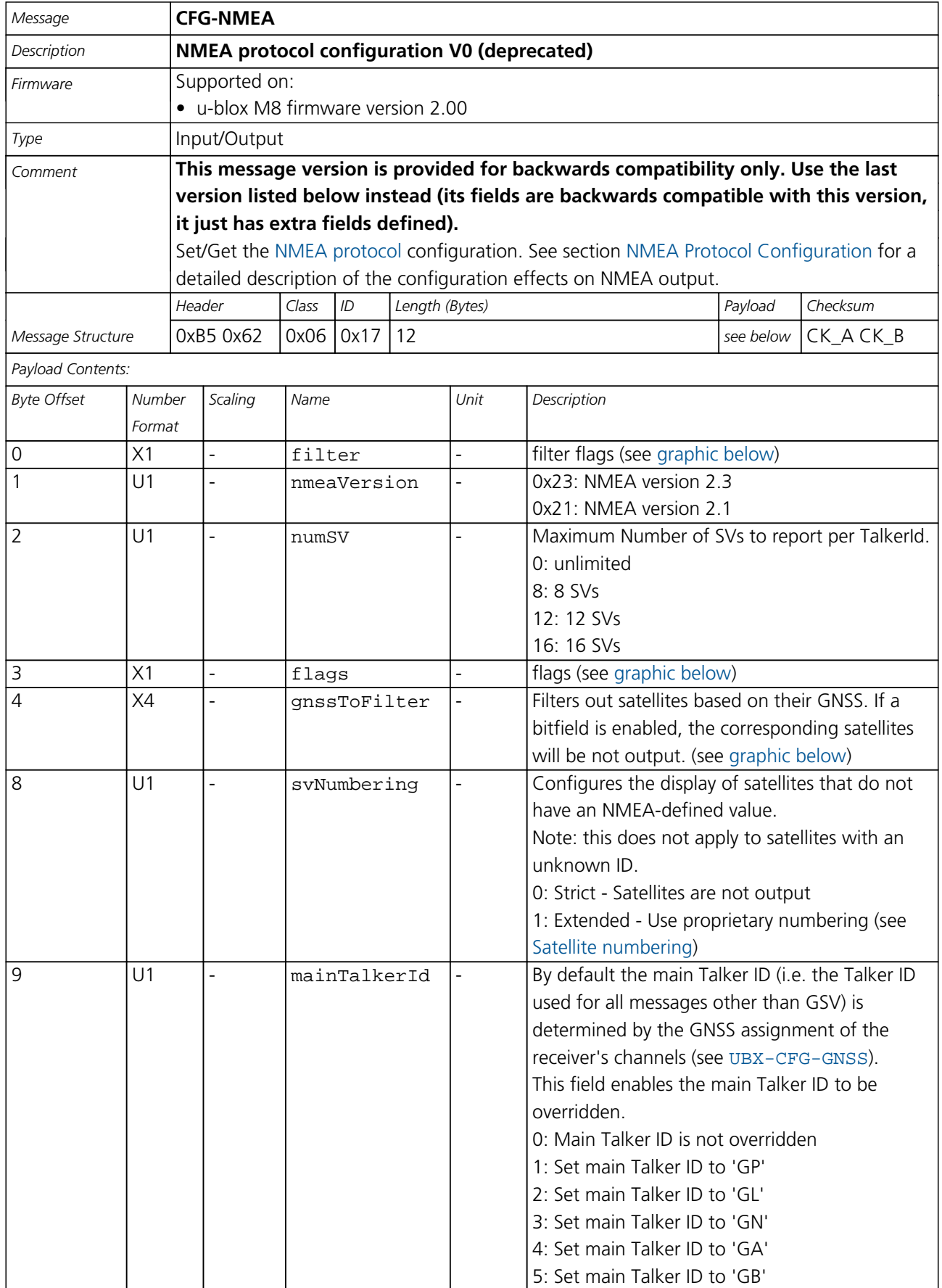

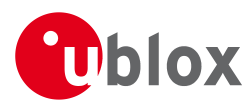

#### *CFG-NMEA continued*

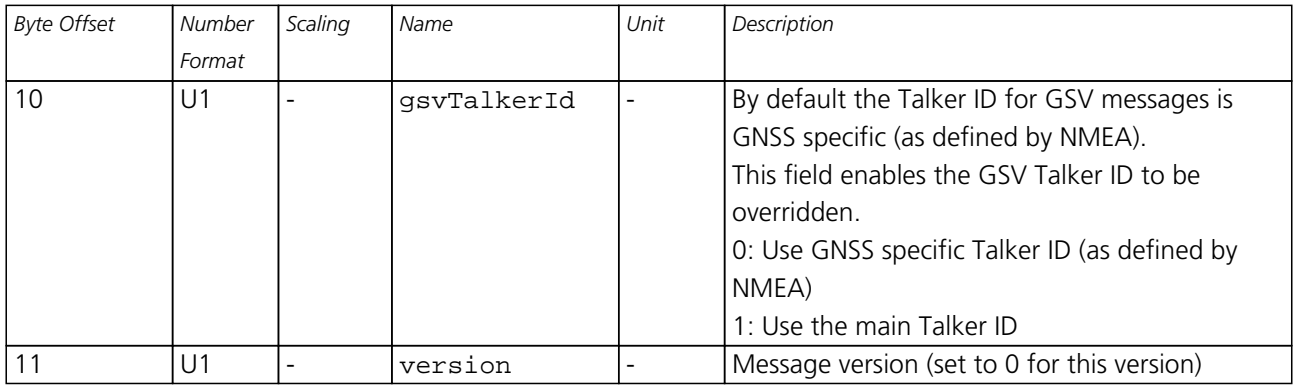

#### <span id="page-131-0"></span>**Bitfield filter**

This Graphic explains the bits of filter

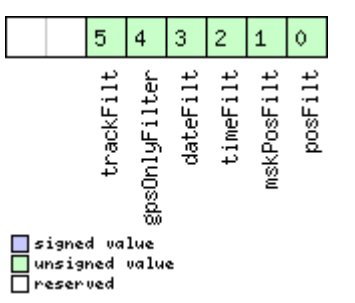

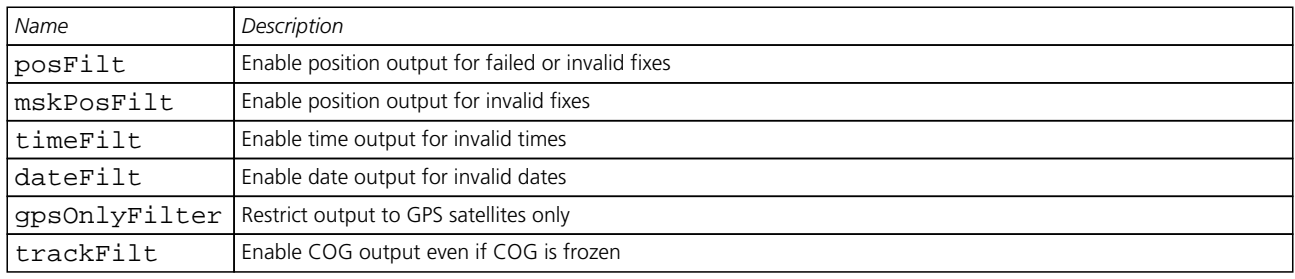

## <span id="page-131-1"></span>**Bitfield flags**

This Graphic explains the bits of flags

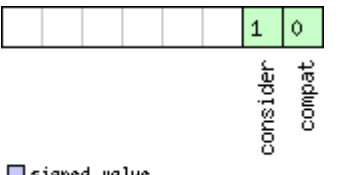

□ signed value<br>□ unsigned value<br>□ reserved

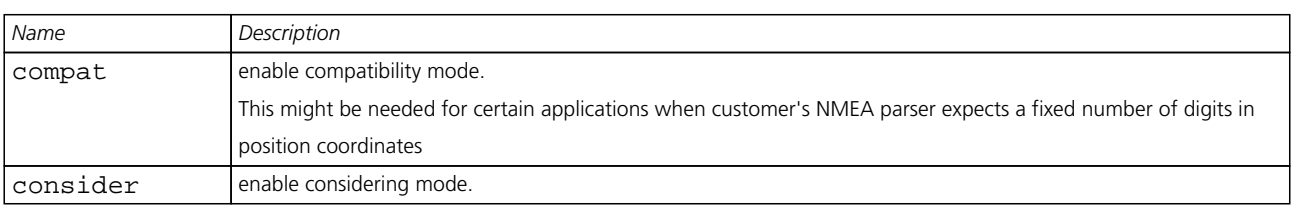

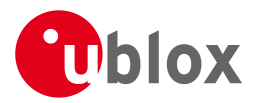

## **Bitfield gnssToFilter**

<span id="page-132-0"></span>This Graphic explains the bits of gnssToFilter

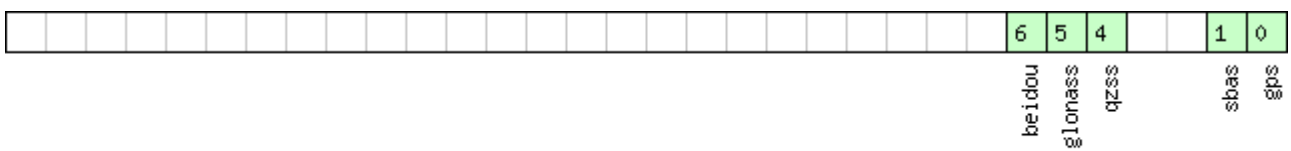

# □signed value<br>□unsigned value<br>□reserved

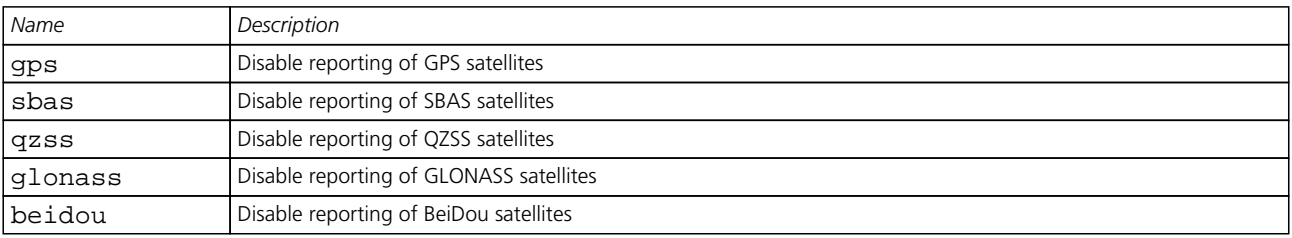

#### **30.11.4 Extended NMEA protocol configuration V1**

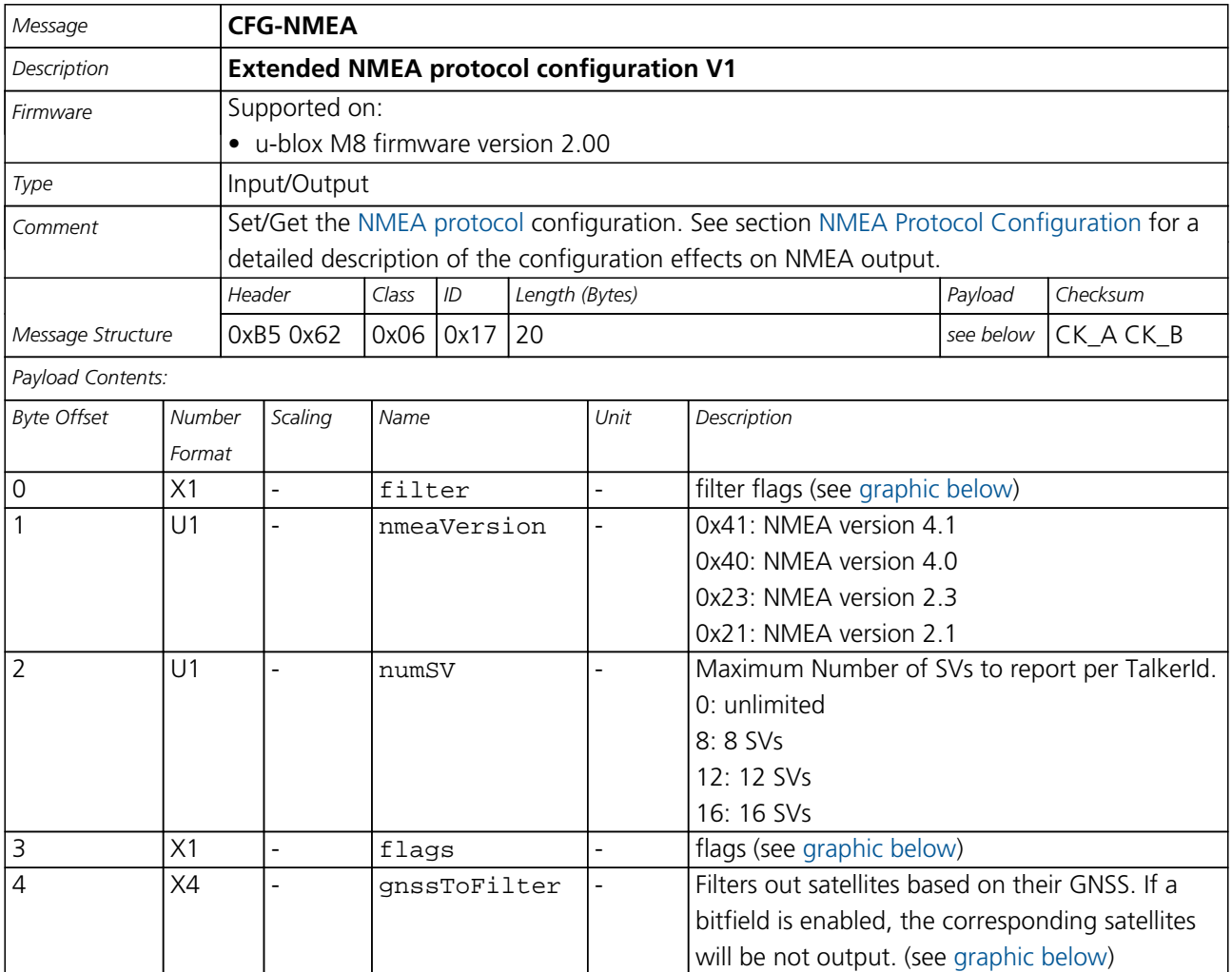

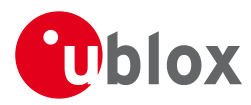

#### *CFG-NMEA continued*

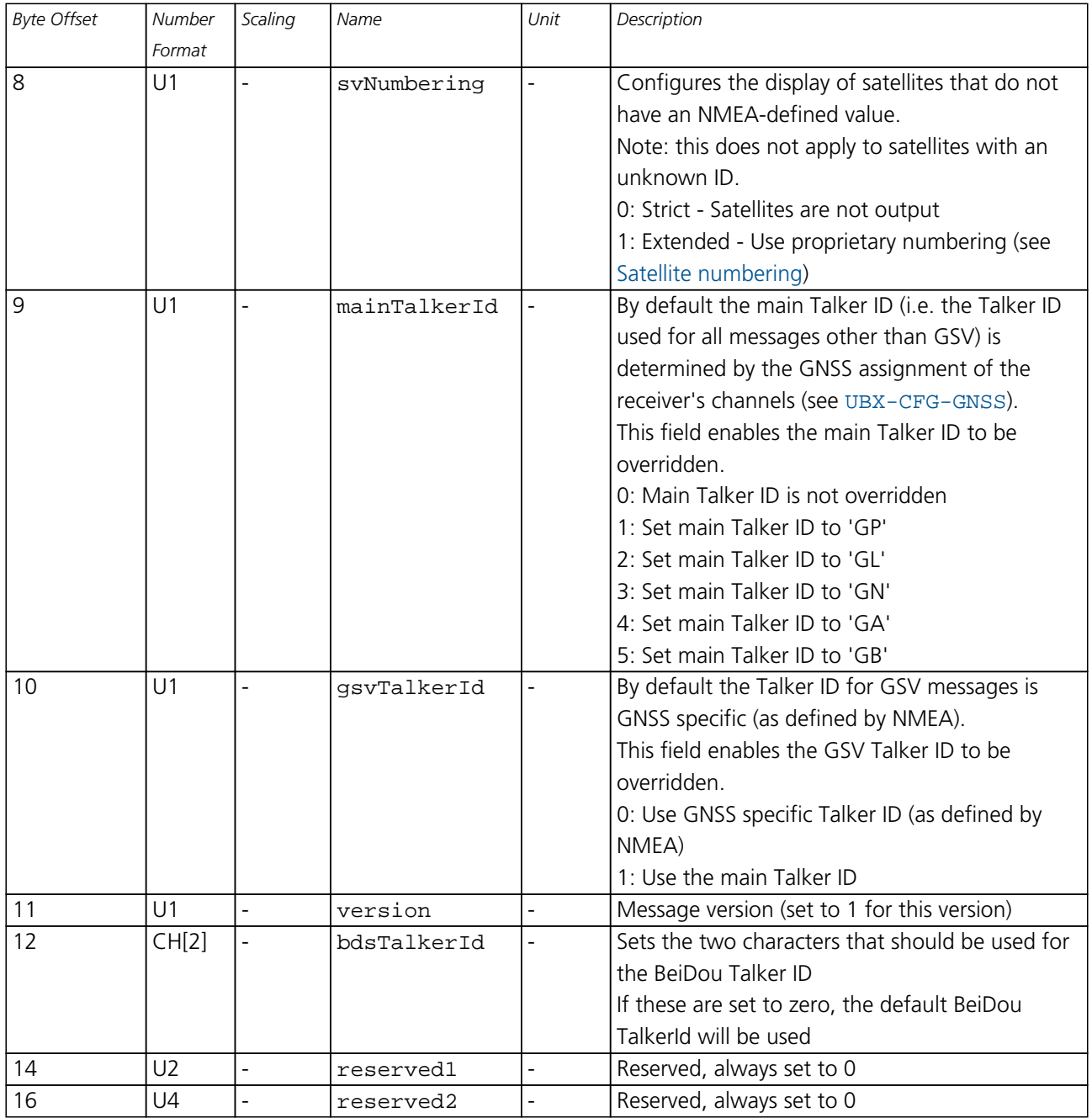

## <span id="page-133-0"></span>**Bitfield filter**

This Graphic explains the bits of filter

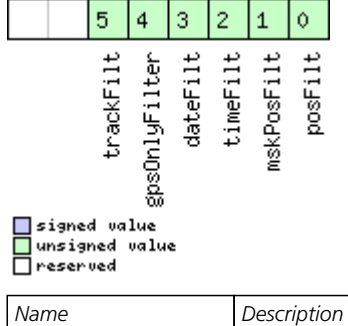

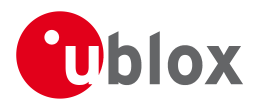

#### *Bitfield filter Description continued*

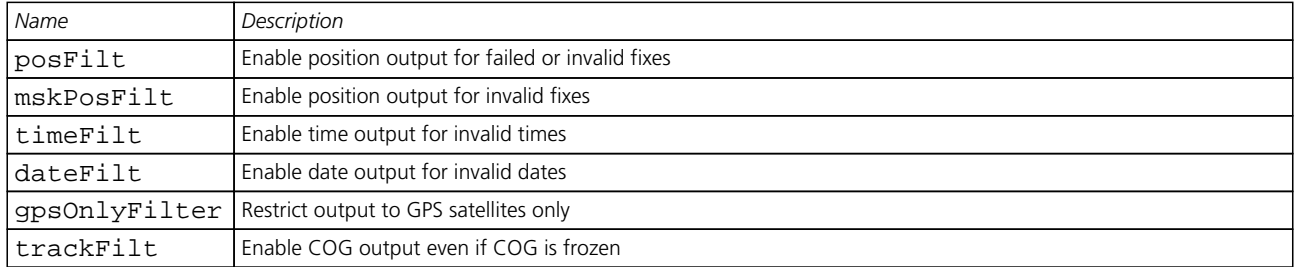

#### <span id="page-134-0"></span>**Bitfield flags**

This Graphic explains the bits of flags

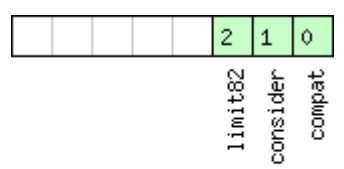

■signed value<br>■unsigned value<br>□reserved

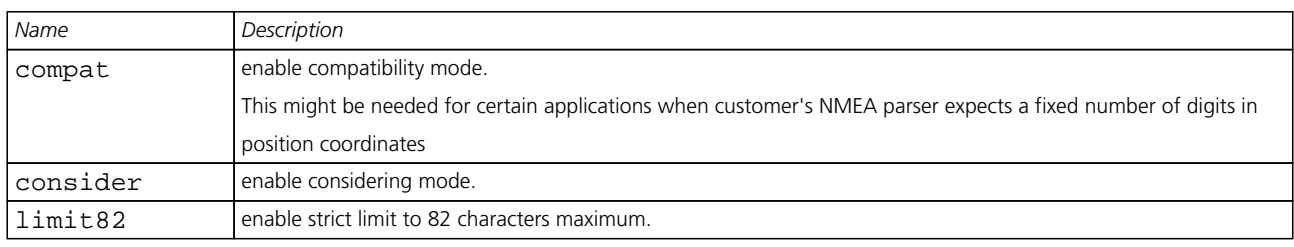

## <span id="page-134-1"></span>**Bitfield gnssToFilter**

This Graphic explains the bits of gnssToFilter

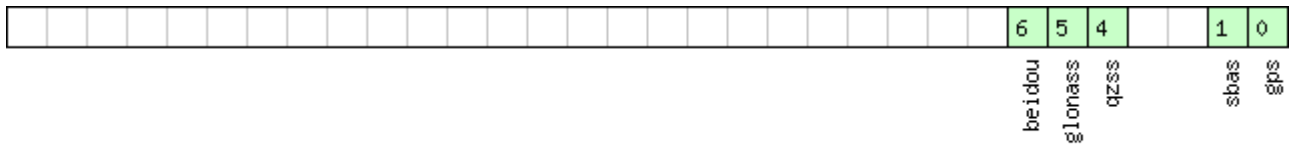

## signed value<br>Unsigned value

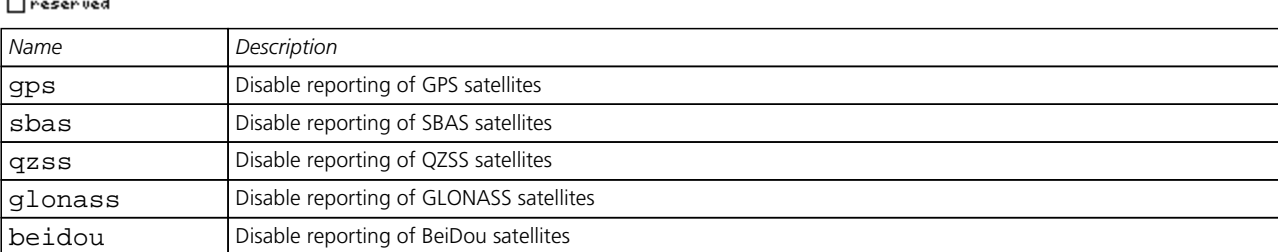

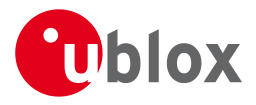

## **30.12 UBX-CFG-ODO (0x06 0x1E)**

## **30.12.1 Poll Odometer, Low-speed COG Engine Settings**

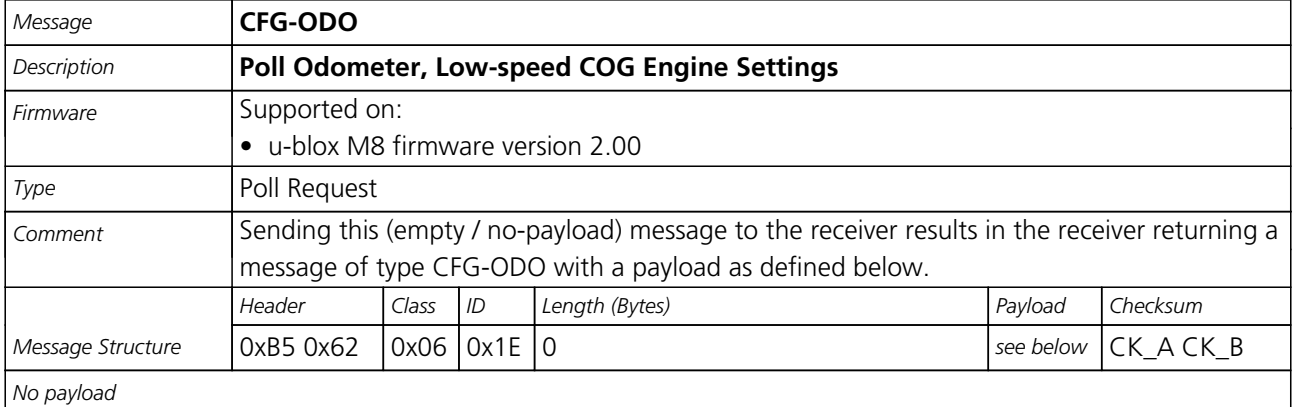

#### **30.12.2 Odometer, Low-speed COG Engine Settings**

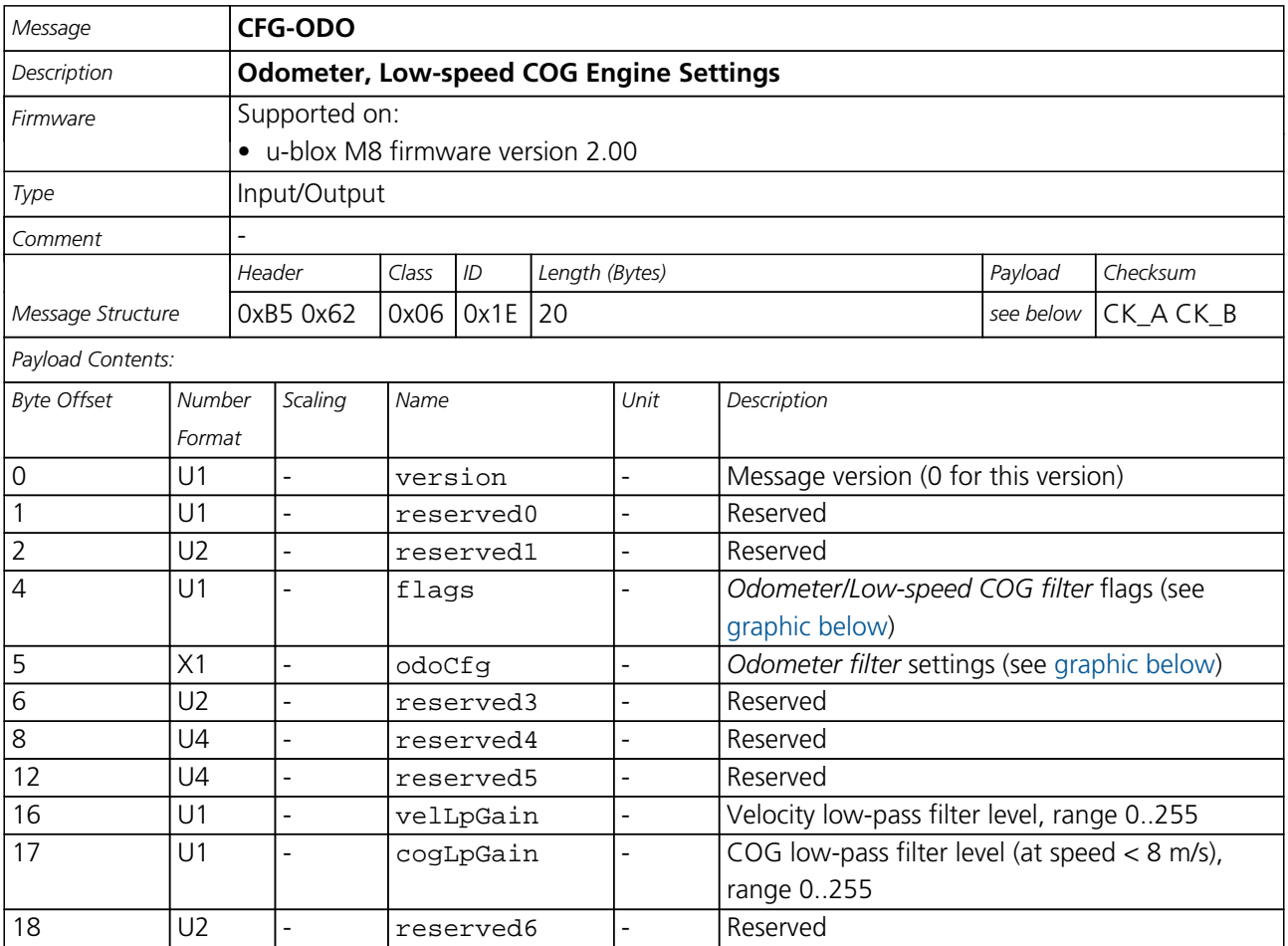

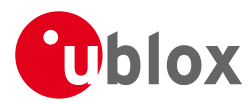

### **Bitfield flags**

<span id="page-136-0"></span>This Graphic explains the bits of flags

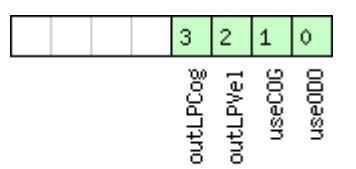

## ■signed value<br>■unsigned value<br>■reserved

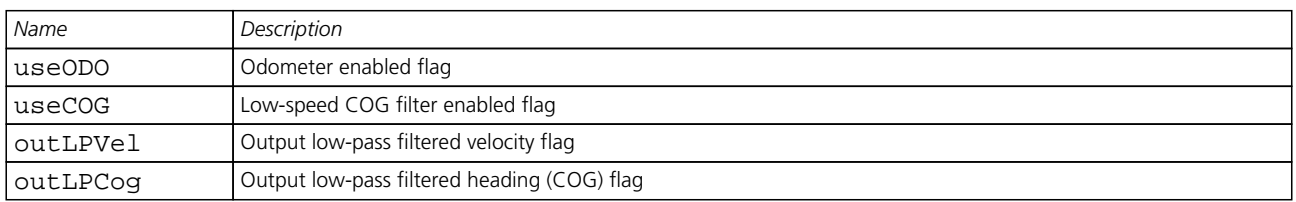

## <span id="page-136-1"></span>**Bitfield odoCfg**

This Graphic explains the bits of odoCfg

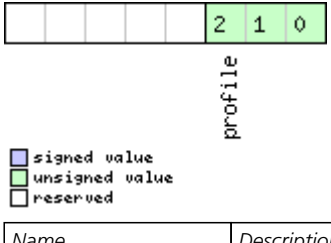

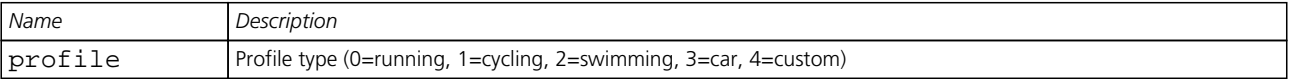

## **30.13 UBX-CFG-PM2 (0x06 0x3B)**

#### **30.13.1 Poll extended Power Management configuration**

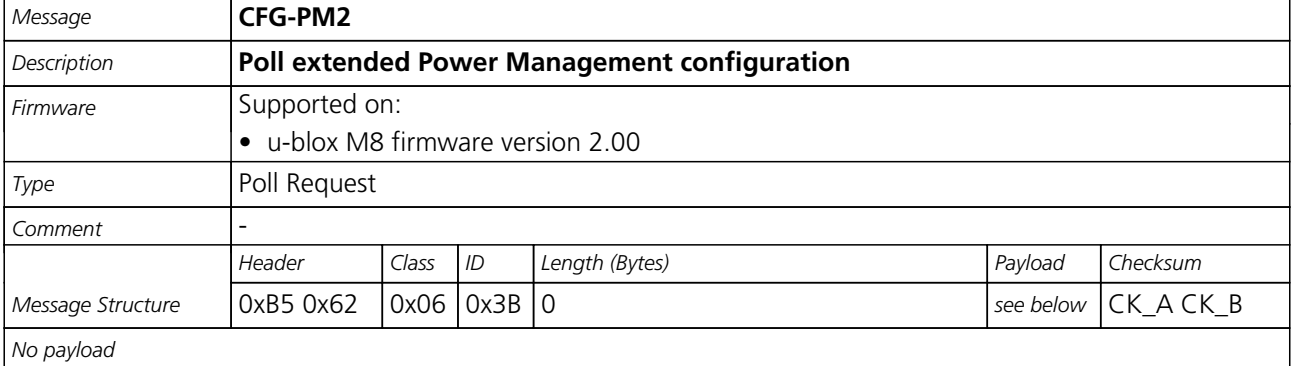

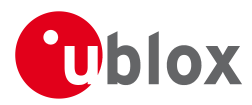

#### **30.13.2 Extended Power Management configuration**

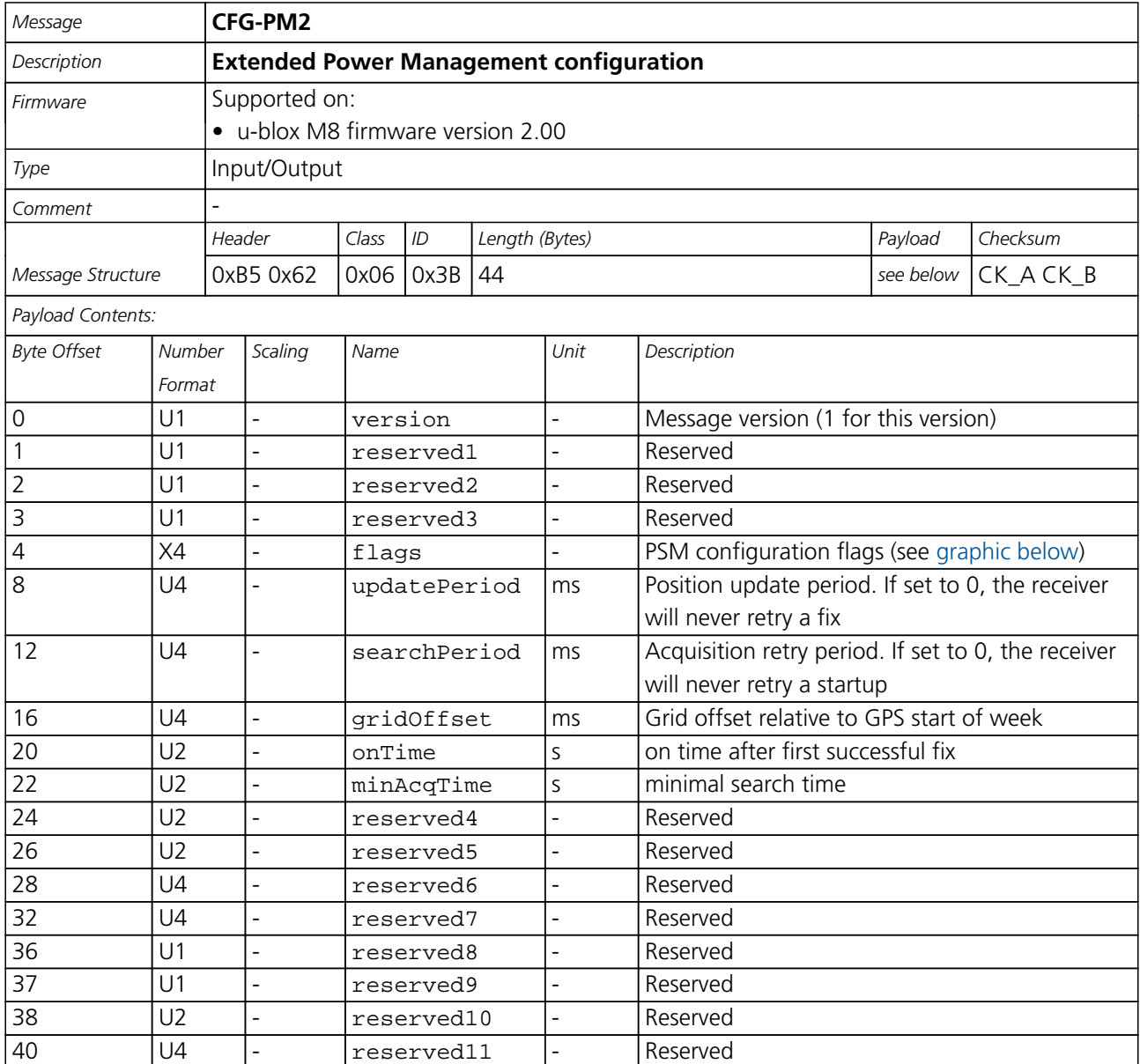

## <span id="page-137-0"></span>**Bitfield flags**

This Graphic explains the bits of flags

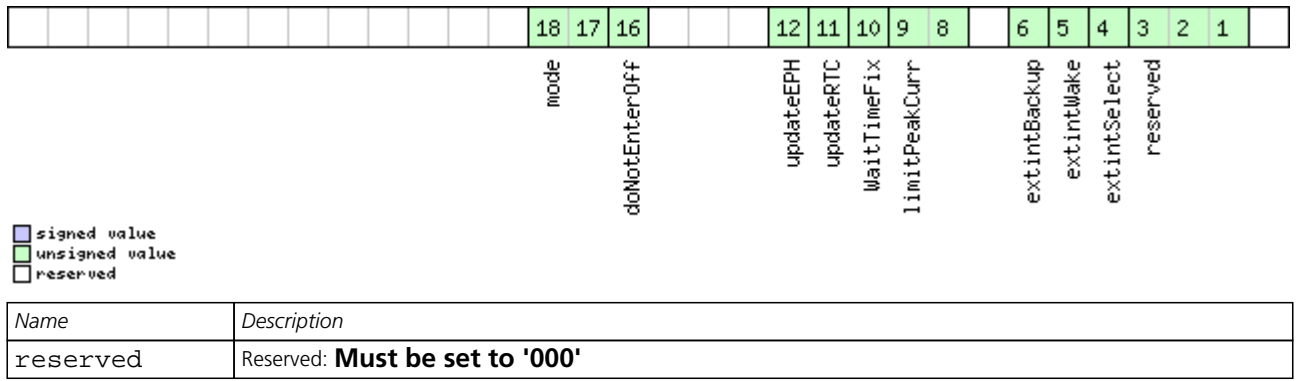

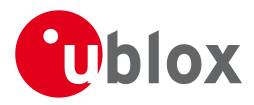

#### *Bitfield flags Description continued*

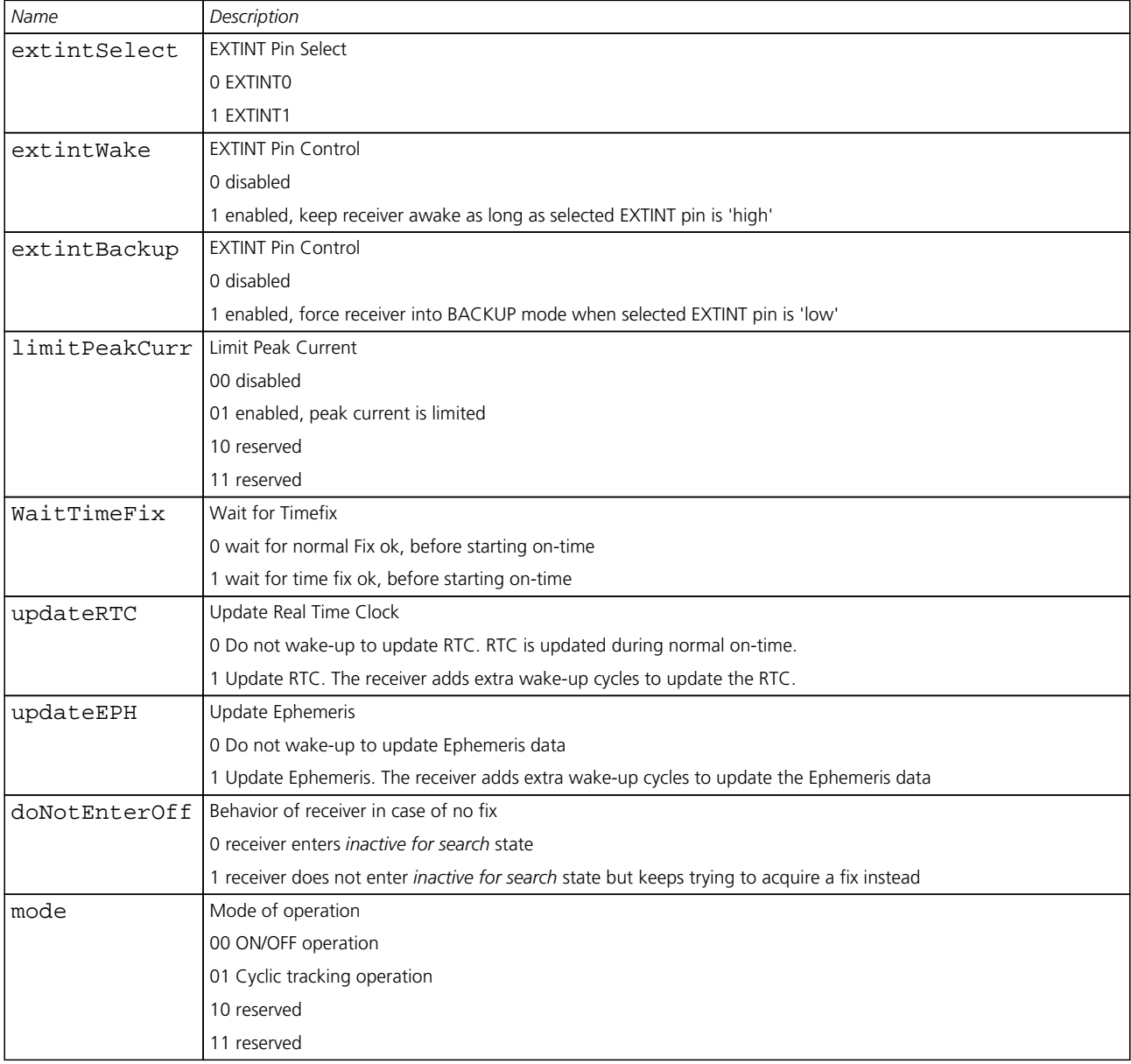

## **30.14 UBX-CFG-PRT (0x06 0x00)**

#### **30.14.1 Polls the configuration of the used I/O Port**

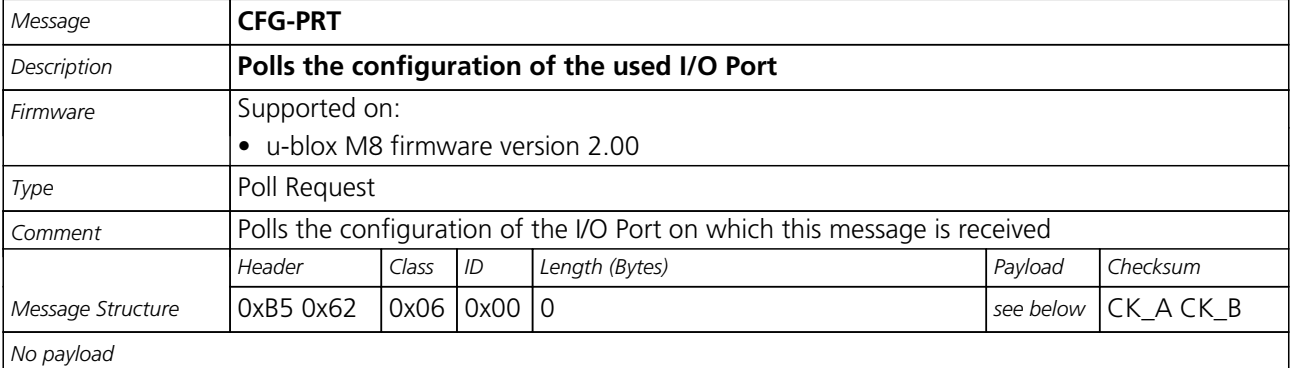

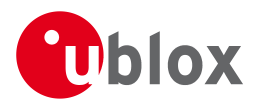

## **30.14.2 Polls the configuration for one I/O Port**

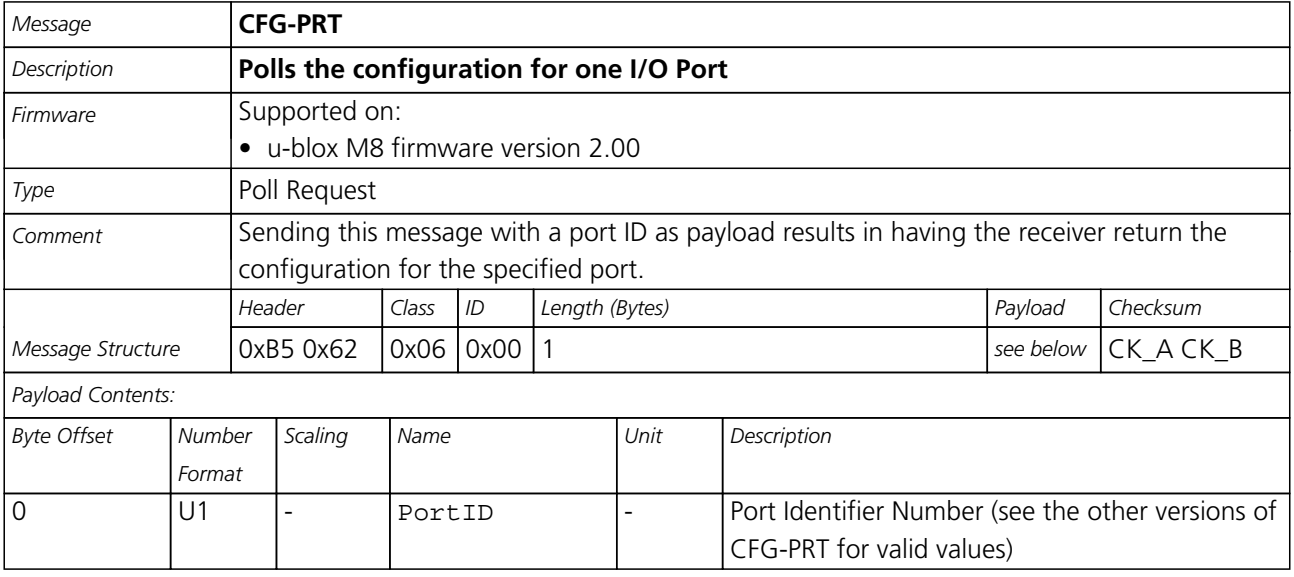

### **30.14.3 Port Configuration for UART**

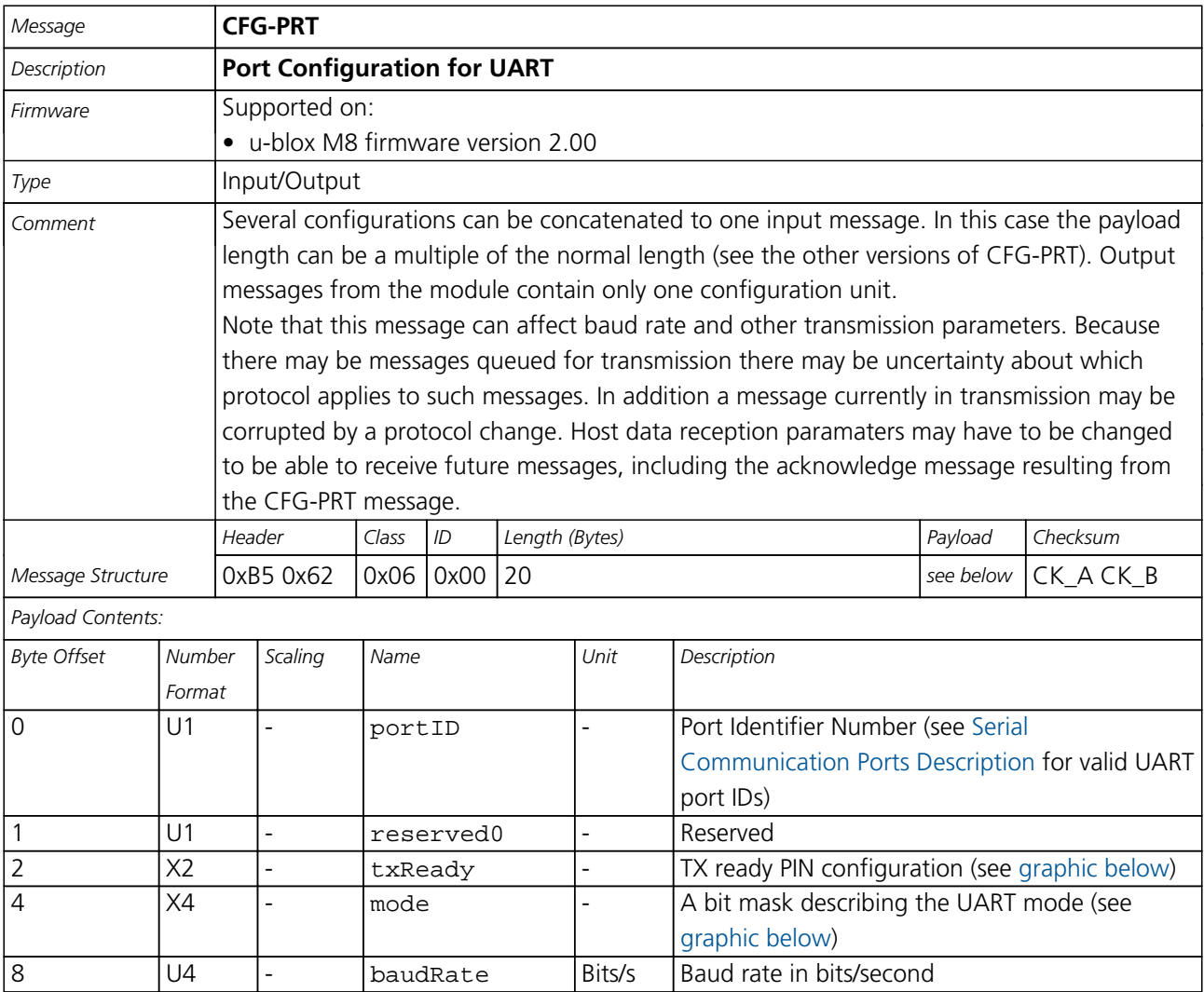

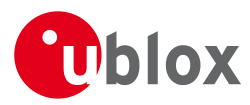

#### *CFG-PRT continued*

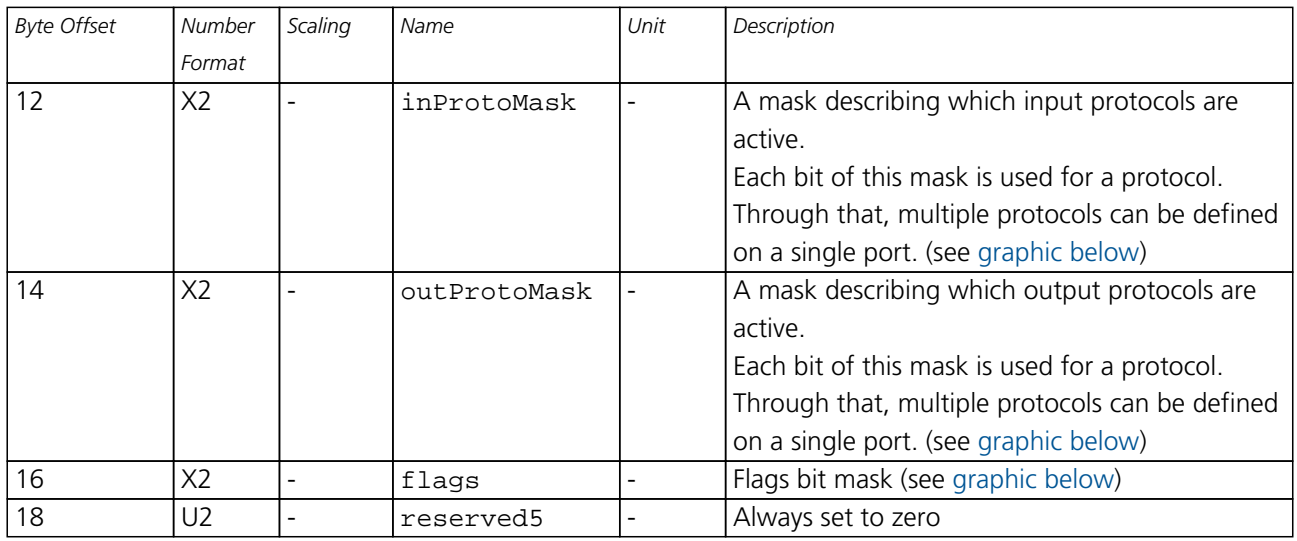

## <span id="page-140-0"></span>**Bitfield txReady**

This Graphic explains the bits of txReady

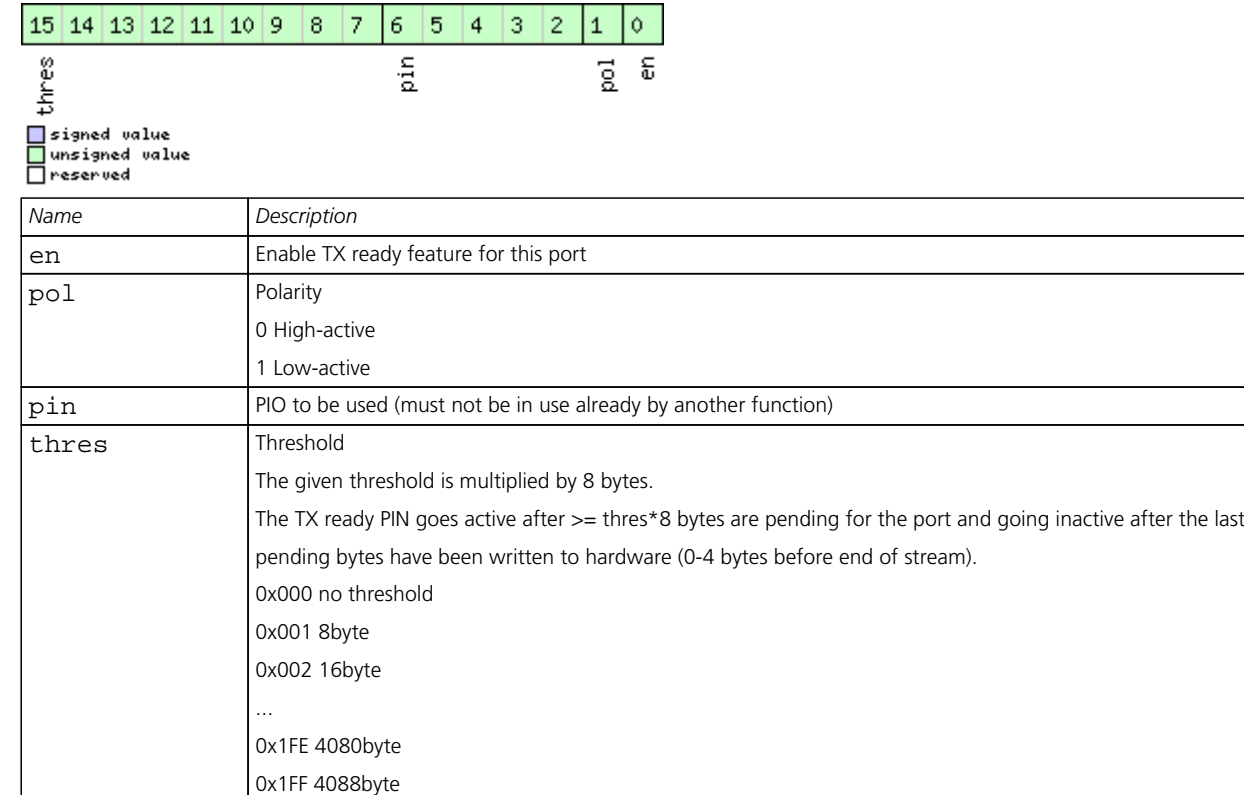

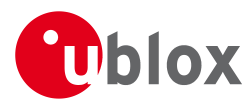

### **Bitfield mode**

<span id="page-141-0"></span>This Graphic explains the bits of mode

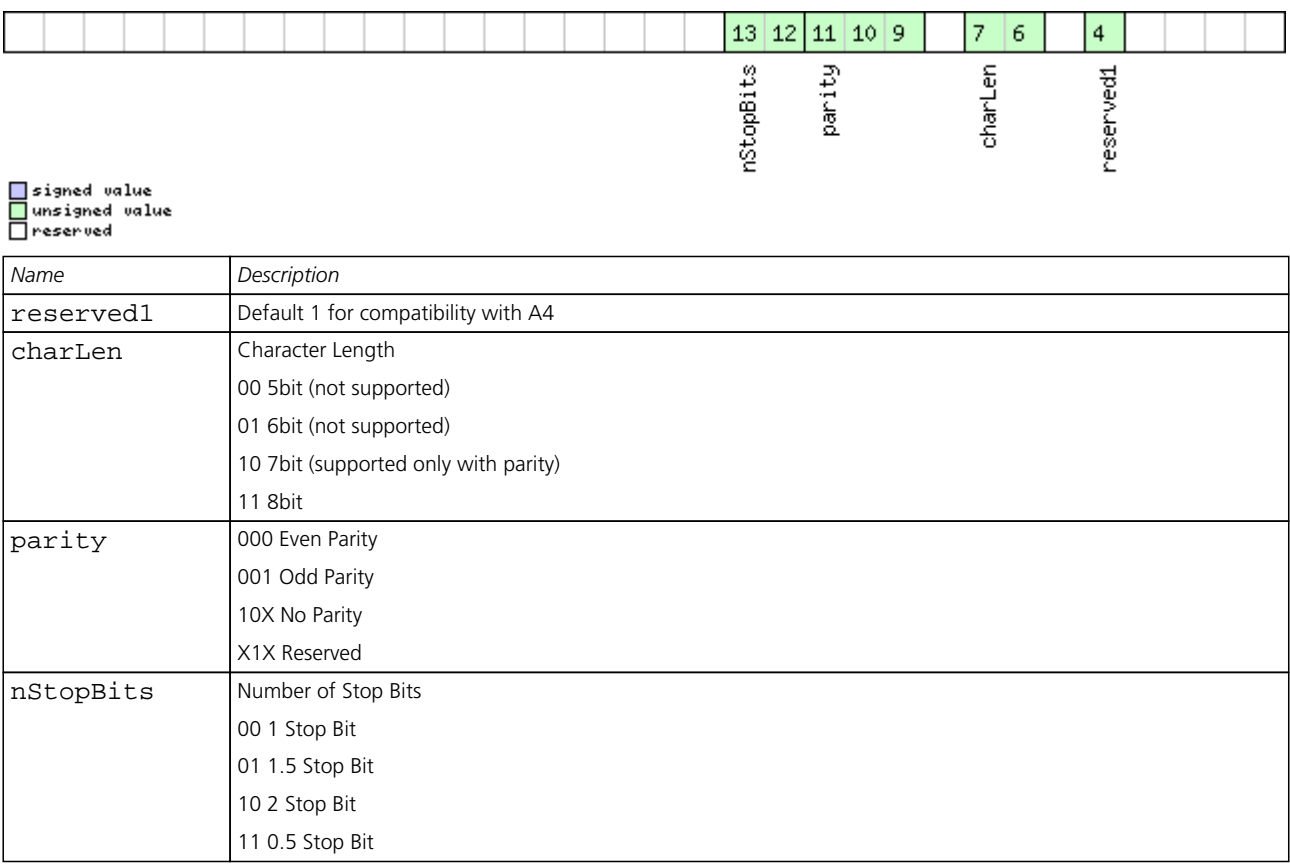

## <span id="page-141-1"></span>**Bitfield inProtoMask**

This Graphic explains the bits of inProtoMask

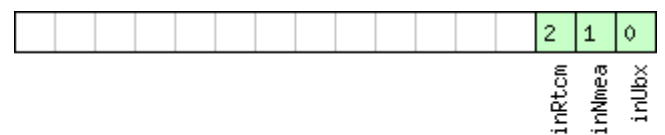

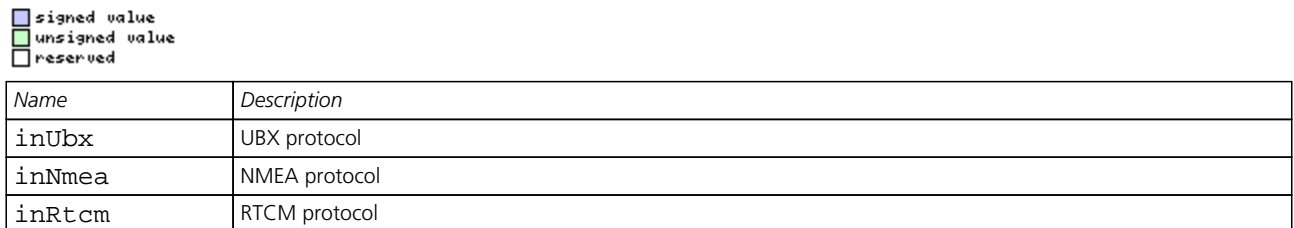

## <span id="page-141-2"></span>**Bitfield outProtoMask**

This Graphic explains the bits of outProtoMask

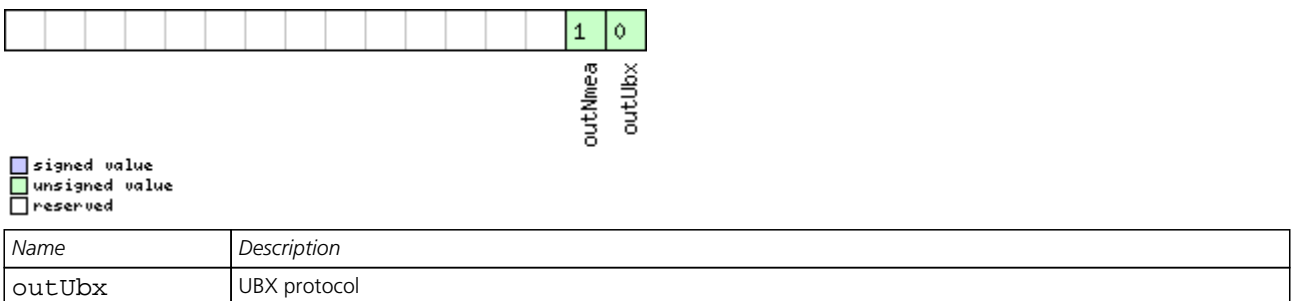

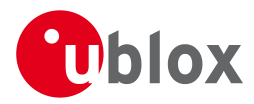

*Bitfield outProtoMask Description continued*

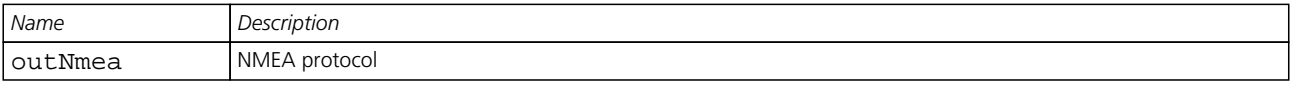

## <span id="page-142-0"></span>**Bitfield flags**

This Graphic explains the bits of flags

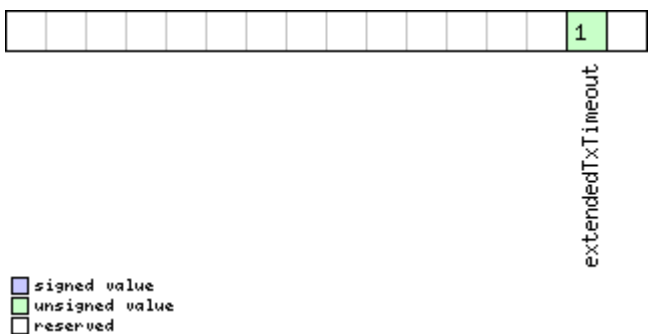

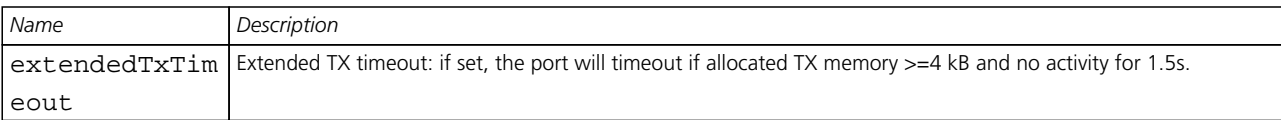

#### **30.14.4 Port Configuration for USB Port**

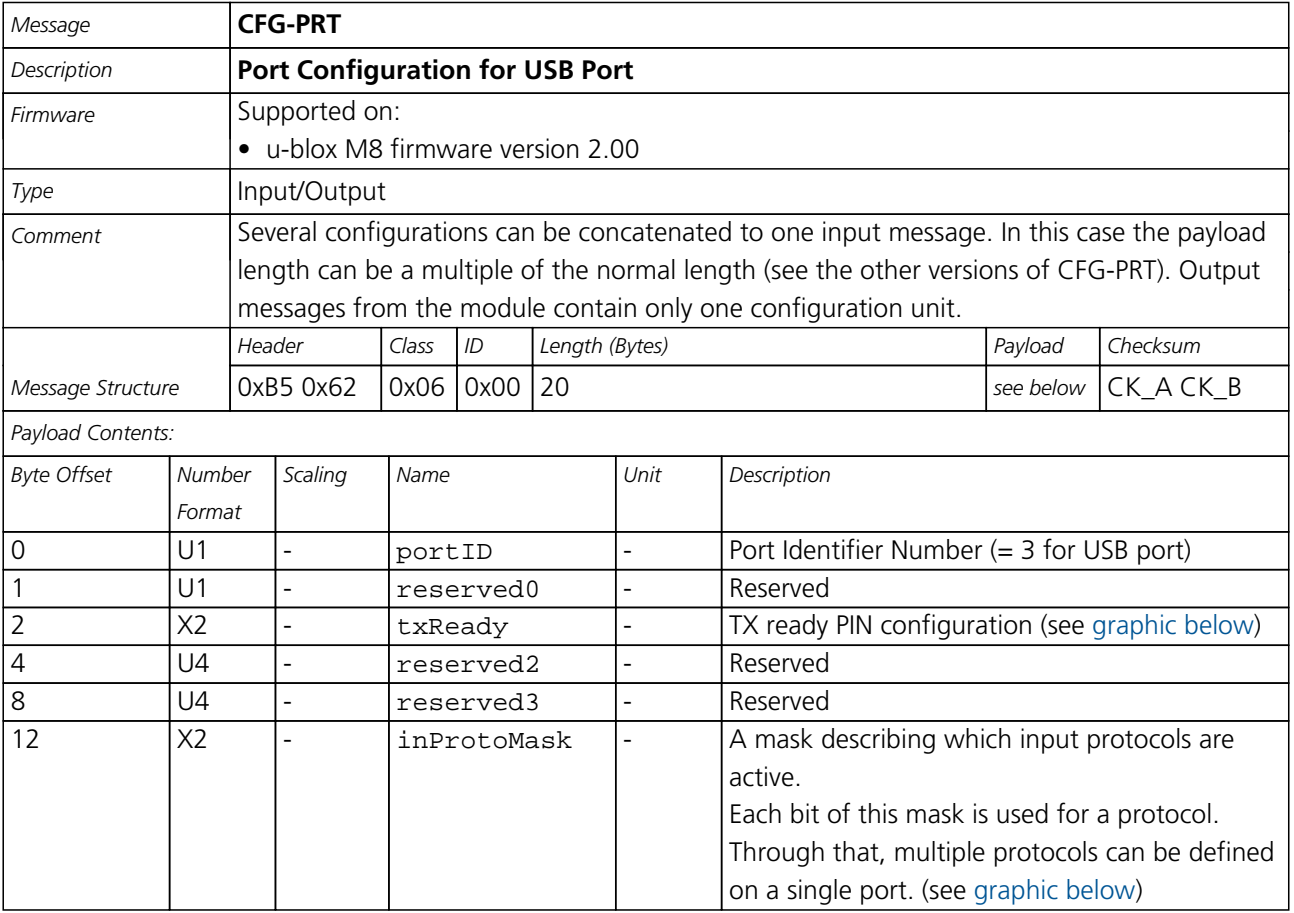

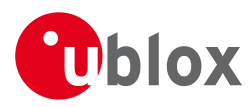

#### *CFG-PRT continued*

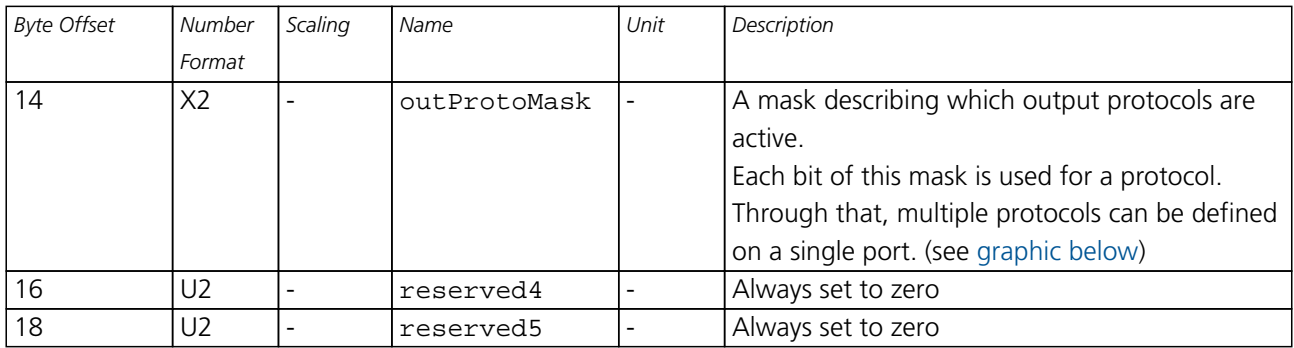

## <span id="page-143-0"></span>**Bitfield txReady**

This Graphic explains the bits of txReady

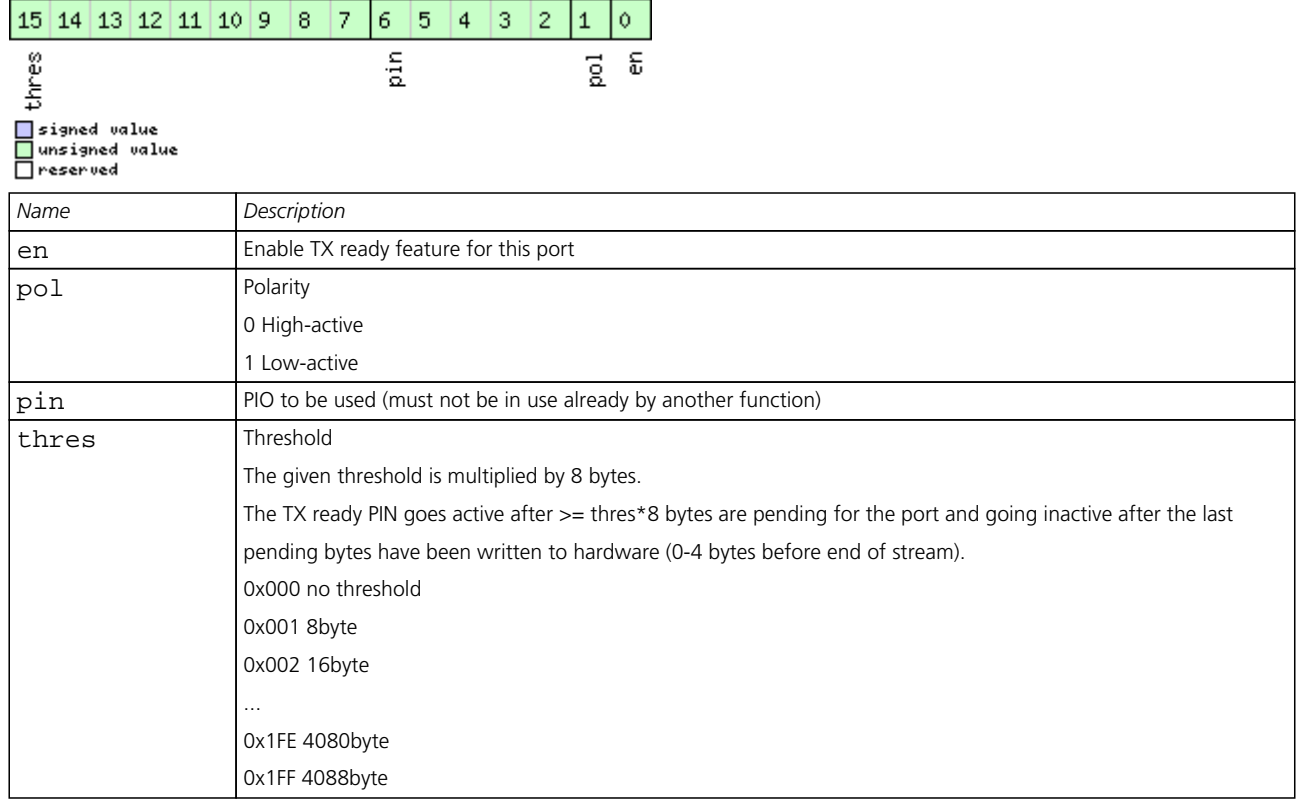

#### <span id="page-143-1"></span>**Bitfield inProtoMask**

This Graphic explains the bits of inProtoMask

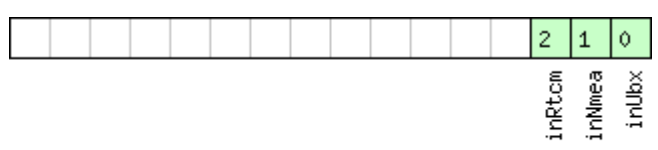

# ■signed value<br>■unsigned value<br>■reserved

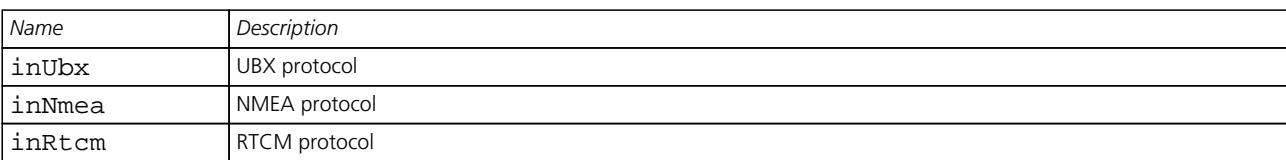
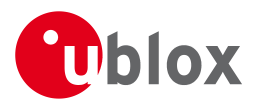

# **Bitfield outProtoMask**

This Graphic explains the bits of outProtoMask

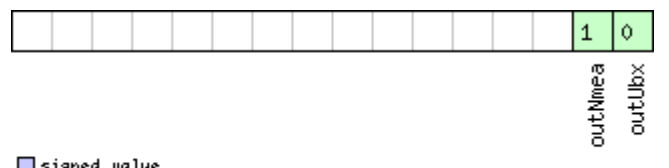

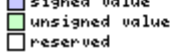

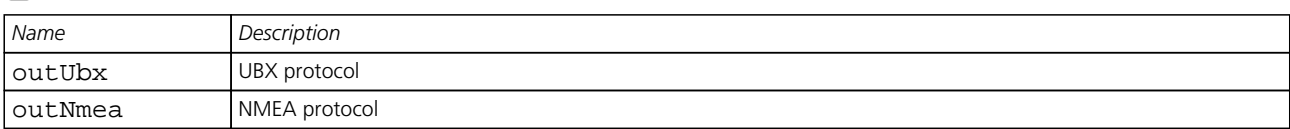

### **30.14.5 Port Configuration for SPI Port**

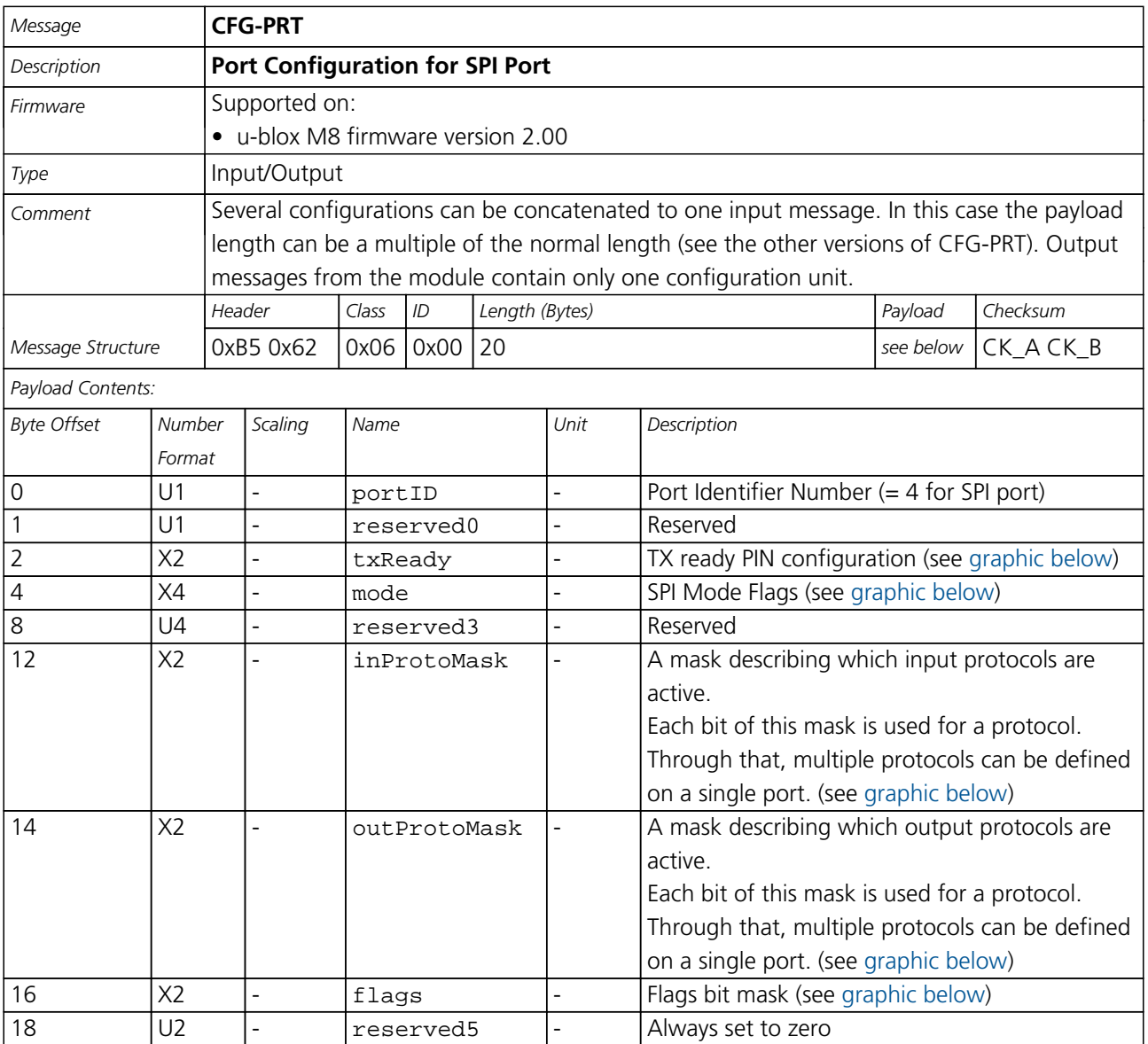

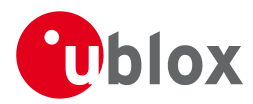

# **Bitfield txReady**

<span id="page-145-0"></span>This Graphic explains the bits of txReady

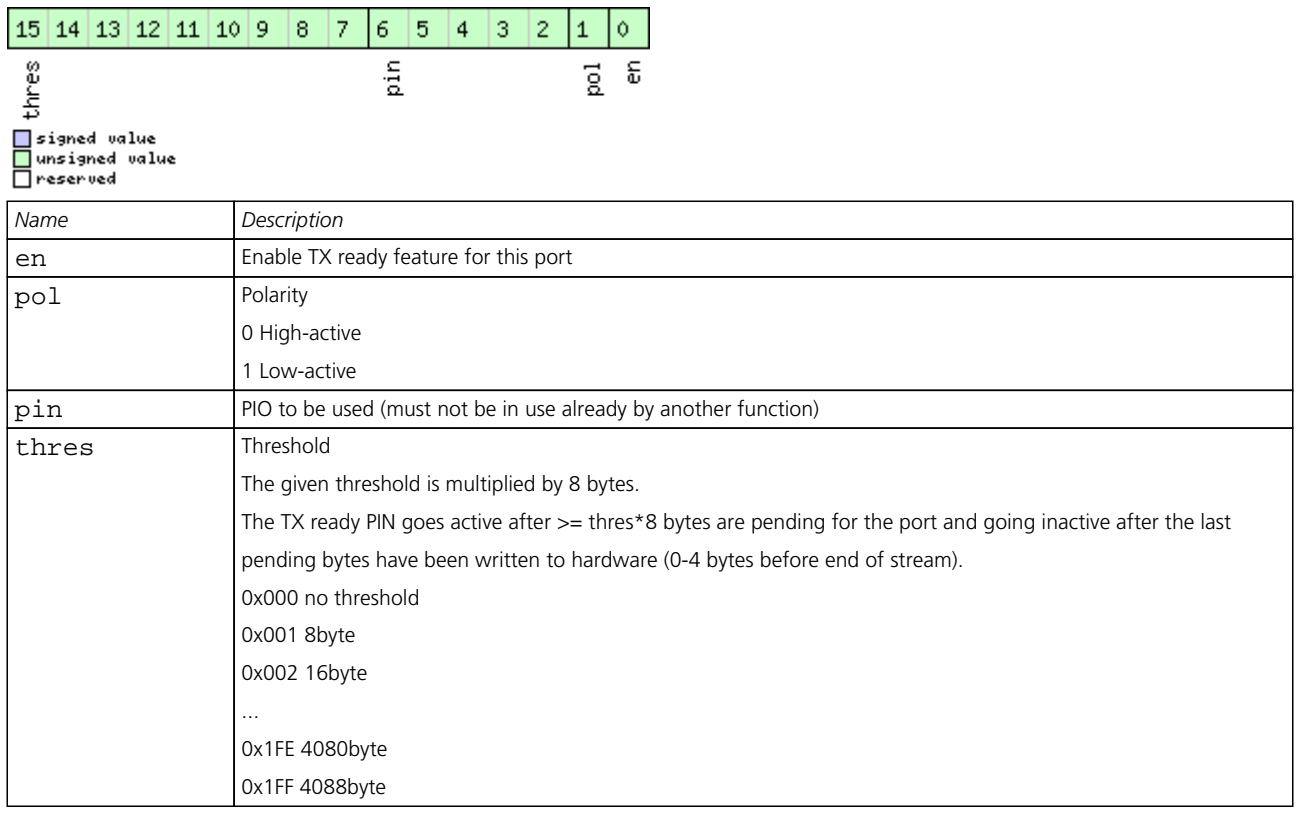

# <span id="page-145-1"></span>**Bitfield mode**

This Graphic explains the bits of mode

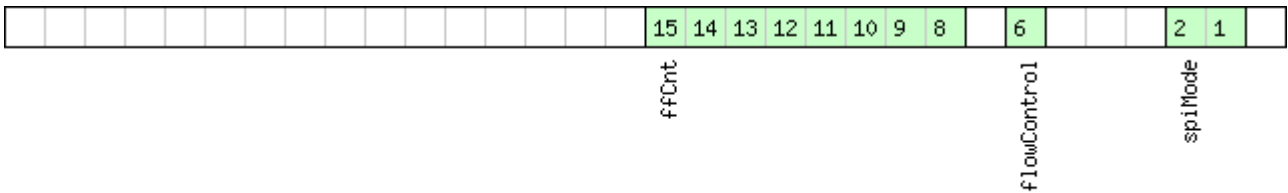

□signed value<br>□unsigned value<br>□reserved

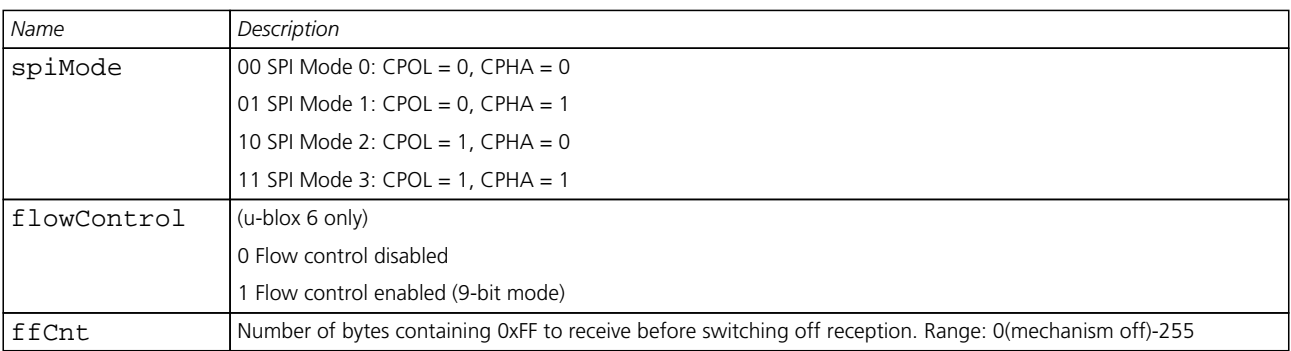

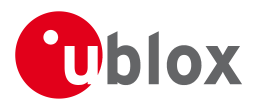

# **Bitfield inProtoMask**

<span id="page-146-0"></span>This Graphic explains the bits of inProtoMask

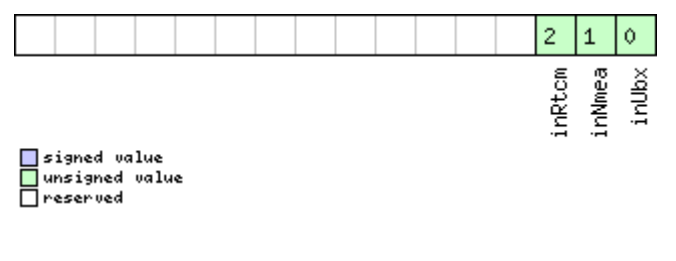

# <span id="page-146-1"></span>**Bitfield outProtoMask**

This Graphic explains the bits of outProtoMask

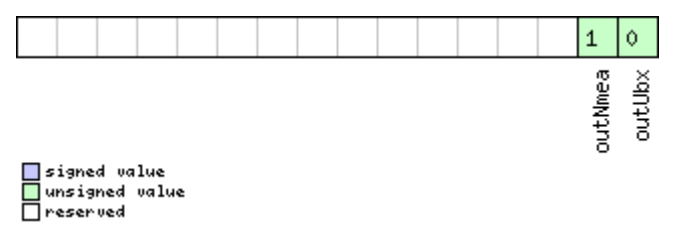

# <span id="page-146-2"></span>**Bitfield flags**

This Graphic explains the bits of flags

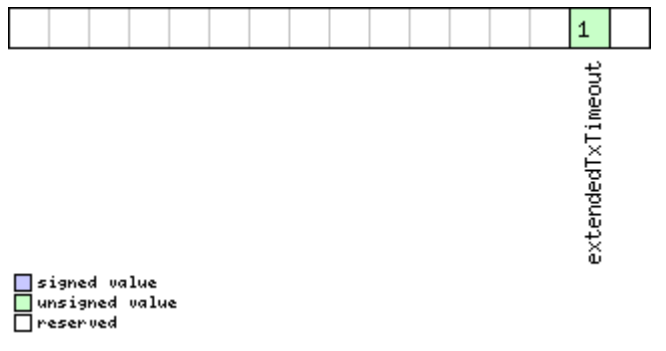

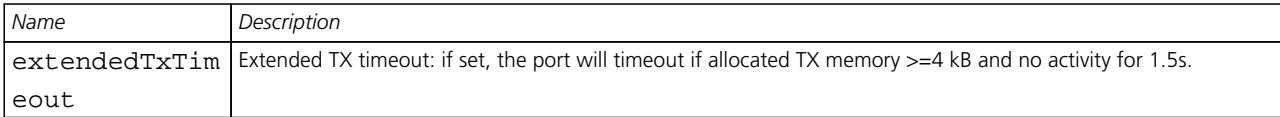

### **30.14.6 Port Configuration for DDC Port**

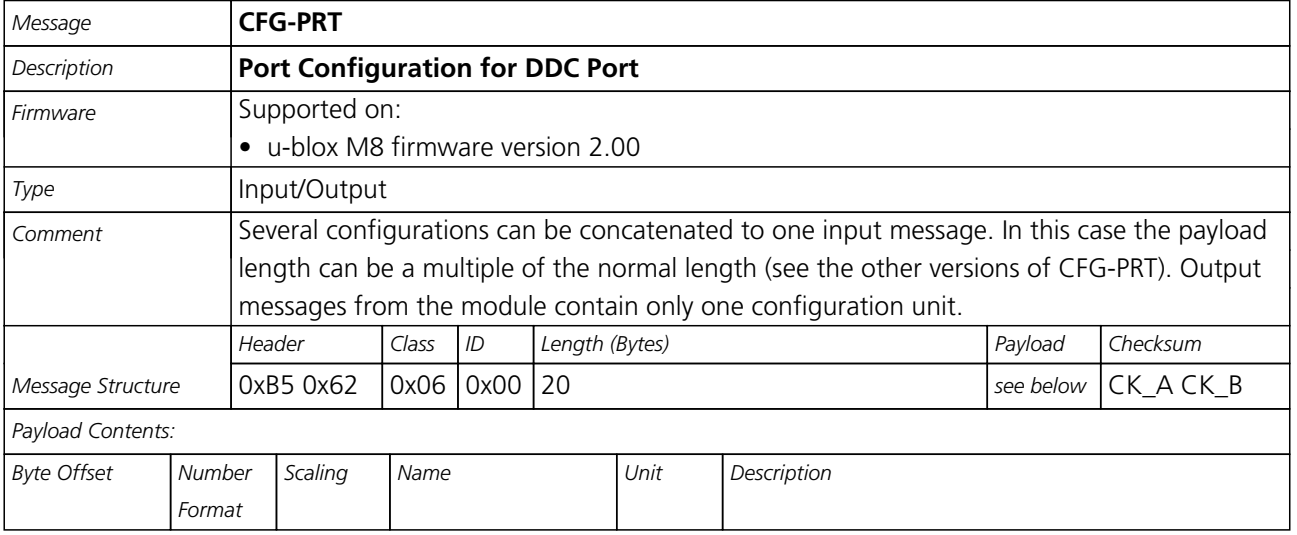

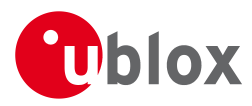

#### *CFG-PRT continued*

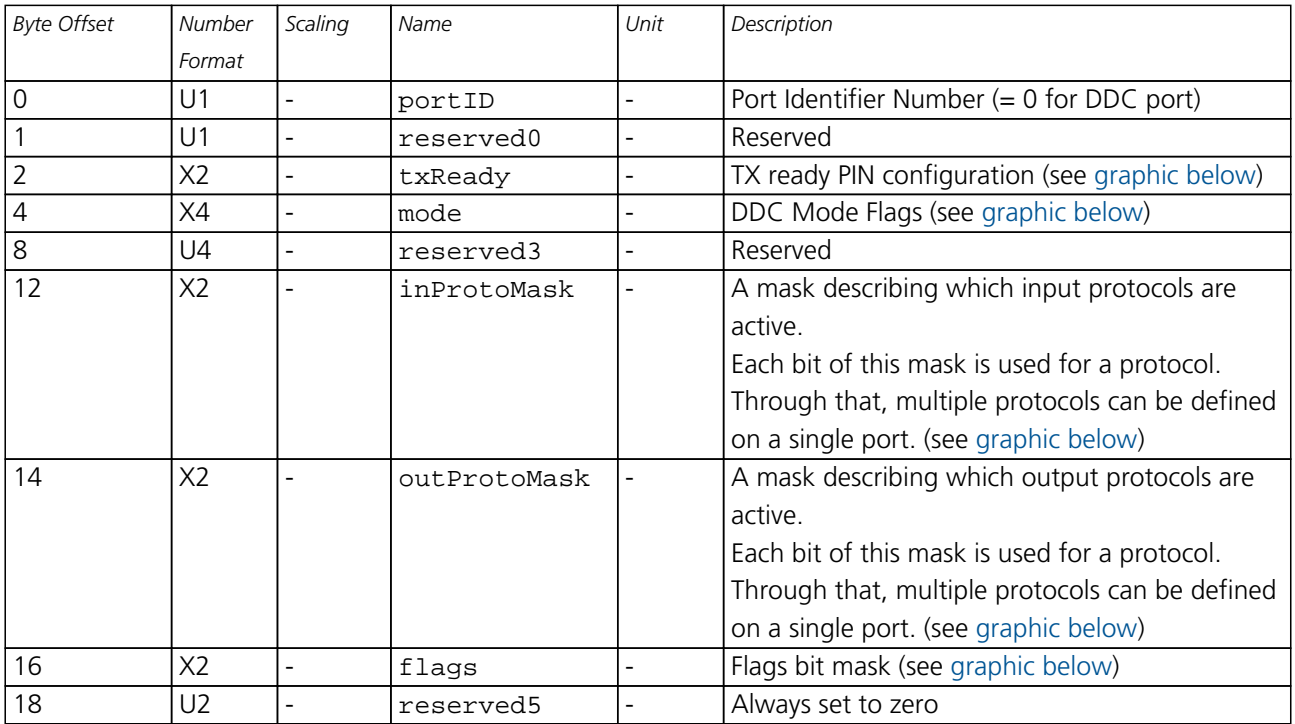

# <span id="page-147-0"></span>**Bitfield txReady**

This Graphic explains the bits of txReady

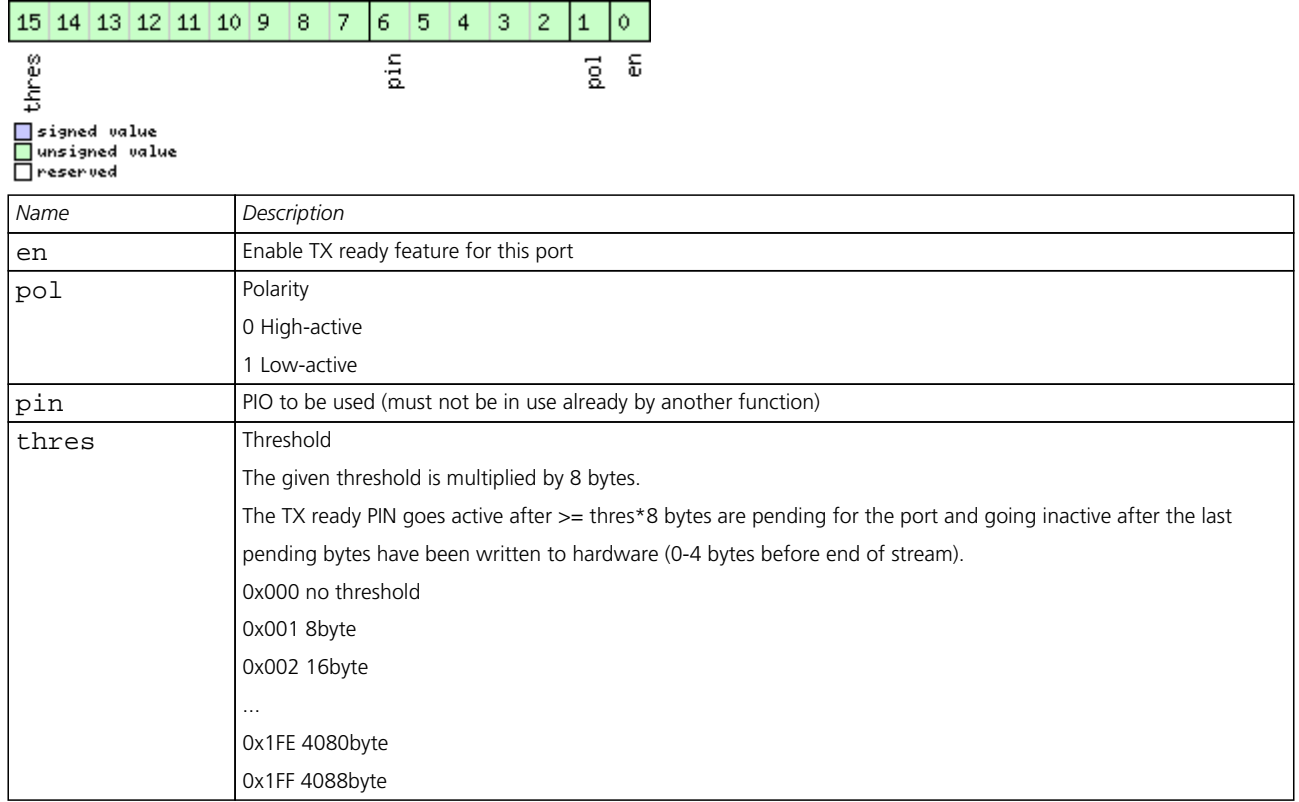

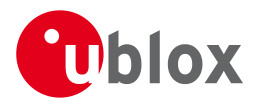

# **Bitfield mode**

This Graphic explains the bits of mode

<span id="page-148-0"></span>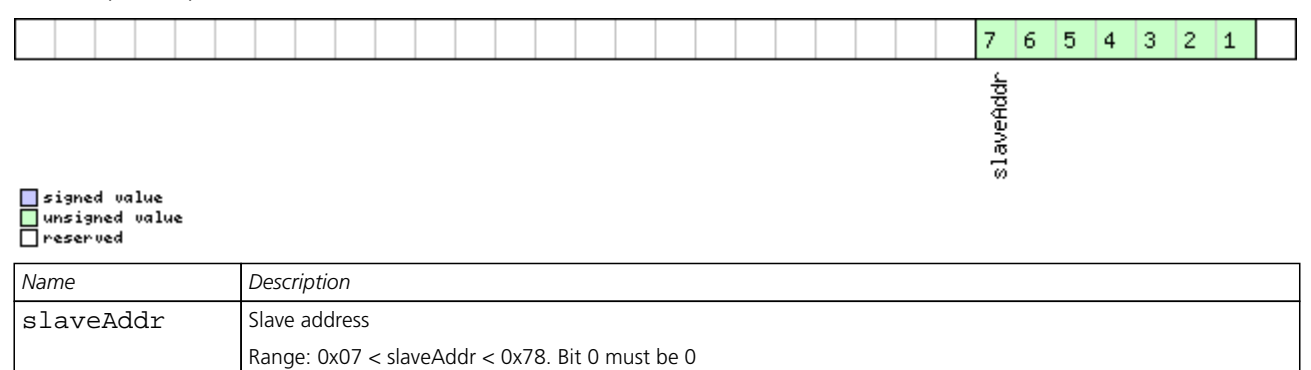

# <span id="page-148-1"></span>**Bitfield inProtoMask**

This Graphic explains the bits of inProtoMask

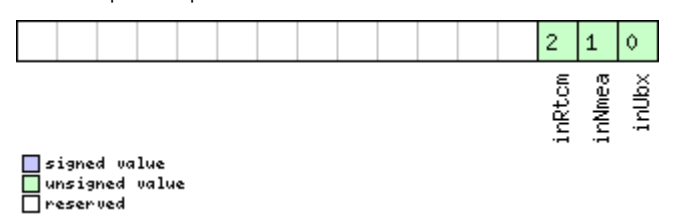

### <span id="page-148-2"></span>**Bitfield outProtoMask**

This Graphic explains the bits of outProtoMask

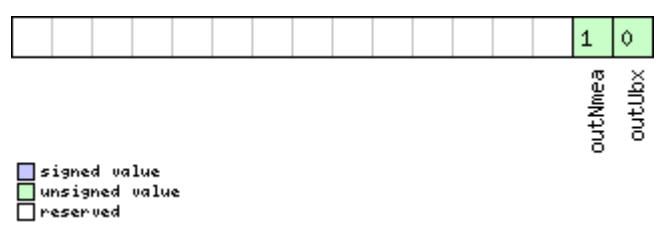

# <span id="page-148-3"></span>**Bitfield flags**

This Graphic explains the bits of flags

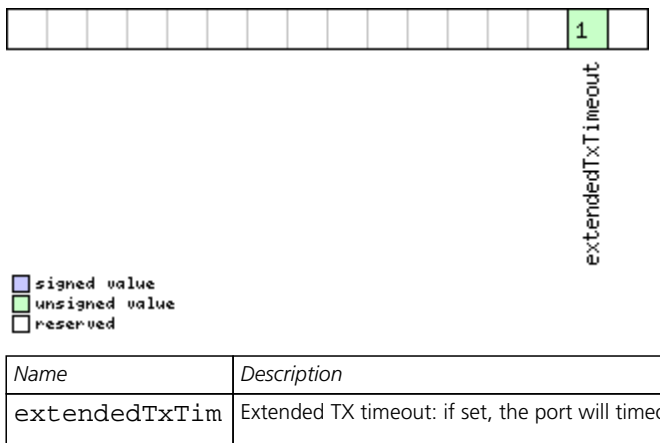

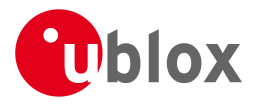

# **30.15 UBX-CFG-PWR (0x06 0x57)**

### **30.15.1 Put the receiver in a defined power state**

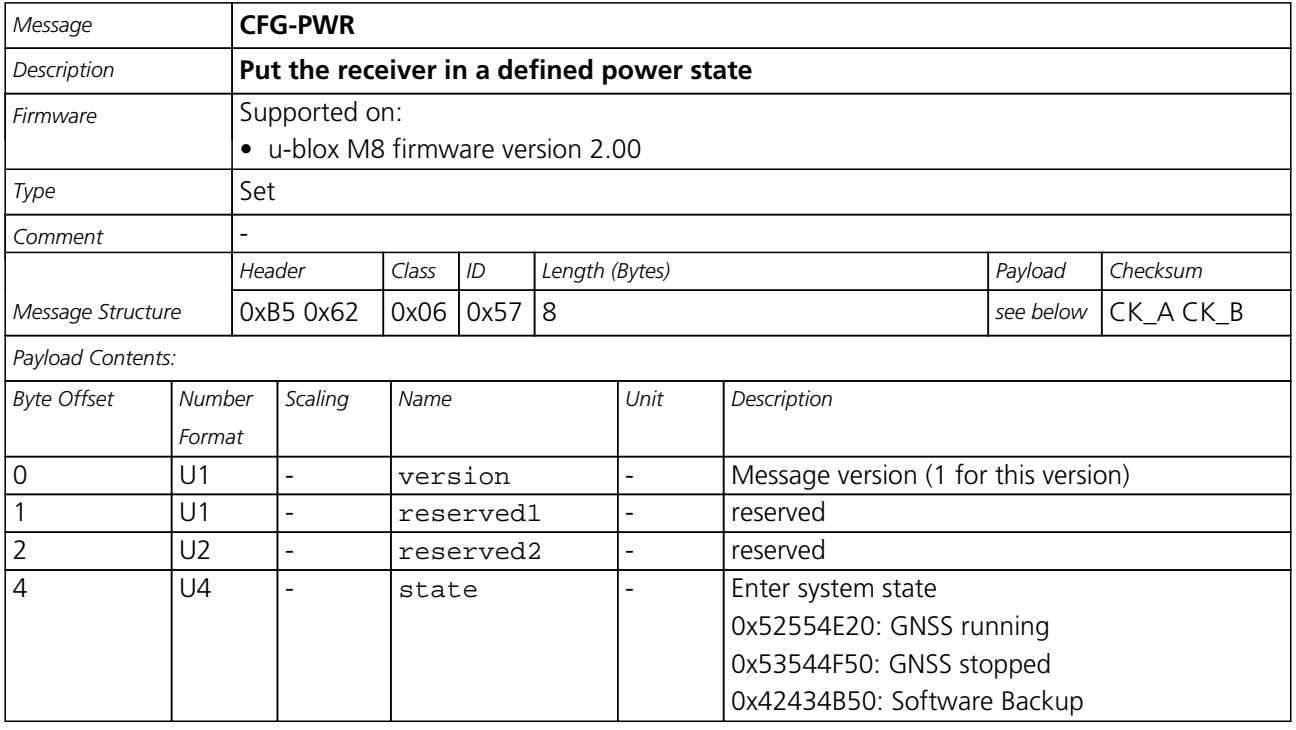

# **30.16 UBX-CFG-RATE (0x06 0x08)**

### **30.16.1 Poll Navigation/Measurement Rate Settings**

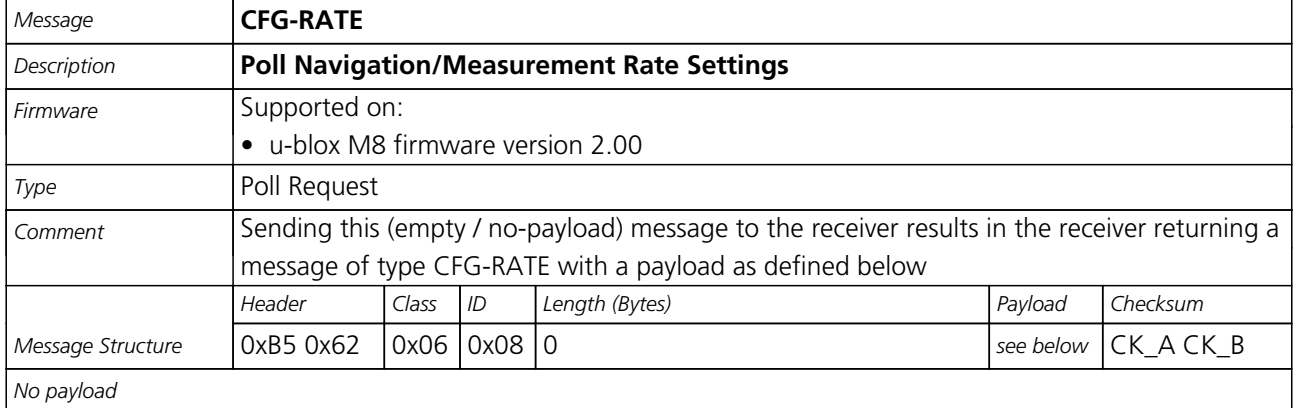

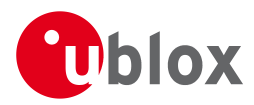

### **30.16.2 Navigation/Measurement Rate Settings**

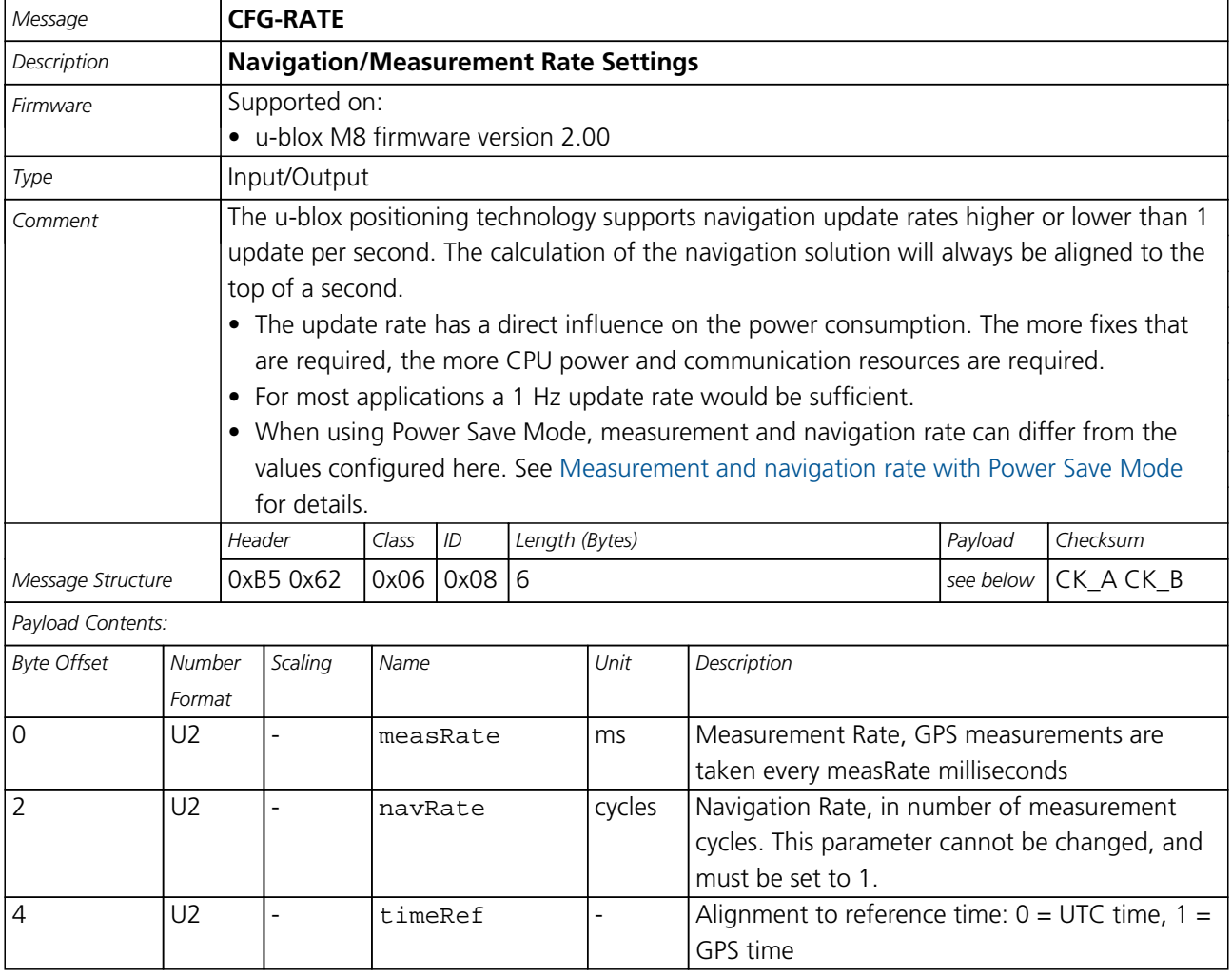

# **30.17 UBX-CFG-RINV (0x06 0x34)**

### **30.17.1 Poll contents of Remote Inventory**

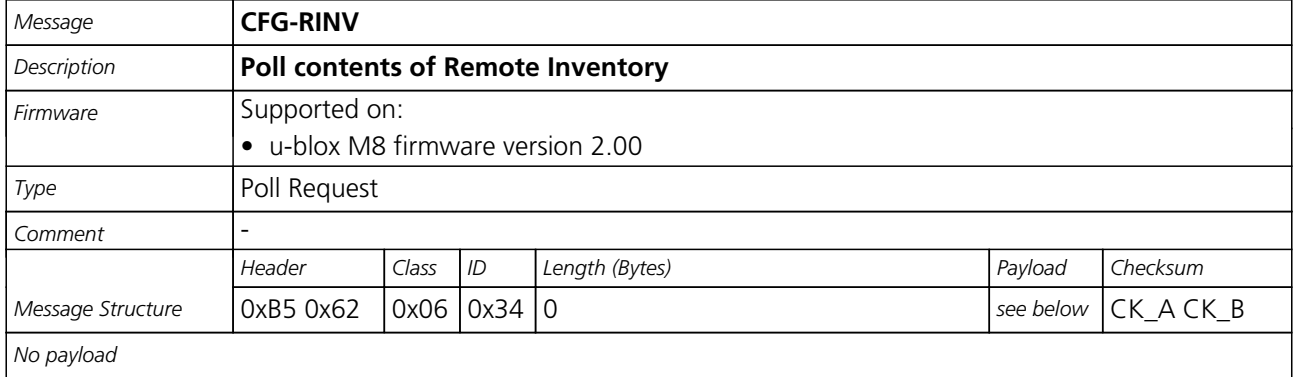

<span id="page-151-1"></span>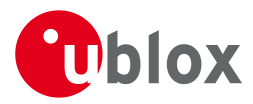

### **30.17.2 Contents of Remote Inventory**

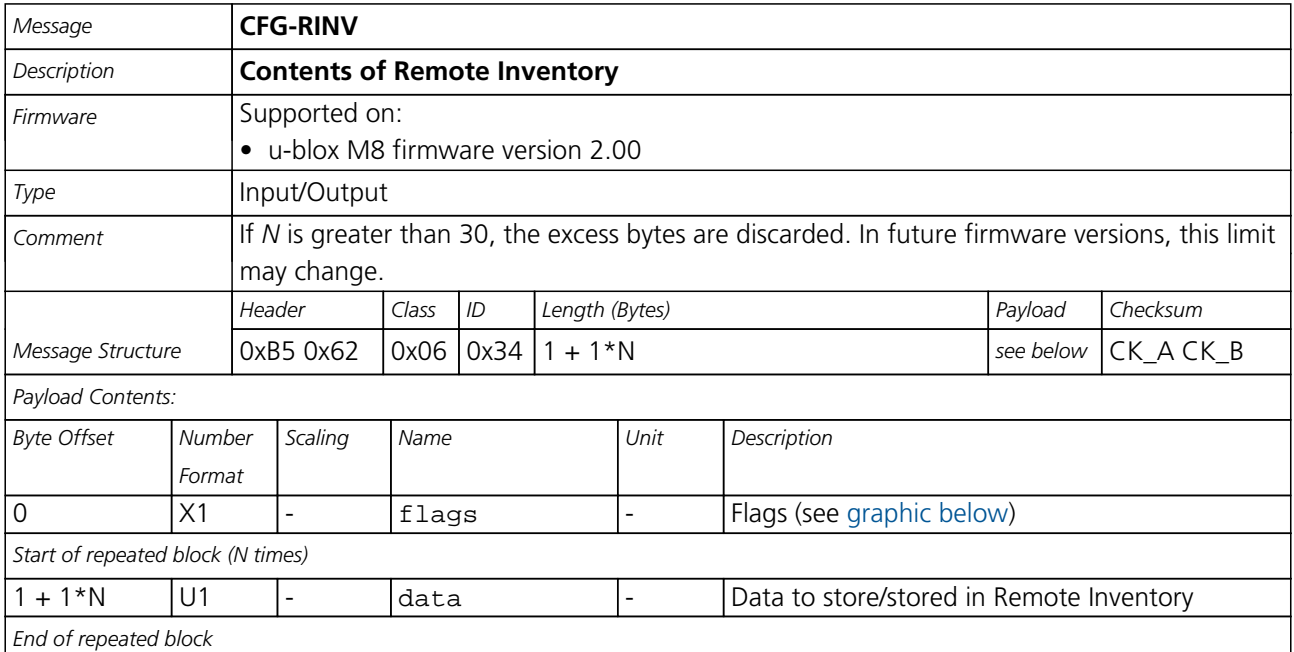

# <span id="page-151-0"></span>**Bitfield flags**

This Graphic explains the bits of flags

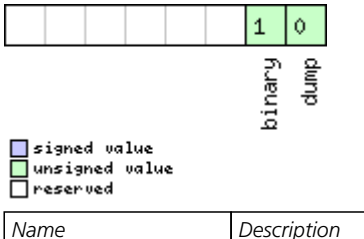

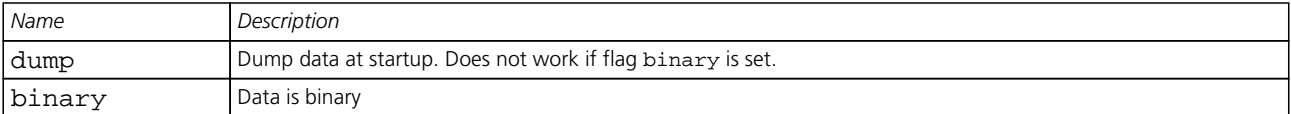

# **30.18 UBX-CFG-RST (0x06 0x04)**

### **30.18.1 Reset Receiver / Clear Backup Data Structures**

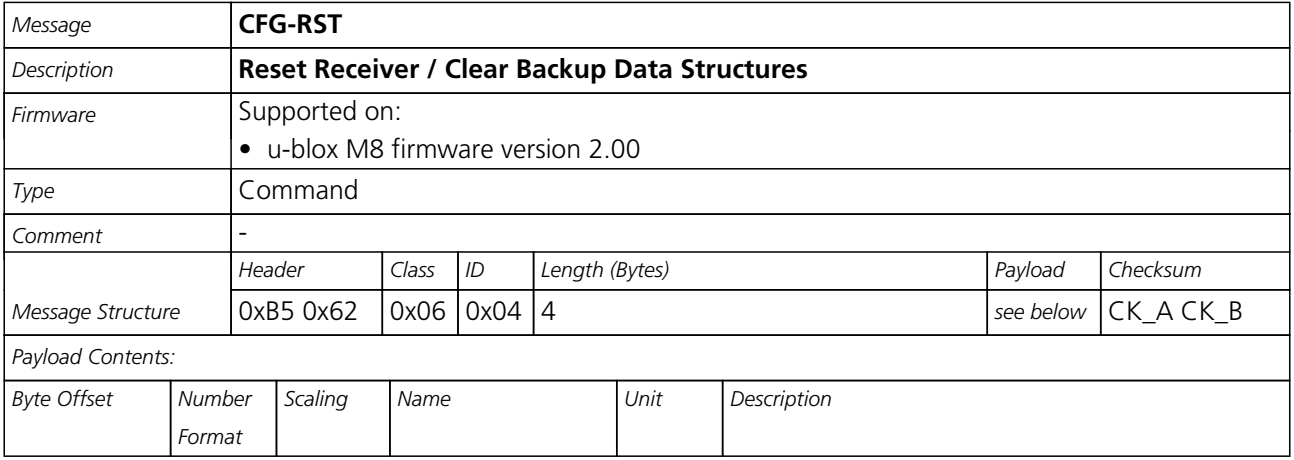

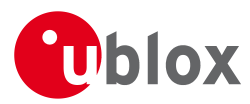

#### *CFG-RST continued*

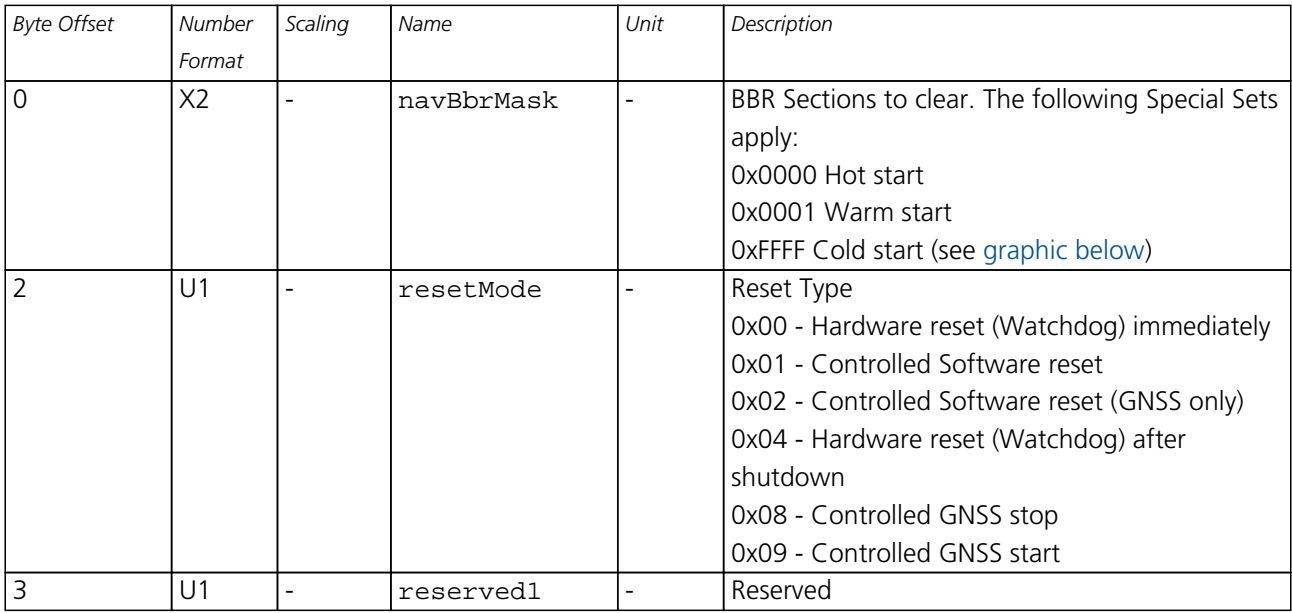

# <span id="page-152-0"></span>**Bitfield navBbrMask**

This Graphic explains the bits of navBbrMask

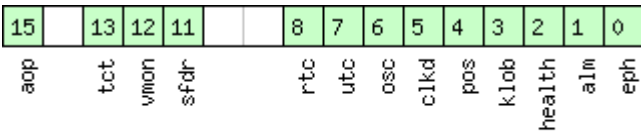

# □signed value<br>□unsigned value<br>□reserved

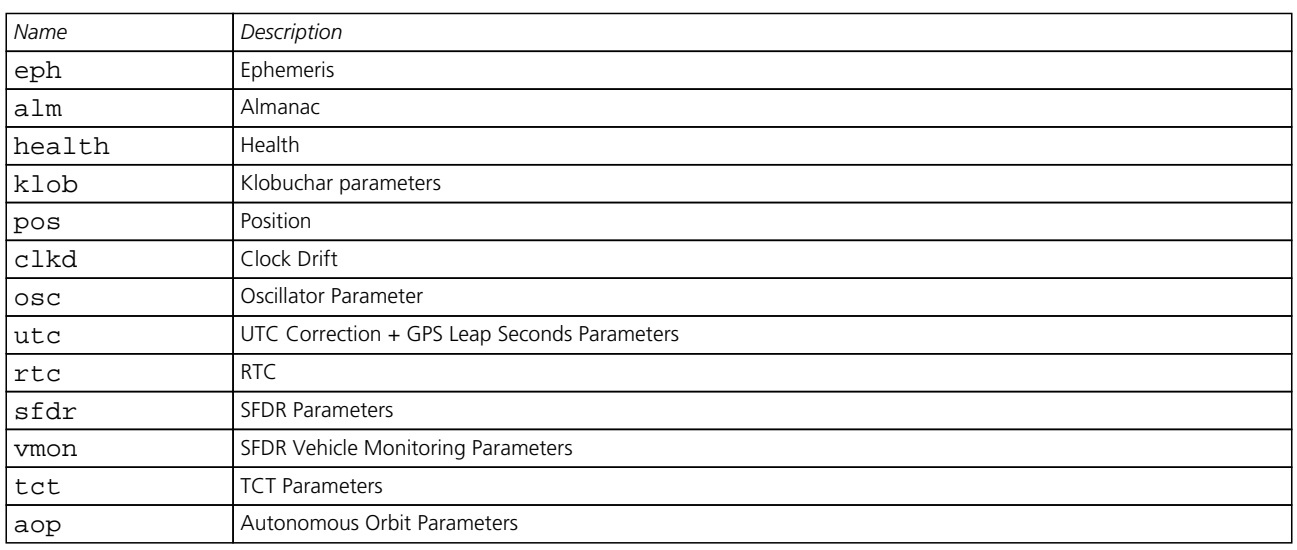

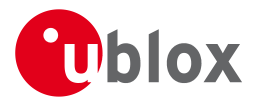

# **30.19 UBX-CFG-RXM (0x06 0x11)**

# **30.19.1 Poll RXM configuration**

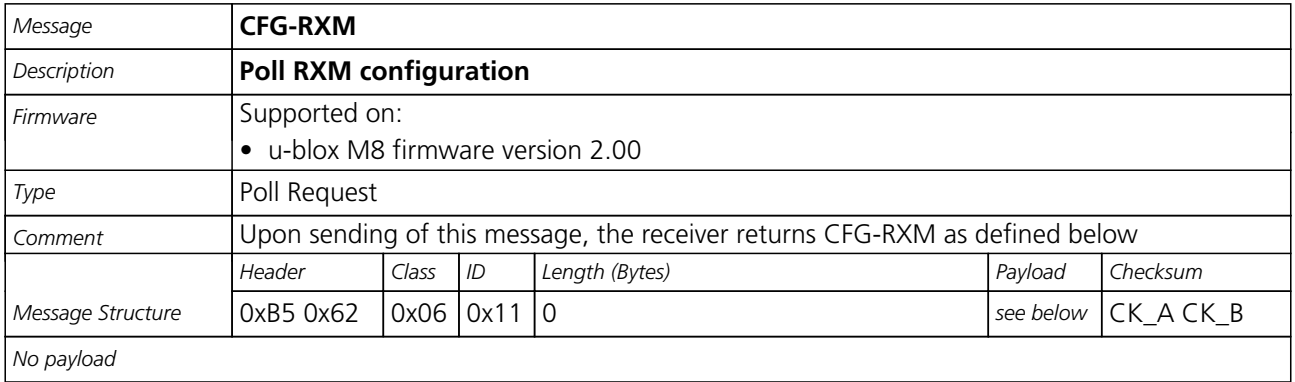

## **30.20 UBX-CFG-SBAS (0x06 0x16)**

# **30.20.1 Poll contents of SBAS Configuration**

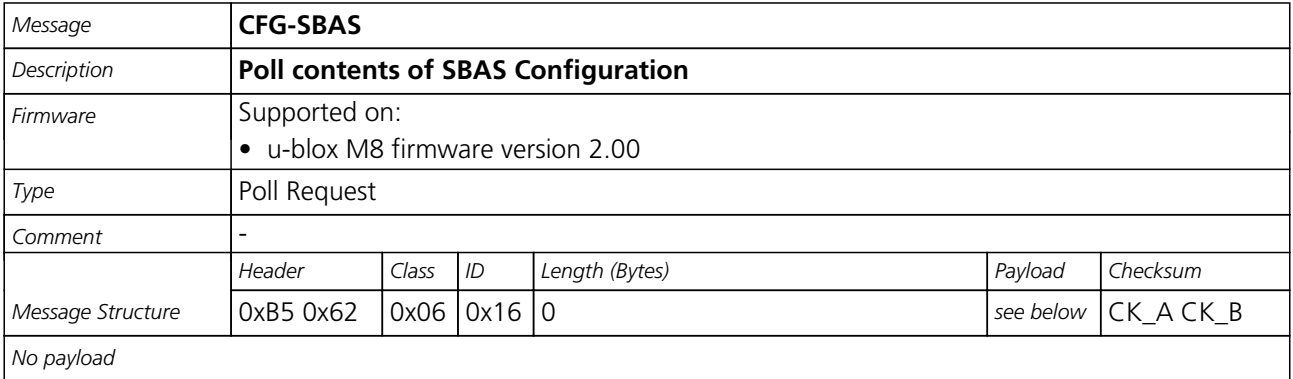

### **30.20.2 SBAS Configuration**

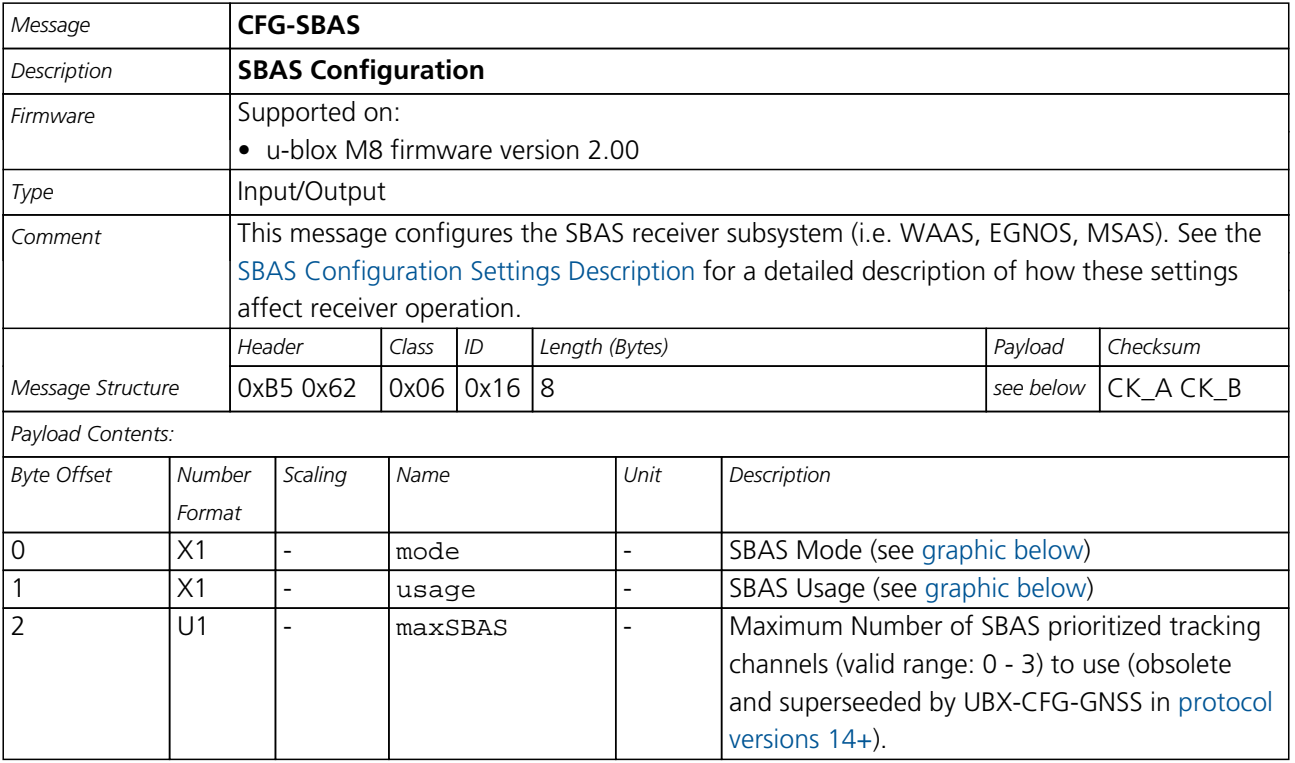

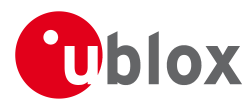

### *CFG-SBAS continued*

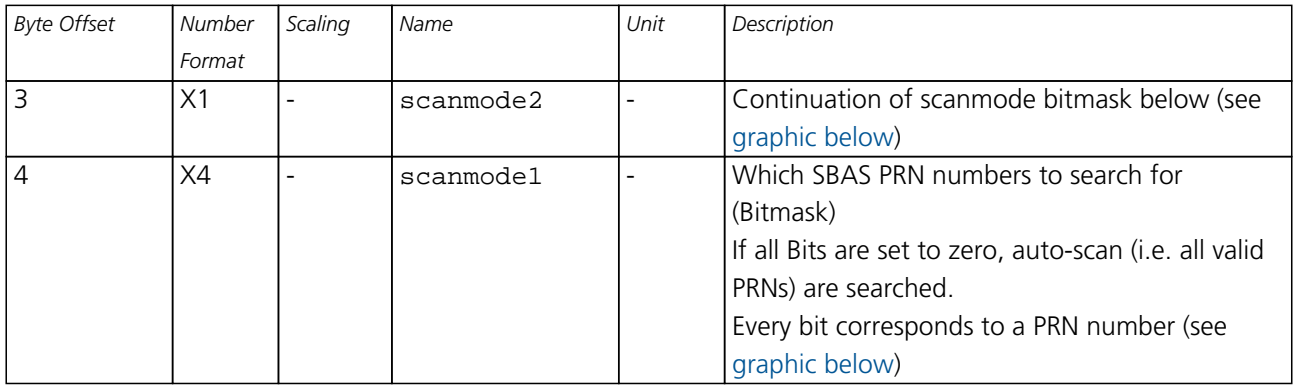

### <span id="page-154-0"></span>**Bitfield mode**

This Graphic explains the bits of mode

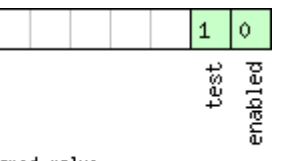

# □ signed value<br>□ unsigned value<br>□ reserved

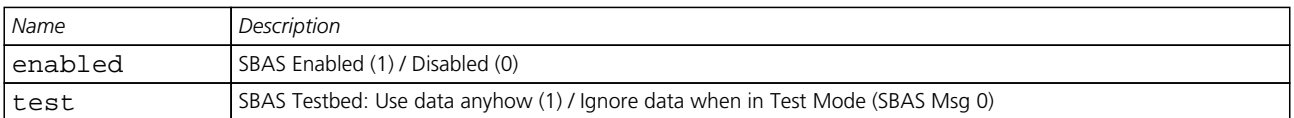

# <span id="page-154-1"></span>**Bitfield usage**

This Graphic explains the bits of usage

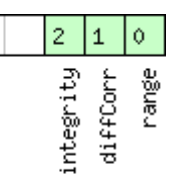

■signed value<br>■unsigned value<br>■reserved

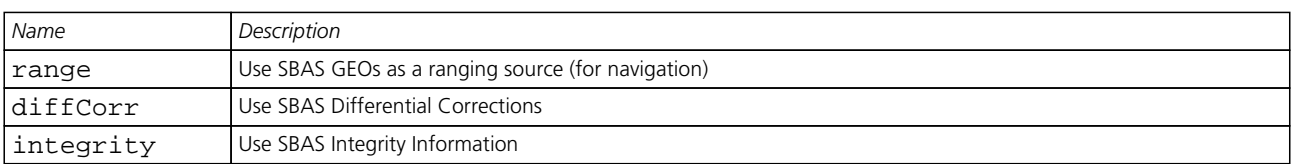

# <span id="page-154-2"></span>**Bitfield scanmode2**

This Graphic explains the bits of scanmode2

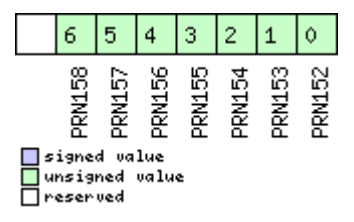

<span id="page-155-1"></span>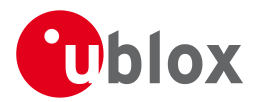

# **Bitfield scanmode1**

<span id="page-155-0"></span>This Graphic explains the bits of scanmode1

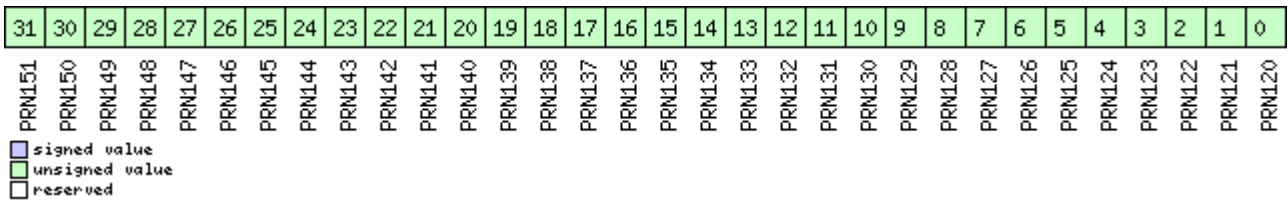

# **30.21 UBX-CFG-TP5 (0x06 0x31)**

### **30.21.1 Poll Time Pulse Parameters**

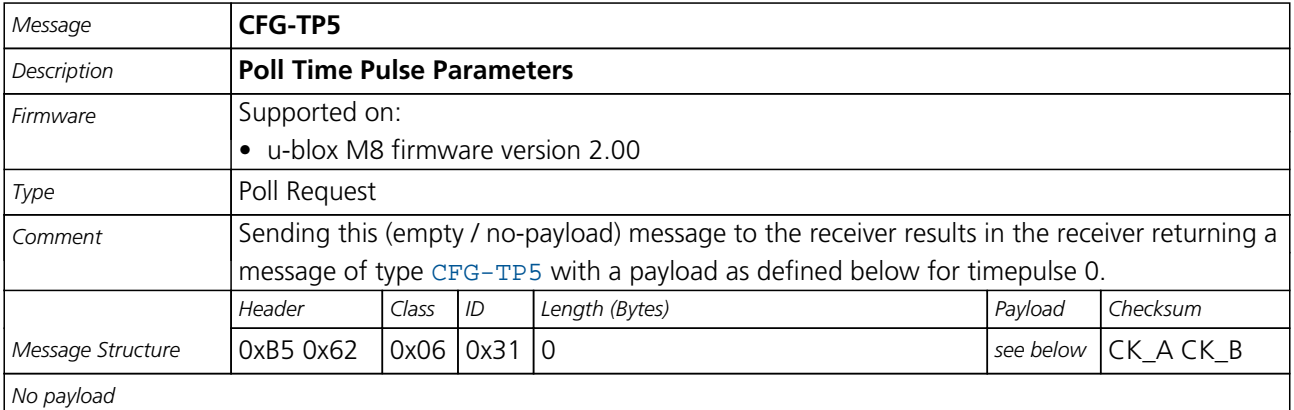

## **30.21.2 Poll Time Pulse Parameters**

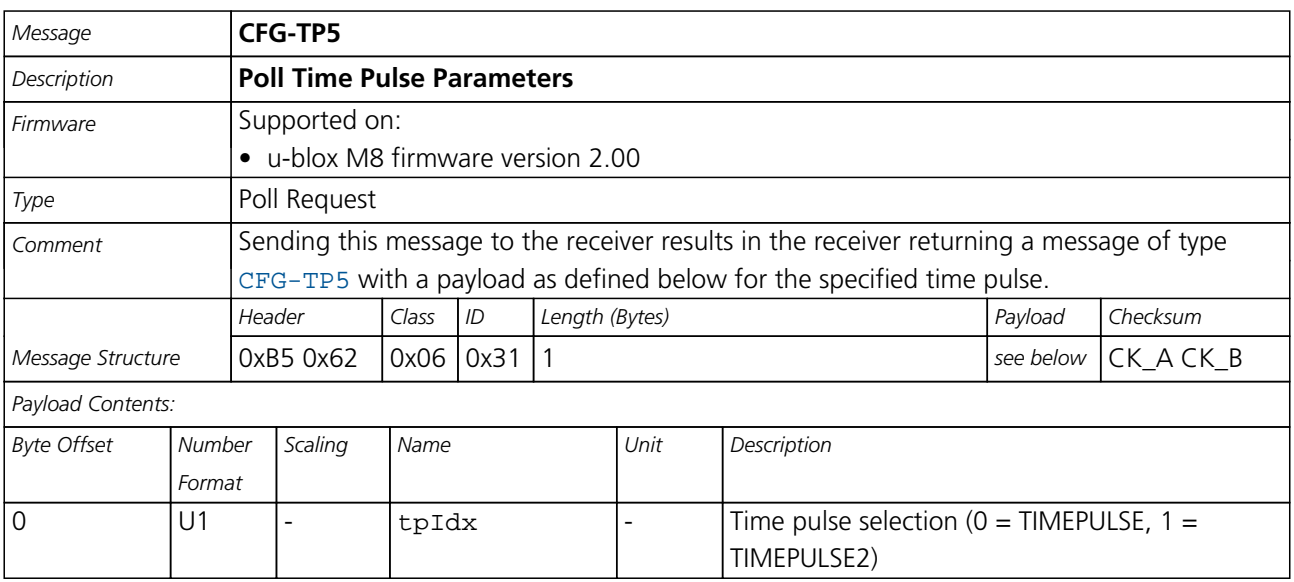

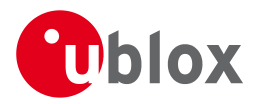

### **30.21.3 Time Pulse Parameters**

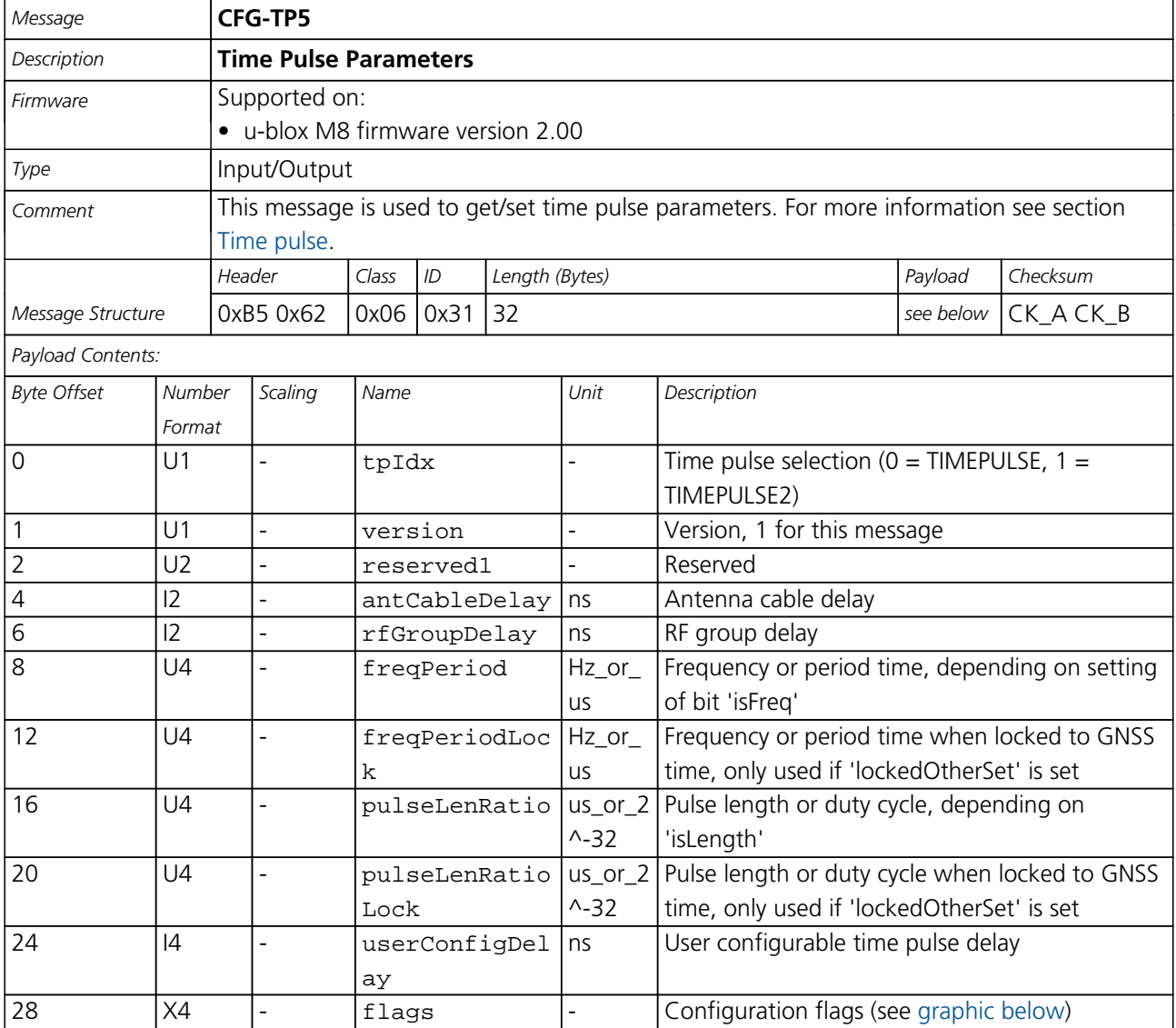

# <span id="page-156-0"></span>**Bitfield flags**

This Graphic explains the bits of flags

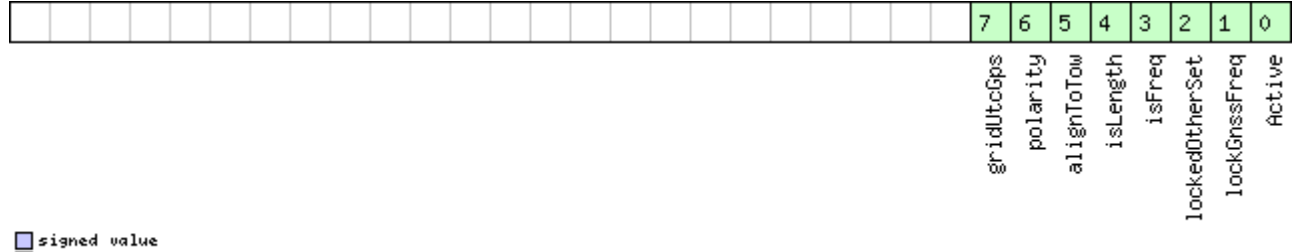

□ signed builde<br>□ unsigned balue<br>□ reserved

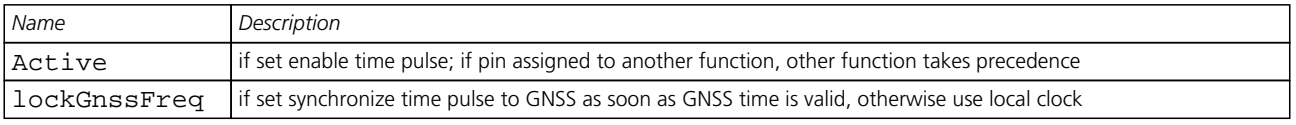

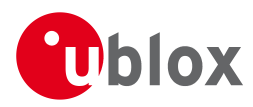

#### *Bitfield flags Description continued*

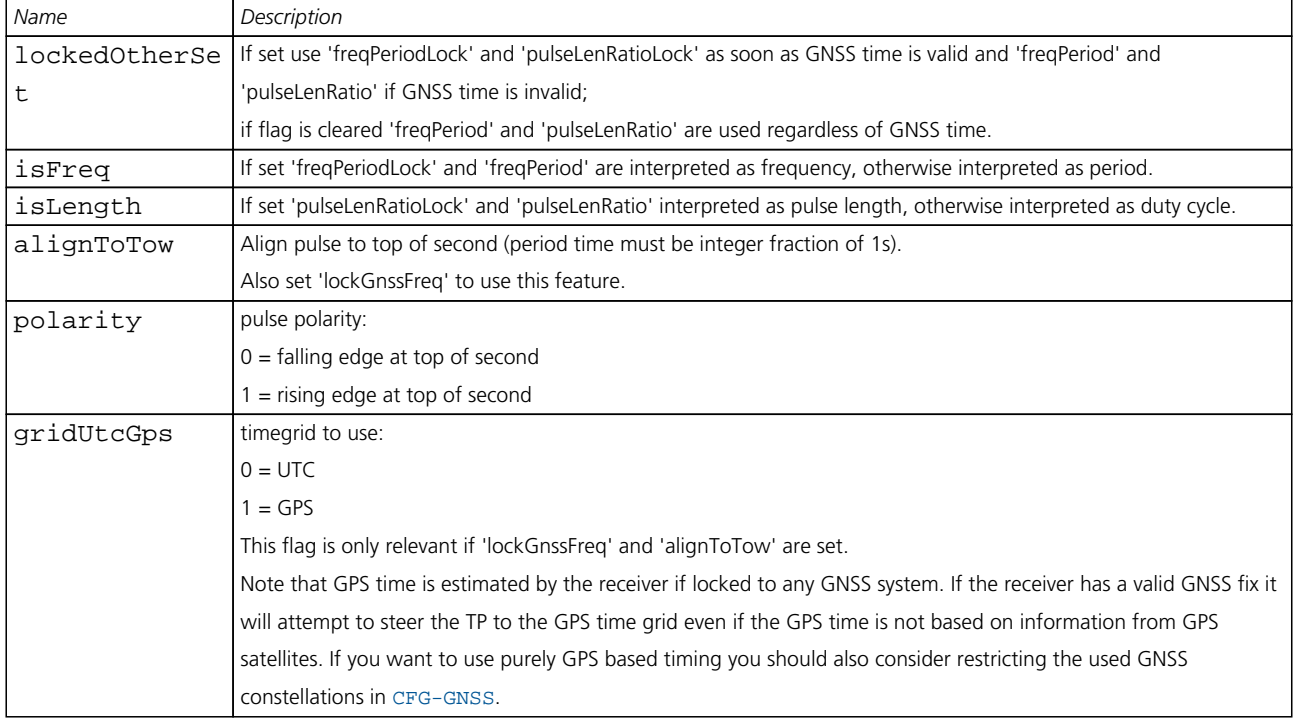

# **30.22 UBX-CFG-USB (0x06 0x1B)**

### **30.22.1 Poll a USB configuration**

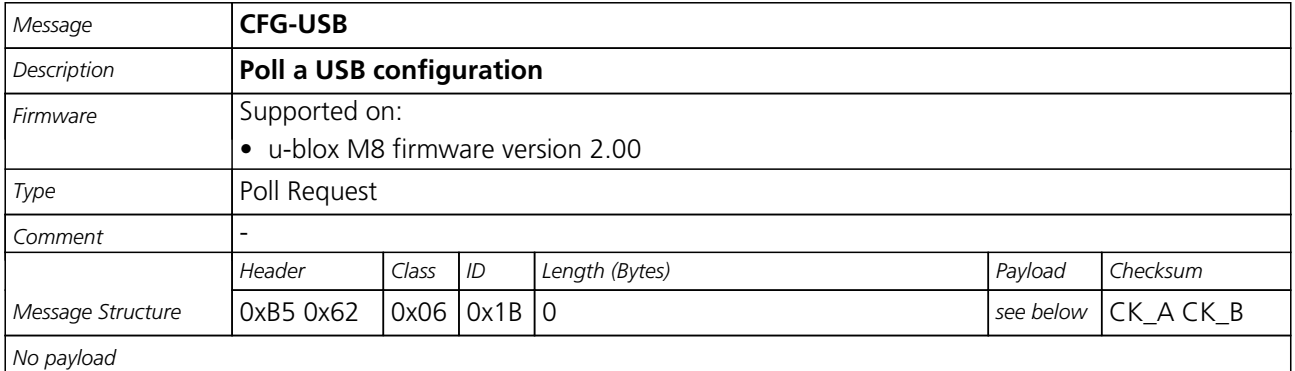

### **30.22.2 USB Configuration**

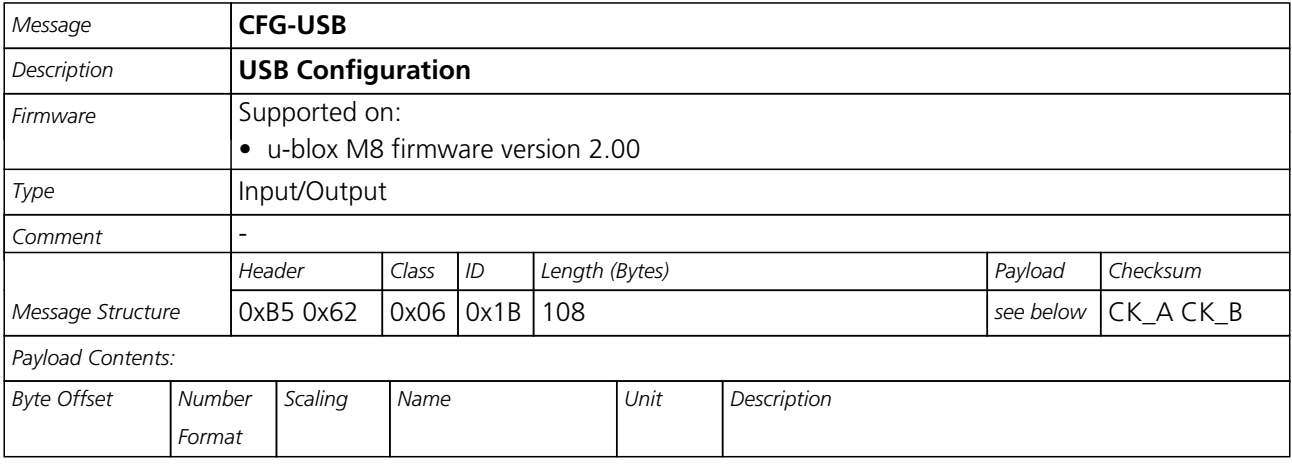

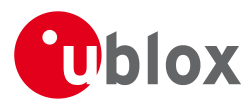

### *CFG-USB continued*

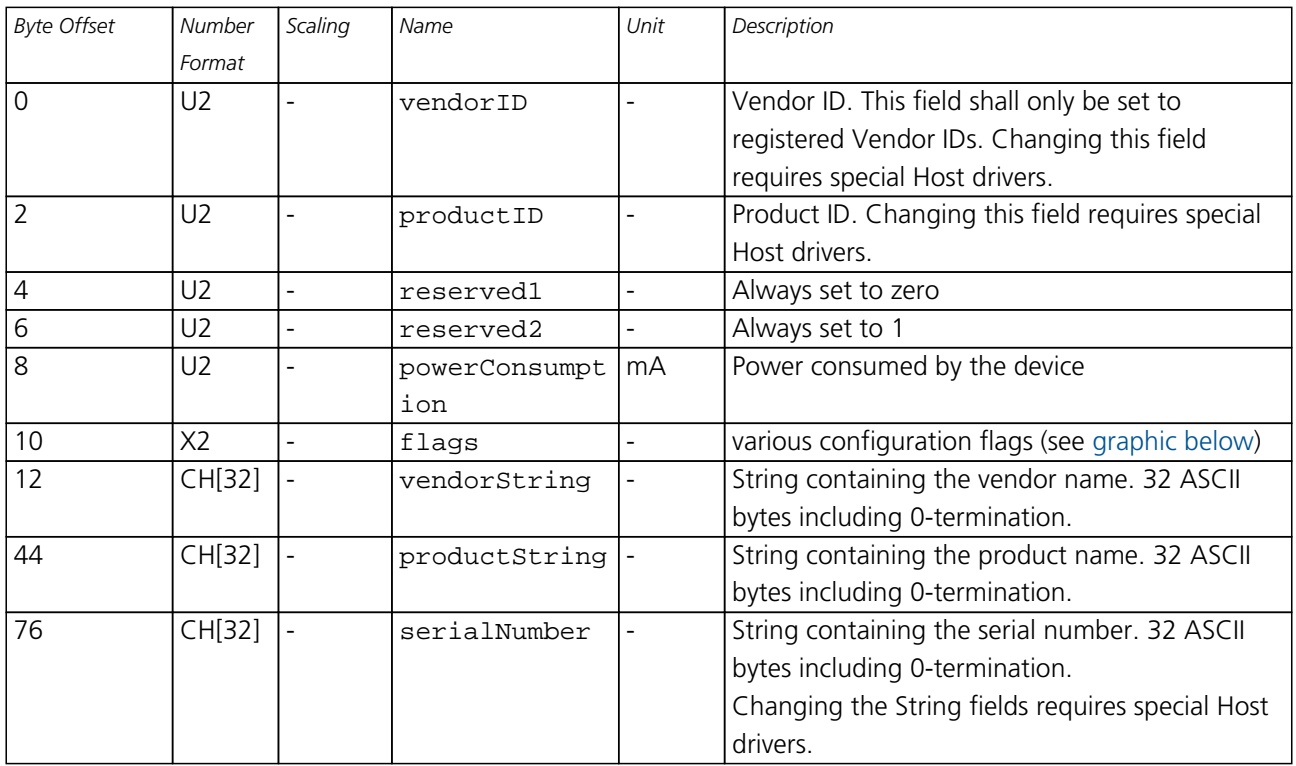

# <span id="page-158-0"></span>**Bitfield flags**

This Graphic explains the bits of flags

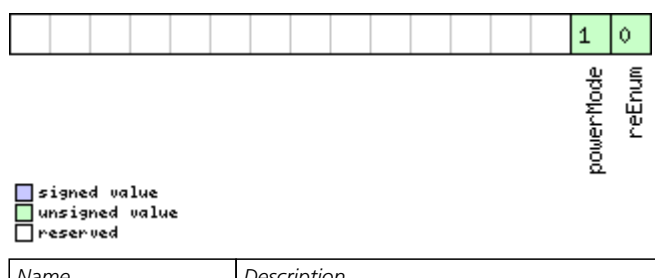

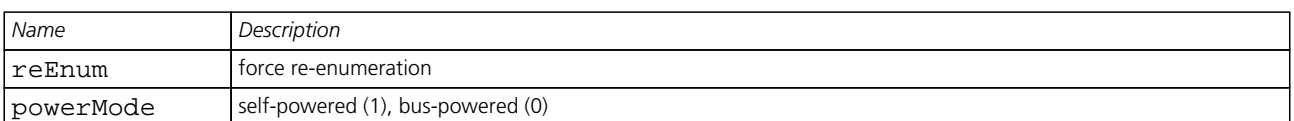

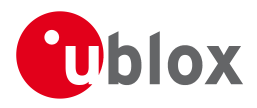

# **31 UBX-INF (0x04)**

Information Messages: i.e. Printf-Style Messages, with IDs such as Error, Warning, Notice.

The INF Class is basically an output class that allows the firmware and application code to output strings with a printf-style call. All INF messages have an associated type to indicate the kind of message.

## **31.1 UBX-INF-DEBUG (0x04 0x04)**

### **31.1.1 ASCII String output, indicating debug output**

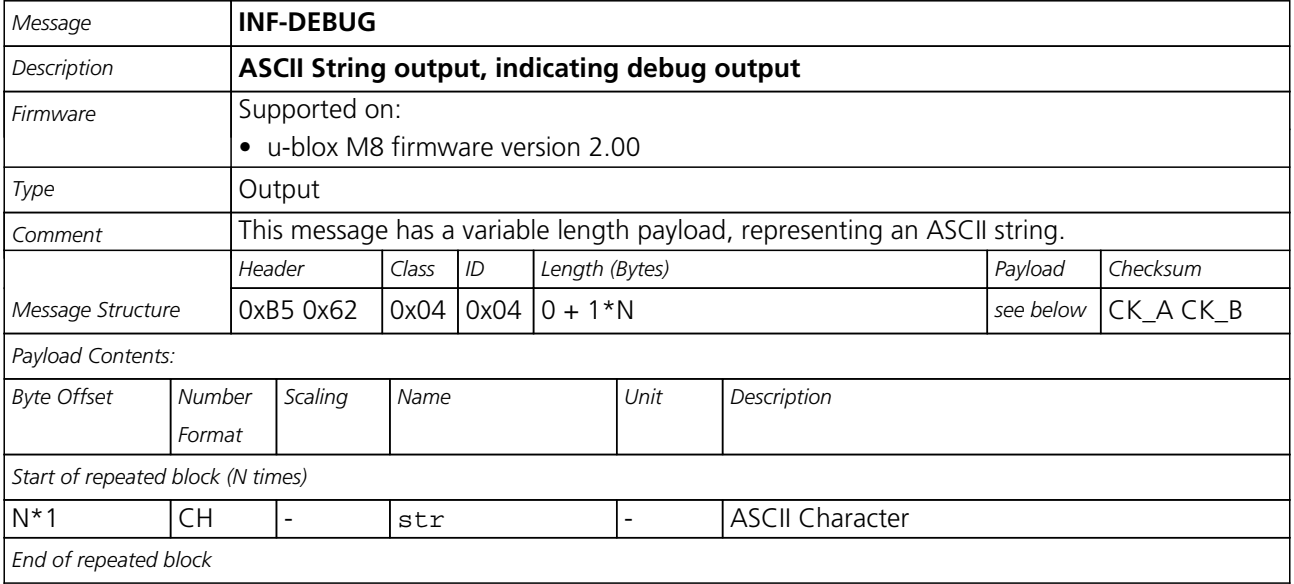

# **31.2 UBX-INF-ERROR (0x04 0x00)**

### **31.2.1 ASCII String output, indicating an error**

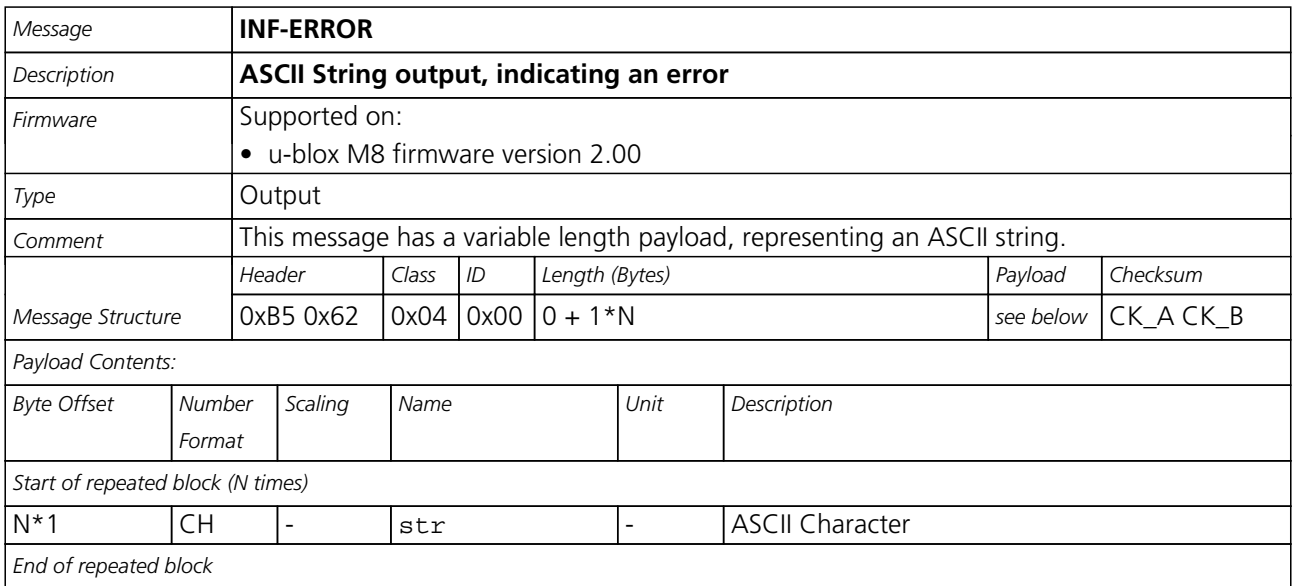

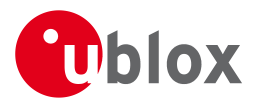

# **31.3 UBX-INF-NOTICE (0x04 0x02)**

### **31.3.1 ASCII String output, with informational contents**

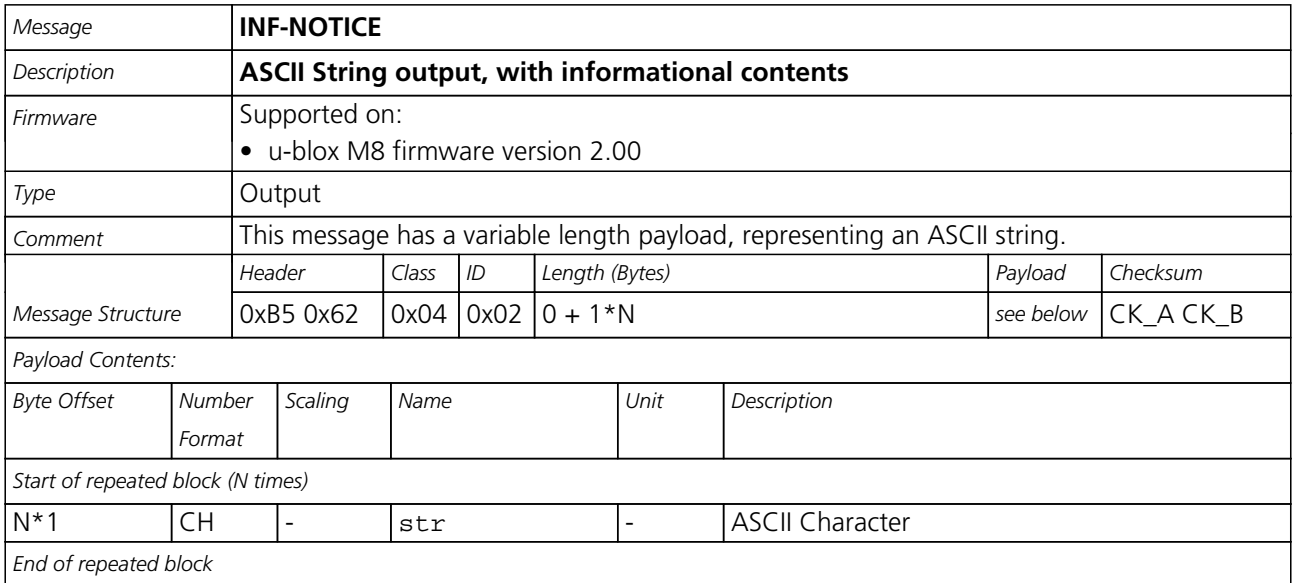

# **31.4 UBX-INF-TEST (0x04 0x03)**

### **31.4.1 ASCII String output, indicating test output**

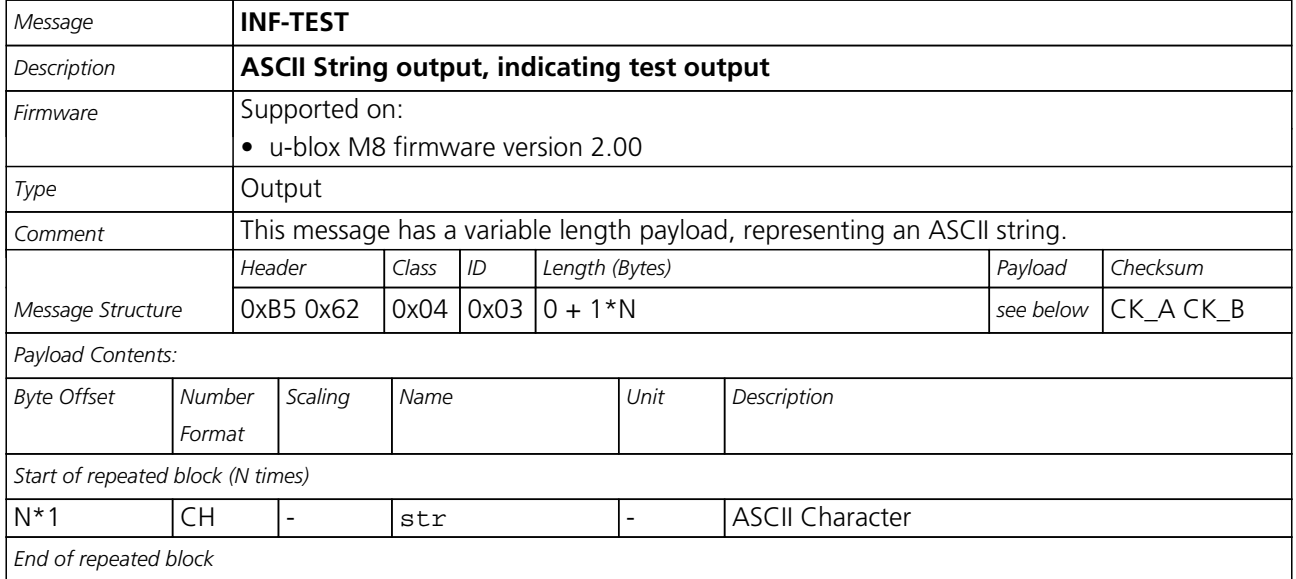

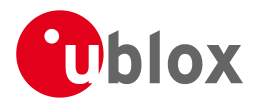

# **31.5 UBX-INF-WARNING (0x04 0x01)**

# **31.5.1 ASCII String output, indicating a warning**

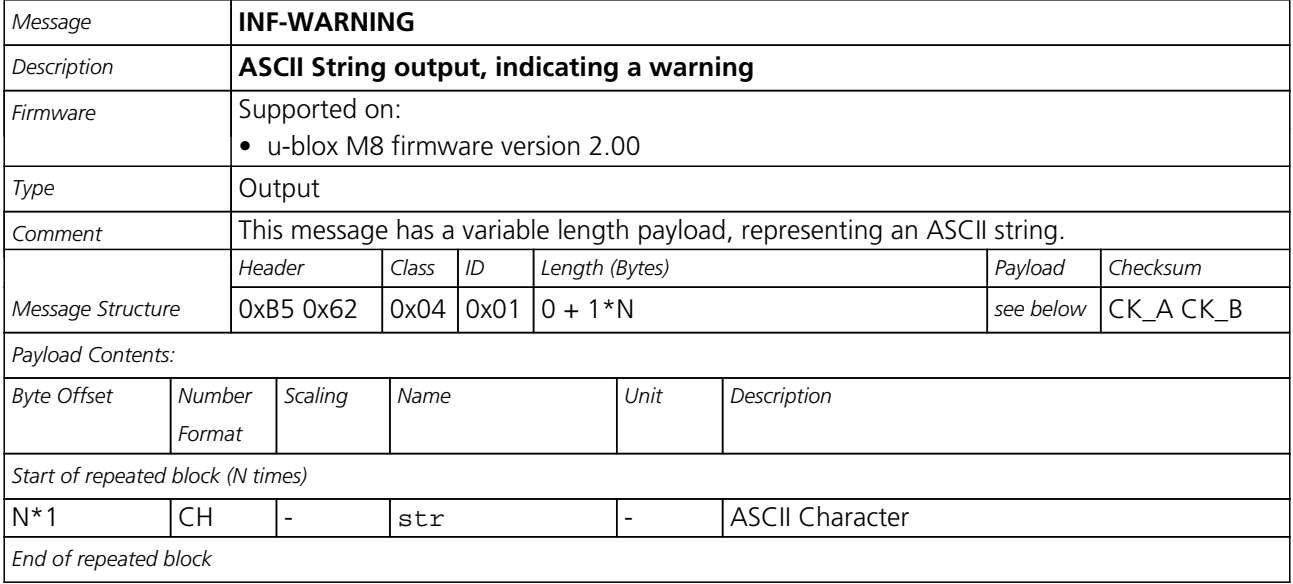

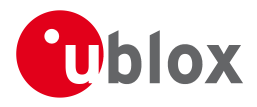

# **32 UBX-LOG (0x21)**

Logging Messages: i.e. Log creation, deletion, info and retrieval.

The logging feature allows position fixes and arbitrary byte strings to be logged in flash memory attached to the receiver. For a full description of this feature see [Logging.](#page-61-0)

# **32.1 UBX-LOG-CREATE (0x21 0x07)**

### **32.1.1 Create Log File**

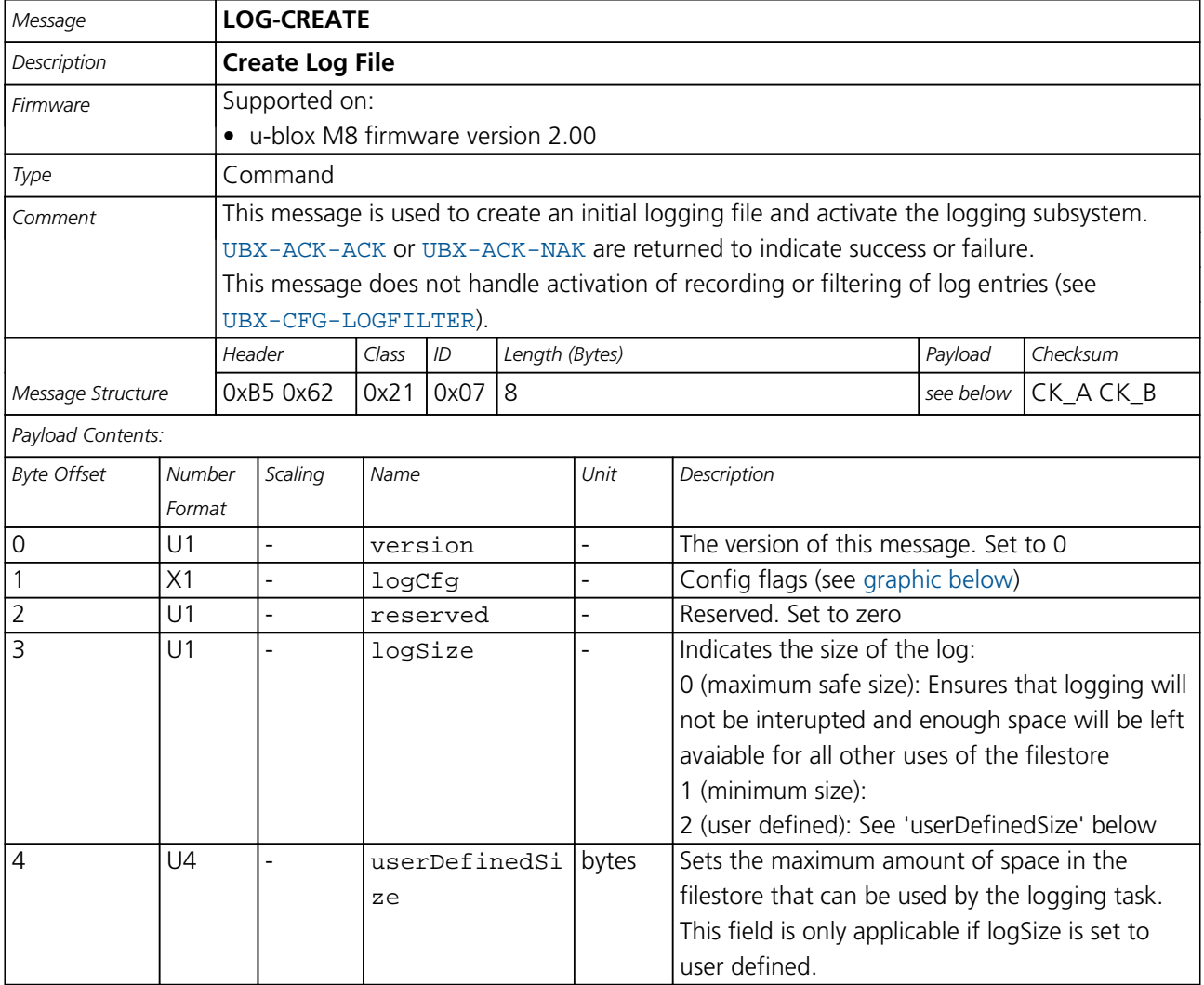

# <span id="page-162-0"></span>**Bitfield logCfg**

This Graphic explains the bits of logCfg

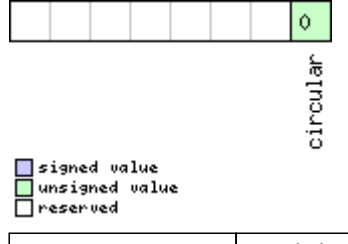

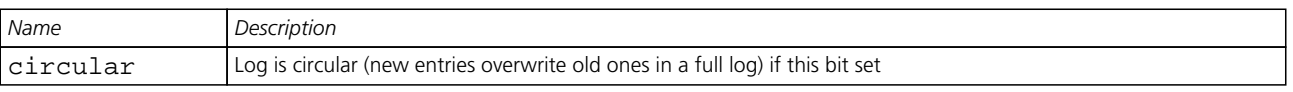

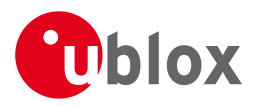

# **32.2 UBX-LOG-ERASE (0x21 0x03)**

### **32.2.1 Erase Logged Data**

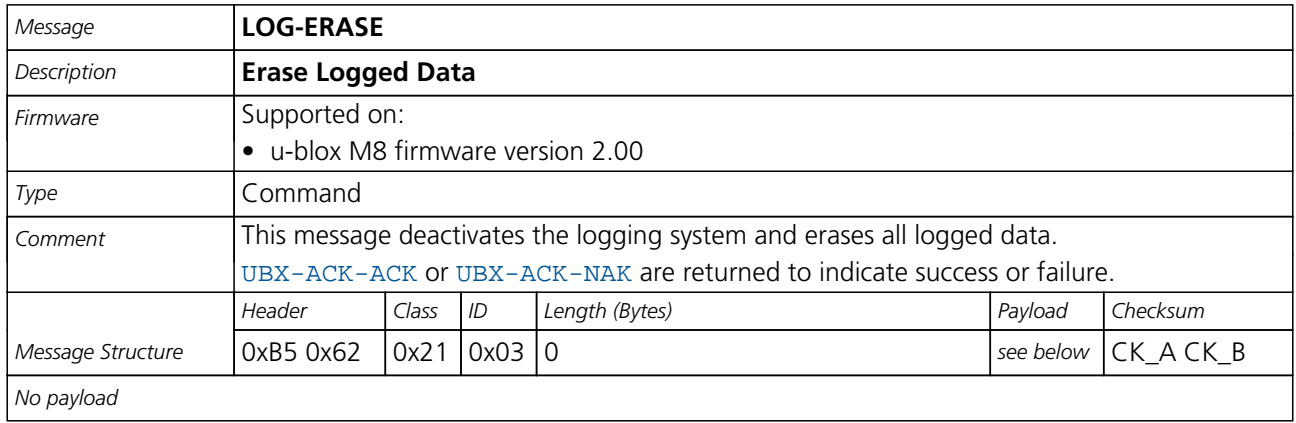

# **32.3 UBX-LOG-FINDTIME (0x21 0x0E)**

### **32.3.1 Find index of the first log entry <= given time**

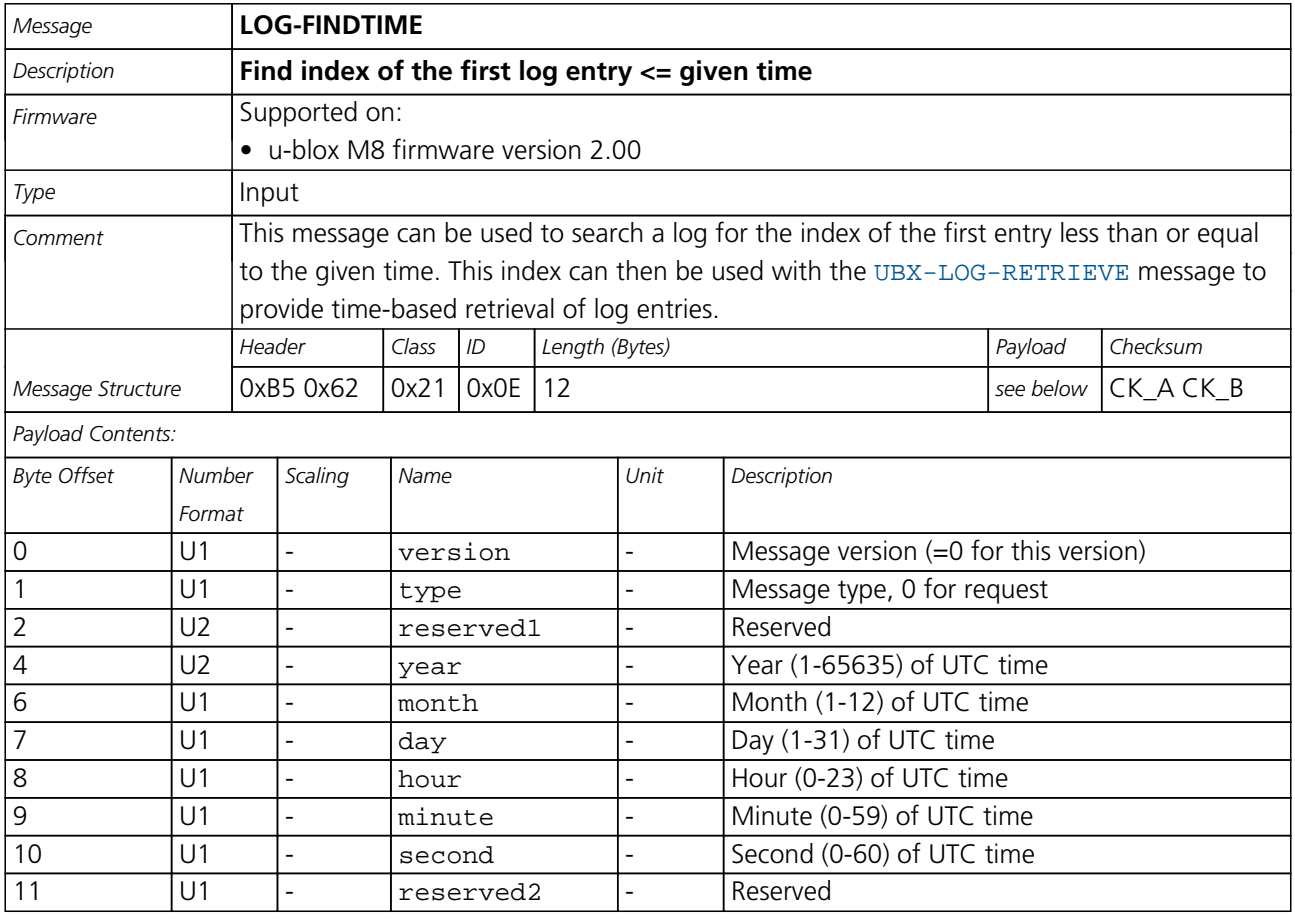

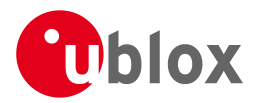

### **32.3.2 Response to FINDTIME request.**

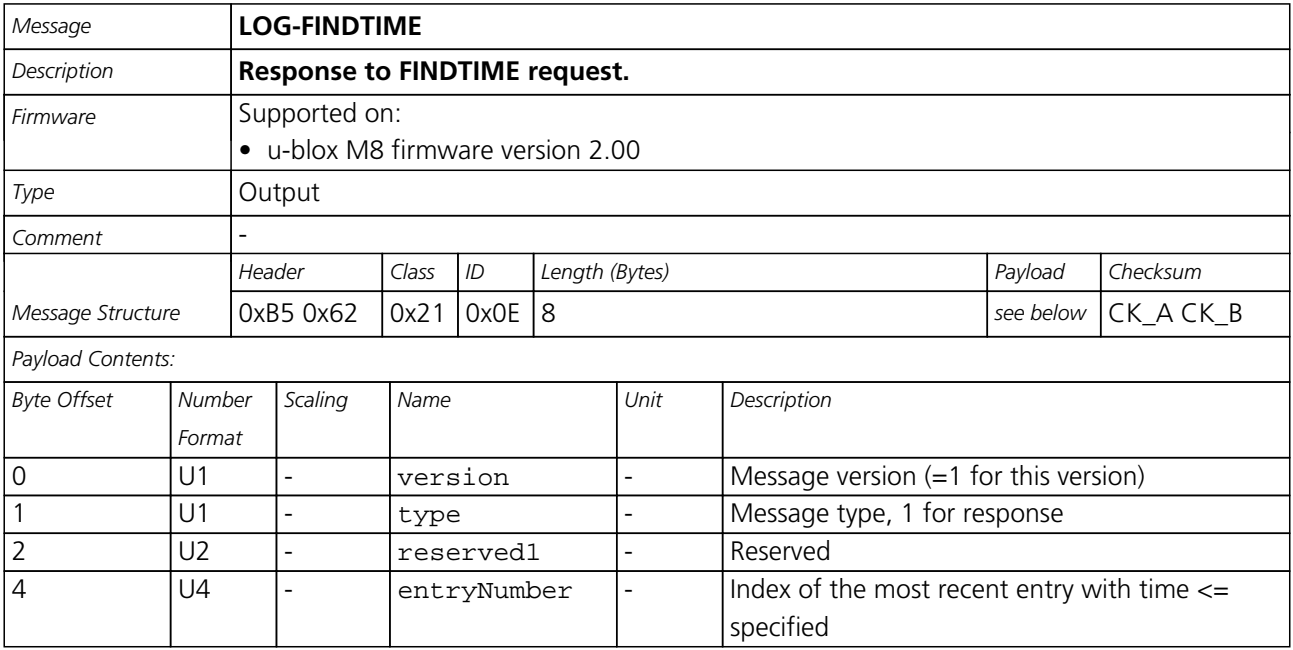

# **32.4 UBX-LOG-INFO (0x21 0x08)**

### **32.4.1 Poll for log information**

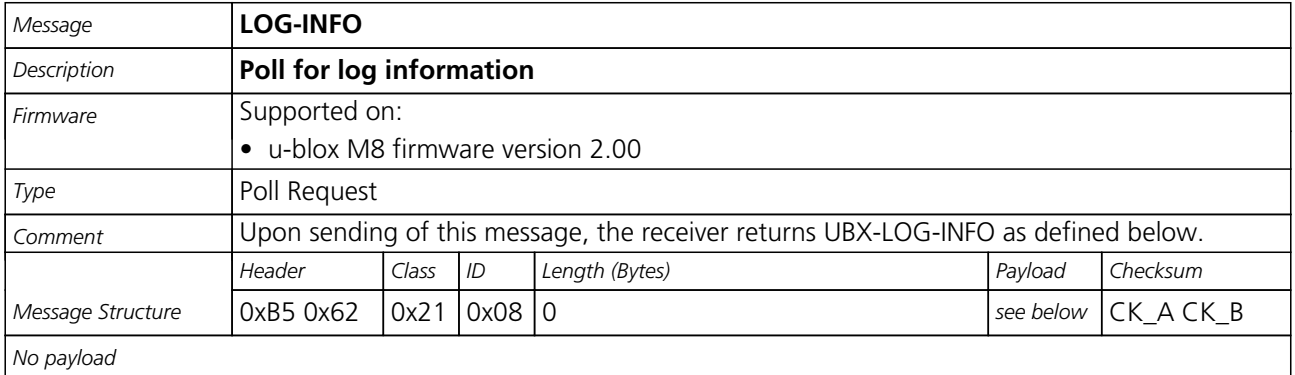

### **32.4.2 Log information**

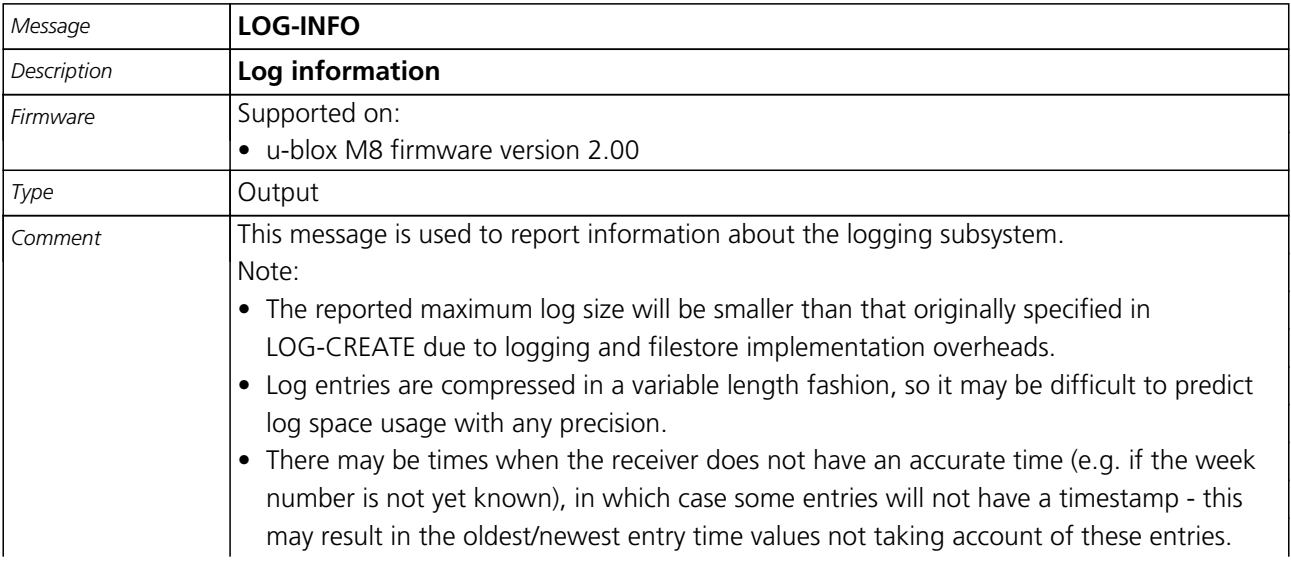

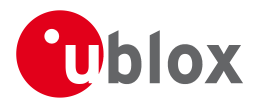

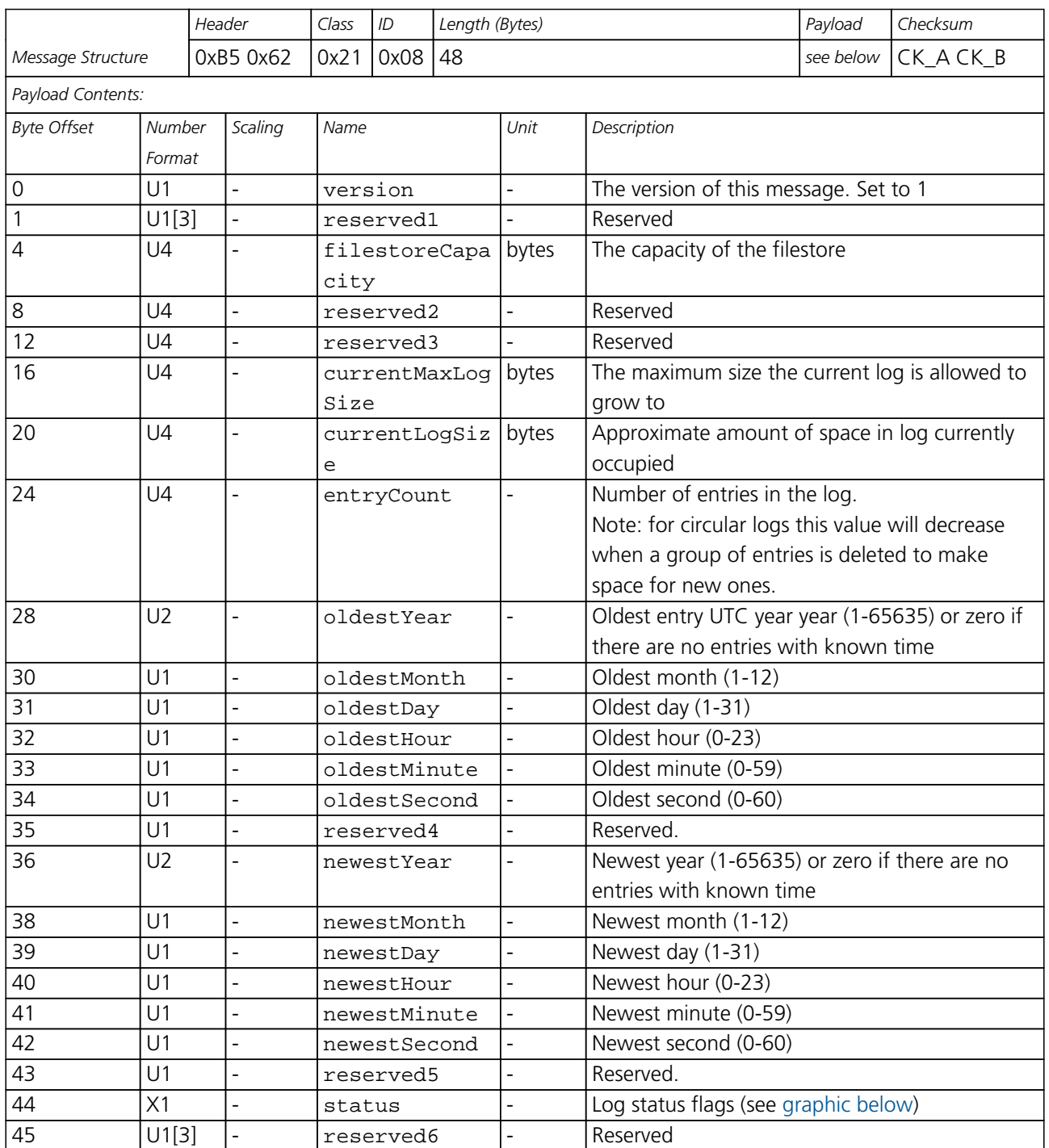

# <span id="page-165-0"></span>**Bitfield status**

This Graphic explains the bits of status

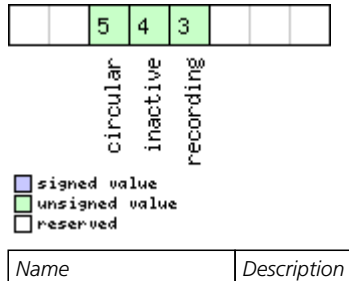

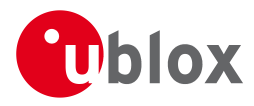

#### *Bitfield status Description continued*

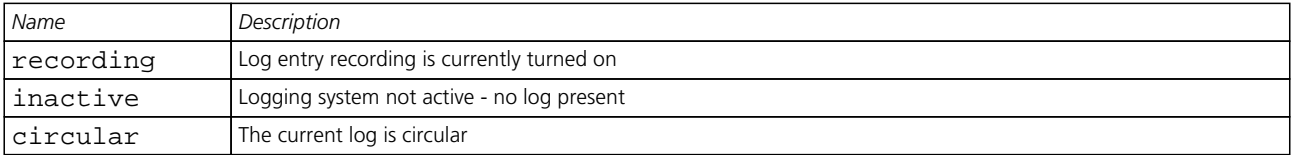

# **32.5 UBX-LOG-RETRIEVEPOSEXTRA (0x21 0x0f)**

### **32.5.1 Odometer log entry**

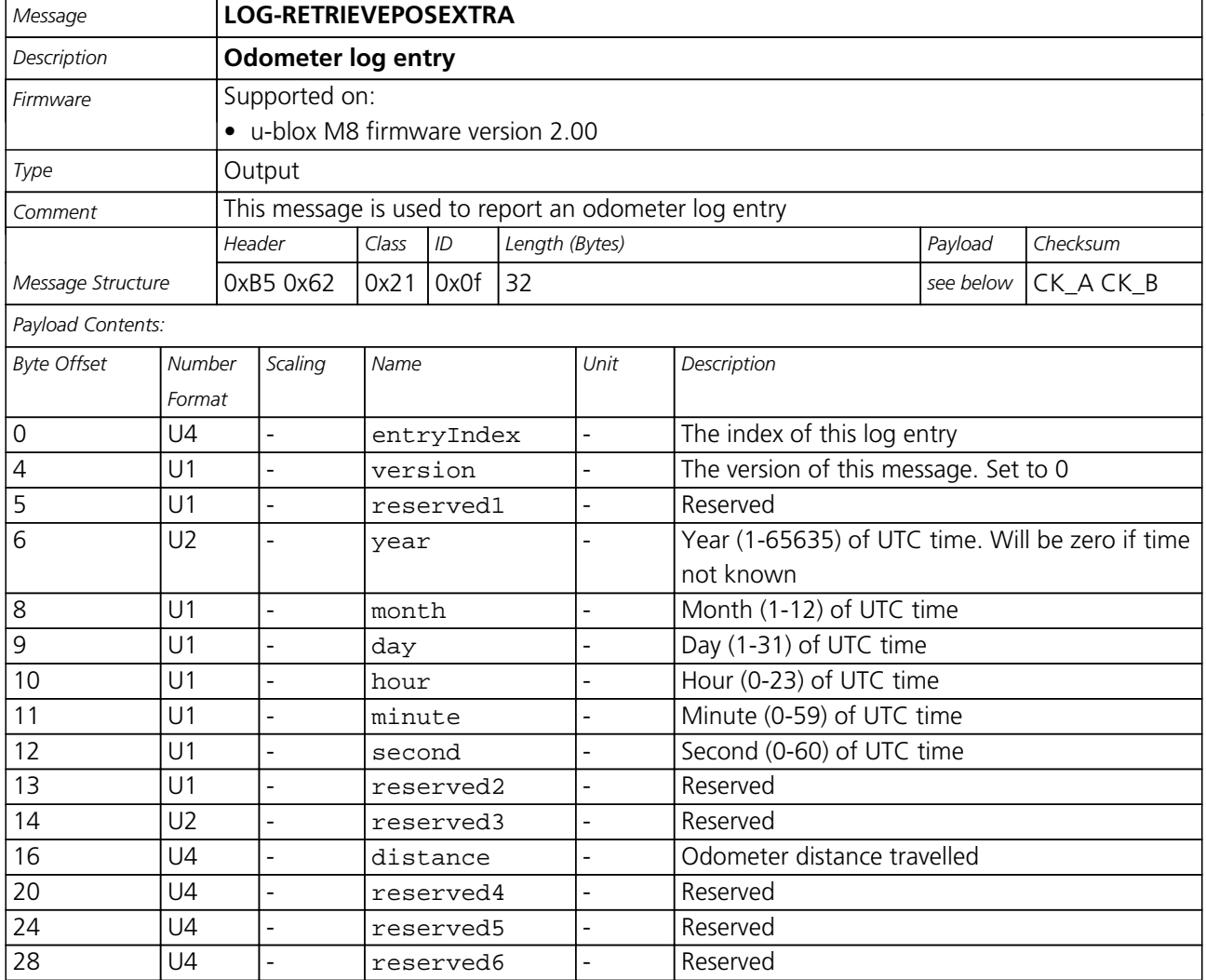

<span id="page-167-0"></span>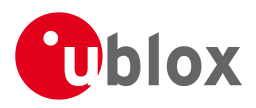

# **32.6 UBX-LOG-RETRIEVEPOS (0x21 0x0b)**

# **32.6.1 Position fix log entry**

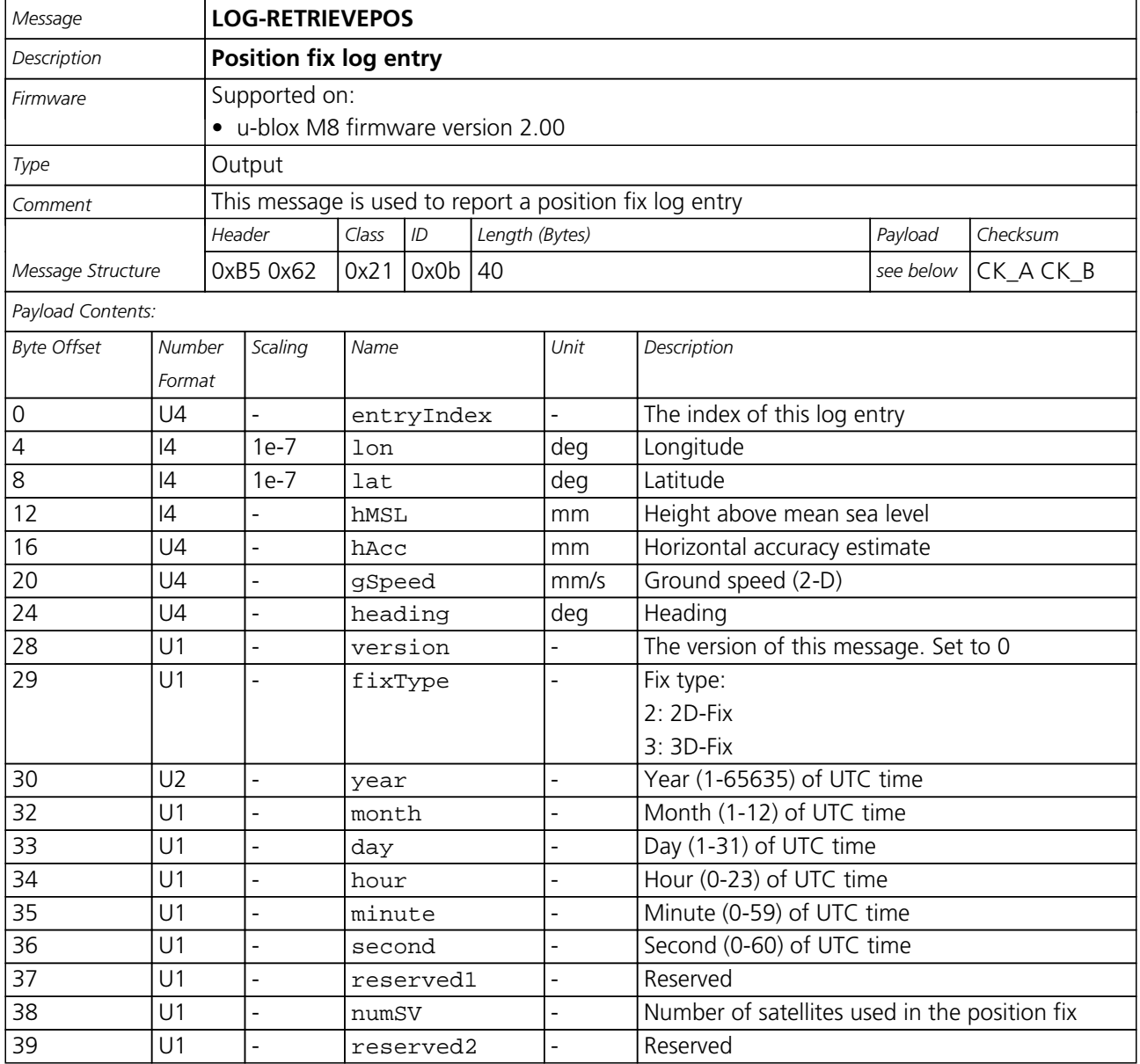

<span id="page-168-0"></span>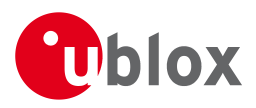

# **32.7 UBX-LOG-RETRIEVESTRING (0x21 0x0d)**

# **32.7.1 Byte string log entry**

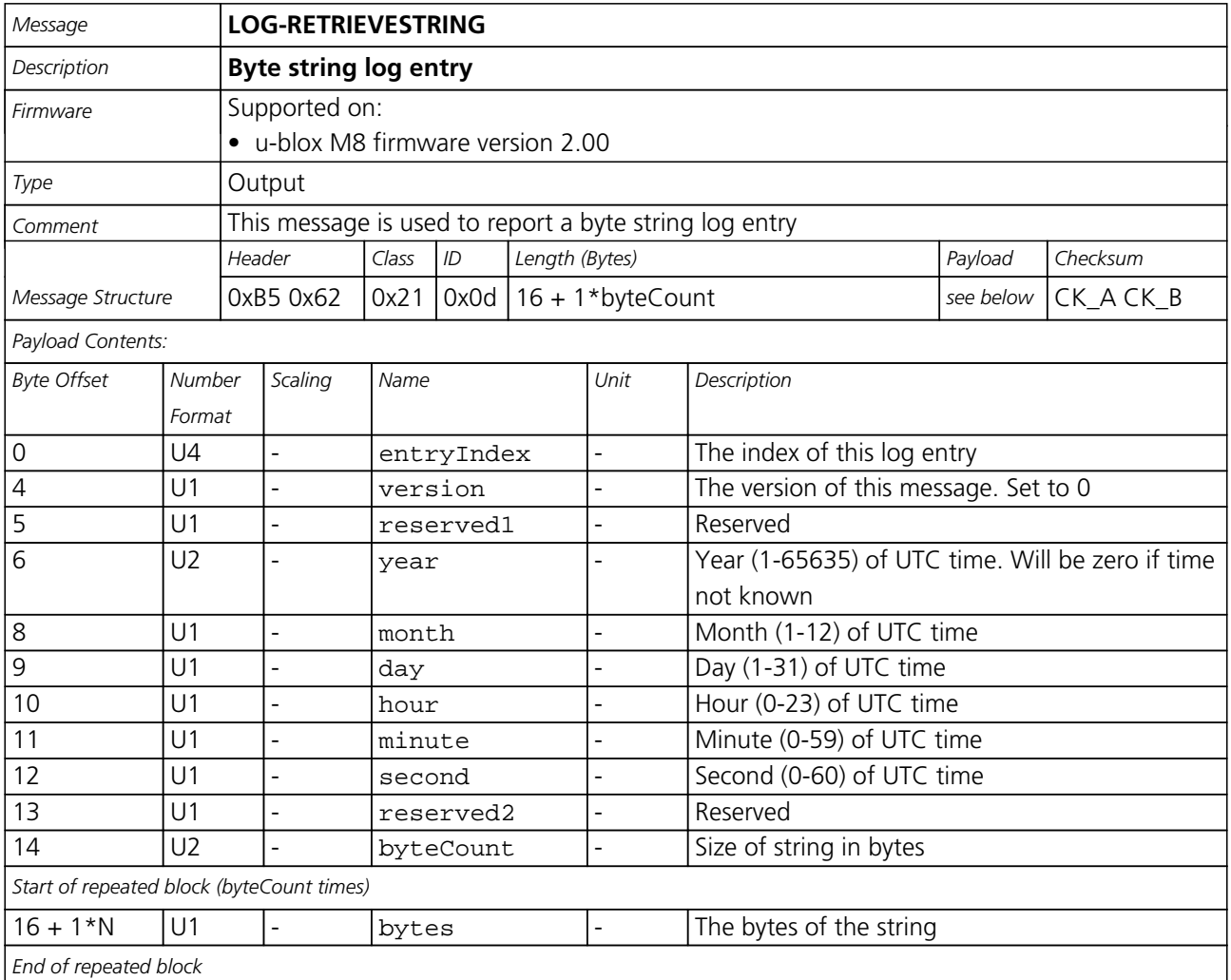

# **32.8 UBX-LOG-RETRIEVE (0x21 0x09)**

### **32.8.1 Request log data**

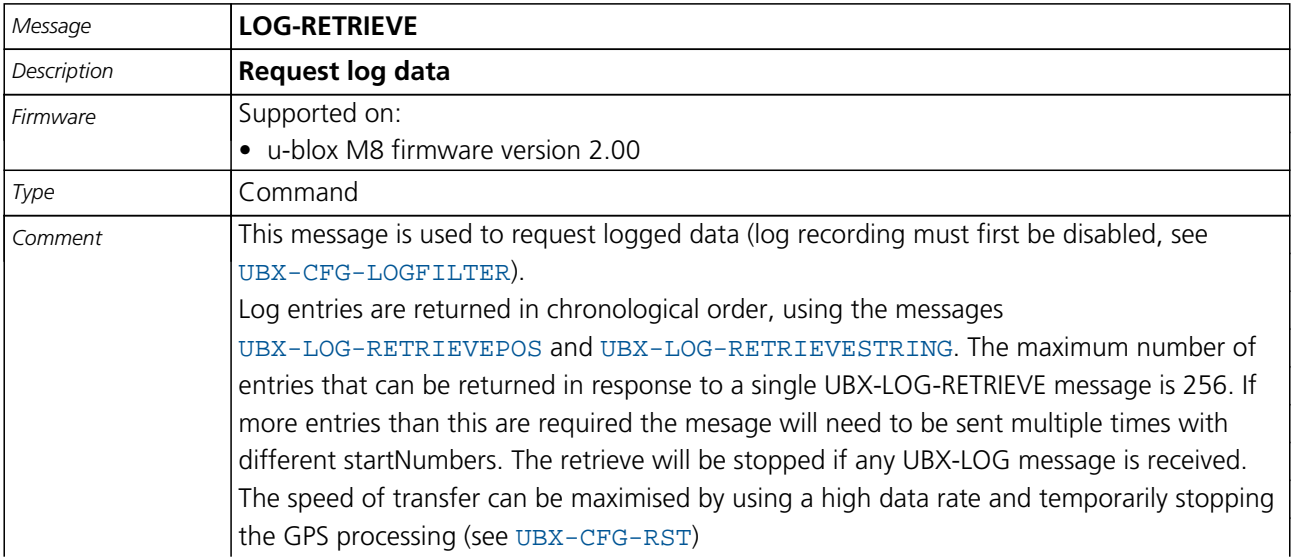

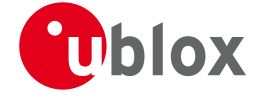

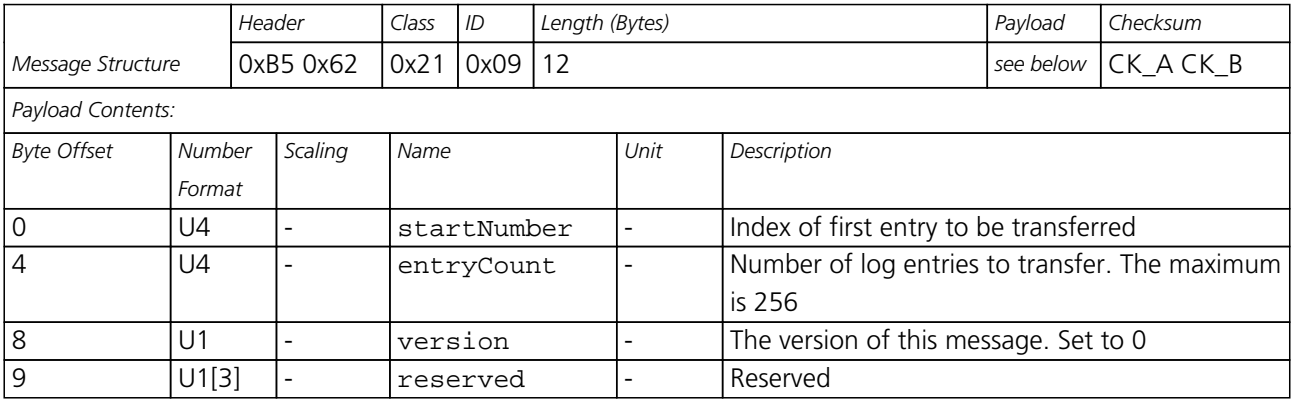

# **32.9 UBX-LOG-STRING (0x21 0x04)**

### **32.9.1 Store arbitrary string in on-board Flash memory**

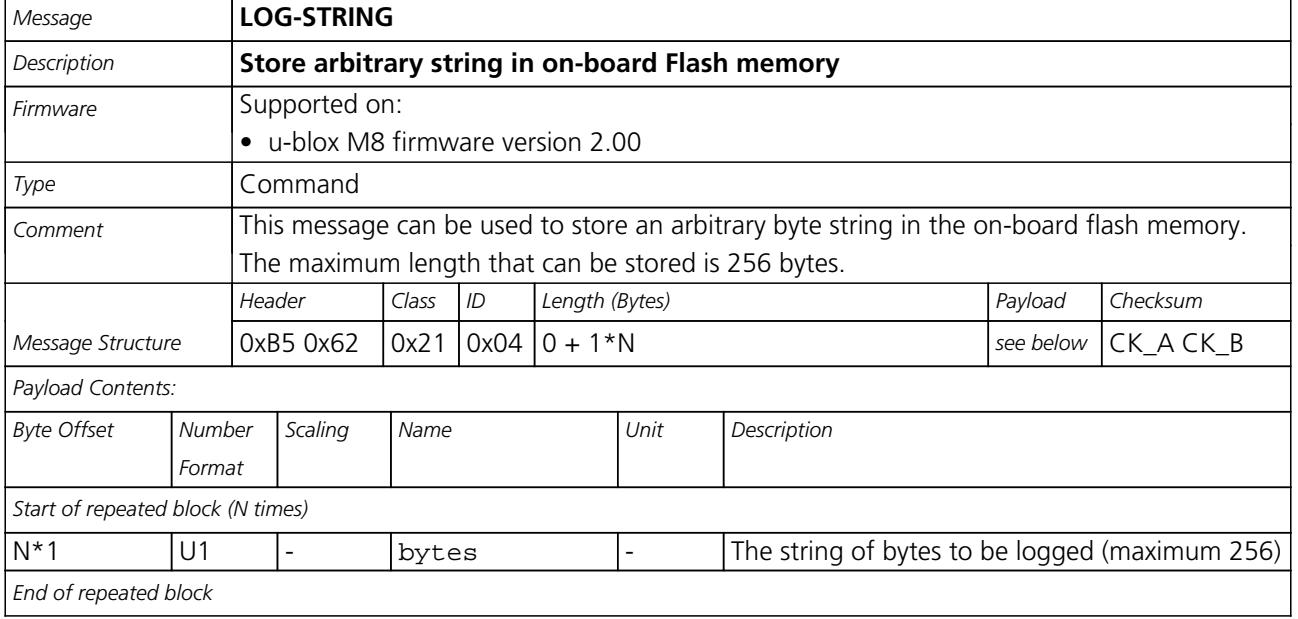

<span id="page-170-0"></span>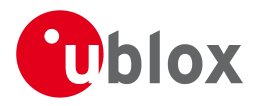

# **33 UBX-MGA (0x13)**

Multi-GNSS Assistance: i.e. Assistance data for various GNSS.

# **33.1 UBX-MGA-ACK (0x13 0x60)**

### **33.1.1 UBX-MGA-ACK-DATA0**

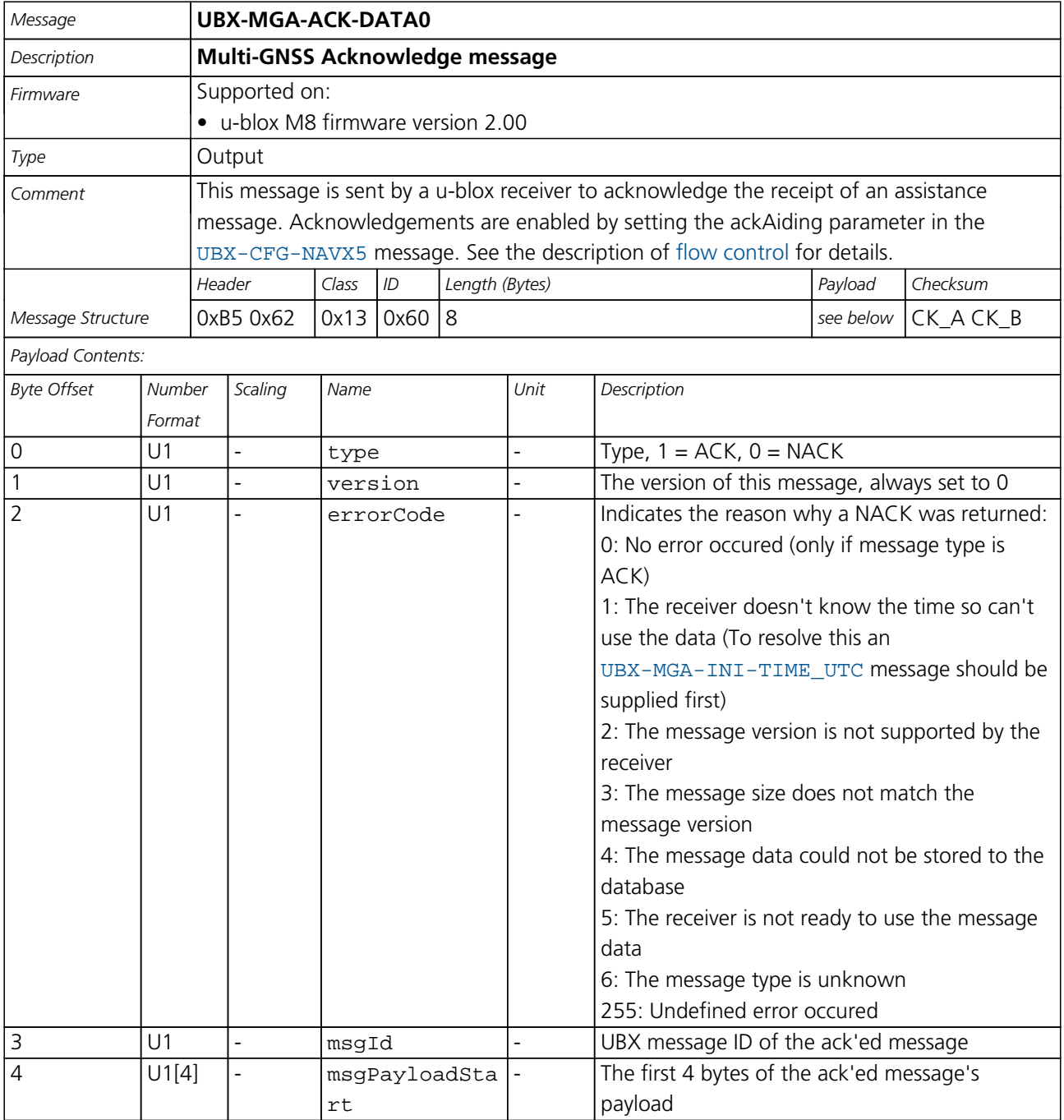

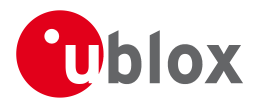

# **33.2 UBX-MGA-ANO (0x13 0x20)**

### **33.2.1 Multi-GNSS AssistNow Offline Assistance**

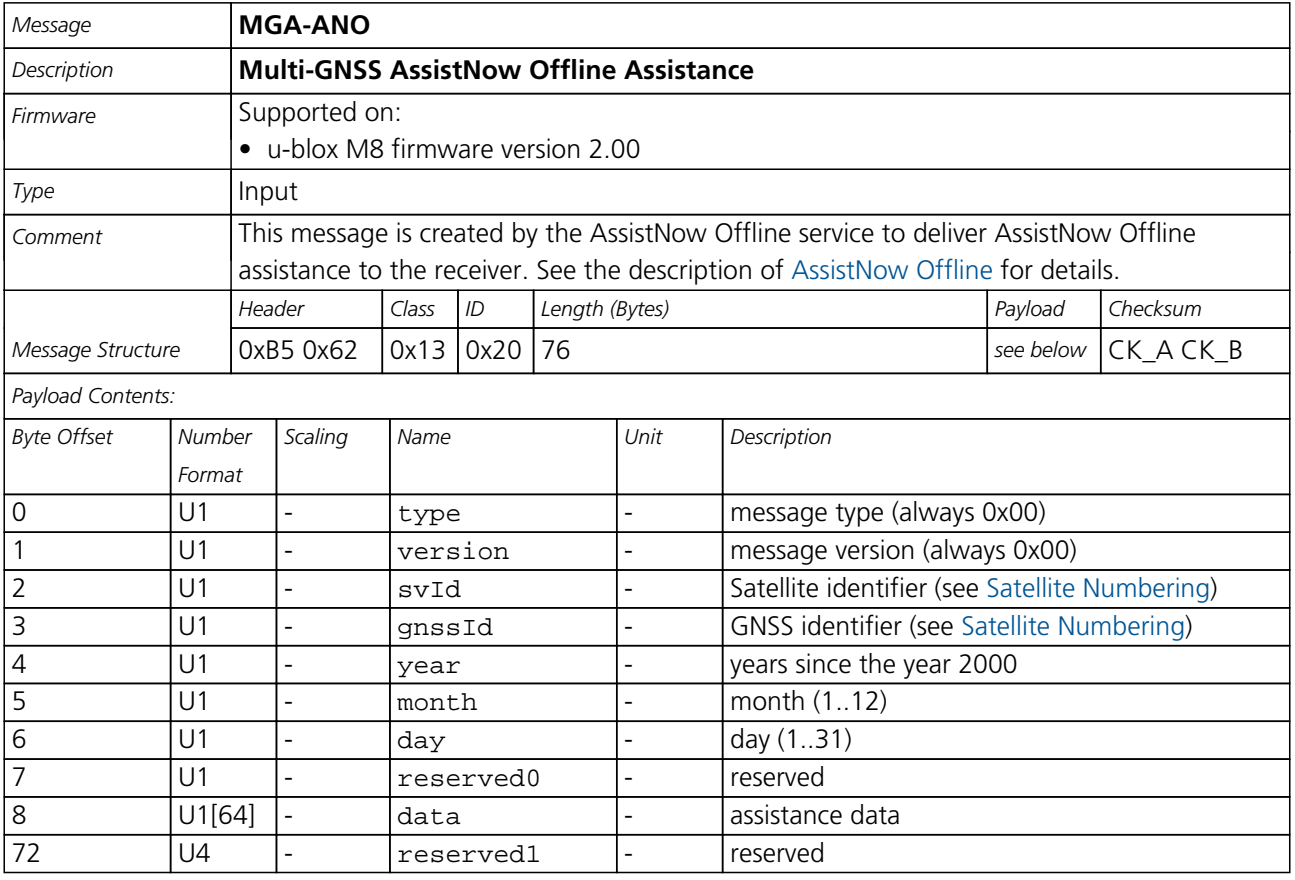

# **33.3 UBX-MGA-DBD (0x13 0x80)**

### **33.3.1 Poll the Navigation Database.**

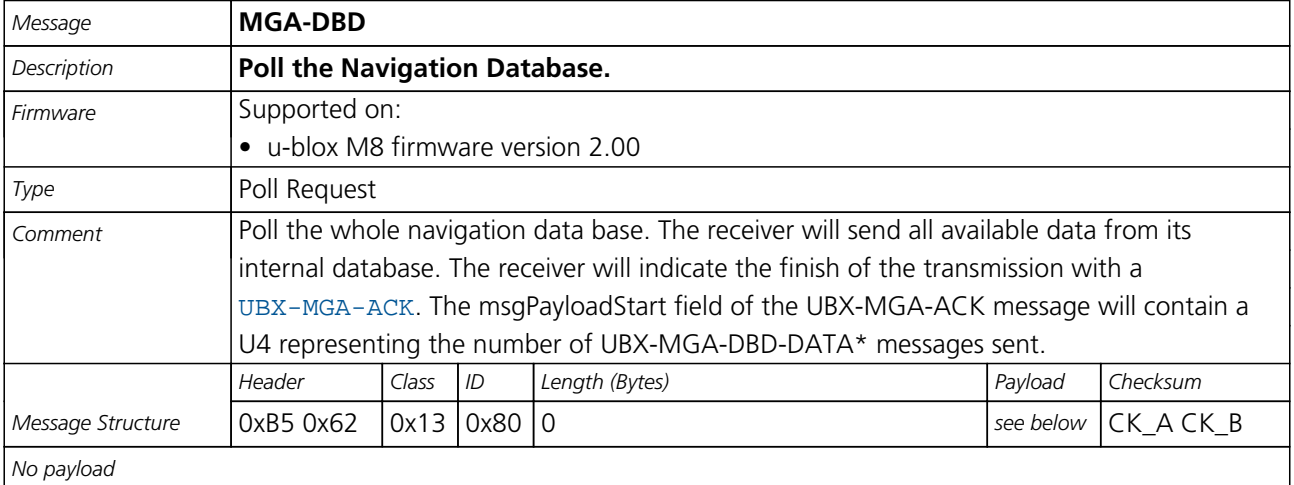

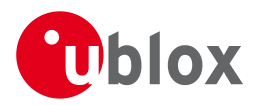

### **33.3.2 Navigation Database Dump Entry**

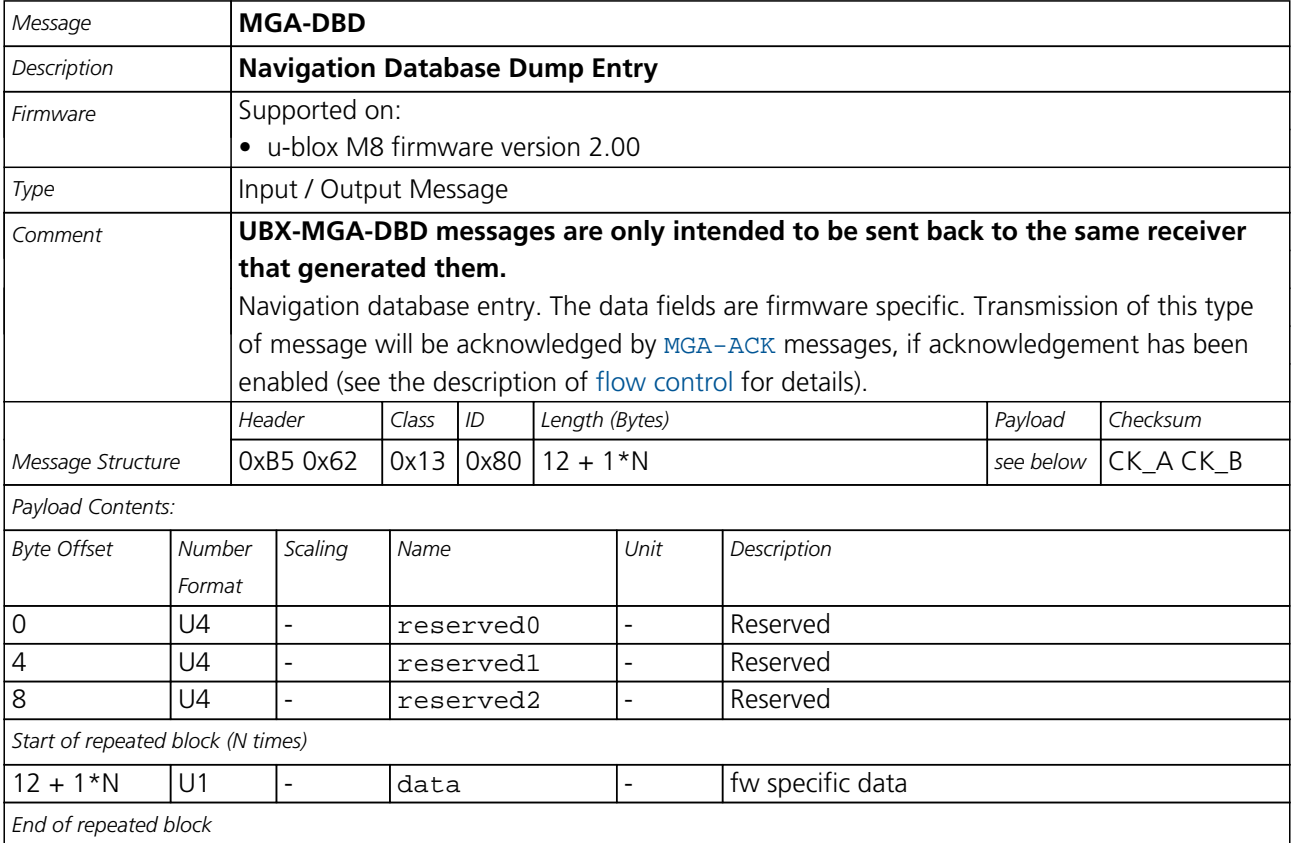

# **33.4 UBX-MGA-FLASH (0x13 0x21)**

### **33.4.1 UBX-MGA-FLASH-DATA**

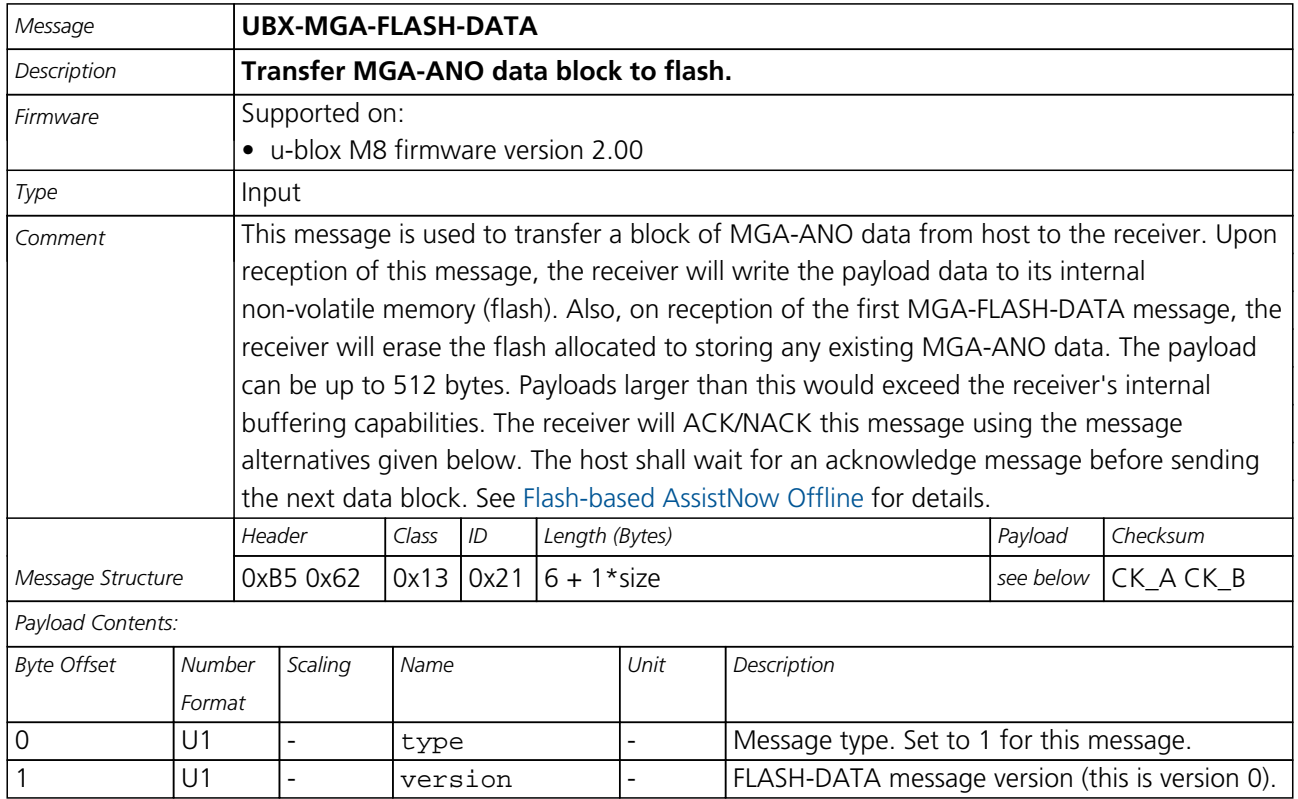

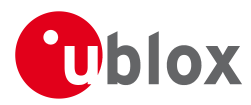

#### *MGA-FLASH continued*

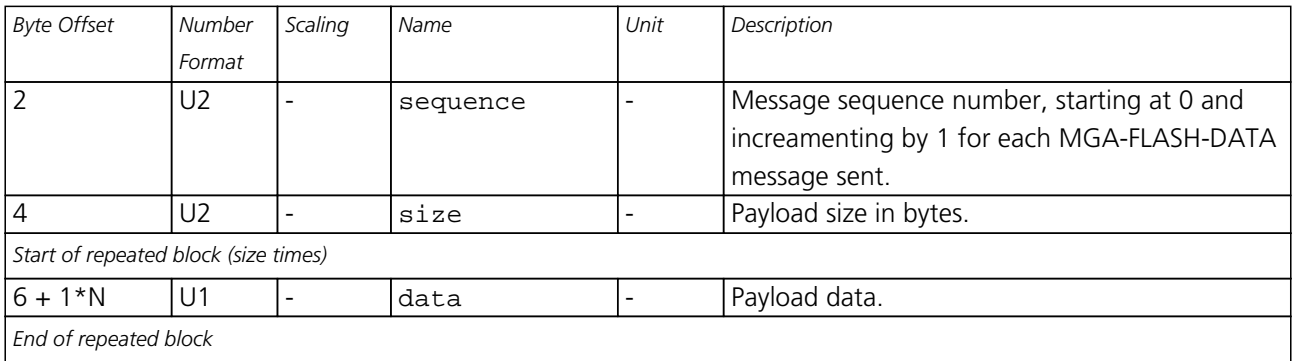

### **33.4.2 UBX-MGA-FLASH-STOP**

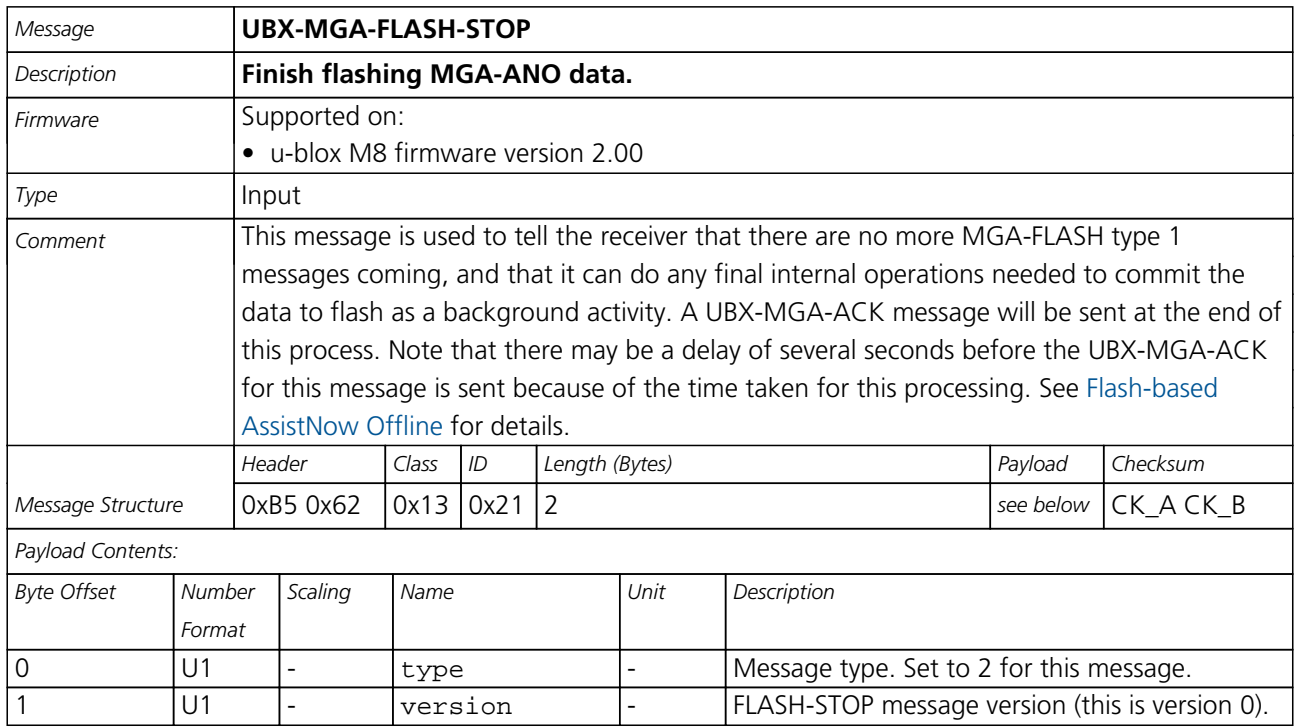

### **33.4.3 UBX-MGA-FLASH-ACK**

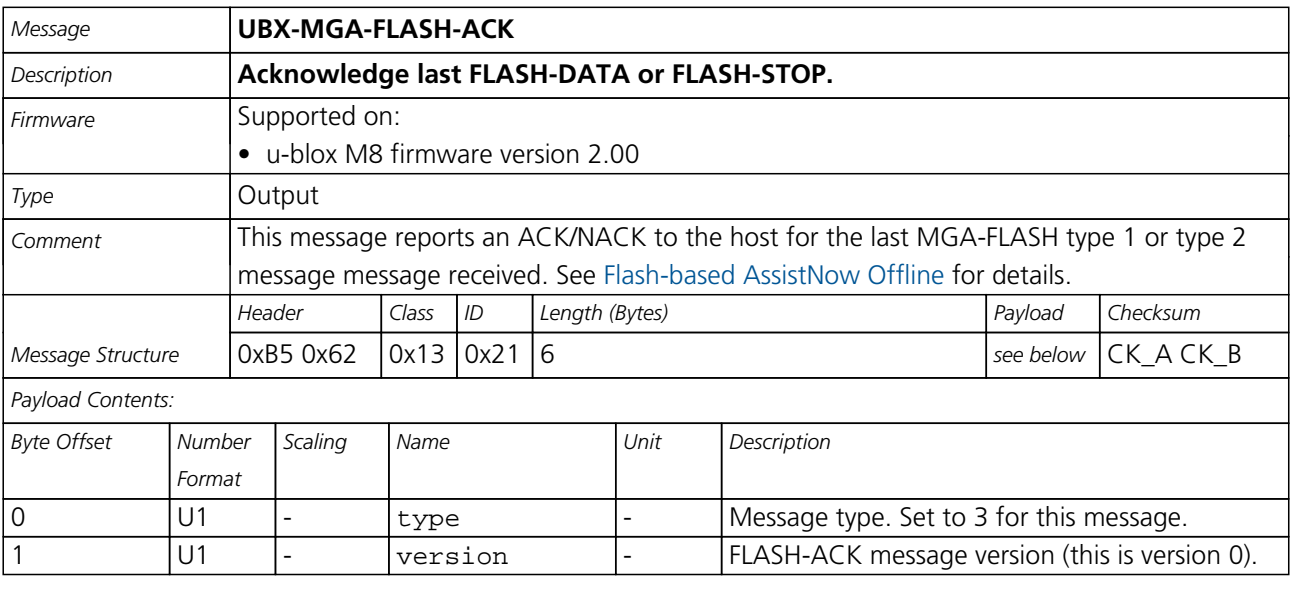

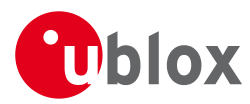

#### *MGA-FLASH continued*

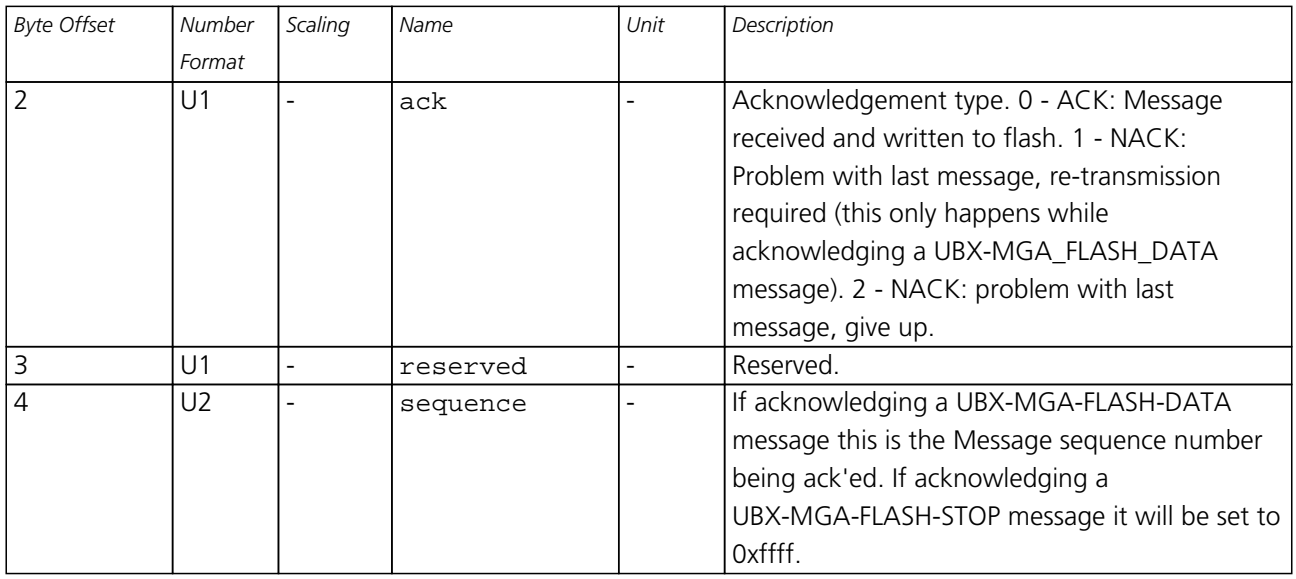

# **33.5 UBX-MGA-GLO (0x13 0x06)**

## **33.5.1 UBX-MGA-GLO-EPH**

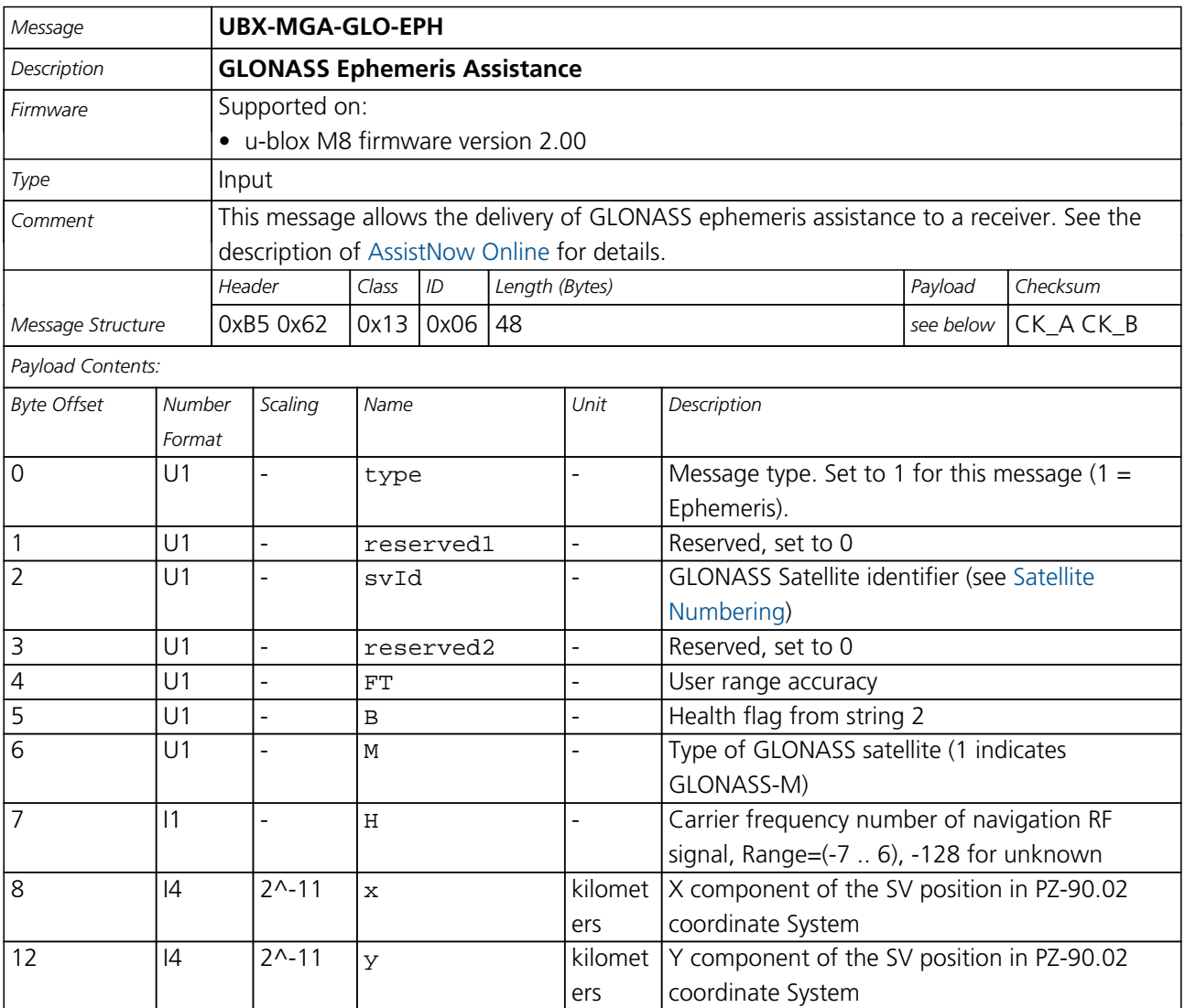

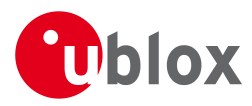

#### *MGA-GLO continued*

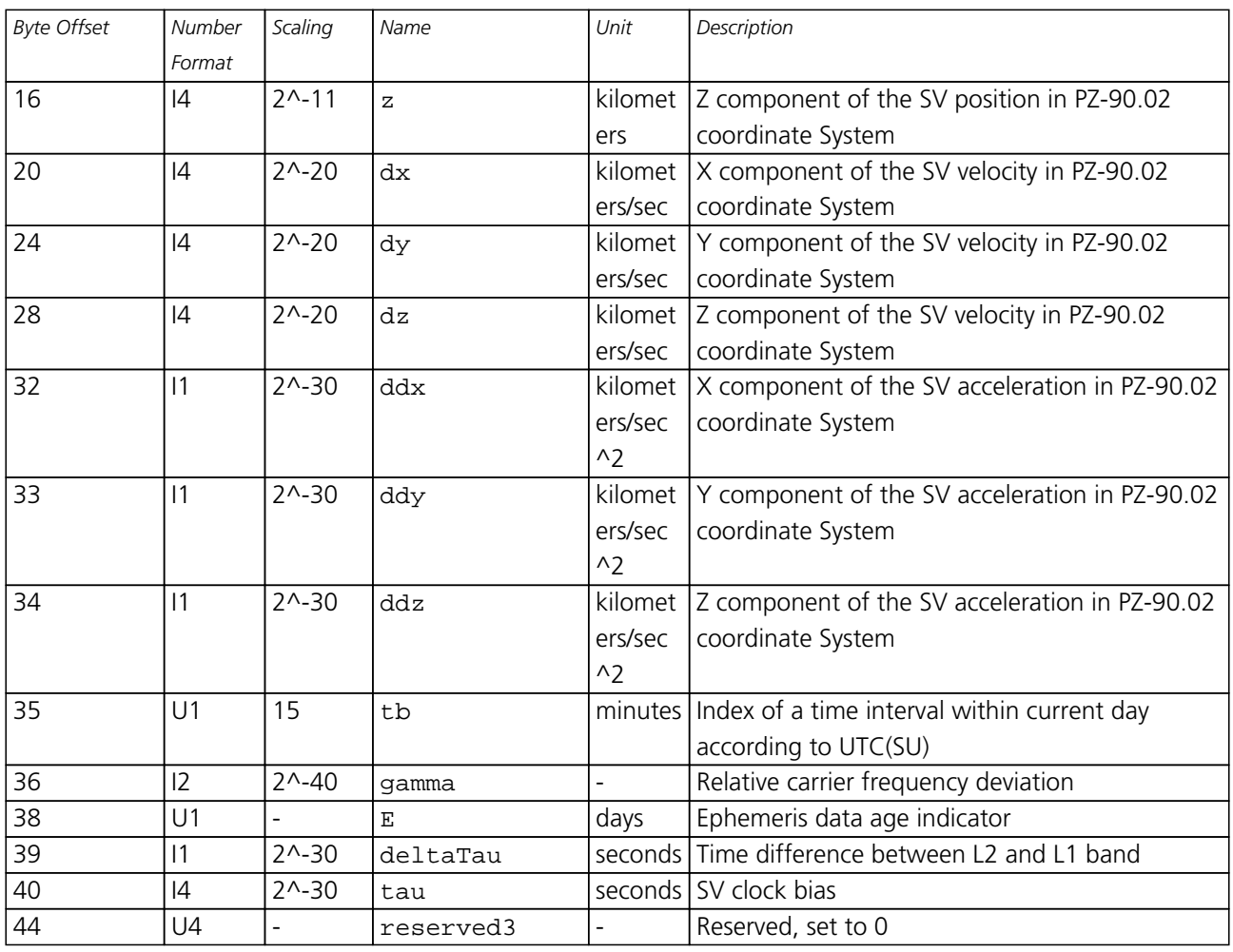

### **33.5.2 UBX-MGA-GLO-ALM**

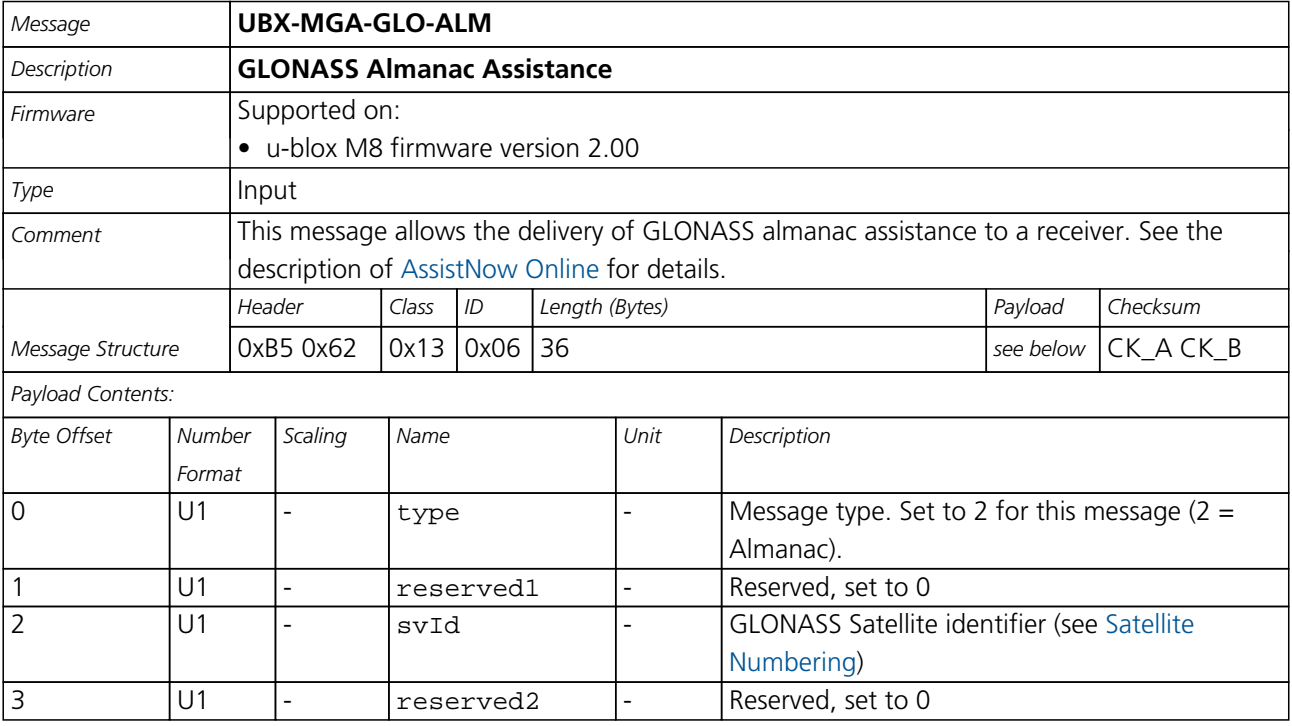

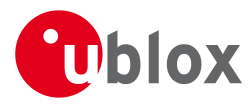

#### *MGA-GLO continued*

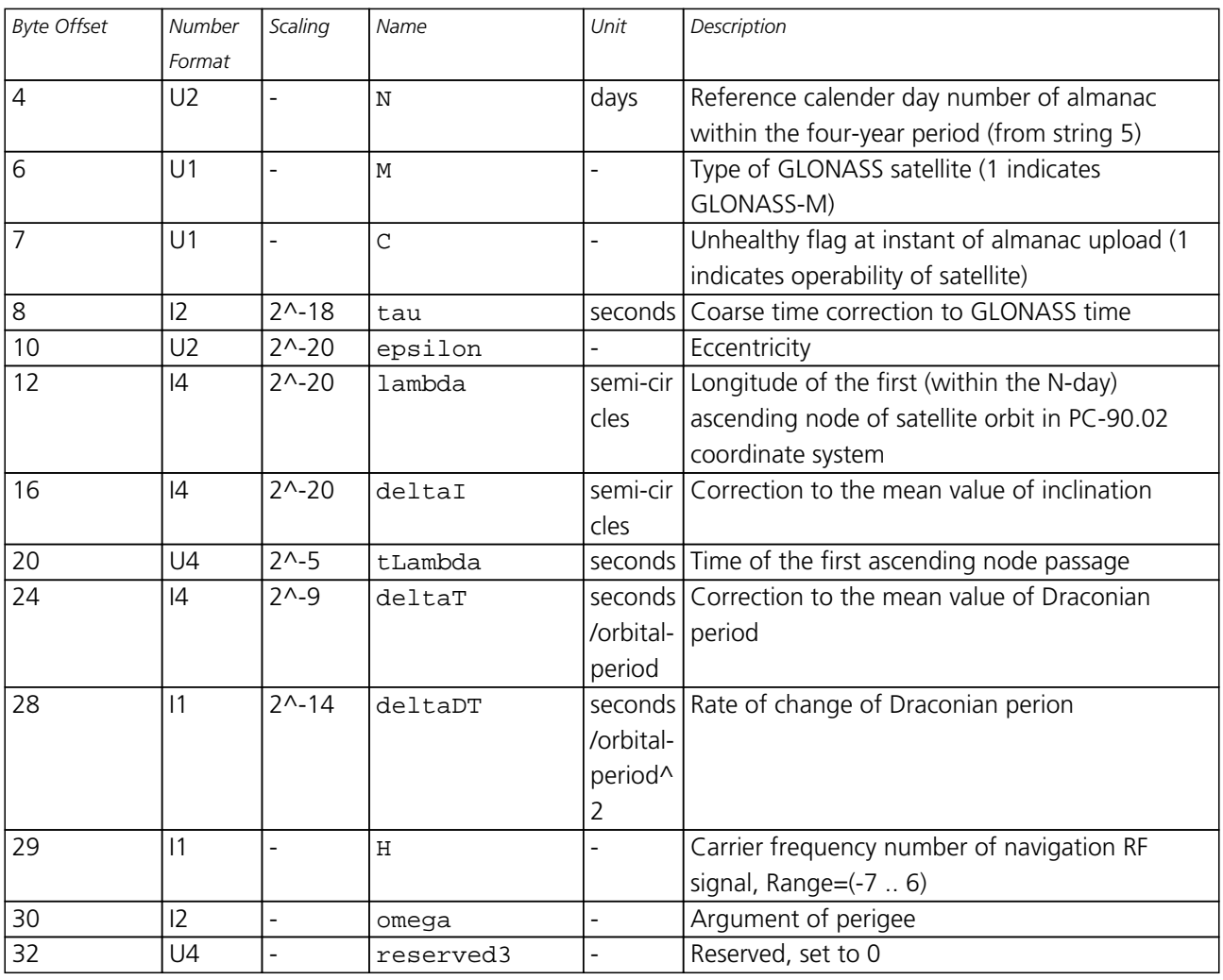

### **33.5.3 UBX-MGA-GLO-TIMEOFFSET**

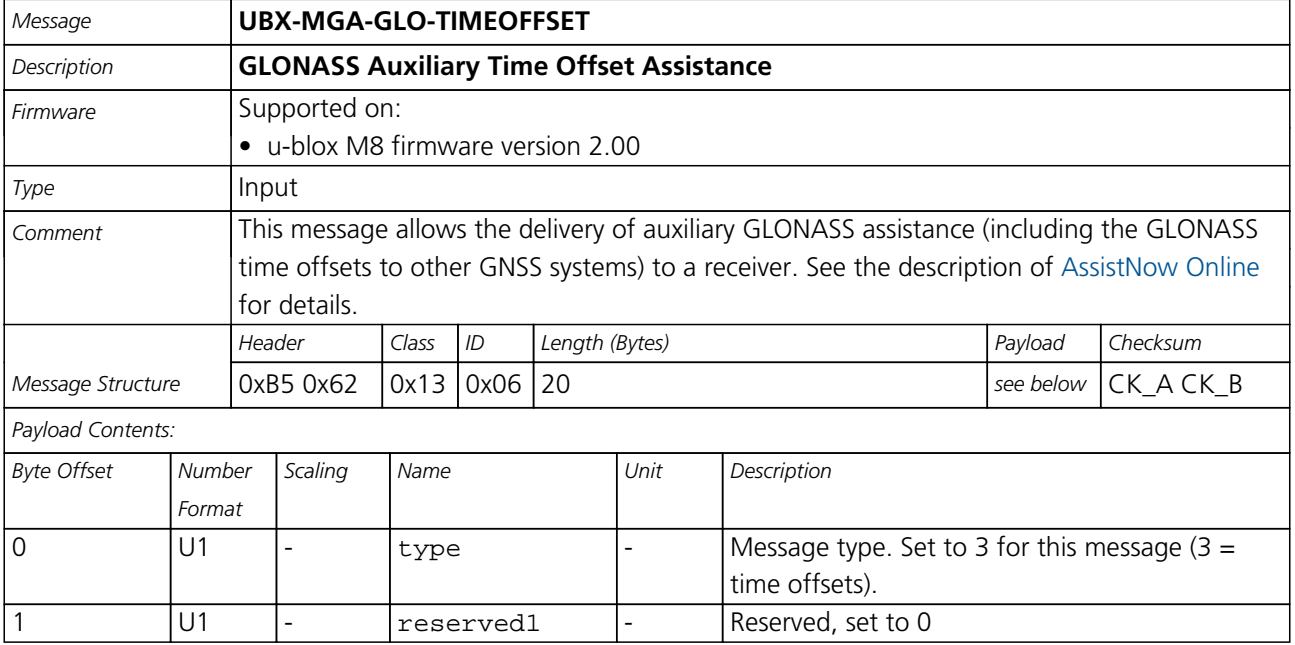

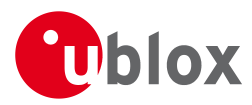

#### *MGA-GLO continued*

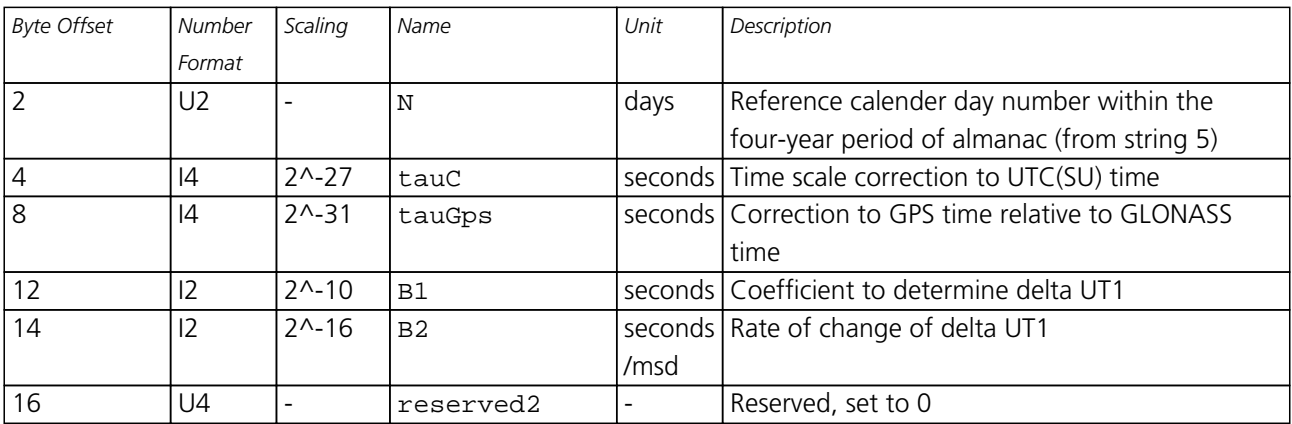

# **33.6 UBX-MGA-GPS (0x13 0x00)**

### **33.6.1 UBX-MGA-GPS-EPH**

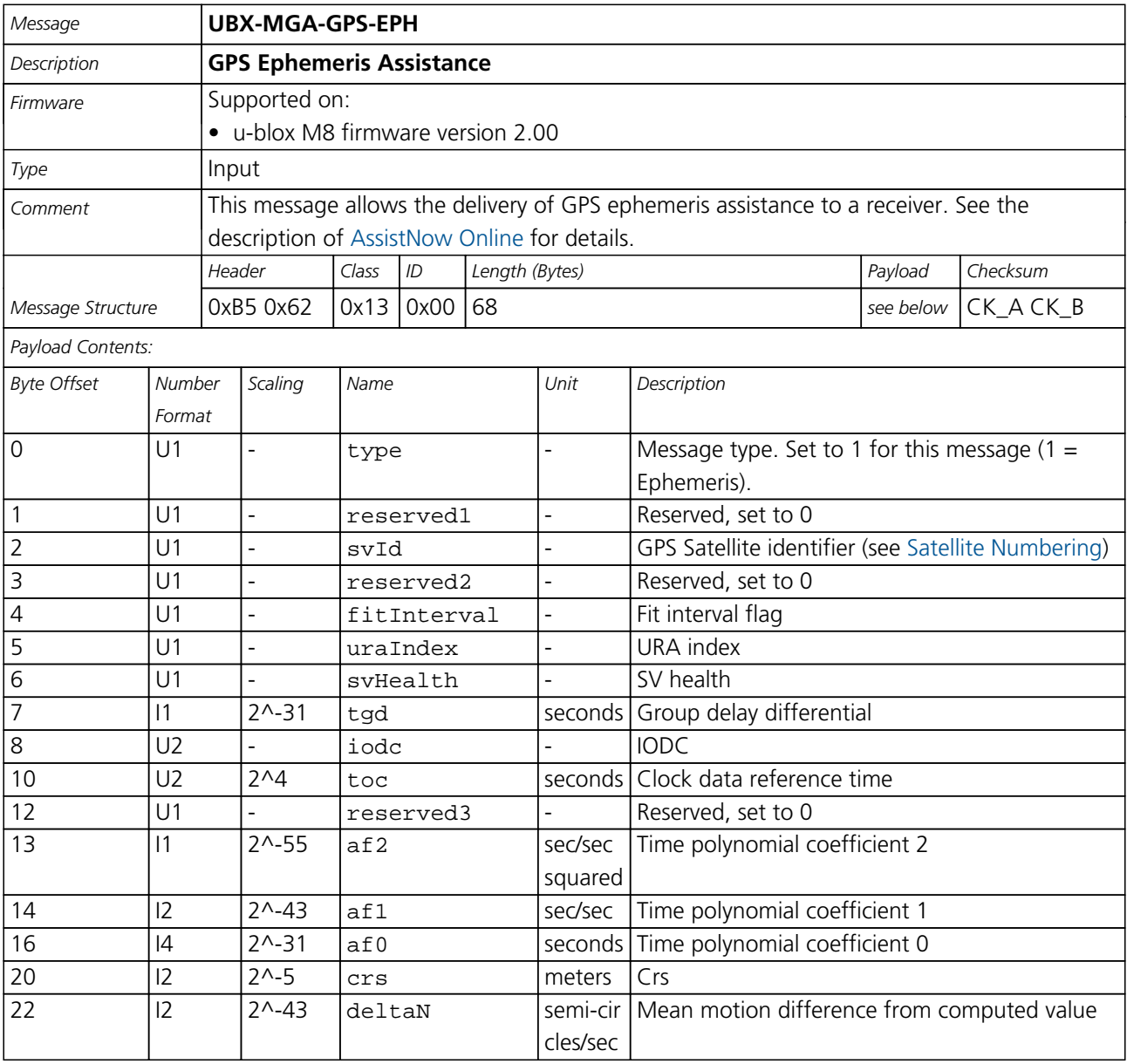

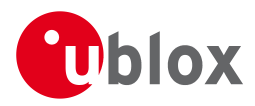

#### *MGA-GPS continued*

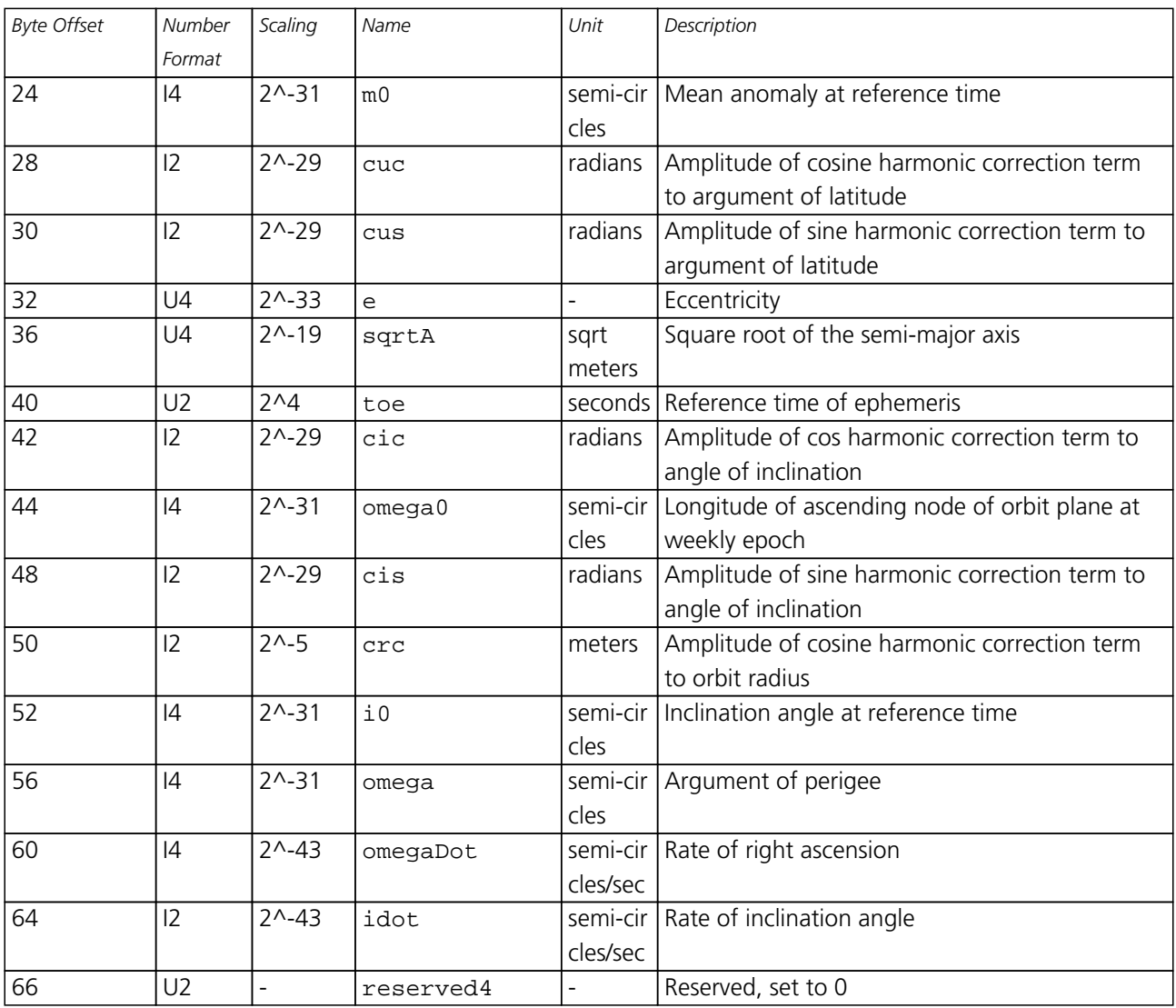

### **33.6.2 UBX-MGA-GPS-ALM**

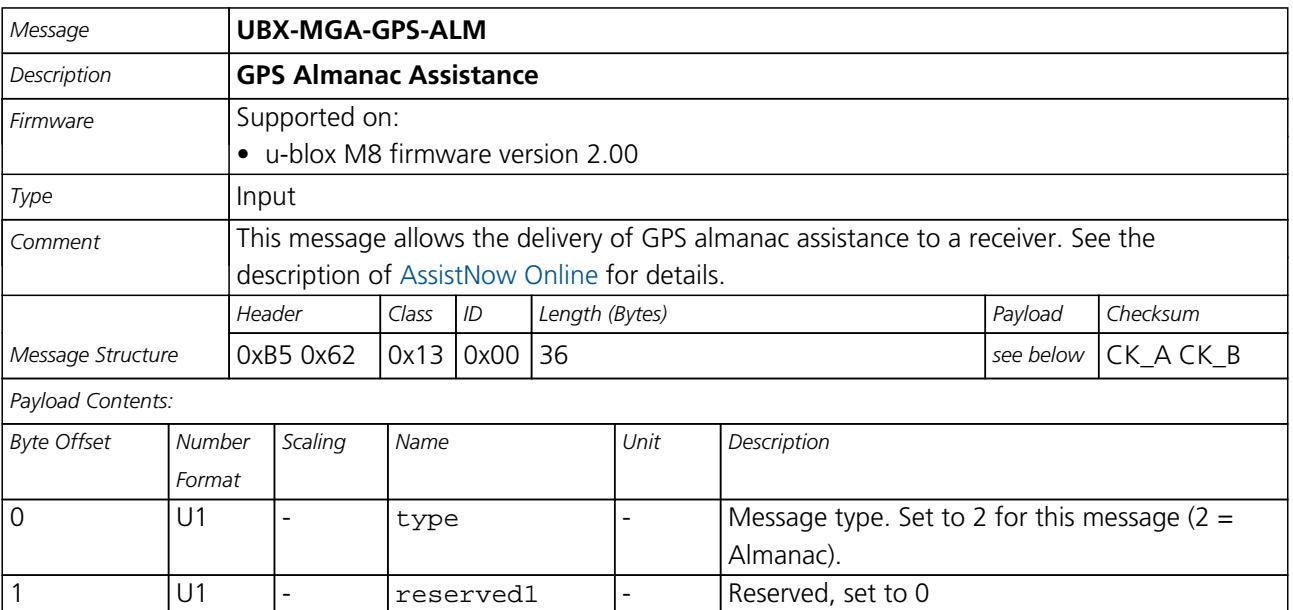

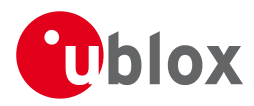

#### *MGA-GPS continued*

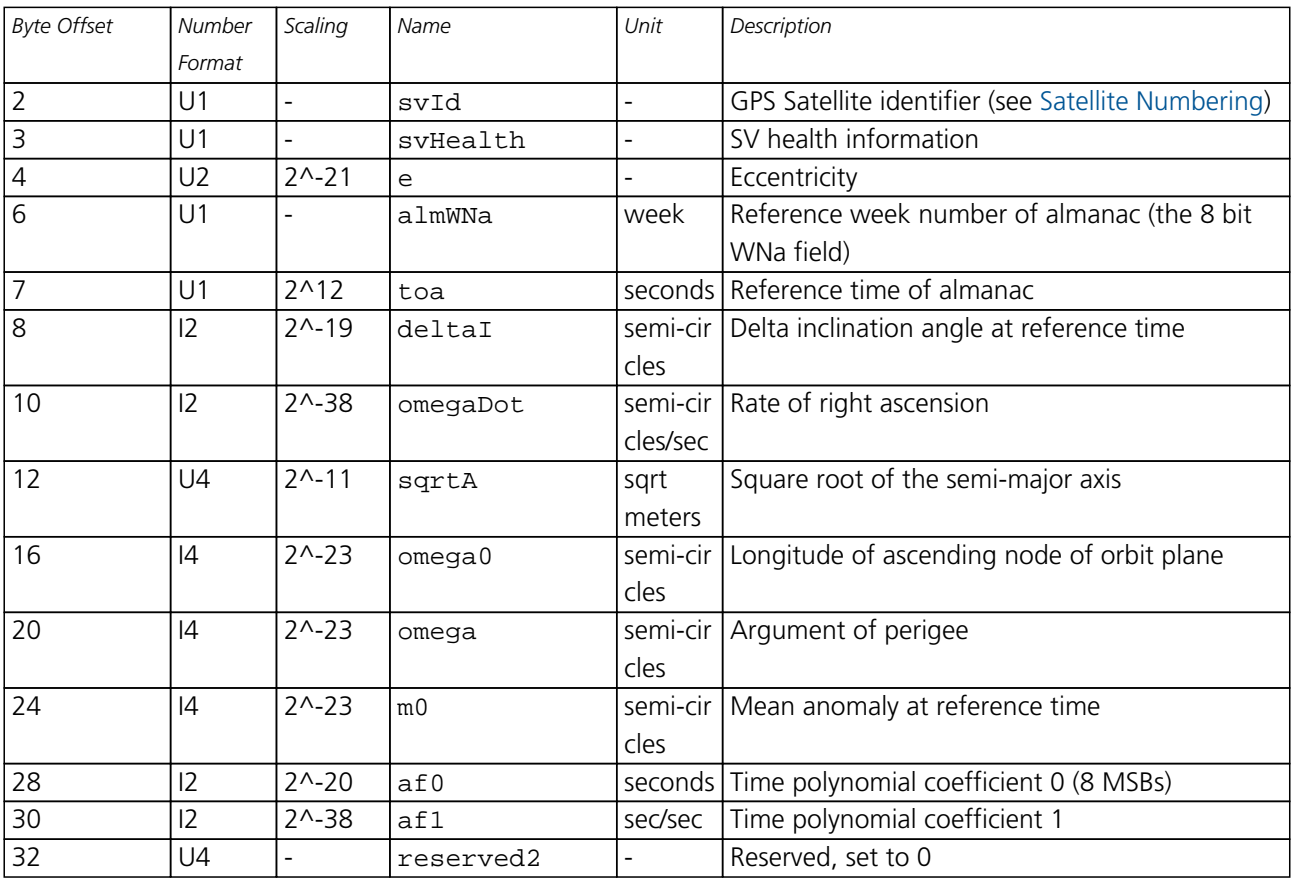

### **33.6.3 UBX-MGA-GPS-HEALTH**

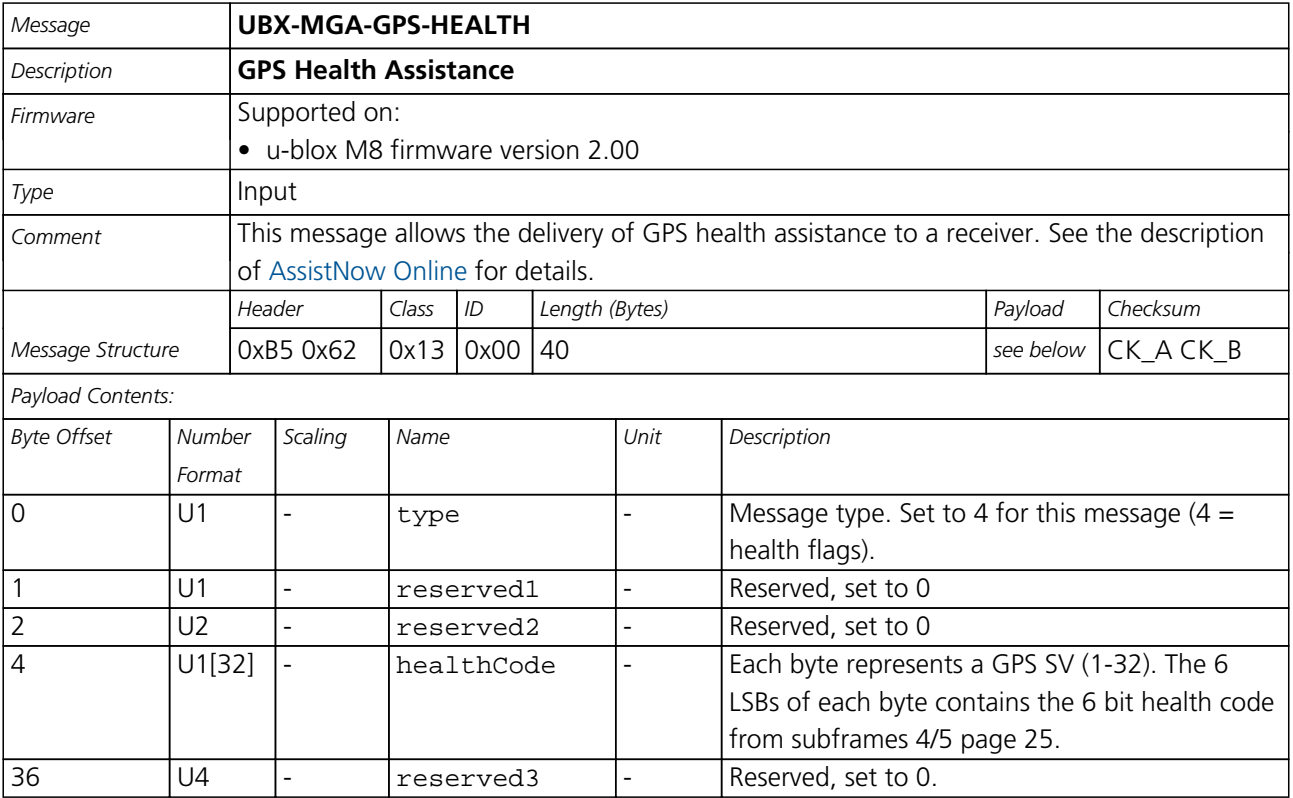
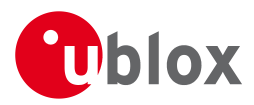

### **33.6.4 UBX-MGA-GPS-UTC**

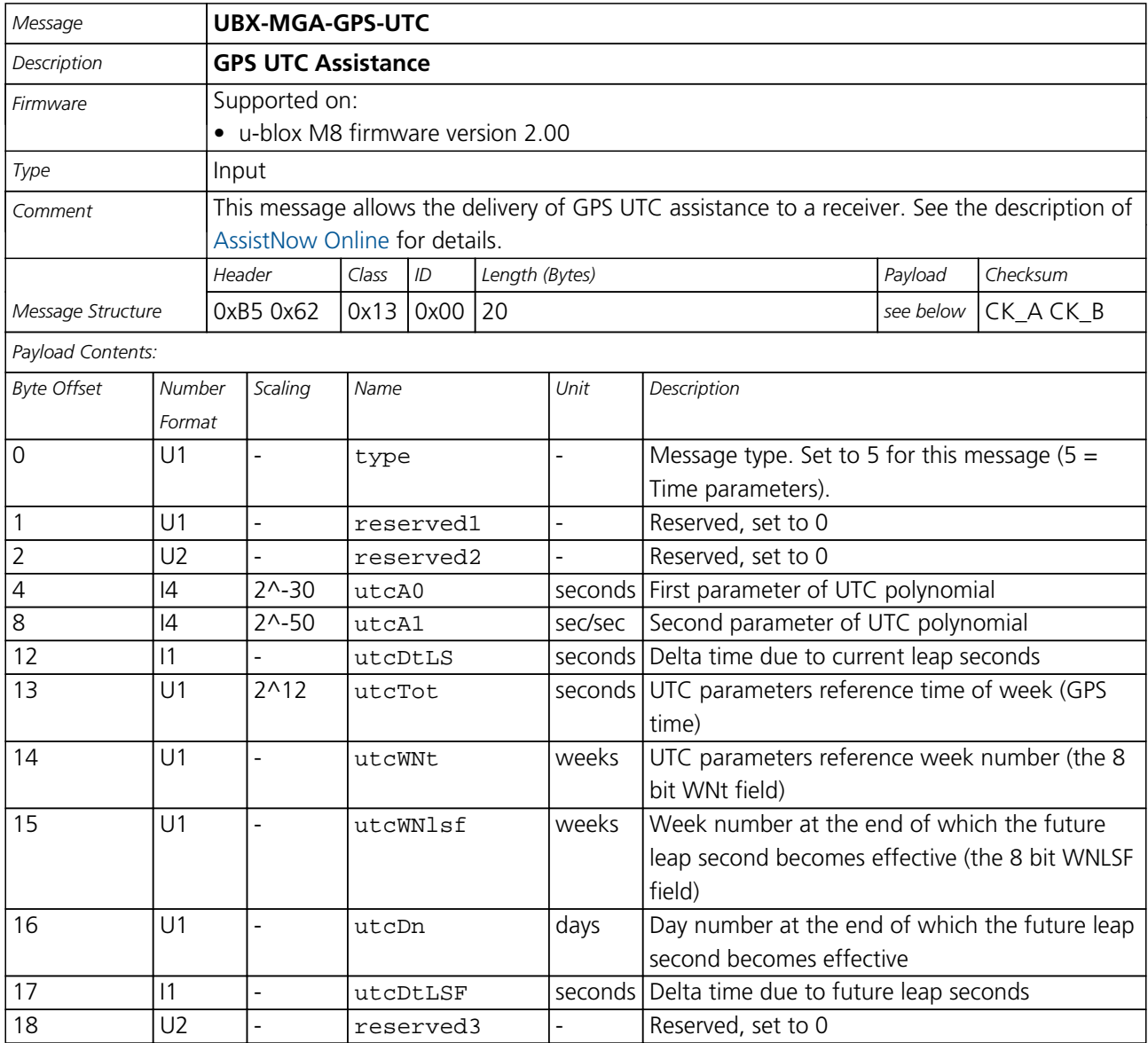

### **33.6.5 UBX-MGA-GPS-IONO**

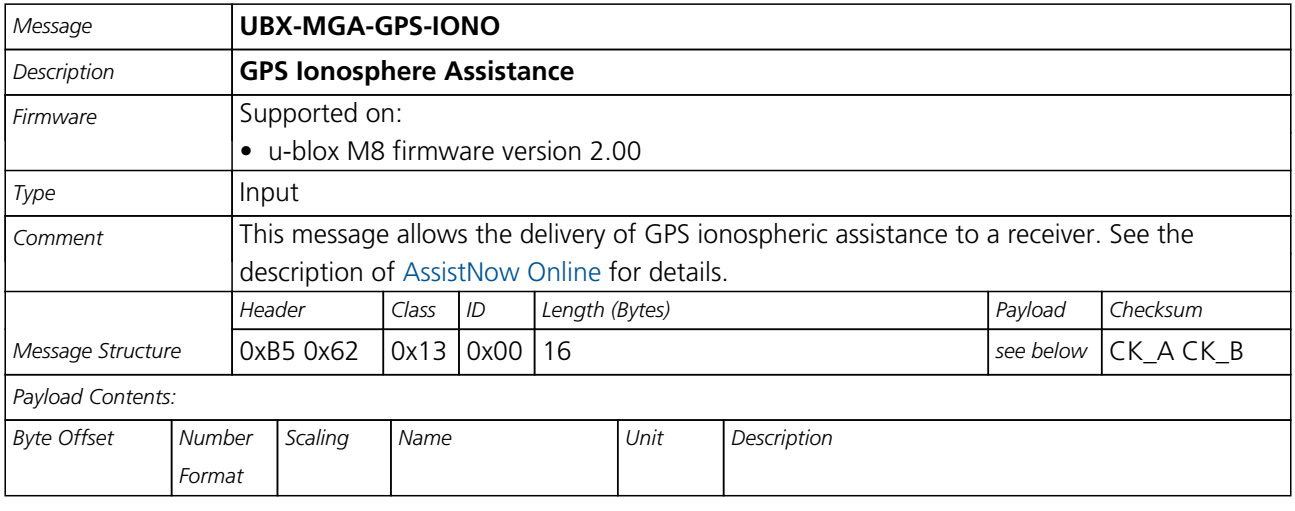

<span id="page-181-0"></span>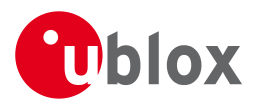

#### *MGA-GPS continued*

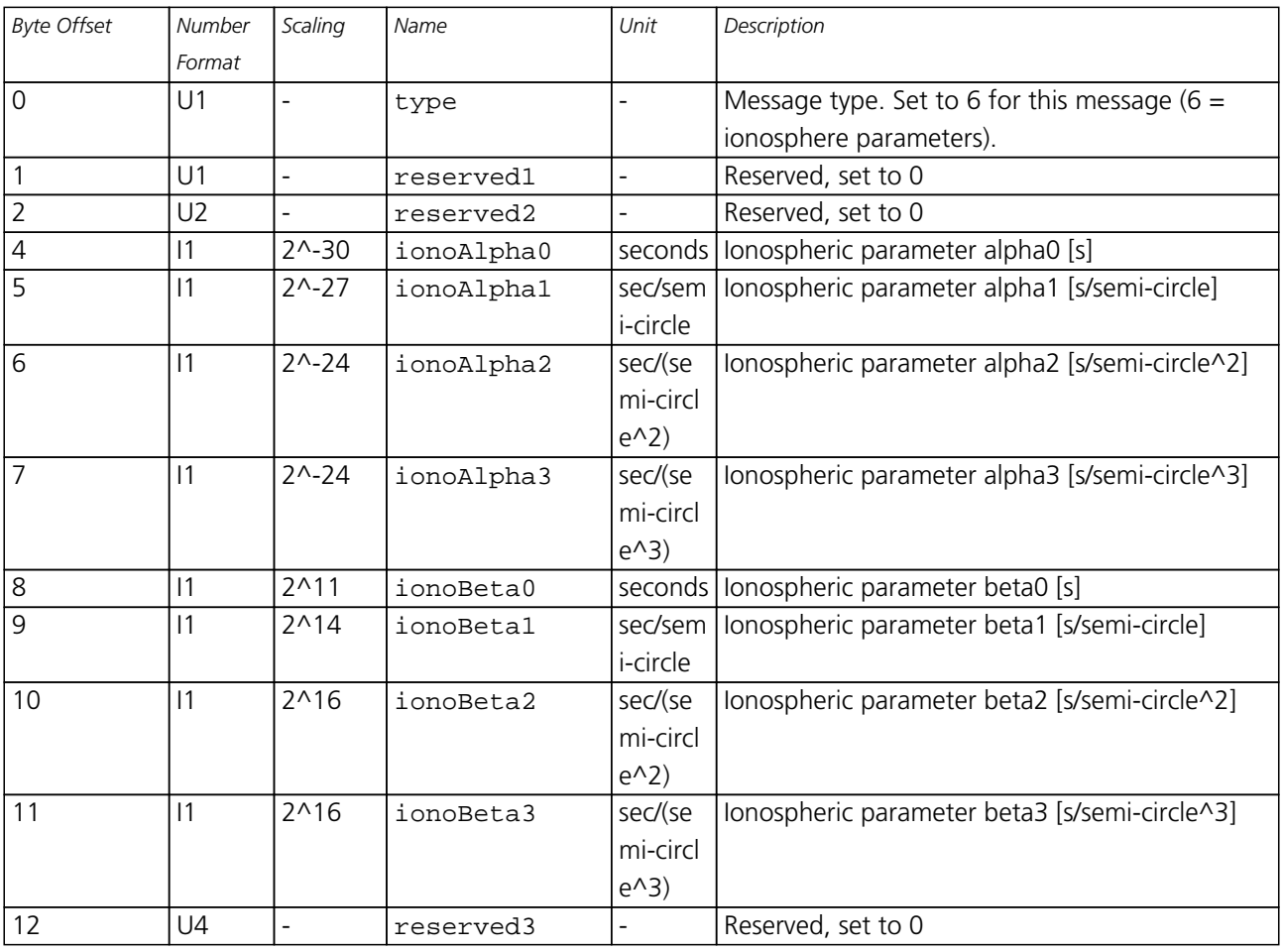

# **33.7 UBX-MGA-INI (0x13 0x40)**

### **33.7.1 UBX-MGA-INI-POS\_XYZ**

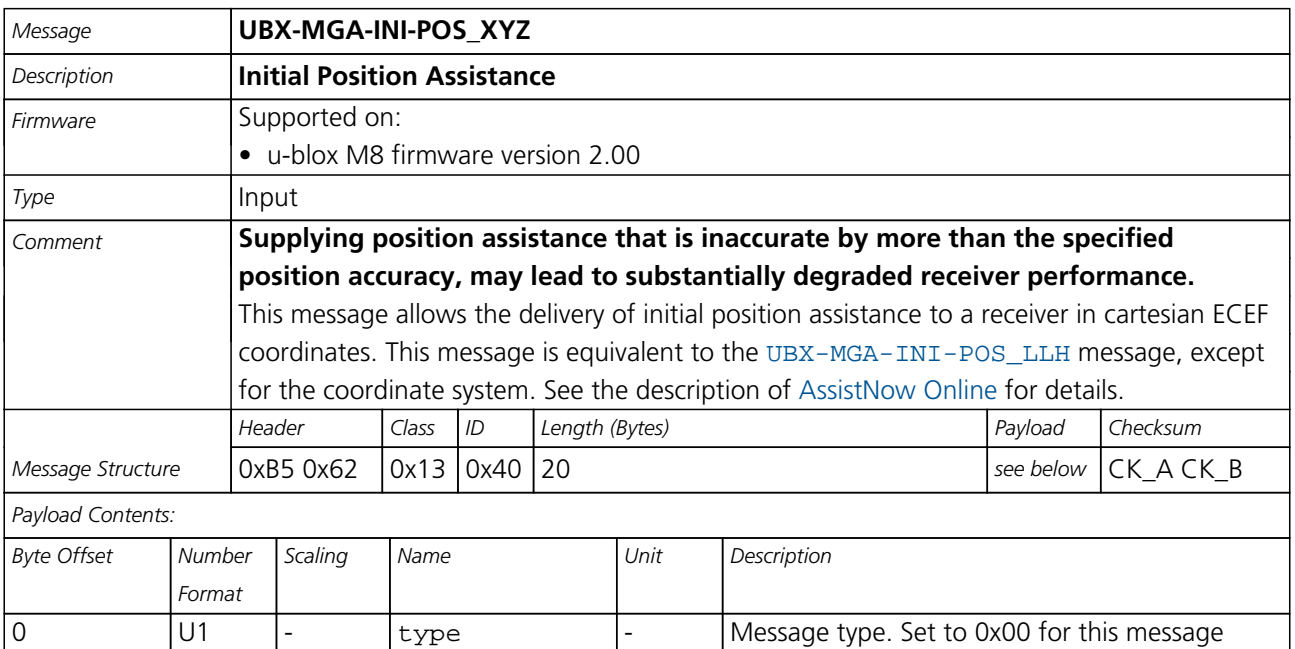

1  $|U1|$  - reserved1 - Reserved, set to 0

 $\cos(0x) = \cos(0) - \cos(0) - \cos($ 

<span id="page-182-0"></span>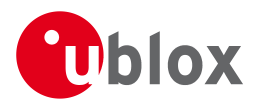

### *MGA-INI continued*

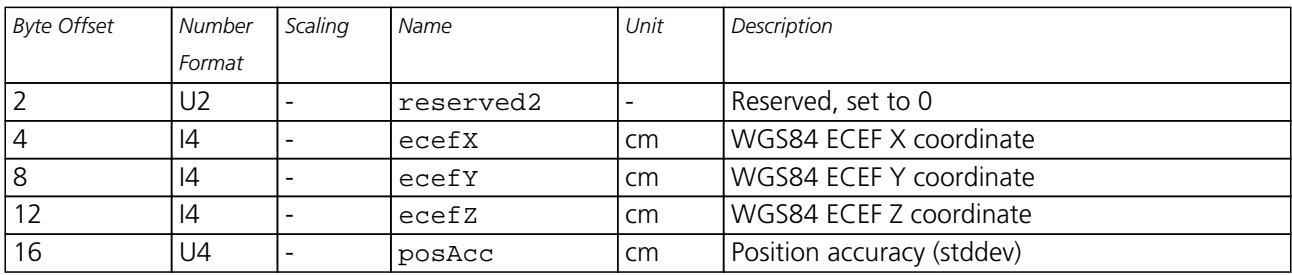

### **33.7.2 UBX-MGA-INI-POS\_LLH**

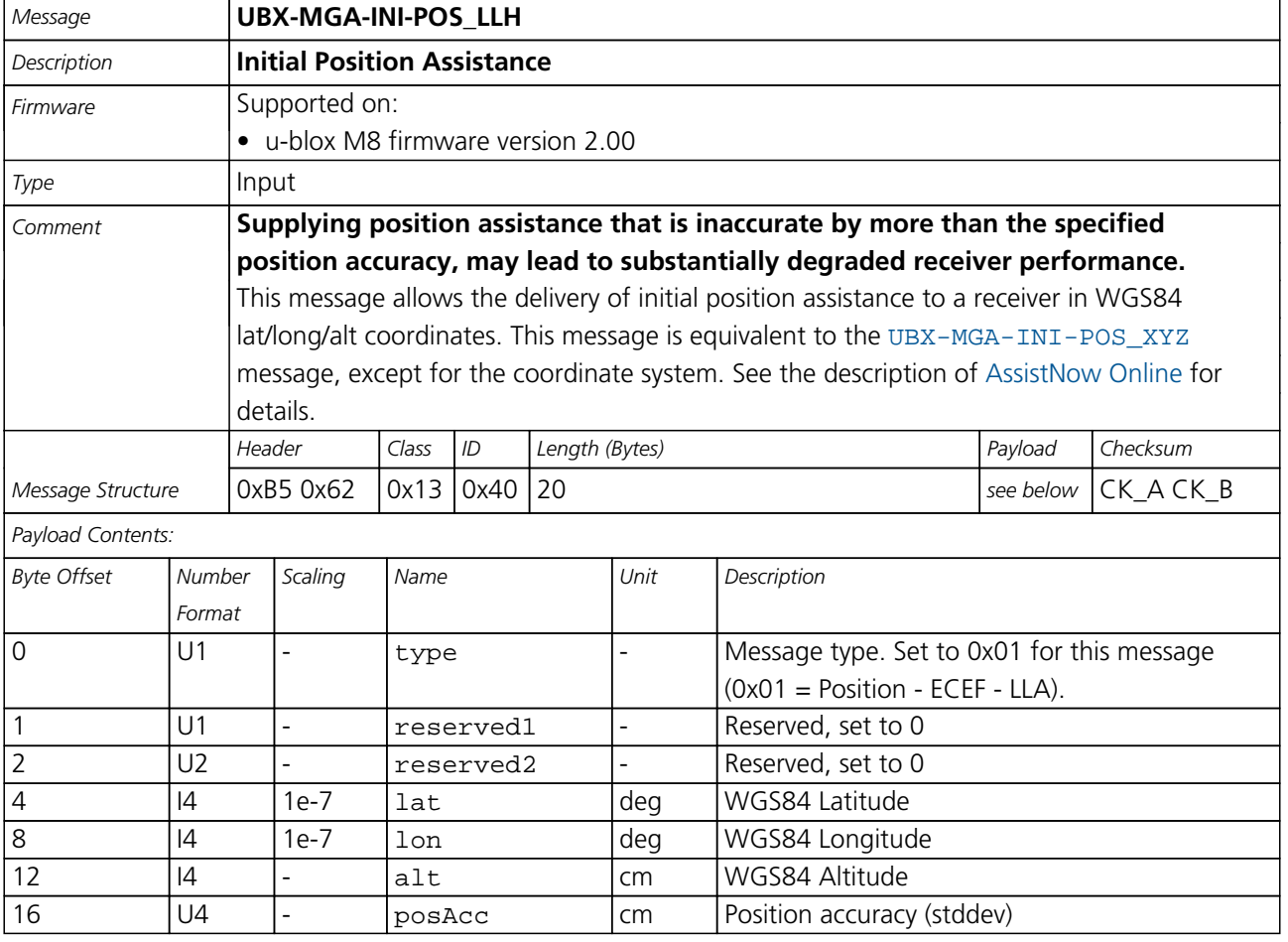

<span id="page-183-1"></span>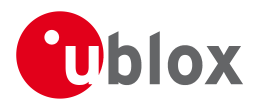

### **33.7.3 UBX-MGA-INI-TIME\_UTC**

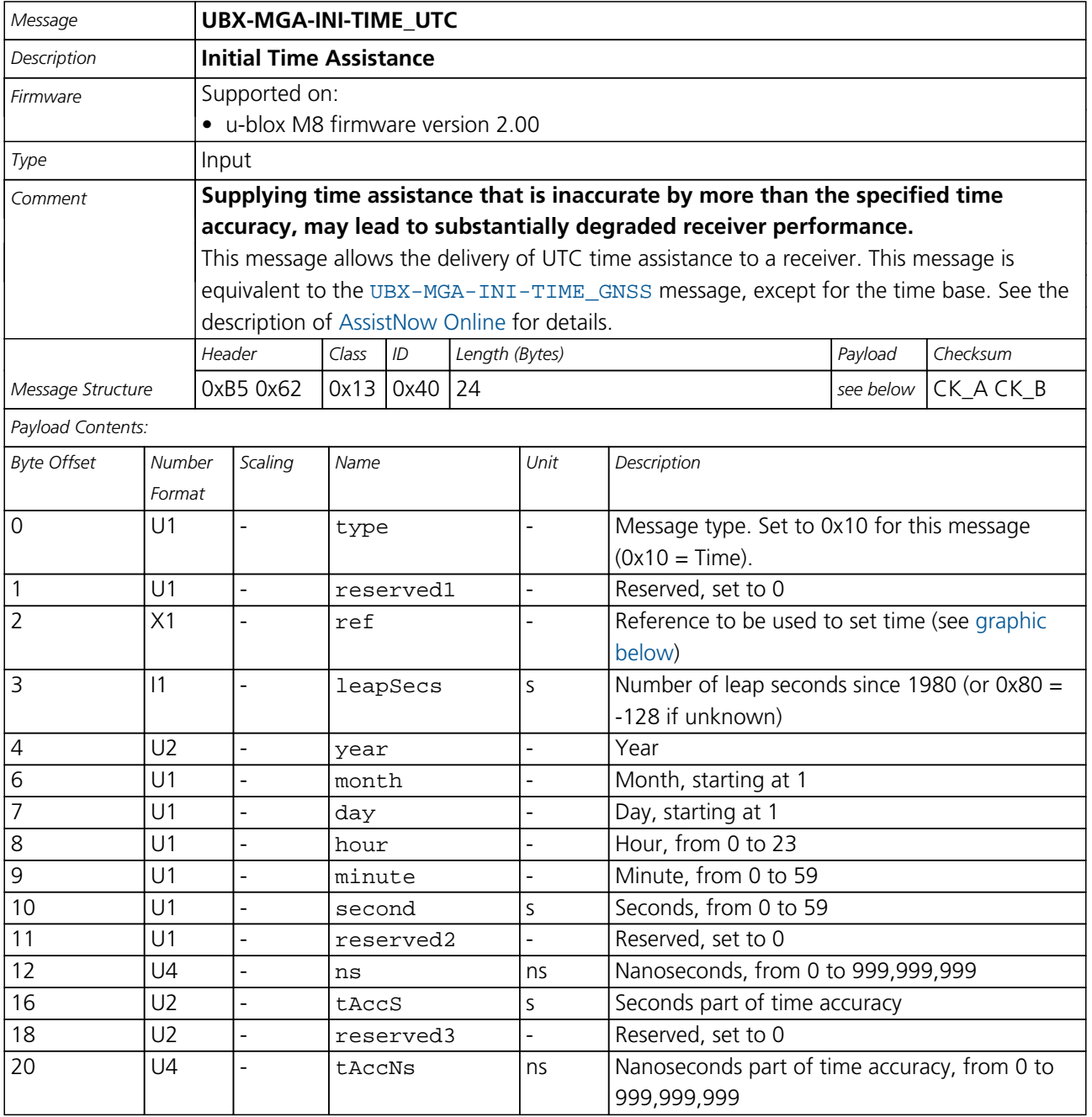

# <span id="page-183-0"></span>**Bitfield ref**

This Graphic explains the bits of ref

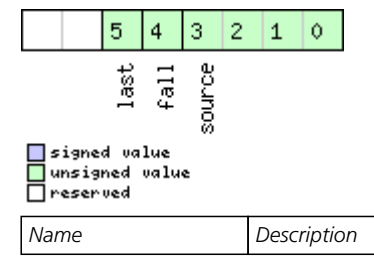

<span id="page-184-0"></span>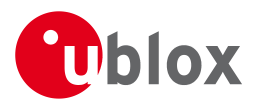

### *Bitfield ref Description continued*

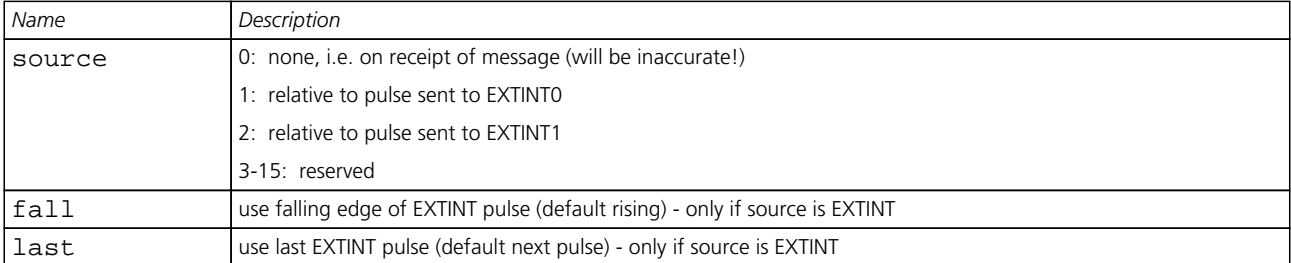

### **33.7.4 UBX-MGA-INI-TIME\_GNSS**

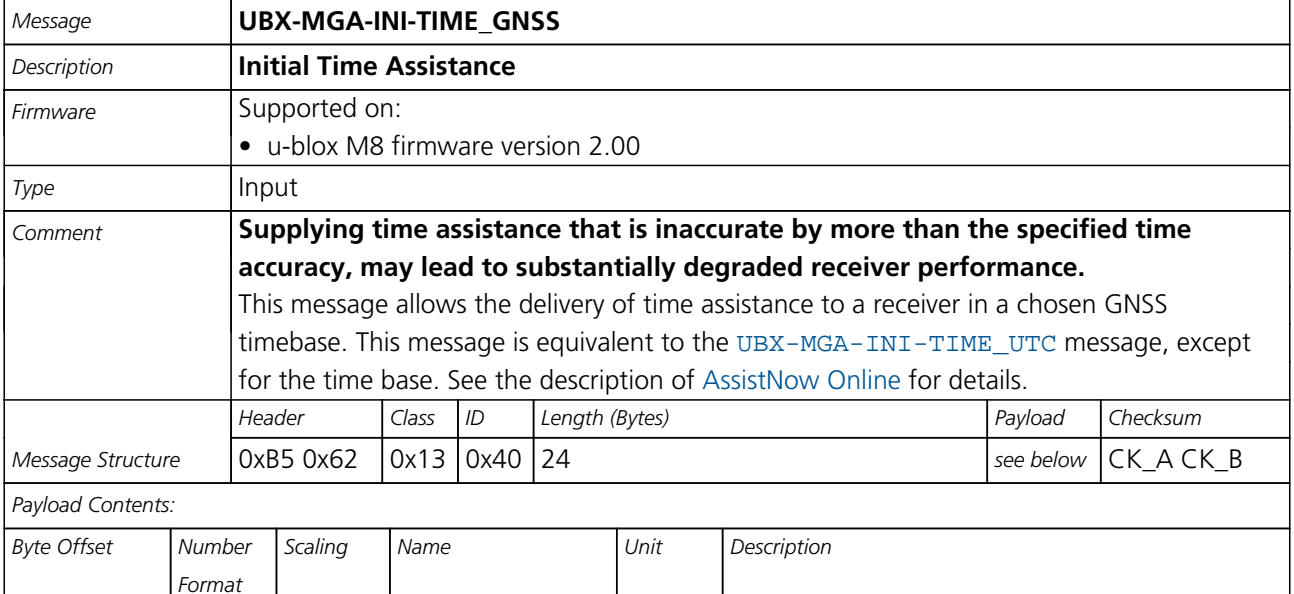

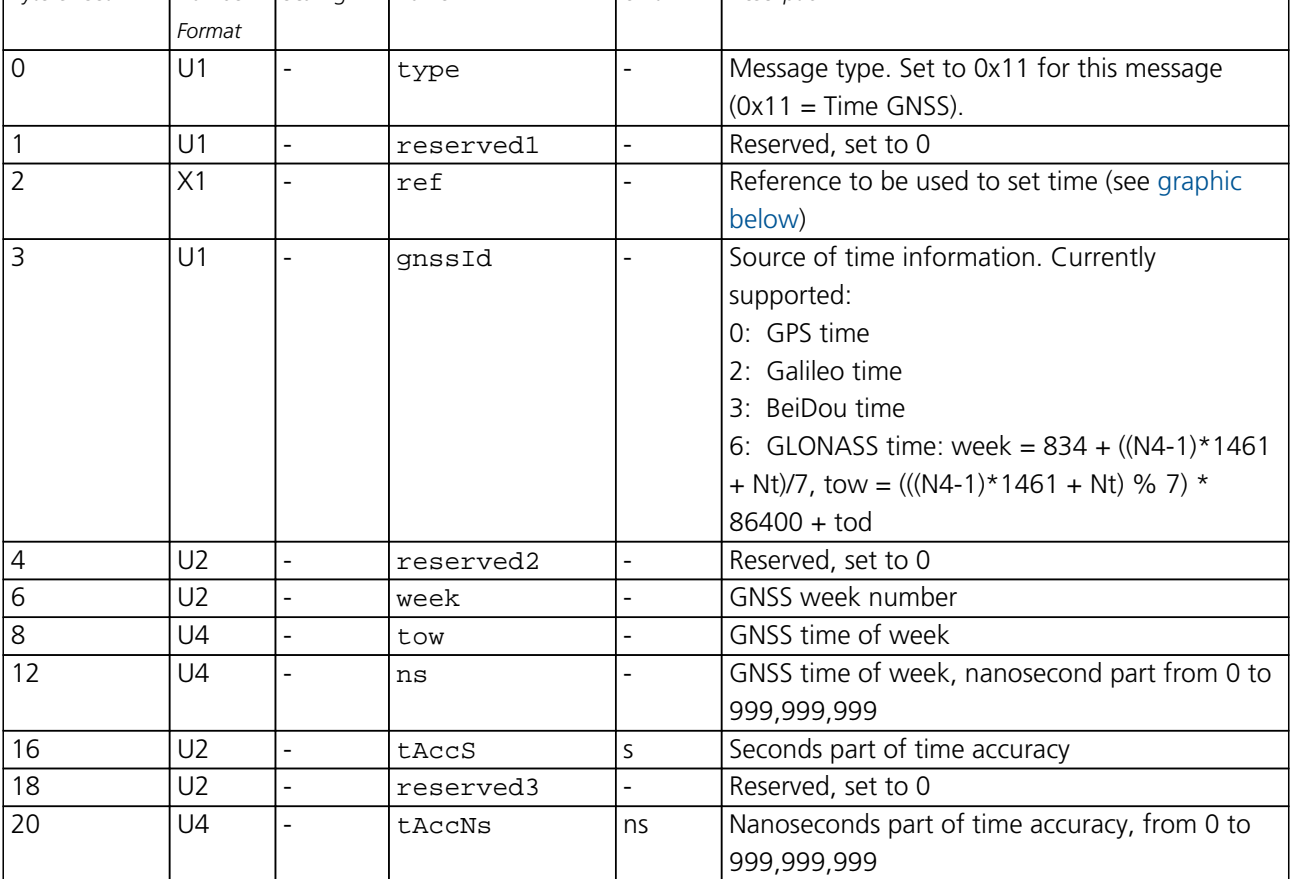

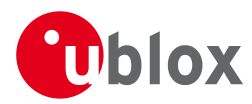

# **Bitfield ref**

<span id="page-185-0"></span>This Graphic explains the bits of ref

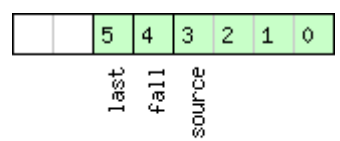

# □signed value<br>□unsigned value<br>□reserved

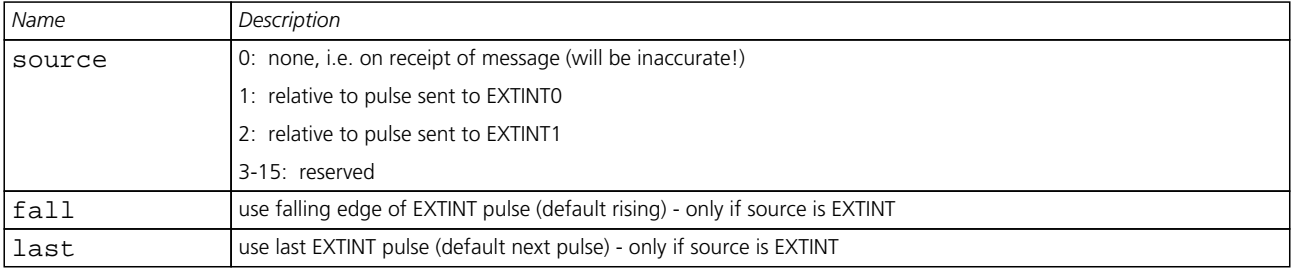

### **33.7.5 UBX-MGA-INI-CLKD**

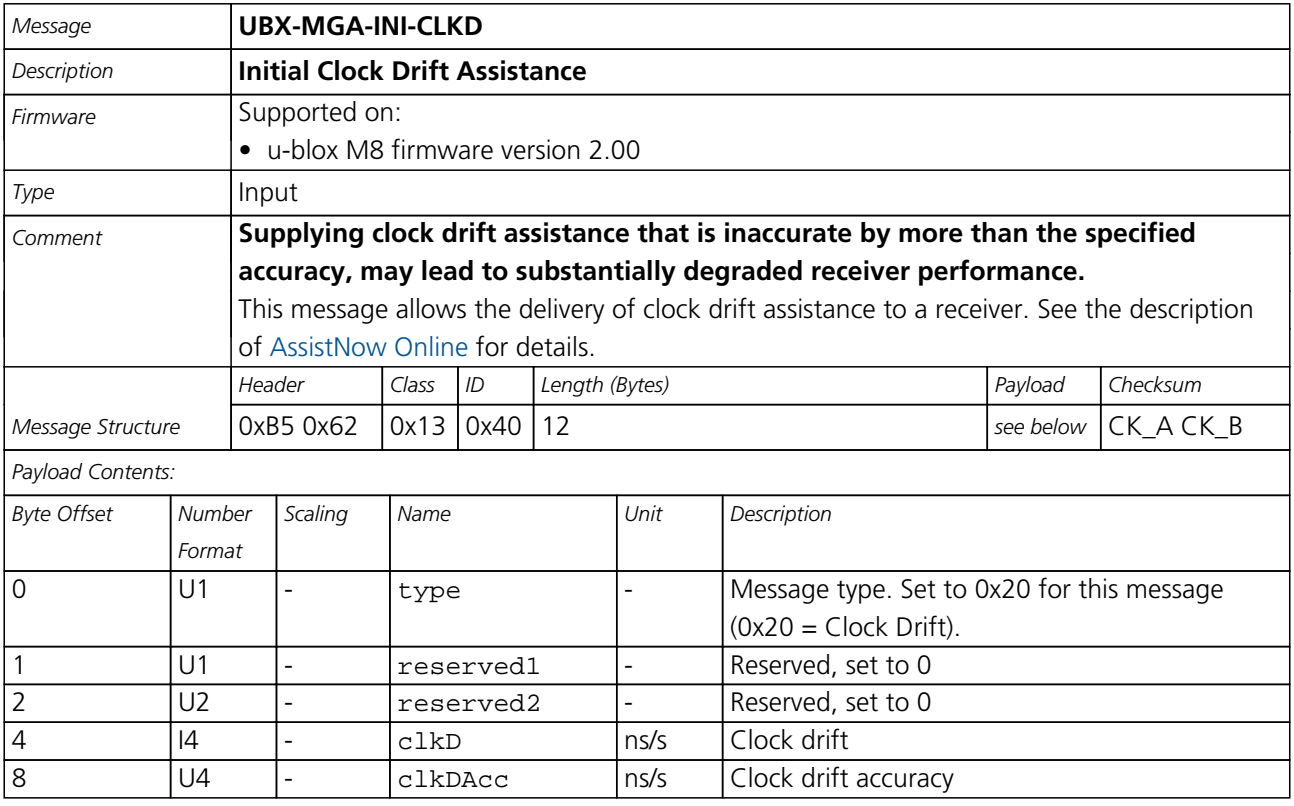

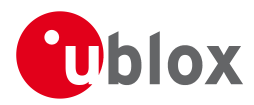

### **33.7.6 UBX-MGA-INI-FREQ**

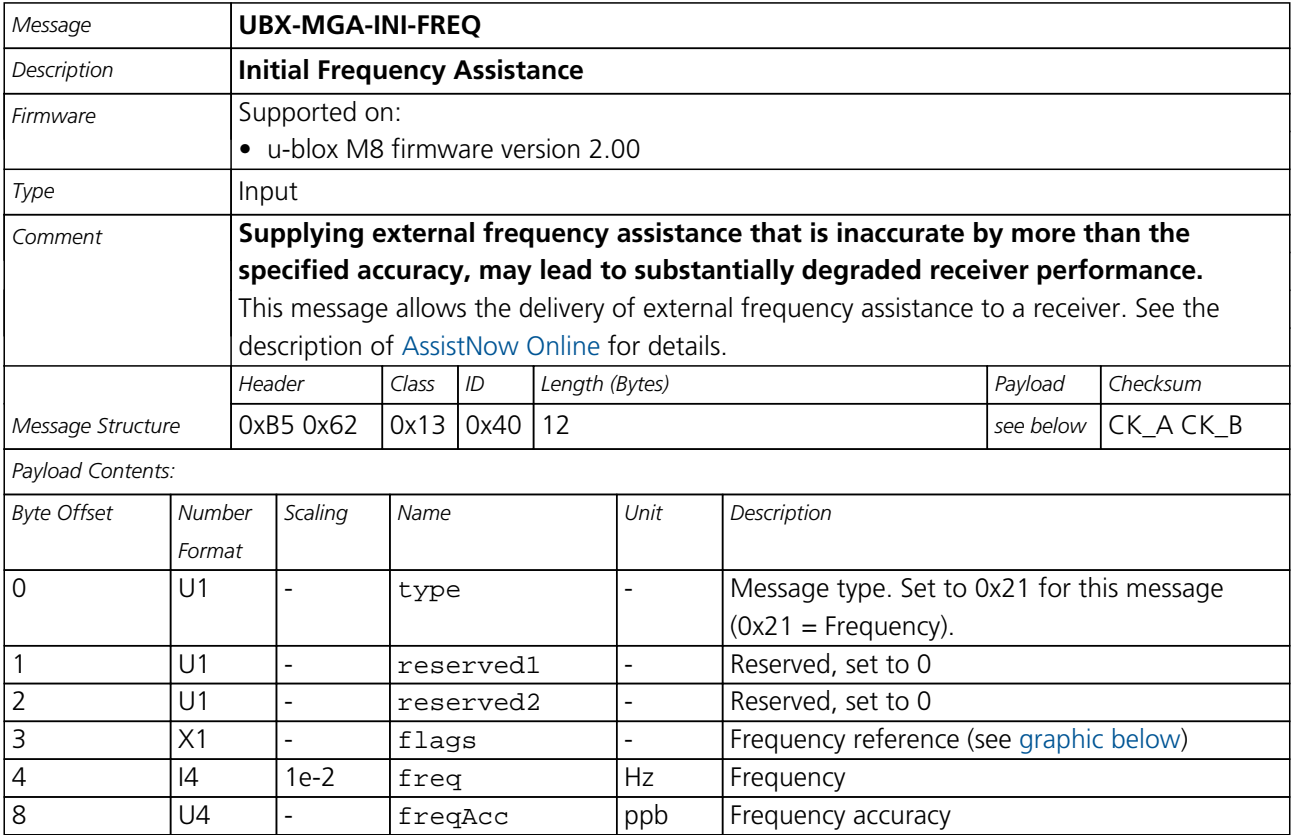

# <span id="page-186-0"></span>**Bitfield flags**

This Graphic explains the bits of flags

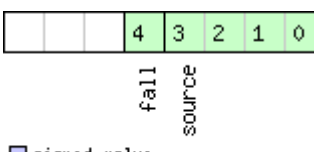

■signed value<br>■unsigned value<br>■reserved

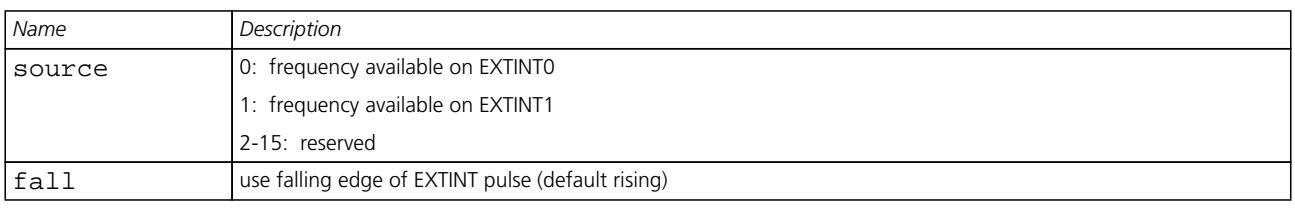

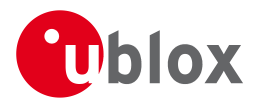

### **33.7.7 UBX-MGA-INI-EOP**

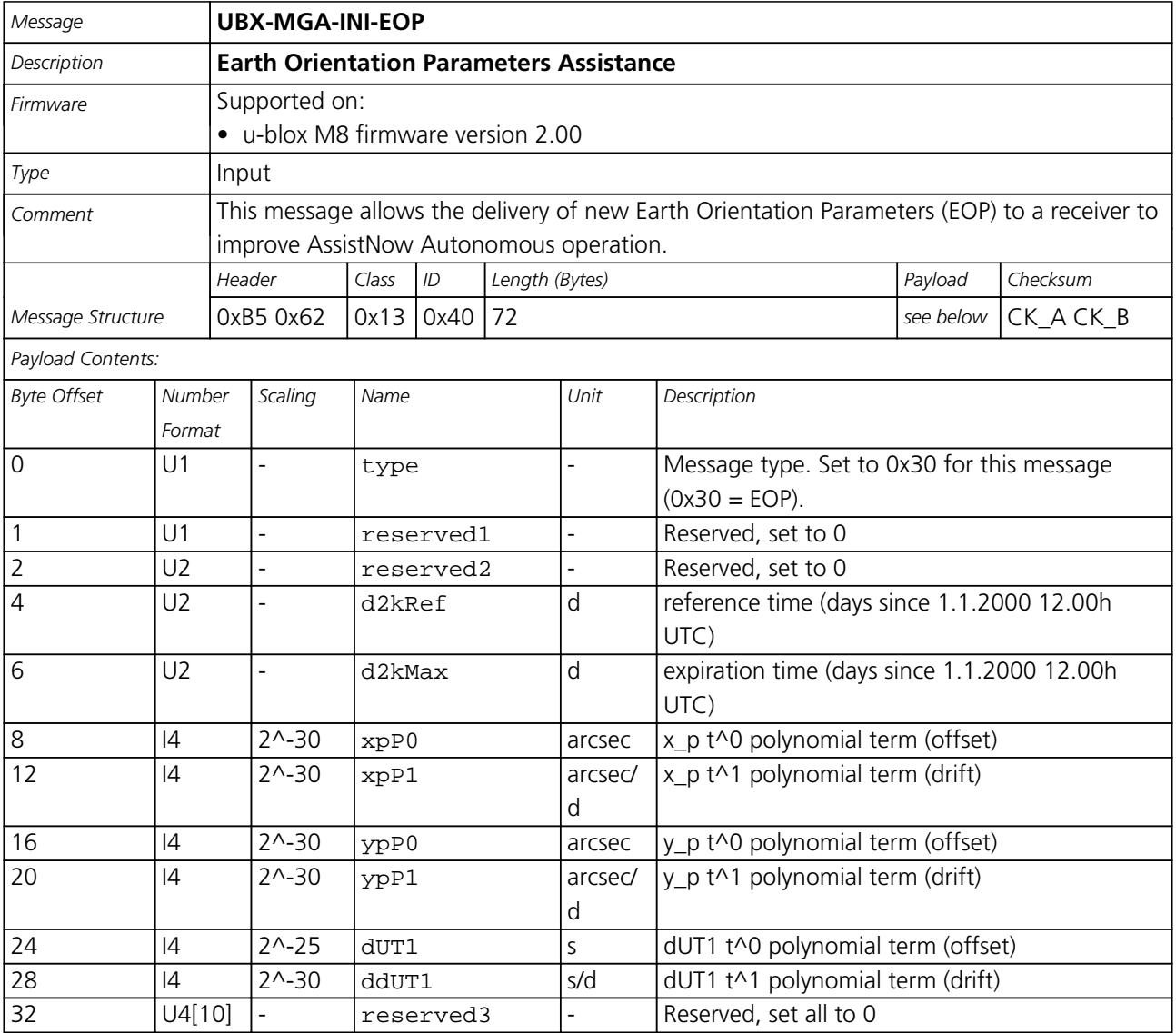

# **33.8 UBX-MGA-QZSS (0x13 0x05)**

### **33.8.1 UBX-MGA-QZSS-EPH**

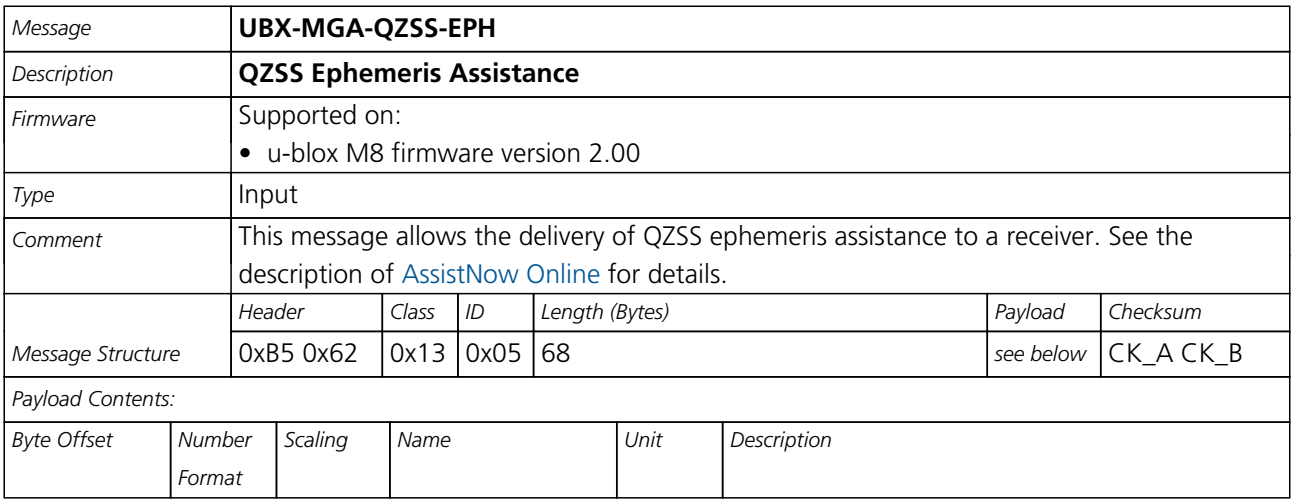

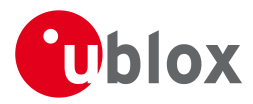

#### *MGA-QZSS continued*

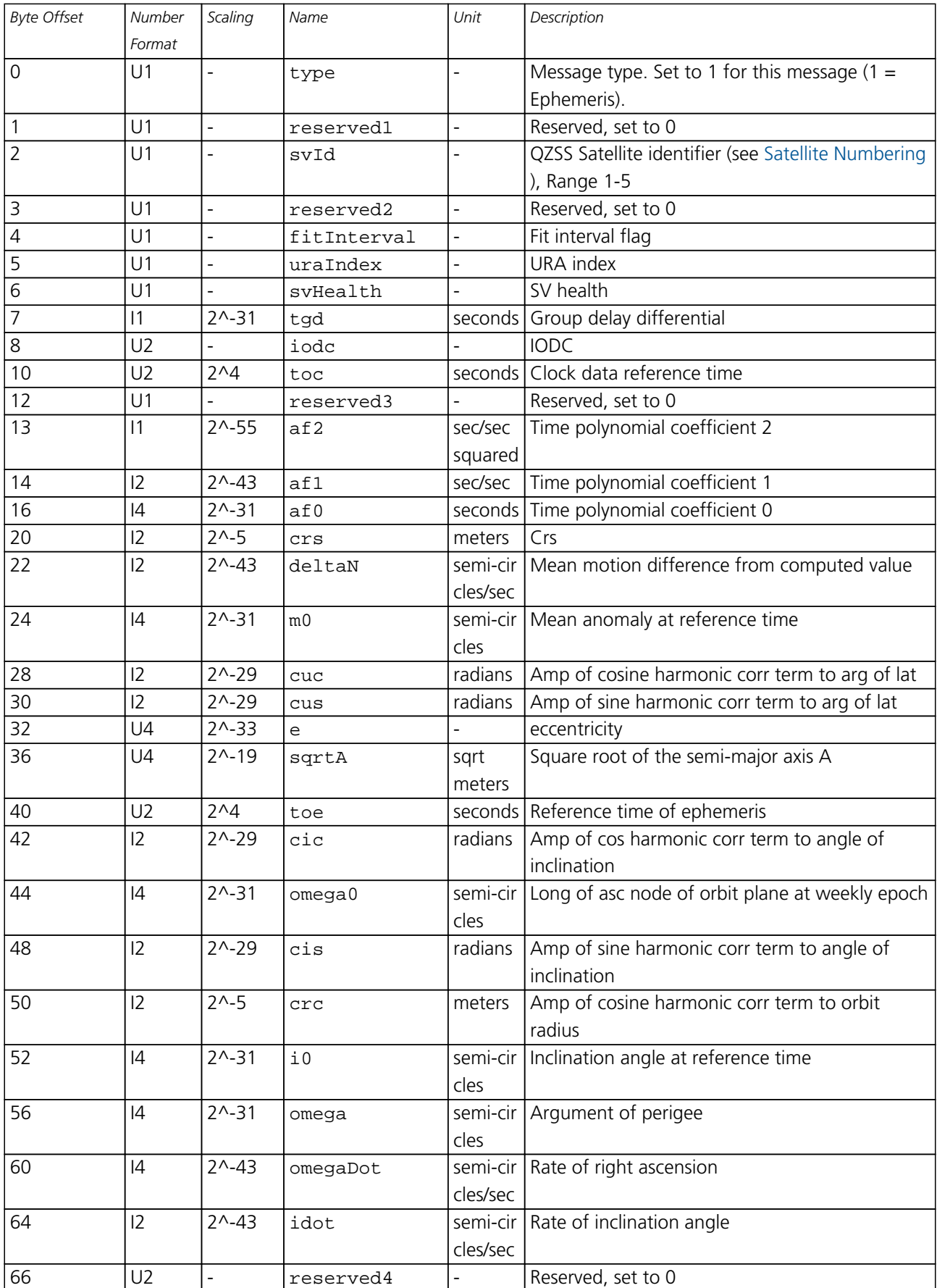

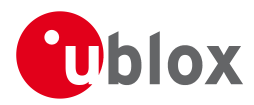

### **33.8.2 UBX-MGA-QZSS-ALM**

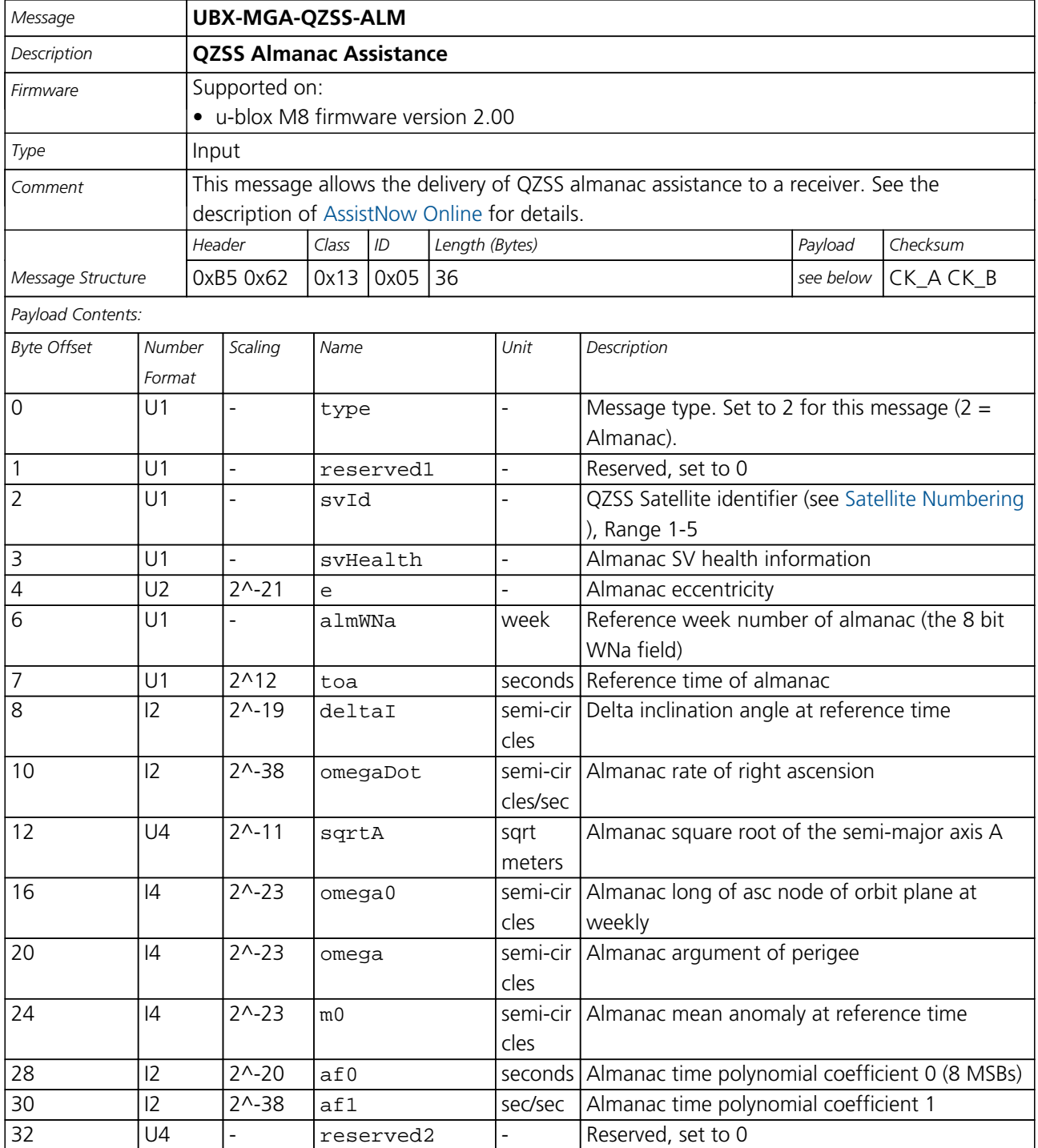

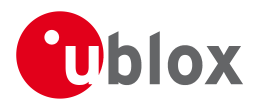

### **33.8.3 UBX-MGA-QZSS-HEALTH**

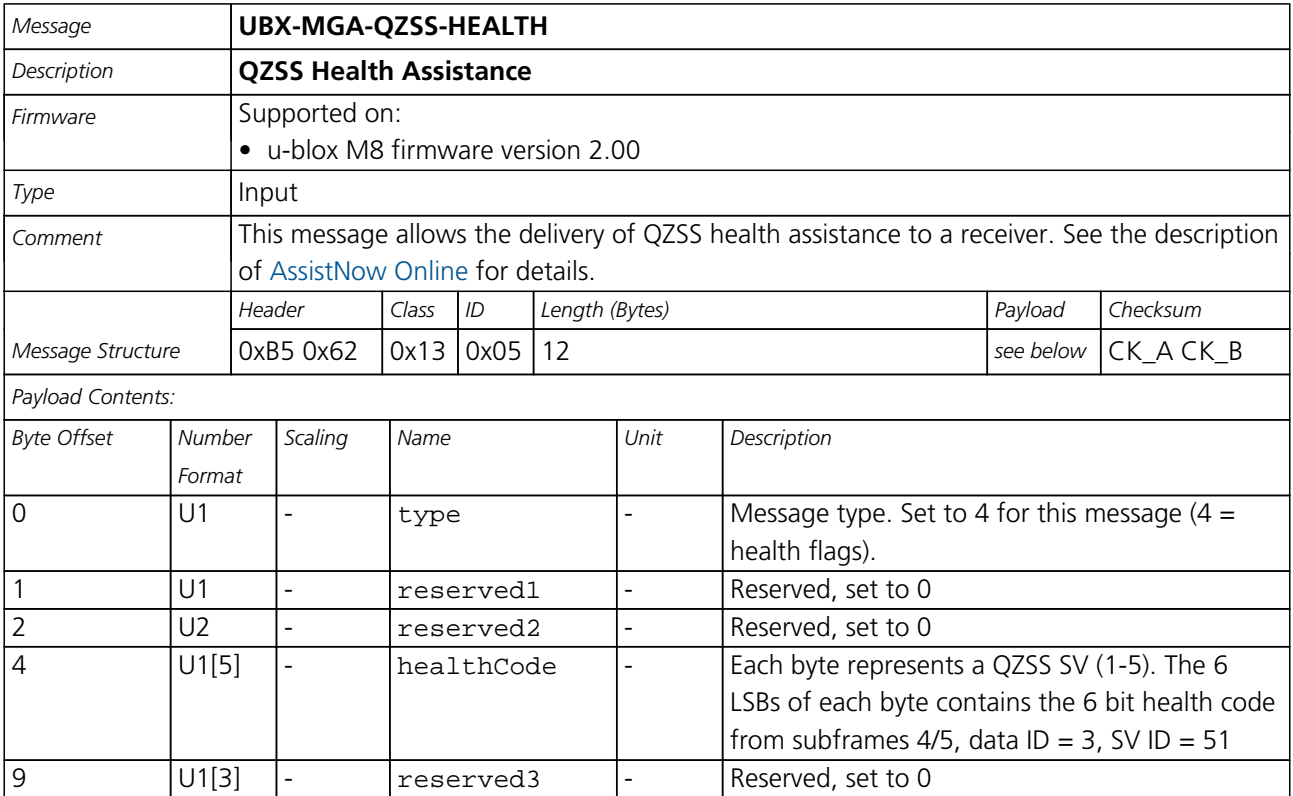

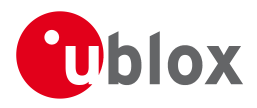

# **34 UBX-MON (0x0A)**

Monitoring Messages: i.e. Comunication Status, CPU Load, Stack Usage, Task Status. Messages in this class are sent to report GPS receiver status, such as CPU load, stack usage, I/O subsystem statistics etc.

# **34.1 UBX-MON-GNSS (0x0A 0x28)**

### **34.1.1 Information message GNSS selection**

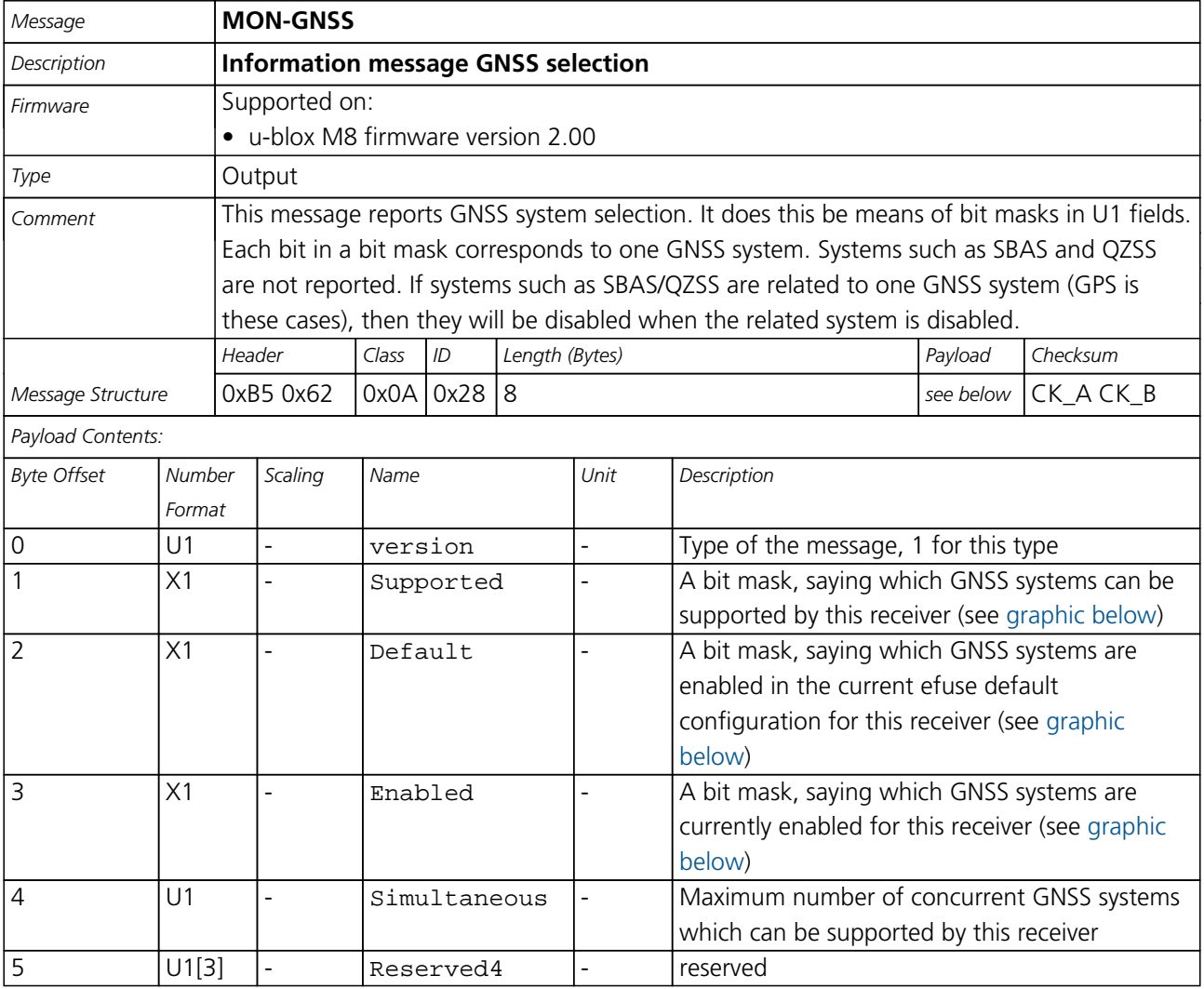

# <span id="page-191-0"></span>**Bitfield Supported**

This Graphic explains the bits of Supported

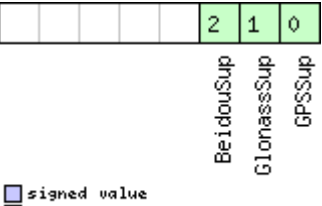

 $\Box$  unsigned value<br> $\Box$  reserved

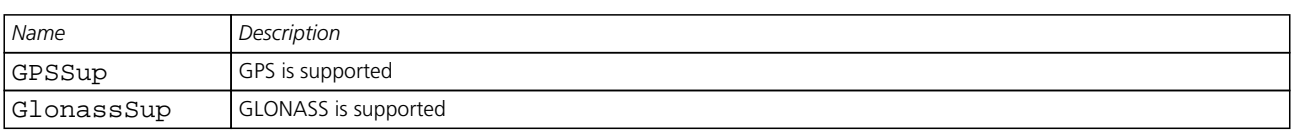

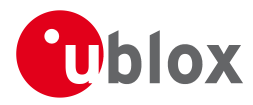

#### *Bitfield Supported Description continued*

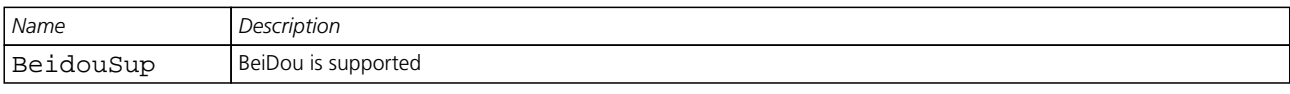

# <span id="page-192-0"></span>**Bitfield Default**

This Graphic explains the bits of Default

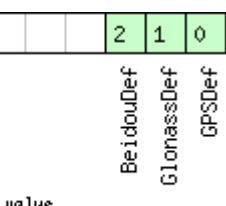

<mark>■</mark>signed value<br>■unsigned value<br>□reserved

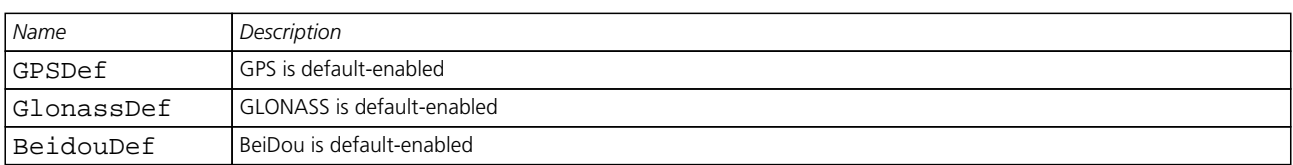

# <span id="page-192-1"></span>**Bitfield Enabled**

This Graphic explains the bits of Enabled

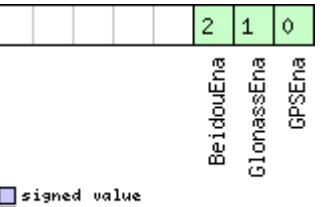

□signed value<br>□unsigned value<br>□reserved

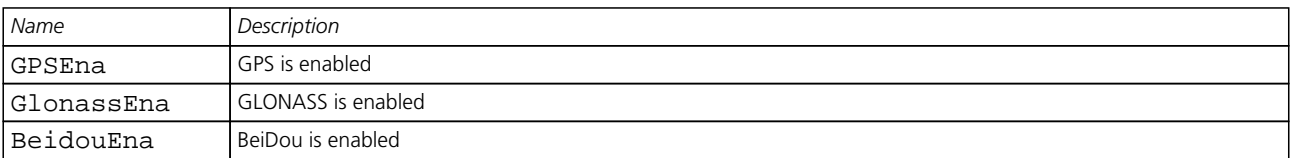

## **34.2 UBX-MON-HW2 (0x0A 0x0B)**

### **34.2.1 Extended Hardware Status**

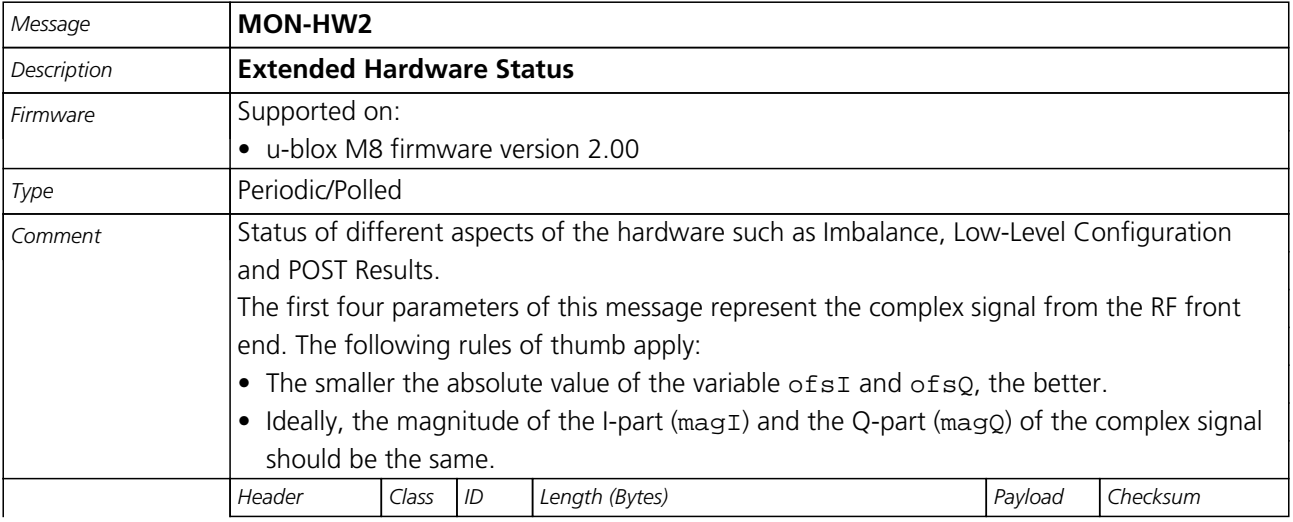

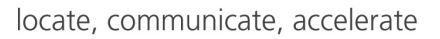

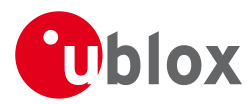

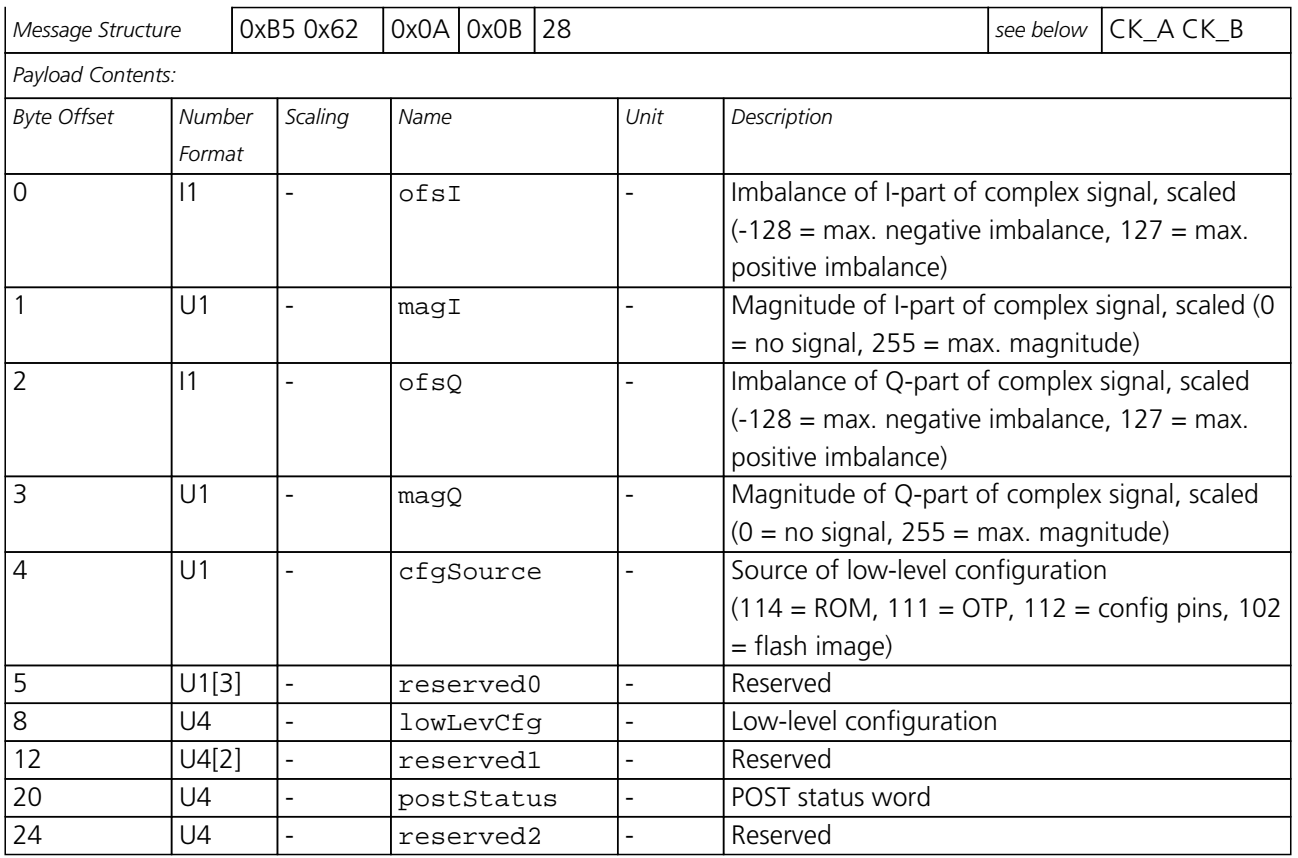

# **34.3 UBX-MON-HW (0x0A 0x09)**

### **34.3.1 Hardware Status**

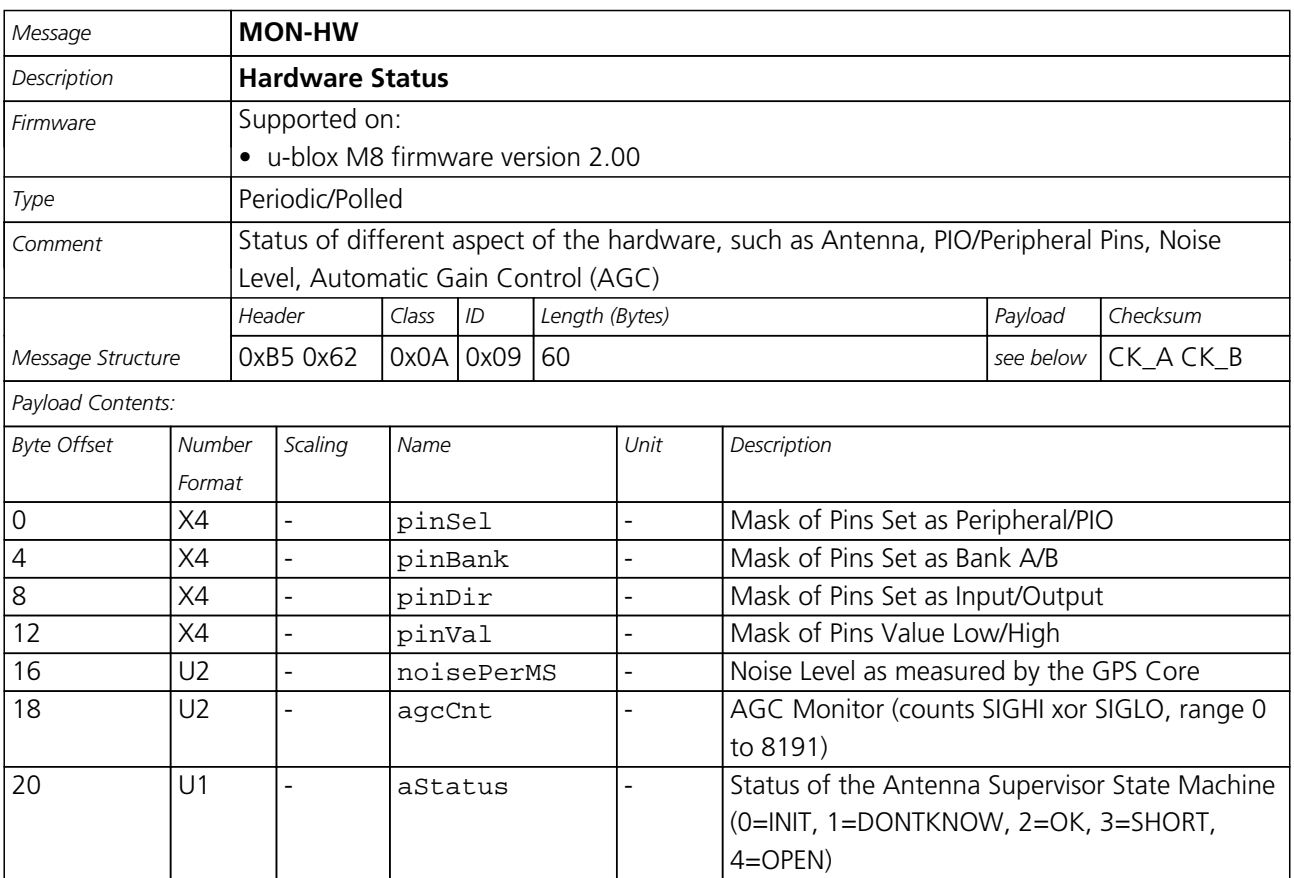

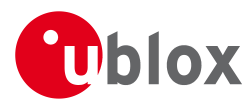

#### *MON-HW continued*

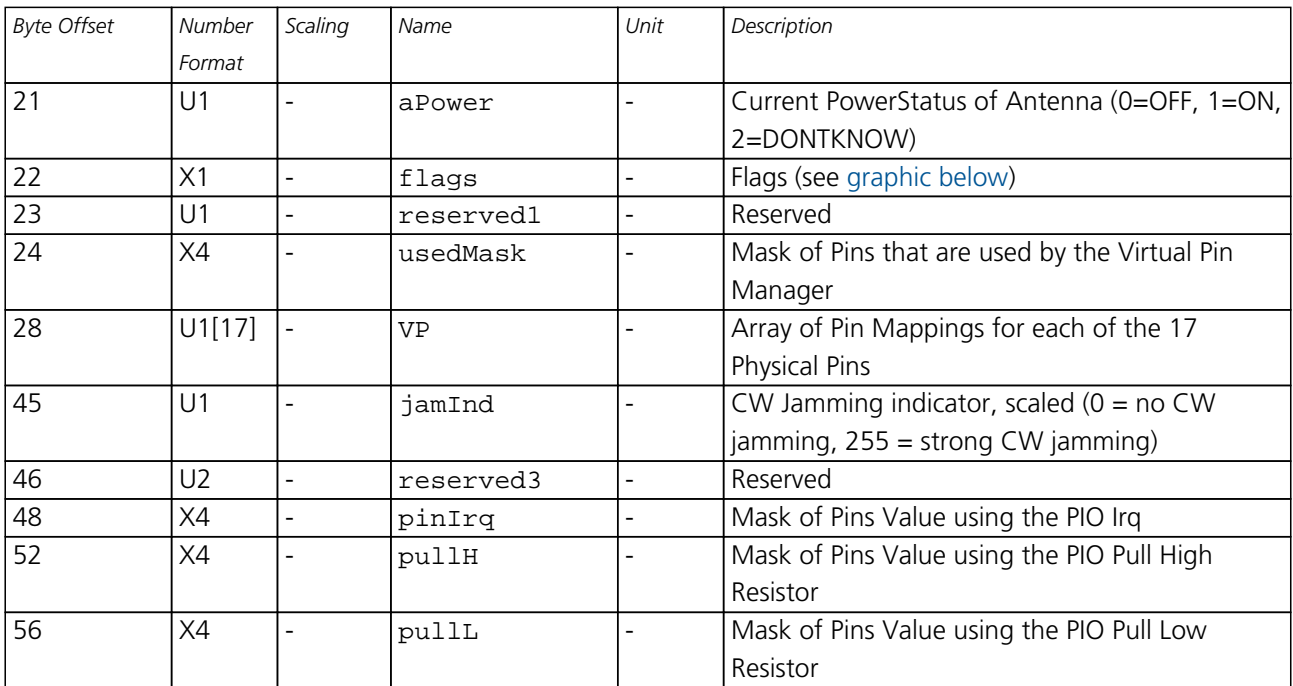

# <span id="page-194-0"></span>**Bitfield flags**

This Graphic explains the bits of flags

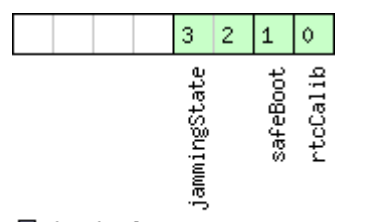

# ■signed value<br>■unsigned value<br>■reserved

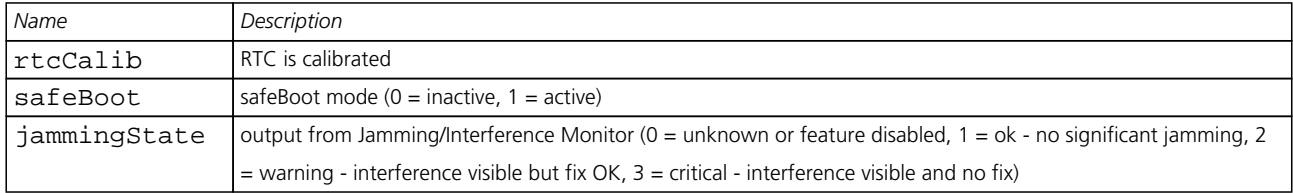

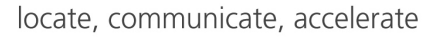

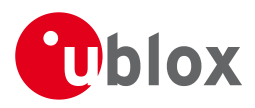

# **34.4 UBX-MON-IO (0x0A 0x02)**

### **34.4.1 I/O Subsystem Status**

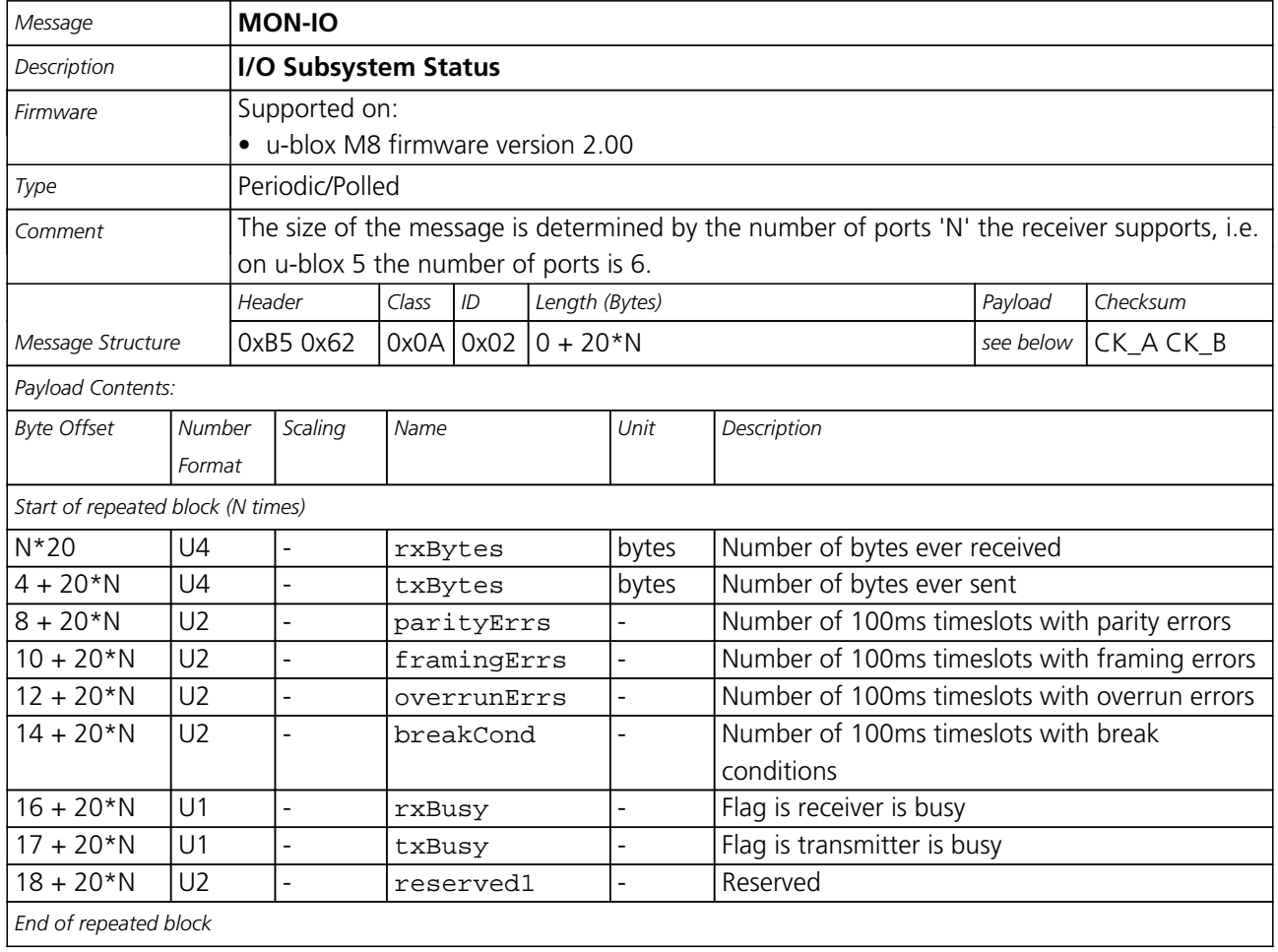

## **34.5 UBX-MON-MSGPP (0x0A 0x06)**

### **34.5.1 Message Parse and Process Status**

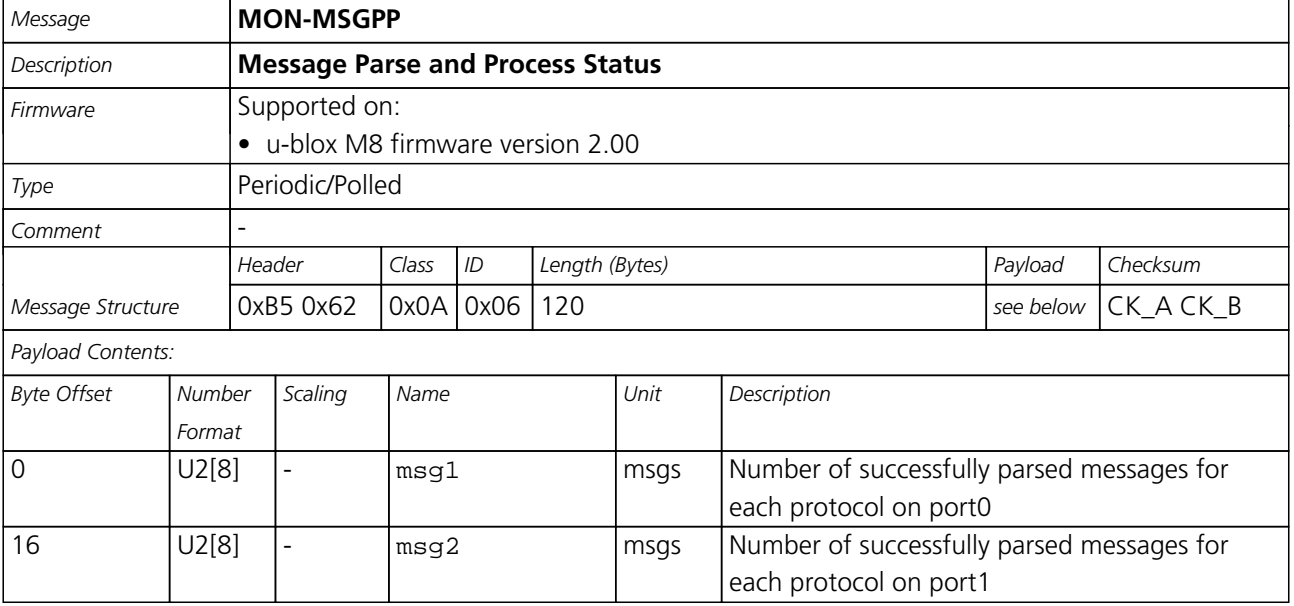

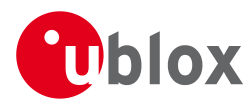

### *MON-MSGPP continued*

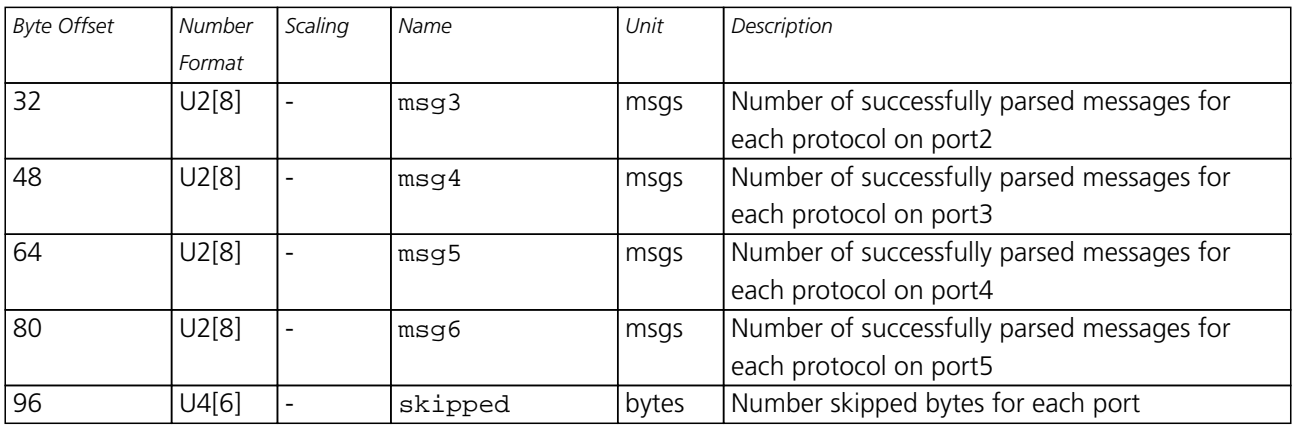

# **34.6 UBX-MON-PATCH (0x0A 0x27)**

## **34.6.1 Poll Request for installed patches**

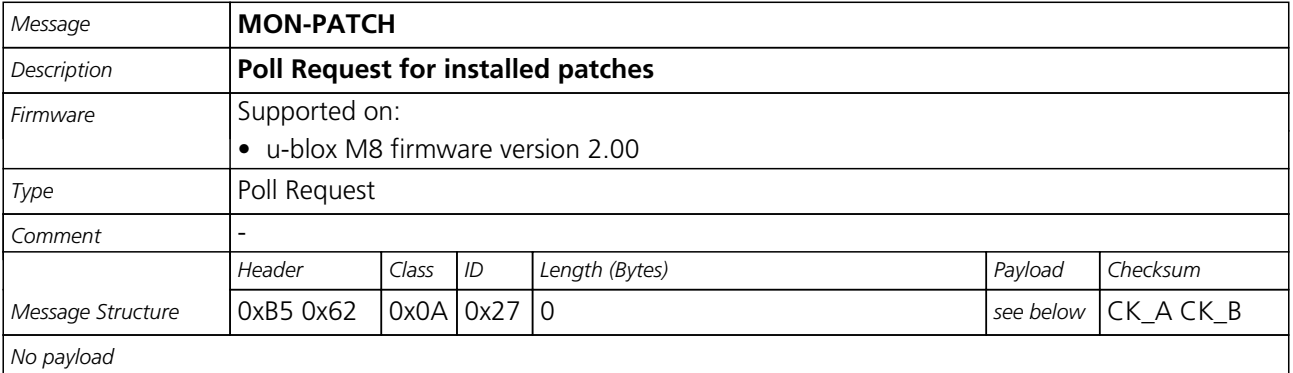

### **34.6.2 Output information about installed patches.**

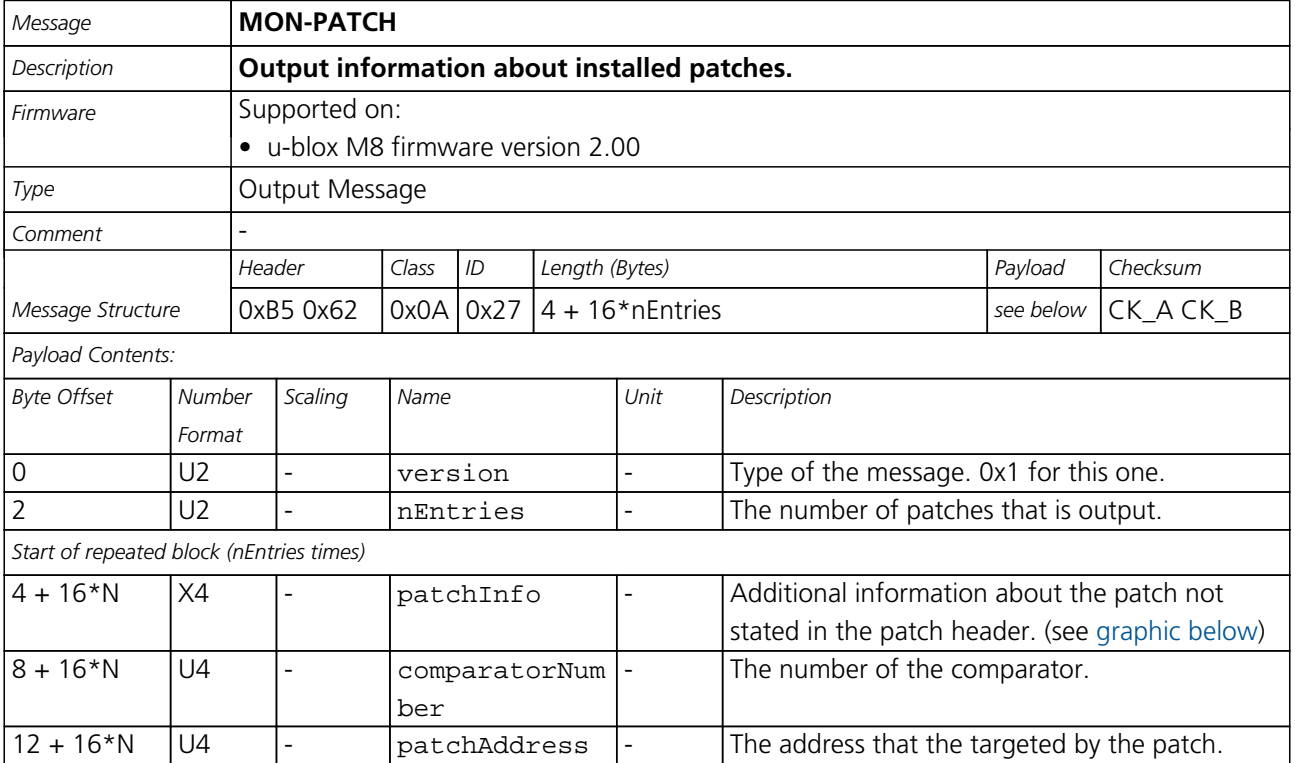

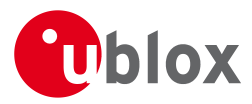

#### *MON-PATCH continued*

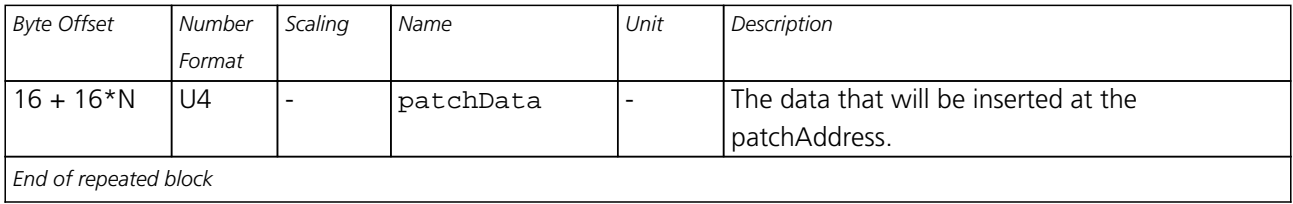

# <span id="page-197-0"></span>**Bitfield patchInfo**

This Graphic explains the bits of patchInfo

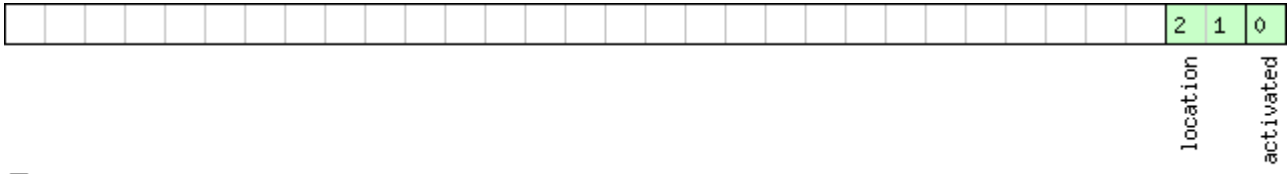

# □ signed value<br>□ unsigned value<br>□ reserved

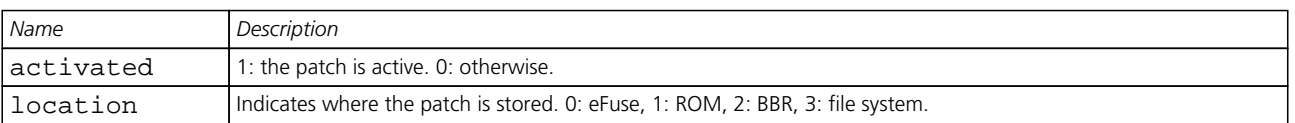

# **34.7 UBX-MON-RXBUF (0x0A 0x07)**

### **34.7.1 Receiver Buffer Status**

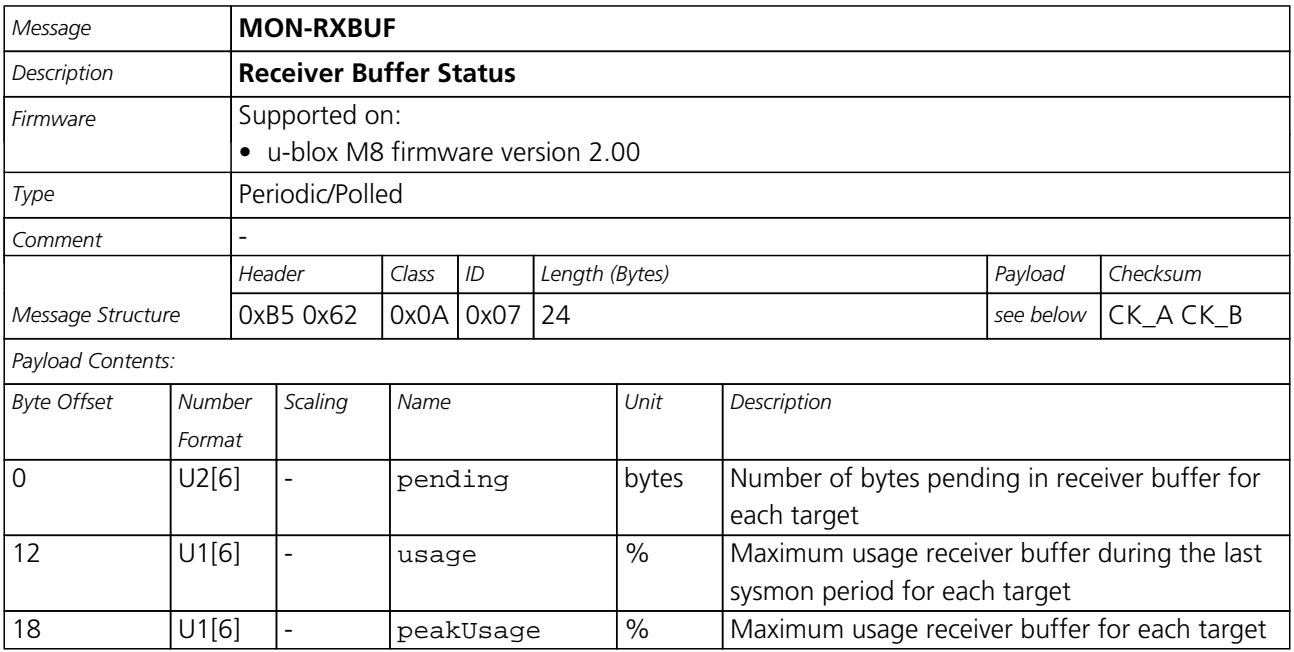

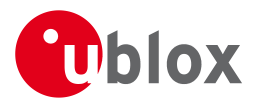

# **34.8 UBX-MON-RXR (0x0A 0x21)**

### **34.8.1 Receiver Status Information**

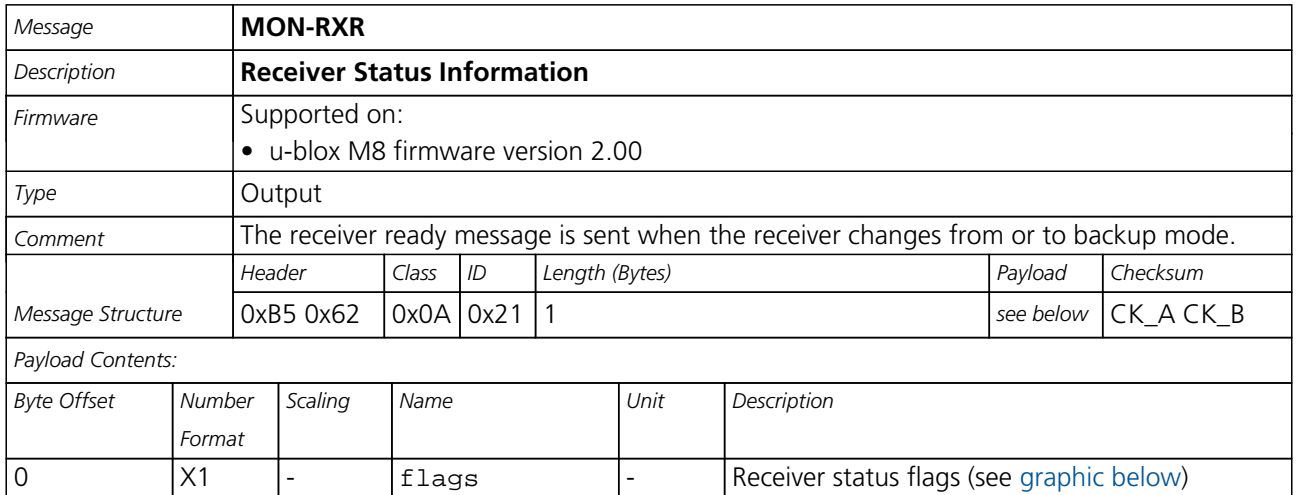

# <span id="page-198-0"></span>**Bitfield flags**

This Graphic explains the bits of flags

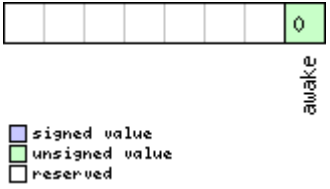

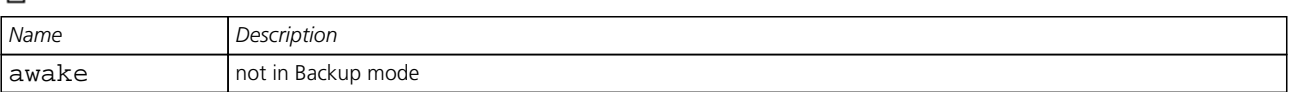

# **34.9 UBX-MON-TXBUF (0x0A 0x08)**

### **34.9.1 Transmitter Buffer Status**

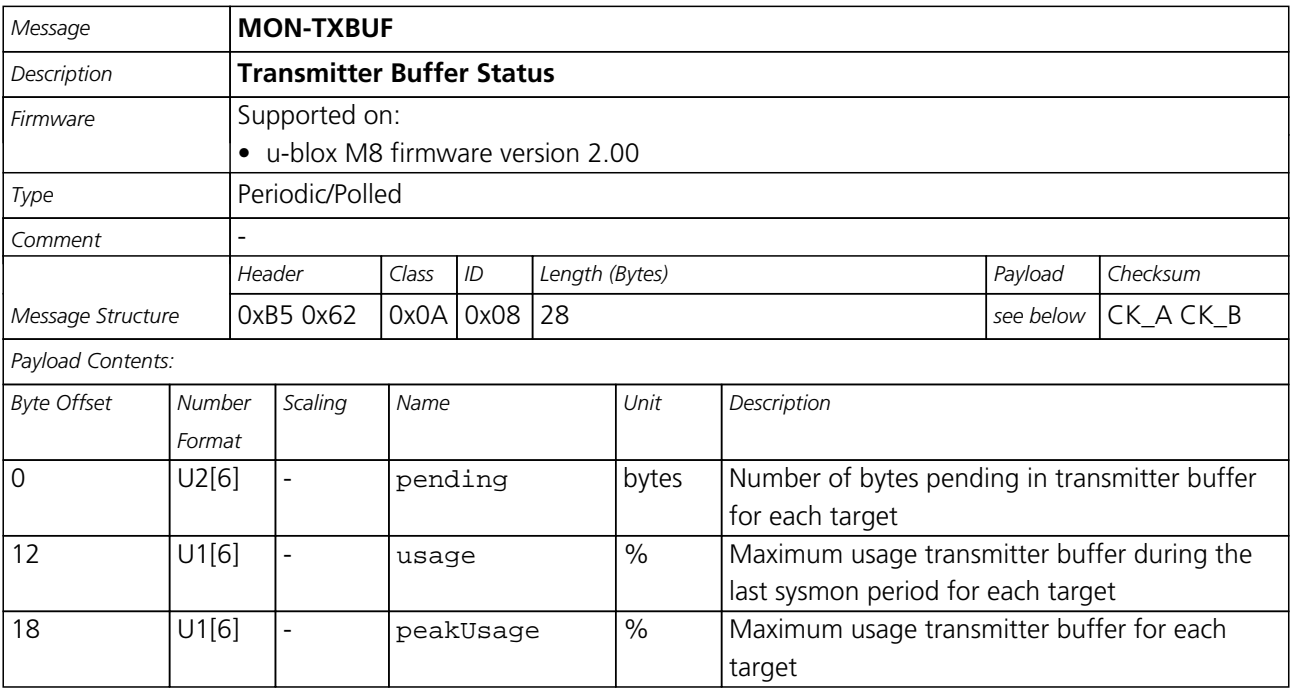

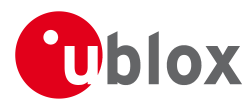

#### *MON-TXBUF continued*

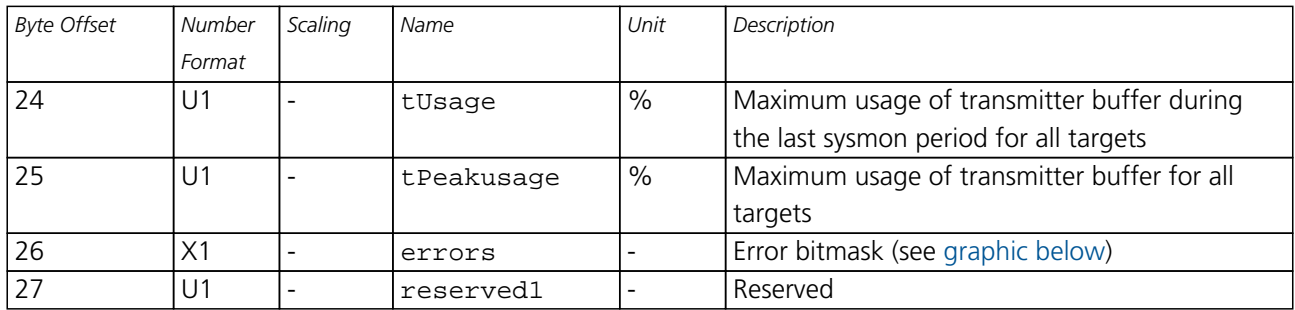

### <span id="page-199-0"></span>**Bitfield errors**

This Graphic explains the bits of errors

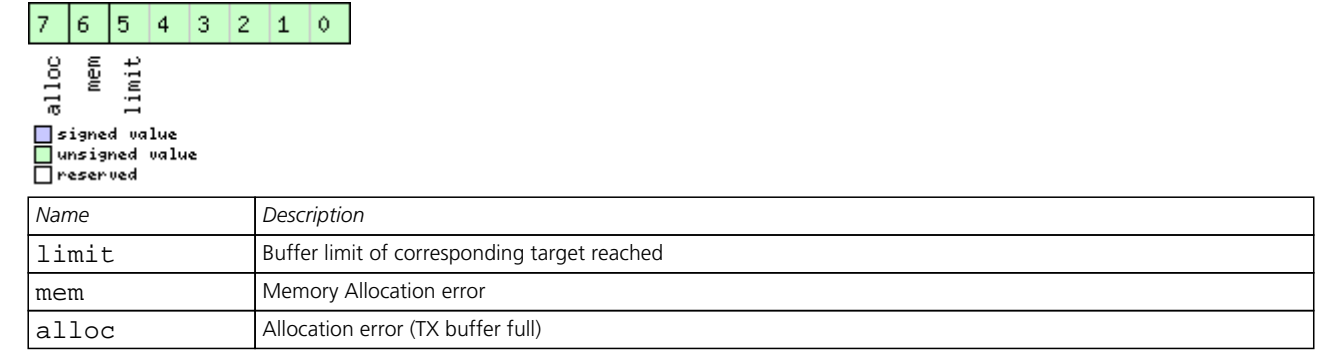

# **34.10 UBX-MON-VER (0x0A 0x04)**

### **34.10.1 Poll Receiver/Software Version**

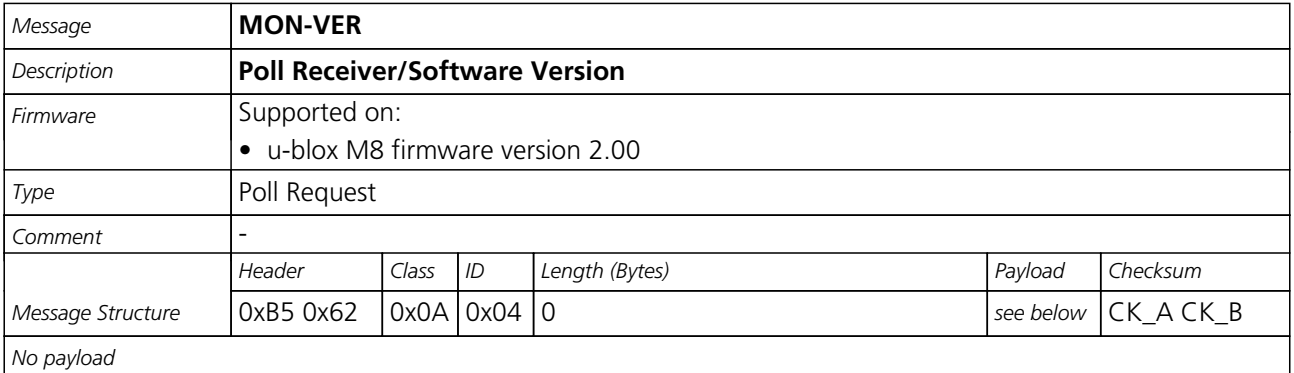

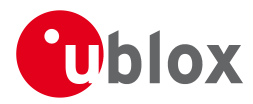

### **34.10.2 Receiver/Software Version**

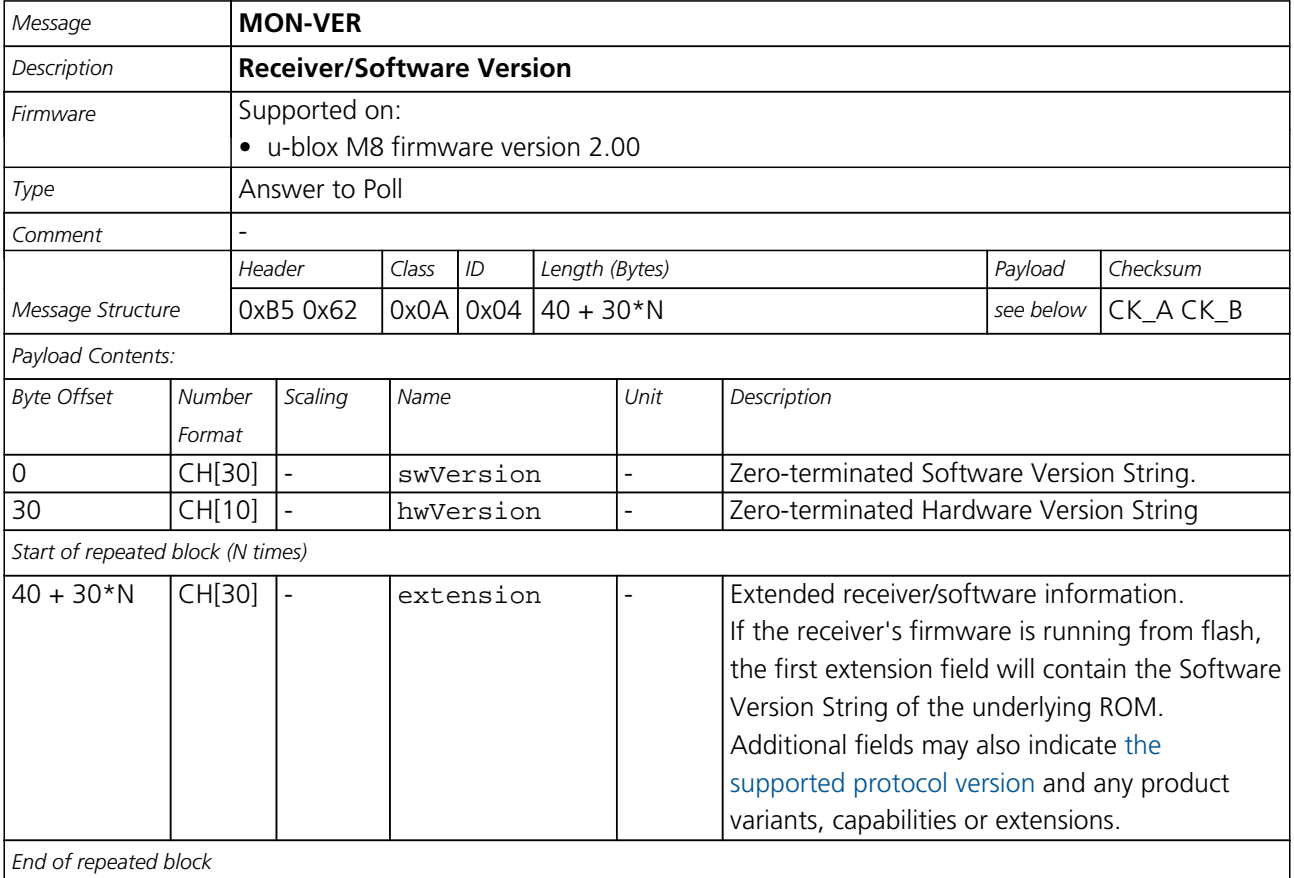

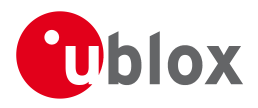

# **35 UBX-NAV (0x01)**

Navigation Results: i.e. Position, Speed, Time, Acc, Heading, DOP, SVs used.

Messages in the NAV Class output Navigation Data such as position, altitude and velocity in a number of formats. Additionally, status flags and accuracy figures are output.

## **35.1 UBX-NAV-AOPSTATUS (0x01 0x60)**

### **35.1.1 AssistNow Autonomous Status**

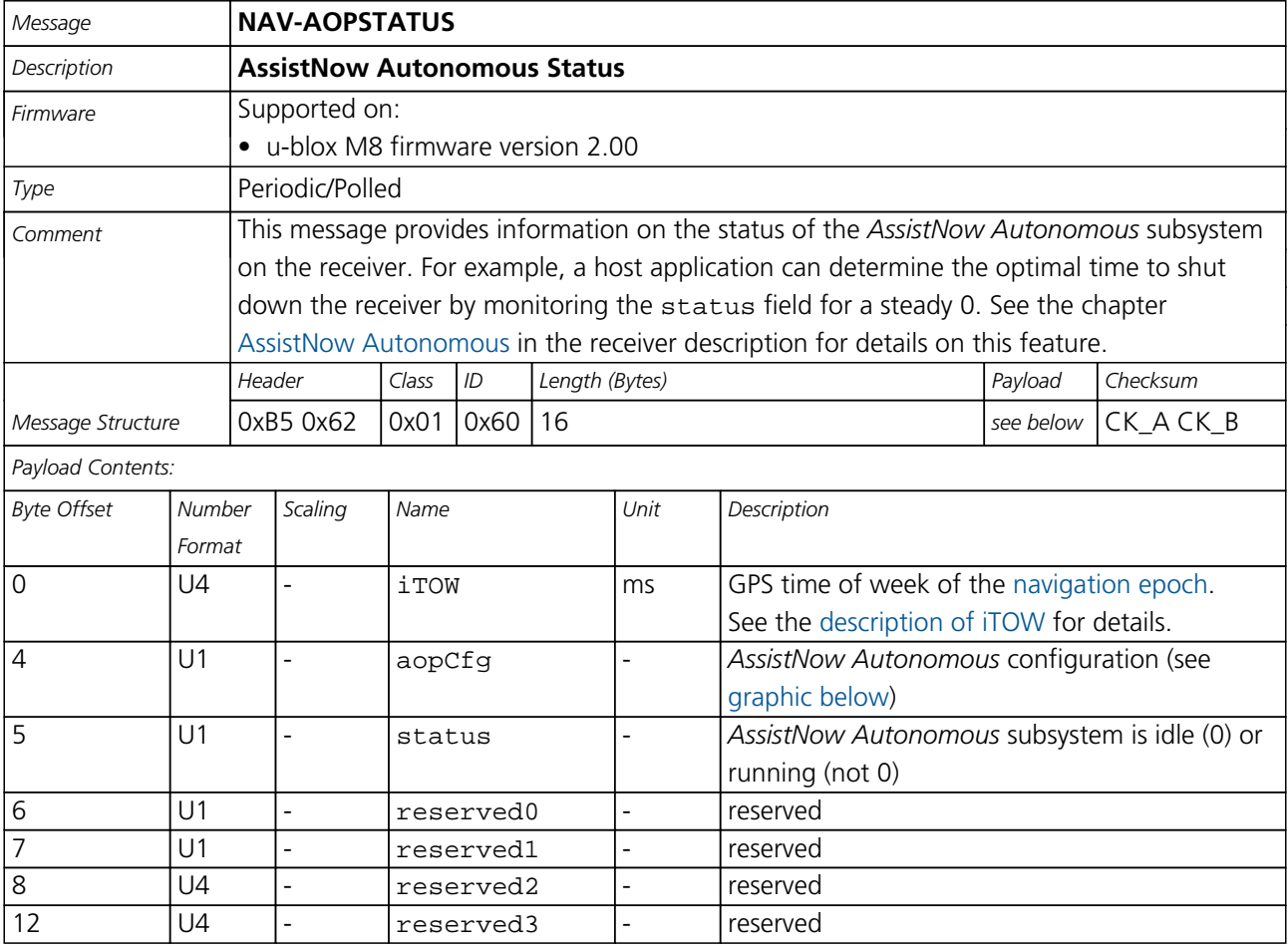

## <span id="page-201-0"></span>**Bitfield aopCfg**

This Graphic explains the bits of aopCfg

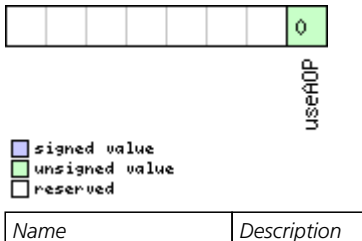

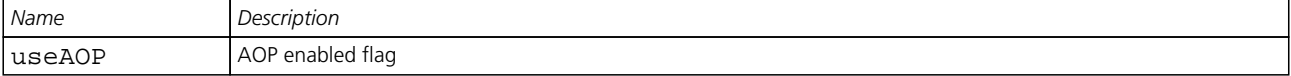

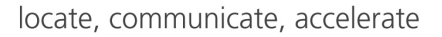

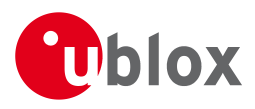

# **35.2 UBX-NAV-CLOCK (0x01 0x22)**

### **35.2.1 Clock Solution**

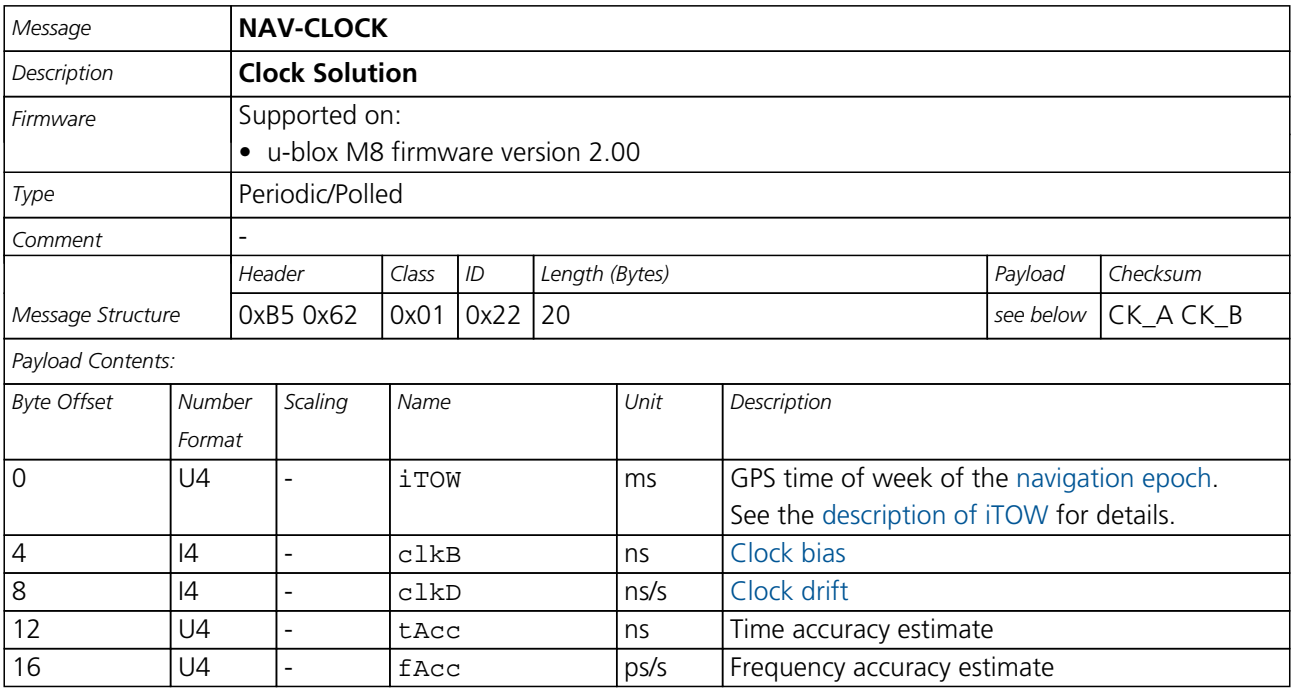

# **35.3 UBX-NAV-DGPS (0x01 0x31)**

### **35.3.1 DGPS Data Used for NAV**

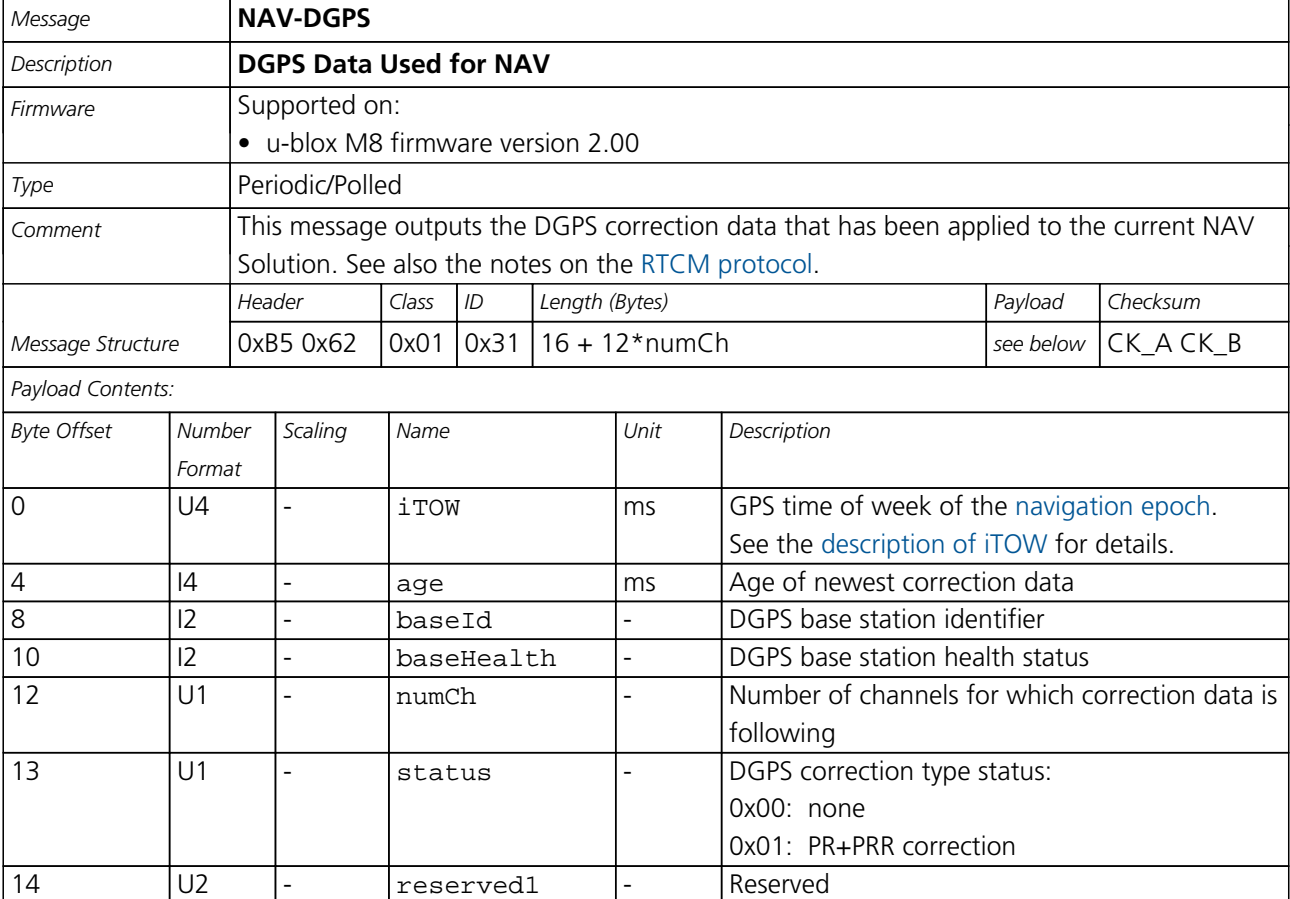

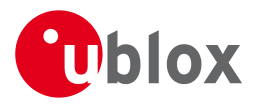

#### *NAV-DGPS continued*

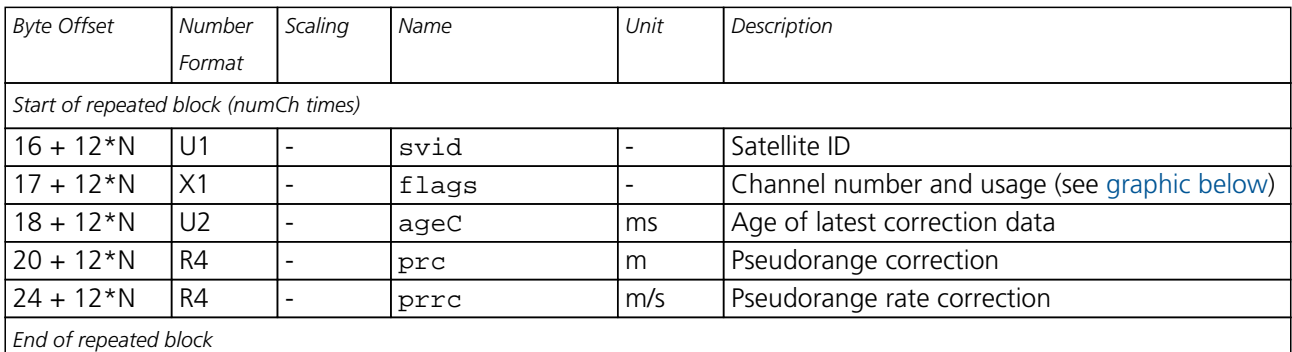

# <span id="page-203-0"></span>**Bitfield flags**

This Graphic explains the bits of flags

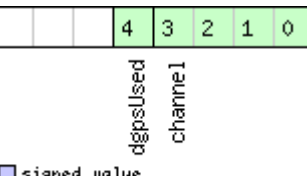

■signed value<br>■unsigned value<br>□reserved

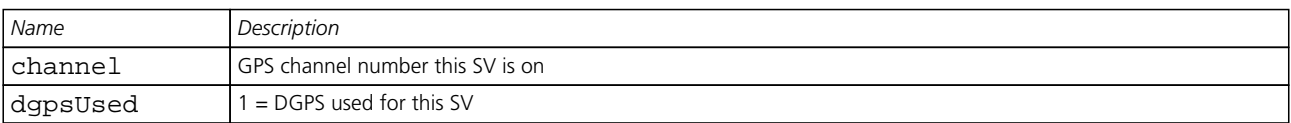

# **35.4 UBX-NAV-DOP (0x01 0x04)**

### **35.4.1 Dilution of precision**

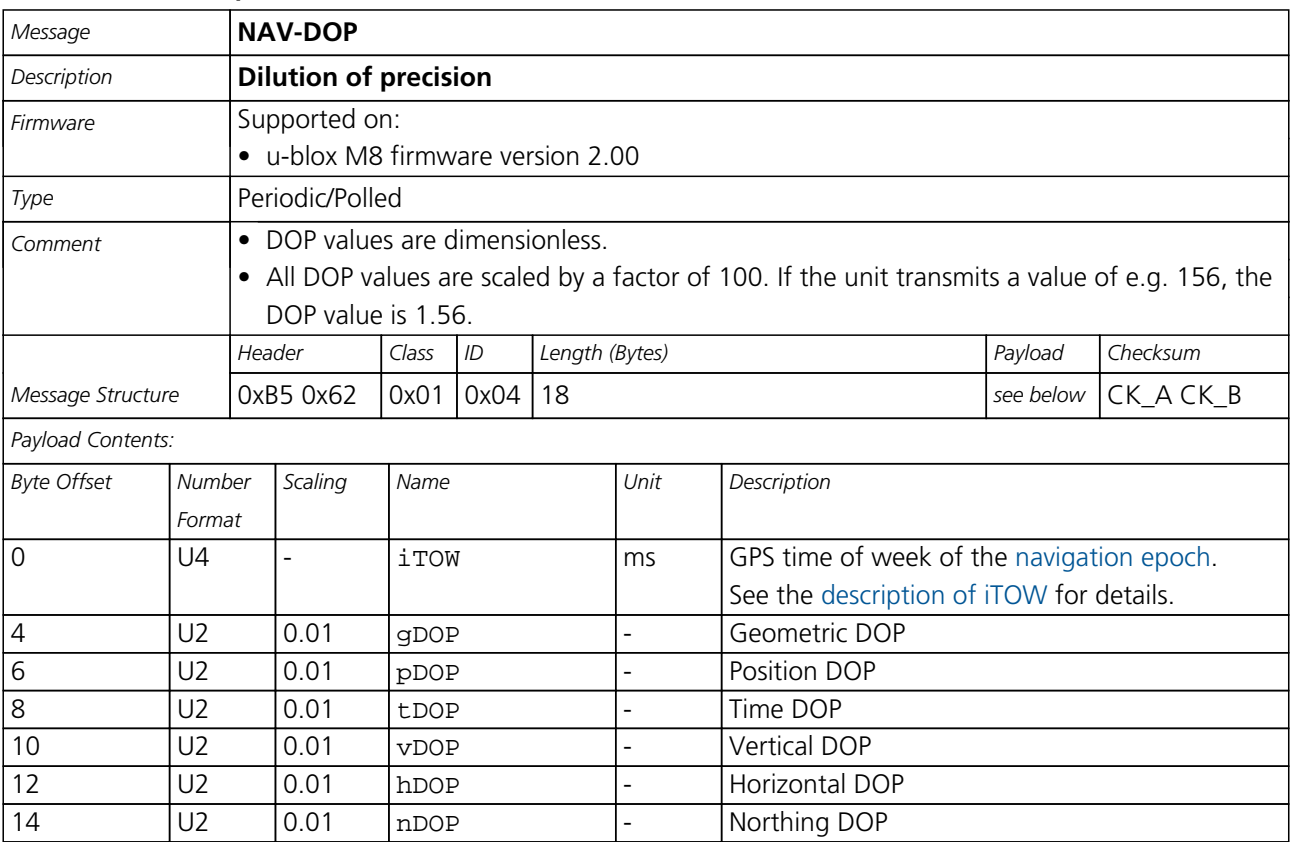

<span id="page-204-0"></span>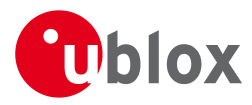

#### *NAV-DOP continued*

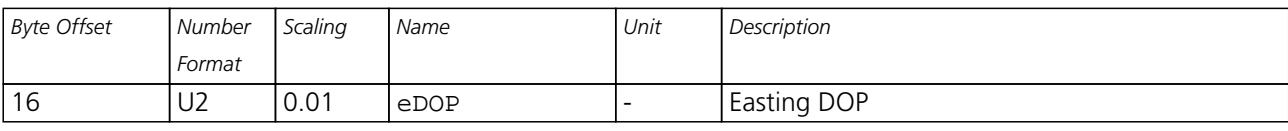

# **35.5 UBX-NAV-ODO (0x01 0x09)**

### **35.5.1 Odometer Solution**

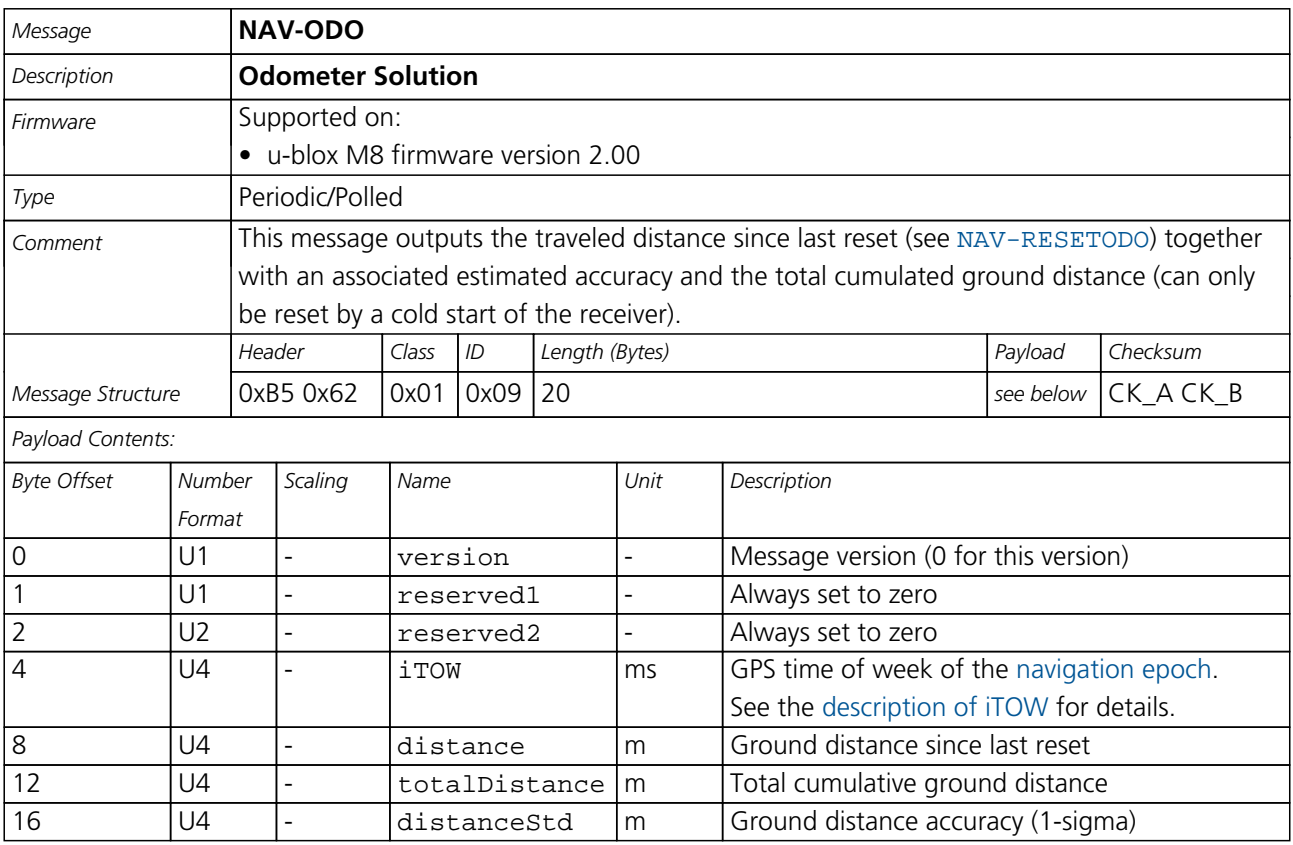

# **35.6 UBX-NAV-ORB (0x01 0x34)**

### **35.6.1 GNSS Orbit Database Info**

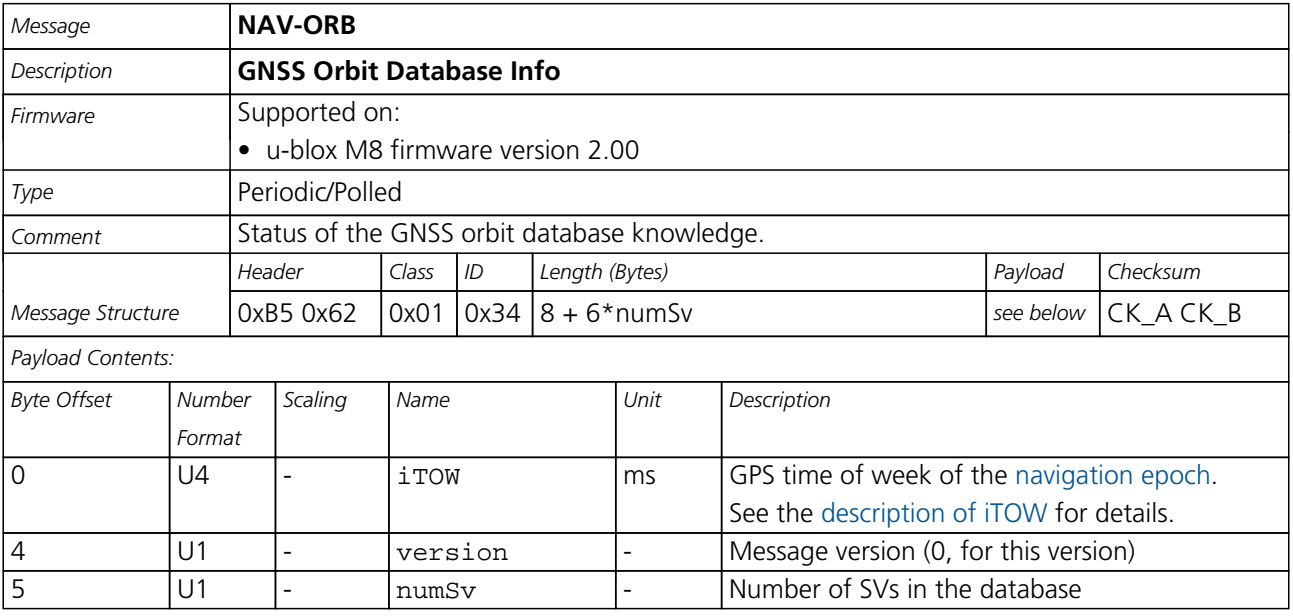

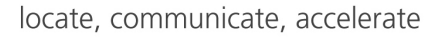

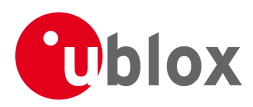

#### *NAV-ORB continued*

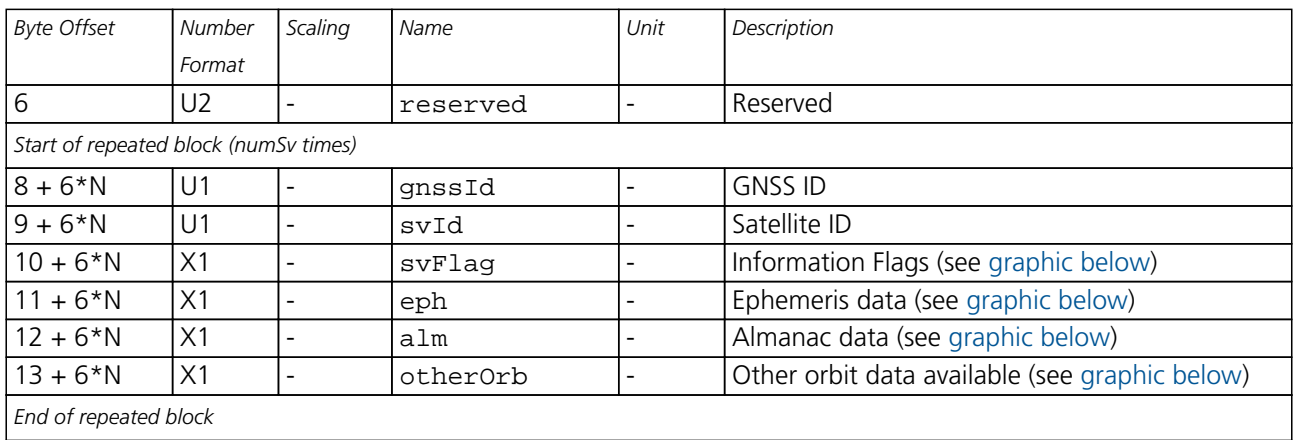

# <span id="page-205-0"></span>**Bitfield svFlag**

This Graphic explains the bits of svFlag

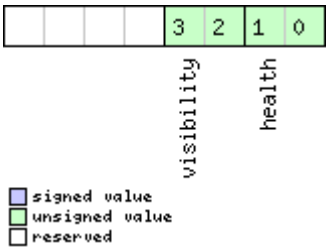

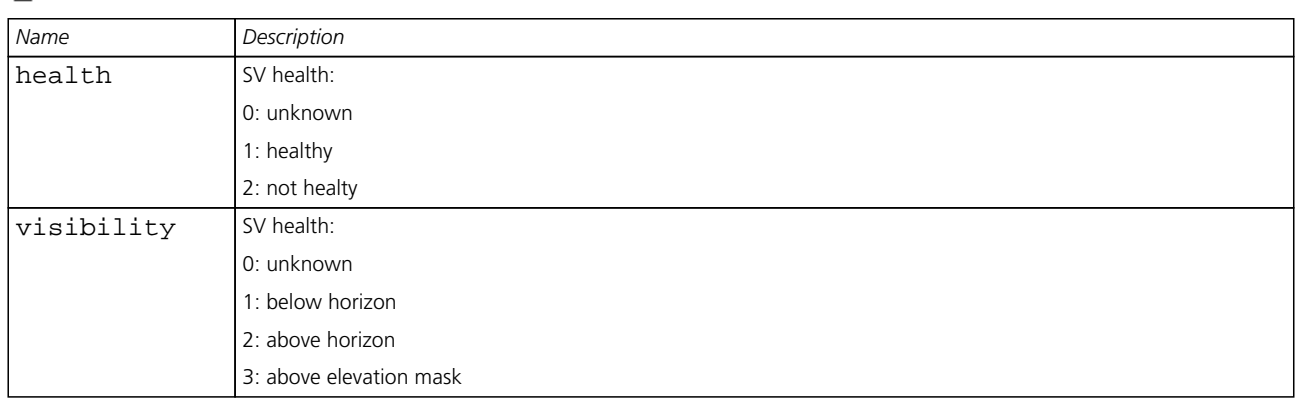

# <span id="page-205-1"></span>**Bitfield eph**

This Graphic explains the bits of eph

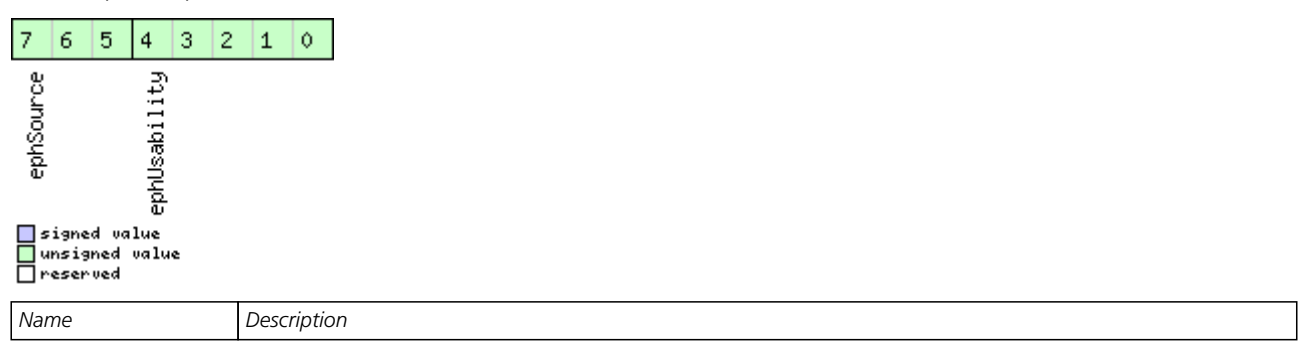

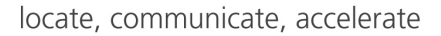

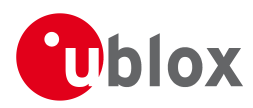

#### *Bitfield eph Description continued*

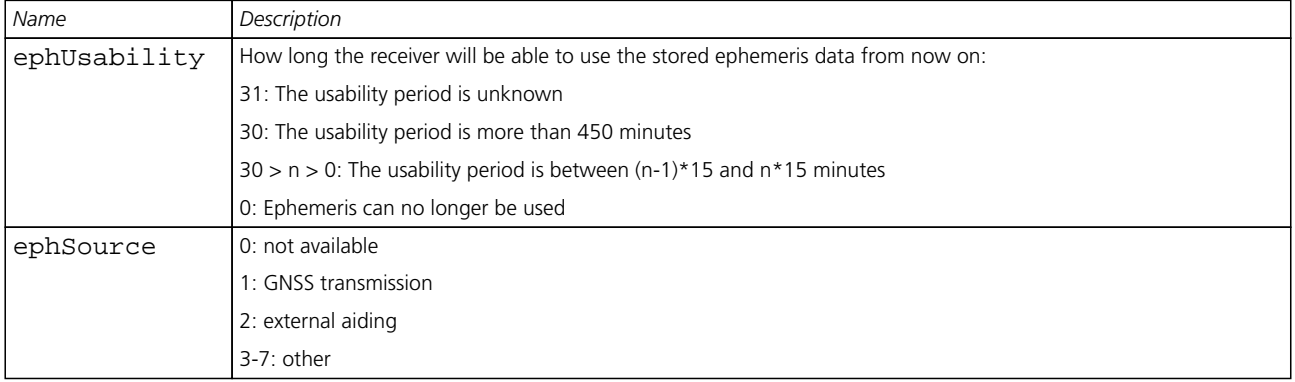

### <span id="page-206-0"></span>**Bitfield alm**

This Graphic explains the bits of alm

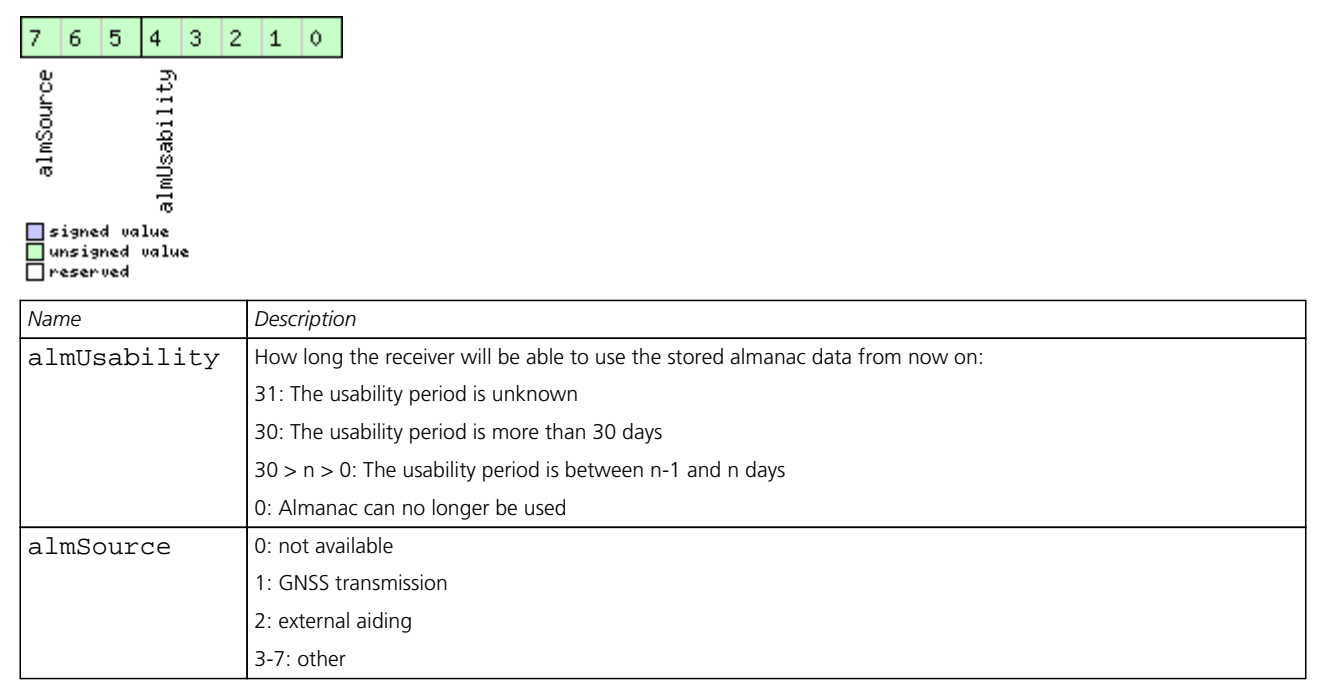

## <span id="page-206-1"></span>**Bitfield otherOrb**

This Graphic explains the bits of otherOrb

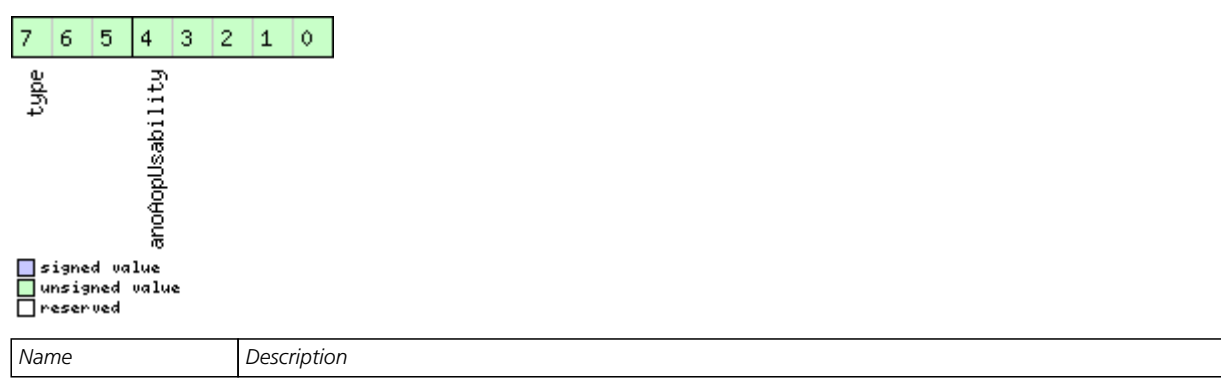

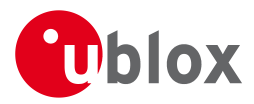

#### *Bitfield otherOrb Description continued*

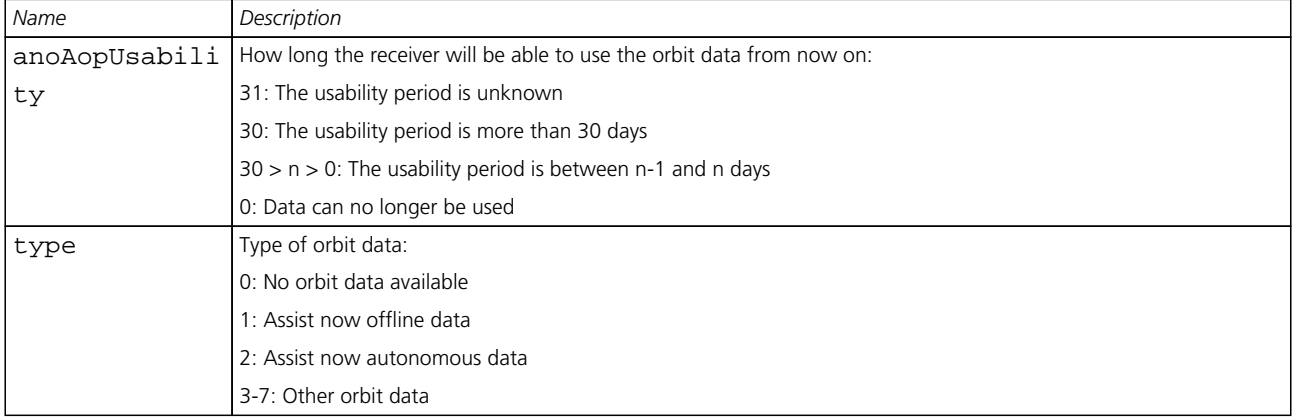

# **35.7 UBX-NAV-POSECEF (0x01 0x01)**

### **35.7.1 Position Solution in ECEF**

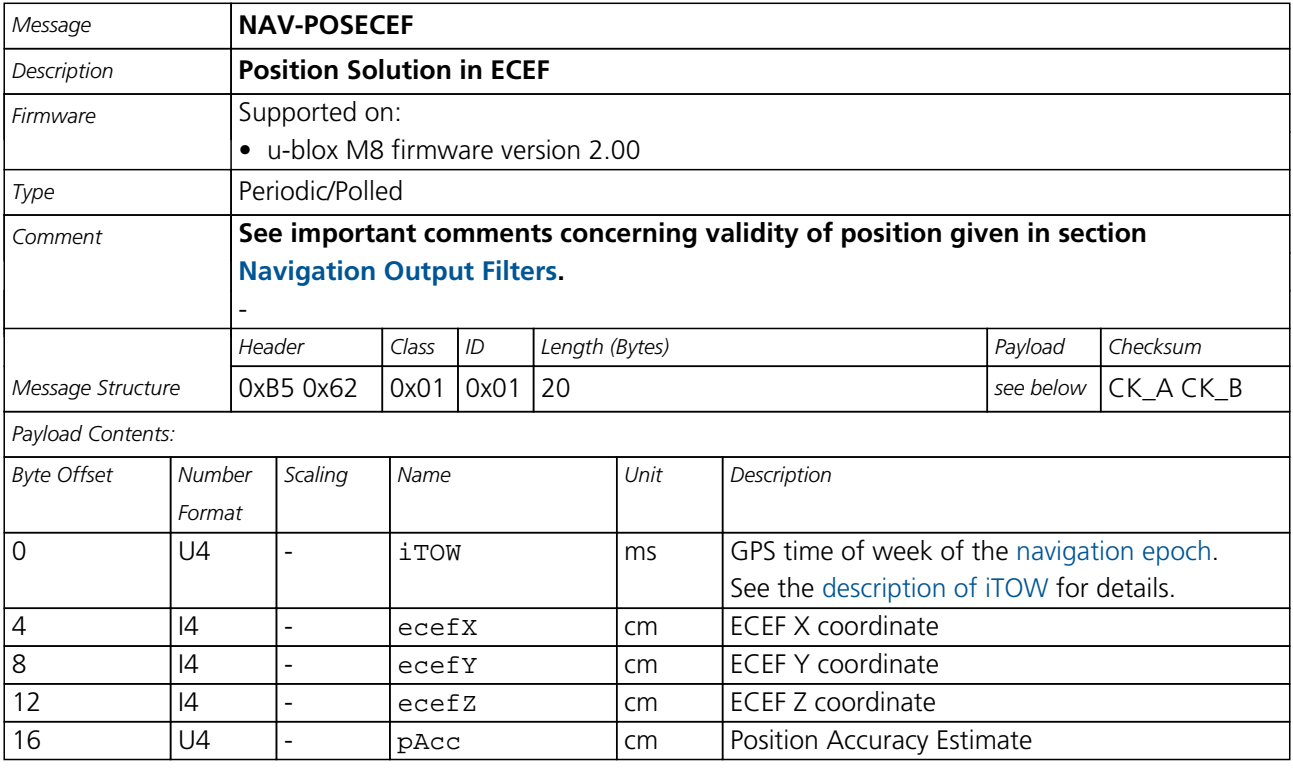

<span id="page-208-0"></span>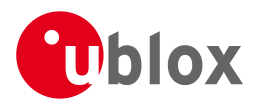

# **35.8 UBX-NAV-POSLLH (0x01 0x02)**

### **35.8.1 Geodetic Position Solution**

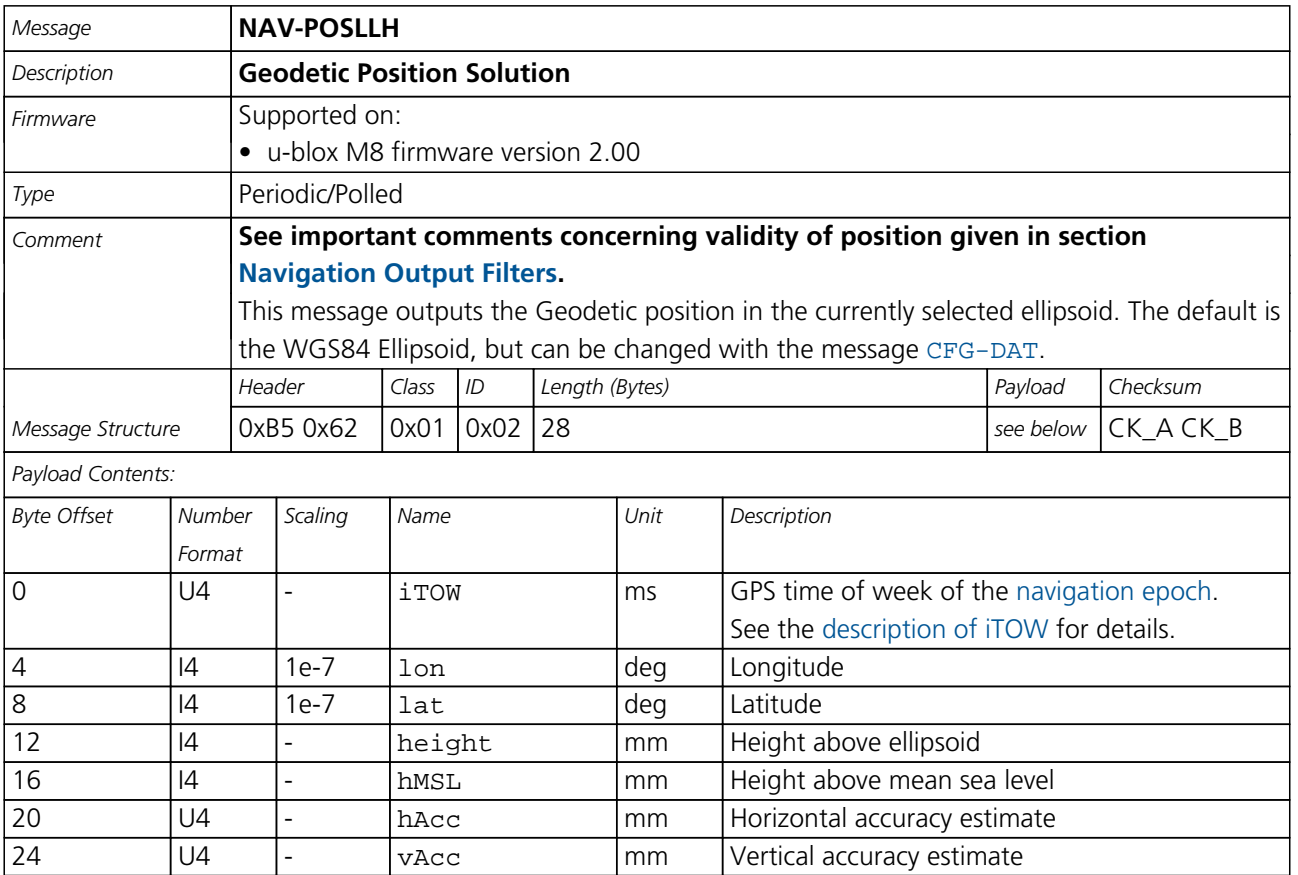

# **35.9 UBX-NAV-PVT (0x01 0x07)**

# **35.9.1 Navigation Position Velocity Time Solution**

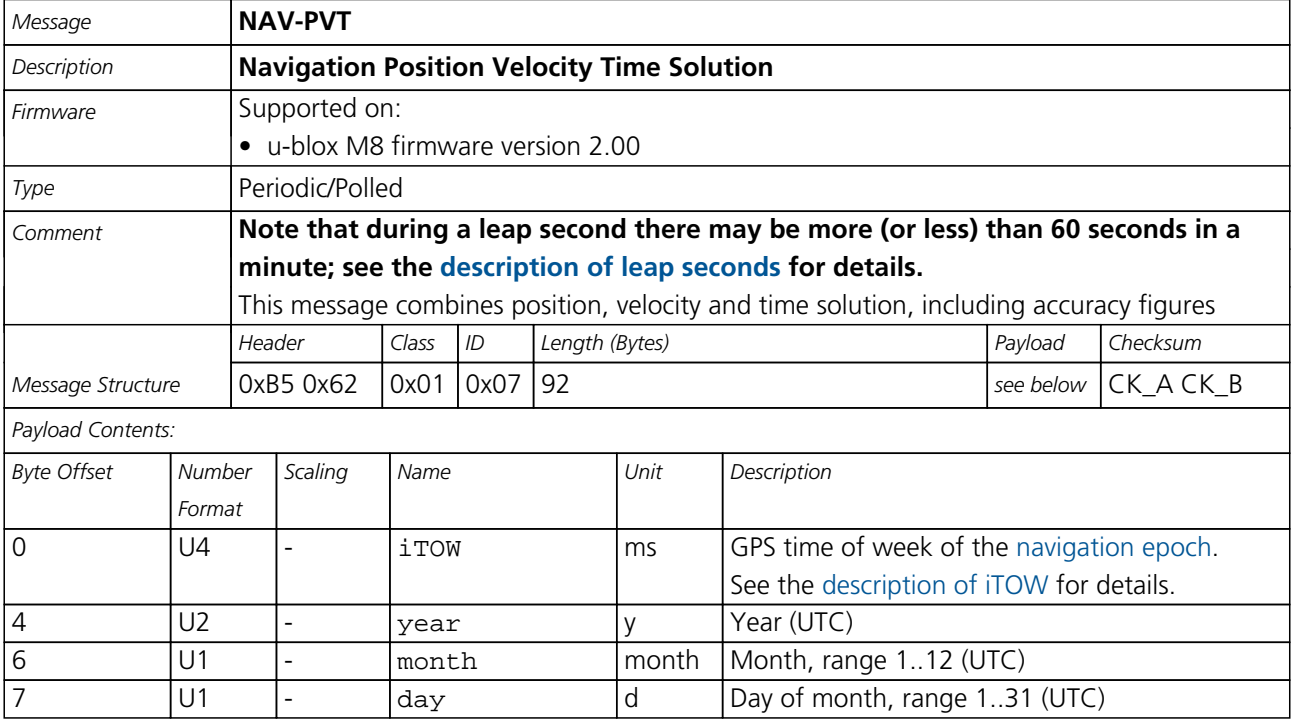

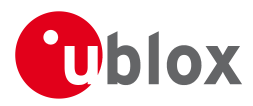

### *NAV-PVT continued*

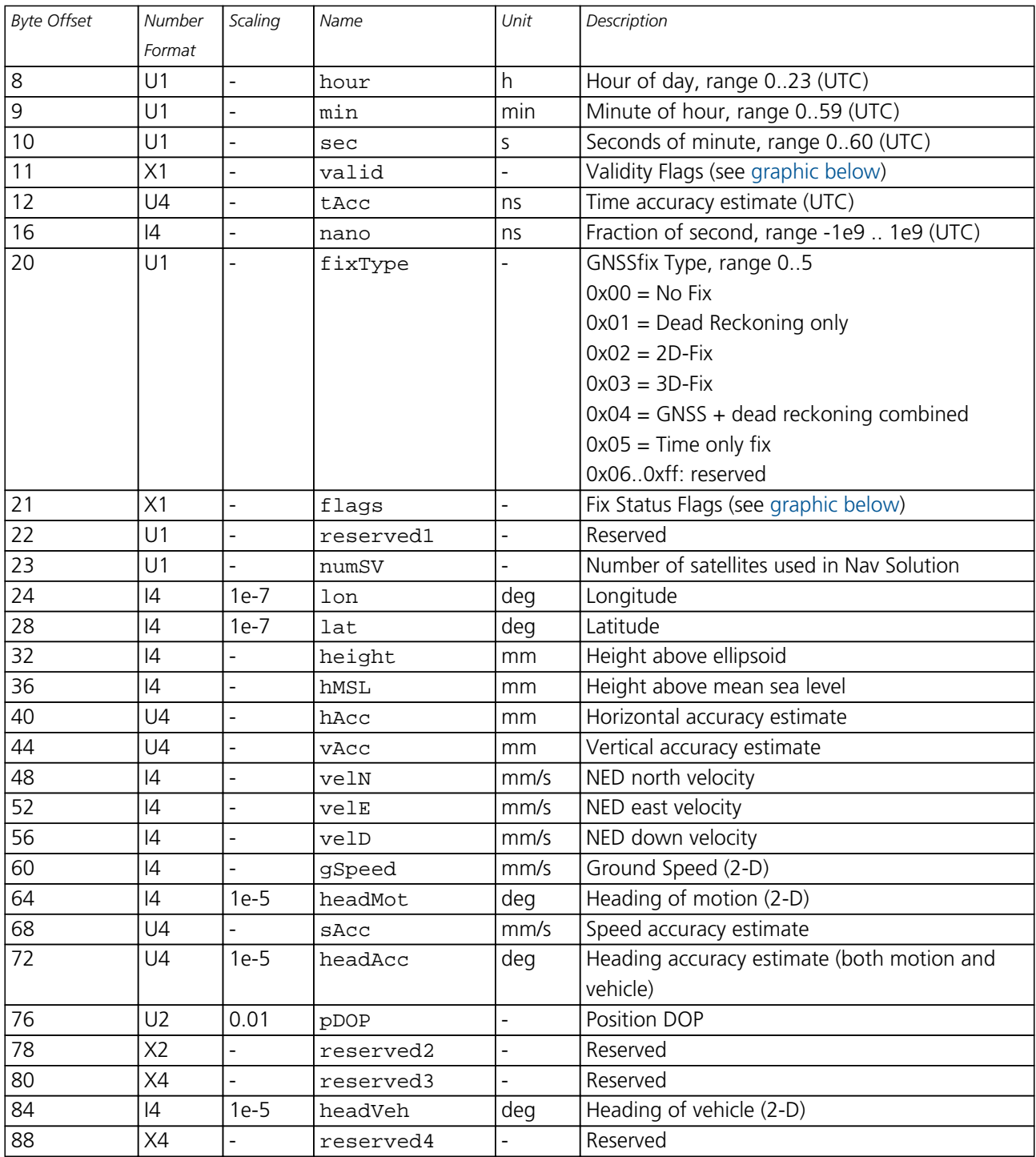

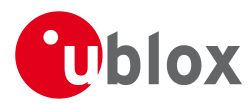

# **Bitfield valid**

<span id="page-210-0"></span>This Graphic explains the bits of valid

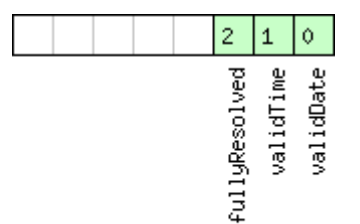

# □signed value<br>□unsigned value<br>□reserved

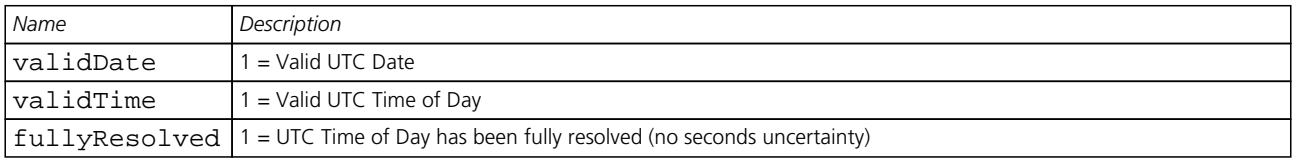

# <span id="page-210-1"></span>**Bitfield flags**

This Graphic explains the bits of flags

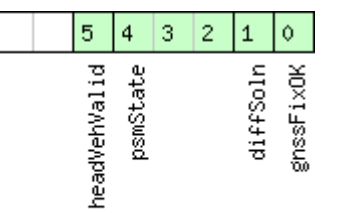

# □ signed value<br>□ unsigned value<br>□ reserved

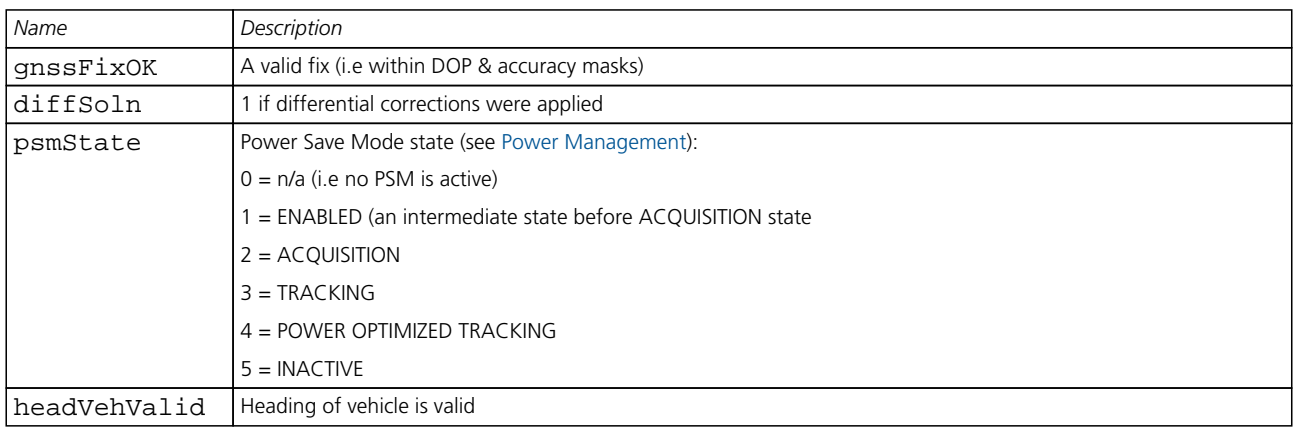

<span id="page-211-0"></span>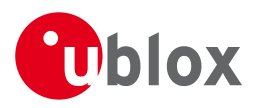

# **35.10 UBX-NAV-RESETODO (0x01 0x10)**

### **35.10.1 Reset odometer**

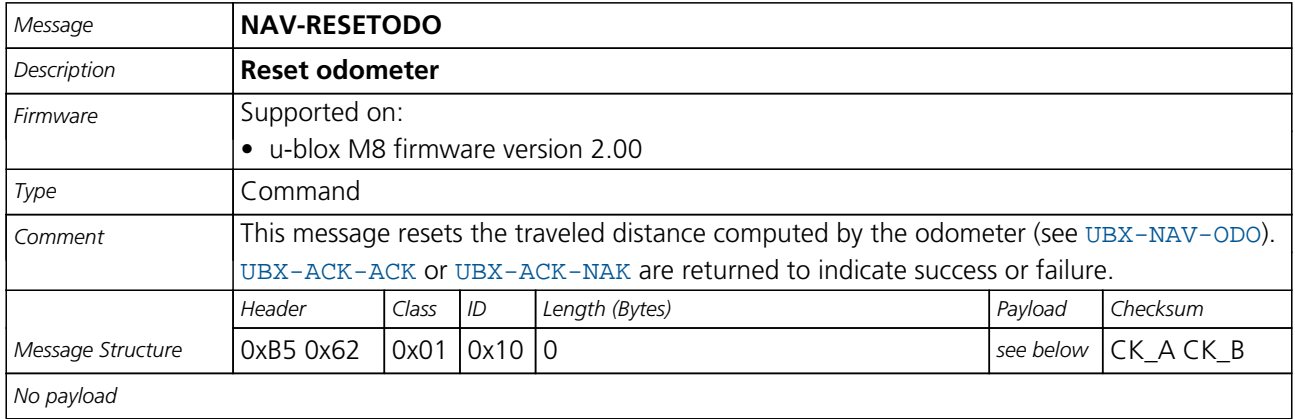

# **35.11 UBX-NAV-SAT (0x01 0x35)**

### **35.11.1 Satellite Information**

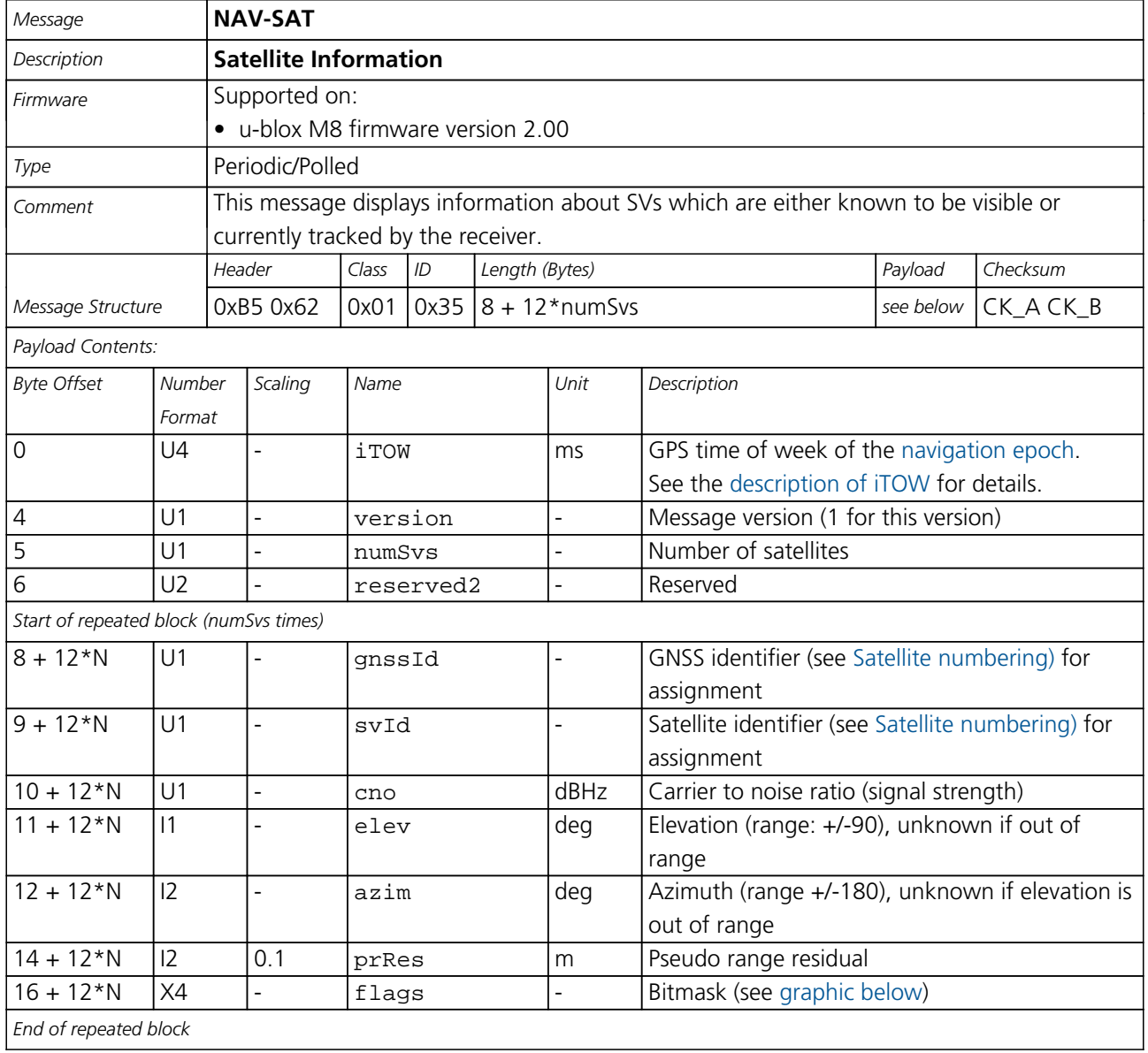

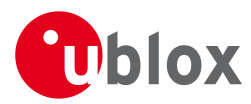

# **Bitfield flags**

<span id="page-212-0"></span>This Graphic explains the bits of flags

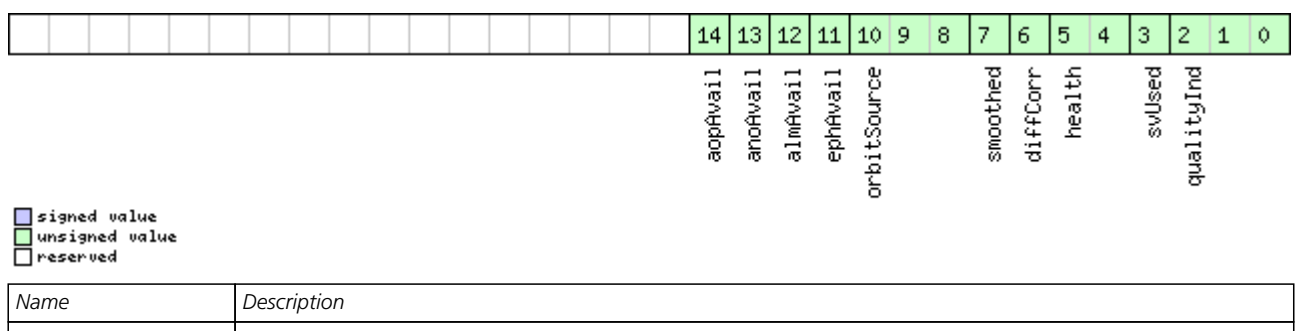

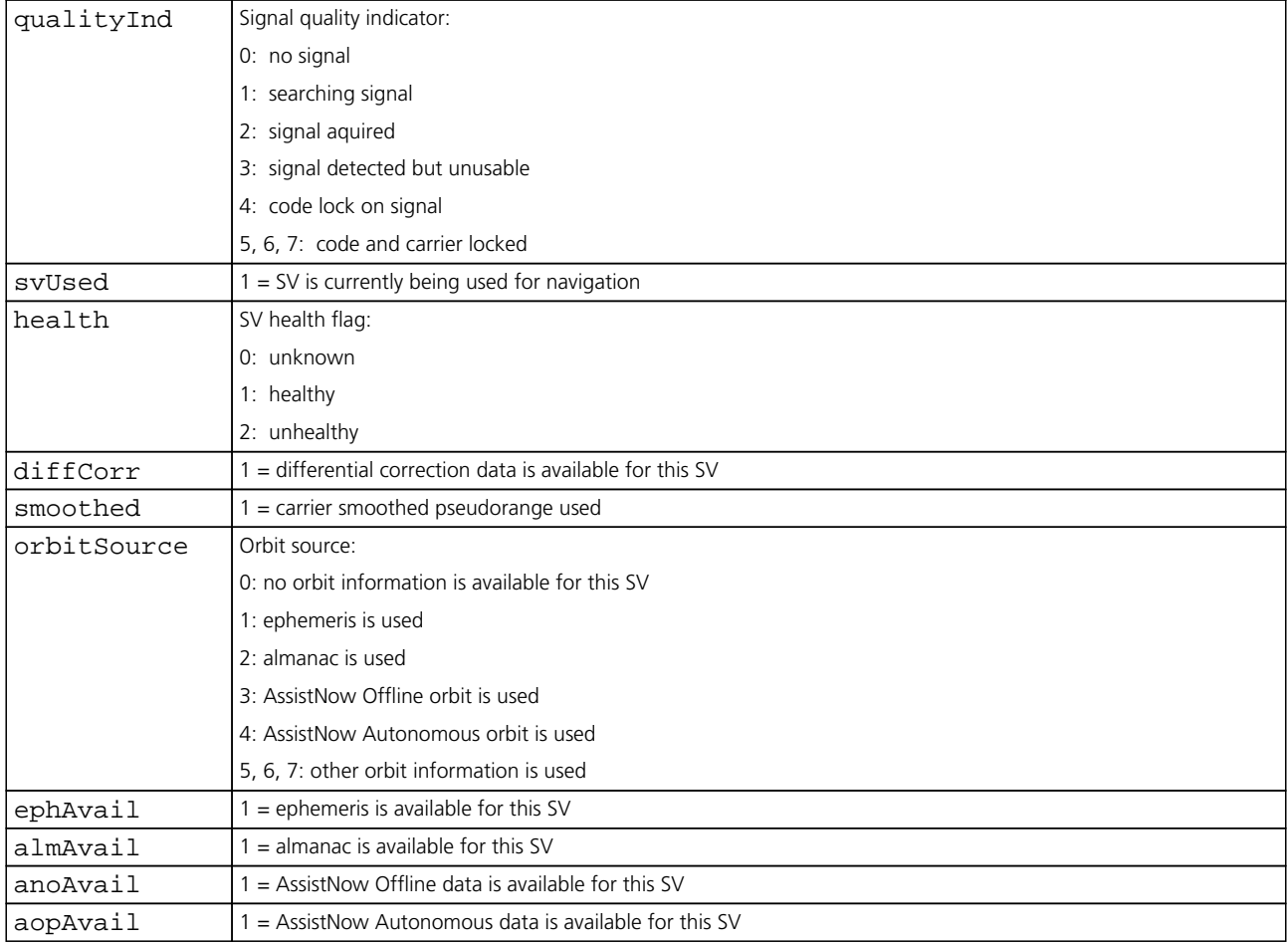

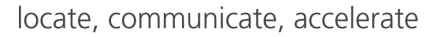

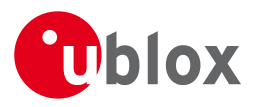

# **35.12 UBX-NAV-SBAS (0x01 0x32)**

### **35.12.1 SBAS Status Data**

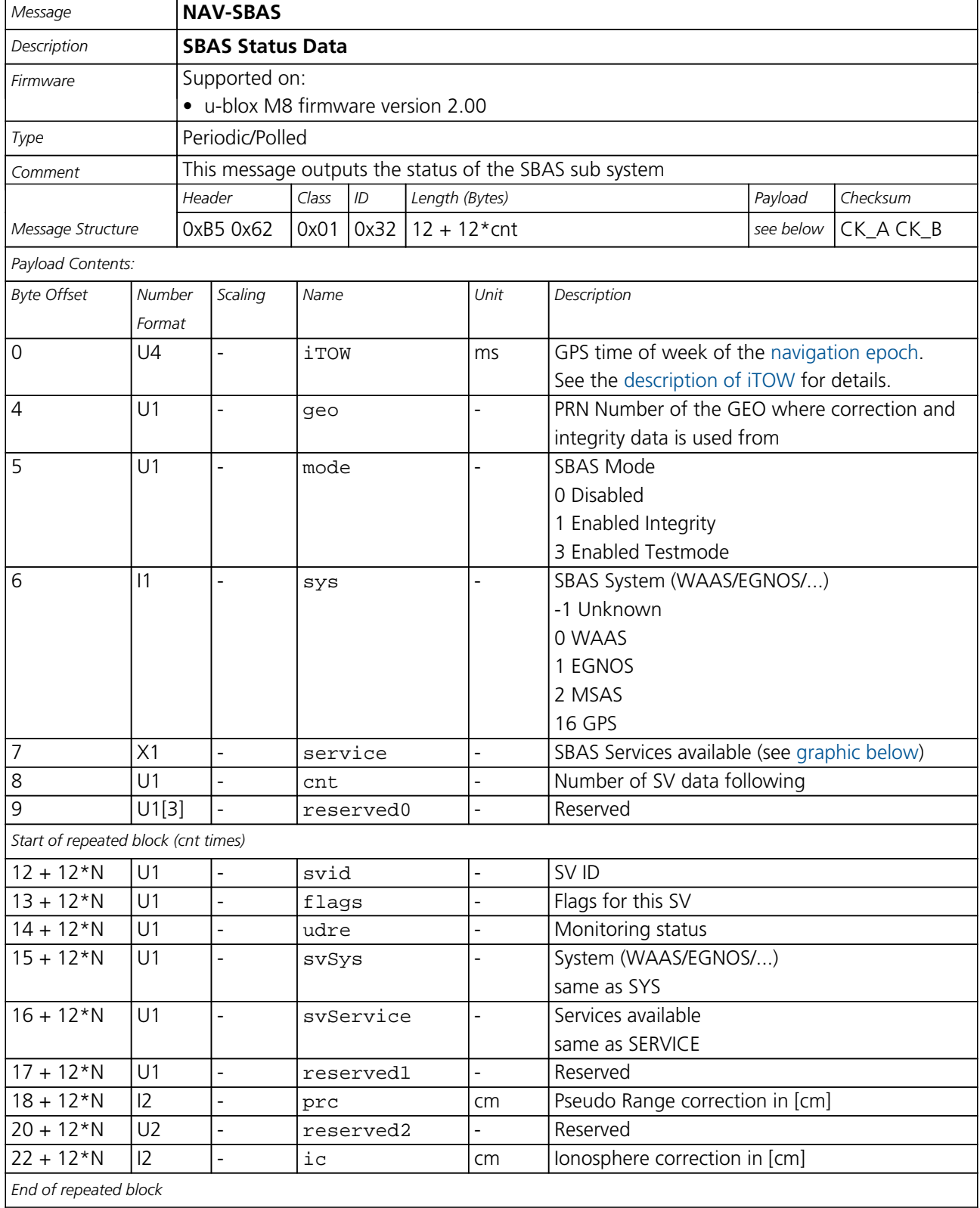

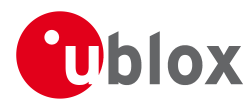

## **Bitfield service**

This Graphic explains the bits of service

<span id="page-214-0"></span>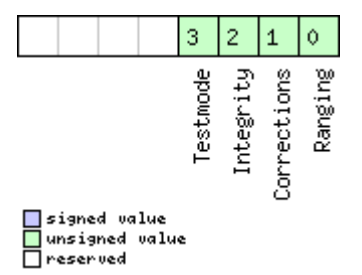

# **35.13 UBX-NAV-SOL (0x01 0x06)**

### **35.13.1 Navigation Solution Information**

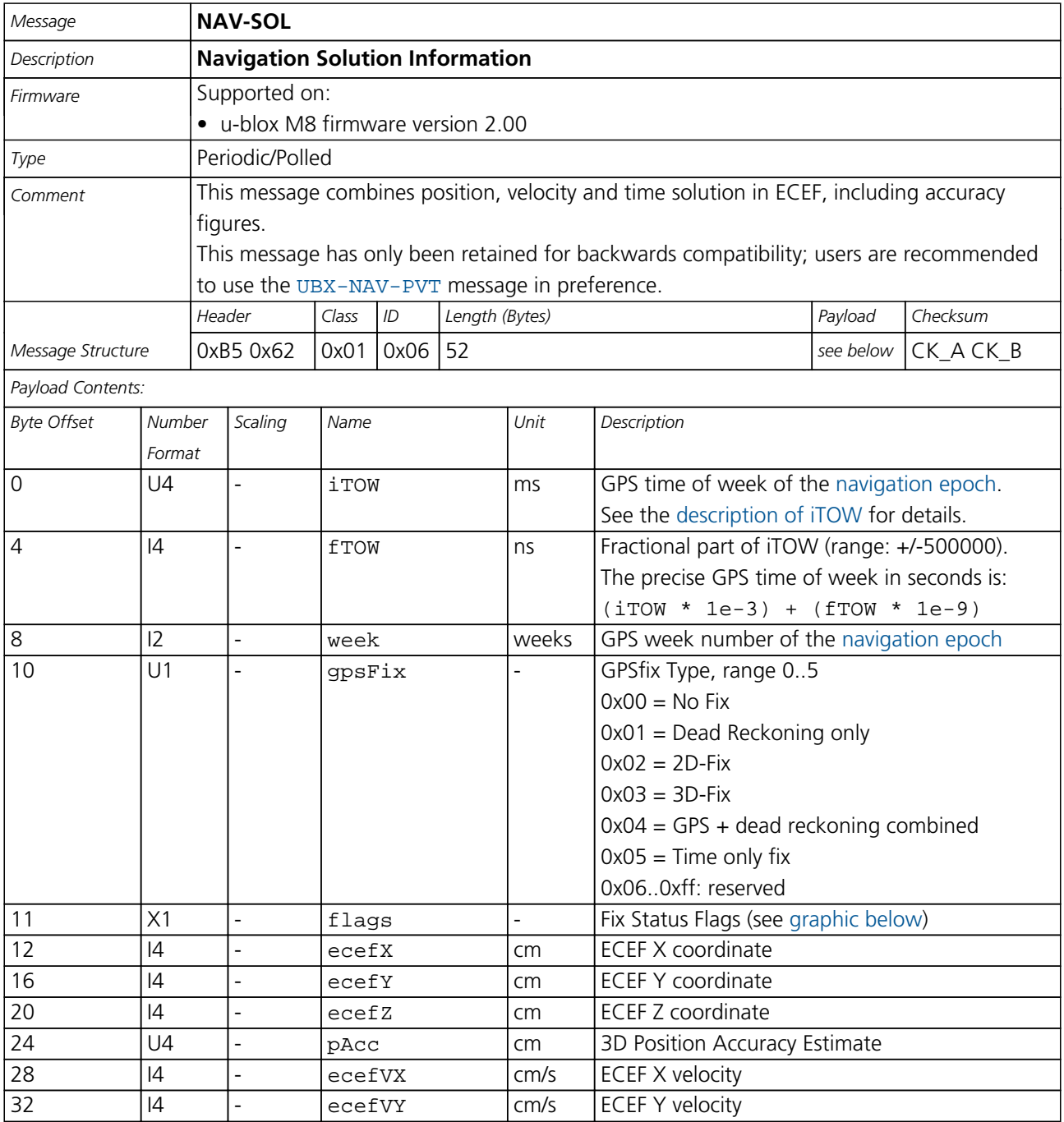

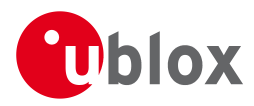

#### *NAV-SOL continued*

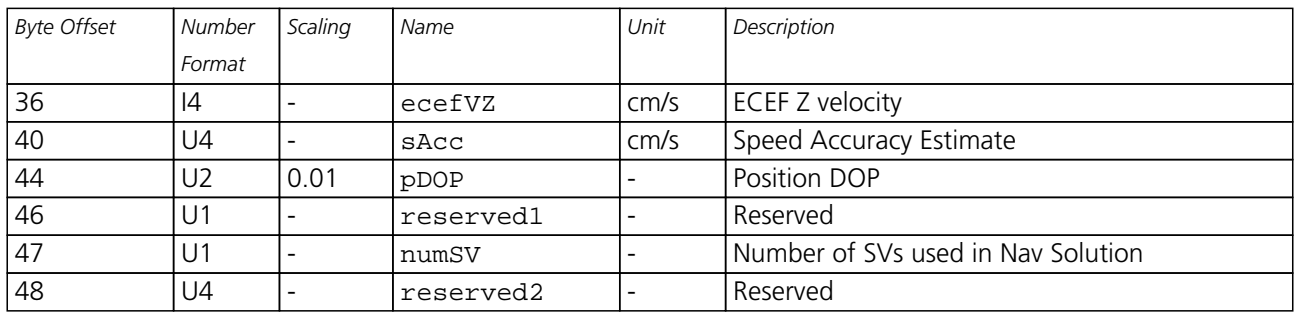

## <span id="page-215-0"></span>**Bitfield flags**

This Graphic explains the bits of flags

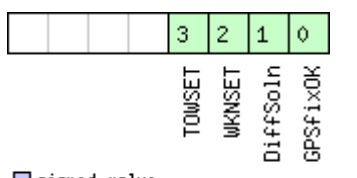

# □ signed value<br>□ unsigned value

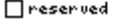

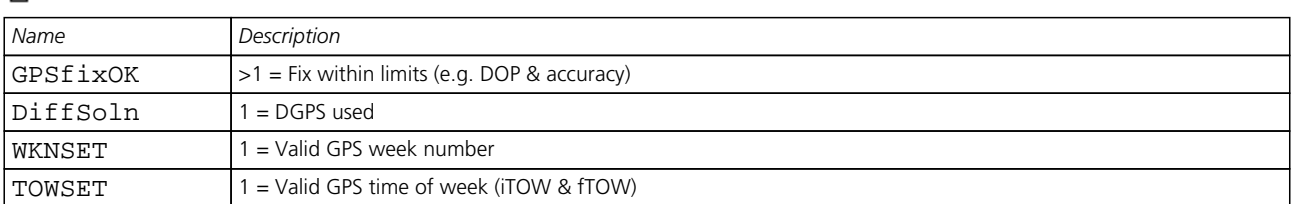

# **35.14 UBX-NAV-STATUS (0x01 0x03)**

### **35.14.1 Receiver Navigation Status**

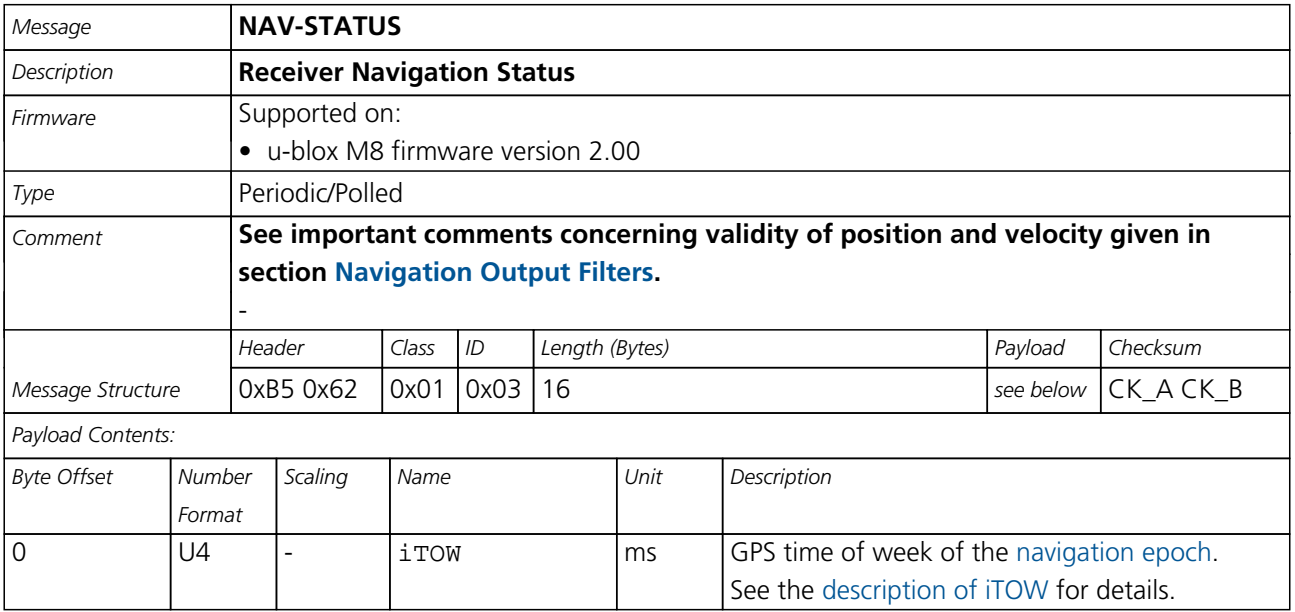
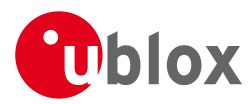

#### *NAV-STATUS continued*

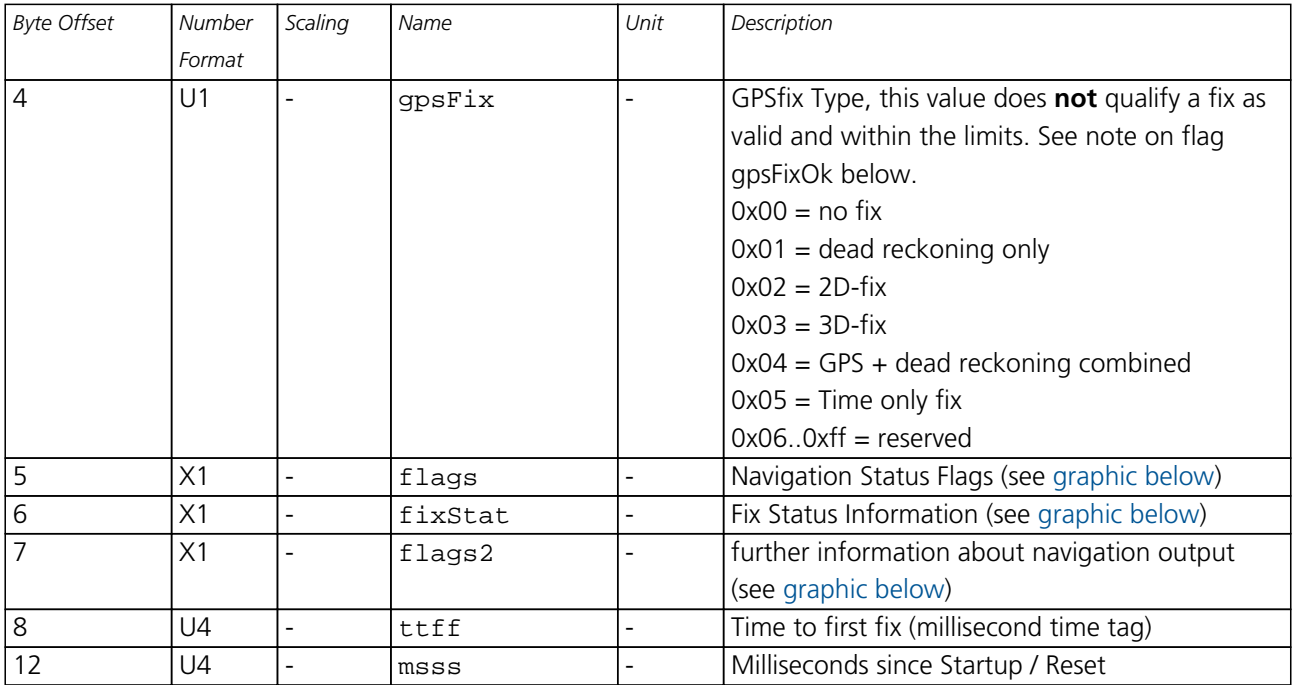

### <span id="page-216-0"></span>**Bitfield flags**

This Graphic explains the bits of flags

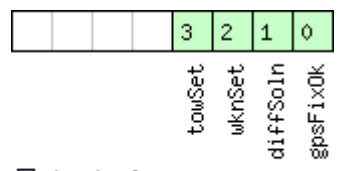

# □ signed value<br>□ unsigned value<br>□ reserved

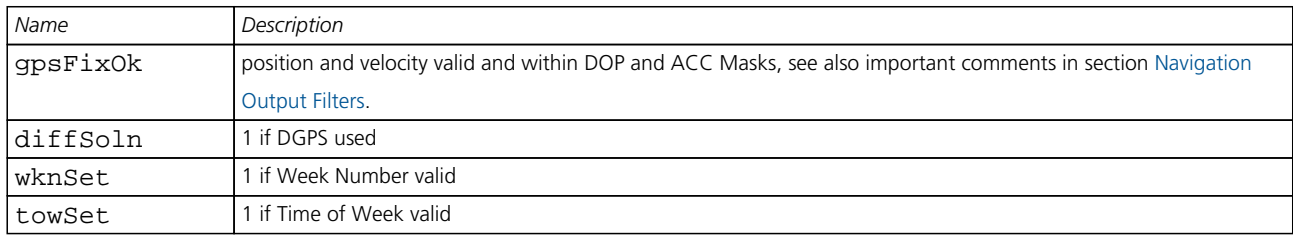

### <span id="page-216-1"></span>**Bitfield fixStat**

This Graphic explains the bits of fixStat

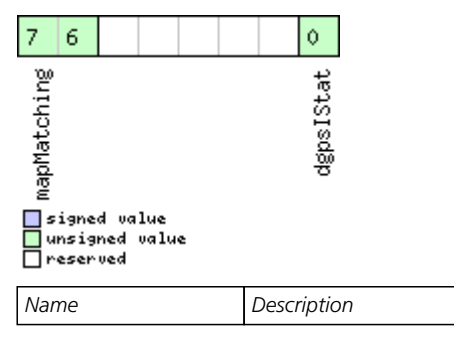

<span id="page-217-1"></span>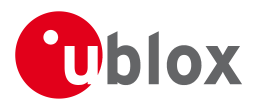

#### *Bitfield fixStat Description continued*

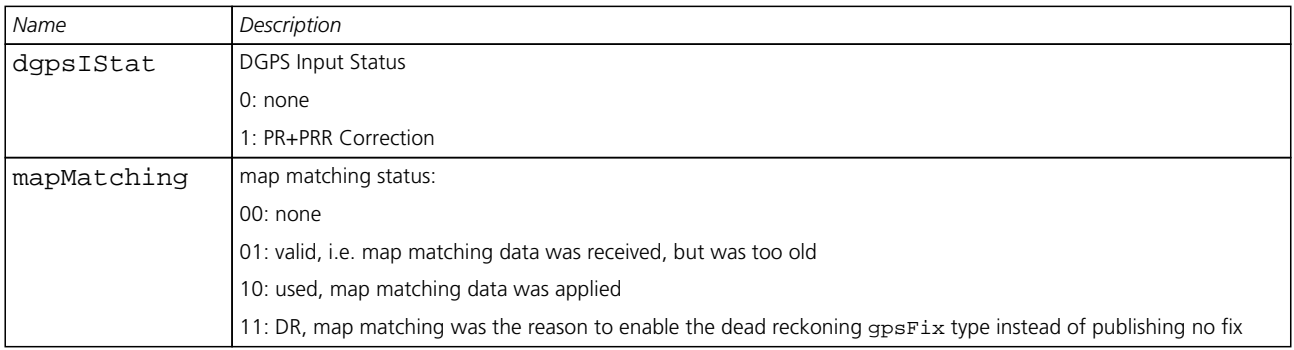

### <span id="page-217-0"></span>**Bitfield flags2**

This Graphic explains the bits of flags2

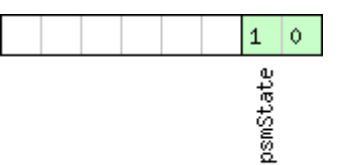

<mark>■</mark>signed value<br>■unsigned value<br>■reserved

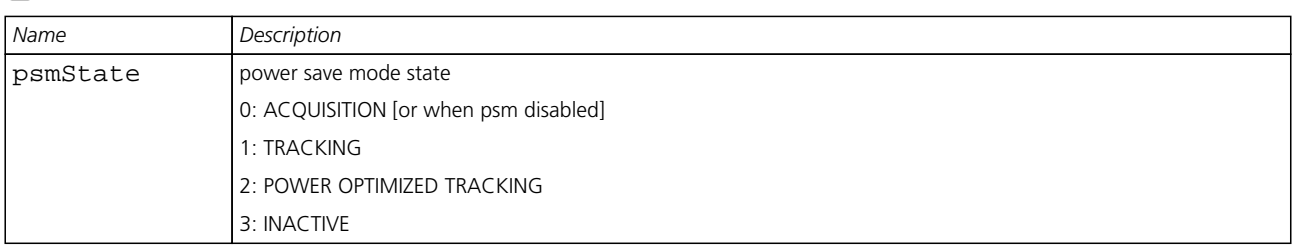

### **35.15 UBX-NAV-SVINFO (0x01 0x30)**

### **35.15.1 Space Vehicle Information**

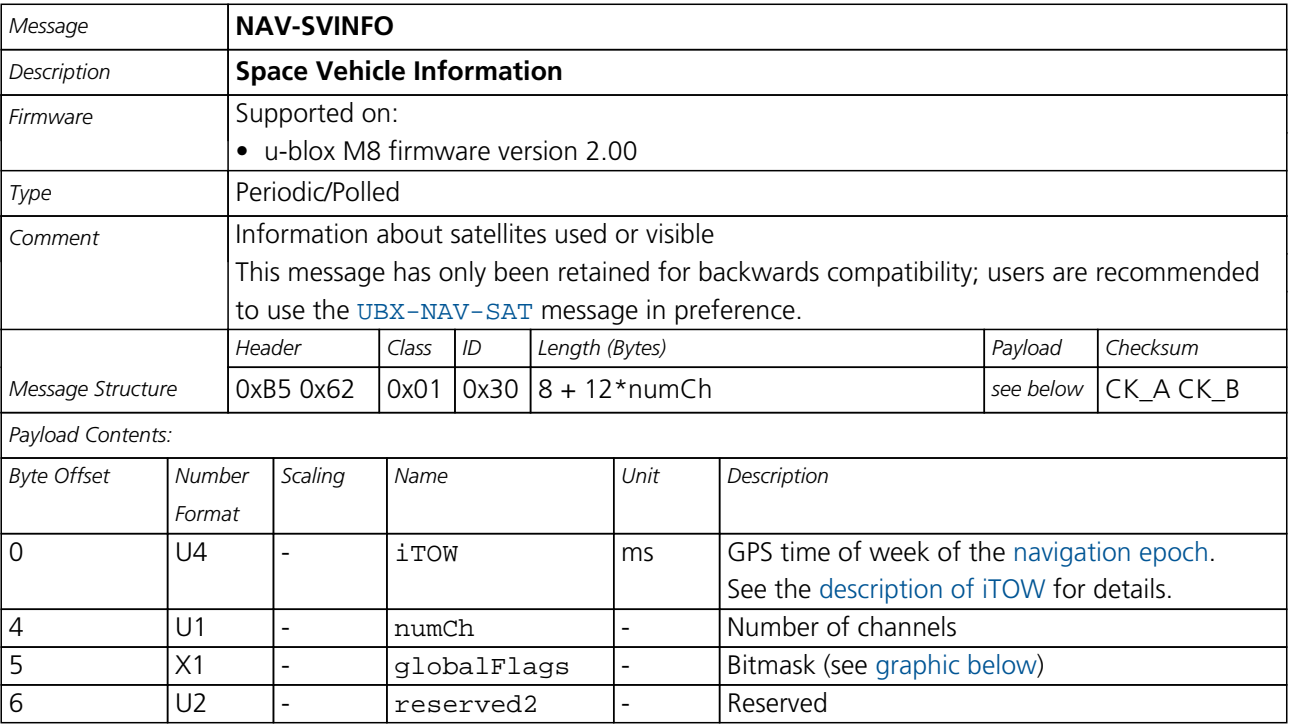

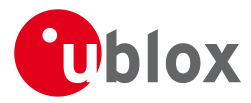

#### *NAV-SVINFO continued*

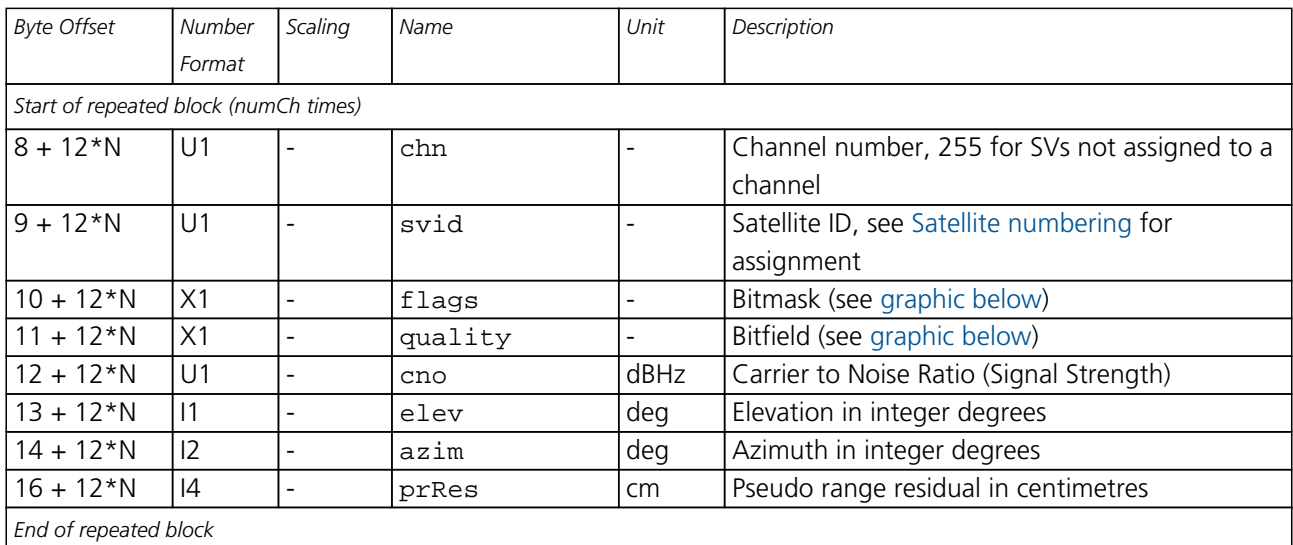

### <span id="page-218-0"></span>**Bitfield globalFlags**

This Graphic explains the bits of globalFlags

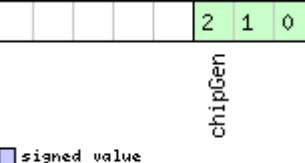

# <mark>■</mark>signed value<br>■unsigned value<br>■reserved

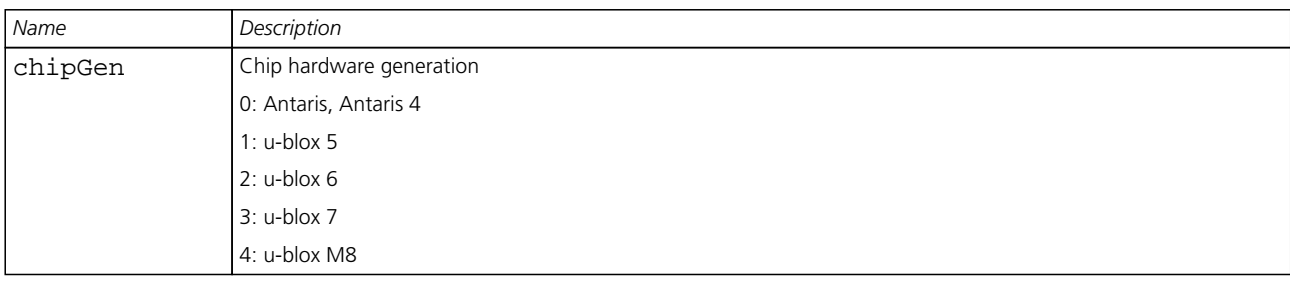

### <span id="page-218-1"></span>**Bitfield flags**

This Graphic explains the bits of flags

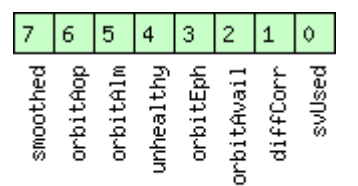

□ signed value<br>□ unsigned value<br>□ reserved

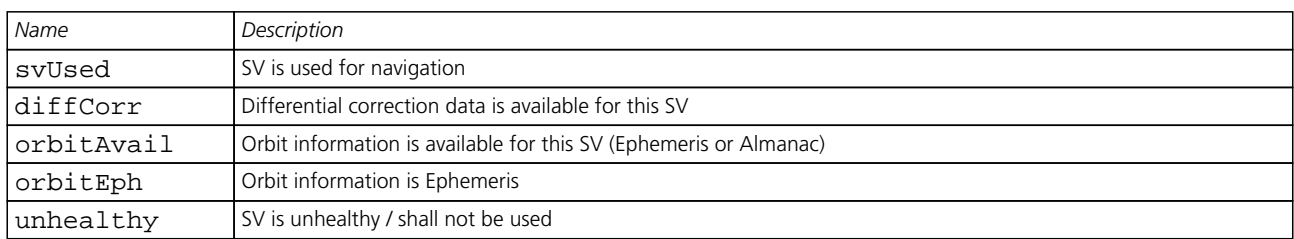

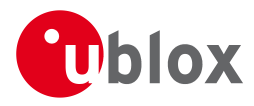

#### *Bitfield flags Description continued*

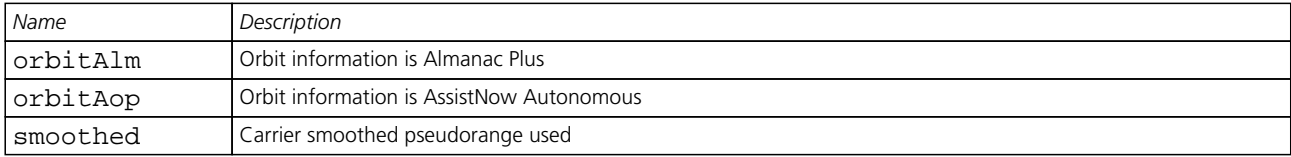

## <span id="page-219-0"></span>**Bitfield quality**

This Graphic explains the bits of quality

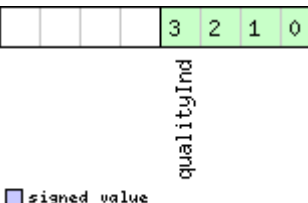

<mark>■</mark>signed value<br>■unsigned value<br>■reserved

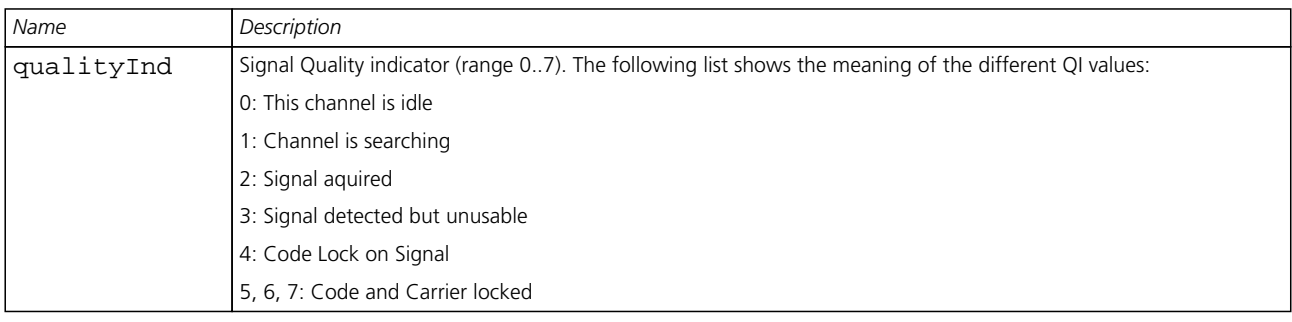

### **35.16 UBX-NAV-TIMEGPS (0x01 0x20)**

### **35.16.1 GPS Time Solution**

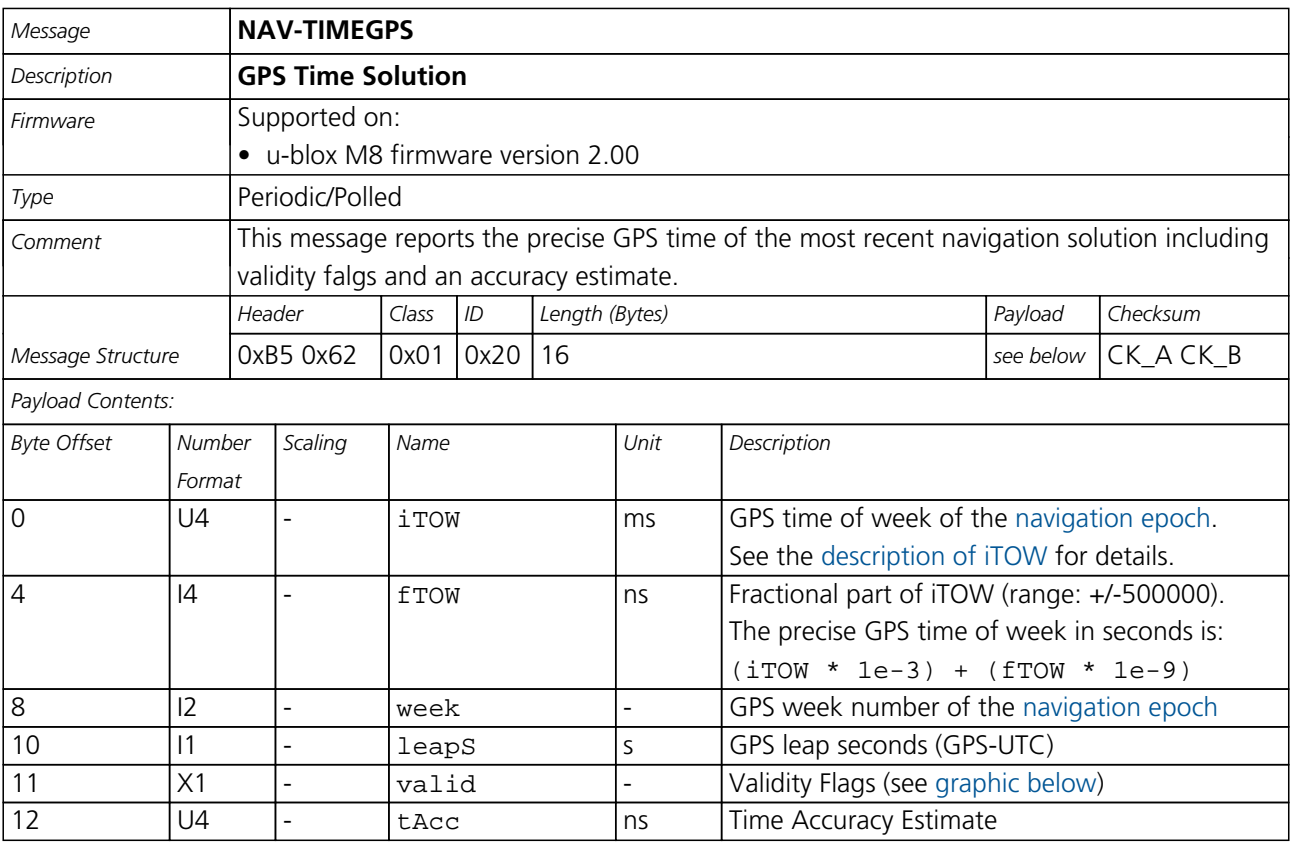

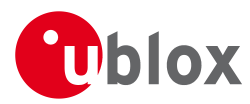

### **Bitfield valid**

<span id="page-220-0"></span>This Graphic explains the bits of valid

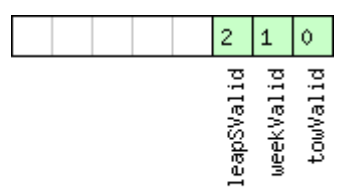

□ signed value<br>□ unsigned value<br>□ reserved

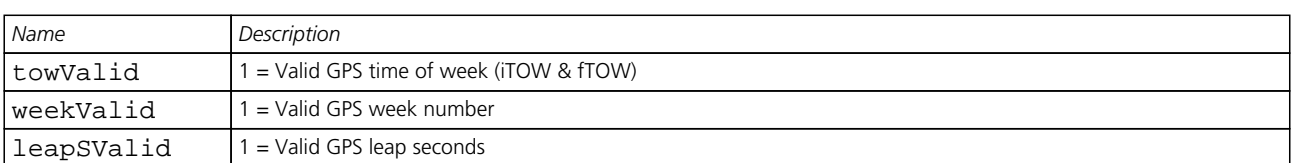

### **35.17 UBX-NAV-TIMEUTC (0x01 0x21)**

#### **35.17.1 UTC Time Solution**

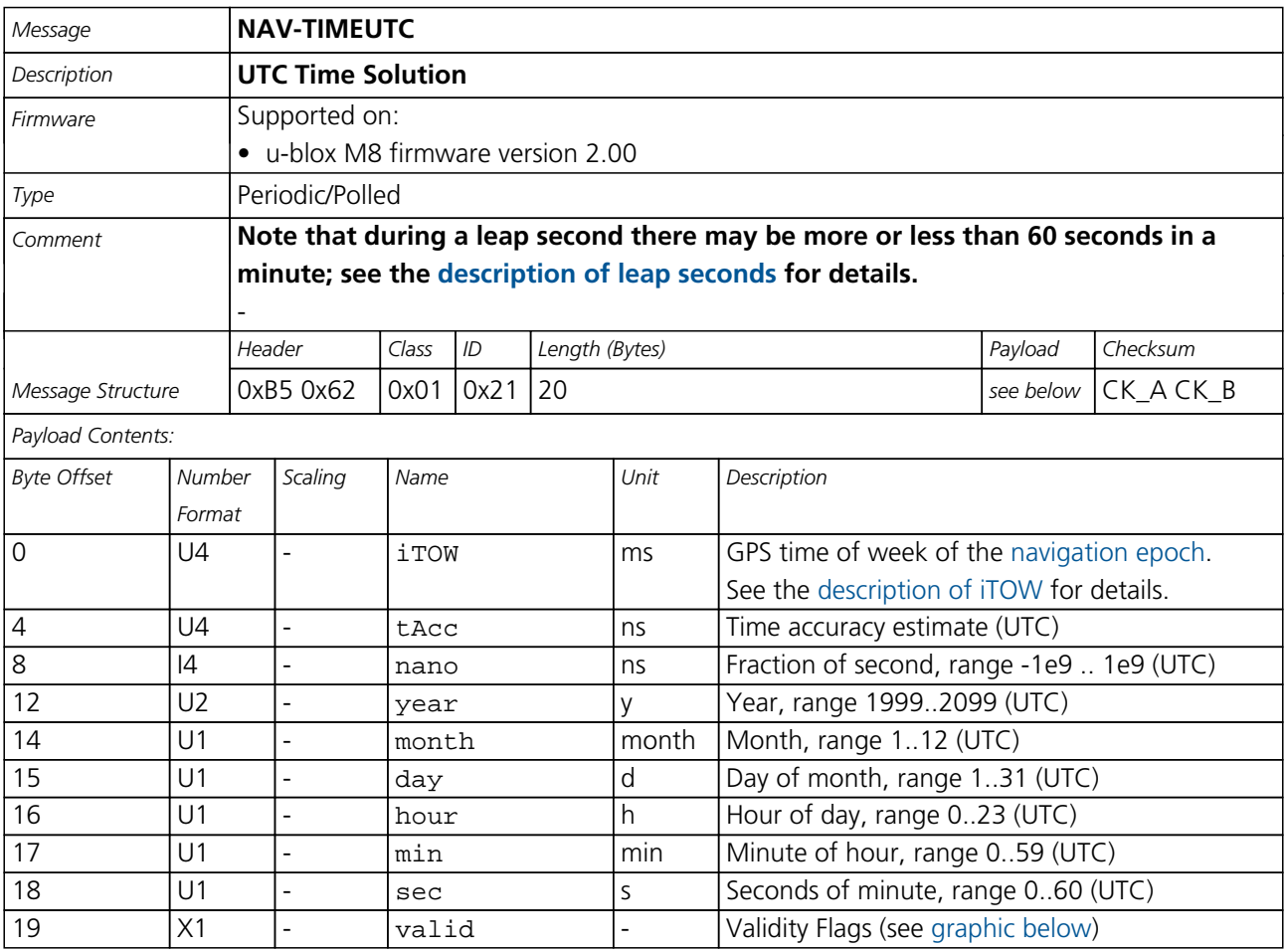

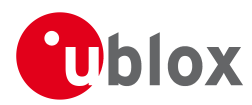

### **Bitfield valid**

<span id="page-221-0"></span>This Graphic explains the bits of valid

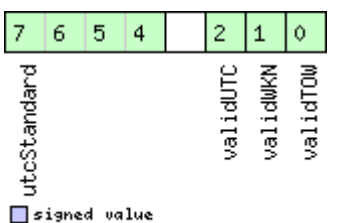

# <u>b</u><br>signed value<br>Deserved<br>Dreserved

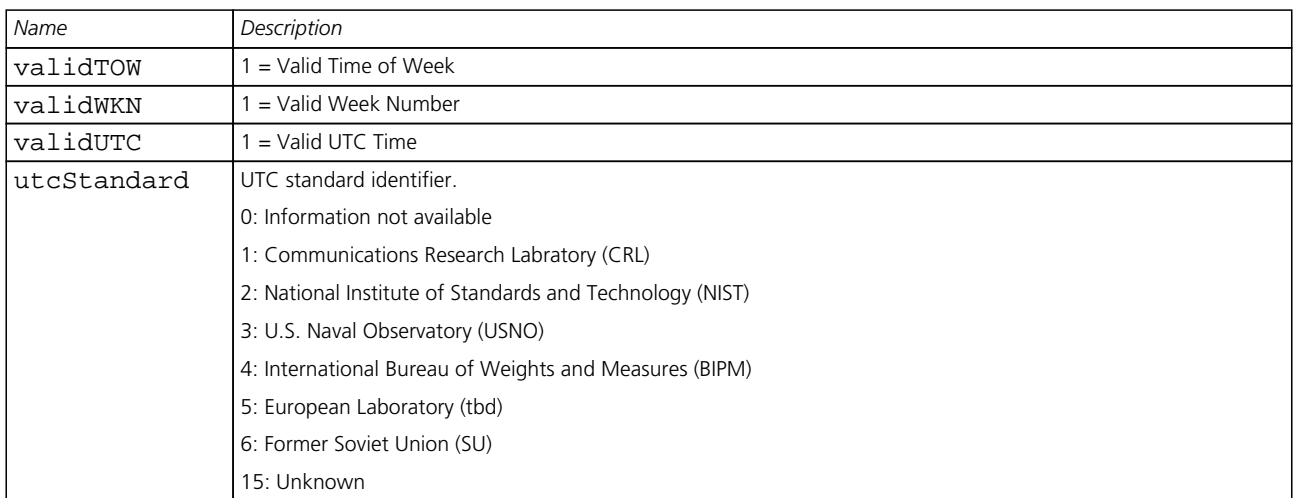

### **35.18 UBX-NAV-VELECEF (0x01 0x11)**

### **35.18.1 Velocity Solution in ECEF**

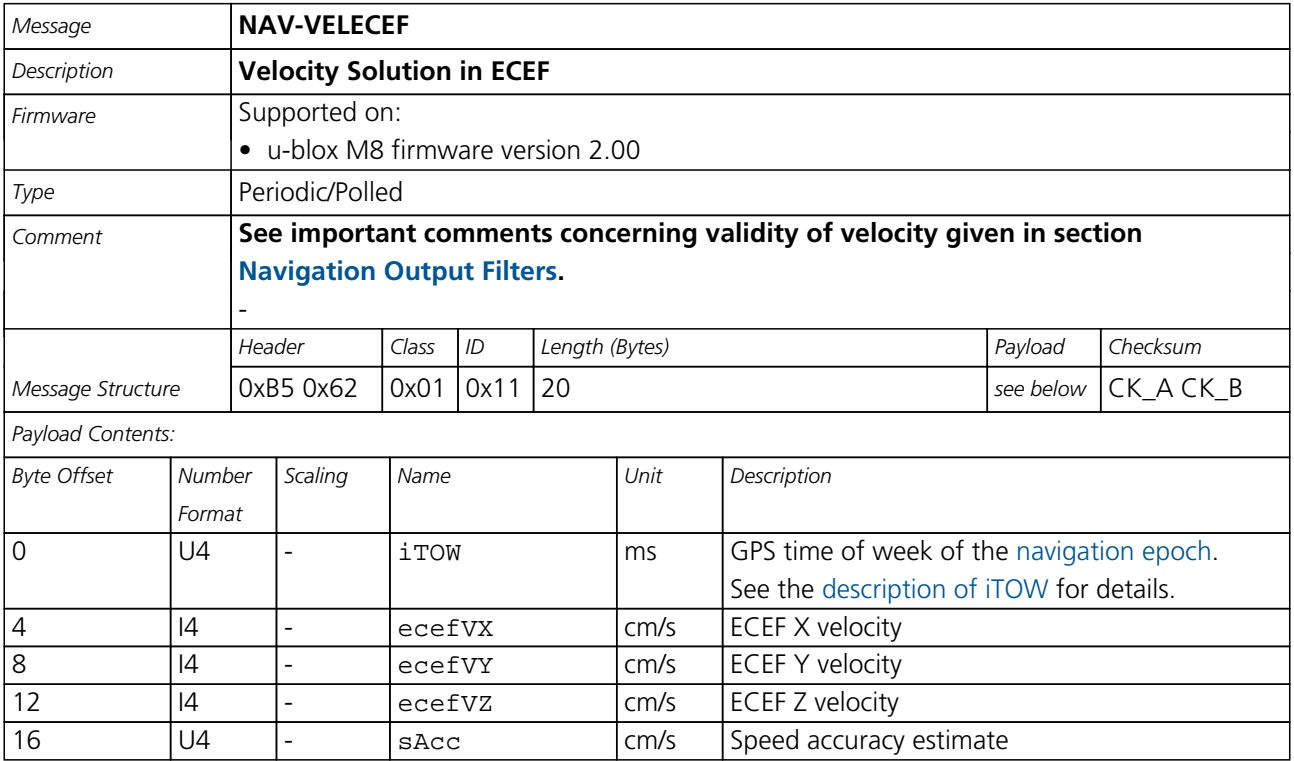

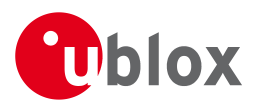

# **35.19 UBX-NAV-VELNED (0x01 0x12)**

### **35.19.1 Velocity Solution in NED**

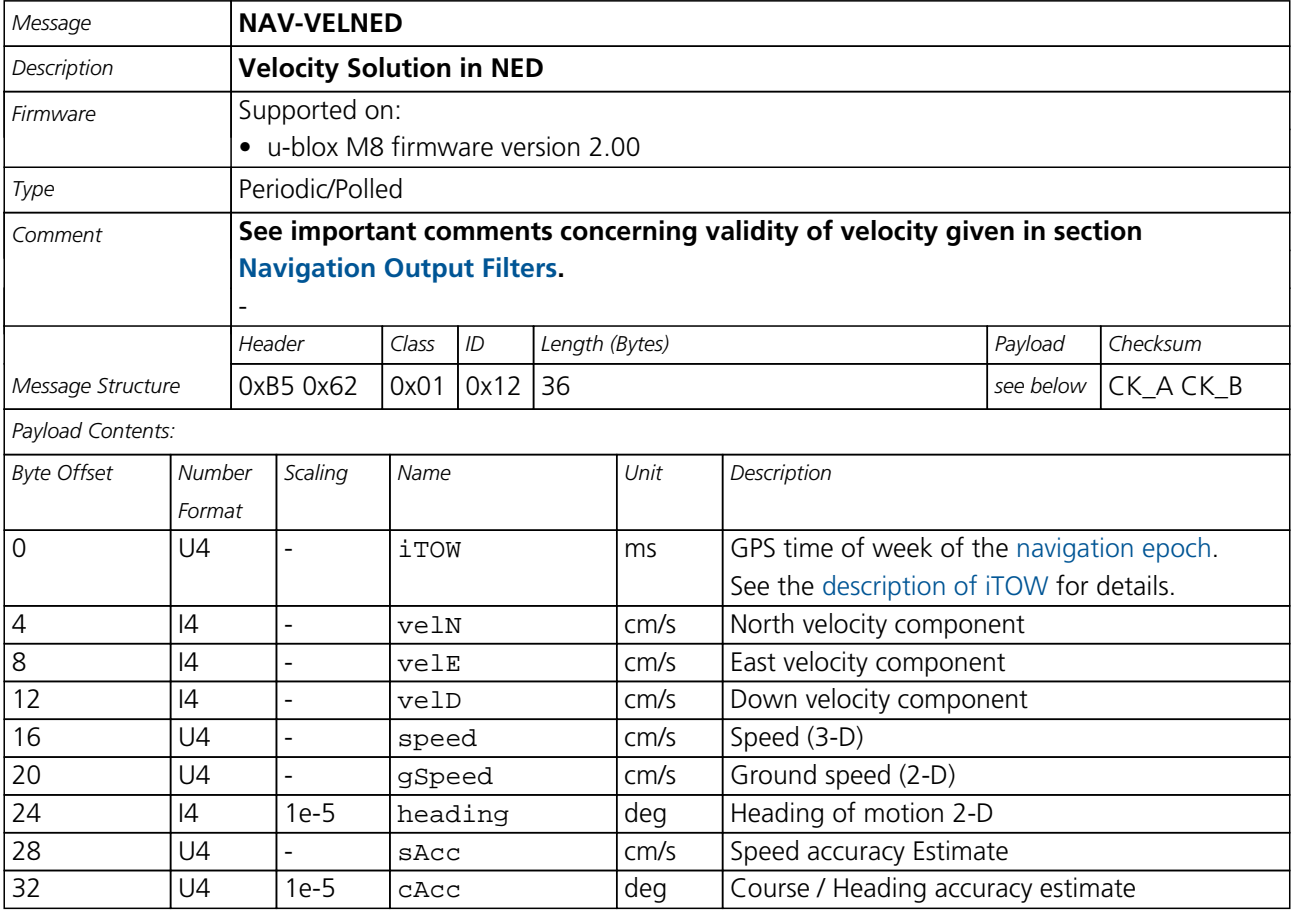

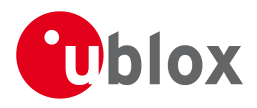

# **36 UBX-RXM (0x02)**

Receiver Manager Messages: i.e. Satellite Status, RTC Status.

Messages in Class RXM output status and result data from the Receiver Manager.

### **36.1 UBX-RXM-PMREQ (0x02 0x41)**

#### **36.1.1 Requests a Power Management task**

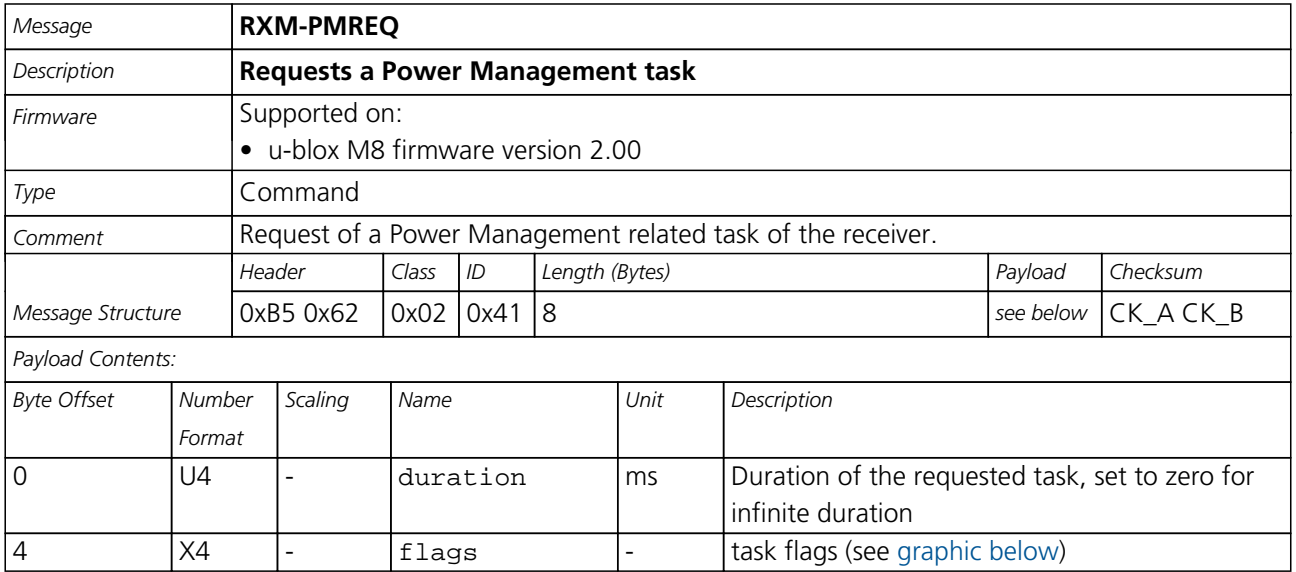

### <span id="page-223-0"></span>**Bitfield flags**

This Graphic explains the bits of flags

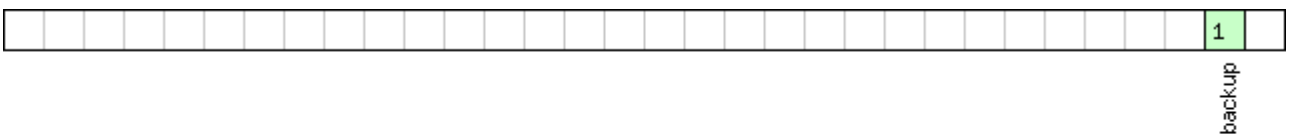

□ signed value<br>□ unsigned value<br>□ reserved

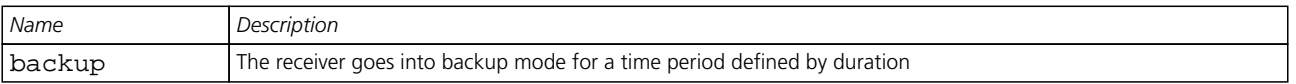

# **36.2 UBX-RXM-SVSI (0x02 0x20)**

#### **36.2.1 SV Status Info**

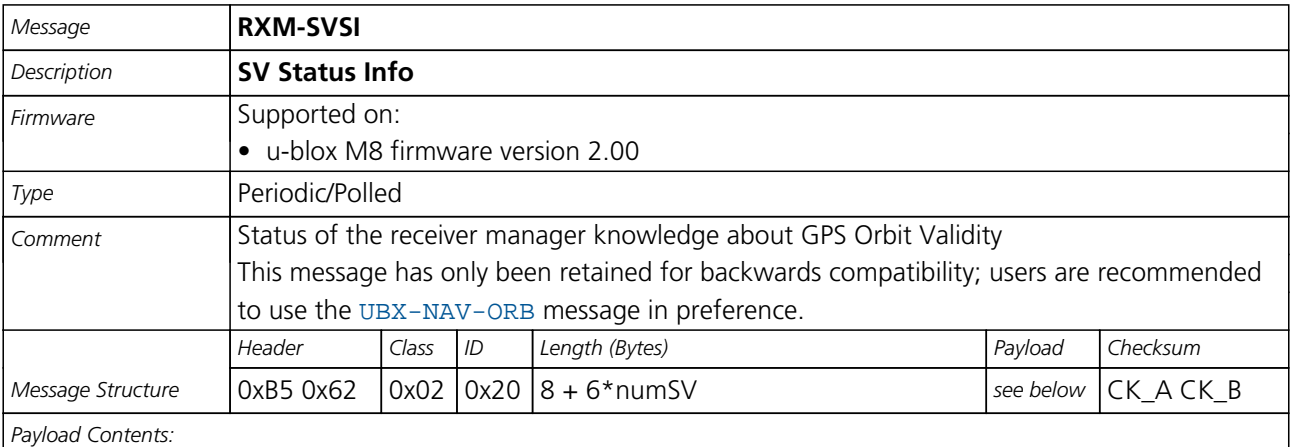

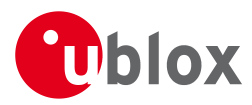

#### *RXM-SVSI continued*

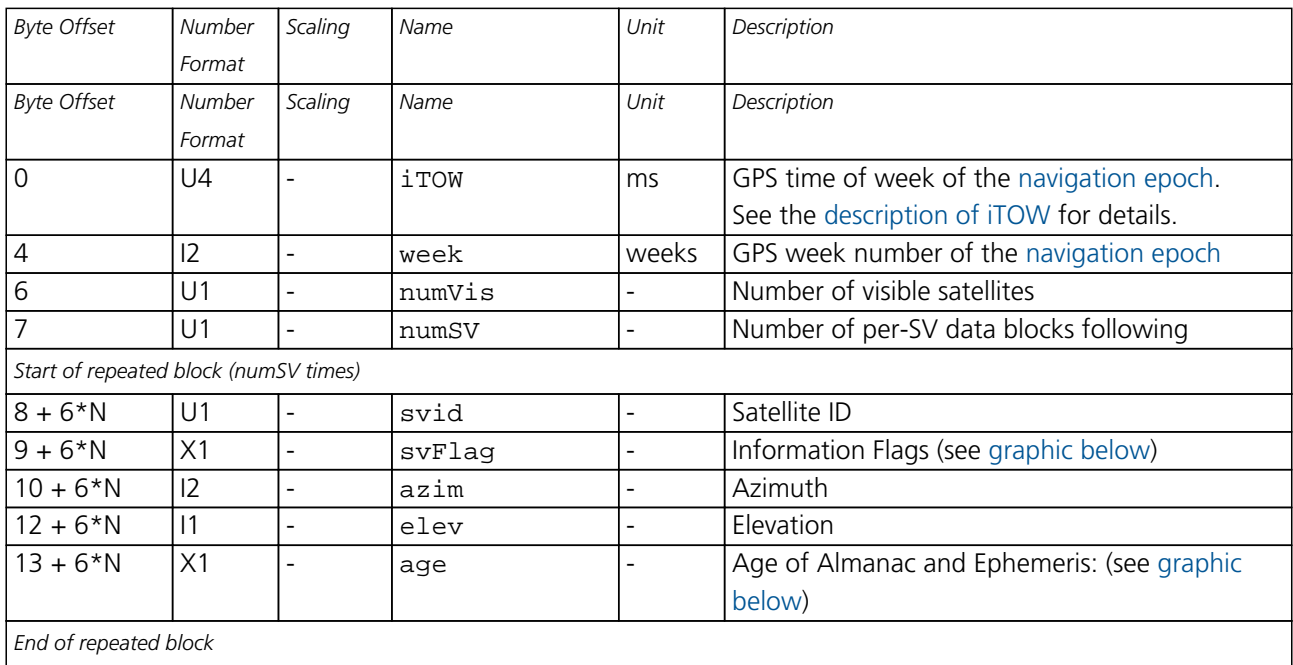

### <span id="page-224-0"></span>**Bitfield svFlag**

This Graphic explains the bits of svFlag

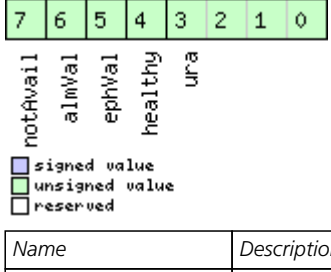

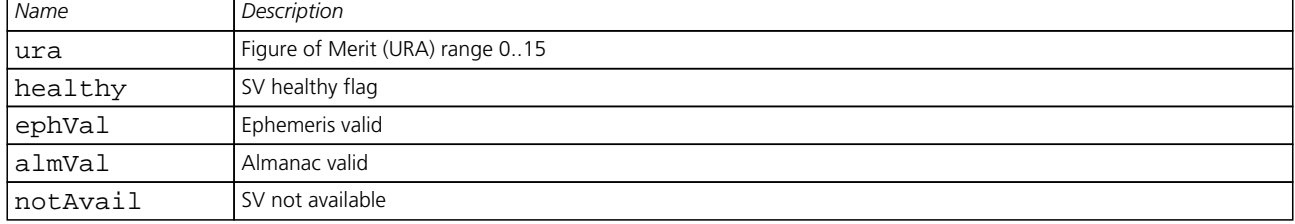

## <span id="page-224-1"></span>**Bitfield age**

This Graphic explains the bits of age

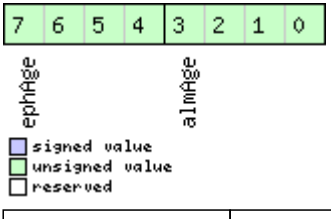

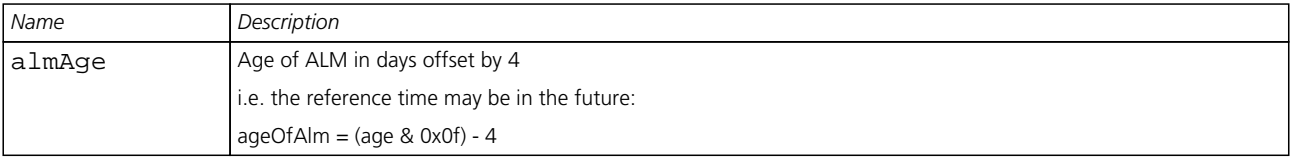

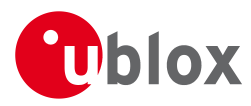

#### *Bitfield age Description continued*

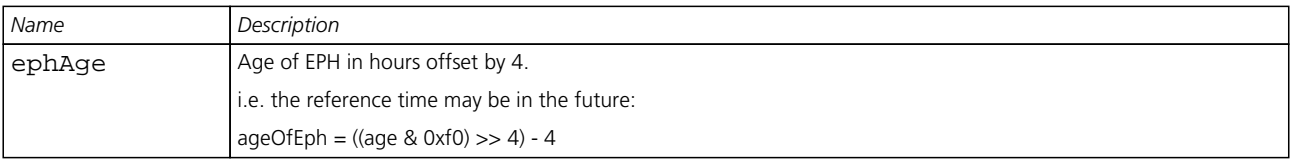

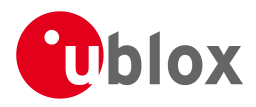

# **37 UBX-TIM (0x0D)**

Timing Messages: i.e. Time Pulse Output, Timemark Results.

Messages in this class are output by the receiver, giving information on Timepulse and Timemark measurements.

## **37.1 UBX-TIM-TM2 (0x0D 0x03)**

### **37.1.1 Time mark data**

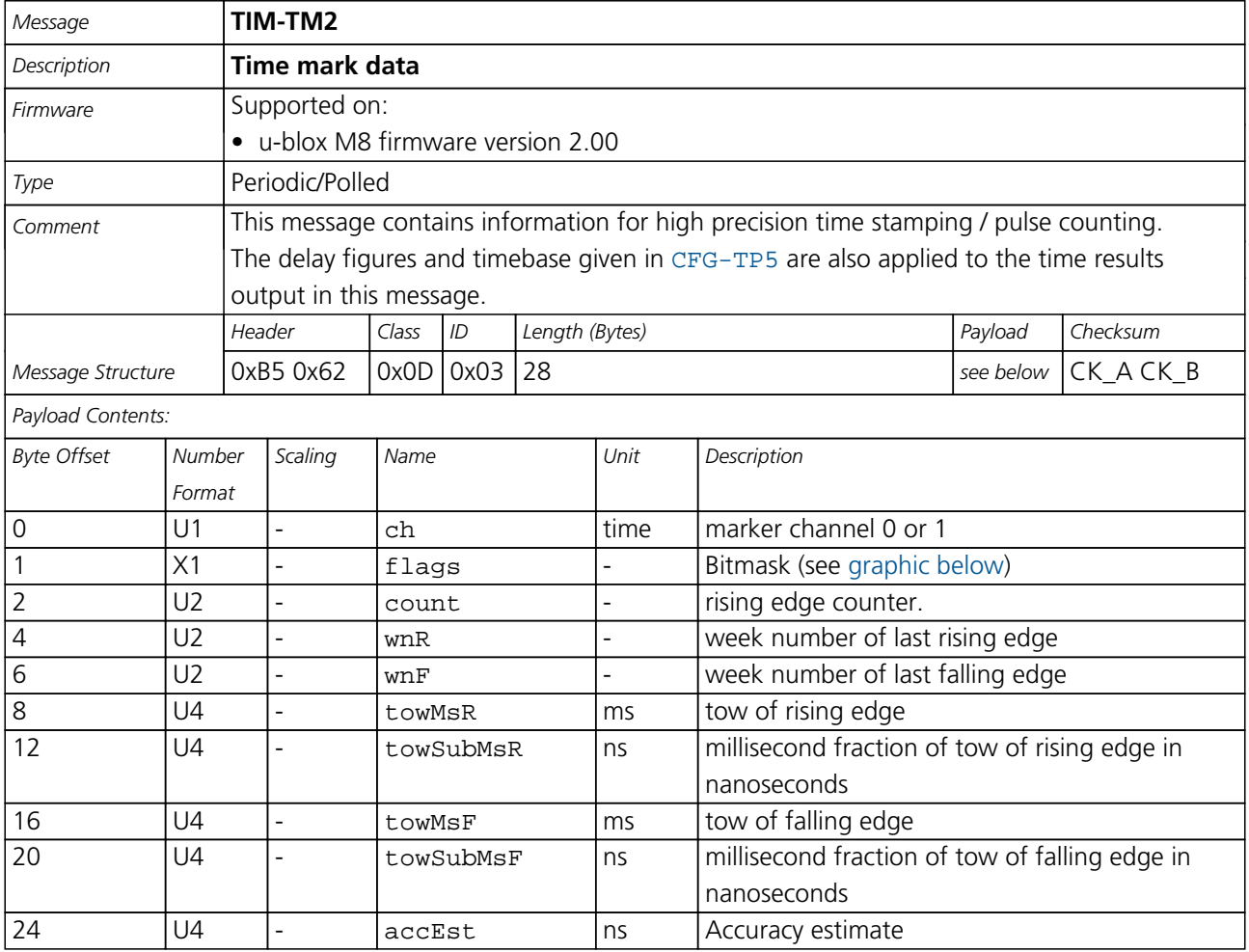

### <span id="page-226-0"></span>**Bitfield flags**

This Graphic explains the bits of flags

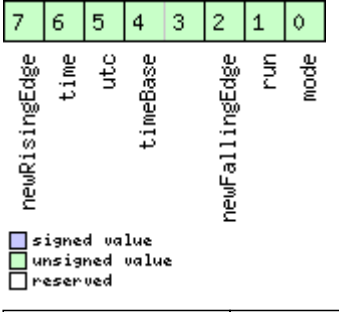

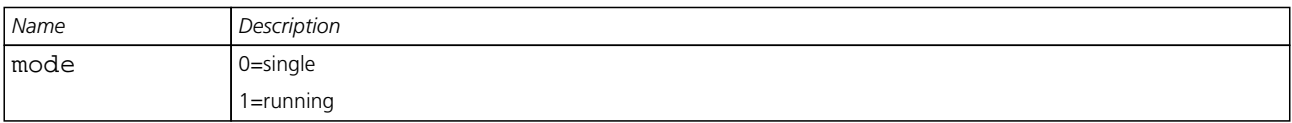

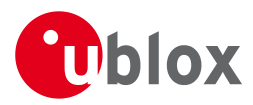

#### *Bitfield flags Description continued*

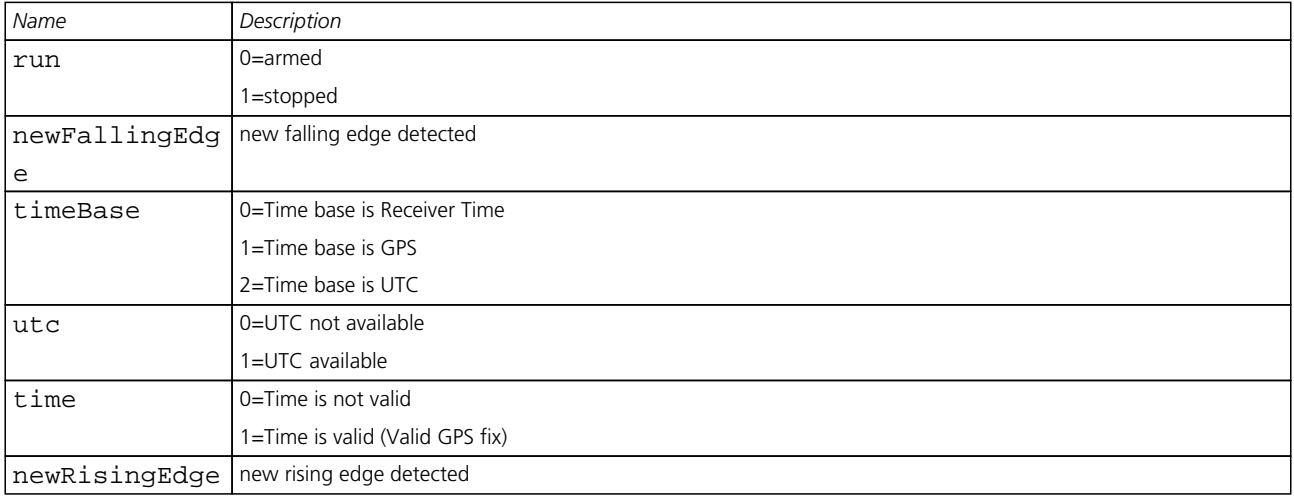

### **37.2 UBX-TIM-TP (0x0D 0x01)**

#### **37.2.1 Time Pulse Timedata**

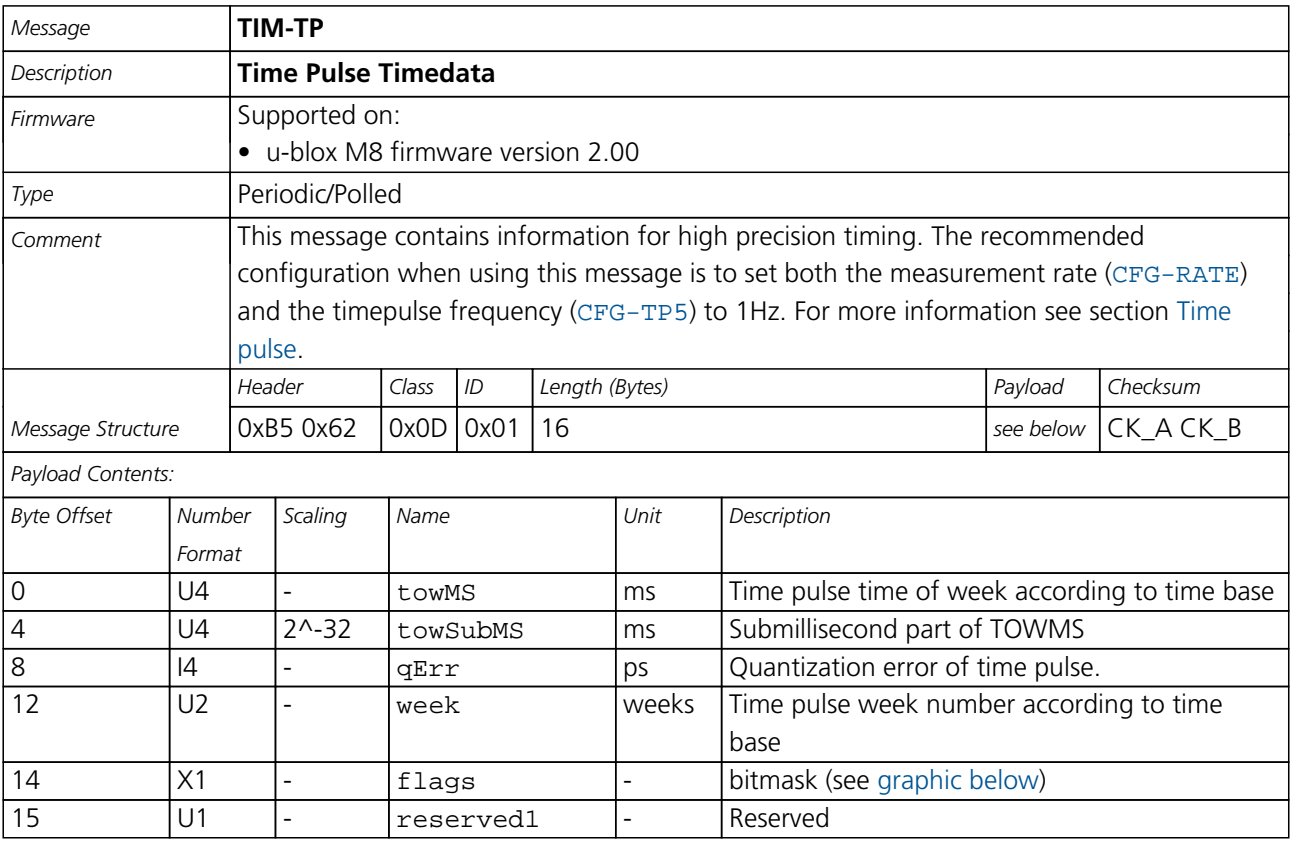

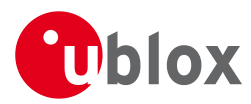

## **Bitfield flags**

<span id="page-228-0"></span>This Graphic explains the bits of flags

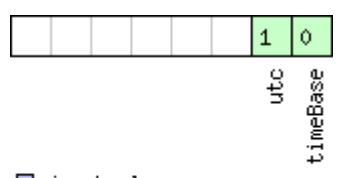

signed value<br>I unsigned value

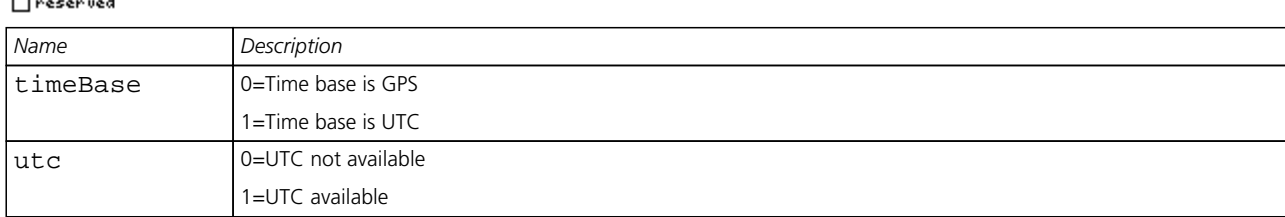

## **37.3 UBX-TIM-VRFY (0x0D 0x06)**

### **37.3.1 Sourced Time Verification**

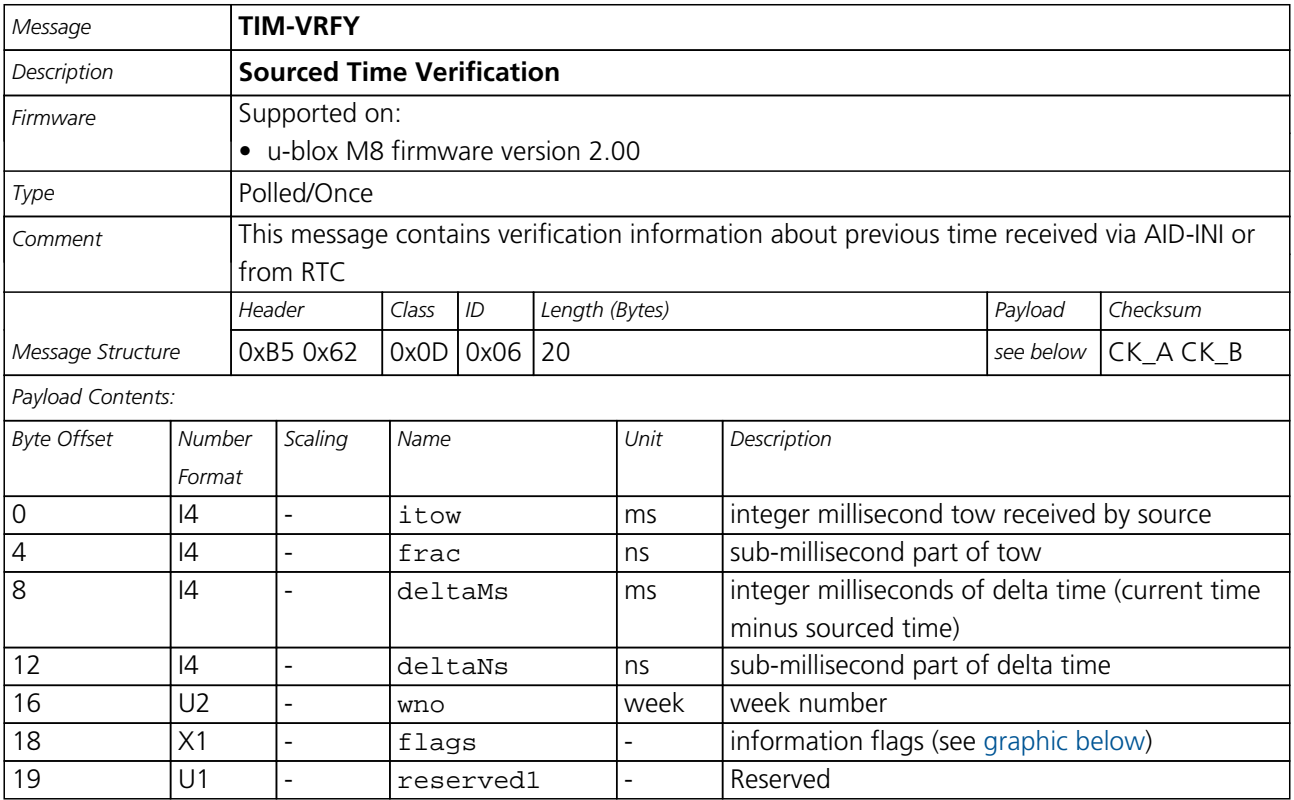

### <span id="page-228-1"></span>**Bitfield flags**

This Graphic explains the bits of flags

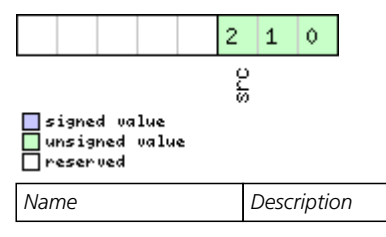

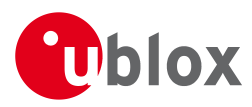

#### *Bitfield flags Description continued*

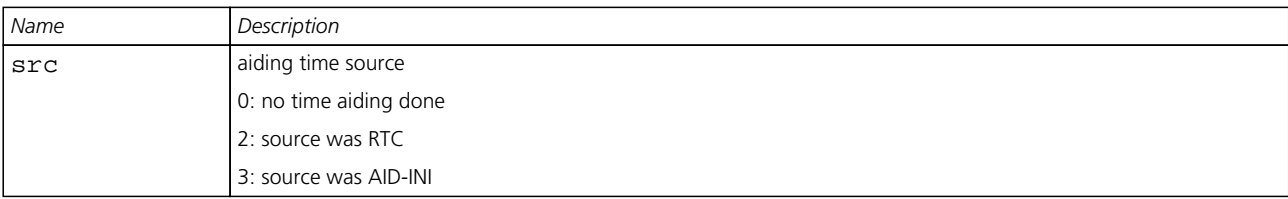

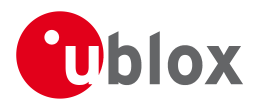

# **38 UBX-UPD (0x09)**

Firmware Update Messages: i.e. Memory/Flash erase/write, Reboot, Flash identification, etc..

Messages in this class are used to update the firmware.

### **38.1 UBX-UPD-SOS (0x09 0x14)**

### **38.1.1 Poll Backup File Restore Status**

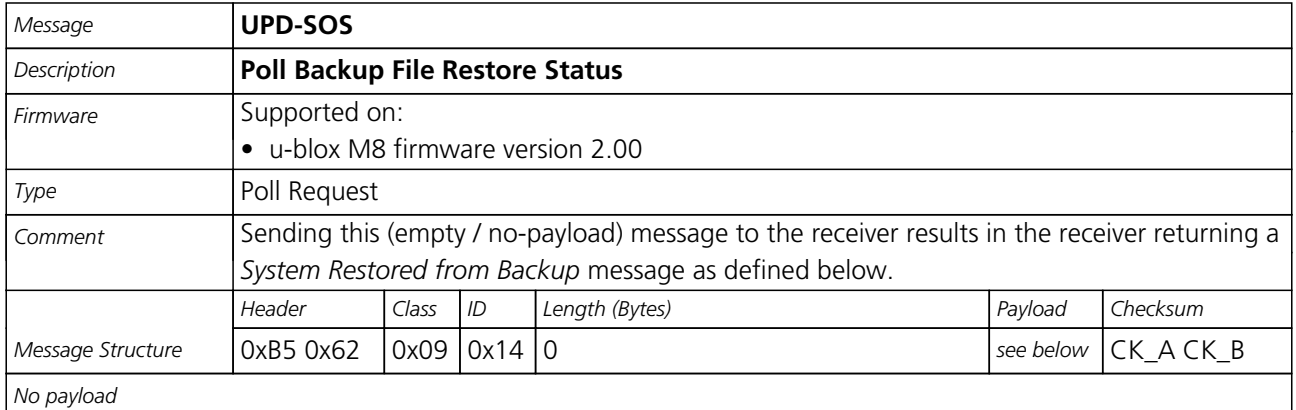

#### **38.1.2 Create Backup File in Flash**

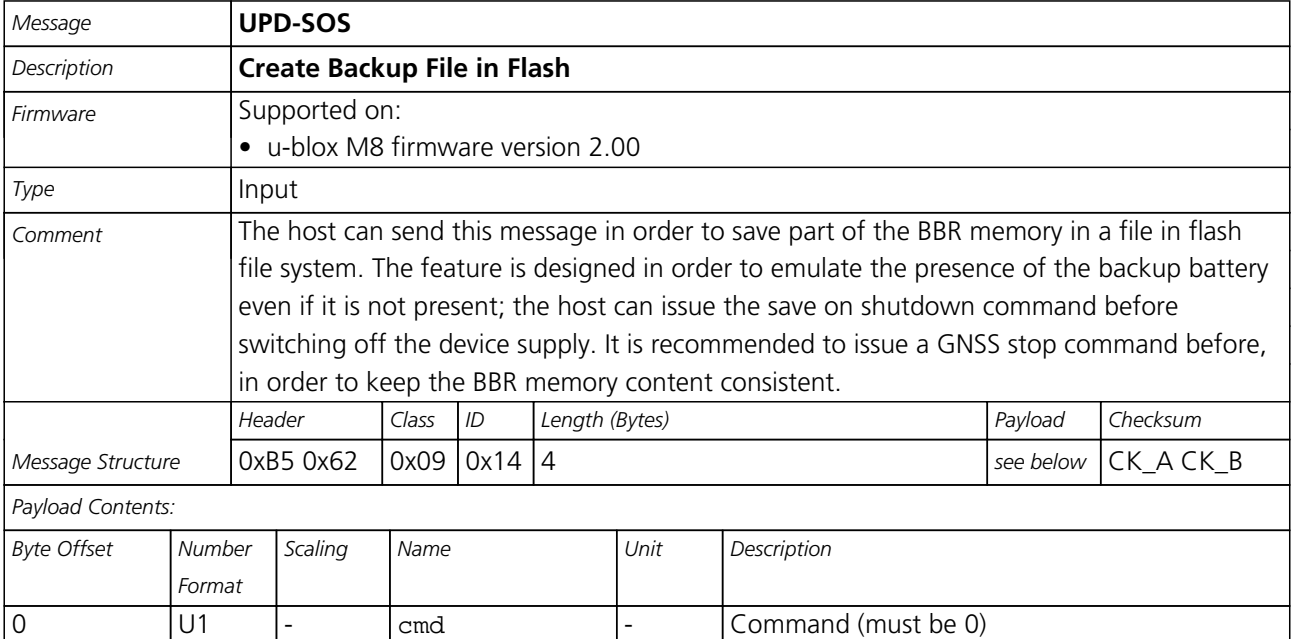

1 U1[3] - reserved0 - reserved (must be 0)

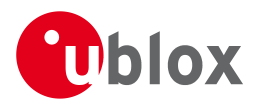

### **38.1.3 Clear Backup in Flash**

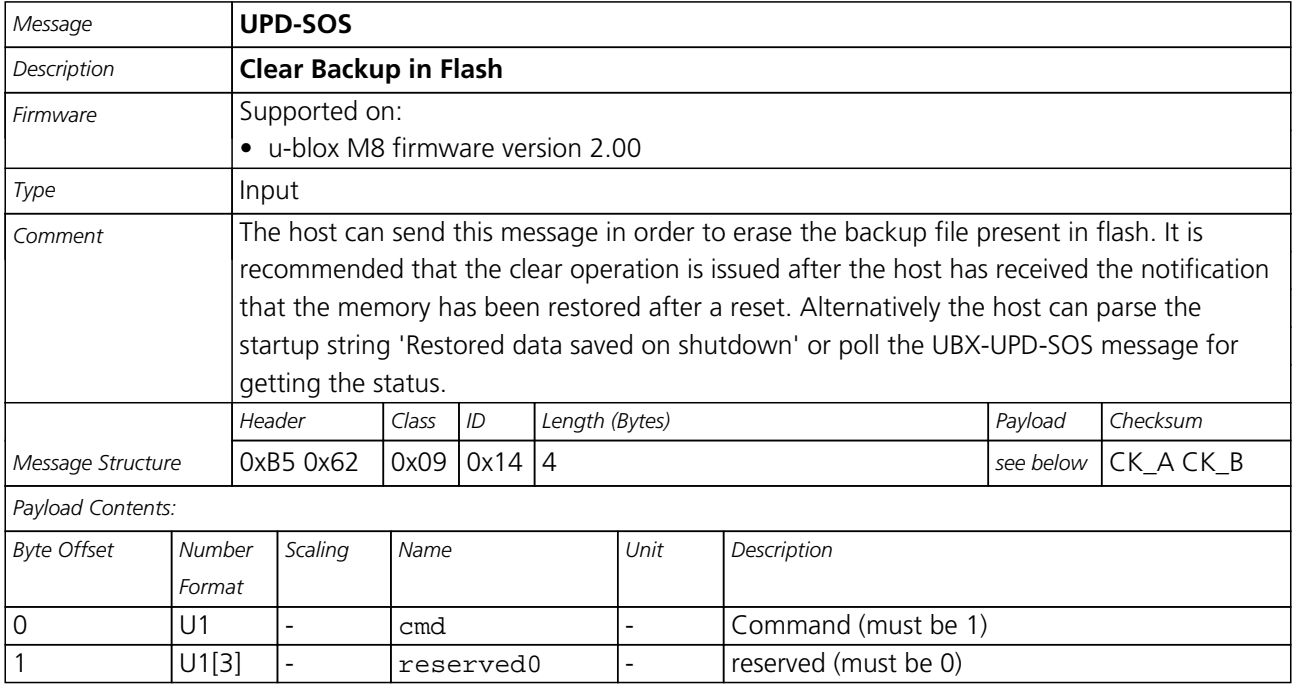

### **38.1.4 Backup File Creation Acknowledge**

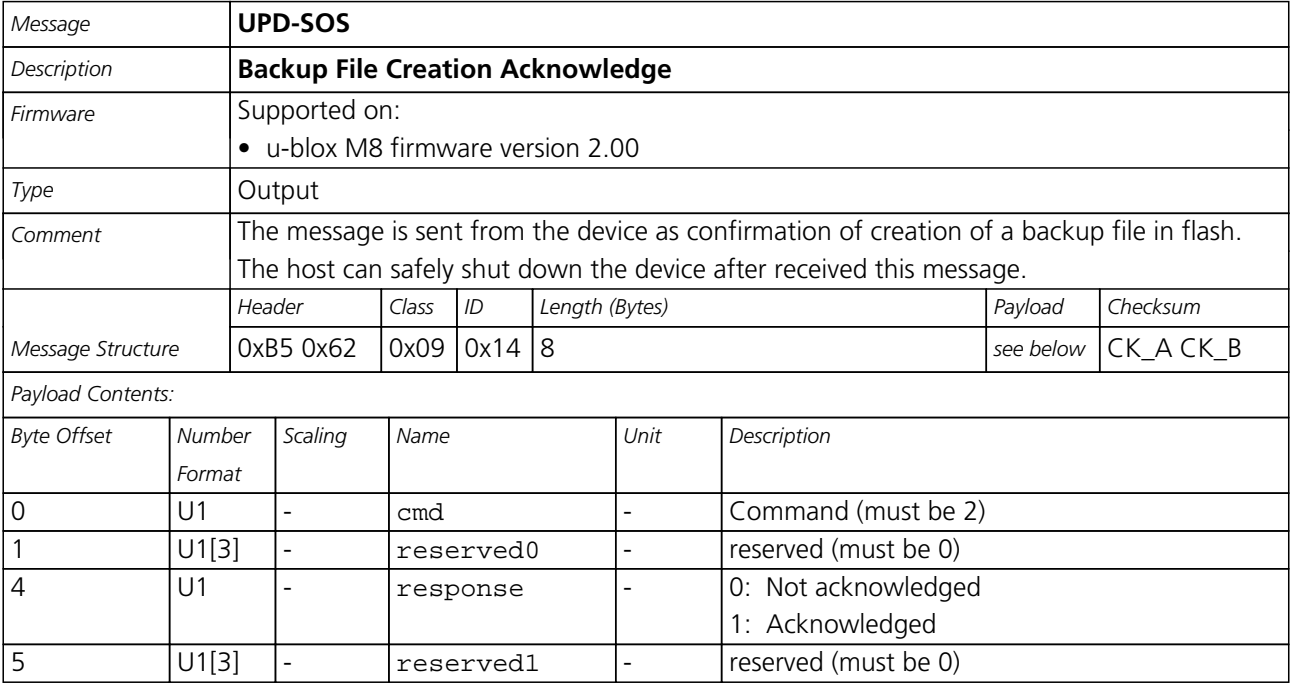

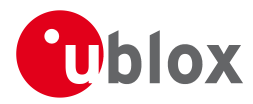

### **38.1.5 System Restored from Backup**

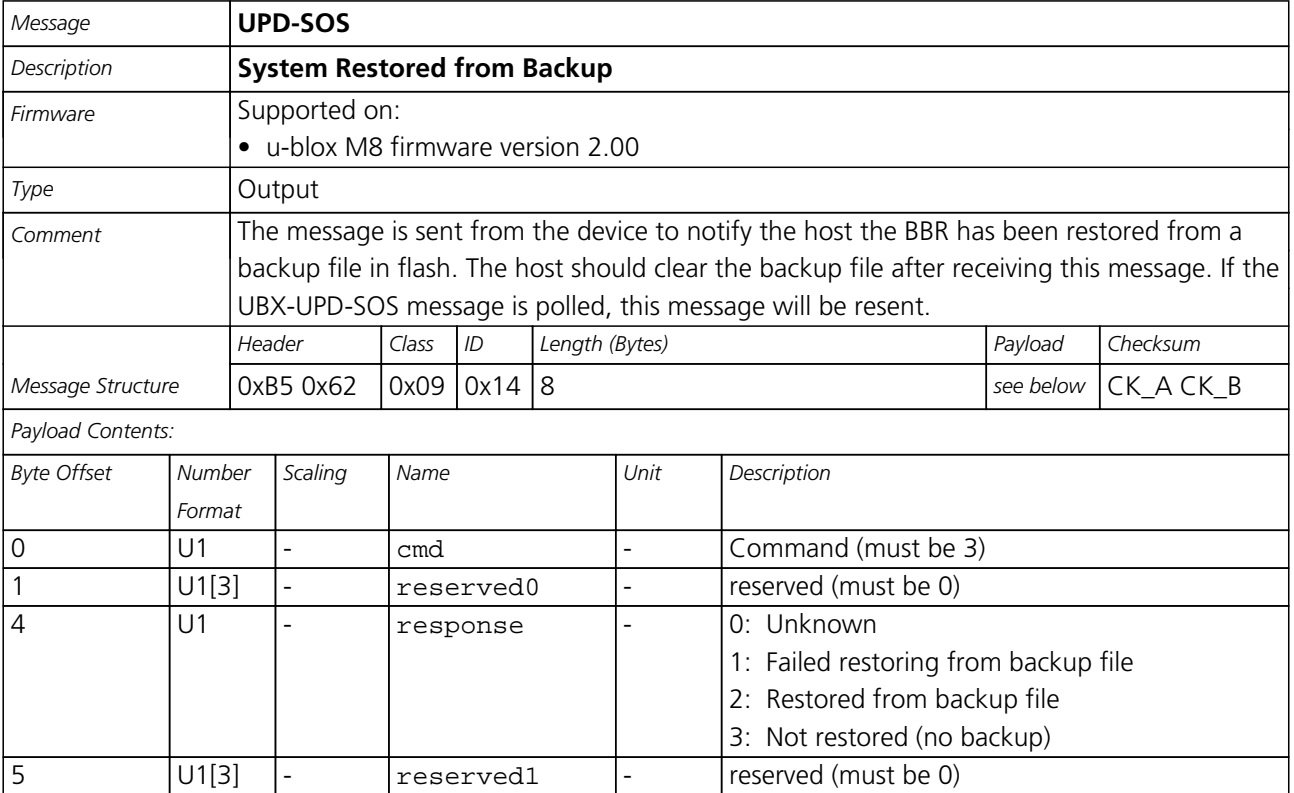

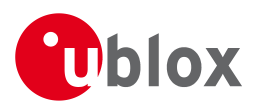

# **RTCM Protocol**

# **39 Introduction**

The RTCM (Radio Technical Commission for Maritime Services) protocol is a unidirectional protocol (input to the receiver) that is used to supply the GPS receiver with real-time differential correction data (DGPS). The RTCM protocol specification is available from [http://www.rtcm.org.](http://www.rtcm.org)

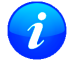

*This feature is only applicable to GPS operation.*

*For effective differential positioning accuracy, it is necessary that the reference station antenna is situated in a low multipath environment with an unobstructed view of the sky. It is recommended that reference receiver applies phase smoothing to the broadcast corrections.*

# **40 Supported Messages**

The following RTCM 2.3 messages are supported:

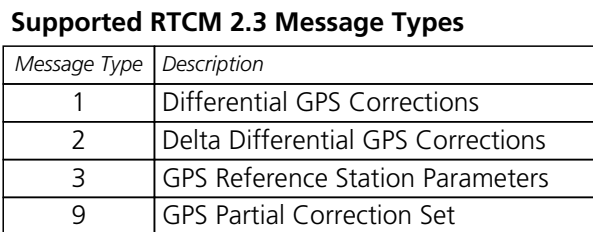

# **41 Configuration**

The DGPS feature does not need any configuration to work properly. When an RTCM stream is input on any of the communication interfaces, the data will be parsed and applied if possible, which will put the receiver into DGPS mode. However, the RTCM protocol must be enabled on the interface used by means of the [UBX-CFG-PRT](#page-138-0) message.

The only configurable parameter of DGPS mode is the timeout that can be specified using [UBX-CFG-NAV5](#page-124-0). This value defines the time after which old RTCM data will be discarded.

# **42 Output**

DGPS mode will result in following modified output:

- [NMEA-GGA](#page-74-0): The quality field will be 2 (see [NMEA Positon Fix Flags](#page-68-0)). The age of DGPS corrections and Reference station ID will be set.
- [NMEA-GLL](#page-75-0), [NMEA-RMC](#page-83-0), [NMEA-VTG](#page-85-0), [NMEA-GNS](#page-77-0): The posMode indicator will be D (see [NMEA Positon](#page-68-0) [Fix Flags](#page-68-0)).
- [NMEA-PUBX-POSITION](#page-89-0): The status will be D2/D3; The age of DGPS corrections will be set.
- [UBX-NAV-SOL](#page-214-0): The DGPS will be set.
- [UBX-NAV-PVT](#page-208-0): The DGPS will be set.
- [UBX-NAV-STATUS](#page-215-0): The DGPS will be set; The DGPS input will be set to "PR+PRR".
- [UBX-NAV-SVINFO](#page-217-1): The DGPS flag will be set for channels with valid DGPS correction data.
- [UBX-NAV-DGPS](#page-202-0): This message will contain all valid DGPS data
- If the base line exceeds 100km and a message type 3 is received, a [UBX-INF-WARNING](#page-161-0) will be output, e.g.

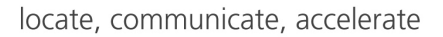

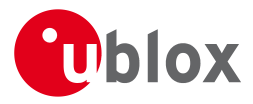

"WARNING: DGPS baseline big: 330.3km"

# **43 Restrictions**

The following restrictions apply to DGPS mode:

- The DGPS solution will only include measurements from satellites for which DGPS corrections were provided. This is because the navigation algorithms cannot mix corrected with uncorrected measurements.
- [SBAS corrections](#page-18-0) will not be applied when using RTCM correction data.
- Precise Point Positioning will be deactivated when using RTCM correction data.
- RTCM correction data cannot be applied when using *AssistNow Offline* or *AssistNow Autonomous*.

# **44 Reference**

The RTCM support is implemented according to RTCM 10402.3 ("RECOMMENDED STANDARDS FOR DIFFERENTIAL GNSS").

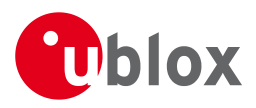

# **Appendix**

# **A Protocol Versions**

The Protocol Version defines a set of messages that are applicable across various u-blox products. Each firmware used by a u-blox receiver supports a specific Protocol Version, which is not configurable.

Each receiver reports its supported Protocol Version in the following ways:

- On start-up in the 'boot screen'
- In the [UBX-MON-VER](#page-199-0) message

The following tables show the supported Protocol Versions for a number of common firmware versions and platforms.

## **A.1 Supported Protocol Versions**

#### **u-blox 5**

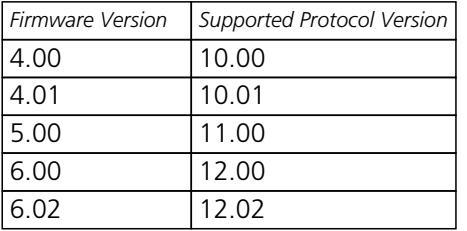

### **u-blox 6**

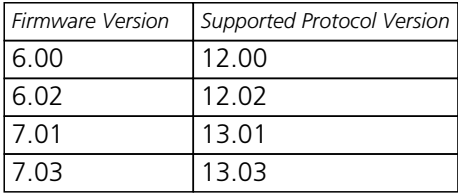

#### **u-blox 6 GPS/GLONASS/QZSS**

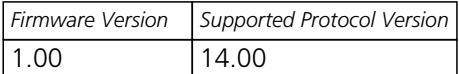

#### **u-blox 7**

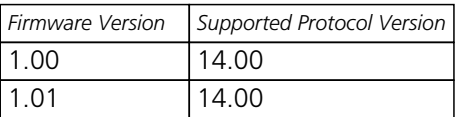

#### **u-blox M8**

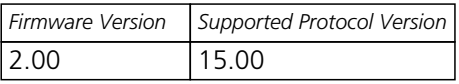

# **B Satellite Numbering**

A summary of all the SV numbering schemes is provided in the following table.

#### **Satellite numbering**

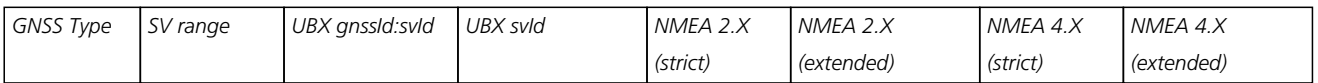

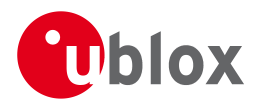

*Satellite numbering continued*

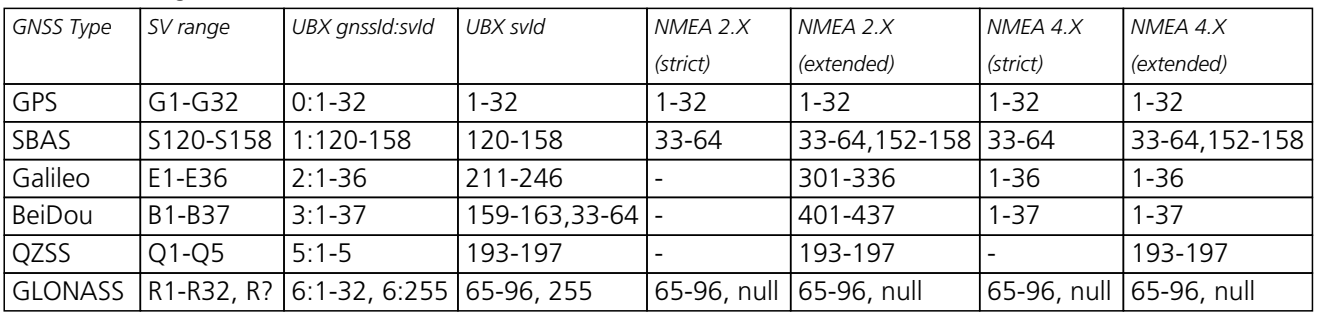

# **C u-blox M8 Default Settings**

The default settings listed in this section apply from u-blox M8 ROM-based receivers with ROM version 2.00 and above. These values assume that the default levels of the configuration pins have been left unchanged and no setting that affects the default configuration was written to the eFuse. Default settings are dependent on the configuration pin and eFuse settings, for information regarding these settings, consult the applicable Data Sheet.

### **C.1 Antenna Supervisor Settings (UBX-CFG-ANT)**

For parameter and protocol description see section [UBX-CFG-ANT](#page-112-0).

#### **Antenna Settings**

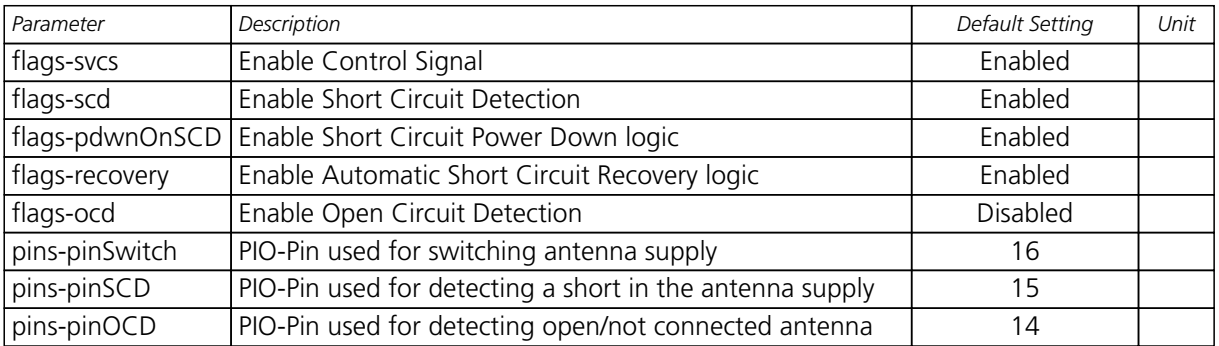

### **C.2 Datum Settings (UBX-CFG-DAT)**

For parameter and protocol description see section [UBX-CFG-DAT](#page-115-0).

#### **Datum Default Settings**

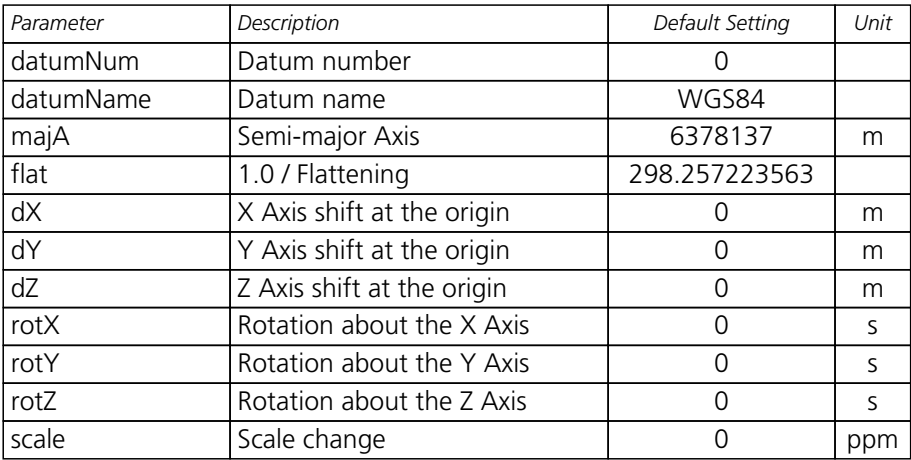

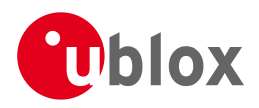

# **C.3 Navigation Settings (UBX-CFG-NAV5)**

For parameter and protocol description see section [UBX-CFG-NAV5](#page-124-0).

#### **Navigation Default Settings**

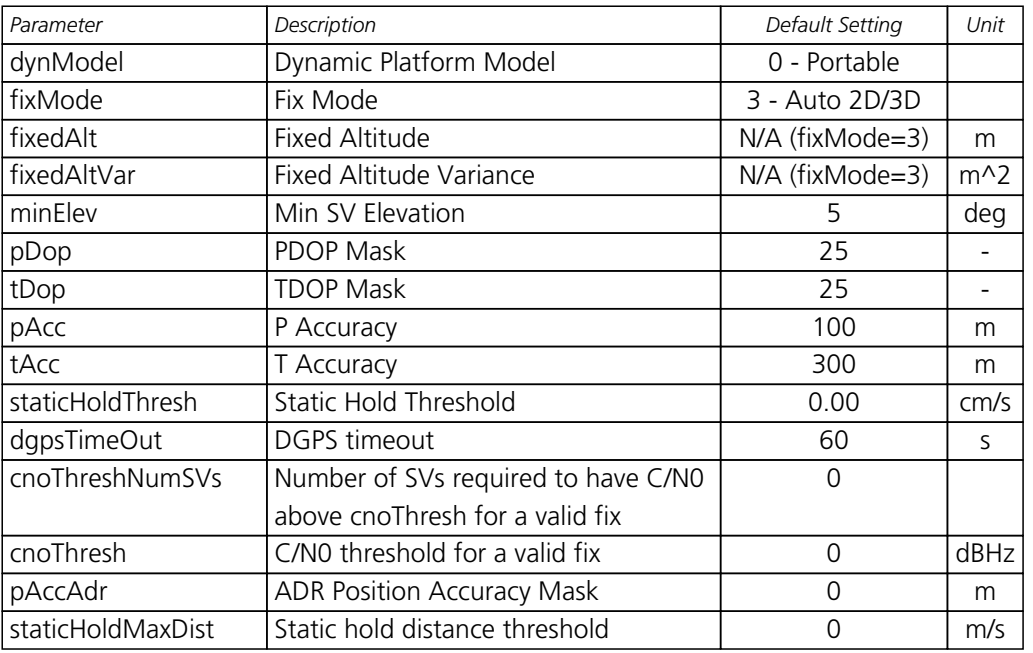

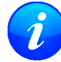

*The Dynamic Platform Model default setting is different for certain product variants.*

### **C.4 Navigation Settings (UBX-CFG-NAVX5)**

For parameter and protocol description see section [UBX-CFG-NAVX5](#page-126-0).

#### **Navigation Default Settings**

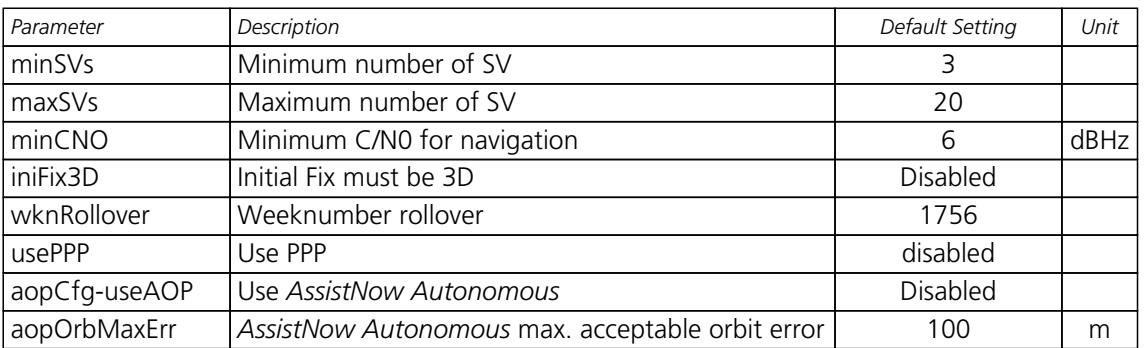

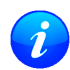

*The minimun number of SV default setting is different for certain product variants.*

### **C.5 Output Rates (UBX-CFG-RATE)**

For parameter and protocol description see section [UBX-CFG-RATE](#page-149-0).

### **Output Rate Default Settings**

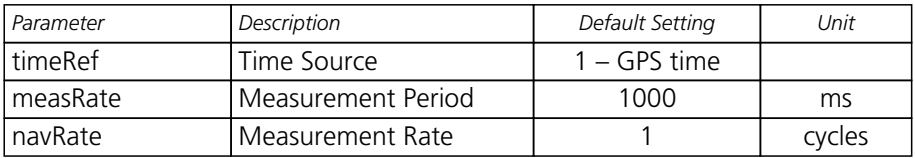

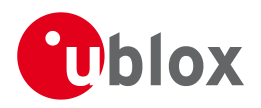

## **C.6 Power Management 2 Configuration (UBX-CFG-PM2)**

For parameter and protocol description see section [UBX-CFG-PM2](#page-136-0).

#### **Power Management 2 Configuration Default Settings**

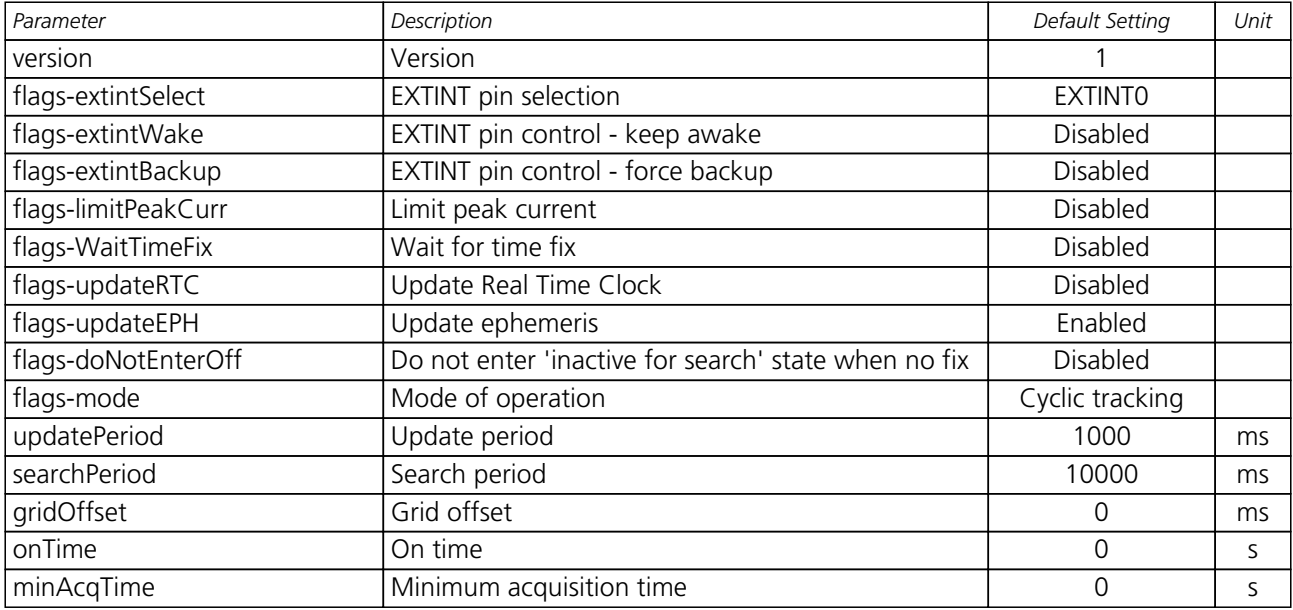

### **C.7 Receiver Manager Configuration (UBX-CFG-RXM)**

For parameter and protocol description see section [UBX-CFG-RXM](#page-153-0).

### **Power Management Default Settings**

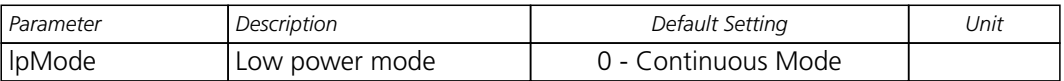

### **C.8 GNSS system configuration (UBX-CFG-GNSS)**

For parameter and protocol description see section [UBX-CFG-GNSS](#page-117-0).

#### **UBX-CFG-GNSS Default Settings**

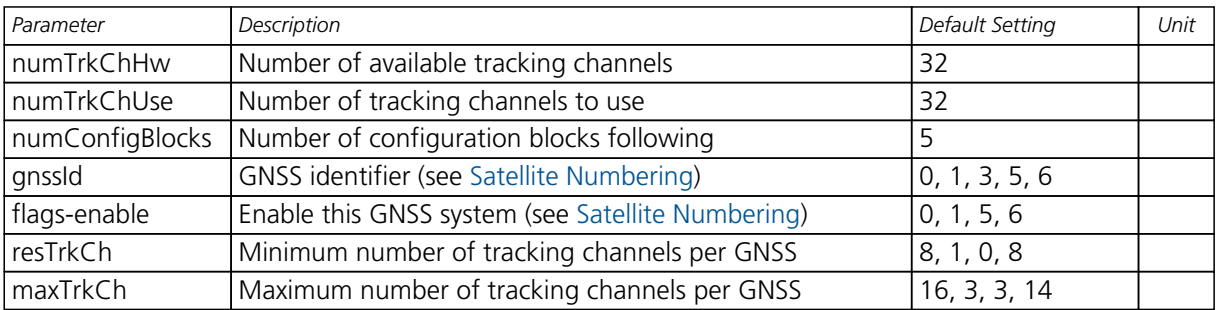

### **C.9 SBAS Configuration (UBX-CFG-SBAS)**

For parameter and protocol description see section [UBX-CFG-SBAS](#page-153-0).

#### **SBAS Configuration Default Settings**

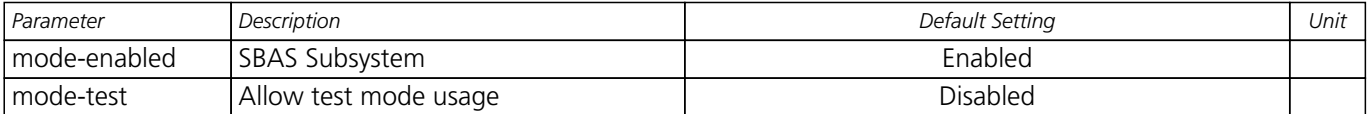

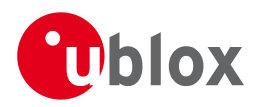

#### *SBAS Configuration Default Settings continued*

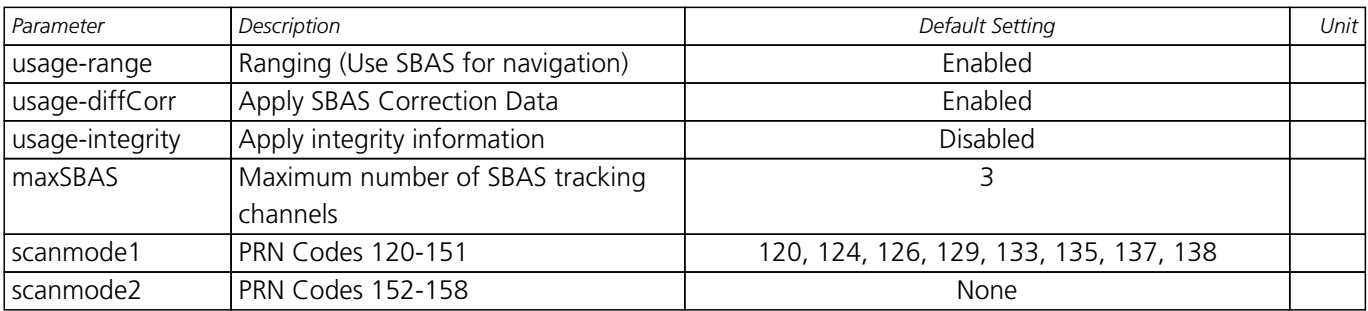

## **C.10 Port Configuration (UBX-CFG-PRT)**

For parameter and protocol description see section [UBX-CFG-PRT](#page-138-0).

### **C.10.1 UART Port Configuration**

For parameter and protocol description see section [UBX-CFG-PRT-UART](#page-139-0).

#### **UART 1 Default Settings**

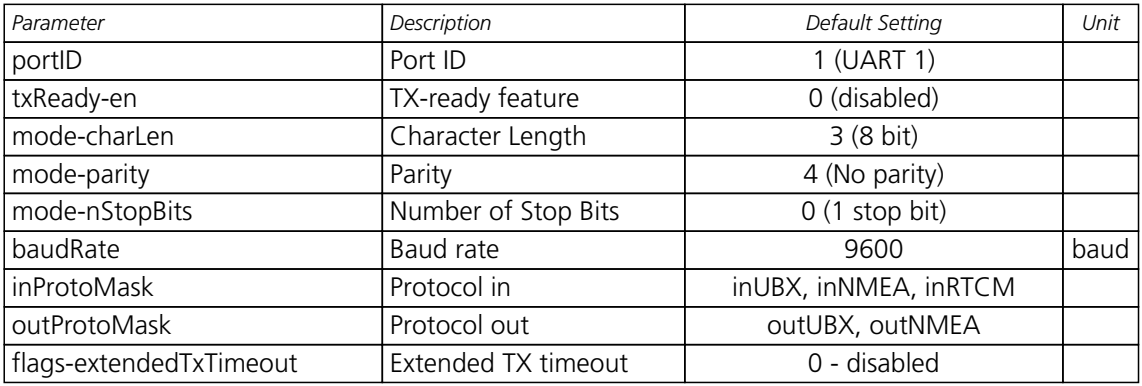

### **C.10.2 USB Port Configuration**

For parameter and protocol description see section [UBX-CFG-PRT-USB](#page-142-0).

#### **USB Default Settings**

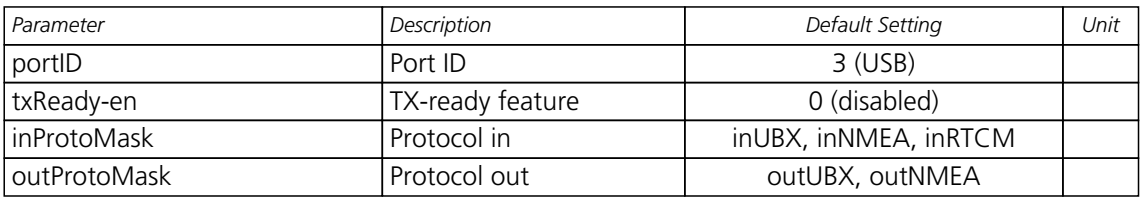

### **C.10.3 SPI Port Configuration**

For parameter and protocol description see section [UBX-CFG-PRT-SPI](#page-144-0).

#### **SPI Default Settings**

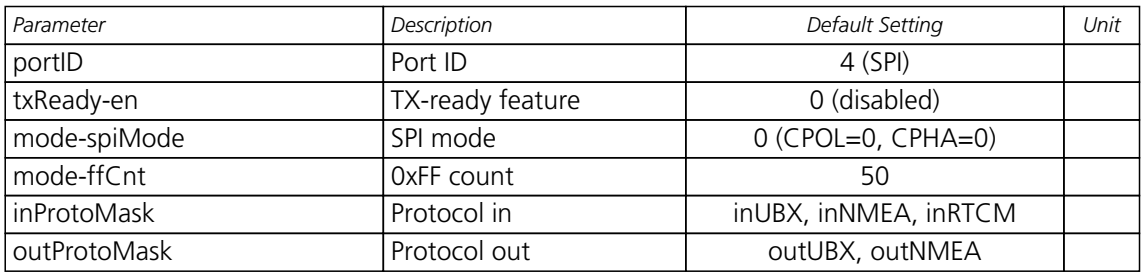

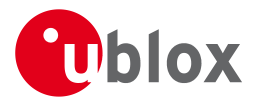

#### *SPI Default Settings continued*

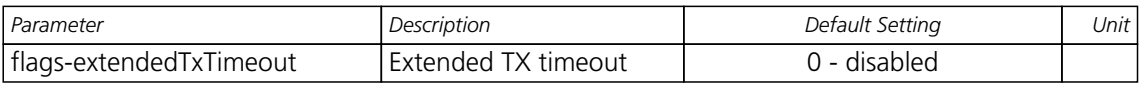

### **C.10.4 DDC Port Configuration**

For parameter and protocol description see section [UBX-CFG-PRT-DDC](#page-146-0).

#### **DDC Default Settings**

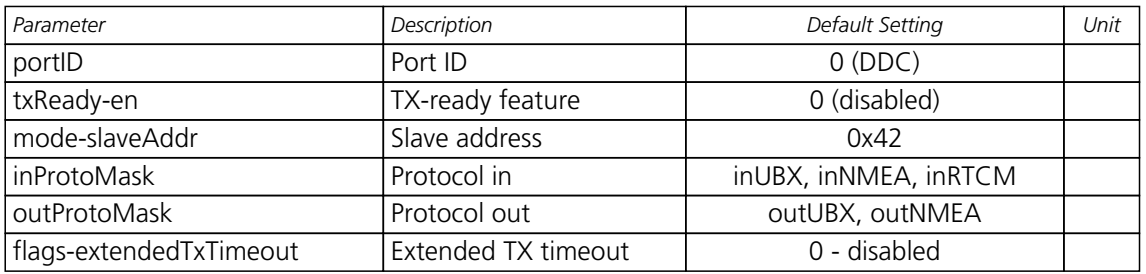

### **C.11 USB Settings (UBX-CFG-USB)**

For parameter and protocol description see section [UBX-CFG-USB](#page-157-0).

#### **USB default settings**

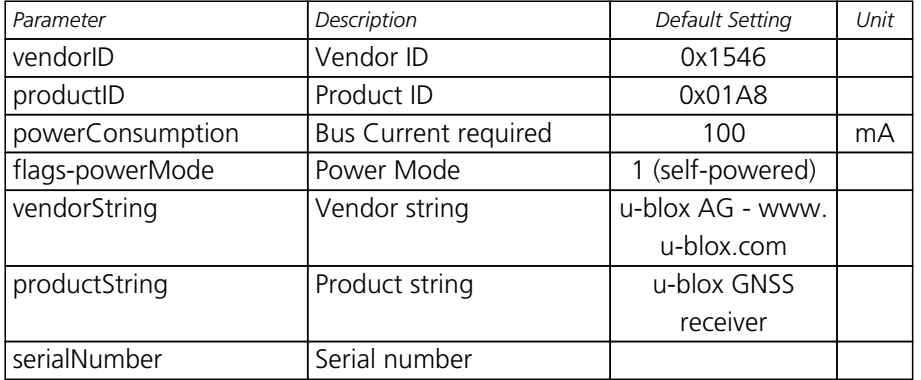

### **C.12 Message Settings (UBX-CFG-MSG)**

For parameter and protocol description see section [UBX-CFG-MSG](#page-123-0).

#### **Enabled output messages**

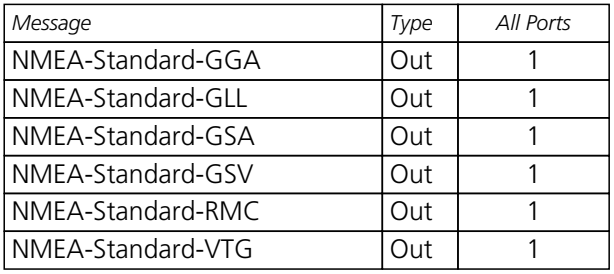

### **C.13 NMEA Protocol Settings (UBX-CFG-NMEA)**

For parameter and protocol description see section [UBX-CFG-NMEA](#page-128-0).

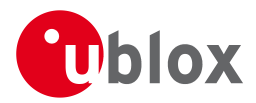

### **NMEA Protocol Default Settings**

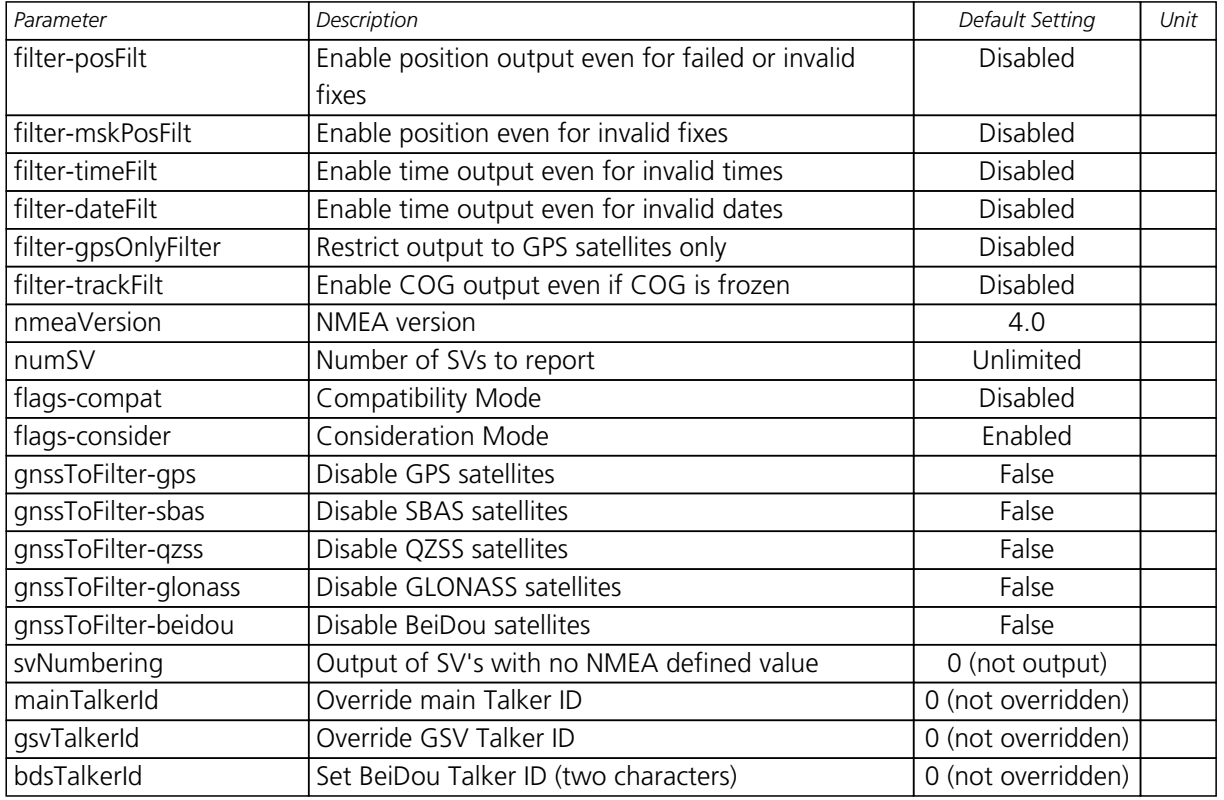

### **C.14 Logging Configuration (UBX-CFG-LOGFILTER)**

For parameter and protocol description see section [UBX-CFG-LOGFILTER](#page-121-0).

### **UBX-CFG-LOGFILTER Default Settings**

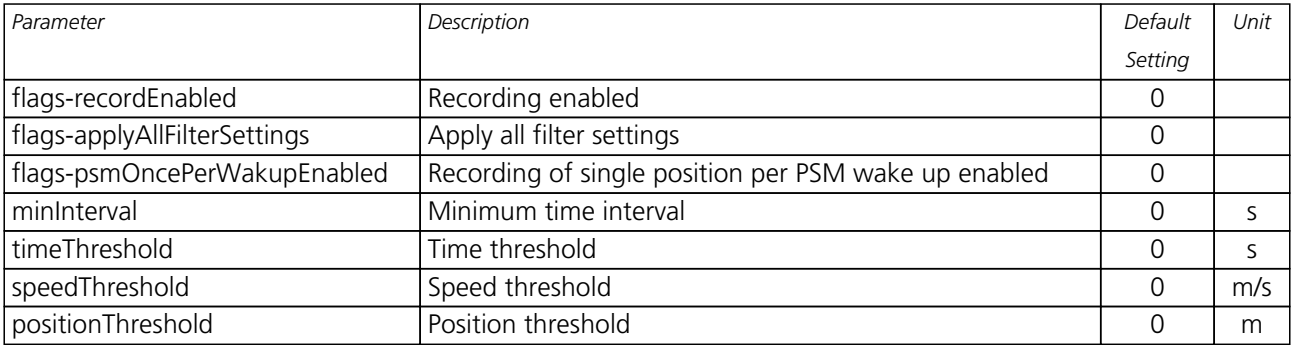

## **C.15 Remote Inventory (UBX-CFG-RINV)**

For parameter and protocol description see section [UBX-CFG-RINV](#page-150-0).

#### **UBX-CFG-RINV Default Settings**

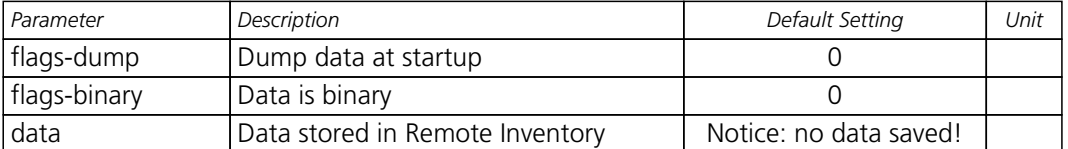

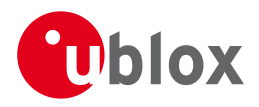

## **C.16 INF Messages Settings (UBX-CFG-INF)**

For parameter and protocol description see section [UBX-CFG-INF](#page-118-0).

### **INF messages default settings**

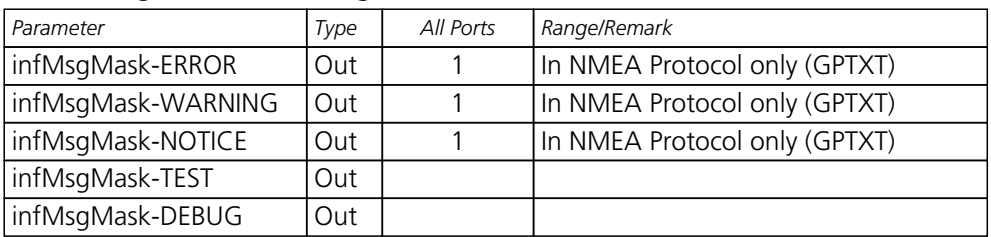

### **C.17 Timepulse Settings (UBX-CFG-TP5)**

For parameter and protocol description see section [UBX-CFG-TP5](#page-155-0).

### **TIMEPULSE default settings**

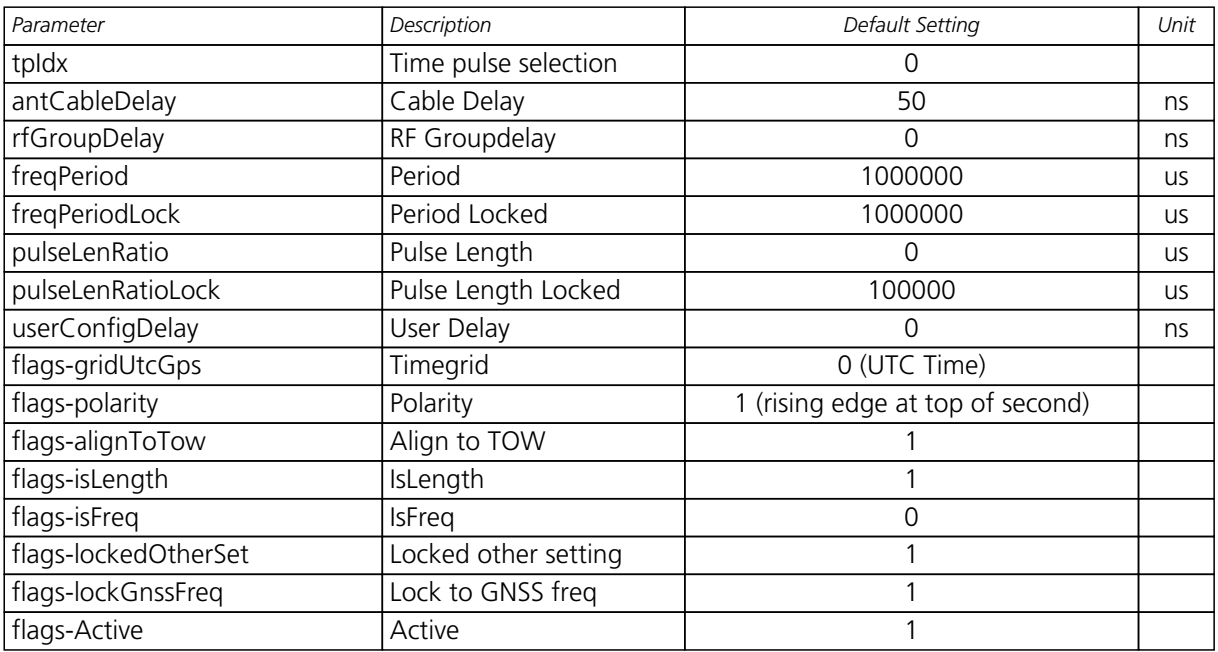

#### **TIMEPULSE2 default settings**

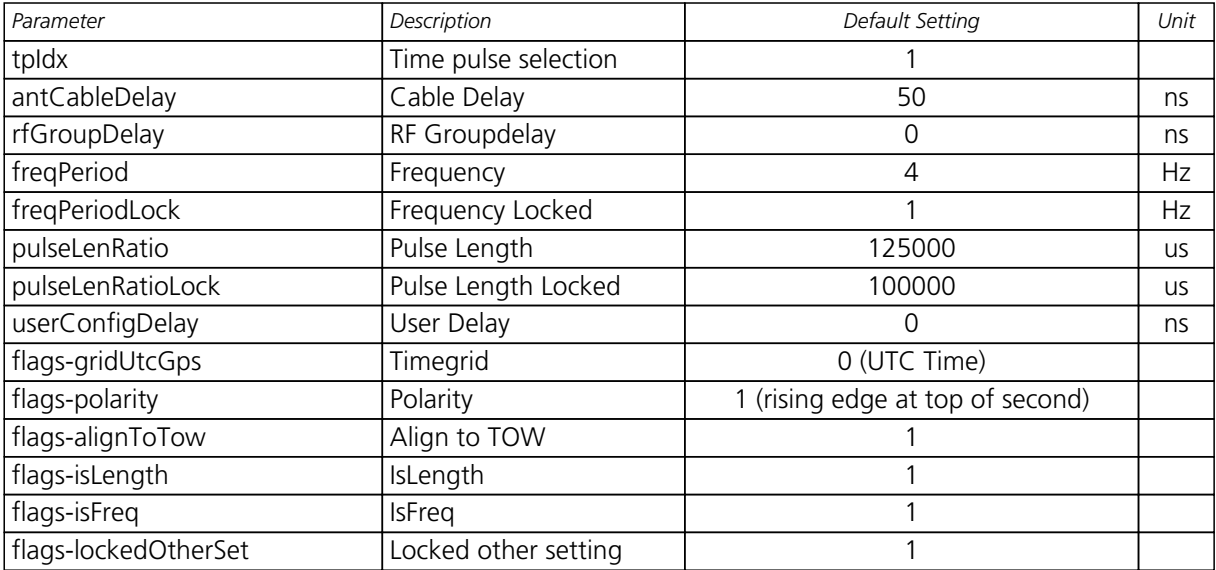

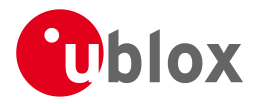

#### *TIMEPULSE2 default settings continued*

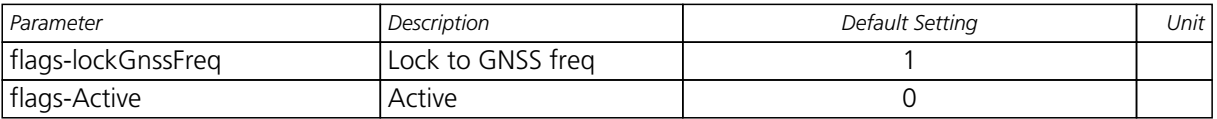

### **C.18 Jammer/Interference Monitor (UBX-CFG-ITFM)**

For parameter and protocol description see section [UBX-CFG-ITFM](#page-120-0).

#### **Jamming/Interference monitor default settings**

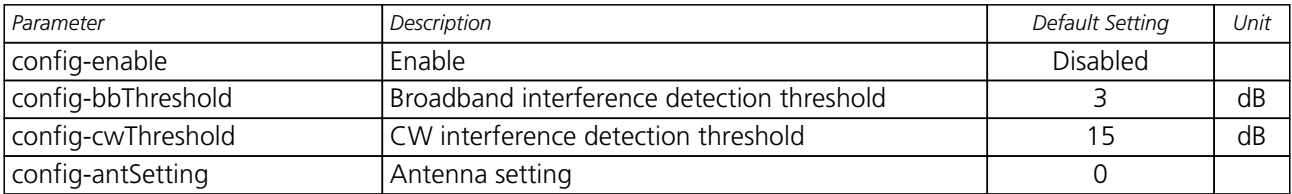

# **D u-blox M8 Standard firmware versions**

### **Standard FW version strings**

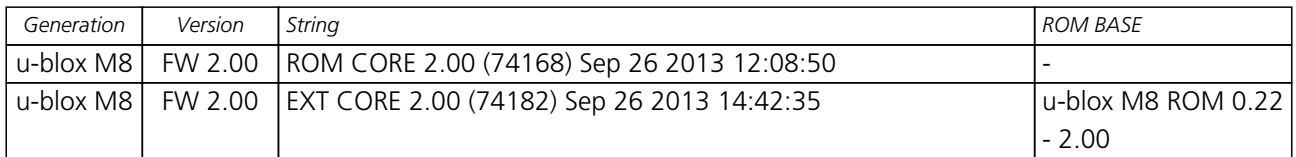

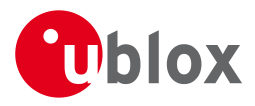

# **Related Documents**

# **Overview**

As part of our commitment to customer support, u-blox maintains an extensive volume of technical documentation for our products. In addition to product-specific data sheets and integration manuals, general documents are also available. These include:

- GPS Compendium, Docu. No [GPS-X-02007](http://www.u-blox.ch/images/downloads/Product_Docs/GPS_Compendium%28GPS-X-02007%29.pdf)
- GPS Antennas RF Design Considerations for u-blox GPS Receivers, Docu. No [GPS-X-08014](http://www.u-blox.com/images/downloads/Product_Docs/GPS_Antennas_ApplicationNote%28GPS-X-08014%29.pdf)

Our website [www.u-blox.com](http://www.u-blox.com) is a valuable resource for general and product specific documentation.

For design and integration projects the Receiver Description Including Protocol Specification should be used together with the Data Sheet and Hardware Integration Manual of the GPS receiver.

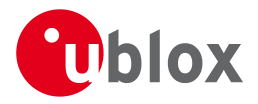

# **Revision History**

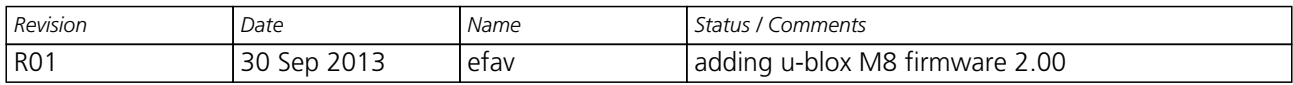

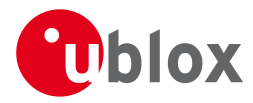

# **Contact**

For complete contact information visit us at [www.u-blox.com](http://www.u-blox.com)

# **u-blox Offices**

#### **North, Central and South America**

#### **u-blox America, Inc.**

Phone: +1 703 483 3180 E-mail: info\_us@u-blox.com

#### **Regional Office West Coast:**

Phone: +1 408 573 3640<br>E-mail: info\_us@u-blox.co info\_us@u-blox.com

#### **Technical Support:**

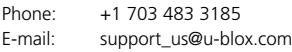

#### **Headquarters Europe, Middle East, Africa**

**u-blox AG** Phone: +41 44 722 74 44<br>E-mail: info@u-blox.com info@u-blox.com Support: support@u-blox.com

#### **Asia, Australia, Pacific**

#### **u-blox Singapore Pte. Ltd.**

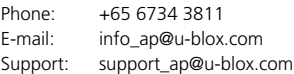

#### **Regional Office Australia:**

Phone: +61 2 8448 2016<br>E-mail: info anz@u-blox.c info\_anz@u-blox.com Support: support\_ap@u-blox.com

#### **Regional Office China (Beijing):**

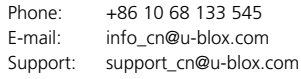

#### **Regional Office China (Shenzhen):**

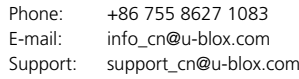

#### **Regional Office India:**

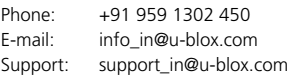

#### **Regional Office Japan:**

Phone: +81 3 5775 3850 E-mail: info\_jp@u-blox.com Support: support\_jp@u-blox.com

#### **Regional Office Korea:**

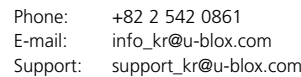

#### **Regional Office Taiwan:**

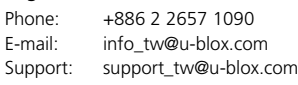